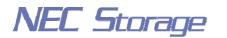

Empowered by Innovation

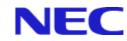

## **NEC Storage Manager**

# Messages Handbook

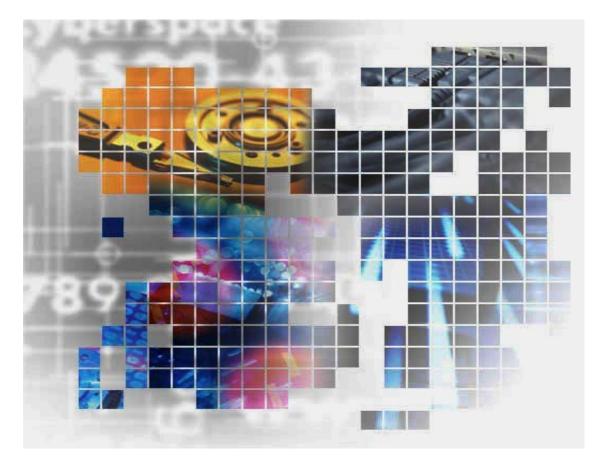

IS010-12E

© NEC Corporation 2001-2004 No part of the contents of this book may be reproduced or transmitted in any form without permission of NEC Corporation. The contents of this book may be modified without notice in the future.

## Preface

This manual explains messages handled by NEC Storage Manager. The messages are listed in the order of message IDs. Refer to the "NEC Storage Manager Manual Guide" (IS901) for the overview of the NEC Storage and the related manuals.

Remarks 1. This manual explains functions implemented by the following program products:

- NEC Storage Manager and NEC Storage BaseProduct
- NEC Storage AccessControl
- NEC Storage PerformanceMonitor
- NEC Storage PerformanceOptimizer
- NEC Storage ReallocationControl
- NEC Storage ReplicationControl
- NEC Storage ReplicationControl/DisasterRecovery
- NEC Storage ReplicationControl SQL Option
- 2. This manual is applicable to the program products of the following versions:
  - NEC Storage Manager Ver3.3
  - NEC Storage BaseProduct Ver3.3
  - NEC Storage ReplicationControl Ver3.3
  - NEC Storage ReplicationControl/DisasterRecovery Ver3.3
  - NEC Storage ReplicationControl SQL Option Ver3.2
  - NEC Storage SnapControl Ver3.3
- 3. The NEC Storage Manager is referred to as iSM or Storage Manager in the text of this manual. Also, the NEC Storage series disk array subsystem is referred to as a disk array.
- 4. The following descriptions in the text of this manual refer to the corresponding products.

| Description                      | Corresponding Product                              |
|----------------------------------|----------------------------------------------------|
| Storage Manager                  | NEC Storage Manager                                |
| BaseProduct                      | NEC Storage BaseProduct                            |
| ReplicationControl SQL<br>Option | NEC Storage ReplicationControl SQL Option          |
| AccessControl                    | NEC Storage AccessControl                          |
| DynamicDataReplication           | NEC Storage DynamicDataReplication                 |
| PerformanceMonitor               | NEC Storage PerformanceMonitor                     |
| RemoteDataReplication            | NEC Storage RemoteDataReplication                  |
|                                  | NEC Storage RemoteDataReplication/DisasterRecovery |
| ReplicationControl               | NEC Storage ReplicationControl                     |
|                                  | NEC Storage ReplicationControl/DisasterRecovery    |
| SnapControl                      | NEC Storage SnapControl                            |

5. The following descriptions in the text of this manual refer to the corresponding manuals.

| Description                                                                                 | Corresponding Manual                                                                                 |
|---------------------------------------------------------------------------------------------|----------------------------------------------------------------------------------------------------|
| User's Manual (UNIX)                                                                        | NEC Storage Manager User's Manual (UNIX) (IS001)                                                     |
| User's Manual                                                                               | NEC Storage Manager User's Manual (IS004)                                                            |
| Data Replication User's Manual<br>(Function Guide)                                          | NEC Storage Data Replication User's Manual<br>(Function Guide) (IS015)                               |
| Data Replication User's Manual<br>(Installation and Operation Guide for<br>Windows) (IS016) | NEC Storage Data Replication User's Manual<br>(Installation and Operation Guide for Windows) (IS016) |
| Data Replication Command Reference                                                          | NEC Storage Data Replication Command Reference (IS021)                                               |

- The term "Microsoft SQL Server 2000" in this text refers to as either Microsoft SQL Server 2000 Enterprise Edition or the Microsoft SQL Server 2000 Standard Edition.
- 7. Trademarks and registered trademarks
  - HP-UX is a registered trademark of Hewlett-Packard Co. in the United States.
  - UNIX is a registered trademark of The Open Group in the United States and other countries.
  - Microsoft® and Windows® are trademarks or registered trademarks of Microsoft Corporation in the United States and other countries.
  - Solaris is a trademark or a registered trademark of Sun Microsystems, Inc. in the United States and other countries.
  - Linux is a trademark or registered trademark of Mr. Linus Torvalds in the United States and other countries.

Other product names and company names, etc. are registered trademarks or trademarks of the associated companies.

The First Edition in May 2002 The Twelfth Edition in November 2004

## Contents

| Chapter     | 1 Messages and Output Destinations                               | 1   |
|-------------|------------------------------------------------------------------|-----|
| 1.1         | 1 Messages and Output Destinations<br>Message Classification     | 3   |
| 1.2         | Message Output Destinations                                      |     |
| 1.3         | Message Output Format                                            | 6   |
| $2.\hat{1}$ | 2 Message List<br>Interpretation of Message List<br>Message List | 8   |
| Appendi     | x A Message Output Destination List                              | 634 |
| Appendi     | x B Changed Message List                                         | 673 |

This page is intentionally left blank.

### Chapter 1 Messages and Output Destinations

The Storage Manager outputs the information, which is required for maintenance and operation of a disk array and the Storage Manager, to log files of the console/terminal and the management server. The log files to which a message is output are syslog, event log, and operation log. The message describes information that indicates events to be reported to an administrator, such as system state transition, fault and error detection, and command input results.

The ReplicationControl outputs the operation information of data replication in a message format, to the log files of the console/terminal and the business server. The message is output to syslog, event log, and operation log. The message describes the information for checking operating conditions, such as command execution results, and fault and error detection information, etc.

If ESMPRO Agent has been installed in the management server on which the Storage Manager has started, messages are output to ESMPRO Manager.

Figure 1-1 shows an overview of message output.

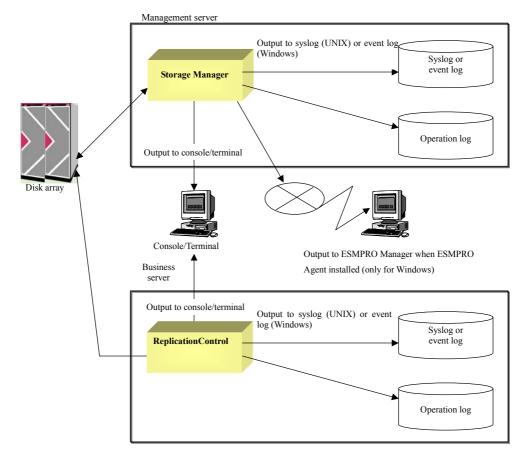

Figure 1-1 Overview of Message Output

## 1.1 Message Classification

A message classification is assigned to a message, according to its level of urgency. Messages are classified into the following four classifications, in the order of urgency: "ERROR", "WARNING", "NOTICE", and "INFO". A message classification is also referred to as a message level.

Meanings of the messages are as follows:

• ERROR: Error message

This message indicates an error that has a critical effect to the functions, and prompt recovery by an administrator is required. An administrator must troubleshoot and recover the system promptly.

• WARNING: Warning message

This message indicates an event that requires attention regarding the system operations, though the event does not necessarily lead to the system down immediately. An administrator must remove the cause of the event and take measures to operate the system normally.

• NOTICE: Notifying message

This message notifies the state of internal processes. Although the event notified by the message does not have any effect on the main functions of disk arrays, an administrator must take appropriate measures as necessary.

• INFO: Information message

This message indicates operating information. No measures are required.

## 1.2 Message Output Destinations

The output destinations of messages depend on functions and OS to be used. Output destinations are the console/terminal, operation log, syslog, event log, and ESMPRO Manager. Message output destinations are described as follows:

• Console/Terminal

A console is a monitoring terminal that is directly connected to the monitoring server of the iSM. On the other hand, a terminal is a client terminal that is connected to the monitoring server via telnet, etc. When a command is issued from the iSM or the ReplicationControl, a message indicating execution result is displayed on the console or the terminal where the command is executed.

· Operation log

Operation log, which is output on UNIX and Windows, records the messages output from the iSM or the ReplicationControl only. During the operation of iSM client, the information output to the operation log is also displayed on the message display area of the state monitor screen. Operation logs are output as the following directory/file names by default.

(1) Storage Manager operation log

UNIX system: /opt/iSMsvr/etc/log/iSM\_Log.log Windows system: <Installation directory>\iSMsvr\etc\log\iSM\_Log.log

(2) ReplicationControl operation log HP-UX system: /opt/iSMrpl/etc/\*.log /opt/iSMvol/etc/\*.log Solaris system: /opt/NECiSMrpl/etc/\*.log /opt/NECiSMvol/etc/\*.log Windows system: <Installation directory>\iSMrpl\etc\trace\\*.log
<Installation directory>\iSMvol\etc\trace\\*.log

#### syslog

This is output on UNIX system. Together with the messages output by UNIX, the messages output from iSM and ReplicationControl are recorded. The output format depends on the OS (HP-UX or Solaris). Output/no output or output destinations of messages, which is output to syslog, can be specified by modifying descriptions for type (level) and function (facility) in OS settings file (/etc/syslog.conf).

- Note 1: On Solaris system, a message, of which function is "daemon" and classification is "INFO", is not output as the default value. Also, a message, of which function is "user" and classification is "WARNING", "NOTICE", or "INFO" is not output as the default value. To output these kinds of messages, modify the OS settings file.
- Note 2: The function of messages output from the iSM to syslog is "Daemon". However, the function of the messages output by the ReplicationControl command is "user".

Messages are output being affixed the following directory/file name as the default value:

HP-UX system: /var/adm/syslog/syslog.log Solaris system: /var/adm/messages

• Event log

This is output on Windows system. Together with the messages output by windows, the messages output from the iSM and the ReplicationControl are recorded. The messages are output to application log in the event log. The event log has the functions similar to those of UNIX syslog, however, the content of the log are different. The event log can be viewed using the [Event Viewer] in the Management Tool. A message classification and an event log type correspond as follows. ERROR: Error

WARNING: Warning

NOTICE/ INFO: Information

• ESMPRO Manager

Messages are output to ESMPRO Manager in the Windows environment. If ESMPRO Agent has been installed in the management server on which the Storage Manager has started, messages to be notified to the ESMPRO manager of all the messages that the Storage Manager server outputs to an event log are automatically set to display on the ESMPRO Manager alert viewer. To change the setting, ESMPRO Agent notification setting must be changed. The notification function provided by ESMPRO is also available.

## 1.3 Message Output Format

This section describes the message output format and the errno output rule. For details on the message text, refer to Chapter 2 "Message List".

The following shows the output format of a message:

Mon Date hh:mm:ss hhhhhh fffffffff :mmmmmm cccccccc : iSMyyyyy : Message body

| : Month and date                 |
|----------------------------------|
| : Time                           |
| : Host name                      |
| : Function identifier            |
| : Message classification         |
| : Command name and function name |
| : Message number                 |
|                                  |

The message, which is output to application log in the event log, includes the following values specified for each item:

#### Classification

| ERROR   | : Error       |
|---------|---------------|
| WARNING | : Warning     |
| NOTICE  | : Information |
| INFO    | : Information |

- Source Storage Manager : (fixed)
- Classification
   None (fixed)
- Event ID

Number part in the message ID output to the operation log.

The following describes output rules for errno:

- · Windows system
  - 1. Routine in C Runtime library: errno value is defined by the library.
  - 2. WIN32 API: The value returned by GetLastError with 20000 added is output.
  - 3. Socket API: The value returned by WSGetLastError with 20000 added is output.

- UNIX system
  - 1. A defined value is output as is.

## Chapter 2 Message List

## 2.1 Interpretation of Message List

2.2 "Message List" describes the messages in the order of message IDs. The message are described in the following format:

#### iSMxxxxx: AAAAA<aaa>,<bbb...b>

Message ID (iSMxxxx) and message body (AAAAA<aaa>,<bbb...b>) are described.

Descriptions using parentheses such as <aaa> and <bbb...b> indicate that parameter values are not fixed. (The parentheses "<" and ">" are not displayed in the actual message.)

For details of parameter values, refer to [Explanation].

Messages subject to ALIVE report (including ALIVE report from a disk array) are followed by the keyword [\_ALERT\_] and output to each destination. For messages subject to ALIVE report excluding ALIVE report from a disk array, refer to Appendix A "Message Output Destination List".

- [Classification] Message classification (ERROR, WARNING, NOTICE, or INFO) is described. A message that is not output to syslog, event log, or operation log is output without a message classification. This field is blank for such a message that is output without a message classification.
- [Explanation] This field describes the causes of the message output, etc. Parameters in the message are also described in this field.
   If a message is output on a specific OS (UNIX or Windows), applicable OS names are described in this field. Unless otherwise noted, the message is a common message that is independent of OS.
- [Measure] This field describes measures to be taken by an administrator. An administrator must follow the instructions to take measures.

Note: For output destination of a message, refer to Appendix A "Message Output Destination List".

## 2.2 Message List

### iSM01000 ~ iSM01001: Storage Manager has started

| [Classification] | INFO                                                                                                   |
|------------------|----------------------------------------------------------------------------------------------------|
| [Explanation]    | It shows that iSM server has started.<br>For Windows, this message is target of ESMPRO Manager Report. |
| [Measures]       | Unnecessary                                                                                            |

### iSM01002: Storage Manager is ready

| [Classification] | INFO                                                                                                    |
|------------------|----------------------------------------------------------------------------------------------------|
| [Explanation]    | It shows that iSM server has become capable of operation.<br>For Windows, this message is target of ESMPRO Manager Report. |
| [Measures]       | Unnecessary                                                                                                    |

# iSM01003: Storage Manager has terminated normally

| [Classification] | INFO                                                                                                    |
|------------------|----------------------------------------------------------------------------------------------------|
| [Explanation]    | It shows that iSM server has normally terminated.<br>For Windows, this message is target of ESMPRO Manager Report. |
| [Measures]       | Unnecessary                                                                                                    |

#### iSM01004: Storage Manager has terminated emergency

| [Classification] | WARNING                                                                                                    |
|------------------|----------------------------------------------------------------------------------------------------|
| [Explanation]    | Emergency shutdown of iSM server.<br>This message is output in the iSM server abort processing when iSMsvr stop -e is<br>executed or the system is shut down.<br>This message is output on UNIX system. |
| [Measures]       | Unnecessary                                                                                                    |

# iSM01005: Command is entered.command= <aaa...a>

| [Classification] | INFO                                                                                                    |
|------------------|----------------------------------------------------------------------------------------------------|
| [Explanation]    | It shows that a command is entered.<br>This message is output on UNIX system.<br>aaaa: command that is entered |
| [Measures]       | Unnecessary                                                                                                    |

# iSM01006: Termination of Storage Manager is started

| [Classification] | WARNING |
|------------------|---------|
|                  |         |

[Explanation] It shows that abort processing of iSM server is started.

[Measures] Unnecessary

### iSM01010: Storage Manager has restarted

| [Classification] | INFO                                                                                                    |
|------------------|----------------------------------------------------------------------------------------------------|
| [Explanation]    | It shows that the iSM server is restarted.<br>For Windows, this message is target of ESMPRO Manager Report. |
| [Measures]       | Unnecessary                                                                                                 |

### iSM01011: <aaa...a> has restarted

| [Classification] | INFO                                                                                                    |
|------------------|----------------------------------------------------------------------------------------------------|
| [Explanation]    | It shows that a process indicated with aaaa is restarted.<br>For Windows, this message is target of ESMPRO Manager Report.<br>aaaa : Process name |
| [Measures]       | Unnecessary                                                                                                    |

### iSM01101: The function is not available. function=<*aaa...a*>

[Classification] WARNING

| [Explanation] | The funct block the |                      | l ha | as become unavailable. iSM server will |
|---------------|---------------------|----------------------|------|----------------------------------------|
|               | aaaa :              | Unavailable function |      |                                        |
|               |                     | PerformanceMonitor   | :    | Performance monitoring function        |
|               |                     | ReplicationControl   | :    | Replication control function           |
|               |                     | msgdrv               | :    | Event link function                    |
|               |                     | config GUI           | :    | Configuration setting GUI function     |
|               |                     | ALIVEmail            | :    | ALIVEmail function                     |
|               |                     | PerformanceOptimizer | :    | Performance optimization function      |
|               |                     | iSMcmd               | :    | Configuration setting GUI function     |
|               |                     | FileTransfer         | :    | File transfer function                 |
|               |                     | SnapShot             | :    | Snapshot function                      |
|               |                     |                      |      |                                        |

[Measures] Examine the cause by studying iSM server's syslog or iSM operation log. To use a function indicated with aaa...a, the iSM server must be restarted.

#### iSM01102: Command failed

| [Classification] | NOTICE                                                                                                    |
|------------------|----------------------------------------------------------------------------------------------------|
| [Explanation]    | It shows that iSMsvr stop/update/prf_start/prf_stop/prf_update command<br>execution is failed. The entered command is ignored.<br>A message indicating the error cause is displayed before this message is output.<br>This error may occur when the linkage function or performance monitoring<br>function is terminated.<br>This message is output on UNIX system. |
| [Measures]       | Investigate and remove the cause of error by referencing the message that is                                                                                                    |

displayed before this message. Restart the iSM server if necessary.

#### iSM01103: Socket access failed. process= <aaa...a> func=<bbb...b> [errno=<ccc>|error=<ddd...d>] detail=<ee-fff>

| [Classification] | NOTICE                                                                                                    |
|------------------|----------------------------------------------------------------------------------------------------|
| [Explanation]    | Error has occurred in the socket communication between the processes indicated with aaaa and the main process. This error occurs when the process has stopped or the file environment of iSM Server's socket path (/opt/iSMsvr/etc/sock) is in an incorrect status.<br>aaaa : Process name |
|                  | bbbb : Socket system function name                                                                                                    |
|                  | ccc : Error number                                                                                                    |
|                  | dddd : Error contents                                                                                                    |
|                  | <ul> <li>timeout : Time out</li> <li>socket close : Socket is closed</li> <li>ee-fff : Detail code (This code is not disorder reason but a value for maintenance.)</li> </ul>                                                                                                    |
| [Measures]       | If an error number is output, check the function name and the error number to take measures, and restart the iSM server if necessary. When an error contents is output, examine the cause through the previous message output before this                                                  |

message and restart the iSM server if necessary.

#### iSM01105: File access failed. file=<aaa...a> func=<bbb...b> errno=<ccc> detail=<dd-eee>

| [Classification] | NOTICE                                                                                                    |
|------------------|----------------------------------------------------------------------------------------------------|
| [Explanation]    | It shows that an error has occurred in accessing the file indicated with aaaa.<br>In this message case, the environment of environment definition file<br>(/etc/iSMsvr/iSMsvr.conf) or control file (files under /opt/iSMsvr/etc.) may be in<br>an incorrect status.<br>aaaa : File path name<br>bbbb : File system function name<br>ccc : Error number<br>dd-eee : Detail code (This code is not disorder reason but a value for<br>maintenance.) |
| [Measures]       | Resolve the problem by checking the file path name, function name and error number, and restart the iSM server.                                                                                                    |

#### iSM01106: System call error occurred. process=<aaa...a> func=<bbb...b> errno=<ccc> detail=<dd-eee>

| [Classification] | NOTICE                                                                                                    |
|------------------|----------------------------------------------------------------------------------------------------|
| [Explanation]    | It shows that an error has occurred in the system function except the access of socket/file.<br>The following hindrance is likely as an example.<br>In case of syslog:<br>The shared memory has been deleted incorrectly with the iperm command.<br>(Access error of shared memory)<br>In case of operation log:<br>System overloading occurred by requests of iSM server. Some resources have been lost.<br>aaaa : Process name<br>bbbb : System function name<br>ccc : Error number<br>dd-eee : Detail code (This code is not disorder reason but a value for maintenance.) |
| [Measures]       | Check the function name and error number to take measures, and restart the iSM server if necessary.                                                                                                    |

# iSM01107: <aaa...a> process has terminated abnormally

[Classification] WARNING

| [Explanation] | It shows that the process indicated with aaaa has been abnormally terminated. |
|---------------|-------------------------------------------------------------------------------|
|               | A message of the cause has been reported from the abnormally terminated       |
|               | process right before this message.                                            |
|               | For Windows, this message is target of ESMPRO Manager Report.                 |
|               | aaaa : Process name                                                           |
|               |                                                                               |
| [Measures]    | Resolve the problem through the previous message output before this message,  |
|               | and restart the iSM server if necessary.                                      |

### iSM01108: Storage Manager has already started

| [Classification] | NOTICE                                                                                      |
|------------------|---------------------------------------------------------------------------------------------|
| [Explanation]    | It shows that the iSM server has already started.<br>This message is output on UNIX system. |
| [Measures]       | Unnecessary                                                                                 |

### iSM01109: Internal error occurred. detail=<*aa-bbb*>

| [Classification] | WARNING                                                                                                    |
|------------------|----------------------------------------------------------------------------------------------------|
| [Explanation]    | It shows that an internal error has occurred in the main process of iSM server.<br>iSM server will be terminated.<br>aa-bbb : Detail code (This code is not disorder reason but a value for<br>maintenance.)             |
| [Measures]       | Acquire the information and restart the iSM server if necessary. For the acquiring method of the information, refer to 6.1.9 "Information Gathering Method when Server Fault with Unknown Cause" of the "User's Manual". |

#### iSM01110: Illegal configuration. file=<aaa...a> line=<bbb...b> [section=<ccc...c>] [keyword=<ddd...d>] [value=<eee...e>] [token=<fff...f>] [detail=<ggg...g>]

[Classification] NOTICE

| [Explanation] | It shows that | t an illegal configuration is detected in the environment definition |
|---------------|---------------|----------------------------------------------------------------------|
|               | file. iSM Se  | rver will be abnormally terminated.                                  |
|               | aaaa          | : Environment definition file name                                   |
|               | bbbb          | : Line number with illegal configuration                             |
|               | cccc          | : Section name or words wherein illegal configuration was found      |
|               | dddd          | : Parameter name or words wherein illegal configuration was          |
|               |               | found                                                                |
|               | eeee          | : Parameter value or words wherein illegal configuration was         |
|               |               | found                                                                |
|               | ffff          | : Words wherein illegal configuration was found                      |
|               | gggg          | : Detailed information                                               |

[Measures] Find out incorrect description in the file through the output message, correct it and then restart the iSM server.

Probable causes of detail information output are as follows:

| Detail Information | Content                                             |
|--------------------|-----------------------------------------------------|
| Duplicate section  | The same section name has been specified more than  |
|                    | once.                                               |
| Duplicate keyword  | The same keyword has been specified more than once. |
| Too many diskarray | The number of disk arrays exceeds the limitation.   |
| Too many diskarray | The disk array number exceeds the value n of        |
| number             | diskarray[n].                                       |
| Too many ip        | The number of IP addresses exceeds the limitation.  |
| Too many special   | The number of specified special files exceeds the   |
| file               | limitation.                                         |
| Too many disk      | The specified disk number exceeds the limitation.   |
| Too may login      | The number of user information items exceeds the    |
|                    | limitation.                                         |
| Too many login     | The user number exceeds the value n of login[n].    |
| number             |                                                     |

# iSM01111: User definition does not exist, Client cannot be connected. file=<aaa...a>

[Classification] NOTICE

| [Explanation] | It shows that there is no specification of the indispensable parameter of the    |
|---------------|----------------------------------------------------------------------------------|
|               | environment definition file. The indispensable parameter is a login parameter in |
|               | the client section.                                                              |
|               | aaaa : Environment definition file name                                          |
|               |                                                                                  |
| [Measures]    | Specify the login parameter of the client section in the environment definition  |

#### iSM01113: iSMadm cannot use UDP port 162. file=<aaa...a> line=<bbb...b> [section=<ccc...c>] [keyword=<ddd...d>] [value=<eee...e>]

file and restart the iSM server.

| [Classification] | NOTICE                                                 |                                                                                                    |
|------------------|--------------------------------------------------------|----------------------------------------------------------------------------------------------------|
| [Explanation]    | Server will be abno<br>This message is ou<br>aaaa : En | ort 162 specified by iSMadm user cannot be used. iSM<br>ormally terminated.<br>tput on UNIX system.<br>vironment definition file name<br>ne number with illegal configuration |
|                  | cccc : See                                             | ction name or words wherein illegal configuration was found                                                                                                    |
|                  | dddd : Pai<br>fou                                      | rameter name or words wherein illegal configuration was                                                                                                    |
|                  | eeee : Pan<br>fou                                      | rameter value or words wherein illegal configuration was                                                                                                    |
| [Measures]       | Restart the iSM ser                                    | ver with Super User to receive SNMP trap while the iSM                                                                                                    |
|                  | server uses the por                                    | t 162. If the iSM server does not use the port 162 for                                                                                                    |
|                  | receiving SNMP tr                                      | ap, restart the iSM server after deleting the parameter for                                                                                                    |
|                  | snmp_port.                                             |                                                                                                    |

# iSM01230: Storage Manager has terminated abnormally

| [Classification] | WARNING                                                                                                    |
|------------------|----------------------------------------------------------------------------------------------------|
| [Explanation]    | It shows that iSM server has terminated abnormally. The message of the cause<br>has displayed before this message.<br>For Windows, this message is target of ESMPRO Manager Report. |
| [Measures]       | Examine the cause through the previous message output before this message and restart the iSM server if necessary.                                                                  |

#### iSM01232: Storage Manager has terminated abnormally by signal.signo=<aaa>

| [Classification] | ERROR                                                                                                    |
|------------------|----------------------------------------------------------------------------------------------------|
| [Explanation]    | It shows that iSM server has terminated abnormally due to the signal. The user<br>may send the kill signal.<br>This message is output on UNIX system.<br>aaa: Signal number |
| [Measures]       | Restart the iSM server.                                                                                                    |

### iSM01400: This function is not supported

| [Explanation] | It indicates that functions other than start, stop, update, or prf_update has been |
|---------------|------------------------------------------------------------------------------------|
|               | specified by iSMsvr command.                                                       |
|               | This message is output on UNIX system.                                             |
|               |                                                                                    |

[Measures] Check command format and retry.

#### iSM01401: Usage: iSMsvr start

- [Explanation] It indicates that description of iSMsvr start command is incorrect. A specifiable format is shown in the message. Execute the command in valid format. This message is output on UNIX system.
- [Measures] Check command format and retry.

#### iSM01402: Usage: iSMsvr stop [-e]

[Explanation]It indicates that description of iSMsvr stop command is incorrect. A specifiable<br/>format is shown in the message. Execute the command in valid format.<br/>This message is output on UNIX system.

[Measures] Check command format and retry.

#### iSM01403: Usage: iSMsvr update {-m | -s name | -r name}

[Explanation] It indicates that description of iSMsvr update command is incorrect. A specifiable format is shown in the message. Execute the command in valid format. This message is output on UNIX system.

[Measures] Check command format and retry.

#### iSM01407: Rejected: Storage Manager is not ready

[Explanation] It indicates that a command was not accepted because the iSM is not operative.

[Measures] Retry command execution when the iSM becomes operative.

#### iSM01408: Rejected: System function error (<aaa...a>) <bbb...b>

| [Explanation] | It indicates that an error occurred in a system function indicated by "aaa".      |  |  |
|---------------|-----------------------------------------------------------------------------------|--|--|
|               | aaaa : System function name                                                       |  |  |
|               | bbbb : Error description                                                          |  |  |
|               | errno= zzzz : Error number                                                        |  |  |
|               | socket close : Socket with iSM closed                                             |  |  |
|               | timeout : Time-out occurred in socket communication                               |  |  |
|               | with the iSM.                                                                     |  |  |
|               |                                                                                   |  |  |
| [Measures]    | Check error description and retry command execution.                              |  |  |
|               | If this message is output on a HP-UX system, the following reason is assumed:     |  |  |
|               | iSM01408: Rejected: System function error (execl) errno=13                        |  |  |
|               | When the iSM server is operated by the administrator for iSM, the setting of the  |  |  |
|               | administrator for iSM may not be deleted before uninstallation of the iSM server. |  |  |
|               | In this case, register the administrator for iSM again (delete and set) using the |  |  |
|               | iSM setting command (iSMmkadm). For details on the administrator for iSM          |  |  |
|               | setting command, refer to the "User's Manual (UNIX)".                             |  |  |

### iSM01409: Rejected: msgdrv is not available

| [Explanation] | It indicates that the event link function is not available.    |  |  |  |
|---------------|----------------------------------------------------------------|--|--|--|
|               | This message is output on UNIX system.                         |  |  |  |
|               |                                                                |  |  |  |
| [Measures]    | Restarting the iSM is required to use the event link function. |  |  |  |

### iSM01410: This request is accepted

| [Explanation] | It indicate | s that a device monitoring stop/restart command request has been |
|---------------|-------------|------------------------------------------------------------------|
|               | received.   | For actual stop/restart operations, refer to syslog.             |
|               | This mess   | age is output on UNIX system.                                    |

[Measures] Unnecessary

## iSM01411: Rejected: PerformanceMonitor is not available

| [Ex | planation |  | It indicates | that the | performance | monitor | function | is not | available. |
|-----|-----------|--|--------------|----------|-------------|---------|----------|--------|------------|
|-----|-----------|--|--------------|----------|-------------|---------|----------|--------|------------|

[Measures] Unnecessary

#### iSM01412: Internal error. detail=<aaaa>

| [Explanation] | It indicates that an internal error has occurred. |   |               |
|---------------|---------------------------------------------------|---|---------------|
|               | aaaa                                              | : | Internal code |

[Measures] Obtain information and restart the iSM.

### iSM01413: Usage: iSMsvr prf\_update -t value

| [Explanation] | It indicates that description of iSMsvr prf_up | odate command is incorrect. A |
|---------------|------------------------------------------------|-------------------------------|
|               | specifiable format is shown in the message.    | Execute the command in valid  |
|               | format.                                        |                               |
|               | This message is output on UNIX system.         |                               |
|               |                                                |                               |

[Measures] Check command format and retry.

#### iSM01901: Function error has occurred. Function name=<aaa...a> Error code=<bbb> Error Message=<ccc...c>

| [Classification] | ERROR                                                                                                    |
|------------------|----------------------------------------------------------------------------------------------------|
| [Explanation]    | It is an internal error of iSMmainNT. This seems to be a problem depending on         Windows system.         This message is output on Windows system.         aaaa       : Function name         bbb       : Error number         cccc       : Error message |
| [Measures]       | Resolve the problem by checking the function name and the error number, and restart the iSM server.                                                                                                    |

### iSM02000 ~ iSM02010: In initialization, port setting failed errno=<aaaaa>

| [Classification] | NOTICE                                                                                            |
|------------------|---------------------------------------------------------------------------------------------------|
| [Explanation]    | It shows that port number setting has failed in the initializing process.<br>aaaaa : Error number |
| [Measures]       | Take the measures below.                                                                          |
|                  | For UNIX : Check the port number setting in the [client] section of the                           |
|                  | environment definition file in order to see if the iSM port number                                |
|                  | which is specified in the iSMsvr_port parameter or the port                                       |
|                  | number of 8020 at the time of an abbreviation is being used in                                    |
|                  | other service, or if the specified port number is correct. To                                     |
|                  | check the port number being used, use netstat command.                                            |
|                  | For Windows: Check the server operation environment and review the port                           |
|                  | number settings.                                                                                  |

# iSM02011: In initialization, shared memory allocation failed errno=<aaaaa>

| [Classification] | NOTICE                                                                        |
|------------------|-------------------------------------------------------------------------------|
|                  |                                                                               |
| [Explanation]    | It shows that the acquisition of shared memory has failed in the initializing |
|                  | process.                                                                      |
|                  | aaaaa : Error number                                                          |
|                  |                                                                               |
| [Measures]       | Take the measures below.                                                      |
|                  | For UNIX : Check the shared memory status by using ipcs command since         |
|                  | there is a shortage of usable memory in the system.                           |
|                  | For Windows: Check the server operating status including memory usage status. |

#### iSM02020: Function Error has occurred name=<aaa...a> code=<bbbbb> errno=<cccc>

| [Classification] | NOTICE                                                                                                    |
|------------------|----------------------------------------------------------------------------------------------------|
| [Explanation]    | It shows that a function error has occurred.This message is output on UNIX system.aaaa: Function namebbbbb: Internal codeccccc: Error number                                                                                                    |
| [Measures]       | Check the settings relevant to the applicable function.<br>Example: iSMclcomm iSM02020:Function Error has occurred name=recv<br>code=417 errno=232<br>In this case, recv function has error-returned in the<br>errno=232(ECONNRESET:Connection reset by peer) and it is<br>thought that the socket has been disconnected from a client. |

#### iSM02021: Internal Error has occurred code=<aaaaa> errno=<bbbbb>>

| [Classification] | NOTICE                                                                         |  |  |
|------------------|--------------------------------------------------------------------------------|--|--|
| [Explanation]    | It shows that an internal error has occurred.                                  |  |  |
| [Explanation]    |                                                                                |  |  |
|                  | This message is output on UNIX system.                                         |  |  |
|                  | aaaaa : Internal code                                                          |  |  |
|                  | bbbbb : Error number                                                           |  |  |
|                  |                                                                                |  |  |
| [Measures]       | Check the connection status of iSM client, the environment of server operation |  |  |
|                  | and various settings. This message is usually output together with iSM02020.   |  |  |
|                  | For the specific cause, refer to iSM02020.                                     |  |  |
|                  | Example: iSMclcomm iSM02020:Function Error has occurred name=recv              |  |  |
|                  | code=417 errno=232                                                             |  |  |
|                  | iSMclmaind iSM02021:Internal Error has occurred code=1366                      |  |  |
|                  | errno=*                                                                        |  |  |
|                  | This case shows that the socket has been disconnected from a client in         |  |  |
|                  | iSM02020 and the communication process for the client has ended.               |  |  |

#### iSM02040: iSM/Client connected user=<aaa...a> client=<bbbbbbbbb> ip=<ccc...c>

| [Classification] | INFO                                                                   |  |
|------------------|------------------------------------------------------------------------|--|
| [Explanation]    | It shows that an iSM client is connected.                              |  |
|                  | aaaa : User name                                                       |  |
|                  | bbbbbbbb : iSM client name                                             |  |
|                  | cccc : iSM client's IP address                                         |  |
|                  |                                                                        |  |
| [Measures]       | Unnecessary (This message indicates that the operation is completed as |  |
|                  | required.)                                                             |  |

#### iSM02041: iSM/Client terminated user=<aaa...a> client=<bbbbbbbbb> ip=<ccc...c>

| [Classification] | INFO                                                                              |
|------------------|-----------------------------------------------------------------------------------|
| [Explanation]    | It shows that an iSM client has exited.                                           |
|                  | aaaa : User name                                                                  |
|                  | bbbbbbbb : iSM client name                                                        |
|                  | cccc : iSM client's IP address                                                    |
| [Measures]       | Unnecessary (This message indicates that the operation is completed as required.) |

#### iSM02042: iSM/Client disconnected user=<aaa...a> client=<bbbbbbbbb ip=<ccc...c> reason=<ddd>

| [Classification] | NOTICE        |                                         |    |
|------------------|---------------|-----------------------------------------|----|
| [Explanation]    | It shows that | t the iSM client has been disconnected. |    |
|                  | aaaa          | : User name                             |    |
|                  | bbbbbbbb      | : iSM client name                       |    |
|                  | cccc          | : iSM client's IP address               |    |
|                  | ddd           | : Reason of the disconnection           |    |
|                  |               | 001 : Hindrance generated in the clie   | nt |
|                  |               | 002 : Time out generated in the clien   | t  |
|                  |               | 003 : Others                            |    |
|                  |               |                                         |    |

Connect the client again if necessary.

[Measures]

#### iSM02043: iSM/Client connect failed user=<aaa...a> client=<bbbbbbbbb ip=<ccc...c> reason=<ddd>

| [Classification] | NOTICE |                                                                                                    |
|------------------|--------|----------------------------------------------------------------------------------------------------|
| [Explanation]    |        | <ul> <li>t iSM client has failed to connect.</li> <li>: User name</li> <li>: iSM client name</li> <li>: iSM client's IP address</li> <li>: Reason of the disconnection</li> <li>001 : Incorrect user's name</li> <li>002 : Incorrect password</li> <li>003 : Incorrect IP address</li> <li>004 : Excessive connection of clients</li> <li>005 : Resource shortage</li> <li>006 : Reconnection demand during the process of disconnection of the client</li> <li>007 : Start terminating iSM server</li> <li>008 : Internal error generated</li> <li>009 : Others</li> <li>010 : Time out generated in the iSM server</li> </ul> |
|                  |        |                                                                                                    |

[Measures] Resolve the problem from the reason of disconnection and reconnect the client.

# iSM02050: iSM/Client Management Service started

| [Classification] | INFO                     |                                                           |
|------------------|--------------------------|-----------------------------------------------------------|
| [Explanation]    | It shows that iSM        | I/Client Management Service has started.                  |
| [Measures]       | Unnecessary (Trequired.) | This message indicates that the operation is completed as |

# iSM02051: iSM/Client Management Service terminated

| [Classification] | INFO                                                                              |
|------------------|-----------------------------------------------------------------------------------|
| [Explanation]    | It shows that iSM/Client Management Service has terminated.                       |
| [Measures]       | Unnecessary (This message indicates that the operation is completed as required.) |

## iSM02052: iSM/Client Management Service termination started

| [Classification] | INFO                                                                              |
|------------------|-----------------------------------------------------------------------------------|
| [Explanation]    | It shows that termination of iSM/Client Management Service has started.           |
| [Measures]       | Unnecessary (This message indicates that the operation is completed as required.) |

# iSM02053: iSM/Client Management Service is waiting for L3 user's termination

| [Classification] | INFO                                                                                                    |
|------------------|----------------------------------------------------------------------------------------------------|
| [Explanation]    | It shows that iSM/Client Management Service is waiting for the termination of L3 user.<br>This message is output on UNIX system.                                                                  |
| [Measures]       | iSM server has become the state of waiting for the disconnection of L3 user who is in the controlling level. To terminate the iSM server, the disconnection from the L3 user client is necessary. |

#### iSM02060: Data lost detected client=<aaaaaaaaa> ip=<bbb...b>

| [Classification] | NOTICE                                                                                                    |  |
|------------------|----------------------------------------------------------------------------------------------------|--|
| [Explanation]    | It shows that lost of received and transmitted data during process occurred.<br>This message is output on UNIX system. (Output only to syslog)<br>aaaaaaaa : iSM client name<br>bbbb : iSM client's IP address                                                                                        |  |
| [Measures]       | Remove the status that hinders data transmission in the client's operation<br>environment or server's operation environment etc. In this case, the response to<br>operation demand from iSM client may possibly be lost and the information<br>display in the iSM client may not be shown completely. |  |

### iSM02061: Data lost recovered client=<aaaaaaaa> ip=<bbb...b>

[Classification] NOTICE

| [Explanation] | It shows that the received and transmitted data lost during process has been    |
|---------------|---------------------------------------------------------------------------------|
|               | recovered.                                                                      |
|               | This message is output on UNIX system. (Output only to syslog)                  |
|               | aaaaaaaa : iSM client name                                                      |
|               | bbbb : iSM client's IP address                                                  |
| [Measures]    | Check if the data loss has an influence on operation or not. Check if a message |
|               | indicating a trouble on operation has been output or not between the iSM02060   |
|               | message and this message.                                                       |

### iSM03000 ~ iSM03100: Disk Array is not specified in the config file. detail=<*aa-bbbb*>

| [Classification] | WARNING                                                                                                    |
|------------------|----------------------------------------------------------------------------------------------------|
| [Explanation]    | It indicates that no monitoring disk array exists for the iSM server because disk<br>array has not been specified.<br>aa-bbbb : Detailed information (This code is not disorder reason but a<br>value for maintenance.)                                                                                                    |
| [Measures]       | Check description of agent section (disk array or auto_find_spf) in the<br>environment definition file. If no problem is found, check disk connection<br>environment and restart the iSM server.<br>On Windows system, check environment settings (disk array information). If<br>no problem is found, check disk connection environment and restart the iSM<br>server. |

### iSM03101: Object Disk Array does not exist. detail=<*aa-bbbb*>

| [Classification] | WARNING                                                                                                    |
|------------------|----------------------------------------------------------------------------------------------------|
| [Explanation]    | It shows that the iSM server is started with no disk arrays to be controlled,<br>because no disk arrays to be controlled are found.<br>aa-bbbb : Detail information (This code is not disorder reason but a value<br>for maintenance.)                                                                                                    |
| [Measures]       | Check description of agent section (diskarray or auto_find_spf) in the<br>environment definition file. If no problem is found, check disk connection<br>environment and restart the iSM server.<br>On Windows system, check environment settings (disk array information). If<br>no problem is found, check disk connection environment and restart the iSM<br>server. |

# iSM03102: Diskarray[<*a*>] and diskarray[<*b*>] are the same disk. detail=<*cc-dddd*>

| [Classification] | ERROR                                                                                                    |
|------------------|----------------------------------------------------------------------------------------------------|
| [Explanation]    | It indicates that disk arrays specified by diskarray [a] and diskarray [b] overlap<br>with each other. The iSM server terminates abnormally.<br>a : Disk array specifying number in environment definition file<br>(UNIX system: 1 to 64, Windows system: 1 to 32)<br>b : Disk array specifying number in environment definition file |
|                  | <ul> <li>cc-dddd : Detail information (This code is not disorder reason but a value for maintenance.)</li> </ul>                                                                                                    |
| [Measures]       | Describe agent section (diskarray [a] and diskarray [b]) in environment definition<br>file correctly, and restart the iSM server.<br>On Windows system, correctly specify diskarray [a] and diskarray [b] in<br>environment settings (specifying disk array information) and restart the iSM<br>server.                               |

#### iSM03103: IP address (<*aaa...a*>) in diskarray[<*b*>] is invalid description. detail=<*cc-dddd*>

| [Classification] | ERROR                                                                                                    |
|------------------|----------------------------------------------------------------------------------------------------|
| [Explanation]    | IP address specified by diskarray [b] is incorrect. The iSM server terminates abnormally.                          |
|                  | aaaa : IP address                                                                                                  |
|                  | b : Disk array specifying number in environment definition file<br>(UNIX system: 1 to 64, Windows system: 1 to 32) |
|                  | cc-dddd : Detail information (This code is not disorder reason but a value for maintenance.)                       |
| [Measures]       | Describe agent section (diskarray [b]) in environment definition file correctly, and restart the iSM server.       |
|                  | On Windows system, correctly specify diskarray [b] in environment settings                                         |
|                  | (specifying disk array information) and restart the iSM server.                                                    |

## iSM03104: IP address (<*aaa...a*>) in diskarray[<*b*>] is not control path to the management object. detail=<*cc-dddd*>

| [Classification] | ERROR                                                                                                    |  |
|------------------|----------------------------------------------------------------------------------------------------|--|
| [Explanation]    | It indicates that IP address specified by diskarray [b] is not a control path of the<br>monitoring target disk array. The iSM server terminates abnormally.<br>aaaa : IP address<br>b : Disk array specifying number in environment definition file<br>(UNIX system: 1 to 64, Windows system: 1 to 32) |  |
|                  | cc-dddd : Detail information (This code is not disorder reason but a value<br>for maintenance.)                                                                                                    |  |
| [Measures]       | Describe agent section (diskarray [b]) in environment definition file correctly,<br>and restart the iSM server.<br>On Windows system, correctly specify diskarray [b] in environment settings<br>(specifying disk array information) and restart the iSM server.                                       |  |

## iSM03105: IP address (<aaa...a>) in diskarray[<b>] is defined in the other specification. detail=<cc-dddd>

| [Classification] | ERROR                                                                                                    |  |
|------------------|----------------------------------------------------------------------------------------------------|--|
| [Explanation]    | <ul> <li>IP address specified by diskarray [b] is overlapping with others. The iSM server terminates abnormally.</li> <li>aaaa : IP address</li> <li>b : Disk array specifying number in environment definition file (UNIX system: 1 to 64, Windows system: 1 to 32)</li> <li>cc-dddd : Detail information (This code is not disorder reason but a value</li> </ul> |  |
| [Measures]       | for maintenance.)<br>Describe agent section (diskarray [b]) in environment definition file correctly,<br>and restart the iSM server.<br>On Windows system, correctly specify diskarray [b] in environment settings<br>(specifying disk array information) and restart the iSM server.                                                                               |  |

## iSM03106: IP address (<aaa...a>) in diskarray[<b>] is same as one in diskarray[<c>]. detail=<dd-eeee>

| [Classification] | ERROR                                                                                                    |  |
|------------------|----------------------------------------------------------------------------------------------------|--|
| [Explanation]    | <ul> <li>The same IP address is specified in diskarray [b] and diskarray [c]. The iSM server terminates abnormally.</li> <li>aaaa : IP address</li> <li>b : Disk array specifying number in environment definition file (UNIX system: 1 to 64, Windows system: 1 to 32)</li> <li>c : Disk array specifying number in environment definition file (UNIX system: 1 to 64, Windows system: 1 to 32)</li> <li>dd-eeee : Detail information (This code is not disorder reason but a value for maintenance.)</li> </ul> |  |
| [Measures]       | Describe agent section (diskarray [b] and diskarray [c]) in environment definition<br>file correctly, and restart the iSM server.<br>On Windows system, correctly specify diskarray [b] and diskarray [c] in<br>environment settings (specifying disk array information) and restart the iSM<br>server.                                                                                                    |  |

## iSM03107: IP address (<aaa...a>) in diskarray[<b>] contradicts the other specification. detail=<cc-dddd>

| [Classification] | ERROR                                                                                                    |  |
|------------------|----------------------------------------------------------------------------------------------------|--|
| [Explanation]    | The IP addresses specified in diskarray [b] indicates different disk arrays. iSM server terminates abnormally.                                                                                                    |  |
|                  | aaaa : IP address                                                                                                    |  |
|                  | b : Disk array specifying number in environment definition file<br>(UNIX system: 1 to 64, Windows system: 1 to 32)                                                                                                    |  |
|                  | cc-ddd : Detail information (This code is not disorder reason but a value for maintenance.)                                                                                                    |  |
| [Measures]       | Describe agent section (diskarray [b]) in environment definition file correctly,<br>and restart the iSM server.<br>On Windows system, correctly specify diskarray [b] in environment settings<br>(specifying disk array information) and restart the iSM server. |  |

## iSM03108: File (<aaa...a>) in diskarray[<b>] is invalid description. detail=<cc-dddd>

[Classification] ERROR

| [Explanation] | A special file specified by diskarray [b] is incorrect. The file may not exist or |                              |                           |
|---------------|-----------------------------------------------------------------------------------|------------------------------|---------------------------|
|               | the file may not be a character-type special file. The iSM server terminates      |                              |                           |
|               | abnormally.                                                                       |                              |                           |
|               | This message is output on UNIX system.                                            |                              |                           |
|               | aaaa : Specia                                                                     | l file name                  |                           |
|               | b : Disk at                                                                       | rray specification number (1 | to 64) in the environment |
|               | definit                                                                           | ion file (agent section)     |                           |
|               | cc-dddd : Detail                                                                  | information                  |                           |
|               |                                                                                   |                              |                           |
| [Measures]    | Correctly specify diskarray [b] in environment settings (specifying disk array    |                              |                           |
|               | information) and restart the iSM server.                                          |                              |                           |

## iSM03108: Disk (disk<aaa> (Port<bbb> Bus<ccc> Target<ddd> Lun<eee>)) in diskarray[<f>] is invalid description. detail=<gg-hhhh>

| [Classification] | ERROR                                                                                                    |
|------------------|----------------------------------------------------------------------------------------------------|
| [Explanation]    | The disk specified for diskarray[f] in the environment definition file (agent<br>section) is erroneous. The disk may be nonexistent. The iSM server<br>terminates abnormally<br>This message is output on Windows system.<br>diskaaa (Portbbb Busccc Targetddd Luneee): Disk information<br>f Disk array specification number (1 to 32) in the environment<br>definition file (agent section)<br>gg-hhhh : Detail information |
| [Measures]       | Correctly specify diskarray [f] in environment settings (specifying disk array information) and restart the iSM server.                                                                                                    |

## iSM03109: File (<*aaa...a*>) in diskarray[<*b*>] is not control path to the management object. detail=<*cc-dddd*>

| [Classification] | ERROR                                                                                                    |  |
|------------------|----------------------------------------------------------------------------------------------------|--|
| [Explanation]    | <ul> <li>A special file specified by diskarray [b] is not a control path for the monitoring target disk array. The iSM server terminates abnormally.</li> <li>This message is output on UNIX system.</li> <li>aaaa : Special file name</li> <li>b : Disk array specification number (1 to 64) in the environment definition file (agent section)</li> <li>cc-dddd : Detail information (This code is not disorder reason but a value for maintenance.)</li> </ul> |  |
| [Measures]       | Correctly specify diskarray [b] in environment settings (specifying disk array information) and restart the iSM server.                                                                                                    |  |

## iSM03109: Disk (disk<aaa> (Port<bbb> Bus<ccc> Target<ddd> Lun<eee>)) in diskarray[<f>] is not control path to the management object. detail=<gg-hhhh>

| [Classification] | ERROR                                                                                                    |
|------------------|----------------------------------------------------------------------------------------------------|
| [Explanation]    | A disk specified by environment setting (setting of disk array) is not a control<br>path for the monitoring target disk array. The iSM server terminates<br>abnormally.<br>This message is output on Windows system.<br>diskaaa (Portbbb Busccc Targetddd Luneee): Disk information<br>f : Disk array specification number (1 to 32) in the environment<br>definition file (setting of disk array information)<br>gg-hhhh : Detail information (This code is not disorder reason but a value<br>for maintenance.) |
| [Measures]       | Correctly specify diskarray [f] in environment settings (specifying disk array information) and restart the iSM server.                                                                                                    |

## iSM03110: File (<*aaa...a*>) in diskarray[<*b*>] is defined in the other specification. detail=<*cc-dddd*>

| [Classification] | ERROR                                                                                                    |                                                                                                |
|------------------|----------------------------------------------------------------------------------------------------|------------------------------------------------------------------------------------------------|
| [Explanation]    | It indicates that disk arrays specified by diskarray [b] overlap with each other.<br>The iSM server terminates abnormally.<br>This message is output on UNIX system. |                                                                                                |
|                  | aaaa                                                                                                    | : Special file name                                                                            |
|                  | b                                                                                                    | : Disk array specification number (1 to 64) in the environment definition file (agent section) |
|                  | cc-dddd                                                                                                    | : Detail information (This code is not disorder reason but a value for maintenance.)           |
| [Measures]       | Correctly specify diskarray [b] in environment settings (specifying disk array                                                                                       |                                                                                                |
|                  | information) and restart the iSM server.                                                                                                    |                                                                                                |

## iSM03110: Disk (disk<aaa> (Port<bbb> Bus<ccc> Target<ddd> Lun<eee>)) in diskarray[<f>] is defined in the other specification. detail=<gg-hhhh>

| [Classification] | ERROR                                                                                                    |
|------------------|----------------------------------------------------------------------------------------------------|
| [Explanation]    | <ul> <li>Disks specified in environment setting (setting of disk arrays) overlap with each other. The iSM server terminates abnormally.</li> <li>This message is output on Windows system.</li> <li>diskaaa (Portbbb Busccc Targetddd Luneee): Disk information</li> <li>f : Disk array specification number (1-32) of environment setting (setting of disk array information)</li> <li>gg-hhhh : Detail information (This code is not disorder reason but a value for maintenance.)</li> </ul> |
| [Measures]       | Correctly specify diskarray [f] in environment settings (specifying disk array                                                                                                    |

information) and restart the iSM server.

## iSM03111: File (<*aaa...a*>) in diskarray[<*b*>] is same as one in diskarray[<*c*>]. detail=<*dd*-eeee>

[Classification] ERROR

|                                           | TTI : 1 (*                                                                     |                                                               |  |
|-------------------------------------------|--------------------------------------------------------------------------------|---------------------------------------------------------------|--|
| [Explanation]                             | The same special file is specified in diskarray [b] and diskarray [c]. The iSM |                                                               |  |
|                                           | server terminates abnormally.                                                  |                                                               |  |
|                                           | This message is out                                                            | put on UNIX system.                                           |  |
|                                           | aaaa : Spe                                                                     | cial file name                                                |  |
|                                           | b : Dis                                                                        | array specification number (1 to 64) in the environment       |  |
|                                           | defi                                                                           | nition file (agent section)                                   |  |
|                                           | c : Dis                                                                        | array specification number (1 to 64) in the environment       |  |
|                                           | defi                                                                           | nition file (agent section)                                   |  |
|                                           | dd-eeee : Det                                                                  | ail information (This code is not disorder reason but a value |  |
|                                           | for                                                                            | naintenance.)                                                 |  |
|                                           |                                                                                |                                                               |  |
| [Measures]                                | Correctly specify diskarray [b] and diskarray [c] in environment settings      |                                                               |  |
|                                           | (specifying disk arr                                                           | ay information) and restart the iSM server.                   |  |
|                                           |                                                                                |                                                               |  |
| iSM03111:                                 | Disk (dis                                                                      | k <aaa> (Port<bbb></bbb></aaa>                                |  |
|                                           | •                                                                              | > Target < ddd> Lun <eee>)) in</eee>                          |  |
|                                           |                                                                                | •                                                             |  |
| diskarray[< <i>t</i> >] is same as one in |                                                                                |                                                               |  |
|                                           | diskarra                                                                       | /[ <g>]. detail=&lt;<i>hh-iiii</i>&gt;</g>                    |  |
| [Classification]                          | ERROR                                                                          |                                                               |  |
| [                                         |                                                                                |                                                               |  |
| [Explanation]                             | The same disk is sp                                                            | ecified in diskarray [f] and diskarray [g]. The iSM server    |  |

| [Explanation] | The same disk is specified in diskarray [1] and diskarray [g]. The ISW server |                                                                            |  |  |
|---------------|-------------------------------------------------------------------------------|----------------------------------------------------------------------------|--|--|
|               | terminates abnormally.                                                        |                                                                            |  |  |
|               | This message is output on Windows system.                                     |                                                                            |  |  |
|               | diskaaa (Portbbb Busccc Targetddd Luneee): Disk information                   |                                                                            |  |  |
|               | f : Disk array specification number (1 to 32) of environment setting          |                                                                            |  |  |
|               | (setting of disk array information)                                           |                                                                            |  |  |
|               | g : Disk array specification number (1 to 32) in the environment              |                                                                            |  |  |
|               | definition file (agent section)                                               |                                                                            |  |  |
|               | hh-iiii                                                                       | hh-iiii : Detail information (This code is not disorder reason but a value |  |  |
|               |                                                                               | for maintenance.)                                                          |  |  |
|               |                                                                               |                                                                            |  |  |
| [Measures]    | Correctly specify diskarray [f] and diskarray [g] in environment settings     |                                                                            |  |  |
|               | (specifying disk array information) and restart the iSM server.               |                                                                            |  |  |
|               |                                                                               |                                                                            |  |  |

## iSM03112: File (<*aaa...a*>) in diskarray[<*b*>] contradicts the other specification. detail=<*cc-dddd*>

| [Classification] | ERROR        |                                                                                                    |
|------------------|--------------|----------------------------------------------------------------------------------------------------|
| [Explanation]    | iSM server   | files specified in diskarray [b] indicates different disk arrays. The terminates abnormally.<br>ge is output on UNIX system.<br>: Special file name                                                          |
|                  | b<br>cc-dddd | <ul> <li>Disk array specification number (1 to 64) in the environment definition file (agent section)</li> <li>Detail information (This code is not disorder reason but a value for maintenance.)</li> </ul> |
| [Measures]       |              | pecify diskarray [b] in environment settings (specifying disk array<br>n) and restart the iSM server.                                                                                                    |

## iSM03112: Disk (disk<aaa> (Port<bbb> Bus<ccc> Target<ddd> Lun<eee>)) in diskarray[<f>] contradicts the other specification. detail=<gg-hhhh>

| [Classification] | ERROR                                                                                                    |
|------------------|----------------------------------------------------------------------------------------------------|
| [Explanation]    | The disks specified in disk array in environment definition indicate different disk<br>arrays. The iSM server terminates abnormally.<br>This message is output on Windows system.<br>diskaaa (Portbbb Busccc Targetddd Luneee): Disk information<br>f : Disk array specification number (1-32) of environment setting<br>(setting of disk array information)<br>gg-hhhh : Detail information (This code is not disorder reason but a value<br>for maintenance.) |
| [Measures]       | Correctly specify diskarray [f] in environment settings (specifying disk array                                                                                                    |

#### 37

information) and restart the iSM server.

# iSM03113: All control paths of diskarray[<a>] are not available. detail=<bb-cccc>

| [Classification] | WARNING                              |                                                                                                    |
|------------------|--------------------------------------|----------------------------------------------------------------------------------------------------|
| [Explanation]    | All control p<br>array is disal<br>a | : Disk array specifying number in environment definition file                                                                                                |
|                  | bb-cccc                              | <ul><li>(UNIX system: 1 to 64, Windows system: 1 to 32)</li><li>Detail information (This code is not disorder reason but a value for maintenance.)</li></ul> |
| [Measures]       | Check conne                          | ection to the disk, and restart the iSM server.                                                                                                    |

# iSM03114: Diskarray[<a>] is already managed by autofind. detail=<bb-cccc>

| [Classification] | WARNING                                                                                                    |
|------------------|----------------------------------------------------------------------------------------------------|
| [Explanation]    | <ul> <li>The diskarray [a] has already been incorporated by automatic detecting function.</li> <li>This message is displayed when incorporating by an IP address specified by diskarray [a] failed upon iSM server startup, and the disk array has been incorporated by the automatic detection function. Access to the disk array is not made via the IP address (Ethernet) specified for diskarray[a] but via FC</li> <li>a : Disk array specifying number in environment definition file (UNIX system: 1 to 64, Windows system: 1 to 32)</li> <li>bb-cccc : Detail information (This code is not disorder reason but a value for maintenance.)</li> </ul> |
| [Measures]       | Check IP connection to the disk array, and restart the iSM server and select IP connection if necessary.                                                                                                    |

## iSM03120: Management of diskarray[<a>] succeeded. name=(<bbb...b>) detail=<cc-dddd>

| [Classification] | INFO                                      |                                                                                                    |
|------------------|-------------------------------------------|----------------------------------------------------------------------------------------------------|
| [Explanation]    | in environme<br>On Windows<br>environment | <ul> <li>a incorporating disk array specified by agent section (diskarray [a]) ent definition file.</li> <li>a system, the message indicates that the disk array specified by setting (setting of disk array information) diskarray [a] was incorporated.</li> <li>: Disk array specifying number in environment definition file (UNIX system: 1 to 64, Windows system: 1 to 32)</li> <li>: Disk array name</li> <li>: Detail information (This code is not disorder reason but a value for maintenance.)</li> </ul> |

[Measures] Unnecessary

## iSM03121: Management of diskarray[<a>] failed. detail=<bb-cccc>

| [Classification] | WARNING                                                                                                    |  |
|------------------|----------------------------------------------------------------------------------------------------|--|
| [Explanation]    | <ul><li>Failed in incorporating disk array specified by agent section (diskarray [a]) in environment definition file.</li><li>On Windows system, the message indicates that the disk array specified by environment setting (setting of disk array information) diskarray [a] was failed in incorporating.</li><li>The reason for failure of management is indicated in the preceding message.</li><li>After that, the disk array may be automatically managed during operation of</li></ul> |  |
|                  | <ul> <li>iSM.</li> <li>a : Disk array specifying number in environment definition file<br/>(UNIX system: 1 to 64, Windows system: 1 to 32)</li> <li>bb-cccc : Detail information (This code is not disorder reason but a value<br/>for maintenance.)</li> </ul>                                                                                                    |  |
| [Measures]       | Check the message preceding this message, and take measures.                                                                                                    |  |

### iSM03122: Management of diskarray succeeded by autofind. name=(<aaa...a>) detail=<bb-cccc>

| [Classification] | INFO                                                                                         |
|------------------|----------------------------------------------------------------------------------------------|
| [Explanation]    | It shows that management of disk array is successful via automatic detection function.       |
|                  | aaaa : Disk array name                                                                       |
|                  | bb-cccc : Detail information (This code is not disorder reason but a value for maintenance.) |
| [Measures]       | Unnecessary                                                                                  |

## iSM03130: Management of control path in diskarray[<a>] failed.ip=<bbb...b> port=<cccc> func=<ddd...d> errno=<eee> detail=<ff-gggg>

| [Classification] | NOTICE                               |                                                                          |  |
|------------------|--------------------------------------|--------------------------------------------------------------------------|--|
| [Explanation]    | Failed in building the control path. |                                                                          |  |
|                  | а                                    | : Disk array specifying number in environment definition file            |  |
|                  |                                      | (UNIX system: 1 to 64, Windows system: 1 to 32)                          |  |
|                  | bbbb                                 | : IP address                                                             |  |
|                  | ccccc                                | : Port number                                                            |  |
|                  | dddd                                 | : Function name                                                          |  |
|                  | eee                                  | : Error number                                                           |  |
|                  | ff-gggg                              | : Detail information (This code is not disorder reason but a value       |  |
|                  |                                      | for maintenance.)                                                        |  |
|                  |                                      |                                                                          |  |
| [Measures]       | Check the 1                          | network connection state to the disk array and the disk array state, and |  |
|                  | remove the                           | failure.                                                                 |  |

## iSM03131: Management of control path in diskarray[<a>] failed. ip=<bbb...b> port=<ccccc> func=<ddd...d> reason=(timeout <eee>sec.) detail=<ff-gggg>

| [Classification] | NOTICE                                  |             |                                                                                                    |
|------------------|-----------------------------------------|-------------|----------------------------------------------------------------------------------------------------|
| [Explanation]    | Failed in the<br>a                      | :           | clusion of the control path due to time out.<br>Disk array specifying number in environment definition file<br>(UNIX system: 1 to 64, Windows system: 1 to 32) |
|                  | bbbb<br>ccccc<br>dddd<br>eee<br>ff-gggg | :<br>:<br>: | IP address<br>Port number<br>Function name<br>Seconds of the time out<br>Detail information (This code is not disorder reason but a value<br>for maintenance.) |

[Measures] Check the network connection state to the disk array, and remove the failure.

## iSM03132: Management of control path in diskarray[<a>] failed. ip=<bbb...b> port=<ccccc> reason=(invalid sequence) detail=<dd-eeee>

| [Classification] | NOTICE                                                                                                    |                                                                                                    |
|------------------|----------------------------------------------------------------------------------------------------|----------------------------------------------------------------------------------------------------|
| [Explanation]    | Failed in the<br>a<br>bbbb<br>ccccc                                                                                                    | <ul> <li>e inclusion of the control path.</li> <li>: Disk array specifying number in environment definition file<br/>(UNIX system: 1 to 64, Windows system: 1 to 32)</li> <li>: IP address</li> <li>: Port number</li> </ul> |
|                  | dd-eeee                                                                                                    | : Detail information (This code is not disorder reason but a value for maintenance.)                                                                                                    |
| [Measures]       | Settings of disk array may be incorrect (monitoring by the node running iSM server via LAN may not be allowed). Check settings of disk array and remove fault. |                                                                                                    |

## iSM03133: Management of control path in diskarray[<a>] failed. ip=<bbb...b> port=<ccccc> reason=(invalid receive data) detail=<dd-eeee>

| [Classification] | NOTICE        |                                                                    |
|------------------|---------------|--------------------------------------------------------------------|
| [Explanation]    | Failed in the | inclusion of the control path.                                     |
|                  | a             | : Disk array specifying number in environment definition file      |
|                  |               | (UNIX system: 1 to 64, Windows system: 1 to 32)                    |
|                  | bbbb          | : IP address                                                       |
|                  | ccccc         | : Port number                                                      |
|                  | dd-eeee       | : Detail information (This code is not disorder reason but a value |
|                  |               | for maintenance.)                                                  |
|                  |               |                                                                    |

#### [Measures] Check the disk array state, and remove the failure.

## iSM03134: Management of control path in diskarray[<a>] failed. ip=<bbb...b> port=<ccccc> command=(<ddd...d>) status=(<ee>/<ff>/<gg>/<hh>) detail=<ii-jjjj>

| [Classification] | NOTICE                                                                         |                                                                                                    |
|------------------|--------------------------------------------------------------------------------|----------------------------------------------------------------------------------------------------|
| [Explanation]    | Failed in the<br>a<br>bbbb<br>ccccc<br>dddd<br>ee<br>ff<br>gg<br>hh<br>ii-jjjj | <ul> <li>e inclusion of the control path.</li> <li>Disk array specifying number in environment definition file<br/>(UNIX system: 1 to 64, Windows system: 1 to 32)</li> <li>IP address</li> <li>Port number</li> <li>Command Descriptor Block of the issued command</li> <li>Status Byte</li> <li>Sense Key</li> <li>Additional Sense Code</li> <li>Additional Sense Code Qualifier</li> <li>Detail information (This code is not disorder reason but a value<br/>for maintenance.)</li> </ul> |

[Measures] Check the disk array state, and remove the failure.

## iSM03140: Management of control path in diskarray[<*a*>] failed. file=<*bbb...b*> func=<*ccc...c*> errno=<*ddd*> detail=<*ee-ffff*>

| [Classification] | NOTICE                                                                                                    |
|------------------|----------------------------------------------------------------------------------------------------|
| [Explanation]    | Failed in the inclusion of the control path.         This message is output on UNIX system.         a       : Disk array specification number (1 to 64) in the environment definition file (agent section)         bbbb       : Special file name         cccc       : Function number         ddd       : Error number         ee-ffff       : Detail information (This code is not disorder reason but a value for maintenance.) |
| [Measures]       | Check the FC connection state to the disk array and the disk array state, and remove the failure.                                                                                                    |
| iSM03140:        | Management of control path in<br>diskarray[< <i>a</i> >] failed.<br>Disk=(disk< <i>bbb</i> > (Port< <i>ccc</i> ><br>Bus< <i>ddd</i> > Target <eee> Lun&lt;<i>fff</i>&gt;))<br/>func=&lt;<i>gggg</i>&gt; errno=&lt;<i>hhh</i>&gt;<br/>detail=&lt;<i>ii-jjjj</i>&gt;</eee>                                                                                                    |

| [Classification] | NOTICE                                                                                                    |
|------------------|----------------------------------------------------------------------------------------------------|
| [Explanation]    | <ul> <li>Failed in the inclusion of the control path.</li> <li>This message is output on Windows system.</li> <li>a : Disk array specification number (1 to 32) in the environment definition file (agent section)</li> <li>diskbbb (Portcec Busddd Targeteee Lunfff): Disk information</li> <li>gggg : Function number</li> <li>hhh : Error number</li> <li>ii-jjjj : Detail information (This code is not disorder reason but a value for maintenance.)</li> </ul> |
| [Measures]       | Check the FC connection state to the disk array and the disk array state, and remove the failure.                                                                                                    |

## iSM03141: Management of control path in diskarray[<a>] failed. file=<bbb...b> command=(<ccc...c>) status= (<dd>/<ee>/<ff>/<gg>) detail=<hh-iiii>

| [Classification] | NOTICE |                                                                                                    |
|------------------|--------|----------------------------------------------------------------------------------------------------|
| [Explanation]    |        | <ul> <li>e inclusion of the control path.</li> <li>ge is output on UNIX system.</li> <li>Disk array specification number (1 to 64) in the environment definition file (agent section)</li> <li>Special file name</li> <li>Command Descriptor Block of the issued command</li> <li>Status Byte</li> <li>Sense Key</li> <li>Additional Sense Code</li> <li>Additional Sense Code Qualifier</li> <li>Detail information (This code is not disorder reason but a value for maintenance.)</li> </ul> |

[Measures]

Check the disk array state, and remove the failure.

## iSM03141: Management of control path in diskarray[<a>] failed. Disk=(disk<bbb> (Port<ccc> Bus<ddd> Target<eee> Lun<fff>)) command=(<ggg...g>) status=(<hh>/<ii>/<jj>/<kk>) detail=

| [Classification] | NOTICE       |                                                                                                    |  |
|------------------|--------------|----------------------------------------------------------------------------------------------------|--|
| [Explanation]    |              | <ul><li>Failed in the inclusion of the control path.</li><li>This message is output on Windows system.</li><li>a : Disk array specification number (1 to 32) in the environment</li></ul> |  |
|                  |              | definition file (agent section)                                                                                                    |  |
|                  | gggg         | tccc Busddd Targeteee Lunfff): Disk information<br>: Command Descriptor Block of the issued command                                                                                       |  |
|                  | hh<br>ii     | <ul><li>Status Byte</li><li>Sense Key</li></ul>                                                                                                    |  |
|                  | jj           | : Additional Sense Code                                                                                                    |  |
|                  | kk           | : Additional Sense Code Qualifier                                                                                                    |  |
|                  | ll-mmmm      | : Detail information (This code is not disorder reason but a value for maintenance.)                                                                                                    |  |
| [Measures]       | Check the di | sk array state, and remove the failure.                                                                                                    |  |

## iSM03142: Management of control path in diskarray[<a>] failed.file=<bbb...b> command=(<ccc...c>) status=(<ddddddddd>) detail=<ee-ffff>

| [Classification] | NOTICE                                                                                                    |
|------------------|----------------------------------------------------------------------------------------------------|
| [Explanation]    | <ul> <li>Failed in the inclusion of the control path.</li> <li>This message is output on UNIX system.</li> <li>a : Disk array specification number (1 to 64) in the environment definition file (agent section)</li> <li>bbbb : Special file name</li> <li>cccc : Command Descriptor Block of the issued command</li> <li>dddddddd : Status Byte</li> <li>ee-ffff : Detail information (This code is not disorder reason but a value for maintenance.)</li> </ul> |

[Measures] Check the disk array state, and remove the failure.

## iSM03142: Management of control path in diskarray[<a>] failed. Disk=(disk<bbb> (Port<ccc> Bus<ddd> Target<ee> Lun<fff>)) command=(<ggg...g>) status=(<hhhhhhhh>) detail=<ii-jjjj>

| [Classification] | NOTICE                                                                                    |  |
|------------------|-------------------------------------------------------------------------------------------|--|
| [Explanation]    | Failed in the inclusion of the control path.<br>This message is output on Windows system. |  |
|                  | a : Disk array specification number (1 to 32) in the environment                          |  |
|                  | definition file (agent section)                                                           |  |
|                  | diskbbb (Portccc Busddd Targeteee Lunfff): Disk information                               |  |
|                  | gggg : Command Descriptor Block of the issued command                                     |  |
|                  | hhhhhhh : Status Byte                                                                     |  |
|                  | ii-jjjj : Detail information (This code is not disorder reason but a value                |  |
|                  | for maintenance.)                                                                         |  |
| [Measures]       | Check the disk array state, and remove the failure.                                       |  |

## iSM03150: Management of control path by autofind failed. file=<*aaa...a*> func=<*bbb...b*> errno=<*ccc*> detail=<*dd*-eeee>

| [Classification] | INFO                                                                                                    |
|------------------|----------------------------------------------------------------------------------------------------|
| [Explanation]    | Failed in the inclusion of the control path by auto find function.<br>The disk with error cannot be included to iSM server. iSM server will ignore error.                |
|                  | This message is output on UNIX system.aaaa:bbbb:Function numberccc:Error numberdd-eeee:Detail information(This code is not disorder reason but a value for maintenance.) |

<sup>[</sup>Measures] Check the FC connection state to the disk array and the disk array state, and remove the failure. Restart iSM server if necessary.

## iSM03150: Management of control path by autofind failed. Disk=(disk<aaa> (Port<bbb> Bus<ccc> Target<ddd> Lun<eee>)) func=<fff...f> errno=<ggg> detail=<hh-iiii>

| [Classification] | INFO                                                                                                    |  |
|------------------|----------------------------------------------------------------------------------------------------|--|
| [Explanation]    | Failed in the inclusion of the control path by auto find function.<br>The disk with error cannot be included to iSM server. iSM server will ignore error.                                                                                |  |
|                  | This message is output on Windows system.diskaaa (Portbbb Busccc Targetddd Luneee): Disk informationffff: Function numberggg: Error numberhh-iiii: Detail information (This code is not disorder reason but a value<br>for maintenance.) |  |
| [Measures]       | Check the FC connection state to the disk array and the disk array state, and remove the failure. Restart iSM server if necessary.                                                                                                    |  |

## iSM03151: Management of control path by autofind failed. file=<aaa...a> command=(<bbb...b>) status=(<cc>/<dd>/<ee>/<ff>) detail=<gg-hhhh>

| [Classification] | INFO                                                                                                    |
|------------------|----------------------------------------------------------------------------------------------------|
| [Explanation]    | <ul> <li>Failed in the inclusion of the control path by auto find function.</li> <li>The disk with error cannot be included in iSM server. iSM server will ignore the error.</li> <li>This message is output on UNIX system.</li> <li>aaaa : Special file name</li> <li>bbbb : Command Descriptor Block of the issued command</li> <li>cc : Status Byte</li> <li>dd : Sense Key</li> <li>ee : Additional Sense Code</li> <li>ff : Additional Sense Code Qualifier</li> <li>gg-hhhh : Detail information (This code is not disorder reason but a value for maintenance.)</li> </ul> |

[Measures] Check the disk array state, and remove the failure. Restart iSM server if necessary.

## iSM03151: Management of control path by autofind failed. Disk=(disk<aaa> (Port<bbb> Bus<ccc> Target<ddd> Lun<eee>)) command=(<fff...f>) status=(<gg>/<hh>/<ii>/<jj>) detail=<kk-IIII>

[Classification] INFO

| [Explanation] | Failed in the inclusion of the control path by auto find function. |                                                                     |  |
|---------------|--------------------------------------------------------------------|---------------------------------------------------------------------|--|
|               | The disk v                                                         | with error cannot be included in iSM server. iSM server will ignore |  |
|               | the error.                                                         |                                                                     |  |
|               | This mess                                                          | age is output on Windows system.                                    |  |
|               | diskaaa (Portbbb Busccc Targetddd Luneee): Disk information        |                                                                     |  |
|               | ffff                                                               | : Command Descriptor Block of the issued command                    |  |
|               | gg                                                                 | : Status Byte                                                       |  |
|               | hh                                                                 | : Sense Key                                                         |  |
|               | ii                                                                 | : Additional Sense Code                                             |  |
|               | jj                                                                 | : Additional Sense Code Qualifier                                   |  |
|               | kk-llll                                                            | : Detail information (This code is not disorder reason but a value  |  |
|               |                                                                    | for maintenance.)                                                   |  |
|               |                                                                    |                                                                     |  |
| [Measures]    | Check the                                                          | disk array state, and remove the failure. Restart iSM server if     |  |
|               | necessary                                                          |                                                                     |  |

## iSM03152: Management of control path by autofind failed. file=<aaa...a> command=(<bbb...b>) status=(<ccccccc>) detail=<dd-eeee>

| [Classification] | INFO                                                                                                    |
|------------------|----------------------------------------------------------------------------------------------------|
| [Explanation]    | <ul> <li>Failed in the inclusion of the control path by auto find function. The disk information that becomes an error cannot be included in iSM server. iSM server will ignore the error.</li> <li>This message is output on UNIX system.</li> <li>aaaa : Special file name</li> <li>bbbb : Command Descriptor Block of the issued command</li> <li>ccccccc : Status Byte</li> <li>dd-eeee : Detail information (This code is not disorder reason but a value for maintenance.)</li> </ul> |
| [Measures]       | Check the disk array state, and remove the failure. Restart iSM server if necessary.                                                                                                    |

iSM03152: Management of control path by autofind failed. Disk=(disk<aaa> (Port<bbb> Bus<ccc> Target<ddd> Lun<eee>)) command=(<fff...f>) status=(<gggggggg>) detail=<hh-iiii>

| [Classification] | INFO                                                                                                    |  |
|------------------|----------------------------------------------------------------------------------------------------|--|
| [Explanation]    | Failed in the inclusion of the control path by auto find function. The disk information that becomes an error cannot be included in iSM server. iSM server will ignore the error. |  |
|                  | This message is output on Windows system.                                                                                                    |  |
|                  | diskaaa (Portbbb Busccc Targetddd Luneee): Disk information                                                                                                    |  |
|                  | ffff : Command Descriptor Block of the issued command                                                                                                    |  |
|                  | gggggggg : Status Byte                                                                                                    |  |
|                  | hh-iiii : Detail information (This code is not disorder reason but a value for maintenance.)                                                                                      |  |
| [Measures]       | Check the disk array state, and remove the failure. Restart iSM server if necessary.                                                                                              |  |

## iSM03200: Control path access failed. ip=<aaa...a> port=<bbbbb> func=<ccc...c> errno=<ddd> detail=<ee-ffff>

| [Classification] | ERROR                                                   |                                                                                                    |
|------------------|---------------------------------------------------------|----------------------------------------------------------------------------------------------------|
| [Explanation]    | An error occ<br>aaaa<br>bbbbb<br>cccc<br>ddd<br>ee-ffff | <ul> <li>urred in the socket communication with the disk array.</li> <li>IP address</li> <li>Port number</li> <li>Function number</li> <li>Error number</li> <li>Detail information (This code is not disorder reason but a value for maintenance.)</li> </ul> |

[Measures] Check the network connection state to the disk array and the disk array state, and remove the failure.

## iSM03201: Control path access failed. ip=<aaa...a> port=<bbbbb> command=(<ccc...c>) status=(<dd>/<ee>/<ff>/<gg>) detail=<hh-iiii>

[Classification] ERROR [Explanation] A command error occurred. A failure may exist in the disk array. : IP address aaa...a bbbbb : Port number : Command Descriptor Block of the issued command ccc...c dd : Status Byte : Sense Key ee ff : Additional Sense Code : Additional Sense Code Qualifier gg hh-iiii : Detail information (This code is not disorder reason but a value for maintenance.)

[Measures]

Check the disk array state, and remove the failure.

## iSM03203: Control path access failed. ip=<aaa...a> port=<bbbbb> func=<ccc...c> reason=(timeout <ddd>sec.) detail=<ee-ffff>

| [Classification] | ERROR        |                                                                       |
|------------------|--------------|-----------------------------------------------------------------------|
| [Explanation]    | A timeout of | occurred in the socket communication with the disk array.             |
|                  | aaaa         | : IP address                                                          |
|                  | bbbbb        | : Port number                                                         |
|                  | cccc         | : Function number                                                     |
|                  | ddd          | : Seconds of time out                                                 |
|                  | ee-ffff      | : Detail information (This code is not disorder reason but a value    |
|                  |              | for maintenance.)                                                     |
|                  |              |                                                                       |
| [Measures]       | Check the s  | tate of the network connection to the disk array and the state of the |

## iSM03204: Control path access failed. ip=<aaa...a> port=<bbbbb> reason=(invalid sequence) detail=<cc-dddd>

disk array, and remove the failure.

| [Classification] | ERROR                                  |                                                                                                    |
|------------------|----------------------------------------|----------------------------------------------------------------------------------------------------|
| [Explanation]    | Socket com<br>aaaa<br>bbbbb<br>cc-dddd | <ul> <li>nection with the disk array has been disconnected.</li> <li>: IP address</li> <li>: Port number</li> <li>: Detail information (This code is not disorder reason but a value for maintenance.)</li> </ul> |
| [Measures]       | Check the r                            | network setting for the disk array, and remove the failure.                                                                                                    |

### iSM03220: Control path access failed. file=<aaa...a> func=<bbb...b> errno=<ccc> detail=<dd-eeee>

| [Classification] | ERROR       |                                                                                       |
|------------------|-------------|---------------------------------------------------------------------------------------|
| [Explanation]    |             | red in the access of the control path (special file).<br>ge is output on UNIX system. |
|                  | aaaa        | : Special file name                                                                   |
|                  | bbbb        | : Function number                                                                     |
|                  | ccc         | : Error number                                                                        |
|                  | dd-eeee     | : Detail information (This code is not disorder reason but a value                    |
|                  |             | for maintenance.)                                                                     |
| [Measures]       | Check the s | tate of the FC connection to the disk array and the state of the disk                 |

## iSM03220: Control path access failed. Disk=(disk<aaa> (Port<bbb> Bus<ccc> Target<ddd> Lun<eee>)) func=<fff...f> errno=<ggg> detail=<hh-iiii>

array, and remove the failure.

| [Classification] | ERROR                                                 |                                                                                                    |
|------------------|-------------------------------------------------------|----------------------------------------------------------------------------------------------------|
| [Explanation]    | This message is<br>diskaaa (Portbb<br>ffff :<br>ggg : | in the access of the control path (disk).<br>s output on Windows system.<br>bb Buscce Targetddd Luneee): Disk information<br>Function number<br>Error number<br>Detail information (This code is not disorder reason but a value<br>for maintenance.) |
|                  |                                                       |                                                                                                    |

[Measures] Check the state of the FC connection to the disk array and the state of the disk array, and remove the failure.

## iSM03221: Control path access failed. file=<aaa...a> command=(<bbb...b>) status=(<cc>/<dd>/<ee>/<ff>) detail=<gg-hhhh>

| [Classification] | ERROR                        |                                                                                                    |
|------------------|------------------------------|----------------------------------------------------------------------------------------------------|
| [Explanation]    | This messageaaaabbbbccddeeff | <ul> <li>a failure may exist in the disk array.</li> <li>b output on UNIX system.</li> <li>b Special file name</li> <li>b Command Descriptor Block of the issued command</li> <li>b Status Byte</li> <li>b Sense Key</li> <li>b Additional Sense Code</li> <li>c Additional Sense Code Qualifier</li> <li>b Detail information (This code is not disorder reason but a value for maintenance.)</li> </ul> |

[Measures] Check the state of the disk array, and remove the failure.

## iSM03221: Control path access failed. Disk=(disk<aaa> (Port<bbb> Bus<ccc> Target<ddd> Lun<eee>)) command=(<fff...f>) status=(<gg>/<hh>/<ii>/<jj>) detail=<kk-IIII>

[Classification] ERROR

| [Explanation] | A command    | error occurred. A failure may exist in the disk array.             |
|---------------|--------------|--------------------------------------------------------------------|
|               | This message | e is output on Windows system.                                     |
|               | diskaaa (Por | tbbb Busccc Targetddd Luneee): Disk information                    |
|               | ffff         | : Command Descriptor Block of the issued command                   |
|               | gg           | : Status Byte                                                      |
|               | hh           | : Sense Key                                                        |
|               | ii           | : Additional Sense Code                                            |
|               | jj           | : Additional Sense Code Qualifier                                  |
|               | kk-llll      | : Detail information (This code is not disorder reason but a value |
|               |              | for maintenance.)                                                  |
|               |              |                                                                    |

## iSM03222: Control path access failed. file=<aaa...a> command=(<bbb...b>) status=(<ccccccc>) detail=<dd-eeee>

| [Classification]                  | ERROR                                                                                                    |
|-----------------------------------|----------------------------------------------------------------------------------------------------|
| [Explanation]                     | A command error occurred. A failure may exist in the disk array.         This message is output on UNIX system.         aaaa       : Special file name         bbbb       : Command Descriptor Block of the issued command         cccccccc       : Status Byte         dd-eeee       : Detail information (This code is not disorder reason but a value for maintenance.) |
| [Measures]                        | Check the state of the FC connection to the disk array and the state of the disk array, and remove the failure.                                                                                                    |
| iSM03222:                         | Control path access failed.<br>Disk=(disk< <i>aaa</i> > (Port< <i>bbb</i> >                                                                                                    |
|                                   | Bus <ccc> Target<ddd> Lun<eee>))<br/>command=(<ffff>)<br/>status=(<ggggggggg>) detail=<hh-iiii></hh-iiii></ggggggggg></ffff></eee></ddd></ccc>                                                                                                    |
| [Classification]                  | Bus< <i>ccc&gt;</i> Target< <i>ddd&gt;</i> Lun <eee>))<br/>command=(&lt;<i>ffff&gt;</i>)</eee>                                                                                                    |
| [Classification]<br>[Explanation] | Bus< <i>ccc&gt;</i> Target< <i>ddd&gt;</i> Lun <eee>))<br/>command=(&lt;<i>ffff&gt;</i>)<br/>status=(&lt;<i>gggggggg</i>&gt;) detail=&lt;<i>hh-iiii</i>&gt;</eee>                                                                                                    |

## iSM03224: Control path is blockaded. file=(<aaa...a>) func=<bbb...b> errno=<ccccc> status=<ddd...d> (<eee...e> productID=<fffff> SN=<ggggg>) [UC=<hhhhhhhh> FC=<ii>][\_ALERT\_]

| [Classification] | ERROR                                                                                                    |
|------------------|----------------------------------------------------------------------------------------------------|
| [Explanation]    | The control path (access to special file) was blockaded.This message is output on UNIX system.This message is target of ESMPRO Manager Report, and also to be target ofALIVE/Express Report via ESMPRO.aaaa:bbbb:Function numberccccc:Error numberdddd:Result of issuing of SCSI commandeeee:Disk array namefffff:Serial number of disk arrayhhhhhhhh/ii:Maintenance information |
| [Measures]       | Check the state of the FC connection to the disk array and the state of the disk array, and remove the failure.                                                                                                    |

| iSM03224: | Control path is blockaded.                         |
|-----------|----------------------------------------------------|
|           | disk=(disk< <i>aaa</i> > (Port< <i>bbb</i> >       |
|           | Bus <ccc> Target<ddd> Lun<eee>))</eee></ddd></ccc> |
|           | func=< <i>ffff&gt;</i> errno=< <i>ggggg</i> >      |
|           | status= <hhhh> (<iiii></iiii></hhhh>               |
|           | productID=< <i>jjjjj</i> > SN=< <i>kkkkk</i> >)    |
|           | [UC= ///// FC= <mm>][_ALERT_]</mm>                 |

[Classification] ERROR

| [Explanation] | The control path (access to disk) was blockaded.                                 |  |  |
|---------------|----------------------------------------------------------------------------------|--|--|
|               | This message is output on Windows system.                                        |  |  |
|               | This message is target of ESMPRO Manager Report, and also to be target of        |  |  |
|               | ALIVE/Express Report via ESMPRO.                                                 |  |  |
|               | diskaaa (Portbbb Busccc Targetddd Luneee): Disk information                      |  |  |
|               | ffff : Function number                                                           |  |  |
|               | ggggg : Error number                                                             |  |  |
|               | hhhh : Result of issuing of SCSI command                                         |  |  |
|               | iiii : Disk array name                                                           |  |  |
|               | jjjjj : Product ID of disk array (S2100 Disk Array etc.)                         |  |  |
|               | kkkkk : Serial number of disk array                                              |  |  |
|               | IIIIIII/mm : Maintenance information                                             |  |  |
|               |                                                                                  |  |  |
| [Measures]    | Check the state of the FC connection to the disk array and the state of the disk |  |  |
|               | array, and remove the failure.                                                   |  |  |

## iSM03224: Control path is blockaded. ip=(<aaa...a>) func=<bbb...b> errno=<ccccc> status=<ddddd> (<eee...e> productID=<fffff> SN=<ggggg>) [UC=<hhhhhhhhh> FC=<ii>][\_ALERT\_]

ERROR [Classification] [Explanation] The control path (access to SVP) was blockaded. This message is target of ESMPRO Manager Report, and also to be target of ALIVE/Express Report via ESMPRO. aaa...a : IP address bbb...b : Function number ccccc : Error number ddddd : Result of issuing of SCSI command eee...e : Disk array name fffff : Product ID of disk array (S2100 Disk Array etc.) : Serial number of disk array ggggg hhhhhhh/ii : Maintenance information [Measures] Check the state of the network connection to the disk array and the state of the disk array, and remove the failure.

## iSM03225: Data can not be gotten sequentially during split mode.Disk=(disk<aaa> (Port<bbb> Bus<ccc> Target<ddd> Lun<eee>)) reason=(invalid sequence) detail=<ff-gggg>

| [Classification] | ERROR                                                                                                    |
|------------------|----------------------------------------------------------------------------------------------------|
| [Explanation]    | Obtaining data failed in command divided transfer. The message indicates<br>that retry processing could not obtain correct data either.<br>diskaaa (Portbbb Busccc Targetddd Luneee): Disk information<br>ff-gggg : Detail information (This code is not disorder reason but a value<br>for maintenance.) |
| [Measures]       | Check the status of the disk array, and remove the failure. Restart monitoring                                                                                                    |

## iSM03300: SVP has restarted. ip=<aaa...a> detail=<bb-cccc>

manually if necessary.

| [Classification] | INFO                            |                                                                                                    |
|------------------|---------------------------------|----------------------------------------------------------------------------------------------------|
| [Explanation]    | Service proc<br>aaaa<br>bb-cccc | <ul> <li>cessor (SVP) has become available for use.</li> <li>: IP address of service processor(SVP)</li> <li>: Detail information (This code is not disorder reason but a value)</li> </ul> |
|                  |                                 | for maintenance.)                                                                                                    |

[Measures] Unnecessary

### iSM03301: SVP failed. name=(<aaa...a>) ip=<bbb...b> detail=<cc-dddd>

[Classification] INFO

| [Explanation] | Ĩ             | essor(SVP) has become unavailable for use due to a problem.<br>redundant composition, iSM server will continue processing by<br>e SVP. |
|---------------|---------------|----------------------------------------------------------------------------------------------------|
|               | aaaa          | : Disk array name                                                                                                    |
|               | bbbb          | : IP address of service processor (SVP)                                                                                                |
|               | cc-dddd       | : Detail information (This code is not disorder reason but a value                                                                     |
|               |               | for maintenance.)                                                                                                    |
|               |               |                                                                                                    |
| [Measures]    | Check the sta | ate of SVP, and remove the failure.                                                                                                    |

## iSM03302: UDP port is in use. SNMP trap can not be collected. detail=<aa-bbbb>

[Classification] WARNING

[Explanation] The SNMP TRAP receiving is not possible because the SNMP TRAP receiving port number 162 of the server operated by iSM server cannot be used.
 Therefore, swift collecting of trouble information is not available, and it has to be collected by polling. The port may be used by other application.
 aa-bbbb : Detail information (This code is not disorder reason but a value for maintenance.)

[Measures] By making the port number 162 available to use, the SNMP TRAP receiving can be done normally. Especially, it is easy to use the SNMP TRAP service on the Windows system by installing it in the system and executing the environment settings.

## iSM03303: SNMP trap has been available. detail=<aa-bbbb>

[Classification] INFO

| [Explanation] | SNMP TRAP      | has changed the recei | ving status from unavailable to available.    |
|---------------|----------------|-----------------------|-----------------------------------------------|
|               | SNMP TRAP      | receiving can be done | e. iSM server has become available to swiftly |
|               | report trouble | information using SN  | MP TRAP.                                      |
|               | aa-bbbb :      | Detail information    | (This code is not disorder reason but a value |
|               |                | for maintenance.)     |                                               |
|               |                |                       |                                               |

[Measures] Unnecessary

## iSM03400: File access failed. func=<aaa...a> path=<bbb...b> errno=<ccc> detail=<dd-eeee>

| [Classification] | ERROR |
|------------------|-------|
|------------------|-------|

| [Explanation] | An error occu | urred in the file access function. The iSM server terminates       |
|---------------|---------------|--------------------------------------------------------------------|
|               | abnormally.   |                                                                    |
|               | aaaa          | : Function number                                                  |
|               | bbbb          | : Path name                                                        |
|               | ccc           | : Error number                                                     |
|               | dd-eeee       | : Detail information (This code is not disorder reason but a value |
|               |               | for maintenance.)                                                  |
|               |               |                                                                    |
| [Measures]    | Check the fur | nction name and error number, and resolve the hindrance. Restart   |

the iSM serve if necessary.

## iSM03410: Socket access failed. func=<aaa...a> errno=<bbb> detail=<cc-dddd>

| [Classification] | ERROR                        |                                                                    |
|------------------|------------------------------|--------------------------------------------------------------------|
| [Explanation]    | Error occurre<br>abnormally. | ed in the socket access function. iSM server will be terminated    |
|                  | aaaa                         | : Function number                                                  |
|                  | bbb                          | : Error number                                                     |
|                  | cc-dddd                      | : Detail information (This code is not disorder reason but a value |
|                  |                              | for maintenance.)                                                  |
|                  |                              |                                                                    |
| [Measures]       | Check the fur                | nction name and error number, and resolve the hindrance. Restart   |
|                  | the iSM serve                | er if necessary.                                                   |

## iSM03411: Socket access failed. func=<aaa...a> path=<bbb...b> errno=<ccc> detail=<dd-eeee>

| [Classification] | ERROR                     |                                                                    |
|------------------|---------------------------|--------------------------------------------------------------------|
| [Explanation]    | Error occurre abnormally. | d in the socket access function. iSM server will be terminated     |
|                  | aaaa                      | : Function number                                                  |
|                  | bbbb                      | : Socket path                                                      |
|                  | ccc                       | : Error number                                                     |
|                  | dd-eeee                   | : Detail information (This code is not disorder reason but a value |
|                  |                           | for maintenance.)                                                  |
|                  |                           |                                                                    |
| [Measures]       | Check the fur             | nction name and error number, and resolve the hindrance. Restart   |
|                  | the iSM serve             | er if necessary.                                                   |

## iSM03420: Memory access failed. func=<aaa...a> errno=<bbb> detail=<cc-dddd>

[Classification] ERROR

| [Explanation] | Error occurre | ed in the memory access function. iSM server will be terminated    |
|---------------|---------------|--------------------------------------------------------------------|
|               | abnormally.   |                                                                    |
|               | This message  | e is output on UNIX system.                                        |
|               | aaaa          | : Function number                                                  |
|               | bbb           | : Error number                                                     |
|               | cc-dddd       | : Detail information (This code is not disorder reason but a value |
|               |               | for maintenance.)                                                  |
|               |               |                                                                    |
| [Measures]    | Check the fu  | nction name and error number, and resolve the hindrance. Restart   |
|               | the iSM serv  | er if necessary.                                                   |

## iSM03430: System call error occurred. func=<aaa...a> errno=<bbb...b> detail=<cc-dddd>

| [Classification] | ERROR                                                                                                    |
|------------------|----------------------------------------------------------------------------------------------------|
| [Explanation]    | Error occurred in the system function. iSM server will be terminated abnormally.<br>This message is output on UNIX system.                                                    |
|                  | <ul> <li>aaaa : Function number</li> <li>bbbb : Error number</li> <li>cc-dddd : Detail information (This code is not disorder reason but a value for maintenance.)</li> </ul> |
| [Measures]       | Check the function name and error number, and resolve the hindrance. Restart                                                                                                  |

the iSM server if necessary.

## iSM03440: iSMmknod is running. detail=<*aa-bbbb*>

| [Classification] | ERROR                                                                                                    |
|------------------|----------------------------------------------------------------------------------------------------|
| [Explanation]    | <ul> <li>iSM server cannot be activated because iSMmknod command is being executed.</li> <li>This message is output on UNIX system.</li> <li>aa-bbbb : Detailed information (This code is not disorder reason but a value for maintenance.)</li> </ul> |
| [Measures]       | Wait for completion of iSMmknod command and restart the iSM server.                                                                                                    |

## iSM03441: iSMmknod is not yet executed. detail=<*aa-bbbb*>

| [Classification] | ERROR                                                                                                    |
|------------------|----------------------------------------------------------------------------------------------------|
| [Explanation]    | It shows that auto_find_spf cannot start the iSM server because the iSMmknod<br>command is not yet executed (or not ended normally).<br>aa-bbbb : Detail information (This code is not disorder reason but a value<br>for maintenance.) |
| [Measures]       | Restart the iSM server after checking that iSMmknod command ended normally, or after changing to the disk array connection to TCP/IP by deleting auto_find_spf setting in the environment definition file.                              |

## iSM03442: iSMvollist is running. detail=<*aa-bbbb*>

| [Classification] | ERROR                                                                                                    |
|------------------|----------------------------------------------------------------------------------------------------|
| [Explanation]    | It shows that the iSM server cannot be started because iSMvollist command is<br>running.<br>aa-bbbb : Detail information (This code is not disorder reason but a value<br>for maintenance.) |
| [Measures]       | Restart the iSM server after iSM vollist command ended.                                                                                                    |

## iSM03500: Internal error occurred. detail=<*aa-bbbb*>

| [Classification] | ERROR                                                                                                    |
|------------------|----------------------------------------------------------------------------------------------------|
| [Explanation]    | Internal error has occurred under the agent management. The iSM server<br>terminates abnormally.<br>aa-bbbb : Detail information (This code is not disorder reason but a value<br>for maintenance.) |
| [Measures]       | Save the following information and restart the iSM server.<br>iSM operation log<br>syslog (for Unix)<br>event log (for Windows)                                                                     |

## iSM03900: Process is busy when it terminates emergency. Unexpected error message maybe generated.

| [Classification] | WARNING                                                                                                    |
|------------------|----------------------------------------------------------------------------------------------------|
| [Explanation]    | It indicates that the agent management detected an emergency stop, but the process is unable to terminate immediately.<br>This message is output on Windows system. |
| [Measures]       | Unnecessary                                                                                                    |

## iSM04000 ~ iSM04020: Function Error has occurred name=<*aaa...a*> code=<*bbbbbb*> errno=<*ccccc*>

| [Classification] | NOTICE                                                                                                 |
|------------------|----------------------------------------------------------------------------------------------------|
| [Explanation]    | It shows that a function error has occurred.aaaa: Function namebbbbb: Internal codeccccc: Error number |
| [Measures]       | Check the settings relevant to the applicable function.                                                |

## iSM04021: Internal Error has occurred code=<aaaaa> errno=<bbbbb>>

| [Classification] | NOTICE                                                                               |
|------------------|--------------------------------------------------------------------------------------|
| [Explanation]    | It shows that an internal error has occurred.aaaaa: Internal codebbbbb: Error number |
| [Measures]       | Check the server operation environment and the various settings.                     |

# iSM04022: Message send error has occurred process=<aaa...a> reason=<bbb>

| [Classification] | WARNING                                                                                                    |
|------------------|----------------------------------------------------------------------------------------------------|
| [Explanation]    | <ul> <li>Failed in the transmission to the message queue.</li> <li>This message is output on UNIX system. (Output only to syslog)</li> <li>aaaa : Process name</li> <li>bbb : Reason of transmission failure</li> <li>001 : Incorrect transmission demand data</li> <li>002 : msgsnd() failure</li> <li>003 : Others</li> </ul> |
| [Measures]       | Check the server operation environment (system constant relevant to message queue) and various settings.                                                                                                    |

## iSM04023: File write error has occurred file=<aaa...a>

[Classification] ERROR

[Explanation] Failed in writing to the file. aaa...a : File name

[Measures]Check the status of applicable file. (Writing down authority, etc.)If a generation management file (iSM\_Log.cnt) name is indicated, the generationnumber managed by the generation management file is invalid, and backupoperation for the generation file may not be performed normally.Terminate the iSM server, and then delete files under the directory containing thelog file in order to return it into the initial status. (Before deleting the filesunder the directory, make the backup copies of the files if necessary.)

## iSM04024: File read error has occurred file=<aaa...a>

| [Classification] | ERROR                                                                                                    |
|------------------|----------------------------------------------------------------------------------------------------|
| [Explanation]    | Failed in reading the file.<br>aaaa : File name                                                                                                    |
| [Measures]       | Check the status of applicable file. (Read out authority, etc.)<br>If a generation management file (iSM_Log.cnt) name is indicated, a generation<br>file is not created, and the log file may be overwritten.<br>Terminate the iSM server, and then delete files under the directory containing the<br>log file in order to return it into the initial status. (Before deleting the files<br>under the directory, make the backup copies of the files if necessary.) |

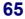

## iSM04025: File open error has occurred file=<aaa...a>

| [Classification] | ERROR                                                                                                    |
|------------------|----------------------------------------------------------------------------------------------------|
| [Explanation]    | Failed in opening the file.<br>aaaa : File name                                                                                                    |
| [Measures]       | Check the existence and the status of the applicable file.<br>If a generation management file (iSM_Log.cnt) name is indicated, the generation<br>number managed by the generation management file is invalid, and backup<br>operation for the generation file may not be performed normally.<br>Terminate the iSM server, and then delete files under the directory containing the<br>log file in order to return it into the initial status. (Before deleting the files<br>under the directory, make the backup copies of the files if necessary.) |

## iSM04030: Last message repeated <aaa> times

| [Classification] | INFO                                                                 |
|------------------|----------------------------------------------------------------------|
| [Explanation]    | The same message is being output repeatedly.<br>aaa : Repeating time |
| [Measures]       | Unnecessary                                                          |

# iSM04040: Log File has swapped. The latest backup=<aa>

| [Classification] | WARNING                                                                       |
|------------------|-------------------------------------------------------------------------------|
| [Explanation]    | The log file was swapped.<br>aa : The newest backup file number               |
| [Measures]       | Unnecessary (This message indicates that the operation is executed normally.) |

### iSM04060: Log File write started host=<aaa...a>

| [Classification] | INFO                                                                                                    |
|------------------|----------------------------------------------------------------------------------------------------|
| [Explanation]    | It shows that writing into the operation log has started.<br>aaaa : Host name of the machine running iSM server |
| [Measures]       | Unnecessary                                                                                                    |

### iSM06000 ~ iSM06020: Function Error has occurred name=<aaa...a> code=<bbbbbb> errno=<ccccc>

| [Classification] | NOTICE                                                  |
|------------------|---------------------------------------------------------|
| [Explanation]    | It shows that a function error has occurred.            |
|                  | aaaa : Function name                                    |
|                  | bbbbb : Internal code                                   |
|                  | ccccc : Error number                                    |
|                  |                                                         |
| [Measures]       | Check the settings relevant to the applicable function. |

### iSM06021: Internal Error has occurred code=<aaaaa> errno=<bbbbb>>

| [Classification] | NOTICE                                                                 |
|------------------|------------------------------------------------------------------------|
| [Explanation]    | It shows that an internal error has occurred.<br>aaaaa : Internal code |
|                  | bbbbb : Error number                                                   |
| [Measures]       | Check the server operation environment and various settings.           |

### iSM06029: Message driven definition file does not exist. file=<*aaa...a*>

| [Classification] | WARNING                                                                     |
|------------------|-----------------------------------------------------------------------------|
| [Explanation]    | It shows that message driven definition file does not exist.                |
|                  | aaaa : File name                                                            |
| [Measures]       | If using the message driven function, take the action below.                |
|                  | For UNIX : Check the directory for storing the definition file and make the |
|                  | file correctly.                                                             |
|                  | For Windows: Set link information in the environment setting.               |

# iSM06030: Message driven definition file cannot open. errno=<aaaaa> file=<bbb...b>

| [Classification] | WARNING                                                                                                    |
|------------------|----------------------------------------------------------------------------------------------------|
| [Explanation]    | It shows that opening of the message driven definition file has failed.                                                                                                    |
|                  | aaaaa : Error number                                                                                                    |
|                  | bbbb : File name                                                                                                    |
| [Measures]       | Check the status of definition file. The definition files are stored in the following:<br>For UNIX : /etc/iSMsvr/msgdrv.conf<br>For Windows: installation directory\conf\iSMsvr\msgdrv.conf |

### iSM06031: Message driven definition file cannot read. line=<aaa> errno=<bbbbb>

| [Classification] | WARNING                                                                                                    |
|------------------|----------------------------------------------------------------------------------------------------|
| [Explanation]    | It indicates that reading the message driven definition file has failed.aaa: Error line numberbbbbb: Error number                                                                                                    |
| [Measures]       | Check the status of the definition file (such as the reading authority). The definition files are stored in the following:<br>For UNIX : /etc/iSMsvr/msgdrv.conf<br>For Windows: installation directory\conf\iSMsvr\msgdrv.conf |

### iSM06032: Message driven definition file error. First line is not "[SERVER]"

| [Classification] | WARNING                                                                             |
|------------------|-------------------------------------------------------------------------------------|
| [Explanation]    | It indicates that the first line of message driven definition file is not [SERVER]. |
| [Measures]       | Take the measures below.                                                            |
|                  | For UNIX : The header should be [SERVER]. Check the content of the file.            |
|                  | For Windows: Check the link information in the environment setting, and             |
|                  | specify the setting again.                                                          |

# iSM06033: Message driven definition file error. <a href="mailto:kaaa...a"><a href="mailto:seaaa...a"><a href="mailto:seaaa...a"></a href="mailto:seaaa...a"></a href="mailto:seaaa...a"><a href="mailto:seaaa...a"><a href="mailto:seaaa...a"><a href="mailto:seaaa...a"><a href="mailto:seaaa...a"><a href="mailto:seaaa...a"><a href="mailto:seaaa...a"><a href="mailto:seaaa...a"><a href="mailto:seaaa...a"><a href="mailto:seaaa...a"></a href="mailto:seaaa"><a href="mailto:seaaa"</a></a>

| [Classification] | WARNING                                                                                                    |
|------------------|----------------------------------------------------------------------------------------------------|
| [Explanation]    | It indicates that "SMTP", "SMTP_PORT", "POP", "POP_PORT", "AUTH",<br>"USER", "PASSWORD", or "HEADER" overlaps in the message driven<br>definition file. |
|                  | aaaa : "SMTP", "SMTP_PORT", "POP", "POP_PORT", "AUTH",<br>"USER", "PASSWORD", or "HEADER"                                                               |
|                  | bbb : Error line number                                                                                                    |
| [Measures]       | Take the measures below.                                                                                                    |
|                  | For UNIX : Check the syntax of the definition file and describe it correctly.                                                                           |
|                  | For Windows: Check the link information in the environment setting, and specify the setting again.                                                      |

### iSM06034: Message driven definition file error. First word is not keyword. line=<aaa>

| [Classification] | WARNING                                                                                                    |
|------------------|----------------------------------------------------------------------------------------------------|
| [Explanation]    | It indicates that it is the applicable line of message driven definition file and the first word is not a keyword.<br>aaa : Error line number                                                                                                   |
| [Measures]       | <ul> <li>Take the measures below.</li> <li>For UNIX : Check the syntax of the definition file and describe it correctly.</li> <li>For Windows: Check the link information in the environment setting, and specify the setting again.</li> </ul> |

### iSM06035: Message driven definition file error. '=' does not exist. line=<*aaa*>

| [Classification] | WARNING                                                                                                    |
|------------------|----------------------------------------------------------------------------------------------------|
| [Explanation]    | It indicates that there is no "=" in the applicable line of the message driven definition file.<br>aaa : Error line number                                                                                                    |
| [Measures]       | <ul><li>Take the measures below.</li><li>For UNIX : Check the syntax of the definition file and describe it correctly.</li><li>For Windows: Check the link information in the environment setting, and specify the setting again.</li></ul> |

### iSM06036: Message driven definition file error. Parentheses are not matched. line=<aaa>

| [Classification] | WARNING                                                                                                    |
|------------------|----------------------------------------------------------------------------------------------------|
| [Explanation]    | It indicates that the parenthesis is not suitable for the applicable line of the message driven definition file.<br>aaa : Error line number                                                                                                    |
| [Measures]       | <ul> <li>Take the measures below.</li> <li>For UNIX : Check the syntax of the definition file and describe parentheses correctly.</li> <li>For Windows: Check the link information in the environment setting, and specify the setting again.</li> </ul> |

# iSM06037: Message driven definition file error. <a href="mailto:saaa...a"><a href="mailto:saaa...a"></a href="mailto:saaa...a"><a href="mailto:saaa...a"><a href="mailto:saaa...a"><a href="mailto:saaa...a">><a href="mailto:saaa...a"></a href="mailto:saaa...a"></a href="mailto:saaa...a"></a href="mailto:saaa...a"></a href="mailto:saaa...a"></a href="mailto:saaa...a"></a href="mailto:saaa">></a href="mailto:saaa">></a href="mailto:saaaa">></a href="mailto:saaa">></a href="mailto:saaaa">></a href="mailto:saaaa">></a href="mailto:saaaaa">></a href="mailto:saaaa">></a href="mailto:saaaa">></a href="mailto:saaaa">></a href="mailto:saaaa">></a href="mailto:saaaa">></a href="mailto:saaaa">></a href="mailto:saaaa">></a href="mailto:saaaa">></a href="mailto:saaaaa">></a href="mailto:saaaa">></a href="mailto:saaaa">></a href="mailto:saaaaa">></a href="mailto:saaaa">></a href="mailto:saaaa">></a href="mailto:saaaa">></a href="mailto:saaa

| [Classification] | WARNING                                                                                                    |
|------------------|----------------------------------------------------------------------------------------------------|
| [Explanation]    | It indicates that there is no definition of "SMTP", "POP", or "USER" in the message driven definition file.<br>aaaa : "SMTP", "POP", or "USER" |
| [Measures]       | Take the measures below.                                                                                                    |
|                  | For UNIX : Check the syntax of the definition file and describe SMTP, POP,<br>or USER definition correctly.                                    |
|                  | For Windows: Check the link information in the environment setting, and specify the setting again.                                             |

### iSM06038: Message driven definition file error. Exceed 256 bytes. line=<*aaa*>

| [Classification] | WARNING                                                                                                    |
|------------------|----------------------------------------------------------------------------------------------------|
| [Explanation]    | It indicates that the applicable line of the message driven definition file exceeded 256 bytes.<br>aaa : Error line number                                                                                                    |
| [Measures]       | <ul> <li>Take the measures below.</li> <li>For UNIX : Check the applicable line of the definition file and describe it within 256 bytes.</li> <li>For Windows: Check the link information in the environment setting, and specify the setting again.</li> </ul> |

### iSM06039: Message driven definition file error. "shell" and "mail" exceeded 10. line=<aaa>

| [Classification] | WARNING                                                                                                    |
|------------------|----------------------------------------------------------------------------------------------------|
| [Explanation]    | It indicates that definition number of either "shell" or "mail" at the same level exceeded 10 in the applicable line of the message driven definition file.<br>aaa : Error line number                                                                                         |
| [Measures]       | <ul> <li>Take the measures below.</li> <li>For UNIX : Check the applicable line of the definition file and reduce the description number of definition.</li> <li>For Windows: Check the link information in the environment setting, and specify the setting again.</li> </ul> |

### iSM06040: Header file cannot open. errno=<aaaaa>

| [Classification] | WARNING                                                                                                    |
|------------------|----------------------------------------------------------------------------------------------------|
| [Explanation]    | It indicates that opening a header file has failed.                                                                                                    |
|                  | aaaaa : Error number                                                                                                    |
| [Measures]       | Check header file name (header file name specified in message driven definition file on UNIX system, or mail header file name specified in link information of environment settings on Windows system), and check presence/absence and status of file. |

### iSM06041: Header file cannot read. errno=<aaaaa>

| [Classification] | WARNING                                                                                                    |
|------------------|----------------------------------------------------------------------------------------------------|
| [Explanation]    | It indicates that reading a header file has failed.<br>aaaaa : Error number                                                                                                    |
| [Measures]       | Check header file name (header file name specified in message driven definition file on UNIX system, or mail header file name specified in link information of environment settings on Windows system), and check the state of the file (such as reading authority, etc.). |

### iSM06042: Header file's mail-body size over 1024 bytes

| [Classification] | WARNING                                                                                                    |
|------------------|----------------------------------------------------------------------------------------------------|
| [Explanation]    | It indicates that the mail-body size of header file was over 1024 bytes.                                                                                                    |
| [Measures]       | Check header file name (header file name specified in message driven definition file on UNIX system, or mail header file name specified in link information of environment settings on Windows system), and reduce the mail-body size. |

# iSM06043: Header file error. First line does not begin with "FROM:"

| [Classification] | WARNING                                                                                                    |
|------------------|----------------------------------------------------------------------------------------------------|
| [Explanation]    | It indicates that the first line of the header file does not start with "FROM:".                                                                                                    |
| [Measures]       | Check header file name (header file name specified in message driven definition file on UNIX system, or mail header file name specified in link information of environment settings on Windows system), and check the first line of the file. |

### iSM06044: Header file error. No character following "FROM:"

[Classification] WARNING

-

[Explanation] It indicates that nothing is written next to first "FROM:" in the header file.

[Measures] Check header file name (header file name specified in message driven definition file on UNIX system, or mail header file name specified in link information of environment settings on Windows system), and check the first line of the file.

# iSM06045: Header file error. Line exceeds 256 bytes. line=<aaa>

| [Classification] | WARNING                                                                         |
|------------------|---------------------------------------------------------------------------------|
| [Explanation]    | It indicates that the applicable line of header file exceeds 256 bytes.         |
|                  | aaa : Error line number                                                         |
| [Measures]       | Check header file name (header file name specified in message driven definition |
|                  | file on UNIX system, or mail header file name specified in link information of  |
|                  | environment settings on Windows system), and check the applicable line of the   |
|                  | file and describe it within 256 bytes.                                          |

### iSM06047: SMTP address or port number error

| [Classification] | WARNING                                                                                                    |
|------------------|----------------------------------------------------------------------------------------------------|
| [Explanation]    | It indicates that the specified SMTP address or the port number specified in SMTP_PORT is incorrect.               |
| [Measures]       | Specify SMTP by the DNS name or IP address of the SMTP server and SMTP_PORT by the port number of the SMTP server. |

### iSM06048: POP address or port number error

| [Classification] | WARNING                                                                                                    |
|------------------|----------------------------------------------------------------------------------------------------|
| [Explanation]    | It indicates that the specified POP address or the port number specified in POP_PORT is incorrect.             |
| [Measures]       | Specify POP by the DNS name of IP address of the POP server and POP_PORT by the port number of the POP server. |

### iSM06050: Shell file does not exist. file=<aaa...a>

| [Classification] | WARNING                                                                                                    |
|------------------|----------------------------------------------------------------------------------------------------|
| [Explanation]    | It indicates that shell file does not exist.<br>aaaa : File name                                                                                                    |
| [Measures]       | A shell file (shell file specified in message driven definition file on UNIX system,<br>or shell file specified in link information of environment settings on Windows<br>system) must be created in advance for preparation. |

### iSM06051: Shell file is not executable. file=<aaa...a>

| [Classification] | WARNING                                                                                                    |
|------------------|----------------------------------------------------------------------------------------------------|
| [Explanation]    | It indicates that shell file cannot be executed.<br>aaaa : File name                                                                                                    |
| [Measures]       | A shell file (shell file specified in message driven definition file on UNIX system,<br>or shell file specified in link information of environment settings on Windows<br>system) does not have the execution authority. The shell file must be<br>authorized to be executed as a shell. |

### iSM06062: Mail server connect error. name=<aaa...a> code=<bbbbb> errno=<cccc>

| [Classification] | WARNING                                                                                                    |
|------------------|----------------------------------------------------------------------------------------------------|
| [Explanation]    | It indicates that the connection to mail server has failed.aaaa: Function namebbbbb: Internal code                                                                                                    |
|                  | ccccc : Error number                                                                                                    |
| [Measures]       | Failed in connection with mail server (mail server specified in message driven definition file on UNIX system, or mail server specified by link information of environment settings on Windows system). Check addresses and operations of defined mail server. |

### iSM06063: Recv error (from mail server). name=<aaa...a> code=<bbbbbb> errno=<ccccc>

| [Classification] | WARNIN                                                                   | G                                                             |
|------------------|--------------------------------------------------------------------------|---------------------------------------------------------------|
| [Explanation]    | It indicates                                                             | s that receiving from the mail server has failed.             |
|                  | aaaa                                                                     | : Function name                                               |
|                  | bbbbb                                                                    | : Internal code                                               |
|                  | ccccc                                                                    | : Error number (0 indicates that the socket communication via |
|                  |                                                                          | SMTP server is closed.)                                       |
|                  |                                                                          |                                                               |
| [Measures]       | Check the operation of the defined mail server, and resolve the problem. |                                                               |

### iSM06064: Send error (to mail server). name=<aaa...a> code=<bbbbb> errno=<cccc>

| [Classification] | WARNING      |                                                               |
|------------------|--------------|---------------------------------------------------------------|
| [Explanation]    | It indicates | that transmitting to mail server has failed.                  |
|                  | aaaa         | : Function name                                               |
|                  | bbbbb        | : Internal code                                               |
|                  | ccccc        | : Error number                                                |
|                  |              |                                                               |
| [Measures]       | Check the o  | peration of the defined mail server, and resolve the problem. |

### iSM06065: Communication error(mail server). id=<a> send=<bbb...b> recv=<ccc...c>

| [Classification] | WARNIN           | G                                                                      |
|------------------|------------------|------------------------------------------------------------------------|
| [Explanation]    | It indicates     | s that the communication error occurred with mail server.              |
|                  | a                | : Internal code number                                                 |
|                  | bbbb             | : Transmission information                                             |
|                  | cccc             | : Reception information                                                |
|                  |                  |                                                                        |
| [Measures]       | Check the        | operation of the defined mail server, and resolve the problem based on |
|                  | the information. |                                                                        |

### iSM06066: Mail server time out

| [Classification] | WARNING                                                                                                    |
|------------------|----------------------------------------------------------------------------------------------------|
| [Explanation]    | It indicates that the operation of the mail server is slow and going to timeout.                                                                         |
| [Measures]       | Check the operation of the defined mail server, and consider the restriction of mail volume, the operation of mail sever and path's communication speed. |

# iSM06068: Authentication failed. id=<a> send=<bbb...b> recv=<ccc...c>

| [Classification] | WARNING                                      |                                                                 |  |
|------------------|----------------------------------------------|-----------------------------------------------------------------|--|
| [Explanation]    | It indicates that authentication has failed. |                                                                 |  |
|                  | a :                                          | Internal code                                                   |  |
|                  | bbbb :                                       | Transmission information                                        |  |
|                  | сссс :                                       | Reception information                                           |  |
| [Measures]       | Take the measure                             | ures described below.                                           |  |
|                  | For UNIX :                                   | Check the required information for the specified authentication |  |
|                  |                                              | mode, and describe it correctly.                                |  |
|                  | For Windows:                                 | Check the required information for the specified authentication |  |
|                  |                                              | mode, and set the link information in the environment setting   |  |
|                  |                                              | again.                                                          |  |

# iSM06070: Message buffer is full. Data lost detected

| [Classification] | WARNING                                                                                                    |
|------------------|----------------------------------------------------------------------------------------------------|
| [Explanation]    | It indicates that messages have been deleted because the message buffer capacity exceeded the limit.<br>This message is output on UNIX system. (Output only to syslog) |
| [Measures]       | There are too many messages for link. Definition must be reviewed.                                                                                                    |

### iSM06071: Data lost recovered

| [Classification] | WARNING                                                                                                    |
|------------------|----------------------------------------------------------------------------------------------------|
| [Explanation]    | It indicates that the message lost by the overflow of message buffer has been recovered.<br>This message is output on UNIX system. (Output only to syslog)                                                         |
| [Measures]       | This message is output in pair with iSM06070, which indicates that too many messages to be linked exist, and indicates recovery of the error indicated by iSM06070. Refer to iSM06070 for the recovery processing. |

### iSM06080: Definition change is successful

| [Classification] | INFO                                                    |
|------------------|---------------------------------------------------------|
| [Explanation]    | It indicates that the definition change was successful. |
| [Measures]       | Unnecessary (Normal operation).                         |

# iSM06081: Definition change error. Message driven function does not start

| [Classification] | WARNING                                                                                                    |
|------------------|----------------------------------------------------------------------------------------------------|
| [Explanation]    | It indicates that it failed to change the definition. The driven function does not operate till it succeeds.                                                         |
| [Measures]       | While trying to change the definition with the iSM server running, the definition error occurred. Correct the definition error and execute the change command again. |

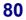

### iSM06082: Definition change error. Message driven function continues to operate by previous definition

| [Classification] | WARNING                                                                                                    |
|------------------|----------------------------------------------------------------------------------------------------|
| [Explanation]    | The definition change was failed. The driven function operates by the old function before changing.                                                                |
| [Measures]       | While trying to change the definition with iSM server operating, the definition error occurred. Correct the definition error and execute the change command again. |

### iSM06083: Making directory for core dump file error. code=<aaaaa> path=<bbb...b> errno=<ccccc>

| [Classification] | ERROR                                   |                                                                                                    |
|------------------|-----------------------------------------|----------------------------------------------------------------------------------------------------|
| [Explanation]    | It indicates the aaaaa<br>bbbb<br>ccccc | <ul> <li>hat it failed to create directory to output core dump file.</li> <li>Code number</li> <li>Directory name</li> <li>Error number</li> </ul> |

#### [Measures] There is an error in the authority of installation directory and so on.

#### iSM06084: Change directory error.name= <aaa...a> path=<bbb...b> errno=<ccccc>

| [Classification] | ERROR        |                                                               |
|------------------|--------------|---------------------------------------------------------------|
| [Explanation]    | It indicates | that the directory change has been failed.<br>: Function name |
|                  | bbbb         | : Directory name                                              |
|                  | ссссс        | : Error number                                                |
| [Measures]       | There is an  | error in the authority of installation directory and so on.   |

### iSM06085: Making directory for message file error. name=<aaa...a> path=<bbb...b> errno=<ccccc>

| [Classification] | ERROR                |                                                                                         |
|------------------|----------------------|-----------------------------------------------------------------------------------------|
| [Explanation]    | It indicates<br>aaaa | <ul><li>it failed to create the message file directory.</li><li>Function name</li></ul> |
|                  | bbbb                 | : Directory name                                                                        |
|                  | ccccc                | : Error number                                                                          |
| [Measures]       | There is an          | error in the authority of installation directory and so on.                             |

# iSM06086: Mail process count over. This message is canceled. msg=<*aaa...a*>

| [Classification] | WARNING                                                                                                    |
|------------------|----------------------------------------------------------------------------------------------------|
| [Explanation]    | The mail of the applicable message could not be transmitted, because the processing number of mail transmission and shell start per one minute exceeded the limit. The driving process stops for maximum of one minute, and the driving to the message occurred during stop process is not executed.<br>aaaa : Message |

[Measures] Number of mails and shell start by driving is too much. The definition should be reviewed, or the way of mail transmission or shell start operating method should be considered.

### iSM06087: Shell process count over. This message is canceled. msg=<*aaa...a*>

[Classification] WARNING

[Explanation] The shell start of the applicable message could not be executed, because the processing number of mail transmission and shell start per one minute exceeded the limit. The driving process stops for maximum of one minute, and the driving to the message occurred during stop process is not executed. aaa...a : Message

[Measures] Number of mails and shell start by driving is too much. The definition should be reviewed, or the way of mail transmission or shell start operating method should be considered.

### iSM06088: Message driven processing stopped for excess of number of processes was resumed

#### [Classification] WARNING

[Explanation] The driving process, which has been cancelled because the processing number of mail transmission and shell start per one minute exceeded the limit, has been released.

[Measures] Take the measures according to messages of iSM06086 and iSM06087 that appear at the same time.

### iSM06091: Message driven definition file error. Syntax error existed. line=<*aaa*>

| [Classification] | WARNING                                                                                                    |
|------------------|----------------------------------------------------------------------------------------------------|
| [Explanation]    | It indicates that there is keyword error in the applicable line of the message driven definition file.<br>aaa : Error line number                                                                                                    |
| [Measures]       | <ul> <li>Take the measures below.</li> <li>For UNIX : Check the applicable line of the message driven definition file and correct the definition.</li> <li>For Windows: Check the link information in the environment setting, and specify the setting again.</li> </ul> |

### iSM06092: Message driven definition file error. Number of "," is not right. line=<aaa>

| [Classification] | WARNING                                                                                             |
|------------------|----------------------------------------------------------------------------------------------------|
| [Explanation]    | It indicates that "," is not suitable in the applicable line of the message driven definition file. |
|                  | aaa : Error line number                                                                             |
| [Measures]       | Take the measures below.For UNIX: Check the applicable line of the message driven definition file   |
|                  | and correct the definition.                                                                         |
|                  | For Windows: Check the link information in the environment setting, and specify the setting again.  |

### iSM06093: Message driven definition file error. "HEADER" is not defined

| [Classification] | WARNING                                                                                                    |
|------------------|----------------------------------------------------------------------------------------------------|
| [Explanation]    | It indicates that "HEADER" is required but it is not defined in the message driven definition file.                                                                                                    |
| [Measures]       | <ul> <li>Take the measures below.</li> <li>For UNIX : Check the applicable line of the message driven definition file and modify the definition.</li> <li>For Windows: Check the link information in the environment setting, and specify the setting again.</li> </ul> |

#### iSM06099: Message driven definition file error. id=<a> line=<bbb>

[Classification] WARNING

[Explanation] It indicates that incorrect description exists in the message driven definition file. а : Error Classification 0 : Some character follows the [SERVER] or [LEVEL]. 1 : A position of "=" is inappropriate or "=" does not exist. 2 : No character follows "=". 3 : Invalid character exists in the end of line. 4 : A position of ") " is inappropriate. 5 : A position of "," is inappropriate. 6 : A position of "" " is inappropriate. 7 : A position of "shell(" or "mail(" is inappropriate. 8 : The description of file name or address does not exist. 9 : Non-numeric character exists in the port number (SMTP\_PORT or POP PORT). 10: Incorrect authentication type is specified for AUTH. : Error line number bbb [Measures] Take the measures below. For UNIX : Check the applicable line of the message driven definition file and describe the correct definition. For Windows: Check the link information in the environment setting, and specify the setting again.

### iSM06902: Message customize function error. reason=<aaa...a> [func=<bbb...b>] [errno=<ccc>] [line=<ddd>] [detail=<eee...e>]

| [Classification] | ERROR                                                                          |  |  |
|------------------|--------------------------------------------------------------------------------|--|--|
| [Euplemation]    | It should that an array accurred in the massage outcomiging function           |  |  |
| [Explanation]    | It shows that an error occurred in the message customizing function.           |  |  |
|                  | This message is output on Windows system.                                      |  |  |
|                  | aaaa : error contents                                                          |  |  |
|                  | system call error : System call error                                          |  |  |
|                  | file definition error : File description error                                 |  |  |
|                  | internal error : Internal error                                                |  |  |
|                  | bbbb : System function name                                                    |  |  |
|                  | ccc : Error number                                                             |  |  |
|                  | ddd : Error line number                                                        |  |  |
|                  | eeee : Detailed information                                                    |  |  |
|                  | message ID not found : No valid message ID                                     |  |  |
|                  | Double definition of message ID : Message ID defined duplicately               |  |  |
|                  | value of registry is wrong : Invalid registry                                  |  |  |
|                  |                                                                                |  |  |
| [Measures]       | Take appropriate measures after confirming the error contents, and restart the |  |  |

iSM server.

### iSM07000 ~ iSM07011: Resource monitoring started. (<aaa...a> productID=<bbbbbb> SN=<cccc>)

| [Classification] | INFO                         |                                                                                                    |
|------------------|------------------------------|----------------------------------------------------------------------------------------------------|
| [Explanation]    | For Windows<br>aaaa<br>bbbbb | <ul> <li>aat state monitoring to disk array (name: aaaa) has been started.</li> <li>s, this message is target of ESMPRO Manager Report.</li> <li>Disk array name</li> <li>Product ID of disk array (S2100 Disk Array etc.)</li> <li>Serial number of disk array</li> </ul> |
| [Measures]       | Unnecessary                  |                                                                                                    |

### iSM07012: Resource monitoring started. (<aaa...a> productID=<bbbbb> SN=<cccc>) [UC=<dddddddddd FC=<ee>][\_ALERT\_]

| [Classification] | INFO                                                                                                    |
|------------------|----------------------------------------------------------------------------------------------------|
| [Explanation]    | It indicates that state monitoring to disk array (name: aaaa) started. This<br>message is output at start from the fault status.<br>For Windows, this message is target of ESMPRO Manager Report, and also to<br>be target of ALIVE/Express Report via ESMPRO.<br>aaaa : Disk array name<br>bbbbb : Product ID of disk array (S2100 Disk Array etc.)<br>ccccc : Serial number of disk array<br>dddddddd/ee : Maintenance information |
|                  |                                                                                                    |

[Measures] Unnecessary

### iSM07021: Resource monitoring stopped. (<aaa...a> productID=<bbbbb> SN=<cccc>)

| [Classification] | INFO                                                                                                    |                                                    |
|------------------|----------------------------------------------------------------------------------------------------|----------------------------------------------------|
| [Explanation]    | It indicates that state monitoring to disk array (name: aaaa) has been stopped.<br>For Windows, this message is target of ESMPRO Manager Report. |                                                    |
|                  | aaaa                                                                                                    | : Disk array name                                  |
|                  | bbbbb                                                                                                    | : Product ID of disk array (S2100 Disk Array etc.) |
|                  | ccccc                                                                                                    | : Serial number of disk array                      |
| [Measures]       | Unnecessary                                                                                                    | y .                                                |

### iSM07022: Resource monitoring stopped for maintenance. (<aaa...a> productID=<bbbbb> SN=<cccc>)

| [Classification] | INFO                             |                                                                                                    |
|------------------|----------------------------------|----------------------------------------------------------------------------------------------------|
| [Explanation]    | because the state                | <ul> <li>state monitoring to disk array (name: aaaa) was stopped</li> <li>us of maintenance operation was detected.</li> <li>his message is target of ESMPRO Manager Report.</li> <li>Disk array name</li> <li>Product ID of disk array (S2100 Disk Array etc.)</li> <li>Serial number of disk array</li> </ul> |
| [Measures]       | Unnecessary (af automatically re | fter the end of maintenance operation, the monitoring is started.)                                                                                                    |

### iSM07023: Resource monitoring stopped by control path fault. (<aaa...a> productID=<bbbbb> SN=<cccc>) [UC=<dddddddddd> FC=<ee>][\_ALERT\_]

| [Classification] | ERROR                                                                                                    |
|------------------|----------------------------------------------------------------------------------------------------|
| [Explanation]    | It indicates that trouble of control path caused the stop of monitoring to disk<br>array (name: aaaa).<br>For Windows, this message is target of ESMPRO Manager Report, and also to<br>be target of ALIVE/Express Report via ESMPRO.<br>aaaa : Disk array name<br>bbbbb : Product ID of disk array (S2100 Disk Array etc.)<br>ccccc : Serial number of disk array<br>ddddddddd/ee : Maintenance information |
| [Measures]       | Investigate the cause from related other messages and restart the monitoring after the trouble recovery. The monitoring can be restarted from iSM client.                                                                                                    |

### iSM07024: Resource monitoring stopped by information collecting failure. (<aaa...a> productID=<bbbbb> SN=<ccccc>) [UC=<ddddddddddd FC=<ee>][\_ALERT\_]

| [Classification] | ERROR                                                                                                    |  |  |
|------------------|----------------------------------------------------------------------------------------------------|--|--|
| [Explanation]    | It indicates that state monitoring to disk array (name: aaaa) has been stopped<br>by information collecting failure.<br>For Windows, this message is target of ESMPRO Manager Report, and also to |  |  |
|                  | be target of ALIVE/Express Report via ESMPRO.                                                                                                    |  |  |
|                  | aaaa : Disk array name                                                                                                    |  |  |
|                  | bbbbb : Product ID of disk array (S2100 Disk Array etc.)                                                                                                    |  |  |
|                  | ccccc : Serial number of disk array                                                                                                    |  |  |
|                  | dddddddddee : Maintenance information                                                                                                    |  |  |
| [Measures]       | Specify the cause with related other messages and restart the monitoring after the                                                                                                    |  |  |

### iSM07025: Resource monitoring stopped for configuration. (<*aaa...a*> productID=<*bbbbb*> SN=<*ccccc*>)

trouble recovery.

| [Classification] | INFO                                                                                                    |
|------------------|----------------------------------------------------------------------------------------------------|
| [Explanation]    | It indicates that state monitoring to disk array (name: aaaa) has been stopped<br>with the start of configuration setting.<br>For Windows, this message is target of ESMPRO Manager Report.<br>aaaa : Disk array name<br>bbbbb : Product ID of disk array (S2100 Disk Array etc.)<br>ccccc : Serial number of disk array |
| [Measures]       | Start monitoring if necessary after configuration setting is complete. Restart can be selected also.                                                                                                    |

### iSM07026: Resource monitoring changes to recovery mode.(<aaa...a> productID=<bbbbb> SN=<cccc>) [UC=<dddddddddd> FC=<ee>][\_ALERT\_]

| [Classification] | ERROR                                                                                                    |                                                                                                    |
|------------------|----------------------------------------------------------------------------------------------------|----------------------------------------------------------------------------------------------------|
| [Explanation]    | impossible to continue d<br>system is turned into the<br>For Windows, this mess<br>be target of ALIVE/Exp<br>aaaa : Disk a | toring for the disk array (name: aaaa) became<br>ue to disk array failure or control path failure, and the<br>monitoring recovery waiting status.<br>age is target of ESMPRO Manager Report, and also to<br>ress Report via ESMPRO.<br>rray name<br>ct ID of disk array (S2100 Disk Array etc.) |
|                  | ccccc : Serial<br>ddddddddd/ee : Maint                                                                                     | number of disk array<br>enance information                                                                                                    |

[Measures]Monitoring will be restarted automatically if the failure is a temporary failure.Take appropriate measures if monitoring will not restart automatically even after<br/>waiting for a while. There may be a permanent failure for control path.

# iSM07031: Request to stop server is waiting for termination of configuration.

| [Classification] | INFO                                                                                                    |    |
|------------------|----------------------------------------------------------------------------------------------------|----|
| [Explanation]    | It indicates that server termination request is placed in wait status until configuration setting is over.                                               |    |
| [Measures]       | The server is automatically terminated once configuration setting is over.<br>forcibly terminate the server, execute forcible termination of the server. | То |

### iSM07032: Request to stop monitoring resource is waiting for termination of other request. (<*aaa...a*>)

| [Classification] | INFO                                                                                                    |
|------------------|----------------------------------------------------------------------------------------------------|
| [Explanation]    | It indicates that a state monitoring stop command to disk array (name: aaaa) is<br>waiting for the end of other command processing. The monitoring of disk array<br>automatically stops after the end of the processing that has been requested.<br>aaaa : Disk array name |
| [Measures]       | Unnecessary                                                                                                    |

# iSM07033: Request to start monitoring resource is accepted. (<aaa...a>)

| [Classification] | INFO                                                                                                    |
|------------------|----------------------------------------------------------------------------------------------------|
| [Explanation]    | It indicates that request for starting state monitoring to disk array (name: aaaa) is accepted.<br>aaaa : Disk array name |
| [Measures]       | Unnecessary                                                                                                    |

### iSM07034: Request to stop monitoring resource is accepted. (<aaa...a>)

| [Classification] | INFO                                                                                                    |
|------------------|----------------------------------------------------------------------------------------------------|
| [Explanation]    | It indicates that request for stopping state monitoring to disk array (name: aaaa) is accepted.<br>aaaa : Disk array name |
| [Measures]       | Unnecessary                                                                                                    |

# iSM07035: Retrying to start monitoring resource is started. (<aaa...a>)

[Classification] INFO

[Explanation] It indicates that an attempt has been made to restart state monitoring to disk array (name: aaa...a) that stopped operation due to failure. aaa...a : Disk array name

[Measures] Unnecessary

### iSM07091: Control path access to <aaa...a> failed. (status=<bbbb>h/<cc>h/ <dddddddd>h/<eeeeeee>h/<ffffff>h)

| [Classification] | WARNING                                                                                        |                                              |
|------------------|------------------------------------------------------------------------------------------------|----------------------------------------------|
| [Explanation]    | It indicates that the administration command to disk array (name: aaaa) ended due to an error. |                                              |
|                  | aaaa                                                                                           | : Disk array name                            |
|                  | bbbb/cc/ddddddddeeeeeee/ffffff                                                                 | : Status Code                                |
| [Measures]       | Check whether the trouble of disk an array and server occurs.                                  | rray or the access path failure between disk |

# iSM07092: Collecting information failed. (<aaa...a>)

| [Classification] | WARNING                                                                                                    |
|------------------|----------------------------------------------------------------------------------------------------|
| [Explanation]    | It indicates that it failed to generate information about disk array (name: aaaa).<br>aaaa : Disk array name                                          |
| [Measures]       | Specify the cause from related other messages and restart the monitoring after the trouble recovery. The monitoring can be restarted from iSM client. |

### iSM07093: Monitoring function is blockaded.

| [Classification] | ERROR |
|------------------|-------|
|------------------|-------|

[Explanation] It indicates that state monitoring to the iSM server is blockaded.

[Measures] Collect information and restart the iSM server if necessary. For how to collect the information, refer to "Information Gathering Method when Server Fault with Unknown Cause" of the "User's Manual".

### iSM07094: Illegal data has detected. (<aaa...a> productID=<bbbbb> SN=<cccc> status=<ddddd>h/<eeeee>h)

| [Classification] | ERROR                                                                                                    |
|------------------|----------------------------------------------------------------------------------------------------|
| [Explanation]    | It indicates that a response from disk array (name: aaaa) is illegal.aaaa:Disk array namebbbbb:Product ID of disk array (S2100 Disk Array etc.)ccccc:Serial number of disk arrayddddd/eeeee:Status code |
| [Measures]       | Check the status of the faulty disk array and perform the appropriate maintenance.                                                                                                    |

### iSM07095: Inconsistency of resources information(<aaaaa>) was detected. (<bbb...b> productID=<ccccc> SN=<ddddd>)

| [Classification] | ERROR                                                                           |                                                                                                    |
|------------------|---------------------------------------------------------------------------------|----------------------------------------------------------------------------------------------------|
| [Explanation]    |                                                                                 | <ul> <li>s that inconsistency of configuration information is detected in</li> <li>aaaaa) of disk array (name: bbbb).</li> <li>: Resource type (LD, etc.)</li> <li>: Disk array name</li> </ul> |
|                  | ccccc<br>ddddd                                                                  | <ul> <li>Product ID of disk array (S2100 Disk Array etc.)</li> <li>Serial number of disk array</li> </ul>                                                                                       |
| [Measures]       | Check the resource with incorrect configuration, and correct the configuration. |                                                                                                    |

### iSM07101: State of PD(<*aa*>h) has become ready. (<*bbb...b*> productID=<*ccc...c*> SN=<*ddd...d*> No=<*ee*>h-<*ff*>h <*ggg...g*>)

| [Classification] | INFO |                                                                                                    |
|------------------|------|----------------------------------------------------------------------------------------------------|
| [Explanation]    |      | <ul> <li>s that the physical disk (number: ee-ff) of disk array (name: bbbb) he ready.</li> <li>i Internal number indicating physical disk type</li> <li>i Disk array name</li> <li>i Product ID of disk array (S4300 Disk Array etc.)</li> <li>i Serial number of disk array</li> <li>i Physical disk number</li> <li>i Information of RANK or pool where the physical disk belongs</li> <li>PoolNo=<xxxx>h PoolName=<yyyy></yyyy></xxxx></li> <li>Indicates pool information. (for the disk arrays with pool)</li> <li>xxxx : Pool number</li> <li>RankNo=<xx>h-<yy>h</yy></xx></li> <li>Indicates RANK information. (for other than the disk arrays with pool)</li> <li>xx-yy : RANK number</li> </ul> |
|                  |      |                                                                                                    |

[Measures] Unnecessary

### iSM07102: State of PD(<*aa*>h) has become fault. (<*bbb...b*> productID=<*ccc...c*> SN=<*ddd...d*> No=<*ee*>h-<*ff*>h <*ggg...g*>)[\_ALERT\_]

| [Classification] | ERROR                                                                                                    |  |  |
|------------------|----------------------------------------------------------------------------------------------------|--|--|
| [Explanation]    | It indicates that trouble occurred in the physical disk (number: ee-ff) of disk<br>array (name: bbbb).<br>For Windows, this message is target of ESMPRO Manager Report. |  |  |
|                  |                                                                                                    |  |  |
|                  | aa : Internal number indicating physical disk type                                                                                                    |  |  |
|                  | bbbb : Disk array name                                                                                                    |  |  |
|                  | cccc : Product ID of disk array (S4300 Disk Array etc.)                                                                                                    |  |  |
|                  | dddd : Serial number of disk array                                                                                                    |  |  |
|                  | ee-ff : Physical disk number                                                                                                    |  |  |
|                  | gggg : Information of RANK or pool where the physical disk belongs                                                                                                    |  |  |
|                  | - PoolNo= <xxxx>h PoolName=<yyyy></yyyy></xxxx>                                                                                                    |  |  |
|                  | Indicates pool information. (for the disk arrays with pool)                                                                                                    |  |  |
|                  | xxxx : Pool number                                                                                                    |  |  |
|                  | yyyy : Pool name                                                                                                    |  |  |
|                  | - RankNo= $\langle xx \rangle$ h                                                                                                    |  |  |
|                  | Indicates RANK information. (for other than the disk arrays                                                                                                    |  |  |
|                  | with pool)                                                                                                    |  |  |
|                  | · /                                                                                                    |  |  |
|                  | xx-yy : RANK number                                                                                                    |  |  |
| [Maagumaa]       | Charle the status of measures with the travelle and meritary the announciet                                                                                             |  |  |

[Measures] Check the status of resource with the trouble and perform the appropriate maintenance.

### iSM07104: State of PD(<aa>h) has become attn(rebuilding). (<bbb...b> productID=<ccc...c> SN=<ddd...d> No=<ee>h-<ff>h <ggg...g>)[\_ALERT\_]

| [Classification] | NOTICE                                                                                                    |                                                                                                   |
|------------------|----------------------------------------------------------------------------------------------------|---------------------------------------------------------------------------------------------------|
| [Explanation]    | NOTICE         It indicates that the physical disk (number: ee-ff) of disk rebuilding data.         For Windows, this message is target of ESMPRO Mana aa         aa       : Internal number indicating physical disk bbbb         bbbb       : Disk array name         cccc       : Product ID of disk array (S4300 Disk A dddd         dddd       : Serial number of disk array         ee-ff       : Physical disk number         gggg       : Information of RANK or pool where the - PoolNo= <xxxx>h PoolName=<yyy< td="">         Indicates pool information. (for the or xxxx : Pool number         yyyy       : Pool name         - RankNo=<xx>h-<yy>h         Indicates RANK information. (for or with pool)         xx-yy       : RANK number</yy></xx></yyy<></xxxx> | ager Report.<br>k type<br>array etc.)<br>e physical disk belongs<br>.y><br>disk arrays with pool) |
|                  |                                                                                                    |                                                                                                   |

[Measures]

Unnecessary

### iSM07105: State of PD(<aa>h) has become attn(powering up). (<bbb...b> productID=<ccc...c> SN=<ddd...d> No=<ee>h-<ff>h <ggg...g>)

| [Classification] | NOTICE                                                                                         |  |
|------------------|------------------------------------------------------------------------------------------------|--|
| [Explanation]    | It indicates that the physical disk (number: ee-ff) of disk array (name: bbbb) is starting up. |  |
|                  | aa : Internal number indicating physical disk type                                             |  |
|                  | bbbb : Disk array name                                                                         |  |
|                  | cccc : Product ID of disk array (S4300 Disk Array etc.)                                        |  |
|                  | dddd : Serial number of disk array                                                             |  |
|                  | ee-ff : Physical disk number                                                                   |  |
|                  | gggg : Information of RANK or pool where the physical disk belongs                             |  |
|                  | <ul> <li>PoolNo=<xxxx>h PoolName=<yyyy></yyyy></xxxx></li> </ul>                               |  |
|                  | Indicates pool information. (for the disk arrays with pool)                                    |  |
|                  | xxxx : Pool number                                                                             |  |
|                  | yyyy : Pool name                                                                               |  |
|                  | - RankNo= <xx>h-<yy>h</yy></xx>                                                                |  |
|                  | Indicates RANK information. (for other than the disk arrays                                    |  |
|                  | with pool)                                                                                     |  |
|                  | xx-yy : RANK number                                                                            |  |
| [Measures]       | Unnecessary (It usually becomes ready within a few seconds. If the status does                 |  |
|                  | not become ready, perform the appropriate maintenance because some trouble                     |  |
|                  | may occur).                                                                                    |  |

### iSM07106: State of PD(<aa>h) has become attn(formatting). (<bbb...b> productID=<ccc...c> SN=<ddd...d> No=<ee>h-<ff>h <ggg...g>)

| [Classification] | NOTICE                                                                                             |                                                                  |  |
|------------------|----------------------------------------------------------------------------------------------------|------------------------------------------------------------------|--|
| [Explanation]    | It indicates that the physical disk (number: ee-ff) of disk array (name: bbbb) is being formatted. |                                                                  |  |
|                  |                                                                                                    |                                                                  |  |
|                  | aa                                                                                                 | : Internal number indicating physical disk type                  |  |
|                  | bbbb                                                                                               | : Disk array name                                                |  |
|                  | cccc                                                                                               | : Product ID of disk array (S4300 Disk Array etc.)               |  |
|                  | dddd                                                                                               | : Serial number of disk array                                    |  |
|                  | ee-ff                                                                                              | : Physical disk number                                           |  |
|                  | gggg                                                                                               | : Information of RANK or pool where the physical disk belongs    |  |
|                  |                                                                                                    | <ul> <li>PoolNo=<xxxx>h PoolName=<yyyy></yyyy></xxxx></li> </ul> |  |
|                  |                                                                                                    | Indicates pool information. (for the disk arrays with pool)      |  |
|                  |                                                                                                    | xxxx : Pool number                                               |  |
|                  |                                                                                                    | yyyy : Pool name                                                 |  |
|                  |                                                                                                    | - RankNo=< <i>xx</i> >h-< <i>yy</i> >h                           |  |
|                  |                                                                                                    | Indicates RANK information. (for other than the disk arrays      |  |
|                  |                                                                                                    | with pool)                                                       |  |
|                  |                                                                                                    | xx-yy : RANK number                                              |  |
|                  |                                                                                                    |                                                                  |  |

[Measures] U

Unnecessary

# iSM07108: State of PD(<aa>h) has become offline. (<bbb...b> productID=<ccc...c> SN=<ddd...d> No=<ee>h-<ff>h <ggg...g>)

| [Classification] | ERROR                                                                          |
|------------------|--------------------------------------------------------------------------------|
| [Explanation]    | It indicates that the physical disk (number: ee-ff) of disk array (name: bbbb) |
|                  | has been in the off line status.                                               |
|                  | aa : Internal number indicating physical disk type                             |
|                  | bbbb : Disk array name                                                         |
|                  | cccc : Product ID of disk array (S4300 Disk Array etc.)                        |
|                  | ddd : Serial number of disk array                                              |
|                  | ee-ff : Physical disk number                                                   |
|                  | gggg : Information of RANK or pool where the physical disk belongs             |
|                  | <ul> <li>PoolNo=<xxxx>h PoolName=<yyyy></yyyy></xxxx></li> </ul>               |
|                  | Indicates pool information. (for the disk arrays with pool)                    |
|                  | xxxx : Pool number                                                             |
|                  | yyyy : Pool name                                                               |
|                  | - RankNo=< <i>xx</i> >h-< <i>yy</i> >h                                         |
|                  | Indicates RANK information. (for other than the disk arrays                    |
|                  | with pool)                                                                     |
|                  | xx-yy : RANK number                                                            |
| [Manageral]      | Charle the advantage of the state term sitis a second and as from the          |

[Measures] Check the physical disk in which the state transition occurred, and perform the appropriate maintenance.

### iSM07109: State of PD(<*aa*>h) has become ready. (<*bbb...b*> productID=<*ccc...c*> SN=<*ddd...d*> No=<*ee*>h-<*ff*>h <*ggg...g*>)[\_ALERT\_]

| [Classification] | INFO        |                                                                                                    |
|------------------|-------------|----------------------------------------------------------------------------------------------------|
| [Explanation]    | It indicate | <pre>s that the physical disk (number: ee-ff) of disk array (name: bbbb) t data and its status has changed to "ready". ows, this message is target of ESMPRO Manager Report.     Internal number indicating physical disk type     Disk array name     Product ID of disk array (S4300 Disk Array etc.)     Serial number of disk array     Physical disk number     Information of RANK or pool where the physical disk belongs     PoolNo=<xxxx>h PoolName=<yyyy>     Indicates pool information. (for the disk arrays with pool)     xxxx : Pool number     yyyy : Pool name     RankNo=<xx>h-<yy>h     Indicates RANK information. (for other than the disk arrays     with pool)     xx-yy : RANK number</yy></xx></yyyy></xxxx></pre> |
|                  |             |                                                                                                    |

[Measures]

Unnecessary

# iSM07111: State of <*aaaaa*>(<*bb*>h[-<*cc*>h]) has become ready. (<*ddd...d*> productID=<*eeeee*> SN=<*fffff*> No=<*gg*>h )

| [Classification] | INFO                                                                                                    |
|------------------|----------------------------------------------------------------------------------------------------|
| [Explanation]    | It indicates that the component* (abbreviated name: aaaaa, number: gg) of disk array (name: dddd) has become ready.         aaaaa       : Abbreviated name of component         bb-cc       : Internal number indicating component type         dddd       : Disk array name         eeeee       : Product ID of disk array (S2100 Disk Array etc.)         fffff       : Serial number of disk array         gg       : Component number         *except for Usical disk/physical disk |

[Measures] Unnecessary

2

# iSM07112: State of <*aaaaa*>(<*bb*>h[-<*cc*>h]) has become fault. (<*ddd...d*> productID=<*eeeee*> SN=<*fffff*> No=<*gg*>h )[\_ALERT\_]

| [Classification] | ERROR                                                                                                    |  |
|------------------|----------------------------------------------------------------------------------------------------|--|
| [Explanation]    | It indicates that trouble occurred in the component* (abbreviated name: aaaaa,<br>number: gg) of disk array (name: dddd).<br>For Windows, this message is target of ESMPRO Manager Report.<br>aaaaa : Abbreviated name of component |  |
|                  | bb-cc : Internal number indicating component type                                                                                                    |  |
|                  | dddd : Disk array name                                                                                                    |  |
|                  | eeeee : Product ID of disk array (S2100 Disk Array etc.)                                                                                                    |  |
|                  | fffff : Serial number of disk array                                                                                                    |  |
|                  | gg : Component number                                                                                                    |  |
|                  | *except for logical disk/physical disk                                                                                                    |  |
| [Measures]       | Check the status of the resource with the trouble and perform the appropriate                                                                                                    |  |

maintenance.

## iSM07113: State of <*aaaaa*>(<*bb*>h[-<*cc*>h]) has become offline. (<*ddd...d*> productID=<*eeeee>* SN=<*fffff>* No=<*gg*>h )

| [Classification] | ERROR                                                        |                                                                                                    |
|------------------|--------------------------------------------------------------|----------------------------------------------------------------------------------------------------|
| [Explanation]    | array (nam<br>aaaaa<br>bb-cc<br>dddd<br>eeeee<br>fffff<br>gg | <ul> <li>a that the component* (abbreviated name: aaaaa, number: gg) of disk</li> <li>be: dddd) has become removed (or not existed).</li> <li>Abbreviated name of component</li> <li>Internal number indicating component type</li> <li>Disk array name</li> <li>Product ID of disk array (S2100 Disk Array etc.)</li> <li>Serial number of disk array</li> <li>Component number</li> <li>r logical disk/physical disk</li> </ul> |
|                  |                                                              |                                                                                                    |

[Measures] Check the resource in which the state transition occurred, and perform the appropriate maintenance.

# iSM07114: State of HD(<aa>h) has become attn(nolicense). (<bbb...b> productID=<cccc> SN=<ddddd> No=<ee>h )

[Classification] NOTICE

| [Explanation] | The program   | n product BaseProduct has not been installed, and the host director |
|---------------|---------------|---------------------------------------------------------------------|
|               | (number: ee   | e) of the disk array (name: bbbb) is not available.                 |
|               | aa            | : Internal number indicating the type of the component              |
|               | bbbb          | : Disk array name                                                   |
|               | ccccc         | : Product ID of the disk array (S2200 Disk Array etc.)              |
|               | ddddd         | : Serial number of disk array                                       |
|               | ee            | : Component number                                                  |
|               |               |                                                                     |
| [Measures]    | Install the p | rogram product BaseProduct for the host director.                   |

## iSM07115: State of CHE(<aa>h[-<bb>h]) has become attn(rebuilding). (<ccc...c> productID=<ddd...d> SN=<eee...e> No=<ff>h )

| [Classification] | NOTICE                     |                                                                          |
|------------------|----------------------------|--------------------------------------------------------------------------|
| [Explanation]    | It indicates rebuilding of | that the cache module (number: ff) of a disk array (name: cccc) is lata. |
|                  | aa-bb                      | : Internal number indicating component type                              |
|                  | cccc                       | : Disk array name                                                        |
|                  | dddd                       | : Product ID of disk array (S2800 Disk Array etc.)                       |
|                  | eeee                       | : Serial number of disk array                                            |
|                  | ff                         | : Component number                                                       |
|                  |                            |                                                                          |

[Measures] U

Unnecessary

# iSM07116: State of DAC\_BBU(<aa>h[-<bb>h]) has become attn(charge). (<ccc...c> productID=<ddd...d> SN=<eee...e> No=<ff>h )

| [Classification] | NOTICE                                              |                                                                                                    |
|------------------|-----------------------------------------------------|----------------------------------------------------------------------------------------------------|
| [Explanation]    | It indicates<br>aa-bb<br>cccc<br>dddd<br>eeee<br>ff | <ul> <li>the battery (number: ff) of disk array (name: cccc) is charging.</li> <li>Internal number indicating component type</li> <li>Disk array name</li> <li>Product ID of disk array (S2800 Disk Array etc.)</li> <li>Serial number of disk array</li> <li>Component number</li> </ul> |

[Measures] Unnecessary

## iSM07121: State of LD has become ready. (<aaa...a> productID=<bbbbb> SN=<ccccc> No=<dddd>h Name=<eee...e>)

| [Classification] | INFO |                                                                                                    |
|------------------|------|----------------------------------------------------------------------------------------------------|
| [Explanation]    |      | <ul> <li>a that the logical disk (number: dddd, name: eeee) of disk array</li> <li>aa) has become ready.</li> <li>Disk array name</li> <li>Product ID of disk array (S2100 Disk Array etc.)</li> <li>Serial number of disk array</li> <li>Logical disk number</li> <li>Logical disk name</li> </ul> |
|                  |      |                                                                                                    |

[Measures] Unnecessary

# iSM07122: State of LD has become fault. (<aaa...a> productID=<bbbbb> SN=<ccccc> No=<dddd>h Name=<eee...e>)

| [Classification] | ERROR     |                                                                                                    |
|------------------|-----------|----------------------------------------------------------------------------------------------------|
| [Explanation]    |           | s that trouble (media error) occurred in the logical disk (number: dddd,e) of disk array (name: aaaaa). |
|                  | aaaa      | : Disk array name                                                                                       |
|                  | bbbbb     | : Product ID of disk array (S2100 Disk Array etc.)                                                      |
|                  | ccccc     | : Serial number of disk array                                                                           |
|                  | dddd      | : Logical disk number                                                                                   |
|                  | eeee      | : Logical disk name                                                                                     |
| [Measures]       | Check the | status of the logical disk with the trouble and perform the appropriate                                 |

maintenance.

# iSM07123: State of LD has become fault(media error). (<aaa...a> productID=<bbb...b> SN=<ccc...c> No=<dddd>h Name=<eee...e> [PDN=<ff>h-<gg>h])) [\_ALERT\_]

| [Classification] | ERROR                                                                                                    |
|------------------|----------------------------------------------------------------------------------------------------|
| [Explanation]    | It indicates that trouble (media error) occurred in the logical disk (number: dddd, name: eeee) of disk array (name: aaaa).                        |
|                  | For Windows, this message is target of ESMPRO Manager Report.<br>aaaa : Disk array name<br>bbbb : Product ID of disk array (S2100 Disk Array etc.) |
|                  | cccc : Serial number of disk array<br>dddd : Logical disk number                                                                                   |
|                  | eeee: Logical disk nameff-gg: Corresponding physical disk number (only if physical disk fault                                                      |
| [Measures]       | is the cause)<br>Check the status of the logical disk with the trouble and perform the appropriate                                                 |

maintenance.

## iSM07124: State of LD has become attn(reduce). (<aaa...a> productID=<bbbbb> SN=<ccccc> No=<dddd>h Name=<eee...e>)

| [Classification] | ERROR                                                                                                    |
|------------------|----------------------------------------------------------------------------------------------------|
| [Explanation]    | It indicates that the logical disk (number: dddd, name: eeee) of disk array<br>(name: aaaa) has become a reduced state*.<br>* RAID composition which lost redundancy by PD trouble.<br>aaaa : Disk array name<br>bbbbb : Product ID of disk array (S2100 Disk Array etc.)<br>ccccc : Serial number of disk array<br>dddd : Logical disk number<br>eeee : Logical disk name |
| [Measures]       | Check the status of the logical disk with the trouble and perform the appropriate                                                                                                    |

iSM07125: State of LD has become attn(rebuilding). (<aaa...a> productID=<bbbbbb> SN=<ccccc>

maintenance.

| [Classification] | NOTICE       |                                                                           |
|------------------|--------------|---------------------------------------------------------------------------|
| [Explanation]    | It indicates | that the logical disk (number: dddd, name: eeee) of disk array            |
|                  | (name: aaa   | a) is rebuilding data.                                                    |
|                  | aaaa         | : Disk array name                                                         |
|                  | bbbbb        | : Product ID of disk array (S2100 Disk Array etc.)                        |
|                  | ccccc        | : Serial number of disk array                                             |
|                  | dddd         | : Logical disk number                                                     |
|                  | eeee         | : Logical disk name                                                       |
|                  |              |                                                                           |
| [Measures]       | In relation  | to the measures for the logical disk caused by state transition, refer to |
|                  | other appli  | cable messages.                                                           |

No=<dddd>h Name=<eee...e>)

# iSM07126: State of LD has become attn(preventive copy). (<aaa...a> productID=<bbbbbb> SN=<ccccc> No=<dddd>h Name=<eee...e>)

| [Classification] | NOTICE |                                                                                                    |
|------------------|--------|----------------------------------------------------------------------------------------------------|
| [Explanation]    |        | <ul> <li>a that data in the logical disk (number: ddd, name: eeee) of disk</li> <li>aaaa) has been copied into spare disk.</li> <li>Disk array name</li> <li>Product ID of disk array (S2100 Disk Array etc.)</li> <li>Serial number of disk array</li> <li>Logical disk number</li> <li>Logical disk name</li> </ul> |

[Measures] Unnecessary

# iSM07127: State of LD has become attn(copy back). (<aaa...a> productID=<bbbbbb> SN=<ccccc> No=<dddd>h Name=<eee...e>)

| [Classification] | NOTICE |                                                                                                    |
|------------------|--------|----------------------------------------------------------------------------------------------------|
| [Explanation]    |        | <ul> <li>that data in the logical disk (number: dddd, name: eeee) of disk</li> <li>e: aaaa) has been restored from spare disk.</li> <li>: Disk array name</li> <li>: Product ID of disk array (S2100 Disk Array etc.)</li> <li>: Serial number of disk array</li> <li>: Logical disk number</li> <li>: Logical disk name</li> </ul> |

[Measures] Unne

Unnecessary

## iSM07128: State of LD has become attn(unformatted). (<aaa...a> productID=<bbbbbb> SN=<ccccc> No=<dddd>h Name=<eee...e>)

| [Classification] | NOTICE                                                                                                    |                                                                          |
|------------------|----------------------------------------------------------------------------------------------------|--------------------------------------------------------------------------|
| [Explanation]    | It indicates that the logical disk (number: dddd, name: eeee) of disk array (name: aaaa) has been unformatted logically. |                                                                          |
|                  | aaaa                                                                                                    | : Disk array name                                                        |
|                  | bbbbb                                                                                                    | : Product ID of disk array (S2100 Disk Array etc.)                       |
|                  | ccccc                                                                                                    | : Serial number of disk array                                            |
|                  | dddd                                                                                                    | : Logical disk number                                                    |
|                  | eeee                                                                                                    | : Logical disk name                                                      |
| [Measures]       | In relation                                                                                                    | to the measures for resources caused by state transition, refer to other |

# iSM07129: State of LD has become attn(formatting). (<aaa...a> productID=<bbbbbb> SN=<ccccc> No=<dddd>h Name=<eee...e>)

applicable messages.

| [Classification] | NOTICE        |                                                                                                 |
|------------------|---------------|-------------------------------------------------------------------------------------------------|
| [Explanation]    |               | at the logical disk (number: dddd, name: eeee) of disk array<br>) is being formatted logically. |
|                  | aaaa :        | Disk array name                                                                                 |
|                  | bbbbb :       | Product ID of disk array (S2100 Disk Array etc.)                                                |
|                  | ccccc :       | Serial number of disk array                                                                     |
|                  | dddd :        | Logical disk number                                                                             |
|                  | eeee :        | Logical disk name                                                                               |
|                  |               |                                                                                                 |
| [Measures]       | Unnecessary.  | However, this logical disk cannot be used until logical formatting                              |
|                  | is completed. |                                                                                                 |

# iSM07130: State of LD has become attn(format-fail). (<aaa...a> productID=<bbbbbb> SN=<ccccc> No=<dddd>h Name=<eee...e>)

| [Classification] | NOTICE                                                                                                    |                                                                     |
|------------------|----------------------------------------------------------------------------------------------------|---------------------------------------------------------------------|
| [Explanation]    | It indicates that the logical disk (number: dddd, name: eeee) of disk array (name: aaaa) failed in formatting logically. |                                                                     |
|                  | aaaa                                                                                                    | : Disk array name                                                   |
|                  | bbbbb                                                                                                    | : Product ID of disk array (S2100 Disk Array etc.)                  |
|                  | ccccc                                                                                                    | : Serial number of disk array                                       |
|                  | dddd                                                                                                    | : Logical disk number                                               |
|                  | eeee                                                                                                    | : Logical disk name                                                 |
|                  |                                                                                                    |                                                                     |
| [Measures]       | Check the                                                                                                    | status of the resource with the trouble and perform the appropriate |

# iSM07131: State of LD has become attn(expanding). (<aaa...a> productID=<bbbbbb> SN=<ccccc> No=<dddd>h Name=<eee...e>)

| [Classification] | NOTICE |                                                                                                    |
|------------------|--------|----------------------------------------------------------------------------------------------------|
| [Explanation]    |        | <ul> <li>a that the logical disk (number: dddd, name: eeee) of disk array</li> <li>aa) is expanding the logic.</li> <li>: Disk array name</li> <li>: Product ID of disk array (S2100 Disk Array etc.)</li> <li>: Serial number of disk array</li> <li>: Logical disk number</li> <li>: Logical disk name</li> </ul> |
|                  |        |                                                                                                    |

[Measures] Ur

Unnecessary

maintenance.

# iSM07132: State of LD has become attn(expand-fail). (<aaa...a> productID=<bbbbbb> SN=<ccccc> No=<dddd>h Name=<eee...e>)

| [Classification] | NOTICE     |                                                                     |
|------------------|------------|---------------------------------------------------------------------|
| [Explanation]    |            | s that the logical disk (number: dddd, name: eeee) of disk array    |
|                  | (name: aaa | aa) failed in logical expansion.                                    |
|                  | aaaa       | : Disk array name                                                   |
|                  | bbbbb      | : Product ID of disk array (S2100 Disk Array etc.)                  |
|                  | ccccc      | : Serial number of disk array                                       |
|                  | dddd       | : Logical disk number                                               |
|                  | eeee       | : Logical disk name                                                 |
|                  |            |                                                                     |
| [Measures]       | Check the  | status of the resource with the trouble and perform the appropriate |

# iSM07133: State of LD has become ready(formatting). (<aaa...a> productID=<bbb...b> SN=<ccc...c> No=<dddd>h Name=<eee...e>)

maintenance.

| [Classification] | INFO                                                                                                    |                                                               |  |
|------------------|----------------------------------------------------------------------------------------------------|---------------------------------------------------------------|--|
| [Explanation]    | It indicates the logical disk (number: dddd, name: eeee) of a disk array (name: aaaa) is being formatted logically. |                                                               |  |
|                  | аааа :                                                                                                    | Disk array name                                               |  |
|                  | bbbb :                                                                                                    | Product ID of disk array (S2800 Disk Array etc.)              |  |
|                  | cccc :                                                                                                    | Serial number of disk array                                   |  |
|                  | dddd :                                                                                                    | Logical disk number                                           |  |
|                  | eeee :                                                                                                    | Logical disk name                                             |  |
|                  |                                                                                                    |                                                               |  |
| [Measures]       | Unnecessary.                                                                                                    | This logical disk can be used, but its I/O response may delay |  |

until logical formatting is completed.

# iSM07141: State of RANK has become ready. (<*aaa...a*> productID=<*bbbbb*> SN=<*ccccc*> No=<*dd*>h-<*ee*>h )

| [Classification] | INFO                    |                                                                  |
|------------------|-------------------------|------------------------------------------------------------------|
| [Explanation]    | It indicates become rea | that the RANK (number: dd-ee) of disk array (name: aaaa) has dy. |
|                  | aaaa                    | : Disk array name                                                |
|                  | bbbbb                   | : Product ID of disk array (S2100 Disk Array etc.)               |
|                  | ccccc                   | : Serial number of disk array                                    |
|                  | dd-ee                   | : RANK number                                                    |
|                  |                         |                                                                  |
| [Measures]       | Unnecessar              | у                                                                |

# iSM07142: State of RANK has become fault. (<aaa...a> productID=<bbbbb> SN=<ccccc> No=<dd>h-<ee>h ) [\_ALERT\_]

| [Classification] | ERROR                                                                          |
|------------------|--------------------------------------------------------------------------------|
|                  |                                                                                |
| [Explanation]    | It indicates that a trouble occurred in the RANK (number: dd-ee) of disk array |
|                  | (name: aaaa).                                                                  |
|                  | For Windows, this message is target of ESMPRO Manager Report.                  |
|                  | aaaa : Disk array name                                                         |
|                  | bbbbb : Product ID of disk array (S2100 Disk Array etc.)                       |
|                  | ccccc : Serial number of disk array                                            |
|                  | dd-ee : RANK number                                                            |
|                  |                                                                                |
| [Measures]       | Check the status of the RANK with the trouble and perform the appropriate      |
|                  | maintenance.                                                                   |

# iSM07143: State of RANK has become attn(reduce). (<aaa...a> productID=<bbbbbb> SN=<ccccc> No=<dd>h-<ee>h )

| [Classification] | ERROR                                                                                                    |  |
|------------------|----------------------------------------------------------------------------------------------------|--|
| [Explanation]    | It indicates that the RANK (number: dd-ee) of disk array (name: aaaa) has<br>become in reduced state.<br>* RAID composition which lost redundancy by PD trouble.                       |  |
|                  | <ul> <li>aaaa : Disk array name</li> <li>bbbbb : Product ID of disk array (S2100 Disk Array etc.)</li> <li>ccccc : Serial number of disk array</li> <li>dd-ee : RANK number</li> </ul> |  |
| [Measures]       | Check the status of the RANK with the trouble and perform the appropriate                                                                                                    |  |

# iSM07144: State of RANK has become attn(rebuilding). (<aaa...a> productID=<bbbbbb> SN=<ccccc> No=<dd>h-<ee>h )

maintenance.

| [Classification] | NOTICE                                                                                    |                                                                         |
|------------------|-------------------------------------------------------------------------------------------|-------------------------------------------------------------------------|
| [Explanation]    | It indicates that the RANK (number: dd-ee) of disk array (name: aaaa) is rebuilding data. |                                                                         |
|                  | aaaa                                                                                      | : Disk array name                                                       |
|                  | bbbbb                                                                                     | : Product ID of disk array (S2100 Disk Array etc.)                      |
|                  | ccccc                                                                                     | : Serial number of disk array                                           |
|                  | dd-ee                                                                                     | : RANK number                                                           |
|                  |                                                                                           |                                                                         |
| [Measures]       | In relation                                                                               | to the measures for the RANK caused by state transition, refer to other |
|                  | applicable                                                                                | messages.                                                               |

## iSM07145: State of RANK has become attn(preventive copy). (<aaa...a> productID=<bbbbbb> SN=<ccccc> No=<dd>h-<ee>h )

| [Classification] | NOTICE                                                                                                    |                                                    |
|------------------|----------------------------------------------------------------------------------------------------|----------------------------------------------------|
| [Explanation]    | It indicates that data in the RANK (number: dd-ee) of disk array (name: aaaa) has been copied into spare disk. |                                                    |
|                  | aaaa                                                                                                    | : Disk array name                                  |
|                  | bbbbb                                                                                                    | : Product ID of disk array (S2100 Disk Array etc.) |
|                  | ccccc                                                                                                    | : Serial number of disk array                      |
|                  | dd-ee                                                                                                    | : RANK number                                      |
|                  |                                                                                                    |                                                    |
| [Measures]       | Unnecessar                                                                                                    | у                                                  |

# iSM07146: State of RANK has become attn(copy back). (<aaa...a> productID=<bbbbb> SN=<cccc> No=<dd>h-<ee>h )

| [Classification] | NOTICE                                                                                                    |     |                                                  |
|------------------|----------------------------------------------------------------------------------------------------|-----|--------------------------------------------------|
| [Explanation]    | It indicates that data in the RANK (number: dd-ee) of disk array (name: aaaa) has been restored from spare disk. |     |                                                  |
|                  | aaaa                                                                                                    | : I | Disk array name                                  |
|                  | bbbbb                                                                                                    | : I | Product ID of disk array (S2100 Disk Array etc.) |
|                  | ccccc                                                                                                    | : 5 | Serial number of disk array                      |
|                  | dd-ee                                                                                                    | : I | RANK number                                      |
|                  |                                                                                                    |     |                                                  |
| [Measures]       | Unnecessar                                                                                                    | y   |                                                  |

# iSM07147: State of RANK has become attn(expanding). (<aaa...a> productID=<bbbbbb> SN=<ccccc> No=<dd>h-<ee>h)

| [Classification] | NOTICE                 |                                                             |
|------------------|------------------------|-------------------------------------------------------------|
| [Explanation]    | It indicates expanding | that the rank (number: dd-ee) of disk array (name: aaaa) is |
|                  | aaaa                   | : Disk array name                                           |
|                  | bbbbb                  | : Product ID of disk array (S2100 Disk Array etc.)          |
|                  | ccccc                  | : Serial number of disk array                               |
|                  | dd-ee                  | : RANK number                                               |
|                  |                        |                                                             |
| [Measures]       | Unnecessar             | ry                                                          |

# iSM07148: State of RANK has become attn(expand-fail). (<aaa...a> productID=<bbbbbb> SN=<ccccc> No=<dd>h-<ee>h )

| [Classification] | NOTICE                                                                                             |                                                                     |
|------------------|----------------------------------------------------------------------------------------------------|---------------------------------------------------------------------|
| [Explanation]    | It indicates that the rank (number: dd-ee) of disk array (name: aaaa) failed in logical expansion. |                                                                     |
|                  | aaaa                                                                                               | : Disk array name                                                   |
|                  | bbbbb                                                                                              | : Product ID of disk array (S2100 Disk Array etc.)                  |
|                  | ccccc                                                                                              | : Serial number of disk array                                       |
|                  | dd-ee                                                                                              | : RANK number                                                       |
|                  |                                                                                                    |                                                                     |
| [Measures]       | Check the                                                                                          | status of the resource with the trouble and perform the appropriate |
|                  | maintenanc                                                                                         | ce.                                                                 |

# iSM07151: State of PD(<*aa*>h) has become ready. (*<bbb...b>* productID=*<ccc...c>* SN=*<ddd...d>* No=*<ee>h-<ff>h <ggg...g>*)

| [Classification] | INFO                                                                     |                                                                                                    |
|------------------|--------------------------------------------------------------------------|----------------------------------------------------------------------------------------------------|
| [Explanation]    | It indicates<br>has becom<br>aa<br>bbbb<br>cccc<br>dddd<br>ee-ff<br>gggg | <ul> <li>s that the physical disk (number: ee-ff) of disk array (name: bbbb) is ready.</li> <li>i Internal number indicating physical disk type</li> <li>i Disk array name</li> <li>i Product ID of disk array (S2800 Disk Array etc.)</li> <li>i Serial number of disk array</li> <li>i Physical disk number</li> <li>i Information of RANK or pool where the physical disk belongs</li> <li>PoolNo=<xxxx>h PoolName=<yyyy></yyyy></xxxx></li> <li>Indicates pool information. (for the disk arrays with pool)</li> <li>xxxx : Pool number</li> <li>yyyy : Pool name</li> <li>RankNo=<xx>h-<yy>h</yy></xx></li> <li>Indicates RANK information. (for other than the disk arrays with pool)</li> <li>xx-yy : RANK number</li> </ul> |
|                  |                                                                          |                                                                                                    |

[Measures] Unnecessary

# iSM07152: State of PD(<*aa*>h) has become fault. (*<bbb...b>* productID=*<ccc...c>* SN=*<ddd...d>* No=*<ee>h-<ff>h <ggg...g>*) [UC=*<hhh...h>* FC=*<ii>*] [\_ALERT\_]

[Classification] ERROR [Explanation] It indicates that a trouble occurred in the physical disk (number: ee-ff) of disk array (name: bbb...b). For Windows, this message is target of ESMPRO Manager Report, and also to be target of ALIVE/Express Report via ESMPRO. aa : Internal number indicating physical disk type bbb...b : Disk array name : Product ID of disk array (S2800 Disk Array etc.) ccc...c ddd...d : Serial number of disk array ee-ff : Physical disk number : Information of RANK or pool where the physical disk belongs ggg...g - PoolNo=<xxxx>h PoolName=<yyy...y> Indicates pool information. (for the disk arrays with pool) : Pool number XXXX yyy...y : Pool name - RankNo=<*xx*>h-<*yy*>h Indicates RANK information. (for other than the disk arrays with pool) xx-yy : RANK number hhh...h/ii : Maintenance information [Measures] Check the status of the resource with the trouble and perform the appropriate maintenance.

# iSM07154: State of PD(<aa>h) has become attn(rebuilding). (<bbb...b> productID=<ccc...c> SN=<ddd...d> No=<ee>h-<ff>h <ggg...g>) [UC=<hhh...h> FC=<ii>] [\_ALERT\_]

| [Classification] | NOTICE                                                                                                    |
|------------------|----------------------------------------------------------------------------------------------------|
| [Explanation]    | NOTICE<br>It indicates that the physical disk (number: ee-ff) of disk array (name: bbbb) is<br>rebuilding data.<br>For Windows, this message is target of ESMPRO Manager Report, and also to<br>be target of ALIVE/Express Report via ESMPRO.<br>aa : Internal number indicating physical disk type<br>bbbb : Disk array name<br>cccc : Product ID of disk array (S2800 Disk Array etc.)<br>dddd : Serial number of disk array<br>ee-ff : Physical disk number<br>gggg : Information of RANK or pool where the physical disk belongs<br>- PoolNo= <xxxx>h PoolName=<yyyy><br/>Indicates pool information. (for the disk arrays with pool)<br/>xxxx : Pool number<br/>yyyy : Pool name<br/>- RankNo=<xx>h-<yy>h<br/>Indicates RANK information. (for other than the disk arrays<br/>with pool)<br/>xx-yy : RANK number<br/>hhhb/ii : Maintenance information</yy></xx></yyyy></xxxx> |
|                  |                                                                                                    |

[Measures] Unnecessary

# iSM07155: State of PD(<aa>h) has become attn(powering up). (<bbb...b> productID=<ccc...c> SN=<ddd...d> No=<ee>h-<ff>h <ggg...g>)

| [Classification] | NOTICE                                                                                                    |
|------------------|----------------------------------------------------------------------------------------------------|
| [Explanation]    | It indicates that the physical disk (number: ee-ff) of disk array (name: bbbb) is activated.                                                              |
|                  | aa : Internal number indicating physical disk type                                                                                                    |
|                  | bbbb : Disk array name                                                                                                    |
|                  | cccc : Product ID of disk array (S2800 Disk Array etc.)                                                                                                   |
|                  | dddd : Serial number of disk array                                                                                                    |
|                  | ee-ff : Physical disk number                                                                                                    |
|                  | gggg : Information of RANK or pool where the physical disk belongs                                                                                        |
|                  | <ul> <li>PoolNo=<xxxx>h PoolName=<yyyy></yyyy></xxxx></li> </ul>                                                                                          |
|                  | Indicates pool information. (for the disk arrays with pool)                                                                                               |
|                  | xxxx : Pool number                                                                                                    |
|                  | yyyy : Pool name                                                                                                    |
|                  | - RankNo=< <i>xx</i> >h-< <i>yy</i> >h                                                                                                    |
|                  | Indicates RANK information. (for other than the disk arrays                                                                                               |
|                  | with pool)                                                                                                    |
|                  | xx-yy : RANK number                                                                                                    |
| [Measures]       | Unnecessary (It usually becomes ready within a few seconds. If the status does not become ready, perform the appropriate maintenance because some trouble |

120

may occur).

# iSM07156: State of PD(<aa>h) has become attn(formatting). (<bbb...b> productID=<ccc...c> SN=<ddd...d> No=<ee>h-<ff>h <ggg...g>)

| [Classification] | NOTICE |                                                                                                    |
|------------------|--------|----------------------------------------------------------------------------------------------------|
| [Classification] |        | <ul> <li>a that the physical disk (number: ee-ff) of disk array (name: bbbb) is natted.</li> <li>i Internal number indicating physical disk type</li> <li>i Disk array name</li> <li>i Product ID of disk array (S2800 Disk Array etc.)</li> <li>i Serial number of disk array</li> <li>i Physical disk number</li> <li>i Information of RANK or pool where the physical disk belongs</li> <li>PoolNo=<xxxx>h PoolName=<yyyy></yyyy></xxxx></li> <li>Indicates pool information. (for the disk arrays with pool)</li> <li>xxxx : Pool number</li> <li>yyyy : Pool name</li> <li>RankNo=<xx>h-<yy>h</yy></xx></li> <li>Indicates RANK information. (for other than the disk arrays with pool)</li> </ul> |
|                  |        | xx-yy : RANK number                                                                                                    |

[Measures] Unnecessary

# iSM07158: State of PD(<aa>h) has become offline. (<bbb...b> productID=<ccc...c> SN=<ddd...d> No=<ee>h-<ff>h <ggg...g>)

| [Classification] | ERROR                                                                           |
|------------------|---------------------------------------------------------------------------------|
| [Explanation]    | It indicates that the physical disk (number: ee-ff) of disk array (name: bbbb)  |
|                  | has been in the off line status.                                                |
|                  | aa : Internal number indicating physical disk type                              |
|                  | bbbb : Disk array name                                                          |
|                  | cccc : Product ID of disk array (S2800 Disk Array etc.)                         |
|                  | dddd : Serial number of disk array                                              |
|                  | ee-ff : Physical disk number                                                    |
|                  | gggg : Information of RANK or pool where the physical disk belongs              |
|                  | <ul> <li>PoolNo=<xxxx>h PoolName=<yyyy></yyyy></xxxx></li> </ul>                |
|                  | Indicates pool information. (for the disk arrays with pool)                     |
|                  | xxxx : Pool number                                                              |
|                  | yyyy : Pool name                                                                |
|                  | - RankNo= <xx>h-<yy>h</yy></xx>                                                 |
|                  | Indicates RANK information. (for other than the disk arrays                     |
|                  | with pool)                                                                      |
|                  | xx-yy : RANK number                                                             |
| [Measures]       | Check the physical disk in which the state transition occurred, and perform the |

[Measures] Check the physical disk in which the state transition occurred, and perform the appropriate maintenance.

# iSM07159: State of PD(<*aa*>h) has become ready. (<*bbb...b*> productID=<*ccc...c*> SN=<*ddd...d*> No=<*ee*>h-<*ff*>h <*ggg...g*>) [UC=<*hhh...h*> FC=<*ii*>] [\_ALERT\_]

| [Classification] | INFO                                                                                                    |  |
|------------------|----------------------------------------------------------------------------------------------------|--|
| [Explanation]    | It indicates that the physical disk (number: ee-ff) of disk array (name: bbbb)<br>has rebuilt data and its status has changed to "ready".<br>For Windows, this message is target of ESMPRO Manager Report, and also to<br>be target of ALIVE/Express Report via ESMPRO. |  |
|                  | aa: Internal number indicating physical disk typebbbb: Disk array name                                                                                                    |  |
|                  | cccc : Product ID of disk array (S2800 Disk Array etc.)                                                                                                    |  |
|                  | dddd : Serial number of disk array                                                                                                    |  |
|                  | ee-ff : Physical disk number                                                                                                    |  |
|                  | gggg : Information of RANK or pool where the physical disk belongs                                                                                                    |  |
|                  | <ul> <li>PoolNo=<xxxx>h PoolName=<yyyy></yyyy></xxxx></li> </ul>                                                                                                    |  |
|                  | Indicates pool information. (for the disk arrays with pool)                                                                                                    |  |
|                  | xxxx : Pool number                                                                                                    |  |
|                  | yyyy : Pool name                                                                                                    |  |
|                  | - RankNo= <xx>h-<yy>h</yy></xx>                                                                                                    |  |
|                  | Indicates RANK information. (for other than the disk arrays                                                                                                    |  |
|                  | with pool)                                                                                                    |  |
|                  | xx-yy : RANK number                                                                                                    |  |
|                  | hhhh/ii : Maintenance information                                                                                                    |  |
| [Measures]       | Unnecessary                                                                                                    |  |

# iSM07161: State of <*aaaaa*>(<*bb*>h[-<*cc*>h]) has become ready. (<*ddd...d*> productID=<eeeee> SN=<*fffff*> No=<*gg*>h)

| [Classification] | INFO        |                                                                                                    |
|------------------|-------------|----------------------------------------------------------------------------------------------------|
| [Explanation]    |             | <ul> <li>that the component* (abbreviated name: aaaaa, number: gg) of disk</li> <li>e: dddd) has become ready.</li> <li>: Abbreviated name of component</li> <li>: Internal number indicating component type</li> <li>: Disk array name</li> <li>: Product ID of disk array (S2100 Disk Array etc.)</li> <li>: Serial number of disk array</li> <li>: Component number</li> </ul> |
|                  | *except for | logical disk/physical disk                                                                                                    |

[Measures] Unnecessary

# iSM07162: State of <aaaaa>(<bb>h[-<cc>h]) has become fault. (<ddd...d> productID=<eeeee> SN=<fffff> No=<gg>h) [UC=<hhhhhhhhhh> FC=<ii>][\_ALERT\_]

| [Classification] | ERROR                                                                                                    |
|------------------|----------------------------------------------------------------------------------------------------|
| [Explanation]    | It indicates that trouble occurred in the component* (abbreviated name: aaaaa, number: gg) of disk array (name: dddd).<br>For Windows, this message is target of ESMPRO Manager Report, and also to be target of ALIVE/Express Report via ESMPRO.<br>aaaaa : Abbreviated name of component<br>bb-cc : Internal number indicating component type<br>dddd : Disk array name<br>eeeee : Product ID of disk array (S2100 Disk Array etc.)<br>fffff : Serial number of disk array<br>gg : Component number<br>hhhhhhhhhii : Maintenance information<br>*except for losk/physical disk |
| [Measures]       | Check the status of the resource with the trouble and perform the appropriate maintenance.                                                                                                    |

## iSM07163: State of <*aaaaa*>(<*bb*>h[-<*cc*>h]) has become offline. (<*ddd...d*> productID=<*eeeee*> SN=<*fffff*> No=<*gg*>h)

[Classification] ERROR It indicates that the component\* (abbreviated name: aaaaa, number: gg) of disk [Explanation] array (name: ddd...d) has become removed (or not existed). aaaaa : Abbreviated name of component : Internal number indicating component type bb-cc : Disk array name ddd...d : Product ID of disk array (S2100 Disk Array etc.) eeeee fffff : Serial number of disk array : Component number gg \*except for logical disk/physical disk Check the resource in which the state transition occurred, and perform the [Measures]

# iSM07164: State of HD(<aa>h) has become attn(nolicense). (<bbb...b> productID=<ccccc> SN=<ddddd> No=<ee>h )

appropriate maintenance.

[Classification] NOTICE [Explanation] The program product BaseProduct has not been installed, and the host director (number: ee) of the disk array (name: bbb...b) is not available. : Internal number indicating the type of the component aa bbb...b : Disk array name ccccc : Product ID of disk array (S2100 Disk Array etc.) ddddd : Serial number of the disk array : Component number ee \*except for logical disk/physical disk

[Measures] Install the program product BaseProduct for the host director.

## iSM07165: State of CHE(<aa>h[-<bb>h]) has become attn(rebuilding). (<ccc...c> productID=<ddd...d> SN=<eee...e> No=<ff>h )

| [Classification] | NOTICE                                              |                                                                                                    |
|------------------|-----------------------------------------------------|----------------------------------------------------------------------------------------------------|
| [Explanation]    | It indicates<br>rebuilding<br>aa-bb<br>cccc<br>dddd | <ul> <li>that cache module (number: ff) of a disk array (name: cccc) is</li> <li>data.</li> <li>Internal number indicating component type</li> <li>Disk array name</li> <li>Product ID of disk array (S2800 Disk Array etc.)</li> </ul> |
|                  | eeee<br>ff                                          | <ul><li>Serial number of disk array</li><li>Component number</li></ul>                                                                                                    |

[Measures] Unn

Unnecessary

# iSM07166: State of DAC\_BBU(<aa>h[-<bb>h]) has become attn(charge). (<ccc...c> productID=<ddd...d> SN=<eee...e> No=<ff>h )

| [Classification] | NOTICE                          |                                                        |
|------------------|---------------------------------|--------------------------------------------------------|
| [Explanation]    | It indicates that the charging. | e battery (number: ff) of a disk array (name: cccc) is |
|                  | aa-bb                           | : Internal number indicating component type            |
|                  | cccc                            | : Disk array name                                      |
|                  | dddd                            | : Product ID of disk array (S2800 Disk Array etc.)     |
|                  | eeee                            | : Serial number of disk array                          |
|                  | ff                              | : Component number                                     |
|                  |                                 |                                                        |

[Measures] Ur

Unnecessary

## iSM07171: State of LD has become ready. (<aaa...a> productID=<bbbbb> SN=<cccc> No=<dddd>h Name=<eee...e>)

| [Classification] | INFO |                                                                                                    |
|------------------|------|----------------------------------------------------------------------------------------------------|
| [Explanation]    |      | <ul> <li>a that the logical disk (number: dddd, name: eeee) of disk array</li> <li>aa) has become ready.</li> <li>Disk array name</li> <li>Product ID of disk array (S2100 Disk Array etc.)</li> <li>Serial number of disk array</li> <li>Logical disk number</li> <li>Logical disk name</li> </ul> |
|                  |      |                                                                                                    |

[Measures] Unnecessary

# iSM07172: State of LD has become fault. (<aaa...a> productID=<bbbbb> SN=<ccccc> No=<dddd>h Name=<eee...e>)

| [Classification] | ERROR     |                                                                                                    |
|------------------|-----------|----------------------------------------------------------------------------------------------------|
| [Explanation]    |           | <ul> <li>a that trouble occurred in the logical disk (number: dddd, name: eeee)</li> <li>ay (name: aaaa).</li> <li>: Disk array name</li> <li>: Product ID of disk array (S2100 Disk Array etc.)</li> <li>: Serial number of disk array</li> <li>: Logical disk number</li> <li>: Logical disk name</li> </ul> |
| [Measures]       | Check the | status of the logical disk with the trouble and perform the appropriate                                                                                                    |

maintenance.

# iSM07173: State of LD has become fault(media error). (<aaa...a> productID=<bbb...b> SN=<ccc...c> No=<dddd>h Name=<eee...e> [PDN=<ff>h-<gg>h]) [UC=<hhh...h> FC=<ii>][\_ALERT\_]

| [Classification] | ERROR                                                                                                    |  |
|------------------|----------------------------------------------------------------------------------------------------|--|
| [Explanation]    | It indicates that trouble (media error) occurred in the logical disk (number: dddd,<br>name: eeee) of disk array (name: aaaa).<br>For Windows, this message is target of ESMPRO Manager Report, and also to<br>be target of ALIVE/Express Report via ESMPRO.                                                                |  |
|                  | <ul> <li>aaaa : Disk array name</li> <li>bbbb : Product ID of disk array (S2100 Disk Array etc.)</li> <li>cccc : Serial number of disk array</li> <li>ddd : Logical disk number</li> <li>eeee : Logical disk name</li> <li>ff-gg : Corresponding physical disk number (only if physical disk fault is the cause)</li> </ul> |  |
|                  | hhhh/ii : Maintenance information                                                                                                    |  |
| [Measures]       | Check the status of the logical disk with the trouble and perform the appropriate maintenance.                                                                                                    |  |

## iSM07174: State of LD has become attn(reduce). (<aaa...a> productID=<bbbbb> SN=<ccccc> No=<dddd>h Name=<eee...e>)

| [Classification] | ERROR                                                                                                    |
|------------------|----------------------------------------------------------------------------------------------------|
| [Explanation]    | It indicates that the logical disk (number: dddd, name: eeee) of disk array<br>(name: aaaa) has become a reduced state*.<br>* RAID composition which lost redundancy by PD trouble.<br>aaaa : Disk array name<br>bbbbb : Product ID of disk array (S2100 Disk Array etc.)<br>ccccc : Serial number of disk array<br>dddd : Logical disk number<br>eeee : Logical disk name |
| [Measures]       | Check the status of the logical disk with the trouble and perform the appropriate                                                                                                    |

iSM07175: State of LD has become attn(rebuilding). (<*aaa...a*> productID=<*bbbbb*> SN=<*ccccc*> No=<*dddd*>h Name=<*eee...e*>)

maintenance.

| [Classification] | NOTICE                                                                      |                                                                           |  |
|------------------|-----------------------------------------------------------------------------|---------------------------------------------------------------------------|--|
| [Explanation]    | It indicates that the logical disk (number: dddd, name: eeee) of disk array |                                                                           |  |
|                  | (maine, add                                                                 | a) is rebuilding data.                                                    |  |
|                  | aaaa                                                                        | : Disk array name                                                         |  |
|                  | bbbbb                                                                       | : Product ID of disk array (S2100 Disk Array etc.)                        |  |
|                  | ccccc                                                                       | : Serial number of disk array                                             |  |
|                  | dddd                                                                        | : Logical disk number                                                     |  |
|                  | eeee                                                                        | : Logical disk name                                                       |  |
|                  |                                                                             |                                                                           |  |
| [Measures]       | In relation                                                                 | to the measures for the logical disk caused by state transition, refer to |  |
|                  | other appli                                                                 | cable messages.                                                           |  |

# iSM07176: State of LD has become attn(preventive copy). (<aaa...a> productID=<bbbbb> SN=<cccc> No=<dddd>h Name=<eee...e>)

| [Classification] | NOTICE |                                                                                                    |
|------------------|--------|----------------------------------------------------------------------------------------------------|
| [Explanation]    |        | <ul> <li>s that data in the logical disk (number: ddd, name: eeee) of disk</li> <li>aaaa) has been copied into spare disk.</li> <li>Disk array name</li> <li>Product ID of disk array (S2100 Disk Array etc.)</li> <li>Serial number of disk array</li> <li>Logical disk number</li> <li>Logical disk name</li> </ul> |

[Measures]

Unnecessary

# iSM07177: State of LD has become attn(copy back). (<aaa...a> productID=<bbbbb> SN=<cccc> No=<dddd>h Name=<eee...e>)

| [Classification] | NOTICE |                                                                                                    |
|------------------|--------|----------------------------------------------------------------------------------------------------|
| [Explanation]    |        | <ul> <li>that data in the logical disk (number: dddd, name: eeee) of disk</li> <li>e: aaaa) has been restored from spare disk.</li> <li>: Disk array name</li> <li>: Product ID of disk array (S2100 Disk Array etc.)</li> <li>: Serial number of disk array</li> <li>: Logical disk number</li> <li>: Logical disk name</li> </ul> |

[Measures]

Unnecessary

## iSM07178: State of LD has become attn(unformatted). (<aaa...a> productID=<bbbbbb> SN=<ccccc> No=<dddd>h Name=<eee...e>)

| [Classification] | NOTICE                                                                                                    |                                                                          |
|------------------|----------------------------------------------------------------------------------------------------|--------------------------------------------------------------------------|
| [Explanation]    | It indicates that the logical disk (number: dddd, name: eeee) of disk array (name: aaaa) has been unformatted logically. |                                                                          |
|                  | aaaa                                                                                                    | : Disk array name                                                        |
|                  | bbbbb                                                                                                    | : Product ID of disk array (S2100 Disk Array etc.)                       |
|                  | ccccc                                                                                                    | : Serial number of disk array                                            |
|                  | dddd                                                                                                    | : Logical disk number                                                    |
|                  | eeee                                                                                                    | : Logical disk name                                                      |
|                  |                                                                                                    |                                                                          |
| [Measures]       | In relation                                                                                                    | to the measures for resources caused by state transition, refer to other |

# iSM07179: State of LD has become attn(formatting). (<aaa...a> productID=<bbbbbb> SN=<ccccc> No=<dddd>h Name=<eee...e>)

applicable messages.

| [Classification] | NOTICE                                                                                                    |                                                                    |  |
|------------------|----------------------------------------------------------------------------------------------------|--------------------------------------------------------------------|--|
| [Explanation]    | It indicates that the logical disk (number: dddd, name: eeee) of disk array (name: aaaa) is being formatted logically. |                                                                    |  |
|                  |                                                                                                    | : Disk array name                                                  |  |
|                  | bbbbb                                                                                                    | : Product ID of disk array (S2100 Disk Array etc.)                 |  |
|                  | ccccc                                                                                                    | : Serial number of disk array                                      |  |
|                  | dddd                                                                                                    | : Logical disk number                                              |  |
|                  | eeee                                                                                                    | : Logical disk name                                                |  |
|                  |                                                                                                    |                                                                    |  |
| [Measures]       | Unnecessary.                                                                                                    | However, this logical disk cannot be used until logical formatting |  |
|                  | is completed.                                                                                                    |                                                                    |  |

# iSM07180: State of LD has become attn(format-fail). (<aaa...a> productID=<bbbbb> SN=<ccccc> No=<dddd>h Name=<eee...e>)

| [Classification] | NOTICE              |                                                                                                    |
|------------------|---------------------|----------------------------------------------------------------------------------------------------|
| [Explanation]    |                     | s that the logical disk (number: dddd, name: eeee) of disk array<br>aa) failed in formatting logically.<br>: Disk array name |
|                  | bbbbb               | : Product ID of disk array (S2100 Disk Array etc.)                                                                           |
|                  | ccccc               | : Serial number of disk array                                                                                                |
|                  | dddd                | : Logical disk number                                                                                                    |
|                  | eeee                | : Logical disk name                                                                                                    |
|                  |                     |                                                                                                    |
| [Measures]       | Check the maintenar | status of the resource with the trouble and perform the appropriate ace.                                                     |

# iSM07181: State of LD has become attn(expanding). (<aaa...a> productID=<bbbbbb> SN=<ccccc> No=<dddd>h Name=<eee...e>)

| [Classification] | NOTICE |                                                                                                    |
|------------------|--------|----------------------------------------------------------------------------------------------------|
| [Explanation]    |        | <ul> <li>that the logical disk (number: dddd, name: eeee) of disk array</li> <li>a) is expanding the logic.</li> <li>Disk array name</li> <li>Product ID of disk array (S2100 Disk Array etc.)</li> <li>Serial number of disk array</li> <li>Logical disk number</li> <li>Logical disk name</li> </ul> |
|                  |        |                                                                                                    |

[Measures] Un

Unnecessary

# iSM07182: State of LD has become attn(expand-fail). (<aaa...a> productID=<bbbbbb> SN=<ccccc> No=<dddd>h Name=<eee...e>)

| [Classification] | NOTICE                                                                                                    |                                                                     |  |
|------------------|----------------------------------------------------------------------------------------------------|---------------------------------------------------------------------|--|
| [Explanation]    | It indicates that the logical disk (number: dddd, name: eeee) of disk array (name: aaaa) failed in logical expansion. |                                                                     |  |
|                  | aaaa                                                                                                    | : Disk array name                                                   |  |
|                  | bbbbb                                                                                                    | : Product ID of disk array (S2100 Disk Array etc.)                  |  |
|                  | ccccc                                                                                                    | : Serial number of disk array                                       |  |
|                  | dddd                                                                                                    | : Logical disk number                                               |  |
|                  | eeee                                                                                                    | : Logical disk name                                                 |  |
| [Measures]       | Check the                                                                                                    | status of the resource with the trouble and perform the appropriate |  |

# iSM07183: State of LD has become ready(formatting). (<aaa...a> productID=<bbb...b> SN=<ccc...c> No=<dddd>h Name=<eee...e>)

maintenance.

| [Classification] | INFO                            |                                                                                                    |
|------------------|---------------------------------|----------------------------------------------------------------------------------------------------|
| [Explanation]    | (name: aaaa<br>aaaa :<br>bbbb : | at the logical disk (number: dddd, name: eeee) of a disk array<br>) is being formatted logically.<br>Disk array name<br>Product ID of disk array (S2800 Disk Array etc.)<br>Serial number of disk array |
|                  | dddd :                          | Logical disk number<br>Logical disk name                                                                                                    |
| [Measures]       | Unnecessary.                    | This logical disk can be used, but its I/O response may delay                                                                                                    |

#### 134

until logical formatting is completed.

## iSM07191: State of RANK has become ready. (<aaa...a> productID=<bbbbb> SN=<cccc> No=<dd>h-<ee>h)

| [Classification] | INFO       |                                                                                         |  |
|------------------|------------|-----------------------------------------------------------------------------------------|--|
| [Explanation]    |            | It indicates that the RANK (number: dd-ee) of disk array (name: aaaa) has become ready. |  |
|                  | aaaa       | : Disk array name                                                                       |  |
|                  | bbbbb      | : Product ID of disk array (S2100 Disk Array etc.)                                      |  |
|                  | ccccc      | : Serial number of disk array                                                           |  |
|                  | dd-ee      | : RANK number                                                                           |  |
|                  |            |                                                                                         |  |
| [Measures]       | Unnecessar | ry                                                                                      |  |

# 

| [Classification] | ERROR                                                                          |  |  |
|------------------|--------------------------------------------------------------------------------|--|--|
|                  |                                                                                |  |  |
| [Explanation]    | It indicates that a trouble occurred in the RANK (number: dd-ee) of disk array |  |  |
|                  | (name: aaaa).                                                                  |  |  |
|                  | For Windows, this message is target of ESMPRO Manager Report, and also to      |  |  |
|                  | be target of ALIVE/Express Report via ESMPRO.                                  |  |  |
|                  | aaaa : Disk array name                                                         |  |  |
|                  | bbbbb : Product ID of disk array (S2100 Disk Array etc.)                       |  |  |
|                  | ccccc : Serial number of disk array                                            |  |  |
|                  | dd-ee : RANK number                                                            |  |  |
|                  | ffffffffgg : Maintenance information                                           |  |  |
|                  |                                                                                |  |  |
| [Measures]       | Check the status of the RANK with the trouble and perform the appropriate      |  |  |
|                  | maintenance.                                                                   |  |  |

# iSM07193: State of RANK has become attn(reduce). (<aaa...a> productID=<bbbbbb> SN=<ccccc> No=<dd>h-<ee>h)

| [Classification] | ERROR     |                                                                                                    |
|------------------|-----------|----------------------------------------------------------------------------------------------------|
| [Explanation]    | become in | s that the RANK (number: dd-ee) of disk array (name: aaaa) has<br>reduced state.<br>omposition which lost redundancy by PD trouble.<br>: Disk array name<br>: Product ID of disk array (S2100 Disk Array etc.)<br>: Serial number of disk array<br>: RANK number |
| [Measures]       | Check the | status of the RANK with the trouble and perform the appropriate                                                                                                    |

# iSM07194: State of RANK has become attn(rebuilding). (<aaa...a> productID=<bbbbbb> SN=<ccccc> No=<dd>h-<ee>h)

maintenance.

| [Classification] | NOTICE                                                                              |                                                                                           |  |
|------------------|-------------------------------------------------------------------------------------|-------------------------------------------------------------------------------------------|--|
| [Explanation]    |                                                                                     | It indicates that the RANK (number: dd-ee) of disk array (name: aaaa) is rebuilding data. |  |
|                  | aaaa                                                                                | : Disk array name                                                                         |  |
|                  | bbbbb                                                                               | : Product ID of disk array (S2100 Disk Array etc.)                                        |  |
|                  | ccccc                                                                               | : Serial number of disk array                                                             |  |
|                  | dd-ee                                                                               | : RANK number                                                                             |  |
|                  |                                                                                     |                                                                                           |  |
| [Measures]       | In relation to the measures for the RANK caused by state transition, refer to other |                                                                                           |  |
|                  | applicable messages.                                                                |                                                                                           |  |

## iSM07195: State of RANK has become attn (preventive copy). (<aaa...a> productID=<bbbbbb> SN=<ccccc> No=<dd>h-<ee>h)

| [Classification] | NOTICE                                                                                                    |
|------------------|----------------------------------------------------------------------------------------------------|
| [Explanation]    | It indicates that data in the RANK (number: dd-ee) of disk array (name: aaaa)has been copied into spare disk.This message is output on UNIX system.aaaa: Disk array namebbbbb: Product ID of disk array (S2100 Disk Array etc.)ccccc: Serial number of disk arraydd-ee: RANK number |
|                  |                                                                                                    |

[Measures] Unnecessary

# iSM07196: State of RANK has become attn(copy back). (<aaa...a> productID=<bbbbb> SN=<cccc> No=<dd>h-<ee>h)

| [Classification] | NOTICE                             |                                                                  |  |
|------------------|------------------------------------|------------------------------------------------------------------|--|
| [Explanation]    | It indicates                       | that data in the RANK (number: dd-ee) of disk array (name: aaaa) |  |
|                  | has been restored from spare disk. |                                                                  |  |
|                  | aaaa                               | : Disk array name                                                |  |
|                  | bbbbb                              | : Product ID of disk array (S2100 Disk Array etc.)               |  |
|                  | ccccc                              | : Serial number of disk array                                    |  |
|                  | dd-ee                              | : RANK number                                                    |  |
|                  |                                    |                                                                  |  |

[Measures] Unnecessary

# iSM07197: State of RANK has become attn(expanding). (<aaa...a> productID=<bbbbbb> SN=<ccccc> No=<dd>h-<ee>h)

| [Classification] | NOTICE               |                                                            |  |
|------------------|----------------------|------------------------------------------------------------|--|
|                  |                      |                                                            |  |
| [Explanation]    | It indicates th      | hat the rank (number: dd-ee) of disk array (name: aaaa) is |  |
|                  | expanding the logic. |                                                            |  |
|                  | aaaa                 | : Disk array name                                          |  |
|                  | bbbbb                | : Product ID of disk array (S2100 Disk Array etc.)         |  |
|                  | ccccc                | : Serial number of disk array                              |  |
|                  | dd-ee                | : RANK number                                              |  |
|                  |                      |                                                            |  |
| [Measures]       | Unnecessary          |                                                            |  |

# iSM07198: State of RANK has become attn(expand-fail). (<aaa...a> productID=<bbbbbb> SN=<ccccc> No=<dd>h-<ee>h)

| [Classification] | NOTICE                                                                                             |                                                    |  |
|------------------|----------------------------------------------------------------------------------------------------|----------------------------------------------------|--|
| [Explanation]    | It indicates that the rank (number: dd-ee) of disk array (name: aaaa) failed in logical expansion. |                                                    |  |
|                  | aaaa                                                                                               | : Disk array name                                  |  |
|                  | bbbbb                                                                                              | : Product ID of disk array (S2100 Disk Array etc.) |  |
|                  | ccccc                                                                                              | : Serial number of disk array                      |  |
|                  | dd-ee                                                                                              | : RANK number                                      |  |
|                  |                                                                                                    |                                                    |  |
| [Measures]       | Check the status of the resource with the trouble and perform the appropriat                       |                                                    |  |
|                  | maintenance.                                                                                       |                                                    |  |

## iSM07201: Disk Array ,named "<*aaa...a*>", has renamed to "<*bbb...b*>". (SN=<*cccc*>)

| [Classification] | INFO                          |                                                                              |
|------------------|-------------------------------|------------------------------------------------------------------------------|
| [Explanation]    | It indicates the been changed | hat the name of disk array (name: aaaa, serial number: ccccc) has d to bbbb. |
|                  | aaaa                          | : Disk array name                                                            |
|                  | bbbb                          | : New disk array name                                                        |
|                  | ccccc                         | : Serial number                                                              |
|                  |                               |                                                                              |
| [Measures]       | Unnecessary                   |                                                                              |

## iSM07202: PORT,named "<aaa...a>", has renamed to "<bbb...b>". (<ccc...c> No=<dd>h-<ee>h)

[Classification] INFO

| [Explanation] | It indicates that the port (number: dd-ee) name of disk array (name: cccc) has been changed from aaaa to bbbb. |                   |  |
|---------------|----------------------------------------------------------------------------------------------------|-------------------|--|
|               | aaaa                                                                                                    | : Old port name   |  |
|               | bbbb                                                                                                    | : New port name   |  |
|               | cccc                                                                                                    | : Disk array name |  |
|               | dd-ee                                                                                                    | : Port number     |  |
|               |                                                                                                    |                   |  |
| [Measures]    | Unnecessa                                                                                                    | ry                |  |

## iSM07203: LD ,named "<*aaa...a*>", has renamed to "<*bbb...b*>". (<*ccc...c*>No=<*dddd*>h)

| [Classification] | INFO       |                                                                                                    |
|------------------|------------|----------------------------------------------------------------------------------------------------|
| [Explanation]    |            | <ul> <li>that the logical disk (number: dddd) name of disk array (name:</li> <li>been changed from aaaa to bbbb.</li> <li>Old Logical disk name</li> <li>New Logical disk name</li> <li>Disk array name</li> <li>Logical disk number</li> </ul> |
| [Measures]       | Unnecessar | ry                                                                                                    |

## iSM07204: Name setting has executed with SG file. (<aaa...a>)

| [Classification] | INFO                                                                                                    |
|------------------|----------------------------------------------------------------------------------------------------|
| [Explanation]    | It indicates that the name setting (of all of disk array, LD and Port, or some) of disk array (name: aaaa) has been executed by the definition file (SG file).<br>aaaa : Disk array name |
| [Measures]       | Unnecessary                                                                                                    |

## iSM07205: LD has configured. (<aaa...a>)

| [Classification] | NOTICE                                                                                                    |
|------------------|----------------------------------------------------------------------------------------------------|
| [Explanation]    | It shows that the logical disk configuration of disk array (name: aaaa) was changed.<br>aaaa : Disk array name |
| [Measures]       | Unnecessary                                                                                                    |

## iSM07206: CHE-Disk has configured.(<aaa...a>)

| [Classification] | NOTICE                                                                                      |
|------------------|---------------------------------------------------------------------------------------------|
| [Explanation]    | It indicates that the cache disk configuration of disk array (name: aaaa) has been changed. |
|                  | aaaa : Disk array name                                                                      |
| [Measures]       | Unnecessary                                                                                 |

## iSM07207: Attribute of PD has changed from <aaaaa> to <bbbbb>. (<ccc...c> No=<dd>h-<ee>h)

[Classification] NOTICE

| [Explanation] | It indicates                              | tha | t partition (data, spare) in the physical disk (number: dd-ee) of |  |
|---------------|-------------------------------------------|-----|-------------------------------------------------------------------|--|
|               | disk array (name: cccc) has been changed. |     |                                                                   |  |
|               | aaaaa                                     | :   | Old partition                                                     |  |
|               | bbbbb                                     | :   | New partition                                                     |  |
|               | cccc                                      | :   | Disk array name                                                   |  |
|               | dd-ee                                     | :   | Physical disk number                                              |  |
|               |                                           |     |                                                                   |  |

[Measures] Unnecessary

## iSM07208: ACCESS\_CONTROL has configured.(<aaa...a>)

| [Classification] | NOTICE              |                                                                                     |
|------------------|---------------------|-------------------------------------------------------------------------------------|
| [Explanation]    | It indicate<br>aaaa | s that Access Control of disk array (name: aaaa) has been set.<br>: Disk array name |

[Measures] Unnecessary

### iSM07211: Renaming Disk Array,named "<aaa...a>",is failed. (SN=<bbbbb>)

| [Classification] | INFO                                                                              |  |  |
|------------------|-----------------------------------------------------------------------------------|--|--|
|                  |                                                                                   |  |  |
| [Explanation]    | It indicates that change of disk array names (name: aaaa, serial number: bbbbb)   |  |  |
|                  | failed.                                                                           |  |  |
|                  | aaaa : Disk array name                                                            |  |  |
|                  | bbbbb : Serial number                                                             |  |  |
|                  |                                                                                   |  |  |
| [Measures]       | Check result indicated on client screen (dialog) and remove cause of the failure. |  |  |
|                  | Then change the names again.                                                      |  |  |

## iSM07212: Renaming PORT of "<aaa...a>" is failed. (No=<bb>h-<cc>h)

| [Classification] | INFO                                                                                                    |
|------------------|----------------------------------------------------------------------------------------------------|
| [Explanation]    | It indicates that change of port name (number: bb-cc) of disk array (name: aaaa) failed.                          |
|                  | aaaa : Disk array name                                                                                            |
|                  | bb-cc : Port number                                                                                               |
| [Measures]       | Check result indicated on client screen (dialog) and remove cause of the failure.<br>Then change the names again. |

## iSM07213: Renaming LD of "<aaa...a>" is failed. (No=<bbbb>h)

| [Classification] | INFO                                                                                          |  |  |
|------------------|-----------------------------------------------------------------------------------------------|--|--|
| [Explanation]    | It indicates that change of logical disk (number: bbbb) of disk array (name:<br>aaaa) failed. |  |  |
|                  | aaaa : Disk array name<br>bbbb : Logical disk number                                          |  |  |
|                  |                                                                                               |  |  |
| [Measures]       | Check result indicated on client screen (dialog) and remove cause of the failure.             |  |  |
|                  | Then change the names again.                                                                  |  |  |

## iSM07220: SVP information was updated. (<aaa...a> productID=<bbbbb> SN=<cccc> No=<dd>h)

[Classification] INFO

| [Explanation] | It indicates that service processor information (component number: dd) of disk |                                                    |  |  |
|---------------|--------------------------------------------------------------------------------|----------------------------------------------------|--|--|
|               | array (name                                                                    | array (name: aaaa) has been changed.               |  |  |
|               | aaaa                                                                           | : Disk array name                                  |  |  |
|               | bbbbb                                                                          | : Product ID of disk array (S2100 Disk Array etc.) |  |  |
|               | ccccc                                                                          | : Serial number of disk array                      |  |  |
|               | dd                                                                             | : Component number of service processor.           |  |  |
|               |                                                                                |                                                    |  |  |

[Measures] Unnecessary

## iSM07221: Product information was changed. (<aaa...a> productID=<bbbbb> SN=<cccc>)

| [Classification] | INFO                                                                                                    |
|------------------|----------------------------------------------------------------------------------------------------|
| [Explanation]    | It indicates that product information of disk array (name: aaaa) has been changed.                                                                        |
|                  | <ul> <li>aaaa : Disk array name</li> <li>bbbbb : Product ID of disk array (S2100 Disk Array etc.)</li> <li>ccccc : Serial number of disk array</li> </ul> |
| [Measures]       | Unnecessary                                                                                                    |

## iSM07251: Disk Array name "<aaa...a>" exists in others. (productID=<bbbbb> SN=<cccc>)

[Classification] WARNING

| [Explanation] |               | It indicates that the disk array name (aaaa) (product ID: bbbbb, serial number: ccccc) is duplicated. |  |  |
|---------------|---------------|----------------------------------------------------------------------------------------------------|--|--|
|               | aaaa<br>bbbbb | <ul> <li>Disk array name</li> <li>Product ID of disk array (S2100 Disk Array etc.)</li> </ul>         |  |  |
|               | ccccc         | : Serial number of disk array                                                                         |  |  |
| [Measures]    | Check the     | disk arrays with the same name, and correct the name.                                                 |  |  |

## iSM07252: PORT name "<aaa...a>" exists in others. (<bbb...b> No=<cc>h-<dd>h)

| [Classification] | WARNING                                                                                                    |
|------------------|----------------------------------------------------------------------------------------------------|
| [Explanation]    | It indicates that the name (aaaa) of port (number: cc-dd) of the disk array         (name: bbbb) is duplicated.         aaaa       :         bbbb       :         Disk array name         cc-dd       :         Port number |
| [Measures]       | Check the ports with the same name, and correct the name.                                                                                                    |

## iSM07253: LD name "<aaa...a>" exists in others. (<bbb...b> No=<cccc>h)

| [Classification] | WARNING   | 3                                                                                                    |
|------------------|-----------|----------------------------------------------------------------------------------------------------|
| [Explanation]    |           | <ul> <li>a that the name (aaaa) of logical disk (number: ccccc) in the disk</li> <li>bbbb) is duplicated.</li> <li>c Logical disk name</li> <li>Disk array name</li> <li>Logical disk number</li> </ul> |
| [Measures]       | Check the | logical disks with the same name, and correct the name.                                                                                                    |

## iSM07301: LD\_SET,named "<aaa...a>" was added. (<bbb...b>)

[Classification] INFO

| [Explanation] | It indicates that LD_SET (name: aaaa) is added to disk array (name: bbbb). |                   |
|---------------|----------------------------------------------------------------------------|-------------------|
|               | aaaa                                                                       | : LD_SET name     |
|               | bbbb                                                                       | : Disk array name |

[Measures] Unnecessary

## iSM07302: LD\_SET,named "<aaa...a>" was deleted. (<bbb...b>)

| [Classification] | INFO                                                                                                    |
|------------------|----------------------------------------------------------------------------------------------------|
| [Explanation]    | It indicates that LD_SET (name: aaaa) is deleted from disk array (name: bbbb).<br>aaaa : LD_SET name<br>bbbb : Disk array name |
| [Measures]       | Unnecessary                                                                                                    |

## iSM07303: PATH, "<aaa...a>" was added to LD\_SET.(<bbb...b> LD\_SET=<ccc...c>)

| [Classification] | INFO                                                                                          |                                                                                                    |
|------------------|-----------------------------------------------------------------------------------------------|----------------------------------------------------------------------------------------------------|
| [Explanation]    | It indicates that the path (aaaa) is added to LD_SET (name: cccc) of disk array (name: bbbb). |                                                                                                    |
|                  | aaaa<br>bbbb<br>cccc                                                                          | <ul> <li>Path</li> <li>aaaa-aaaa-aaaaa : WWPN</li> <li>aah-aah : Port number</li> <li>Disk array name</li> <li>LD_SET name</li> </ul> |
|                  |                                                                                               |                                                                                                    |

[Measures] Unnecessary

## iSM07304: PATH, "<aaa...a>" was deleted from LD\_SET. (<bbb...b> LD\_SET=<ccc...c>)

| [Classification] | INFO                                                                                              |  |
|------------------|---------------------------------------------------------------------------------------------------|--|
| [Explanation]    | It indicates that the path (aaaa) is deleted from LD_SET (name: cccc) of disk array (name: bbbb). |  |
|                  | aaaa : Path<br>aaaa-aaaa-aaaa : WWPN<br>aah-aah : Port number                                     |  |
|                  | bbbb: Disk array namecccc: LD_SET name                                                            |  |
| [Measures]       | Unnecessary                                                                                       |  |

## iSM07305: Some of LDs were assigned to LD\_SET. (<aaa...a> LD\_SET=<bbb...b> PATH=<ccc...c>)

| [Classification] | INFO                                                                                                    |
|------------------|----------------------------------------------------------------------------------------------------|
| [Explanation]    | It indicates that LDs are assigned to LD_SET (name: bbbb) of disk array<br>(name: aaaa) and the path (cccc-cccc-cccc-cccc).<br>aaaa : Disk array name<br>bbbb : LD_SET name<br>cccc : Path<br>cccc-cccc-cccc : WWPN<br>cch-cch : Port number |

[Measures] Unnecessary

## iSM07306: Some of LDs were assigned to LD\_SET. (<aaa...a> LD\_SET=<bbb...b>)

| [Classification] | INFO                                                                                  |
|------------------|---------------------------------------------------------------------------------------|
| [Explanation]    | It indicates that LDs are assigned to LD_SET (name: bbbb) of disk array (name: aaaa). |
|                  | aaaa : Disk array name                                                                |
|                  | bbbb : LD_SET name                                                                    |
| [Measures]       | Unnecessary                                                                           |

## iSM07307: PATH, "<*aaa...a*>" was changed for "<*bbb...b*>". (<*ccc...c*> LD\_SET=<*ddd...d*>)

| [Classification] | INFO                 |                                                                                                    |
|------------------|----------------------|----------------------------------------------------------------------------------------------------|
| [Explanation]    |                      | <ul> <li>that the path aaaa to LD_SET (name: dddd) of disk array (name: nanged to bbbb.</li> <li>: Old path <ul> <li>aaaa-aaaa-aaaa-aaaa</li> <li>: WWPN</li> <li>aah-aah</li> <li>: Port number</li> </ul> </li> </ul> |
|                  | bbbb<br>cccc<br>dddd | <ul> <li>New path</li> <li>bbbb-bbbb-bbbb : WWPN</li> <li>bbh-bbh : Port number</li> <li>Disk array name</li> <li>LD_SET name</li> </ul>                                                                                |
|                  |                      |                                                                                                    |

[Measures]

Unnecessary

## iSM07308: LD,named "<aaa...a>"(<bbbb>h) was added to LD\_SET. (<ccc...c> LD\_SET=<ddd...d> PATH=<eee...e>)

| [Classification] | INFO                                                                                                    |
|------------------|----------------------------------------------------------------------------------------------------|
| [Explanation]    | It indicates that the logical disk (name: aaaa, number: bbbb) is added to<br>LD_SET (name: dddd) of disk array (name: cccc) and the logical disk is<br>accessible via the path (eeee).<br>aaaa : Logical disk name<br>bbbb : Logical disk number<br>cccc : Disk array name<br>dddd : LD_SET name<br>eeee : Path<br>eeee-eeee-eeee : WWPN<br>eeh-eeh : Port number |
|                  | aaaa       :       Logical disk name         bbbb       :       Logical disk number         cccc       :       Disk array name         dddd       :       LD_SET name         eeee       :       Path         eeee-eeee-eeeee       :       WWPN                                                                                                    |

[Measures] Unnecessary

## iSM07309: LD,named "<aaa...a>"(<bbbb>h) was added to LD\_SET. (<ccc...c> LD\_SET=<ddd...d>)

| [Classification] | INFO                                                                                                    |  |  |
|------------------|----------------------------------------------------------------------------------------------------|--|--|
| [Explanation]    | It indicates that the logical disk (name: aaaa, number: bbbb) is added to LD_SET (name: dddd) of disk array (name: cccc).<br>aaaa : Logical disk name |  |  |
|                  | adaa       Logical disk name         bbbb       : Logical disk number         cccc       : Disk array name         dddd       : LD_SET name           |  |  |
| [Measures]       | Unnecessary                                                                                                    |  |  |

## iSM07310: LD,named "<aaa...a>"(<bbbb>h) was deleted from LD\_SET. (<ccc...c> LD\_SET=<ddd...d> PATH=<eee...e>)

| [Classification] | INFO     |                                                                                                    |
|------------------|----------|----------------------------------------------------------------------------------------------------|
| [Explanation]    | LD_SET ( | s that the logical disk (name: aaaa, number: bbbb) is added to<br>name: dddd) of disk array (name: cccc) and the logical disk is<br>le via the path (eeee).<br>: Logical disk name<br>: Logical disk number<br>: Disk array name<br>: LD_SET name<br>: Path<br>eeee-eeee eeeee : WWPN<br>eeh-eeh : Port number |
|                  |          |                                                                                                    |

[Measures]

Unnecessary

## iSM07311: LD,named "<aaa...a>"(<bbbb>h) was deleted from LD\_SET. (<ccc...c> LD\_SET=<ddd...d>)

| [Classification] | INFO                 |                                                                                                    |
|------------------|----------------------|----------------------------------------------------------------------------------------------------|
| [Explanation]    |                      | <ul> <li>that the logical disk (name: aaaa, number: bbbb) is deleted from</li> <li>name: dddd) of disk array (name: cccc).</li> <li>: Logical disk name</li> </ul> |
|                  | bbbb<br>cccc<br>dddd | <ul> <li>: Logical disk number</li> <li>: Disk array name</li> <li>: LD_SET name</li> </ul>                                                                        |
| [Measures]       | Unnecessa            | ry                                                                                                    |

## iSM07312: ACCESS\_CONTROL mode was changed into <aaaa>. (<bbb...b> No=<cc>h-<dd>h)

[Classification] INFO

| [Explanation] | It indicates that Access Control of port (number: cc-dd) of disk array (name: |   |                 |
|---------------|-------------------------------------------------------------------------------|---|-----------------|
|               | bbbb) is changed to aaaa mode.                                                |   |                 |
|               | aaaa : Access Control mode after changing (WWN/Port)                          |   |                 |
|               | bbbb : Disk array name                                                        |   | Disk array name |
|               | cc-dd                                                                         | : | Port number     |
|               |                                                                               |   |                 |

[Measures] Unnecessary

## iSM07313: ACCESS\_CONTROL function was started. (<aaa...a>)

| [Classification] | INFO                                                                                                    |
|------------------|----------------------------------------------------------------------------------------------------|
| [Explanation]    | It indicates that function of Access Control of disk array (name: aaaa) is<br>started.<br>aaaa : Disk array name |
| [Measures]       | Unnecessary                                                                                                    |

## iSM07314: ACCESS\_CONTROL function was stopped. (<aaa...a>)

| [Classification] | INFO                                                                                                    |
|------------------|----------------------------------------------------------------------------------------------------|
| [Explanation]    | It indicates that access control function on disk array (name: aaaa) has been stopped.<br>aaaa : Disk array name |
| [Measures]       | Unnecessary                                                                                                    |

# iSM07315: LD\_SET, named "<aaa...a>", has renamed to "<bbb...b>". (<ccc...c>)

| [Classification] | INFO                                                                                         |
|------------------|----------------------------------------------------------------------------------------------|
| [Explanation]    | It indicates that LD_SET name of disk array (name: cccc) has been changed from aaaa to bbbb. |
|                  | aaaa : Old LD_SET name                                                                       |
|                  | bbbb : New LD_SET name                                                                       |
|                  | cccc : Disk array name                                                                       |
| [Measures]       | Unnecessary                                                                                  |

## iSM07316: Platform was re-set up. (<aaa...a> LD\_SET=<bbb...b>)

| [Classification] | INFO                                                                                                    |  |
|------------------|----------------------------------------------------------------------------------------------------|--|
| [Explanation]    | It indicates that platform information for LD_SET (name: bbbb) of disk array (name: aaaa) has been specified again. |  |
|                  | aaaa: Disk array namebbbb: LD_SET name                                                                              |  |
|                  |                                                                                                    |  |

[Measures] Unnecessary

## iSM07331: Adding a LD\_SET, named "<*aaa...a*>" was failed. (<*bbb...b*>)

[Classification] INFO

- [Explanation] It indicates that adding the LD\_SET (name: aaa...a) to disk array (name: bbb...b) failed. aaa...a : LD\_SET name bbb...b : Disk array name
- [Measures] Identify a cause of fault on the basis of previous and following messages, remove the cause of fault, and then retry processing.

### iSM07332: Deleting a LD\_SET, named "<aaa...a>" was failed. (<bbb...b>)

| [Classification] | INFO                                                                                                    |
|------------------|----------------------------------------------------------------------------------------------------|
| [Explanation]    | It indicates that deleting the LD_SET (name: aaaa) from disk array (name: bbbb) failed.<br>aaaa : LD_SET name<br>bbbb : Disk array name |
| [Measures]       | Identify a cause of fault on the basis of previous and following messages, remove<br>the cause of fault, and then retry processing.     |

## iSM07333: Adding a PATH, named "<*aaa...a*>" to LD\_SET was failed. (<*bbb...b*> LD\_SET=<*ccc...c*>)

| [Classification] | INFO                                                                                                    |                                                          |
|------------------|----------------------------------------------------------------------------------------------------|----------------------------------------------------------|
| [Explanation]    | It indicates that adding Path (aaaa) to LD_SET (name: cccc) of disk array (name: bbbb) failed.                                      |                                                          |
|                  | aaaa                                                                                                    | : Path<br>aaaa-aaaa-aaaa : WWPN<br>aah-aah : Port number |
|                  | bbbb : Disk array name                                                                                                    |                                                          |
|                  | cccc                                                                                                    | : LD_SET name                                            |
| [Measures]       | Identify a cause of fault on the basis of previous and following messages, remove<br>the cause of fault, and then retry processing. |                                                          |

## iSM07334: Deleting a PATH, named "<aaa...a>" to LD\_SET was failed. (<bbb...b> LD\_SET=<ccc...c>)

| [Classification] | INFO                                                                                                    |                                                                           |
|------------------|----------------------------------------------------------------------------------------------------|---------------------------------------------------------------------------|
| [Explanation]    | It indicates that deleting Path (aa<br>(name: bbbb) failed.<br>aaaa : Path<br>aaaa-aaaa-aaaa-a<br>aah-aah<br>bbbb : Disk array name<br>cccc : LD_SET name | aa) from LD_SET (name: cccc) of disk array<br>aaa : WWPN<br>: Port number |
| [Measures]       | Identify a cause of fault on the basis of previous and following messages, remove<br>the cause of fault, and then retry processing.                       |                                                                           |

## iSM07335: Assigning some of LDs, to LD\_SET was failed. (<aaa...a> LD\_SET=<bbb...b> PATH=<ccc...c>)

| [Classification] | INFO                                                                                                    |  |
|------------------|----------------------------------------------------------------------------------------------------|--|
| [Explanation]    | It indicates that assigning Logical Disk to LD_SET (name: bbbb) of disk array<br>(name: aaaa), Path (cccc) failed.<br>aaaa : Disk array name<br>bbbb : LD_SET name<br>cccc : Path<br>ccc-cccc-cccc : WWPN<br>cch-cch : Port number |  |
| [Measures]       | Identify a cause of fault on the basis of previous and following messages, remove<br>the cause of fault, and then retry processing.                                                                                                |  |

## iSM07336: Assigning some of LDs, to LD\_SET was failed. (<aaa...a> LD\_SET=<bbb...b>)

| [Classification] | INFO                                                                              |
|------------------|-----------------------------------------------------------------------------------|
|                  |                                                                                   |
| [Explanation]    | It indicates that assigning Logical Disk to LD_SET (name: bbbb) of disk array     |
|                  | (name: aaaa) failed.                                                              |
|                  | aaaa : Disk array name                                                            |
|                  | bbbb : LD_SET name                                                                |
|                  |                                                                                   |
| [Measures]       | Identify a cause of fault on the basis of previous and following messages, remove |
|                  | the cause of fault, and then retry processing.                                    |

## iSM07337: Changing a PATH, from "<aaa...a>" to "<bbb...b>" was failed. (<ccc...c> LD\_SET=<ddd...d>)

| [Classification] | INFO                                                                                                    |
|------------------|----------------------------------------------------------------------------------------------------|
| [Explanation]    | It indicates that changing Path to LD_SET (name: dddd) of disk array (name:<br>cccc) from "aaaa" to "bbbb" failed.<br>aaaa : Path before change<br>aaaa-aaaa-aaaaa-aaaa : WWPN |
|                  | bbbb: Port numberbbbb: Path after changebbbb-bbbb-bbbb-bbbb-bbbb: WWPNbbh-bbh: Port number                                                                                     |
|                  | cccc: Disk array namedddd: LD_SET name                                                                                                    |
| [Measures]       | Identify a cause of fault on the basis of previous and following messages, remove<br>the cause of fault, and then retry processing.                                            |

## iSM07338: Adding a LD, named "<*aaa...a*>" (<*bbbb*>h), to LD\_SET was failed. (<*ccc...c*> LD\_SET=<*ddd...d*> PATH=<*eee...e*>)

| [Classification] | INFO                                       |                                                                                                    |
|------------------|--------------------------------------------|----------------------------------------------------------------------------------------------------|
| [Explanation]    | (name: ddd<br>aaaa<br>bbbb<br>cccc<br>dddd | <ul> <li>at adding Logical Disk (name: aaaa, number: bbbb) to LD_SET</li> <li>d) of disk array (name: cccc) , Path (eeee) failed.</li> <li>: Logical disk name</li> <li>: Logical disk number</li> <li>: Disk array name</li> <li>: LD_SET name</li> <li>: Path</li> <li>eeee-eeee eeee : WWPN</li> <li>eeh-eeh : Port number</li> </ul> |

[Measures] Identify a cause of fault on the basis of previous and following messages, remove the cause of fault, and then retry processing.

## iSM07339: Adding a LD, named "<aaa...a>" (<bbbb>h), to LD\_SET was failed. (<ccc...c> LD\_SET=<ddd...d>)

| [Classification] | INFO       |                                                                                                    |
|------------------|------------|----------------------------------------------------------------------------------------------------|
| [Explanation]    | (name: ddd | that adding Logical Disk (name: aaaa, number: bbbb) to LD_SET<br>d) of disk array (name: cccc) failed. |
|                  | aaaa       | : Logical disk name                                                                                    |
|                  | bbbb       | : Logical disk number                                                                                  |
|                  | cccc       | : Disk array name                                                                                      |
|                  | dddd       | : LD_SET name                                                                                          |
|                  |            |                                                                                                    |

[Measures] Identify a cause of fault on the basis of previous and following messages, remove the cause of fault, and then retry processing.

## iSM07340: Deleting a LD, named "<aaa...a>" (<bbbb>h), from LD\_SET was failed. (<ccc...c> LD\_SET=<ddd...d> PATH=<eee...e>)

| [Classification] | INFO                                                                                                    |     |
|------------------|----------------------------------------------------------------------------------------------------|-----|
| [Explanation]    | It indicates that deleting Logical I<br>dddd) of disk array (name: ccc<br>aaaa : Logical disk name<br>bbbb : Logical disk name<br>cccc : Disk array name<br>dddd : LD_SET name<br>eeee : Path<br>eeee-eece-eece-eee<br>eeh-eeh | per |

[Measures] Identify a cause of fault on the basis of previous and following messages, remove the cause of fault, and then retry processing.

## iSM07341: Deleting a LD, named "<*aaa...a*>" (<*bbbb*>h), from LD\_SET was failed. (<*ccc...c*> LD\_SET=<*ddd...d*>)

| INFO      |                                                              |
|-----------|--------------------------------------------------------------|
|           | s that deleting Logical Disk (name: aaaa, number: bbbb) from |
| LD_SET (1 | name: dddd) of disk array (name: cccc) failed.               |
| aaaa      | : Logical disk name                                          |
| bbbb      | : Logical disk number                                        |
| cccc      | : Disk array name                                            |
| dddd      | : LD_SET name                                                |
|           |                                                              |
|           | It indicates<br>LD_SET (<br>aaaa<br>bbbb<br>cccc<br>dddd     |

[Measures] Identify a cause of fault on the basis of previous and following messages, remove the cause of fault, and then retry processing.

## iSM07342: Changing ACCESS\_CONTROL mode was failed. (<*aaa...a*> No=<*bb*>h-<*cc*>h)

| [Classification] | INFO                                                                                                    |
|------------------|----------------------------------------------------------------------------------------------------|
| [Explanation]    | It indicates that changing Port (number: bb-cc) of disk array (name: aaaa)<br>failed.<br>aaaa : Disk array name<br>bb-cc : Port number |
| [Measures]       | Identify a cause of fault on the basis of previous and following messages, remove<br>the cause of fault, and then retry processing.    |

## iSM07343: Starting ACCESS\_CONTROL function was failed. (<*aaa...a*>)

| [Classification] | INFO                                                                                  |
|------------------|---------------------------------------------------------------------------------------|
| [Explanation]    | It indicates that starting Access Control function of disk array (name: aaaa) failed. |
|                  | aaaa : Disk array name                                                                |
| [Measures]       | Identify a cause of fault on the basis of previous and following messages, remove     |
|                  | the cause of fault, and then retry processing.                                        |

## iSM07344: Stopping ACCESS\_CONTROL function was failed. (<aaa...a>)

| [Classification] | INFO                                                                                  |
|------------------|---------------------------------------------------------------------------------------|
| [Explanation]    | It indicates that stopping Access Control function of disk array (name: aaaa) failed. |
|                  | aaaa : Disk array name                                                                |
| [Measures]       | Identify a cause of fault on the basis of previous and following messages, remove     |
|                  | the cause of fault, and then retry processing.                                        |

## iSM07345: Renaming LD\_SET, named "<aaa...a>" was failed. (<bbb...b>)

| [Measures]       | Identify a cause of fault on the basis of previous and following messages, remove |
|------------------|-----------------------------------------------------------------------------------|
|                  | bbbb : Disk array name                                                            |
|                  | aaaa : LD_SET name                                                                |
|                  | bbbb) failed.                                                                     |
| [Explanation]    | It indicates that renaming the LD_SET (name: aaaa) to disk array (name:           |
| [Classification] | INFO                                                                              |

## iSM07346: Re-setup of Platform was failed. (<aaa...a> LD\_SET=<bbb...b>)

| [Classification] | INFO                                                                                                    |
|------------------|----------------------------------------------------------------------------------------------------|
| [Explanation]    | It indicates that re-setup of the platform information set to the LD_SET (name: bbbb) of disk array (name: aaaa) failed.<br>aaaa : Disk array name<br>bbbb : LD_SET name |
| [Measures]       | Identify a cause of fault on the basis of previous and following messages, remove<br>the cause of fault, and then retry processing.                                      |

## iSM07402: State of PD(<aa>h) has become info(inactive). (<bbb...b> productID=<ccc...c> SN=<ddd...d> No=<ee>h-<ff>h <ggg...g>)[\_ALERT\_]

| [Classification] | INFO                                                                                                    |
|------------------|----------------------------------------------------------------------------------------------------|
| [Classification] | INFO It indicates that trouble occurred in the physical disk (number: ee-ff) of disk array (name: bbbb). For Windows, this message is target of ESMPRO Manager Report. aa i Internal number indicating physical disk type bbbb i Disk array name cccc i Product ID of disk array (S4300 Disk Array etc.) dddd i Serial number of disk array ee-ff i Physical disk number gggg i Information of RANK or pool where the physical disk belongs - PoolNo= <xxxx>h PoolName=<yyyy> Indicates pool information. (for the disk arrays with pool) xxxx i Pool number yyyy i Pool name</yyyy></xxxx> |
|                  | - RankNo= <xx>h-<yy>h</yy></xx>                                                                                                    |
|                  | Indicates RANK information. (for other than the disk arrays                                                                                                    |
|                  | with pool)                                                                                                    |
|                  | xx-yy : RANK number                                                                                                    |
| [Measures]       | Check the status of resource with the trouble and perform the appropriate                                                                                                    |

maintenance.

## iSM07404: State of PD(<aa>h) has become attn(rebuilding). (<bbb...b> productID=<ccc...c> SN=<ddd...d> No=<ee>h-<ff>h <ggg...g>)

| [Classification] NOTICE                                                                                                    |             |
|----------------------------------------------------------------------------------------------------|-------------|
| [Classification]       NOTICE         [Explanation]       It indicates that the physical disk (number: ee-ff) of disk array (namerebuilding data.         aa       :         aa       :         Internal number indicating physical disk type         bbbb       :         Disk array name         cccc       :         Product ID of disk array (S4300 Disk Array etc.)         dddd       :         Serial number of disk array         ee-ff       : |             |
| gggg : Information of RANK or pool where the physical di<br>- PoolNo= <xxxx>h PoolName=<yyyy><br/>Indicates pool information. (for the disk arrays w<br/>xxxx : Pool number<br/>yyyy : Pool name<br/>- RankNo=<xx>h-<yy>h</yy></xx></yyyy></xxxx>                                                                                                    | rith pool)  |
| - PoolNo=< <i>xxxx</i> >h PoolName=< <i>yyyy</i> >                                                                                                    | vith pool)  |
|                                                                                                    |             |
|                                                                                                    | sk belongs  |
| ee-ff : Physical disk number                                                                                                    |             |
| dddd : Serial number of disk array                                                                                                    |             |
| cccc : Product ID of disk array (S4300 Disk Array etc.)                                                                                                    |             |
| bbbb : Disk array name                                                                                                    |             |
| aa : Internal number indicating physical disk type                                                                                                    |             |
|                                                                                                    | e: bbbb) is |
| [Classification] NOTICE                                                                                                    |             |

[Measures] Unnecessary

## iSM07409: State of PD(<*aa*>h) has become ready. (<*bbb...b*> productID=<*ccc...c*> SN=<*ddd...d*> No=<*ee*>h-<*ff*>h <*ggg...g*>)

| [Classification] | INFO                                                                                                    |
|------------------|----------------------------------------------------------------------------------------------------|
| [Explanation]    | It indicates that the physical disk (number: ee-ff) of disk array (name: bbbb)<br>has completed rebuilding and become ready.<br>aa : Internal number indicating physical disk type<br>bbbb : Disk array name<br>cccc : Product ID of disk array (S4300 Disk Array etc.)<br>dddd : Serial number of disk array<br>ee-ff : Physical disk number<br>gggg : Information of RANK or pool where the physical disk belongs<br>- PoolNo= <xxxx>h PoolName=<yzyyy><br/>Indicates pool information. (for the disk arrays with pool)<br/>xxxx : Pool number<br/>yyyy : Pool name<br/>- RankNo=<xx>h-<yy>h<br/>Indicates RANK information. (for other than the disk arrays<br/>with pool)<br/>xx-yy : RANK number</yy></xx></yzyyy></xxxx> |

[Measures] Unnecessary

## iSM07411: State of POOL has become ready. (<aaa...a> productID=<bbb...b> SN=<ccc...c> No=<dddd>h Name=<eee...e>)

| [Classification] | INFO |                                                                                                    |
|------------------|------|----------------------------------------------------------------------------------------------------|
| [Explanation]    |      | <ul> <li>that the pool (number: dddd, name: eeee) of a disk array (name: become ready.</li> <li>Disk array name</li> <li>Product ID of disk array (S2800 Disk Array etc.)</li> <li>Serial number of disk array</li> <li>Pool number</li> <li>Pool name</li> </ul> |

[Measures] Unnecessary

## iSM07412: State of POOL has become fault. (<aaa...a> productID=<bbb...b> SN=<ccc...c> No=<dddd>h Name=<eee...e>)[\_ALERT\_]

| [Classification] | ERROR      |                                                                                                    |
|------------------|------------|----------------------------------------------------------------------------------------------------|
| [Explanation]    | disk array | s that trouble occurred in a pool (number: dddd, name: eeee) of a<br>(name: aaaa).<br>wws, this message is target of ESMPRO Manager Report.<br>Disk array name<br>Product ID of disk array (S2800 Disk Array etc.)<br>Serial number of disk array<br>Pool number<br>Pool name |
| [Measures]       |            | status of the pool with the trouble and perform the appropriate                                                                                                    |

## iSM07413: State of POOL has become attn(reduce). (<aaa...a> productID=<bbb...b> SN=<ccc...c> No=<dddd>h Name=<eee...e>)

| [Classification] | ERROR     |                                                                                         |
|------------------|-----------|-----------------------------------------------------------------------------------------|
| [Explanation]    |           | that the pool (number: dddd, name: eeee) of a disk array (name: become a reduced state. |
|                  | aaaa      | : Disk array name                                                                       |
|                  | bbbb      | : Product ID of disk array (S2800 Disk Array etc.)                                      |
|                  | cccc      | : Serial number of disk array                                                           |
|                  | dddd      | : Pool number                                                                           |
|                  | eeee      | : Pool name                                                                             |
|                  |           |                                                                                         |
| [Measures]       | Check the | status of the pool with the trouble and perform the appropriate                         |

## iSM07414: State of POOL has become attn(rebuilding). (<aaa...a> productID=<bbb...b> SN=<ccc...c> No=<dddd>h Name=<eee...e>)

maintenance.

| [Classification] | NOTICE                                                                                                    |         |
|------------------|----------------------------------------------------------------------------------------------------|---------|
| [Explanation]    | It indicates that the pool (number: dddd, name: eeee) of a disk array (na aaaa) is rebuilding data.         aaaa) is rebuilding data.         aaaa) is rebuilding data.         aaaa) is rebuilding data.         bbbb       : Disk array name         bbbb       : Product ID of disk array (S2800 Disk Array etc.)         cccc       : Serial number of disk array         dddd       : Pool number | ame:    |
|                  | eeee : Pool name                                                                                                    |         |
| [Measures]       | In relation to the measures for the pool caused by state transition, refer to applicable messages.                                                                                                    | o other |

## iSM07415: State of POOL has become attn(preventive copy). (<aaa...a> productID=<bbb...b> SN=<ccc...c> No=<dddd>h Name=<eee...e>)

| [Classification] | NOTICE |                                                                                                    |
|------------------|--------|----------------------------------------------------------------------------------------------------|
| [Explanation     |        | <ul> <li>s that data in a pool (number: dddd, name: eeee) of a disk array</li> <li>aa) has been copied into a spare disk.</li> <li>: Disk array name</li> <li>: Product ID of disk array (S2800 Disk Array etc.)</li> <li>: Serial number of disk array</li> <li>: Pool number</li> <li>: Pool name</li> </ul> |

[Measures] Unnecessary

## iSM07416: State of POOL has become attn(copy back). (<aaa...a> productID=<bbb...b> SN=<ccc...c> No=<dddd>h Name=<eee...e>)

| [Classification] | NOTICE |                                                                                                    |
|------------------|--------|----------------------------------------------------------------------------------------------------|
| [Explanation]    |        | <ul> <li>that data in a pool (number: dddd, name: eeee) of a disk array</li> <li>a) has been restored from a spare disk.</li> <li>Disk array name</li> <li>Product ID of disk array (S2800 Disk Array etc.)</li> <li>Serial number of disk array</li> <li>Pool number</li> <li>Pool name</li> </ul> |

[Measures] Un

Unnecessary

## iSM07452: State of PD(<aa>h) has become info(inactive). (<bbb...b> productID=<ccc...c> SN=<ddd...d> No=<ee>h-<ff>h <ggg...g>) [UC=<hhh...h> FC=<ii>][\_ALERT\_]

| [Classification] | INFO                                                                                                    |
|------------------|----------------------------------------------------------------------------------------------------|
| [Classification] | It indicates that trouble occurred in the physical disk (number: ee-ff) of disk<br>array (name: bbbb).<br>For Windows, this message is target of ESMPRO Manager Report, and also to<br>be target of ALIVE/Express Report via ESMPRO.<br>aa : Internal number indicating physical disk type<br>bbbb : Disk array name<br>cccc : Product ID of disk array (S2800 Disk Array etc.)<br>dddd : Serial number of disk array<br>ee-ff : Physical disk number<br>gggg : Information of RANK or pool where the physical disk belongs<br>- PoolNo= $>h PoolName=Indicates pool information. (for the disk arrays with pool)xxxx$ : Pool number<br>yyyy : Pool name<br>- RankNo= $h-h$ |
|                  | Indicates RANK information. (for other than the disk arrays with pool)                                                                                                    |
|                  | xx-yy : RANK number                                                                                                    |
|                  | hhhh/ii : Maintenance information                                                                                                    |
| [Measures]       | Check the status of resource with the trouble and perform the appropriate                                                                                                    |

maintenance.

## iSM07454: State of PD(<aa>h) has become attn(rebuilding). (<bbb...b> productID=<ccc...c> SN=<ddd...d> No=<ee>h-<ff>h <ggg...g>) [UC=<hhh...h> FC=<ii>]

[Classification] NOTICE

| [Explanation] | It indicates t | ha  | t the physical disk (number: ee-ff) of disk array (name: bbbb) is |
|---------------|----------------|-----|-------------------------------------------------------------------|
|               | rebuilding da  | ata |                                                                   |
|               | aa             | :   | Internal number indicating physical disk type                     |
|               | bbbb           | :   | Disk array name                                                   |
|               | cccc           | :   | Product ID of disk array (S2800 Disk Array etc.)                  |
|               | dddd           | :   | Serial number of disk array                                       |
|               | ee-ff          | :   | Physical disk number                                              |
|               | gggg           | :   | Information of RANK or pool where the physical disk belongs       |
|               |                |     | - PoolNo= <xxxx>h PoolName=<yyyy></yyyy></xxxx>                   |
|               |                |     | Indicates pool information. (for the disk arrays with pool)       |
|               |                |     | xxxx : Pool number                                                |
|               |                |     | yyyy : Pool name                                                  |
|               |                |     | - RankNo= <xx>h-<yy>h</yy></xx>                                   |
|               |                |     | Indicates RANK information. (for other than the disk arrays       |
|               |                |     | with pool)                                                        |
|               |                |     | xx-yy : RANK number                                               |
|               | hhhh/ii        | :   | Maintenance information                                           |

[Measures]

Unnecessary

## iSM07459: State of PD(<*aa*>h) has become ready. (<*bbb...b*> productID=<*ccc...c*> SN=<*ddd...d*> No=<*ee*>h-<*ff*>h <*ggg...g*>) [UC=<*hhh...h*> FC=<*ii*>]

| [Classification] | INFO         |                                                                   |
|------------------|--------------|-------------------------------------------------------------------|
| [Explanation]    | It indicates | that the physical disk (number: ee-ff) of disk array (name: bbbb) |
|                  | has rebuilt  | data and its status has changed to "ready".                       |
|                  | aa           | : Internal number indicating physical disk type                   |
|                  | bbbb         | : Disk array name                                                 |
|                  | cccc         | : Product ID of disk array (S2800 Disk Array etc.)                |
|                  | dddd         | : Serial number of disk array                                     |
|                  | ee-ff        | : Physical disk number                                            |
|                  | gggg         | : Information of RANK or pool where the physical disk belongs     |
|                  |              | <ul> <li>PoolNo=<xxxx>h PoolName=<yyyy></yyyy></xxxx></li> </ul>  |
|                  |              | Indicates pool information. (2800 series disk array)              |
|                  |              | xxxx : Pool number                                                |
|                  |              | yyyy : Pool name                                                  |
|                  |              | - RankNo=< <i>xx</i> >h-< <i>yy</i> >h                            |
|                  |              | Indicates RANK information. (Other than 2800 series disk          |
|                  |              | array)                                                            |
|                  |              | xx-yy : RANK number                                               |
|                  | hhhh/ii      | : Maintenance information                                         |

[Measures]

Unnecessary

## iSM07461: State of POOL has become ready. (<aaa...a> productID=<bbb...b> SN=<ccc...c> No=<dddd>h Name=<eee...e>)

| [Classification] | INFO |                                                                                                    |
|------------------|------|----------------------------------------------------------------------------------------------------|
| [Explanation]    |      | <ul> <li>that the pool (number: dddd, name: eeee) of a disk array (name: become ready.</li> <li>Disk array name</li> <li>Product ID of disk array (S2800 Disk Array etc.)</li> <li>Serial number of disk array</li> <li>Pool number</li> <li>Pool name</li> </ul> |

[Measures]

Unnecessary

## iSM07462: State of POOL has become fault. (<aaa...a> productID=<bbb...b> SN=<ccc...c> No=<dddd>h Name=<eee...e>) [UC=<fff...f> FC=<gg>][\_ALERT\_]

| [Classification] | ERROR                                                                                                    |
|------------------|----------------------------------------------------------------------------------------------------|
| [Explanation]    | It indicates that trouble occurred in the pool (number: dddd, name: eeee) ofdisk array (name: aaaa).For Windows, this message is target of ESMPRO Manager Report, and also tobe target of ALIVE/Express Report via ESMPRO.aaaa: Disk array namebbbb: Product ID of disk array (S2800 Disk Array etc.)cccc: Serial number of disk arrayddd: Pool numbereeee: Pool nameffff/gg: Maintenance information |
| [Measures]       | Check the status of the pool with the trouble and perform the appropriate maintenance.                                                                                                    |

## iSM07463: State of POOL has become attn(reduce). (<aaa...a> productID=<bbb...b> SN=<ccc...c> No=<dddd>h Name=<eee...e>)

| [Classification] | ERROR     |                                                                                                    |
|------------------|-----------|----------------------------------------------------------------------------------------------------|
| [Explanation]    |           | <ul> <li>that the pool (number: dddd, name: eeee) of a disk array (name:</li> <li>become a reduced state.</li> <li>Disk array name</li> </ul> |
|                  | bbbb      | <ul> <li>Product ID of disk array (S2800 Disk Array etc.)</li> </ul>                                                                          |
|                  | cccc      | : Serial number of disk array                                                                                                    |
|                  | dddd      | : Pool number                                                                                                    |
|                  | eeee      | : Pool name                                                                                                    |
| [Measures]       | Check the | status of the pool with the trouble and perform the appropriate                                                                               |

## iSM07464: State of POOL has become attn(rebuilding). (<aaa...a> productID=<bbb...b> SN=<ccc...c> No=<dddd>h Name=<eee...e>)

maintenance.

| [Classification] | NOTICE                 |                                                                                                    |
|------------------|------------------------|----------------------------------------------------------------------------------------------------|
| [Explanation]    |                        | <ul> <li>that the pool (number: dddd, name: eeee) of a disk array (name: ebuilding data.</li> <li>Disk array name</li> <li>Product ID of disk array (S2800 Disk Array etc.)</li> <li>Serial number of disk array</li> <li>Pool number</li> <li>Pool name</li> </ul> |
| [Measures]       | In relation applicable | to the measures for the pool caused by state transition, refer to other messages.                                                                                                    |

## iSM07465: State of POOL has become attn(preventive copy). (<aaa...a> productID=<bbb...b> SN=<ccc...c> No=<dddd>h Name=<eee...e>)

| [Classification] | NOTICE |                                                                                                    |
|------------------|--------|----------------------------------------------------------------------------------------------------|
| [Explanation]    |        | <ul> <li>that data in a pool (number: dddd, name: eeee) of a disk array</li> <li>.a) has been copied into a spare disk.</li> <li>: Disk array name</li> <li>: Product ID of disk array (S2800 Disk Array etc.)</li> <li>: Serial number of disk array</li> <li>: Pool number</li> <li>: Pool name</li> </ul> |

[Measures]

Unnecessary

## iSM07466: State of POOL has become attn(copy back). (<aaa...a> productID=<bbb...b> SN=<ccc...c> No=<dddd>h Name=<eee...e>)

| [Classification] | NOTICE |                                                                                                    |
|------------------|--------|----------------------------------------------------------------------------------------------------|
| [Explanation]    |        | <ul> <li>hat data in a pool (number: dddd, name: eeee) of a disk array</li> <li>.a) has been restored from a spare disk.</li> <li>: Disk array name</li> <li>: Product ID of disk array (S2800 Disk Array etc.)</li> <li>: Serial number of disk array</li> <li>: Pool number</li> <li>: Pool name</li> </ul> |

[Measures] Unnecessary

## iSM07501: Request is meaningless(already)

| [Explanation] | It indicates that the request for starting or terminating the disk array monitoring |
|---------------|-------------------------------------------------------------------------------------|
|               | has already executed.                                                               |
|               | This message is output on UNIX system.                                              |
| [Measures]    | Unnecessary                                                                         |

### iSM07503: Resource table is re-created

| [Explanation] | It indicates that the request is suspended since the disk array configuration is |
|---------------|----------------------------------------------------------------------------------|
|               | changed.                                                                         |
|               | This message is output on UNIX system.                                           |
|               |                                                                                  |
| [Measures]    | Retry.                                                                           |

## iSM07504: Entry is not found

| [Explanation] | It indicates that the request is suspended since the disk array configuration is |
|---------------|----------------------------------------------------------------------------------|
|               | changed.                                                                         |
|               | This message is output on UNIX system.                                           |
|               |                                                                                  |
| [Measures]    | Retry after checking the related resources.                                      |

## iSM07505: Service stopped

| [Explanation] | It indicates that the request cannot be executed since the iSM is stopped. |
|---------------|----------------------------------------------------------------------------|
|               | This message is output on UNIX system.                                     |
|               |                                                                            |

[Measures] Unnecessary

## iSM07506: Request cancel

| [Explanation] | It indicates that the request is cancelled since due to disk array failure, etc. |
|---------------|----------------------------------------------------------------------------------|
|               | This message is output on UNIX system.                                           |

[Measures] For disk array failure, retry after recovering the disk array. For other cases, retry after investigating the cause from syslog or iSM operation log.

## iSM07507: Disk array is not watched

| [Explanation] | It indicates that the request cannot be executed since the specified disk array is |
|---------------|------------------------------------------------------------------------------------|
|               | not being monitored.                                                               |
|               | This message is output on UNIX system.                                             |
|               |                                                                                    |
| [Measures]    | Retry after the disk array becomes in the monitoring status.                       |

## iSM07509: Disk array is busy(retype later)

| [Explanation] | It indicates that the request cannot be executed since another request is being |
|---------------|---------------------------------------------------------------------------------|
|               | processed for the disk array.                                                   |
|               | This message is output on UNIX system.                                          |
|               |                                                                                 |

Retry after the processing of the request is completed.

## iSM07511: Control path failed

[Measures]

| [Explanation] | It indicates that the request cannot be executed since the disk array failure |
|---------------|-------------------------------------------------------------------------------|
|               | occurred.                                                                     |
|               | This message is output on UNIX system.                                        |
|               |                                                                               |
| [Measures]    | Retry after the disk array is recovered.                                      |

## iSM07512: Specified disk array is not managed

| [Explanation] | It indicates that the specified disk array name is not managed by the iSM server. |
|---------------|-----------------------------------------------------------------------------------|
|               | This message is output on UNIX system.                                            |
|               |                                                                                   |

[Measures] Retry after checking the disk array name.

## iSM07513: Disk array is busy(configuration)

| [Explanation] | It indicates that the request cannot be executed since the disk array is in the |
|---------------|---------------------------------------------------------------------------------|
|               | configuration setting status.                                                   |
|               |                                                                                 |

#### [Measures] Retry after checking that the disk array configuration setting is completed.

## iSM07550: Program error has occurred. (code=<*aaa...a*>)

| [Classification] | NOTICE                                                                                   |
|------------------|------------------------------------------------------------------------------------------|
| [Explanation]    | It indicates that an internal processing error occurred in the state monitoring process. |
|                  | This message is output on UNIX system.                                                   |
|                  | aaaa : Internal error code                                                               |
|                  |                                                                                          |

[Measures] Investigate the cause with syslog or iSM operation log.

## iSM07551: Time out has occurred. (code=<*aaa...a*>)

| [Classification] | NOTICE                                                                                          |
|------------------|-------------------------------------------------------------------------------------------------|
| [Explanation]    | It indicates that a timeout occurred in state monitoring process.<br>aaaa : Internal error code |
| [Measures]       | Investigate the cause with syslog or iSM operation log.                                         |

## iSM07552: Invalid parameter has detected. (code=<aaa...a>)

| [Classification] | NOTICE                                                                                                    |
|------------------|----------------------------------------------------------------------------------------------------|
| [Explanation]    | It indicates that invalid parameter has been detected in state monitoring process.<br>aaaa : Internal error code |
| [Measures]       | Execute again. If the same phenomenon recurs, investigate the cause with syslog or iSM operation log.            |

### iSM07553: Process killed

| [Classification] | NOTICE                                                                                                |
|------------------|----------------------------------------------------------------------------------------------------|
| [Explanation]    | It indicates that signal reception caused the process end.<br>This message is output on UNIX system.  |
| [Measures]       | Execute again. If the same phenomenon recurs, investigate the cause with syslog or iSM operation log. |

## iSM07554: Internal communication error has occurred. (code=<*aaa...a*>)

| [Classification] | NOTICE                                                                                                    |
|------------------|----------------------------------------------------------------------------------------------------|
| [Explanation]    | It indicates that error occurred in the coordination between state monitoring process and other related process.<br>aaaa : Internal error code |
| [Measures]       | Execute again. If the same phenomenon recurs, investigate the cause with syslog or iSM operation log.                                          |

## iSM07555: System call error has occurred. [func=<aaa...a> errno=<bbb...b>] (code=<ccc...c>)

| [Classification] | NOTICE                                                                                                |
|------------------|----------------------------------------------------------------------------------------------------|
| [Explanation]    | It indicates that system error occurred in state monitoring process.<br>aaaa : Function name          |
|                  | bbbc : Error number                                                                                   |
|                  | cccc : Internal error code                                                                            |
| [Measures]       | Execute again. If the same phenomenon recurs, investigate the cause with syslog or iSM operation log. |

## iSM07556: Insufficient resource has detected. (code=<aaa...a>)

| [Classification] | NOTICE                                                                                                    |
|------------------|----------------------------------------------------------------------------------------------------|
| [Explanation]    | It indicates that it failed to allocate the resources for internal processing in state monitoring process. |
|                  | aaaa : Internal error code                                                                                 |
| [Measures]       | Execute again. If the same phenomenon recurs, investigate the cause with syslog or iSM operation log.      |

## iSM07557: This function is not supported

- [Explanation] It indicates that you requested the function that is not supported the iSM server.
- [Measures] Check the iSM server version.

# iSM07601: Attribute of LD has configured. (<aaa...a>)

| [Classification] | NOTICE                                                                                                    |
|------------------|----------------------------------------------------------------------------------------------------|
| [Explanation]    | It indicates that attribute of LD is configured for the disk array (name: aaaa).<br>aaaa : Disk array name |
| [Measures]       | Unnecessary                                                                                                |

# iSM07602: LD movement terminated. (<aaa...a>)

| [Classification] | NOTICE                                                                                                    |
|------------------|----------------------------------------------------------------------------------------------------|
| [Explanation]    | It indicates that configuration information is received again because the inconsistency is detected in the disk array configuration information after LD movement is completed for the disk array (name: aaaa).<br>aaaa : Disk array name |

#### [Measures] Unnecessary

# iSM07611: Initialization of LD has failed. (<aaa...a> productID=<bbb...b> SN=<ccc...c> No=<dddd>h Name=<eee...e>)

[Classification] NOTICE

| [Explanation] | It indicates that data initialization is failed for the logical disk (number: dddd, |                                                      |  |  |
|---------------|-------------------------------------------------------------------------------------|------------------------------------------------------|--|--|
|               | name: eeee) in the disk array (name: aaaa).                                         |                                                      |  |  |
|               | aaaa : Disk array name                                                              |                                                      |  |  |
|               | bbbb                                                                                | b : Product ID of disk array (S2100 Disk Array etc.) |  |  |
|               | cccc : Serial number of disk array                                                  |                                                      |  |  |
|               | dddd                                                                                | : Logical disk number                                |  |  |
|               | eeee                                                                                | : Logical disk name                                  |  |  |
|               |                                                                                     |                                                      |  |  |
| [Measures]    | Check the status of the resource with the trouble and perform the appropriate       |                                                      |  |  |
|               | maintenance.                                                                        |                                                      |  |  |

# iSM07616: The capacity of SRA used is over threshold.(<*aaa...a*> productID=<*bbb...b*> SN=<*ccc...c*> No=<*dddd*>h Name=<*eee...e*> capacity=<*fff...f*>GB threshold=<*ggg...g*>GB)

[Classification] WARNING

| [Explanation] | It indicates that the used capacity of snapshot reserve area (number: dddd and |                                                        |  |  |
|---------------|--------------------------------------------------------------------------------|--------------------------------------------------------|--|--|
|               | name: eeee) in disk array (name: aaaa) exceeded specified threshold values.    |                                                        |  |  |
|               | For Windows, this message is target of ESMPRO Manager Report.                  |                                                        |  |  |
|               | aaaa : Disk array name                                                         |                                                        |  |  |
|               | bbbb : Product ID of disk array (S2800 Disk Array etc.)                        |                                                        |  |  |
|               | cccc : Serial number of disk array                                             |                                                        |  |  |
|               | dddd : Pool number of snapshot reserve area                                    |                                                        |  |  |
|               | eeee : Pool name of snapshot reserve area                                      |                                                        |  |  |
|               | ffff                                                                           | : Used capacity of snapshot reserve area               |  |  |
|               | gggg                                                                           | : Threshold of snapshot reserve area                   |  |  |
|               |                                                                                |                                                        |  |  |
| [Measures]    | Expand the                                                                     | snapshot reserve area or delete unnecessary snapshots. |  |  |

# iSM07617: The capacity of SRA used is under threshold.(<aaa...a> productID=<bbb...b> SN=<ccc...c> No=<dddd>h Name=<eee...e> capacity=<fff...f>GB threshold=<ggg...g>GB)

| [Classification] | INFO |                                                                                                    |
|------------------|------|----------------------------------------------------------------------------------------------------|
| [Explanation]    |      | <ul> <li>that the used capacity of pool (number: dddd and name: eeee) in</li> <li>name: aaaa) fell below specified threshold values.</li> <li>Disk array name</li> <li>Product ID of disk array (S2800 Disk Array etc.)</li> <li>Serial number of disk array</li> <li>Pool number of snapshot reserve area</li> <li>Pool name of snapshot reserve area</li> <li>Used capacity of snapshot reserve area</li> <li>Threshold of snapshot reserve area</li> </ul> |

[Measures]

Unnecessary

# iSM07620: Expansion State of POOL has become normal-end. (<*aaa...a*> productID=<*bbb...b*> SN=<*ccc...c*> No=<*dddd*>h Name=<*eee...e*>)[\_ALERT\_]

| [Classification] | INFO          |                                                                                                    |
|------------------|---------------|----------------------------------------------------------------------------------------------------|
| [Explanation]    | disk array (1 | <ul> <li>that capacity expansion of a pool (number: dddd, name: eeee) of a name: aaaa) normally ended.</li> <li>vs, this message is target of ESMPRO Manager Report.</li> <li>Disk array name</li> <li>Product ID of disk array (S2800 Disk Array etc.)</li> <li>Serial number of disk array</li> <li>Pool number</li> <li>Pool name</li> </ul> |

[Measures] Unnecessary

## iSM07621: Expansion State of POOL has become expanding. (<aaa...a> productID=<bbb...b> SN=<ccc...c> No=<dddd>h Name=<eee...e>)[ ALERT ]

[Classification] NOTICE

| [Explanation] | It indicates that the capacity of a pool (number: dddd, name: eeee) of a disk |                               |  |  |
|---------------|-------------------------------------------------------------------------------|-------------------------------|--|--|
|               | array (name: aaaa) is being expanded.                                         |                               |  |  |
|               | For Windows, this message is target of ESMPRO Manager Report.                 |                               |  |  |
|               | aaaa : Disk array name                                                        |                               |  |  |
|               | bbbb : Product ID of disk array (S2800 Disk Array etc.)                       |                               |  |  |
|               | cccc                                                                          | : Serial number of disk array |  |  |
|               | dddd                                                                          | : Pool number                 |  |  |
|               | eeee                                                                          | : Pool name                   |  |  |
|               |                                                                               |                               |  |  |
| [Measures]    | Unnecessar                                                                    | у                             |  |  |

# iSM07622: Expansion State of POOL has become expand-fail. (<*aaa...a*> productID=<*bbb...b*> SN=<*ccc...c*> No=<*dddd*>h Name=<*eee...e*>)[\_ALERT\_]

| [Classification] | ERROR                                                                                                    |
|------------------|----------------------------------------------------------------------------------------------------|
| [Explanation]    | It indicates that capacity expansion of a pool (number: dddd, name: eeee) of adisk array (name: aaaa) failed.For Windows, this message is target of ESMPRO Manager Report.aaaa: Disk array namebbbb: Product ID of disk array (S2800 Disk Array etc.)cccc: Serial number of disk arraydddd: Pool numbereeee: Pool name |
| [Measures]       | Check the state of the pool with the trouble and perform the appropriate                                                                                                    |

maintenance.

| iSM07670: | Expansion State of POOL has               |
|-----------|-------------------------------------------|
|           | become normal-end. ( <aaaa></aaaa>        |
|           | productID= <bbbb> SN=<cccc></cccc></bbbb> |
|           | No=< <i>dddd</i> >h                       |
|           | Name= <eeee>)[ UC=<ffff></ffff></eeee>    |
|           | FC= <gg>][_ALERT_]</gg>                   |

[Classification] INFO [Explanation] It indicates that capacity expansion of a pool (number: dddd, name: eee...e) of a disk array (name: aaa...a) normally ended. For Windows, this message is target of ESMPRO Manager Report, and also to be target of ALIVE/Express Report via ESMPRO. aaa...a : Disk array name : Product ID of disk array (S2800 Disk Array etc.) bbb...b ccc...c : Serial number of disk array dddd : Pool number : Pool name eee...e fff...f/gg : Maintenance information

[Measures] Unnecessary

# iSM07671: Expansion State of POOL has become expanding. (<aaa...a> productID=<bbb...b> SN=<ccc...c> No=<dddd>h Name=<eee...e>)[ UC=<fff...f> FC=<gg>][\_ALERT\_]

| [Classification] | NOTICE                                                                                                    |
|------------------|----------------------------------------------------------------------------------------------------|
| [Explanation]    | It indicates that the capacity of a pool (number: dddd, name: eeee) of a disk<br>array (name: aaaa) is being expanded.<br>For Windows, this message is target of ESMPRO Manager Report, and also to<br>be target of ALIVE/Express Report via ESMPRO.<br>aaaa : Disk array name<br>bbbb : Droduct ID of disk array (S2800 Disk Array etc.)<br>cccc : Serial number of disk array<br>dddd : Pool number<br>eeee : Pool name<br>ffff/gg : Maintenance information |
| [Measures]       | Unnecessary                                                                                                    |

# iSM07672: Expansion State of POOL has become expand-fail. (<aaa...a> productID=<bbb...b> SN=<ccc...c> No=<dddd>h Name=<eee...e>)[ UC=<fff...f> FC=<gg>][\_ALERT\_]

| [Classification | ERROR                                                                                                    |
|-----------------|----------------------------------------------------------------------------------------------------|
| [Explanation]   | It indicates that capacity expansion of a pool (number: dddd, name: eeee) of a disk array (name: aaaa) failed.<br>For Windows, this message is target of ESMPRO Manager Report, and also to be target of ALIVE/Express Report via ESMPRO.<br>aaaa : Disk array name<br>bbbb : Product ID of disk array (S2800 Disk Array etc.)<br>cccc : Serial number of disk array<br>dddd : Pool number<br>eeee : Pool name<br>ffff/gg : Maintenance information |
| [Measures]      | Check the state of the pool with the trouble and perform the appropriate maintenance.                                                                                                    |

# iSM07900: Process is busy when it terminates emergency. Unexpected error message may be generated.

| [Classification] | WARNING                                                                                                    |                            |
|------------------|----------------------------------------------------------------------------------------------------|----------------------------|
| [Explanation]    | The state monitoring instructed emergency stop.<br>be stopped immediately.<br>This message is output on Windows system. | However, process could not |
| [Measures]       | Unnecessary                                                                                                    |                            |

# iSM07950: Illegal write data has been detected. (<aaa...a>, LD=<bbb...b>(<cccc>h), host-info=<ddd...d>)

[Classification] WARNING

| [Explanation] | It indicates that an invalid write request on disk array was detected by data |                                                                |  |  |
|---------------|-------------------------------------------------------------------------------|----------------------------------------------------------------|--|--|
|               | retention f                                                                   | retention function.                                            |  |  |
|               | aaaa                                                                          | : Name of disk array that detected invalid write request.      |  |  |
|               | bbbb                                                                          | : Name of logical disk that detected invalid write request.    |  |  |
|               | cccc                                                                          | : Number of logical disk that detected invalid write request.  |  |  |
|               | dddd                                                                          | : Server location on which illegal data writing was requested, |  |  |
|               |                                                                               | indicated by World Wide Port Name (WWPN) of Host Bus           |  |  |
|               |                                                                               | Adapter (HBA).                                                 |  |  |
|               |                                                                               |                                                                |  |  |

[Measures] Locate a fault, and re-execute transaction as required.

# iSM07981: Message output failed (<aaa...a>)

| [Classification] | NOTICE                                                                                                    |
|------------------|----------------------------------------------------------------------------------------------------|
| [Explanation]    | It indicates that it failed to output the message in state monitoring process.<br>aaaa : Contents of message to be output |
| [Measures]       | Investigate the cause with syslog or iSM operation log.                                                                   |

# iSM08000~ iSM08020: Disk array=<*aaa...a*> logging is started interval=<*bb*>

| [Classification] | INFO                                                                                                    |
|------------------|----------------------------------------------------------------------------------------------------|
| [Explanation]    | It indicates that data accumulation started on statistic information history file.<br>aaaa : Disk array name |
| [Measures]       | bb : Accumulation interval (minute)<br>Unnecessary                                                           |

# iSM08021: Disk array=<aaa...a> logging is stopped

| [Classification] | INFO                                                                                                    |
|------------------|----------------------------------------------------------------------------------------------------|
| [Explanation]    | It indicates that accumulation into statistics information history file has been stopped.<br>aaaa : Disk array name |
| [Measures]       | Unnecessary                                                                                                    |

## iSM08022: Disk array=<aaa...a> logging interval has changed interval=<bb>

| [Classification] | NOTICE                                                                                      |  |
|------------------|---------------------------------------------------------------------------------------------|--|
| [Explanation]    | It indicates that data accumulation changed interval on statistic information history file. |  |
|                  | aaaa : Disk array name                                                                      |  |
|                  | bb : Accumulation interval after change (minute)                                            |  |
| [Measures]       | Unnecessary                                                                                 |  |

# iSM08030: Disk array=<aaa...a> logging is already started

| [Classification] | NOTICE                                                                                            |
|------------------|---------------------------------------------------------------------------------------------------|
| [Explanation]    | It indicates that accumulation into statistics information history file has already been started. |
|                  | aaaa : Disk array name                                                                            |
| [Measures]       | Check whether the specified disk array name is correct.                                           |

# iSM08031: Disk array=<aaa...a> logging is already stopped

| [Classification] | NOTICE                                                                                            |  |
|------------------|---------------------------------------------------------------------------------------------------|--|
| [Explanation]    | It indicates that accumulation into statistics information history file has already been stopped. |  |
|                  | aaaa : Disk array name                                                                            |  |
| [Measures]       | Check whether the specified disk array name is correct.                                           |  |

# iSM08032: Disk array=<aaa...a> is not monitored

| [Classification] | NOTICE                                                                                                    |
|------------------|----------------------------------------------------------------------------------------------------|
| [Explanation]    | It indicates that specified disk array is not monitored.<br>aaaa : Disk array name                                                   |
| [Measures]       | Start the accumulation of statistics information or perform the stop operation, after setting the disk array as a monitoring object. |

# iSM08033: Disk array=<aaa...a> does not exist

| [Classification] | NOTICE                                                                                                    |
|------------------|----------------------------------------------------------------------------------------------------|
| [Explanation]    | <ul> <li>The following status is indicated.</li> <li>(1) The specified disk array does not exist.</li> <li>(2) PerformanceMonitor has not been purchased for specified disk array aaaa : Disk array name</li> </ul> |
| [Measures]       | Specify the correct disk array name.                                                                                                    |

# iSM08034: There is no disk array

| [Classification] | NOTICE                                                                                                    |
|------------------|----------------------------------------------------------------------------------------------------|
| [Explanation]    | It indicates that there was no object disk array when batch operation (-a option) of starting/stopping accumulation into statistics information history file, was executed for all disk array with a prf_start command.<br>This message is output on UNIX system. |
| [Measures]       | Check the status of disk array and if necessary, execute the command again.                                                                                                    |

### iSM08035: Disk array=<aaa...a> logging is started(overload) interval=<bb>

| [Classification] | NOTICE       |                                                                                                    |
|------------------|--------------|----------------------------------------------------------------------------------------------------|
| [Explanation]    |              | <ul> <li>that accumulation into statistics information history file has been disk array has become overloaded as a result of acquisition of cormation.</li> <li>: Disk array name</li> <li>: Accumulation interval after change (minute)</li> </ul> |
| [Measures]       | If over-load | ing of disk array effects on the process, stop the accumulation.                                                                                                    |

# iSM08036: Disk array=<aaa...a> is overload

[Classification] NOTICE

| [Explanation] | <ul> <li>It indicates that accumulation of statistics information cannot be started due to the following causes.</li> <li>(1) There are so many disk array components that statistic information cannot be collected by specified logging interval.</li> <li>(2) The disk array is failed.</li> </ul> |  |  |
|---------------|----------------------------------------------------------------------------------------------------|--|--|
|               | aaaa : Disk array name                                                                                                    |  |  |
|               |                                                                                                    |  |  |
| [Measures]    | Take an appropriate measure according to the cause:                                                                                                    |  |  |
|               | Measures against Cause (1):                                                                                                    |  |  |
|               | - Specify the automatic logging interval adjustment in the iSM server                                                                                                    |  |  |
|               | environmental definition. This will set the optimal logging interval, avoiding                                                                                                    |  |  |
|               | accumulation start failure.                                                                                                    |  |  |
|               | - You may be able to start statistic information accumulation by decreasing the                                                                                                    |  |  |
|               | display refresh rate of performance monitoring screen or the number of real-time                                                                                                    |  |  |
|               | monitoring items.                                                                                                    |  |  |
|               | Measures against Cause (2):                                                                                                    |  |  |
|               | - Stop monitoring and perform troubleshooting. After troubleshooting, re-start                                                                                                    |  |  |

monitoring and start statistic information accumulation.

# iSM08037: Disk array=<*aaa...a*> is overload limit=<*bbbb*> residual=<*cccc*>

| [Classification] | NOTICE                                                       |                                                                     |
|------------------|--------------------------------------------------------------|---------------------------------------------------------------------|
| [Explanation]    | It indicates                                                 | that disk array is overloaded.                                      |
|                  | aaaa                                                         | : Disk array name                                                   |
|                  | bbbb                                                         | : Upper limit of count for statistic information collection process |
|                  |                                                              | (times/minute)                                                      |
|                  | cccc                                                         | : Number of additional devices allowed for real-time monitoring     |
| [Measures]       | Addition o                                                   | f real-time monitoring devices is allowed up to cccc. For adding    |
|                  | more devices to be monitored, remove a cause of overloading. |                                                                     |

# iSM08050: Performance data is over threshold (disk array=<aaa...a> [, type=<bbbb>] [, number=<cccc>] : <ddddddddd> <value =<eee...e> (<ffff>), threshold=<ggg...g>(<ffff>)>)

| [Classification] | WARNING                                                                           |                                 |  |
|------------------|-----------------------------------------------------------------------------------|---------------------------------|--|
| [Explanation]    | Performance data of components in disk array exceeded specified threshold values. |                                 |  |
|                  | aaaa                                                                              | : Disk array name               |  |
|                  | bbbb                                                                              | : Calculation unit              |  |
|                  |                                                                                   | PORT : Port                     |  |
|                  |                                                                                   | CHESEG : Cache segment          |  |
|                  |                                                                                   | LD : Logical Disk               |  |
|                  |                                                                                   | PD : Physical Disk              |  |
|                  | cccc                                                                              | : Component ID number           |  |
|                  | ddddddd :                                                                         | : Monitoring item               |  |
|                  |                                                                                   | iops : I/O Density              |  |
|                  |                                                                                   | rate : Transfer Rate            |  |
|                  |                                                                                   | avlen : Average Transfer Length |  |
|                  |                                                                                   | avresp : Average Response Time  |  |
|                  |                                                                                   | readhit : Read Hit Ratio        |  |
|                  |                                                                                   | writehit : Write Hit Ratio      |  |
|                  |                                                                                   | busy : Busy Ratio               |  |
|                  | eeee                                                                              | : Performance data value        |  |
|                  | ffff                                                                              | : Monitoring item value         |  |
|                  | gggg                                                                              | : Threshold value               |  |

[Measures] Research the access status of components with exceeded thresholds as necessary.

## iSM08051: Performance monitoring overhead exceeds permissible amount (disk array=<aaa...a>)

| [Classification] | NOTICE                                                                                                    |
|------------------|----------------------------------------------------------------------------------------------------|
| [Explanation]    | It indicates that disk array has become overloaded.<br>aaaa : Disk array name                                                    |
| [Measures]       | Because performance monitoring has been continued, perform measures such as reducing components and release the overload status. |

## iSM08052: Threshold monitoring condition has changed interval=<aa>(<bbb>) border=<ccc>

| [Classification] | NOTICE          |                                                       |
|------------------|-----------------|-------------------------------------------------------|
| [Explanation]    | It indicates th | at threshold monitoring conditions have been changed. |
|                  | aa              | : Threshold monitoring interval                       |
|                  | bbb             | : Unit of threshold monitoring interval (min or sec)  |
|                  | ссс             | : Minimum number of I/Os                              |
| [Measures]       | Unnecessary     |                                                       |

# iSM08053: Condition to reset threshold excess state has changed interval=<*aa*> time=<*bb*>:<*cc*>

| [Classification] | NOTICE                                                                                                    |
|------------------|----------------------------------------------------------------------------------------------------|
| [Explanation]    | It indicates that threshold excess release conditions have been changed.<br>aa : Threshold excess release interval (threshold monitoring count)<br>* If no value is specified, asterisk is displayed (interval=*)<br>bb:cc : Threshold excess release time<br>* If no value is specified, asterisk is displayed (time=**:**) |
| [Measures]       | Unnecessary                                                                                                    |

# iSM08054: Threshold excess state has been reset [Disk array=<aaa...a>][type=<bbbb>][numb er=<cccc>][<<dddddddd>>]

| [Classification] | NOTICE    |                                 |                           |
|------------------|-----------|---------------------------------|---------------------------|
| [Explanation]    | aaaa :    | Disk arra<br>Calculatio<br>PORT | on unit                   |
|                  |           | PD                              | : Physical Disk           |
|                  | cccc :    | Compone                         | ent ID number             |
|                  | ddddddd : | Monitori                        | ng item                   |
|                  |           | iops                            | : I/O Density             |
|                  |           | rate                            | : Transfer Rate           |
|                  |           | avlen                           | : Average Transfer Length |
|                  |           | avresp                          | : Average Response Time   |
|                  |           | readhit                         | : Read Hit Ratio          |
|                  |           | writehit                        | : Write Hit Ratio         |
|                  |           | busy                            | : Busy Ratio              |

[Measures]

Unnecessary

# iSM08055: Saving of threshold monitoring object failed ([disk array=<aaa...a>] [func=<bbb...b>] [errno=<cccc>] [detcode=<dddddddd])

| [Classification] | WARNING                                                                        |
|------------------|--------------------------------------------------------------------------------|
| [Explanation]    | It indicates that storing of threshold value failed.                           |
|                  | aaaa : Disk array name                                                         |
|                  | bbbb : Name of function in which an error occurred.                            |
|                  | cccc : Error number                                                            |
|                  | ddddddd : Detail code                                                          |
|                  |                                                                                |
| [Measures]       | Disk space shortage and file system failure are suspected. Remove a cause of   |
|                  | error and restart the iSM server. Then, specify a threshold on the performance |
|                  | monitor screen again.                                                          |

# iSM08056: Restoration of threshold monitoring object failed ([disk array=<aaa...a>] [func=<bbb...b>] [errno=<cccc>] [detcode=<ddddddddd>])

| [Classification] | WARNING                                                                                                    |
|------------------|----------------------------------------------------------------------------------------------------|
| [Explanation]    | It indicates that restoration of threshold value failed.aaaa:Disk array namebbbb:Name of function in which an error occurred.cccc:Error numberddddddd:Detail code                                                                                                    |
| [Measures]       | Input error of threshold saving file or shortened display refresh rate is suspected<br>as a possible cause. Against an input error of threshold saving file, remove the<br>cause of file system failure and then restart the iSM server. Against shortened<br>display refresh rate (detcode=01660086), restore the display refresh rate to a<br>previous value or specify a threshold value on the performance monitoring<br>screen again. |

# iSM08060: PsI file {open|access|close} error func=<aaa...a> errno=<bbbb> detcode=<ccccccc> file=<ddd...d>

| [Classification] | WARNING                                                                                                    |
|------------------|----------------------------------------------------------------------------------------------------|
| [Explanation]    | It indicates that error occurred in open/access/close of statistics information<br>history file.<br>aaaa : Function name with error.<br>bbbb : Error number<br>cccccccc : Detail code of error<br>dddd : File name<br>The followings are the main reasons for this message output.<br>• Opening process failed because there was no directory defined in the<br>environment definition file.<br>errno=2<br>detcode=0122f026<br>• Opening process failed because the directory defined in the environment<br>definition file has no writing permission.<br>errno=13<br>detcode=0122f026,0122f025<br>• It failed in the open/access/close processing of statistics information history<br>file due to shortage of disk space.<br>errno=2,4,28<br>detcode=0122f026,01220031,01220032,0122f033,0122f035,01230013,012300<br>14,01260030,01260031,01100002,0122f011,0122f025<br>• Access error of disk occurred.<br>errno=5<br>detcode=01220031,01220032,0122f033,0122f035,01230013,01230014,01260<br>030,01260031 |
| [Measures]       | Remove the cause of trouble.                                                                                                    |

# iSM08061: PsI file sequence number is over max value

| [Classification] | WARNING                                                                                                    |
|------------------|----------------------------------------------------------------------------------------------------|
| [Explanation]    | It indicates that the sequence number of the statistics information history file has been over the maximum value. |
| [Measures]       | Save or delete the statistics information history file and restart the iSM server.                                |

### iSM08062: Psl file name is over max value

| [Classification] | WARNING                                                                                             |
|------------------|----------------------------------------------------------------------------------------------------|
| [Explanation]    | It indicates that file name of statistics information history file has been over the maximum value. |
| [Measures]       | Review the file name of statistics information history file or the storage directory.               |

# iSM08063: PsI file already exist (disk array= <aaa...a> file=<bbb...b>)

| [Classification] | INFO                                                                                                    |
|------------------|----------------------------------------------------------------------------------------------------|
| [Explanation]    | It indicates that a statistics information history file has already existed. In this case, a new file is created by assigning a file sequence number to the existing statistics information history file name, and accumulation of statistics information will normally start.<br>aaaa : Disk array name<br>bbbb : File name finally determined |

```
[Measures] Unnecessary
```

# iSM08070: Make directory failed dirname=<aaa...a> errno=<bbbb> detcode=<ccccccc>

| [Classification] | NOTICE                                                                                                    |
|------------------|----------------------------------------------------------------------------------------------------|
| [Explanation]    | It indicates that it failed to create the directory.aaaa:Directory namebbbb:Error codecccccccc:Detail code |
| [Measures]       | Remove the cause of trouble and restart the iSM server.                                                    |

# iSM08071: Change directory failed dirname=<aaa...a> errno=<bbbb> detcode=<ccccccc>

| [Classification] | NOTICE                                                                        |
|------------------|-------------------------------------------------------------------------------|
| [Explanation]    | It indicates that it failed to change the directory.<br>aaaa : Directory name |
|                  | bbbb : Error code                                                             |
|                  | ccccccc : Detail code                                                         |
| [Measures]       | Remove the cause of trouble and restart the iSM server.                       |

# iSM08072: Insufficient resource detected func=<aaa...a> errno=<bbbb> detcode=<ccccccc>

| [Classification] | NOTICE                                                                                                    |
|------------------|----------------------------------------------------------------------------------------------------|
| [Explanation]    | It indicates that it failed to reserve resources.aaaa: Function namebbbb: Error codecccccccc: Detail code |
| [Measures]       | Remove the cause of trouble and restart the iSM server.                                                   |

# iSM08091: To create process failed func=<aaa...a> errno=<bbbb> detcode=<ccccccc>

| [Classification] | NOTICE       |                                                                       |
|------------------|--------------|-----------------------------------------------------------------------|
| [Explanation]    | It indicates | that it failed to generate the internal process.                      |
|                  | aaaa         | : Function name                                                       |
|                  | bbbb         | : Error code                                                          |
|                  | ccccccc      | : Detail code                                                         |
|                  |              |                                                                       |
| [Measures]       | Check whet   | ther there is no fault in the operation environment of iSM server and |
|                  | restart it.  |                                                                       |

# iSM08092: To get performance data failed from disk array=<aaa...a> type=<bbb...b> number=<cccc> detcode=<ddddddddd>

| [Classification] | NOTICE       |                                                                                                    |                                                                                                    |
|------------------|--------------|----------------------------------------------------------------------------------------------------|----------------------------------------------------------------------------------------------------|
| [Explanation]    | aaaa<br>bbbb | <ul> <li>Disk array name</li> <li>Type of failed in:<br/>SYSTEM (MNT</li> <li>SYSTEM (INQ)</li> <li>HD</li> <li>RD</li> <li>DD</li> <li>CACHE</li> <li>CHESEG</li> <li>LD</li> <li>PD</li> <li>RANK</li> <li>POOL</li> </ul> | d in disk array collecting statistics information.<br>formation<br>) : Maintenance information of disk array<br>: Attribute information of disk array<br>: Statistics information of HD<br>: Statistics information of RD<br>: Statistics information of DD<br>: Statistics information of CACHE<br>: Statistics information of CHESEG<br>: Statistics information of LD<br>: Statistics information of PD<br>: Statistics information of RANK<br>: Statistics information of POOL<br>mponent of failed information |
|                  |              |                                                                                                    |                                                                                                    |

[Measures]

Investigate the state of disk array and remove the cause of trouble.

# iSM08093: Failed in communication with <aaaa> [func=<bbb...b>] [errno=<cccc>] detcode=<dddddddd>

| [Classification] | NOTICE               |                                                                                                    |
|------------------|----------------------|----------------------------------------------------------------------------------------------------|
| [Explanation]    | aaaa<br>bbbb<br>cccc | <ul> <li>that error occurred in internal communication control.</li> <li>Destination of communication</li> <li>Function name</li> <li>Error code</li> </ul> |
| [Measures]       |                      | : Detail code<br>essary information according to the iSM error information collection<br>and restart the iSM server.                                        |

# iSM08094: System call error occurred func=<aaa...a> errno=<bbbb> detcode=<ccccccc>

| [Classification] | NOTICE       |                                                      |
|------------------|--------------|------------------------------------------------------|
| [Explanation]    | It indicates | that abnormalities occurred in iSM server operation. |
|                  | aaaa         | : Function name                                      |
|                  | bbbb         | : Error code                                         |
|                  | ccccccc      | : Detail code                                        |
| [Measures]       | Restart iSM  | 1 server.                                            |

# iSM08099: Program error occurred detcode=<aaaaaaaaa>

| [Classification] | NOTICE                                                                                 |
|------------------|----------------------------------------------------------------------------------------|
| [Explanation]    | It indicates that internal contradiction has been detected.<br>aaaaaaaaa : Detail code |
| [Measures]       | Restart iSM server.                                                                    |

# iSM08180: Accept new display refresh rate(<a> times/minute old=<b>)

| [Classification] | NOTICE       |                              |
|------------------|--------------|------------------------------|
| [Explanation]    | Display refr | esh rate was changed.        |
|                  | a            | : Specified refresh rate     |
|                  | b            | : Refresh rate before change |
|                  |              |                              |

[Measures] Unnecessary

# iSM08181: Specified value is the same as current value(<a> times/minute)

| [Classification] | NOTICE                                                                                    |
|------------------|-------------------------------------------------------------------------------------------|
| [Explanation]    | The specified value is same as current display refresh rate. The command will be ignored. |
|                  | a : Specified refresh rate                                                                |
| [Measures]       | Unnecessary                                                                               |

# iSM08182: Can't change display refresh rate(<aaa...a>:<bbb...b>)

| [Classification] | NOTICE                                                                                                    |
|------------------|----------------------------------------------------------------------------------------------------|
| [Explanation]    | Display refresh rate cannot be changed for the causes shown in aaaa.aaaa: cause- stop all clients:Refresh rate cannot be changed because a performance<br>monitoring screen is displayed reduce threshold monitoring object:Refresh rate cannot be changed due to excess number of<br>threshold monitoring object.bbbb: Disk array name                                                                                                    |
| [Measures]       | <ul> <li>Take the measures below.</li> <li>If the change was failed because a performance monitoring client was being connected. (stop all clients)</li> <li>Terminate all performance monitoring clients, then execute the command again.</li> <li>If the change was failed due to excess number of threshold monitoring object. (reduce threshold monitoring object) Reduce the threshold monitoring objects from performance monitoring clients, execute the command again.</li> </ul> |

[Measures]

# iSM08183: Specified value is not allowed as display refresh rate(<a> times/minute)

| [Classification] | NOTICE                                                                                      |
|------------------|---------------------------------------------------------------------------------------------|
| [Explanation]    | The specified value is not allowed as a display refresh rate.<br>a : Specified refresh rate |
|                  |                                                                                             |

Review the specified value.

# iSM08201: Illegal performance data was received from disk array=<aaa...a> type=<bbbb> number=<cccc> detcode=<dddddddd>

| [Classification] | NOTICE                                         |                       |                                                   |  |
|------------------|------------------------------------------------|-----------------------|---------------------------------------------------|--|
| [Explanation]    | Performance data collected from HW is illegal. |                       |                                                   |  |
|                  | aaaa                                           | : Disk array name     |                                                   |  |
|                  | bbbb                                           | : Type of perfor      | mance data                                        |  |
|                  |                                                | HD                    | : Statistical information of HD                   |  |
|                  |                                                | RD                    | : Statistics information of RD                    |  |
|                  |                                                | DD                    | : Statistical information of DD                   |  |
|                  |                                                | CHESEG                | : Statistics information of CHESEG                |  |
|                  |                                                | LD                    | : Statistical information of LD                   |  |
|                  |                                                | PD                    | : Statistical information of PD                   |  |
|                  |                                                | RANK                  | : Statistical information of RANK                 |  |
|                  |                                                | POOL                  | : Statistics information of POOL                  |  |
|                  | cccc                                           | : Component ID number |                                                   |  |
|                  | ddddddd                                        | : Detail code         |                                                   |  |
| [Measures]       | Collect nece                                   | essary information    | according to the iSM error information collection |  |

procedure, and restart the iSM server.

# iSM08900: Process busy when terminate emergency. unexpected error message maybe generated.

| [Classification] | WARNING                                                                                                    |
|------------------|----------------------------------------------------------------------------------------------------|
| [Explanation]    | The performance monitoring instructed emergency stop. However, process could not be stopped immediately.<br>This message is output on Windows system. |
| [Measures]       | Unnecessary                                                                                                    |

# iSM09000 ~ iSM09001: System call error occurred func=<aaa...a> errno=<bbbb> detcode=<ccccccc>

| [Classification] | NOTICE                                                                                                    |
|------------------|----------------------------------------------------------------------------------------------------|
| [Explanation]    | It indicates that an error occurred in iSM server operation.aaaa:Function namebbbb:Error codecccccccc:Detail code |
| [Measures]       | Restart iSM server.                                                                                               |

# iSM09002: Start LD movement from <aaaa>(<bbb...b>) to <cccc>(<ddd...d>) in <eee...e>

[Classification] NOTICE

| [Explanation] | It indicates that the logical disk movement starts. |                                                           |  |
|---------------|-----------------------------------------------------|-----------------------------------------------------------|--|
|               | aaaa                                                | aaaa : Logical disk number of moved material logical disk |  |
|               | bbbb                                                | : Logical disk name of moved material logical disk        |  |
|               | cccc                                                | : Logical disk number of work disk for Optimization       |  |
|               | dddd                                                | : Logical disk name of work disk for Optimization         |  |
|               | eeee                                                | : Disk array name                                         |  |
|               |                                                     |                                                           |  |

[Measures] Unnecessary

# iSM09003: LD movement from <aaaa>(<bbb...b>) to <cccc>(<ddd...d>) in <eee...e> <fff...f>

| [Classification] | NOTICE                                                                                                    |  |  |
|------------------|----------------------------------------------------------------------------------------------------|--|--|
| [Explanation]    | It indicates that the logical disk movement process has been completed.aaaa:bbb:Logical disk number of moved material logical diskcccc:Logical disk number of work disk for Optimizationdddd:Logical disk name of work disk for Optimizationeeee:Disk array nameffff:Error cause |  |  |
|                  | terminated successfully : Moving of the logical disk<br>terminated normally.<br>terminated unsuccessfully : Moving of the logical disk<br>terminated abnormally.<br>stopped by user request : The movement process suspended<br>by user request.                                 |  |  |
| [Measures]       | <ul> <li>Take the measures below.</li> <li>terminated successfully<br/>Unnecessary</li> <li>terminated unsuccessfully<br/>Correct the specified conditions and execute the process again.</li> </ul>                                                                             |  |  |

- stopped by user request
  - Unnecessary

# iSM09004: Changed LD movement speed from <aaaa>(<bbb...b>) to <cccc>(<ddd...d>) in <eee...e>

| [Classification] | NOTICE                                                 |                                                                                                    |
|------------------|--------------------------------------------------------|----------------------------------------------------------------------------------------------------|
| [Explanation]    | It indicates t<br>aaaa<br>bbbb<br>cccc<br>dddd<br>eeee | <ul> <li>hat the logical disk movement speed is changed.</li> <li>Logical disk number of moved material logical disk</li> <li>Logical disk name of moved material logical disk</li> <li>Logical disk number of work disk for Optimization</li> <li>Logical disk name of work disk for Optimization</li> <li>Disk array name</li> </ul> |
| [Measures]       | Unnecessary                                            | 7                                                                                                    |

# iSM09005: Insufficient resource detected func=<aaa...a> errno=<bbbb> detcode=<ccccccc>

| [Classification] | NOTICE                                                                                                    |
|------------------|----------------------------------------------------------------------------------------------------|
| [Explanation]    | It indicates that it has failed to acquire sufficient memory.aaaa:Function namebbbb:Error codecccccccc:Detail code |
| [Measures]       | Remove the cause of the error and restart the iSM server.                                                          |

# iSM09006: Failed in communication with <aaaa> func=<bbb...b> errno=<cccc> detcode=<dddddddd>

| [Classification] | NOTICE                                                                                                    |
|------------------|----------------------------------------------------------------------------------------------------|
| [Explanation]    | It indicates that an error has occurred on the internal communication process.aaaa:bbbb:Function namecccc:dddddddd:Detail code |
| [Measures]       | Remove the cause of the error and restart the iSM server.                                                                      |

# iSM09007: To create process failed func=<aaa...a> errno=<bbbb> detcode=<ccccccc>

| [Classification] | NOTICE                                                                                                    |
|------------------|----------------------------------------------------------------------------------------------------|
| [Explanation]    | It indicates that it has failed to create internal process.aaaa:Function namebbbb:Error codecccccccc:Detail code |
| [Measures]       | Remove the cause of the error and restart the iSM server.                                                        |

# iSM09008: Make directory failed dirname=<aaa...a> func=<bbb...b> errno=<cccc> detcode=<ddddddddd>

| [Classification] | NOTICE                                                    |  |  |
|------------------|-----------------------------------------------------------|--|--|
| [Explanation]    | It indicates that it has failed to create the directory.  |  |  |
|                  | aaaa : Directory name                                     |  |  |
|                  | bbbb : Function name                                      |  |  |
|                  | cccc : Error code                                         |  |  |
|                  | ddddddd : Detail code                                     |  |  |
|                  |                                                           |  |  |
| [Measures]       | Remove the cause of the error and restart the iSM server. |  |  |

# iSM09009: Change directory failed dirname=<aaa...a> func=<bbb...b> errno=<cccc> detcode=<ddddddddd>

| [Classification] | NOTICE                                            |                                                                                                    |
|------------------|---------------------------------------------------|----------------------------------------------------------------------------------------------------|
| [Explanation]    | It indicates the aaaa<br>bbbb<br>cccc<br>dddddddd | <ul> <li>hat it has failed to move the directory.</li> <li>Directory name</li> <li>Function name</li> <li>Error code</li> <li>Detail code</li> </ul> |
| [Measures]       | Remove the                                        | cause of the error and restart the iSM server.                                                                                                    |

# iSM09010: Request of start LD movement from <aaaa>(<bbb...b>) to <cccc>(<ddd...d>) in <eee...e> is rejected detcode=<ffffffff>

| [Classification] | NOTICE       |                                                                   |
|------------------|--------------|-------------------------------------------------------------------|
| [Explanation]    | It indicates | s that the request to move the logical disk was rejected.         |
|                  | aaaa         | : Logical disk number of moved material logical disk              |
|                  | bbbb         | : Logical disk name of moved material logical disk                |
|                  | cccc         | : Logical disk number of work disk for Optimization               |
|                  | dddd         | : Logical disk name of work disk for Optimization                 |
|                  | eeee         | : Disk array name                                                 |
|                  | ffffffff     | : Detail code                                                     |
|                  |              |                                                                   |
| [Measures]       | Check who    | ether or not an error has occurred on the disk array based on the |

[Measures] Check whether or not an error has occurred on the disk array based on the information shown in other messages. If there is an error, remove the cause of the error and execute the process again.

# iSM09011: Request of stop LD movement from <aaaa>(<bbb...b>) to <cccc>(<ddd...d>) in <eee...e> is rejected detcode=<ffffffff

| [Classification] | NOTICE                                                                                                    |  |
|------------------|----------------------------------------------------------------------------------------------------|--|
| [Explanation]    | It indicates that the request to suspend moving process of the logical disk was rejected.         aaaa       : Logical disk number of moved material logical disk         bbbb       : Logical disk name of moved material logical disk         cccc       : Logical disk number of work disk for Optimization         dddd       : Logical disk name of work disk for Optimization         eeee       : Disk array name |  |
|                  | ffffffff : Detail code                                                                                                    |  |
| [Measures]       | <ul> <li>Take the measures below.</li> <li>Check the specification of the logical disk for which the movement is suspended.</li> <li>Check for the disk array status according to the related messages, eliminate the error cause (e.g., error recovery), and then re-execute the command.</li> </ul>                                                                                                    |  |

# iSM09012: Request of change LD movement speed from <aaaa>(<bbb...b>) to <cccc>(<ddd...d>) in <eee...e> is rejected detcode=<ffffffff

| [Classification] | NOTICE                                                                                                    |
|------------------|----------------------------------------------------------------------------------------------------|
| [Explanation]    | It indicates that the request to change the logical disk movement speed wasrejected.aaaa:bbbb:Logical disk number of moved material logical diskcccc:Logical disk name of moved material logical diskcddd:Logical disk name of work disk for Optimizationeeee:Disk array nameffffffff:Detail code         |
| [Measures]       | <ul> <li>Take the measures below.</li> <li>Check the specification of the logical disk for which the movement speed is changed.</li> <li>Check for the disk array status according to the related messages, eliminate the error cause (e.g., error recovery), and then re-execute the command.</li> </ul> |
| iSM09013:        | To get subsystem information failed<br>from disk array=< <i>aaaa</i> ><br>detcode=< <i>bbbbbbbb</i> >                                                                                                    |
| [Classification] | NOTICE                                                                                                    |
| [Explanation]    | It indicates that the attempt to obtain such information related to the disk array as configuration and attribution failed.<br>aaaa : Disk array name<br>bbbbbbbb : Detail code                                                                                                    |
| [Measures]       | Find the cause of the error on the disk array based on the information shown in                                                                                                    |

#### 206

other messages, remove the cause and resume monitoring.

# iSM09014: Failed in termination of LD movement from <aaaa>(<bbb...b>) to <cccc>(<ddd...d>) in <eee...e> detcode=<ffffffff>

| [Classification] | NOTICE              |                                                                       |
|------------------|---------------------|-----------------------------------------------------------------------|
| [Explanation]    | It indicate failed. | s that the attempt to terminate the logical disk movement process     |
|                  | aaaa                | : Logical disk number of moved material logical disk                  |
|                  | bbbb                | : Logical disk name of moved material logical disk                    |
|                  | cccc                | : Logical disk number of work disk for Optimization                   |
|                  | dddd                | : Logical disk name of work disk for Optimization                     |
|                  | eeee                | : Disk array name                                                     |
|                  | ffffffff            | : Detail code                                                         |
|                  |                     |                                                                       |
| [Measures]       | Find the c          | ause of the error on the disk array based on the information shown in |
|                  | other mess          | sages, remove the cause and resume monitoring. When monitoring        |

Aeasures] Find the cause of the error on the disk array based on the information shown in other messages, remove the cause and resume monitoring. When monitoring is resumed, the termination process for the logical disk movement is executed again.

# iSM09015: Illegal LD movement information was received from <aaa...a>

| [Classification] | NOTICE                                                                                                    |
|------------------|----------------------------------------------------------------------------------------------------|
| [Explanation]    | <ul> <li>It indicates that the following abnormality occurred in moving of logical disks.</li> <li>(1) The movement information of the logical disk included illegal information.</li> <li>(2) Issuing of requests regarding moving logical disks failed.</li> <li>aaaa : Disk array name</li> </ul>                                   |
| [Measures]       | <ul> <li>Take the measures below.</li> <li>(1) Collect information necessary for checking the error cause according to the iSM error information collection procedure.</li> <li>(2) Find the cause of the error on the disk array based on the information shown in other messages, remove the cause and resume monitoring.</li> </ul> |

# iSM09016: The schedule of LD movement from <aaaa>(<bbb...b>) to <cccc> (<ddd...d>) in <eee...e> registered. schedule time=<ffff>/<gg>/<hh> <ii><ij>range=<kk>

| [Classification] NO             | TICE                                                                                                    |
|---------------------------------|----------------------------------------------------------------------------------------------------|
| aaa<br>bbb<br>ccc<br>ddc<br>eee | b       : Logical disk name of moved material logical disk         c       : Logical disk number of work disk for Optimization        d       : Logical disk name of work disk for Optimization |

[Measures]

Unnecessary

# iSM09017: Request to register the schedule of LD movement from <aaaa>(<bbb...b>) to <cccc>(<ddd...d>) in <eee...e> rejected. detcode=<ffffffff

[Classification] NOTICE

| [Explanation] | It indicates that registering of moving schedule of logical disks failed. |                                                      |  |
|---------------|---------------------------------------------------------------------------|------------------------------------------------------|--|
|               | aaaa                                                                      | : Logical disk number of moved material logical disk |  |
|               | bbbb                                                                      | : Logical disk name of moved material logical disk   |  |
|               | cccc                                                                      | : Logical disk number of work disk for Optimization  |  |
|               | dddd                                                                      | : Logical disk name of work disk for Optimization    |  |
|               | eeee                                                                      | : Disk array name                                    |  |
|               | fffffff                                                                   | : Detail code                                        |  |
|               |                                                                           |                                                      |  |
| [Measures]    | Remove a cause of the failure with references to other related messages   |                                                      |  |
|               | retry registration.                                                       |                                                      |  |

# iSM09018: The schedule of LD movement from <aaaa>(<bbb...b>) to <cccc> (<ddd...d>) in <eee...e> deleted.

| [Classification] | NOTICE                                                  |                                                                                                    |
|------------------|---------------------------------------------------------|----------------------------------------------------------------------------------------------------|
| [Explanation]    | It indicates th<br>aaaa<br>bbbb<br>cccc<br>dddd<br>eeee | <ul> <li>at moving schedule of registered logical disks has been canceled.</li> <li>: Logical disk number of moved material logical disk</li> <li>: Logical disk name of moved material logical disk</li> <li>: Logical disk number of work disk for Optimization</li> <li>: Logical disk name of work disk for Optimization</li> <li>: Disk array name</li> </ul> |
| [Measures]       | Unnecessary                                             |                                                                                                    |

# iSM09019: Request to delete the schedule of LD movement from <aaaa>(<bbb...b>) to <cccc>(<ddd...d>) in <eee...e> rejected. detcode=<ffffffff</p>

| [Classification] | NOTICE                                                                                           |                                                                                                    |
|------------------|--------------------------------------------------------------------------------------------------|----------------------------------------------------------------------------------------------------|
| [Explanation]    | It indicates<br>aaaa<br>bbbb<br>cccc<br>dddd<br>eeee<br>ffffffff                                 | <ul> <li>that canceling of moving schedule of logical disks failed.</li> <li>Logical disk number of moved material logical disk</li> <li>Logical disk name of moved material logical disk</li> <li>Logical disk number of work disk for Optimization</li> <li>Logical disk name of work disk for Optimization</li> <li>Disk array name</li> <li>Detail code</li> </ul> |
| [Measures]       | Remove a cause of the failure with references to other related messages, and retry registration. |                                                                                                    |

# iSM09020: The schedule of LD movement from <aaaa>(<bbb...b>) to <cccc> (<ddd...d>) in <eee...e> changed. schedule time=<ffff>/<gg>/<hh> <ii><ij>range=<kk>

| [Classification] | NOTICE                               |                                                                                                    |
|------------------|--------------------------------------|----------------------------------------------------------------------------------------------------|
| [Explanation]    | aaaa<br>bbbb<br>cccc<br>dddd<br>eeee | <ul> <li>at moving schedule of registered logical disks has been changed.</li> <li>Logical disk number of moved material logical disk</li> <li>Logical disk name of moved material logical disk</li> <li>Logical disk number of work disk for Optimization</li> <li>Logical disk name of work disk for Optimization</li> <li>Disk array name</li> <li>Scheduled start time of moving logical disks (year/month/day hour:minute)</li> <li>Re-execution continuing time when the Logical Disk could not be moved at scheduled time (1 to 24, unit: hour)</li> </ul> |
|                  |                                      |                                                                                                    |

[Measures]

#### Unnecessary

# iSM09021: Request to change the schedule of LD movement from <aaaa>(<bbb...b>) to <cccc>(<ddd...d>) in <eee...e> rejected. detcode=<ffffffff

[Classification] NOTICE

| [Explanation] | It indicates that changing of moving schedule of logical disks failed.       |                                                      |  |
|---------------|------------------------------------------------------------------------------|------------------------------------------------------|--|
|               | aaaa                                                                         | : Logical disk number of moved material logical disk |  |
|               | bbbb                                                                         | : Logical disk name of moved material logical disk   |  |
|               | cccc                                                                         | : Logical disk number of work disk for Optimization  |  |
|               | dddd                                                                         | : Logical disk name of work disk for Optimization    |  |
|               | eeee                                                                         | : Disk array name                                    |  |
|               | fffffff                                                                      | : Detail code                                        |  |
|               |                                                                              |                                                      |  |
| [Measures]    | Remove a cause of the failure with references to other related messages, and |                                                      |  |
|               | retry changing.                                                              |                                                      |  |

### iSM09022: Failed to start the scheduled LD movement from <aaaa>(<bbb...b>) to <cccc>(<ddd...d>) in <eee...e>. detcode=<ffffffff>

| [Classification] | NOTICE       |                                                                                                    |
|------------------|--------------|----------------------------------------------------------------------------------------------------|
| [Explanation]    | cannot be st | <ul> <li>that a logical disk to which the moving schedule has been registered tarted to move within the re-execution continuing time, or that it tarted to move because its configuration is changed.</li> <li>: Logical disk number of moved material logical disk</li> <li>: Logical disk name of moved material logical disk</li> <li>: Logical disk number of work disk for Optimization</li> <li>: Logical disk name of work disk for Optimization</li> <li>: Disk array name</li> <li>: Detail code</li> </ul> |

[Measures] Retry moving of logical disks of failed moving process, or re-register the moving schedule.

## iSM09099: Program error occurred detcode=<aaaaaaaaa>

| [Classification] | NOTICE                                                                                                    |
|------------------|----------------------------------------------------------------------------------------------------|
| [Explanation]    | It indicates that internal contradiction is detected.<br>aaaaaaaaa : Detail code                                        |
| [Measures]       | Collect information necessary for checking the error cause according to the iSM error information collection procedure. |

#### iSM09101: Bsl file open failed func=<aaa...a> errno=<bbbb> detcode=<ccccccc> filename=<ddd...d>

| [Classification] | WARNING                                                                                             |
|------------------|----------------------------------------------------------------------------------------------------|
| [Explanation]    | Failed to open the Bsl file.aaaa:Function namebbbb:Error codecccccccc:Detail codedddd:Bsl file name |
| [Measures]       | Check the Bsl file and the file system, remove the cause of the error and restart the iSM server.   |

#### iSM09102: Bsl file remove failed func=<aaa...a> errno=<bbbb> detcode=<ccccccc> filename=<ddd...d>

| [Classification] | WARNING                                                                           |                 |
|------------------|-----------------------------------------------------------------------------------|-----------------|
| [Explanation]    | Failed to delete the Bsl file.                                                    |                 |
|                  | aaaa                                                                              | : Function name |
|                  | bbbb                                                                              | : Error code    |
|                  | ccccccc                                                                           | : Detail code   |
|                  | dddd                                                                              | : Bsl file name |
|                  |                                                                                   |                 |
| [Measures]       | Check the Bsl file and the file system, remove the cause of the error and restart |                 |
|                  | the iSM server.                                                                   |                 |

#### iSM09103: Bsl file rename failed func=<aaa...a> errno=<bbbb> detcode=<ccccccc> filename=<ddd...d>

| [Classification] | WARNING                                                                           |  |
|------------------|-----------------------------------------------------------------------------------|--|
| [Explanation]    | Failed to change the Bsl file name.                                               |  |
|                  | aaaa : Function name                                                              |  |
|                  | bbbb : Error code                                                                 |  |
|                  | ccccccc : Detail code                                                             |  |
|                  | dddd : Bsl file name                                                              |  |
|                  |                                                                                   |  |
| [Measures]       | Check the Bsl file and the file system, remove the cause of the error and restart |  |
|                  | the iSM server.                                                                   |  |

### iSM09104: Bsl file write failed func=<aaa...a> errno=<bbbb> detcode=<ccccccc> [rankno=<dddd>] filename=<eee...e>

| [Classification] | WARNING                                                                           |                                                     |
|------------------|-----------------------------------------------------------------------------------|-----------------------------------------------------|
| [Explanation]    | Failed to write to the Bsl file.                                                  |                                                     |
|                  | aaaa                                                                              | : Function name                                     |
|                  | bbbb                                                                              | : Error code                                        |
|                  | ccccccc                                                                           | : Detail code                                       |
|                  | dddd                                                                              | : RANK number of the data that could not be written |
|                  | eeee                                                                              | : Bsl file name                                     |
|                  |                                                                                   |                                                     |
| [Measures]       | Check the Bsl file and the file system, remove the cause of the error and restart |                                                     |
|                  | the iSM ser                                                                       | /er.                                                |

#### iSM09105: Bsl file seek failed func=<aaa...a> errno=<bbbb> detcode=<ccccccc> [rankno=<dddd>] filename=<eee...e>

| [Classification] | WARNING                                                                                                    |
|------------------|----------------------------------------------------------------------------------------------------|
| [Explanation]    | Seek in the Bsl file failed.aaaa:bbbb:Error codecccccccc:Detail codedddd:RANK number of the data that could not be positionedeeee:Bsl file name |
| [Measures]       | Check the Bsl file and the file system, remove the cause of the error and restart the iSM server.                                               |

### iSM09106: Bsl file read failed func=<aaa...a> errno=<bbbb> detcode=<ccccccc> [rankno=<dddd>] filename=<eee...e>

| [Classification] | WARNING                                                                           |                                                  |
|------------------|-----------------------------------------------------------------------------------|--------------------------------------------------|
| [Explanation]    | Failed to read the Bsl file.                                                      |                                                  |
|                  | aaaa                                                                              | : Function name                                  |
|                  | bbbb                                                                              | : Error code                                     |
|                  | ccccccc                                                                           | : Detail code                                    |
|                  | dddd                                                                              | : RANK number of the data that could not be read |
|                  | eeee                                                                              | : Bsl file name                                  |
|                  |                                                                                   |                                                  |
| [Measures]       | Check the Bsl file and the file system, remove the cause of the error and restart |                                                  |
|                  | the iSM ser                                                                       | /er.                                             |

#### iSM09107: BsI file close failed func=<aaa...a> errno=<bbbb> detcode=<ccccccc> filename=<ddd...d>

| [Classification] | WARNING                                                                           |  |
|------------------|-----------------------------------------------------------------------------------|--|
| [Explanation]    | Failed to close the Bsl file.                                                     |  |
|                  | aaaa : Function name                                                              |  |
|                  | bbbb : Error code                                                                 |  |
|                  | ccccccc : Detail code                                                             |  |
|                  | dddd : Bsl file name                                                              |  |
|                  |                                                                                   |  |
| [Measures]       | Check the Bsl file and the file system, remove the cause of the error and restart |  |
|                  | the iSM server.                                                                   |  |

## iSM09108: Bsl file re-created (illegal format detected detcode=<aaaaaaaaa>)

| [Classification] | NOTICE                                                                                                    |
|------------------|----------------------------------------------------------------------------------------------------|
| [Explanation]    | The Bsl file format was illegal when the iSM server was previously operated,<br>and the Bsl file was re-created.<br>aaaaaaaa : Detail code |
| [Measures]       | Unnecessary                                                                                                    |

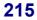

## iSM10000 ~ iSM10001: comm error: main sc=<*aaa*>h ec=<*bbb...b*>h

| [Classification] | NOTICE                                                                      |
|------------------|-----------------------------------------------------------------------------|
| [Explanation]    | It indicates that it failed in connection/disconnection to iSM server.      |
|                  | aaa : Code indicating location of error                                     |
|                  | bbbb : Error code                                                           |
|                  |                                                                             |
| [Measures]       | Check whether abnormalities have occurred in the configuring process on the |
|                  | iSM server machine and restart the iSM server.                              |

#### iSM10002: comm error: main sc=<aaa>h ec=<bbb...b>h

| [Classification] | NOTICE                                                                                                    |
|------------------|----------------------------------------------------------------------------------------------------|
| [Explanation]    | It indicates that it failed to initialize communication function to iSM server.aaa: Code indicating location of errorbbbb: Error code |
| [Measures]       | Check whether abnormalities have occurred in the configuring process on the                                                           |

iSM server machine and restart the iSM server.

## iSM10020: sys error: main sc=<*aaa*>h ec=<*bbb...b*>h

| [Classification] | ERROR                                                                   |                              |
|------------------|-------------------------------------------------------------------------|------------------------------|
| [Explanation]    | It indicates that it failed in system call at the time of               | starting/termination.        |
|                  | aaa : Code indicating location of error                                 |                              |
|                  | bbbb : Error code                                                       |                              |
|                  |                                                                         |                              |
| [Measures]       | Check whether abnormalities (such as insufficient n                     | nemory) have occurred in the |
|                  | operation environment of iSM server machine and restart the iSM server. |                              |

#### iSM10040: func error: main sc=<aaa>h ec=<bbb...b>h

[Classification] NOTICE

| [Explanation] | It indicates that abnormal termination occurred in the state monitoring function of replication management. |                                     |
|---------------|----------------------------------------------------------------------------------------------------|-------------------------------------|
|               | aaa                                                                                                    | : Code indicating location of error |
|               | bbbb                                                                                                    | : Error code                        |
|               |                                                                                                    |                                     |

<sup>[</sup>Measures] Check whether abnormalities have occurred in the configuring process on the iSM server machine and restart the iSM server.

#### iSM10100: comm error: Agent sc=<aaa>h ec=<bbb...b>h

| [Classification] | NOTICE                                                                                                    |
|------------------|----------------------------------------------------------------------------------------------------|
| [Explanation]    | It indicates that it failed to initialize communication function to iSM server.aaa:Code indicating location of errorbbbb:Error code |
| [Measures]       | Check whether abnormalities have occurred in the configuring process on the iSM server machine and restart the iSM server.          |

#### iSM10101: comm error: Agent sc=<aaa>h ec=<bbb...b>h

| [Classification] | NOTICE       |                                                                    |
|------------------|--------------|--------------------------------------------------------------------|
| [Explanation]    | It indicates | that it failed to process the telegram transmission to disk array. |
|                  | aaa          | : Code indicating location of error                                |
|                  | bbbb         | : Error code                                                       |
|                  |              |                                                                    |
| [Measures]       | Check whe    | ther abnormalities have occurred in the configuring process on the |
|                  | iSM server   | :                                                                  |

#### iSM10102: comm error: Agent sc=<aaa>h ec=<bbb...b>h

| [Classification] | NOTICE                  |                                                                                                    |
|------------------|-------------------------|----------------------------------------------------------------------------------------------------|
| [Explanation]    | It indicates<br>aaa     | <ul><li>that it failed to process the telegram receiving from disk array.</li><li>Code indicating location of error</li></ul> |
|                  | bbbb                    | : Error code                                                                                                    |
| [Measures]       | Check whe<br>iSM server | ther abnormalities have occurred in the configuring process on the                                                            |

## iSM10103: sys error: Agent sc=<*aaa*>h ec=<*bbb...b*>h

| [Classification] | ERROR                                                                                                    |
|------------------|----------------------------------------------------------------------------------------------------|
| [Explanation]    | It indicates that it failed in system call when telegram sending/receiving from<br>disk array.<br>aaa : Code indicating location of error<br>bbbb : Error code |
| [Measures]       | Check whether abnormalities (such as insufficient memory) have occurred in the operation environment of iSM server.                                            |

## iSM10104: func error: Agent sc=<aaa>h ec=<bbb...b>h

| [Classification] | NOTICE                                                                      |
|------------------|-----------------------------------------------------------------------------|
| [Explanation]    | It indicates that it failed to acquire the information from iSM server.     |
|                  | aaa : Code indicating location of error                                     |
|                  | bbbb : Error code                                                           |
| [Measures]       | Check whether abnormalities have occurred in the configuring process on the |
|                  | iSM server.                                                                 |

## iSM10106: DiskArrayName(=<*aaa...a*>) has changed

| [Classification] NO | TICE |
|---------------------|------|
|---------------------|------|

| [Explanation] | Specified disk array name has been changed. |   |                 |
|---------------|---------------------------------------------|---|-----------------|
|               | aaaa                                        | : | Disk array name |

[Measures] Check whether the disk array name hasn't been changed. Specify the newest one.

#### iSM10200: comm error: client sc=<aaa>h ec=<bbb...b>h

| [Classification] | NOTICE      |                                                                     |
|------------------|-------------|---------------------------------------------------------------------|
| [Explanation]    | It indicate | s that it failed to process the telegram receiving.                 |
|                  | aaa         | : Code indicating location of error                                 |
|                  | bbbb        | : Error code                                                        |
| [Measures]       | Check wh    | ether abnormalities have occurred in the configuring process on the |
|                  | iSM serve   | r machine and restart the iSM server.                               |

#### iSM10201: comm error: client sc=<aaa>h ec=<bbb...b>h

| [Classification] | NOTICE       |                                                                     |
|------------------|--------------|---------------------------------------------------------------------|
| [Explanation]    | It indicates | s that it failed to process the telegram transmission.              |
|                  | aaa          | : Code indicating location of error                                 |
|                  | bbbb         | : Error code                                                        |
| [Measures]       | Check whe    | ether abnormalities have occurred in the configuring process on the |
|                  | iSM server   | r machine and restart the iSM server.                               |

## iSM10210: comm error: client sc=<aaa>h ec=<bbb...b>h

| [Classification] | NOTICE                                                                                                    |
|------------------|----------------------------------------------------------------------------------------------------|
| [Explanation]    | It indicates that the telegram message contained an abnormality.<br>aaa : Code indicating location of error<br>bbbb : Error code                                                                                                    |
| [Measures]       | Failed in communication process with iSM client. If it is a transient failure,<br>check whether abnormalities have occurred in the connection environment<br>between iSM server and iSM client and connect again. If there is no abnormality<br>in the connection environment, the iSM client may be one with old version.<br>Perform the version up of the iSM client and connect again. |

## iSM10220: sys error: client sc=<*aaa*>h ec=<*bbb...b*>h

| [Classification] | ERROR                                                                   |                                                                       |
|------------------|-------------------------------------------------------------------------|-----------------------------------------------------------------------|
| [Explanation]    | It indicates                                                            | that it failed in system call when telegram sending/receiving.        |
|                  | aaa                                                                     | : Code indicating location of error                                   |
|                  | bbbb                                                                    | : Error code                                                          |
|                  |                                                                         |                                                                       |
| [Measures]       | Check whet                                                              | ther abnormalities (such as insufficient memory) have occurred in the |
|                  | operation environment of iSM server machine and restart the iSM server. |                                                                       |

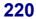

### iSM10302: command: <aaa...a>, <bbb...b>, status=failed (<cc>h/<dd>h/<ee>h)

[Classification] INFO

| [Explanation] | It indicates that it failed in accessing the disk array (failure of SCSI protocol). |                                                                 |
|---------------|-------------------------------------------------------------------------------------|-----------------------------------------------------------------|
|               | aaaa                                                                                | : Command name                                                  |
|               | bbbb                                                                                | : Disk array name                                               |
|               | сс                                                                                  | : Sense Key defined in SCSI specification                       |
|               | dd                                                                                  | : Additional Sense Code defined in SCSI specification           |
|               | ee                                                                                  | : Additional Sense Code Qualifier defined in SCSI specification |
|               |                                                                                     |                                                                 |
| [Measures]    | Check whether the configuration of disk array has been changed.                     |                                                                 |

### iSM10303: command: <*aaa...a*>, volume= <*bbbb*>h <*ccc...c*>, status=failed (<*dd*>h/<ee>h/<*ff*>h)

| [Classification] | INFO                                                                                                    |                                                                 |
|------------------|----------------------------------------------------------------------------------------------------|-----------------------------------------------------------------|
| [Explanation]    | It indicates that it failed in accessing the volume expressed in logical disk number (failure of SCSI protocol). |                                                                 |
|                  | aaaa                                                                                                    | : Command name                                                  |
|                  | bbbb                                                                                                    | : Logical disk number                                           |
|                  | cccc                                                                                                    | : Disk array name                                               |
|                  | dd                                                                                                    | : Sense Key defined in SCSI specification                       |
|                  | ee                                                                                                    | : Additional Sense Code defined in SCSI specification           |
|                  | ff                                                                                                    | : Additional Sense Code Qualifier defined in SCSI specification |
| [Measures]       | Check wh                                                                                                    | ether the configuration of disk array has been changed.         |

#### 

| [Classification] | INFO |                                                                                                    |
|------------------|------|----------------------------------------------------------------------------------------------------|
| [Explanation]    |      | <ul> <li>that it failed in accessing the volume expressed in logical disk name</li> <li>CSI protocol).</li> <li>Command name</li> <li>Volume classification</li> <li>Logical disk name</li> <li>Logical disk number</li> <li>Disk array name</li> <li>Sense Key defined in SCSI specification</li> <li>Additional Sense Code defined in SCSI specification</li> <li>Additional Sense Code Qualifier defined in SCSI specification</li> </ul> |
|                  |      |                                                                                                    |

[Measures] Check whether the configuration of disk array has been changed.

## iSM10305: command: <*aaa...a*>, <*bbb...b*>, status=failed (ec=<*ccc...c*>)

| [Classification] | INFO       |                                                                       |
|------------------|------------|-----------------------------------------------------------------------|
| [Explanation]    | protocol). | s that it failed in accessing the disk array (failure except for SCSI |
|                  | aaaa       | : Command name                                                        |
|                  | bbbb       | : Disk array name                                                     |
|                  | cccc       | : Error code                                                          |
| [Measures]       | Check who  | ether the configuration of disk array has been changed.               |

# iSM10306: command: <aaa...a>, volume=<bbbb>h <ccc...c>, status=failed (ec=<ddd...d>)

| [Classification] | INFO                                                                                                    |                                                                                                    |
|------------------|----------------------------------------------------------------------------------------------------|----------------------------------------------------------------------------------------------------|
| [Explanation]    | It indicates that it failed in accessing the volume expressed in volume number (failure except for SCSI protocol).<br>aaaa : Command name |                                                                                                    |
|                  | dddd                                                                                                    | <ul> <li>Command name</li> <li>Logical disk number</li> <li>Disk array name</li> <li>Error code</li> </ul> |
| [Measures]       |                                                                                                    | her the configuration of disk array has been changed.                                                      |

#### 

| [Classification] | INFO |                                                                                                    |
|------------------|------|----------------------------------------------------------------------------------------------------|
| [Explanation]    |      | <ul> <li>that it failed in accessing the volume expressed in logical disk name</li> <li>ept for SCSI protocol).</li> <li>Command name</li> <li>Volume classification</li> <li>Logical disk name</li> <li>Logical disk number</li> <li>Disk array name</li> <li>Error code</li> </ul> |

[Measures] Check whether the configuration of disk array has been changed.

#### iSM10308: command: <*aaa...a*>, mv=<*bbb...b*> (<*cccc*>h) <*ddd...d*>, rv=<*bbb...b*> (<*cccc*>h) <*ddd...d*>, status=failed (<*ee*>h/<*ff*>h/<*gg*>h)

| [Classification] | INFO                                                                          |                                                                                                    |
|------------------|-------------------------------------------------------------------------------|----------------------------------------------------------------------------------------------------|
| [Explanation]    | It indicates<br>SCSI protoc<br>aaaa<br>bbbb<br>cccc<br>dddd<br>ee<br>ff<br>gg | <ul> <li>hat it failed in accessing the pair expressed in MV or RV (failure of ol).</li> <li>Command name</li> <li>Logical disk name</li> <li>Logical disk number</li> <li>Disk array name</li> <li>Sense Key defined in SCSI specification</li> <li>Additional Sense Code defined in SCSI specification</li> <li>Additional Sense Code Qualifier defined in SCSI specification</li> </ul> |

[Measures] Check whether the configuration of disk array has been changed.

### iSM10309: command: <*aaa...a*>, mv=<*bbb...b*> (<*cccc*>h) <*ddd...d*>, rv=<*bbb...b*> (<*cccc*>h) <*ddd...d*>, status=failed (ec=<eee...e>)

| [Classification] | INFO |                                                                                                    |
|------------------|------|----------------------------------------------------------------------------------------------------|
| [Explanation]    |      | <ul> <li>that it failed in accessing the pair expressed in MV or RV (failure</li> <li>SCSI protocol).</li> <li>Command name</li> <li>Logical disk name</li> <li>Logical disk number</li> <li>Disk array name</li> <li>Error code</li> </ul> |

[Measures] Check whether the configuration of disk array has been changed.

## iSM10310: command: <*aaa...a*>, <*bbb...b*>= <*ccc...c*> (<*dddd*>h) <*eee...e*>

[Classification] NOTICE

| [Explanation] | It indicates                                                                | that setting operation to volume expressed in logical disk name has |  |
|---------------|-----------------------------------------------------------------------------|---------------------------------------------------------------------|--|
|               | been executed.                                                              |                                                                     |  |
|               | aaaa                                                                        | : Command name                                                      |  |
|               | bbbb                                                                        | : Volume classification                                             |  |
|               | cccc                                                                        | : Logical disk name                                                 |  |
|               | dddd                                                                        | : Logical disk number                                               |  |
|               | eeee                                                                        | : Disk array name                                                   |  |
|               | As for command name, refer to the "Data Replication User's Manual (Function |                                                                     |  |
|               | Guide)".                                                                    |                                                                     |  |
|               |                                                                             |                                                                     |  |
| [Measures]    | Unnecessar                                                                  | у<br>У                                                              |  |

## iSM10311: command: <aaa...a>, <bbb...b>

| [Classification] | NOTICE                                                                                                    |
|------------------|----------------------------------------------------------------------------------------------------|
| [Explanation]    | It indicates that setting operation to disk array has been executed.<br>aaaa : Command name<br>bbbb : Disk array name<br>As for command name, refer to the "Data Replication User's Manual (Function<br>Guide)". |
| [Measures]       | Unnecessary                                                                                                    |

#### iSM10312: command: <*aaa...a*>, mv=<*bbb...b*> (<*cccc*>h) <*ddd...d*>, rv=<*bbb...b*> (<*cccc*>h) <*ddd...d*>

[Classification] NOTICE

| [Explanation] | It indicates that setting operation to the pair expressed in MV or RV has been |                                                                   |  |
|---------------|--------------------------------------------------------------------------------|-------------------------------------------------------------------|--|
|               | executed.                                                                      |                                                                   |  |
|               | aaaa                                                                           | : Command name                                                    |  |
|               | bbbb                                                                           | : Logical disk name                                               |  |
|               | cccc                                                                           | : Logical disk number                                             |  |
|               | dddd                                                                           | : Disk array name                                                 |  |
|               | As for com                                                                     | mand name, refer to the "Data Replication User's Manual (Function |  |
|               | Guide)".                                                                       |                                                                   |  |
|               |                                                                                |                                                                   |  |
| [Measures]    | Unnecessar                                                                     | ry                                                                |  |

#### iSM10313: Replication state of diskarray was changed: <*aaa...a*>, Replication Subsystem State = <*bbb...b*>, Back Ground Copy Level = <*c*> [, several states changed.]

| [Classification] | NOTICE                               |                                                                           |  |  |  |  |
|------------------|--------------------------------------|---------------------------------------------------------------------------|--|--|--|--|
| [Explanation]    | It indicates that detected.          | t the state change of disk array replication (freeze/defreeze) was        |  |  |  |  |
|                  | If two or more                       | state transitions occurred within a polling interval and the midway       |  |  |  |  |
|                  | states could no                      | t be identified, "several states changed" is output to indicate that      |  |  |  |  |
|                  | multiple state transitions occurred. |                                                                           |  |  |  |  |
|                  | aaaa : Disk array name               |                                                                           |  |  |  |  |
|                  | bbbb :                               | Disk array state                                                          |  |  |  |  |
|                  |                                      | freeze : Freeze                                                           |  |  |  |  |
|                  |                                      | defreeze : Defreeze                                                       |  |  |  |  |
|                  | c :                                  | Background copy level (1, 2, 3, 4, 5)<br>1,2,3,4,5: Background copy level |  |  |  |  |
| [Measures]       | Unnecessary                          |                                                                           |  |  |  |  |

## iSM10314: Logical Disks were paired: mv=<aaa...a>(<bbbb>h) <ccc...c> , rv=<aaa...a>(<bbbb>h) <ccc...c> [, several states changed.]

| [Classification] | NOTICE                                                                                                    |
|------------------|----------------------------------------------------------------------------------------------------|
| [Explanation]    | It indicates that paired volumes were detected.<br>If two or more state transitions occurred within a polling interval and the midway<br>states could not be identified, "several states changed" is output to indicate that<br>multiple state transitions occurred.<br>aaaa : Logical disk name<br>bbbb : Logical disk number |
|                  | cccc : Disk array name                                                                                                    |
| [Measures]       | Unnecessary                                                                                                    |

## iSM10315: Logical Disks were unpaired: mv=<aaa...a>(<bbbb>h) <ccc...c> , rv=<aaa...a>(<bbbb>h) <ccc...c> [, several states changed.]

| [Classification] | NOTICE                                                                                                    |
|------------------|----------------------------------------------------------------------------------------------------|
| [Explanation]    | It indicates that unpairing of paired volumes was detected.<br>If two or more state transitions occurred within a polling interval and the midway<br>states could not be identified, "several states changed" is output to indicate that<br>multiple state transitions occurred.<br>aaaa : Logical disk name<br>bbbb : Logical disk number<br>cccc : Disk array name |
| [Measures]       | Unnecessary                                                                                                    |

| iSM10316: | Replication state of pair was                           |
|-----------|---------------------------------------------------------|
|           | changed: mv=< <i>aaaa</i> >(< <i>bbbb</i> >h)           |
|           | <cccc>, Activity State=<dddd>,</dddd></cccc>            |
|           | Sync State= <eeee>, Copy Control</eeee>                 |
|           | State= <ffff>, rv=<aaaa> (<bbbb>h)</bbbb></aaaa></ffff> |
|           | <cccc>[, Activity State= <dddd>,</dddd></cccc>          |
|           | Sync State= <eeee>, Copy Control</eeee>                 |
|           | State= <ffff>][,several states</ffff>                   |
|           | changed.]                                               |

[Classification] NOTICE

[Explanation] It indicates that change of replication state (Replicate/Restore/Separate, etc.) of paired volume was detected.

If two or more state transitions occurred within a polling interval and the midway states could not be identified, "several states changed" is output to indicate that multiple state transitions occurred. Both MV and RV were changed and the two are under the same state, only one state is indicated for activity state, sync state, and copy control state.

| aaaa | : | Logical disk name |   |                               |  |  |  |
|------|---|-------------------|---|-------------------------------|--|--|--|
| bbbb | : | Volume number     |   |                               |  |  |  |
| cccc | : | Disk array name   |   |                               |  |  |  |
| dddd | : | Activity state    |   |                               |  |  |  |
|      |   | replicate         | : | Replicate                     |  |  |  |
|      |   | separate          | : | Separate                      |  |  |  |
|      |   | restore           | : | Restore                       |  |  |  |
|      |   | restore(protect)  | : | Restore with RV protection    |  |  |  |
| eeee | : | Sync state        |   |                               |  |  |  |
|      |   | rpl/exec          | : | Replicate Execution(rpl/exec) |  |  |  |
|      |   | rpl/sync          | : | Sync State(rpl/sync)          |  |  |  |
|      |   | cancel            | : | Forced Separate(cancel)       |  |  |  |
|      |   | fault             | : | Failure Separation(fault)     |  |  |  |
|      |   | sep/exec          | : | Separate Execution(sep/exec)  |  |  |  |
|      |   | separated         | : | Separated(separated)          |  |  |  |
|      |   | rst/exec          | : | Restore Execution(rst/exec)   |  |  |  |
|      |   | rst/sync          | : | Sync State(rst/sync)          |  |  |  |

| ffff | : | Copy control state |   |                                    |
|------|---|--------------------|---|------------------------------------|
|      |   | normal suspend     | : | Copy suspending                    |
|      |   | abnormal suspend   | : | Copy fault suspending              |
|      |   | background copy    | : | Background copy                    |
|      |   | foreground(sync)   | : | Foreground copy (synchronous)      |
|      |   | foreground(semi)   | : | Foreground copy (semi-synchronous) |
|      |   | Invalid            | : | Invalid                            |
|      |   |                    |   |                                    |

[Measures] Unnecessary

## iSM10317: command: <*aaa...a*>, LD=<*bbb...b*> (<*cccc*>h) <*ddd...d*>, mode=<*eee...e*>

| [Classification] | NOTICE                                                    |                                                                                                    |
|------------------|-----------------------------------------------------------|----------------------------------------------------------------------------------------------------|
| [Classification] | It indicates that<br>aaaa :<br>bbbb :<br>cccc :<br>dddd : | at the command was executed.<br>Command name<br>Logical disk name<br>Logical disk number<br>Disk array name<br>Mode<br>for aaaa = mode change:<br>eeee = <r not="" only="" permit="" read="" ready="" w=""  =""><br/>for aaaa = set restriction:</r> |
|                  |                                                           | eeee = <available available="" not="" ready=""  =""><br/>for aaaa = set state of rv data:</available>                                                                                                    |
|                  |                                                           | eeee = <valid invalid=""  =""></valid>                                                                                                    |
| [Measures]       | Unnecessary                                               |                                                                                                    |

## iSM10318: Replication state of Logical Disk was changed: LD=<*aaa...a*>(<*bbbb*>h) <*ccc...c*>, Restriction=<*ddd...d*> [,several states changed.]

| [Classification] | NOTICE                                                                                                    |
|------------------|----------------------------------------------------------------------------------------------------|
| [Explanation]    | It indicates that change of logical disk status was detected. If two or more state<br>transitions occurred within a polling interval and the midway states could not be<br>identified, "several states changed" is output to indicate that multiple state<br>transitions occurred.<br>aaaa : Logical disk name<br>bbbb : Logical disk number<br>cccc : Disk array name |
|                  | dddd : RV access restriction                                                                                                    |
|                  | < R/W Permit   Read Only   Not Ready   Not Available >                                                                                                    |
| [Measures]       | Unnecessary                                                                                                    |

### iSM10320: sys error: cmd sc=<*aaa*>h ec=<*bbb...b*>h

| [Classification] | ERROR            |                                                                                                    |
|------------------|------------------|----------------------------------------------------------------------------------------------------|
| [Explanation]    | It indicates the | hat it failed in system call when access to disk array was processed.                                                           |
|                  | aaa              | : Code indicating location of error                                                                                             |
|                  | bbbb             | : Error code                                                                                                    |
| [Measures]       |                  | er abnormalities (such as insufficient memory) have occurred in the vironment of iSM server machine and restart the iSM server. |

### iSM10321: command: <aaa...a>, ATgroup=<bbb...b> <ccc...c> [, classification=<ddd...d>][, New ATgroup Name=<eee...e>][, Mode=<fff...f>, Copy Mode=<ggg...g>][, Restriction=<hhh...h>]

| [Classification] | NOTICE       |                                                      |                                                    |                                                     |                                  |  |  |  |
|------------------|--------------|------------------------------------------------------|----------------------------------------------------|-----------------------------------------------------|----------------------------------|--|--|--|
| [Explanation]    | It indicates | tes that a command related to AT-group was executed. |                                                    |                                                     |                                  |  |  |  |
|                  | aaaa         | :                                                    | Name of the executed c                             | omm                                                 | and                              |  |  |  |
|                  |              |                                                      | create ATgroup                                     | create ATgroup : AT-group creation                  |                                  |  |  |  |
|                  |              |                                                      | delete ATgroup                                     | delete ATgroup : AT-group deletion                  |                                  |  |  |  |
|                  |              |                                                      | change ATgroup name                                | change ATgroup name : AT-group rename               |                                  |  |  |  |
|                  |              |                                                      | change ATgroup attribu                             | change ATgroup attribute: Change AT-group attribute |                                  |  |  |  |
|                  |              |                                                      | ATgroup replicate                                  | :                                                   | AT-group replicate               |  |  |  |
|                  |              |                                                      | ATgroup separate                                   | :                                                   | AT-group separate                |  |  |  |
|                  |              |                                                      | ATgroup restore                                    | :                                                   | AT-group restore                 |  |  |  |
|                  |              |                                                      | ATgroup forced delete                              | :                                                   | AT-group forced deletion         |  |  |  |
|                  |              |                                                      | change ATgroup state : Using RV after failure sepa |                                                     |                                  |  |  |  |
|                  | bbbb         | :                                                    | AT-group (concentrator) name                       |                                                     |                                  |  |  |  |
|                  | cccc         | :                                                    | Disk array name                                    | Disk array name                                     |                                  |  |  |  |
|                  | dddd         | :                                                    | AT-group type                                      |                                                     |                                  |  |  |  |
|                  |              |                                                      | concentrator                                       | :                                                   | Concentrator                     |  |  |  |
|                  |              |                                                      | distributor                                        | :                                                   | Distributor                      |  |  |  |
|                  |              |                                                      | both                                               | Both                                                |                                  |  |  |  |
|                  | eeee         | :                                                    | New AT-group (concen                               | trato                                               | r) name                          |  |  |  |
|                  | ffff         | :                                                    | Atomic-break mode                                  |                                                     |                                  |  |  |  |
|                  |              |                                                      | MV Access Continue                                 | :                                                   | MV access continue (auto         |  |  |  |
|                  |              |                                                      |                                                    |                                                     | separate) mode                   |  |  |  |
|                  |              |                                                      | MV Access Stop                                     | :                                                   | MV access stop (manual separate) |  |  |  |
|                  |              |                                                      |                                                    |                                                     | mode                             |  |  |  |
|                  |              |                                                      | Invalid                                            | :                                                   | Invalid                          |  |  |  |
|                  | gggg         | :                                                    | Copy mode                                          |                                                     |                                  |  |  |  |
|                  |              |                                                      | synchronous copy                                   | :                                                   | Foreground copy (synchronous)    |  |  |  |
|                  |              |                                                      | semi synchronous copy                              | :                                                   | Foreground copy                  |  |  |  |
|                  |              |                                                      | (semi-synchronous)                                 |                                                     |                                  |  |  |  |
|                  |              |                                                      | background copy                                    | :                                                   | Background copy                  |  |  |  |

[Classification] NOTICE

hhh...h : RV access restriction <R/W Permit | Read Only>

[Measures] Unnecessary

## iSM10322: command: <*aaa...a*>, ATgroup=<*bbb...b*> <*ccc...c*>, LD=<*ddd...d*>(<*eeee*>h)

[Classification] NOTICE

| [Explanation] | It indicates that a command related to AT-group was executed. |   |                              |                           |  |
|---------------|---------------------------------------------------------------|---|------------------------------|---------------------------|--|
|               | aaaa                                                          | : | Name of the executed command |                           |  |
|               |                                                               |   | enter volume for group :     | Add volume (pair) into    |  |
|               |                                                               |   |                              | AT-group.                 |  |
|               |                                                               |   | remove volume from group :   | Delete volume (pair) from |  |
|               |                                                               |   |                              | AT-group                  |  |
|               | bbbb                                                          | : | AT-group (concentrator) name |                           |  |
|               | cccc                                                          | : | Disk array name              |                           |  |
|               | dddd                                                          | : | Logical disk name            |                           |  |
|               | eeee                                                          | : | Logical disk number          |                           |  |
|               |                                                               |   |                              |                           |  |

[Measures] Unnecessary

### 

[Classification] NOTICE

| [Explanation] | It indicates that an AT-group has been newly created. |                              |       |                                  |  |  |
|---------------|-------------------------------------------------------|------------------------------|-------|----------------------------------|--|--|
|               | aaaa                                                  | AT-group (concentrator) name |       |                                  |  |  |
|               | bbbb                                                  | Disk array name              |       |                                  |  |  |
|               | cccc                                                  | : AT-group type              |       |                                  |  |  |
|               |                                                       | concentrator                 | :     | Concentrator                     |  |  |
|               |                                                       | distributor                  | :     | Distributor                      |  |  |
|               | dddd                                                  | : Atomic-break mode          |       |                                  |  |  |
|               |                                                       | MV Access Continue           | :     | MV access continue (auto         |  |  |
|               |                                                       |                              |       | separate) mode                   |  |  |
|               |                                                       | MV Access Stop               | :     | MV access stop (manual separate) |  |  |
|               |                                                       |                              |       | mode                             |  |  |
|               |                                                       | Invalid                      | :     | Invalid                          |  |  |
|               | eeee                                                  | : Copy mode                  |       |                                  |  |  |
|               |                                                       | synchronous copy             | :     | Foreground copy (synchronous)    |  |  |
|               |                                                       | semi synchronous copy        | / :   | Foreground copy                  |  |  |
|               |                                                       |                              |       | (semi-synchronous)               |  |  |
|               |                                                       | background copy              | :     | Background copy                  |  |  |
|               | ffff                                                  | : AT-group consistency       | state |                                  |  |  |
|               |                                                       | Non-atomic                   | :     | Non-atomic state                 |  |  |
|               |                                                       | Atomic                       | :     | Atomic state                     |  |  |
|               |                                                       | Invalid                      | :     | Invalid                          |  |  |
|               | gggg                                                  | : AT-group sync state        |       |                                  |  |  |
|               |                                                       | Sep/start                    | :     | Separate start state             |  |  |
|               |                                                       | Sep/exec                     | :     | Separate execution state         |  |  |
|               |                                                       | Fault                        | :     | Failure separation state         |  |  |
|               |                                                       | Separated                    | :     | Separated state                  |  |  |
|               |                                                       | Rpl/start                    | :     | Replicate start state            |  |  |
|               |                                                       | Rpl/exec                     | :     | Replicate execution state        |  |  |
|               |                                                       | Rpl/sync                     | :     | Replicate synchronous            |  |  |
|               |                                                       |                              |       |                                  |  |  |

|      |   | Rst/suspend              | :      | Restore suspend state |
|------|---|--------------------------|--------|-----------------------|
|      |   | Invalid                  | :      | Invalid               |
| hhhh | : | Number of the registered | d volu | umes                  |

[Measures] Unnecessary

## iSM10324: ATgroup deleted: ATgroup=<*aaa...a*> <*bbb...b*>, classification=<*ccc...c*>

| [Classification] | NOTICE                                 |   |                                                                                                    |  |
|------------------|----------------------------------------|---|----------------------------------------------------------------------------------------------------|--|
| [Explanation]    | It indicates t<br>aaaa<br>bbbb<br>cccc | : | t an AT-group has been of<br>AT-group (concentrator<br>Disk array name<br>AT-group type<br>concentrator<br>distributor |  |
|                  |                                        |   |                                                                                                    |  |

[Measures] Unnecessary

iSM10325: Replication state of ATgroup was changed: ATgroup=<aaa...a> <bbb...b>, classification=<ccc...c>[, New ATgroup Name =<ddd...d>], Mode=<eee...e>, Copy Mode=<fff...f>, ATgroup State=<ggg...g>, Sync State=<hhh...h>, Volume number=<iiiii>[, several states changed.]

[Classification] NOTICE

[Explanation] It indicates that the state of an AT-group has been changed. If two or more state transitions occurred within a polling interval and the midway states could not be identified, "several states changed" is output to indicate that multiple state transitions occurred. aaa...a : AT-group (concentrator) name

| bbbb | : | Disk array name         |       |                                  |
|------|---|-------------------------|-------|----------------------------------|
| cccc | : | AT-group type           |       |                                  |
|      |   | concentrator            | :     | Concentrator                     |
|      |   | distributor             | :     | Distributor                      |
| dddd | : | New AT-group (concent   | rator | ) name                           |
| eeee | : | Atomic-break mode       |       |                                  |
|      |   | MV Access Continue      | :     | MV access continue (auto         |
|      |   |                         |       | separate) mode                   |
|      |   | MV Access Stop          | :     | MV access stop (manual separate) |
|      |   |                         |       | mode                             |
|      |   | Invalid                 | :     | Invalid                          |
| ffff | : | Copy mode               |       |                                  |
|      |   | synchronous copy        | :     | Foreground copy (synchronous)    |
|      |   | semi synchronous copy   | :     | Foreground copy                  |
|      |   |                         |       | (semi-synchronous)               |
|      |   | background copy         | :     | Background copy                  |
| gggg | : | AT-group consistency st | ate   |                                  |
|      |   | Non-atomic              | :     | Non-atomic state                 |
|      |   | Atomic                  | :     | Atomic state                     |
|      |   | Invalid                 | :     | Invalid                          |
| hhhh | : | AT-group sync state     |       |                                  |
|      |   | Sep/start               | :     | Separate start state             |
|      |   |                         |       |                                  |

|      | Se   | eparated         | :            | Separated state           |
|------|------|------------------|--------------|---------------------------|
|      | RĮ   | ol/start         | :            | Replicate start state     |
|      | Rı   | ol/exec          | :            | Replicate execution state |
|      | Rı   | ol/sync          | :            | Replicate synchronous     |
|      | RĮ   | ol/suspend       | :            | Replicate suspend state   |
|      | Rs   | st/exec          | :            | Restore execution state   |
|      | Rs   | st/suspend       | :            | Restore suspend state     |
|      | In   | valid            | :            | Invalid                   |
| iiii | : Ni | umber of the reg | istered volu | umes                      |

[Measures] Unnecessary

## iSM10330: inconsistency of product revision of diskarray: mv=<aaa...a>, rv=<aaa...a>

| [Classification] | NOTICE                                                                                                    |
|------------------|----------------------------------------------------------------------------------------------------|
| [Explanation]    | There is a functionally unacceptable difference in the product revisions between<br>the disk arrays of MV and RV. It indicates that the process has been aborted<br>because replicate and restore will result in the inconsistency of the signatures on<br>the disks.<br>aaaa : Disk array name |
| [Measures]       | Check the product revision of the disk array at the RV side, change it to the same product revision as that of disk array at the MV side, then execute again.                                                                                                    |

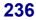

## iSM10331: command: <*aaa...a*>, ATgroup(concentrator)=<*bbbb*>h <*ccc...c*> [<*ddd...d*>], status=failed(<*ee*>h/<*ff*>h/<*gg*>h)

| [Classification] | INFO |                                                                                                    |
|------------------|------|----------------------------------------------------------------------------------------------------|
| [Explanation]    |      | <ul> <li>that access to the concentrator indicated by the concentrator number</li> <li>I protocol failure).</li> <li>: Command name</li> <li>: AT-group (concentrator) number</li> <li>: Disk array name of AT-group (concentrator)</li> <li>: Disk array name of AT-group (distributor) (Output if fixed)</li> <li>: Sense key defined according to SCSI specification</li> <li>: Additional sense code defined according to SCSI specification</li> <li>: Additional sense code qualifier defined according to SCSI specification</li> </ul> |
|                  |      |                                                                                                    |

[Measures] Check whether the disk array configuration is changed.

#### iSM10332: command: <*aaa...a*>, ATgroup(distributor)=<*bbbb*>h <*ccc...c*> [<*ddd...d*>], status=failed(<*ee*>h/<*ff*>h/<*gg*>h)

| [Classification] | INFO |                               |                                                                                                    |
|------------------|------|-------------------------------|----------------------------------------------------------------------------------------------------|
| [Explanation]    |      | I pr<br>:<br>:<br>:<br>:<br>: | t access to the distributor indicated by the distributor number<br>rotocol failure).<br>Command name<br>AT-group (distributor) number<br>Disk array name of AT-group (distributor)<br>Disk array name of AT-group (concentrator)<br>Sense key defined according to SCSI specification<br>Additional sense code defined according to SCSI specification<br>Additional sense code qualifier defined according to SCSI<br>specification |
|                  |      |                               |                                                                                                    |

[Measures] Check whether the disk array configuration is changed.

#### iSM10333: command: <aaa...a>, ATgroup(concentrator)=<bbbb>h <ccc...c> [<ddd...d>], status=failed(ec=<eee...e>)

[Classification] INFO

| [Explanation] | It indicates | that access to the concentrator indicated by the concentrator number |  |  |
|---------------|--------------|----------------------------------------------------------------------|--|--|
|               | failed (fail | failed (failure except for SCSI protocol).                           |  |  |
|               | aaaa         | : Command name                                                       |  |  |
|               | bbbb         | : AT-group (concentrator) number                                     |  |  |
|               | cccc         | : Disk array name of AT-group (concentrator)                         |  |  |
|               | dddd         | : Disk array name of AT-group (distributor) (Output if fixed)        |  |  |
|               | eeee         | : Error code indicating the type of abnormal state                   |  |  |
|               |              |                                                                      |  |  |
| [Measures]    | Check whe    | ther the disk array configuration is changed.                        |  |  |

#### iSM10334: command: <aaa...a>, ATgroup(distributor)=<bbbb>h <ccc...c> [<ddd...d>], status=failed(ec=<eee...e>)

| [Classification] | INFO     |                                                                                                    |
|------------------|----------|----------------------------------------------------------------------------------------------------|
| [Explanation]    |          | s that access to the distributor indicated by the distributor number<br>lure except for SCSI protocol). |
|                  | aaaa     | : Command name                                                                                          |
|                  | bbbb     | : AT-group (distributor) number                                                                         |
|                  | cccc     | : Disk array name of AT-group (distributor)                                                             |
|                  | dddd     | : Disk array name of AT-group (concentrator)                                                            |
|                  | eeee     | : Error code indicating the type of abnormal state                                                      |
|                  |          |                                                                                                    |
| [Measures]       | Check wh | ether the disk array configuration is changed.                                                          |

### iSM10400: copy error:mv=<aaa...a>(<bbbb>h) <ccc...c>, rv=<aaa...a>(<bbbb>h) <ccc...c>, status=<ddd...d>h [,ATgroup=<eee...e>][\_ALERT\_]

| [Classification] | ERROR        |                                                                                                    |
|------------------|--------------|----------------------------------------------------------------------------------------------------|
| [Explanation]    |              | s information of volume in which copy fault occurred.                                                                                 |
|                  | aaaa         | <ul> <li>wws, this message is target of ESMPRO Manager Report.</li> <li>: Logical disk name</li> <li>: Logical disk number</li> </ul> |
|                  | bbbb<br>cccc | : Logical disk number<br>: Disk array name                                                                                            |
|                  | dddd<br>eeee | <ul><li>Error code (4: fault separation, 9: abnormal suspend)</li><li>AT-group (concentrator) name</li></ul>                          |
| [Measures]       | After remo   | ove cause of an error, restore the system with reference to description                                                               |
|                  |              | ication-specific HW fault in the "Data Replication User's Manual<br>on and Operation Guide for Windows)".                             |

#### iSM10401: copy error:mv=<aaa...a>(<bbbb>h) <ccc...c>, rv=<aaa...a>(<bbbb>h) <ccc...c>, status=<ddd...d>h [,ATgroup=<eee...e>] [UC=<fff...f> FC=<gg>][\_ALERT\_]

| [Classification] | ERROR                                                                                                    |
|------------------|----------------------------------------------------------------------------------------------------|
| [Explanation]    | It indicates the information of volume in which copy fault occurred.<br>For Windows, this message is target of ESMPRO Manager Report, and also to |
|                  | be target of ALIVE/Express Report via ESMPRO.                                                                                                    |
|                  | aaaa:Logical disk namebbbb:Logical disk number                                                                                                    |
|                  | cccc : Disk array name                                                                                                    |
|                  | dddd : Error code (4: fault separation, 9: abnormal suspend)                                                                                      |
|                  | eeee : AT-group (concentrator) name                                                                                                    |
|                  | ffff/gg : Maintenance information                                                                                                    |
| [Measures]       | After remove cause of an error, restore the system with reference to description                                                                  |
|                  | about replication-specific HW fault in the "Data Replication User's Manual                                                                        |
|                  | (Installation and Operation Guide for Windows)".                                                                                                  |

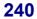

### iSM10402: link error:Disk Array=<*aaa...a*>, linkno=<*bbb...b*>, portno=<*ccc...c*>, state=<*ddd...d*>h

| [Classification] | WARNING                                                                                                    |
|------------------|----------------------------------------------------------------------------------------------------|
| [Explanation]    | It indicates that a fault, freeze, or checking state has occurred in the link between<br>disk arrays.<br>For Windows, this message is target of ESMPRO Manager Report.<br>aaaa : Disk array name<br>bbbb : Link number of RemoteDataReplication<br>cccc : Port number for link of RemoteDataReplication<br>dddd : Error code<br>2: Fault (link fault)<br>3: Freeze (The disk array to be connected to is in stop or freeze<br>state.)<br>4: Checking (Temporary link communication fault has been<br>detected.)<br>*If the checking state continues, it changes to the fault state. |
| [Measures]       | After remove cause of an error, restore the system with reference to description<br>about replication-specific HW fault in the "Data Replication User's Manual<br>(Installation and Operation Guide for Windows)".                                                                                                    |

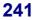

### iSM10403: Disk array info (<aaa...a> S/N=<bbb...b> Product-ID=<ccc...c>) [UC=<ddd...d> FC=<ee>][\_ALERT\_]

| [Classification] | ERROR                                                                                                    |
|------------------|----------------------------------------------------------------------------------------------------|
| [Explanation]    | It indicates additional information of disk array in which copy fault occurred.<br>For the pair composed by RemoteDataReplication, additional information of disk<br>array of each of MV and RV is output.<br>For Windows, this message is target of ESMPRO Manager Report, and also to<br>be target of ALIVE/Express Report via ESMPRO.<br>aaaa : Disk array name<br>bbbb : Serial number of disk array (16 characters) |
|                  | cccc: Product ID of disk array (S2100 Disk Array etc)dddd/ee: Maintenance information                                                                                                    |
| [Measures]       | After remove cause of an error, restore the system with reference to description<br>about replication-specific HW fault in the "Data Replication User's Manual<br>(Installation and Operation Guide for Windows)".                                                                                                    |

#### iSM10410: comm error:report sc=<*aaa*>h, ec=<*bbb...b*>h

| [Classification] | NOTICE                                                                      |  |  |
|------------------|-----------------------------------------------------------------------------|--|--|
| [Explanation]    | It indicates that telegram reception from iSM server failed.                |  |  |
|                  | aaa : Code indicating location of error                                     |  |  |
|                  | bbbb : Error code                                                           |  |  |
|                  |                                                                             |  |  |
| [Measures]       | Check whether abnormalities have occurred in the configuring process on the |  |  |
|                  | iSM server.                                                                 |  |  |

## iSM10411: comm error:report event type=<aaaaaaaa>h, ec=<bbb...b>h

| [Classification] | NOTICE                                                                      |
|------------------|-----------------------------------------------------------------------------|
| [Explanation]    | It indicates that it failed in receiving telegram from iSM server.          |
|                  | aaaaaaaa : Telegram code which indicates the telegram that occurred         |
|                  | abnormality                                                                 |
|                  | bbbb : Error code                                                           |
|                  |                                                                             |
| [Measures]       | Check whether abnormalities have occurred in the configuring process on the |
|                  | iSM server.                                                                 |

#### iSM10420: comm error:report sc=<*aaa*>h, ec=<*bbb...b*>h

| [Classification] | NOTICE                                                                                                    |  |
|------------------|----------------------------------------------------------------------------------------------------|--|
| [Explanation]    | It indicates that it failed in sending telegram to iSM server.<br>aaa : Code indicating location of error |  |
|                  | bbbb : Error code                                                                                         |  |
| [Measures]       | Check whether abnormalities have occurred in the configuring process on the iSM server.                   |  |

#### iSM10430: sys error:report sc=<*aaa*>h, ec=<*bbb...b*>h

| [Classification] | ERROR                                                                                                    |  |
|------------------|----------------------------------------------------------------------------------------------------|--|
| [Explanation]    | It indicates that it failed in system call when a trouble report to iSM client.<br>aaa : Code indicating location of error                             |  |
|                  | bbbb : Error code                                                                                                    |  |
| [Measures]       | Check whether abnormalities (such as insufficient memory) have occurred in the operation environment of iSM server machine and restart the iSM server. |  |

#### iSM10440: func error:report sc=<*aaa*>h, ec=<*bbb...b*>h

| [Classification]                                              | NOTICE                                                                           |                                                                     |
|---------------------------------------------------------------|----------------------------------------------------------------------------------|---------------------------------------------------------------------|
| [Explanation]                                                 | It indicates that it failed in the transmission of trouble report to iSM client. |                                                                     |
|                                                               | aaa                                                                              | : Code indicating location of error                                 |
|                                                               | bbbb                                                                             | : Error code                                                        |
|                                                               |                                                                                  |                                                                     |
| [Measures] Check whether abnormalities have occurred in the o |                                                                                  | ether abnormalities have occurred in the configuring process on the |
|                                                               | iSM server                                                                       |                                                                     |

#### iSM10501: command option error:option=<aaaaaaa>, status=<bbb...b>

| [Classification] | ERROR                                                                                                    |
|------------------|----------------------------------------------------------------------------------------------------|
| [Explanation]    | It indicates that trouble occurred in the specified option.<br>aaaaaa : Option<br><array atg="" csv="" file="" format=""  =""></array> |
|                  | bbbb : Detail status                                                                                                    |
| [Measures]       | Check the option specification and re-execute.                                                                                         |

#### iSM10502: command not execute:status=<aaa...a>

| [Classification] | ERROR                                                                                                    |
|------------------|----------------------------------------------------------------------------------------------------|
| [Explanation]    | It indicates that the command execution environment was not prepared.<br>aaaa : Execution environment status |
| [Measures]       | Check the command execution environment and re-execute.                                                      |

## iSM10503: array state error:status=<aaa...a>

| [Classification] | ERROR                                                                                                 |
|------------------|----------------------------------------------------------------------------------------------------|
| [Explanation]    | It indicates that it failed to refer to information due to the device status.<br>aaaa : Device status |
| [Measures]       | Check the device status and re-execute.                                                               |

#### iSM10504: acquire information error:status=<a>

| [Classification] | ERROR             |                                                                             |
|------------------|-------------------|-----------------------------------------------------------------------------|
| [Explanation]    | It indicates<br>a | <ul><li>that it failed to obtain information.</li><li>Detail code</li></ul> |
|                  |                   |                                                                             |

[Measures] Check the system resource and re-execute.

## iSM10505: data output file error:action=<aaaaa>, status=<bbb...b>

| [Classification] | ERROR                                                                   |
|------------------|-------------------------------------------------------------------------|
| [Explanation]    | It indicates that it failed to output information in a file.            |
|                  | aaaaa : Execution process                                               |
|                  | <open write=""  =""></open>                                             |
|                  | bbbb : Detail status                                                    |
|                  |                                                                         |
| [Measures]       | Check whether the directory exists and authority to write is given, and |
|                  | re-execute.                                                             |

## iSM10900: Process is busy when it terminates emergency. Unexpected error message maybe generated.

| [Classification] | WARNING                                                                                                    |
|------------------|----------------------------------------------------------------------------------------------------|
| [Explanation]    | It indicates that the replication management received a request for emergency stop, but could not terminate the process immediately. |
| [Measures]       | Unnecessary                                                                                                    |

## iSM11000 ~ iSM11100: Command completed successfully.

| [Classification] | INFO                         |
|------------------|------------------------------|
| [Explanation]    | Command execution succeeded. |
| [Measures]       | Unnecessary                  |

#### iSM11101: Setup of the Disk Array Subsystem is done according to specified parameter. (<aaa...a>)

| [Classification] | INFO                                                                                                    |
|------------------|----------------------------------------------------------------------------------------------------|
| [Explanation]    | Setting of the disk array is executed according to the specified parameter.<br>aaaa : Additional information |
| [Measures]       | Unnecessary                                                                                                  |

## iSM11102: Specified Disk Array Subsystem is not monitored. (fault,maintenance)

| [Classification] | INFO                                                                        |
|------------------|-----------------------------------------------------------------------------|
| [Explanation]    | Specified disk array is not being monitored (fault, maintenance).           |
| [Measures]       | Execute again after fault recovery or after completion of maintenance work. |

#### iSM11103: Specified Disk Array Subsystem is monitored by iSM. (Under processing to stop monitoring..)

| [Classification] | INFO                                                                                                    |
|------------------|----------------------------------------------------------------------------------------------------|
| [Explanation]    | Specified disk array is being monitored by iSM server though monitoring stop process is being executed. |
| [Measures]       | Stop monitoring disk array and execute it again.                                                        |

## iSM11104: Disk Array Subsystem '<*aaa...a*>' was selected.

| [Classification] | INFO                                                               |
|------------------|--------------------------------------------------------------------|
| [Explanation]    | The Disk Array "aaaa" has been selected.<br>aaaa : Disk array name |
| [Measures]       | Unnecessary                                                        |

## iSM11105: Specified Disk Array Subsystem is set by another maintenance tool.

| [Classification] | INFO                                                                                           |
|------------------|------------------------------------------------------------------------------------------------|
| [Explanation]    | Specified disk array is set by another maintenance tool.                                       |
| [Measures]       | Execute it again after the termination of maintenance operation with another maintenance tool. |

#### iSM11106: The start of the configuration operation was notified to Disk Array Subsystem.

| [Classification] | INFO                                                             |
|------------------|------------------------------------------------------------------|
| [Explanation]    | Start of configuration operation was notified to the disk array. |
| [Measures]       | Unnecessary                                                      |

### iSM11107: The end of the configuration operation was notified to Disk Array Subsystem.

| [Classification] | INFO                                                             |
|------------------|------------------------------------------------------------------|
| [Explanation]    | The end of configuration operation was notified to a disk array. |
| [Measures]       | Unnecessary                                                      |

### iSM11108: <aaa...a> was started.

| [Classification] | INFO                                                           |
|------------------|----------------------------------------------------------------|
| [Explanation]    | aaaa (iSMconf,iSMautobind) was started.<br>aaaa : Program name |
| [Measures]       | Unnecessary                                                    |

#### iSM11109: <aaa...a> was terminated.

| [Classification] | INFO                                                              |
|------------------|-------------------------------------------------------------------|
| [Explanation]    | aaaa (iSMconf,iSMautobind) was terminated.<br>aaaa : Program name |
| [Measures]       | Unnecessary                                                       |

#### iSM11110: Command completed abnormally.

| [Classification] | INFO                                                                                                  |
|------------------|----------------------------------------------------------------------------------------------------|
| [Explanation]    | With "All information" option selected, failed in obtaining (a part of) information about disk array. |
| [Measures]       | Check the status of the disk array.                                                                   |

## iSM11151: Failed to get information or set configuration. (<*aaa...a*>)

| [Classification] | INFO                                                                                                    |
|------------------|----------------------------------------------------------------------------------------------------|
| [Explanation]    | It failed in getting information or in setting configuration of the disk array.<br>aaaa : Additional information |
| [Measures]       | Check whether the disk array is a monitoring object of iSM.                                                      |

### iSM11152: Failed to output Log Message.

| [Classification] | INFO                                   |
|------------------|----------------------------------------|
| [Explanation]    | It failed in outputting log message.   |
| [Measures]       | Check whether iSMsvr has been started. |

### iSM11153: Cannot establish the communication path.

| [Classification] | INFO  |
|------------------|-------|
| Clussification   | 11110 |

[Explanation] Communication pass cannot be established.

[Measures] Check whether iSMsvr has started.

## iSM11154: Failed to request notification for start of <aaa...a>.

| [Classification] | INFO                                                                         |
|------------------|------------------------------------------------------------------------------|
| [Explanation]    | It failed in notifying the request for start of aaaa.<br>aaaa : Program name |

[Measures] Check whether iSMsvr has started.

## iSM11155: Failed to request notification for termination of <aaa...a>.

| [Classification] | INFO                                                                       |
|------------------|----------------------------------------------------------------------------|
| [Explanation]    | It failed in notifying the request for end of aaaa.<br>aaaa : Program name |
| [Measures]       | Check whether iSMsvr has started.                                          |

## iSM11161: Failed to get Disk Array Subsystem list.

| [Classification] | INFO                                      |
|------------------|-------------------------------------------|
| [Explanation]    | It failed in getting the disk array list. |
| [Measures]       | Check whether iSMsvr has started.         |

#### iSM11162: Disk Array Subsystem which can be operated by this program is not found.

| [Classification] | INFO                                                                                                    |
|------------------|----------------------------------------------------------------------------------------------------|
| [Explanation]    | No such disk array as is an object of support of iSM can be found.                                                                                                    |
| [Measures]       | Terminate the program. Check that the iSM server covers the disk array as monitoring target, and also check the environmental definition of the iSM server and the connection with the disk array. For more information, refer to Part III "Operations" in the "User's Manual". |

server

#### iSM11163: Specified Disk Array Subsystem is not found.

[Classification] INFO

[Explanation] The specified disk array cannot be found.

[Measures] Terminate the program. Check that the iSM server covers the disk array as monitoring target, and also check the environmental definition of the iSM server and the connection with the disk array. For more information, refer to Part III "Operations" in the "User's Manual".

#### iSM11164: Specified Disk Array Subsystem is not supported.

[Classification] INFO [Explanation] The specified disk array is not supported. [Measures] Check whether Disk array name is correct and that the specified disk array is the object disk array.

### iSM11171: PD group doesn't exist.

| [Classification] | INFO                                |
|------------------|-------------------------------------|
| [Explanation]    | PD group does not exist.            |
| [Measures]       | Check the status of the disk array. |

### iSM11172: RANK doesn't exist.

| [Classification] | INFO                                |
|------------------|-------------------------------------|
| [Explanation]    | RANK does not exist                 |
| [Measures]       | Check the status of the disk array. |

### iSM11173: LD doesn't exist.

| [Classification] | INFO                                |
|------------------|-------------------------------------|
| [Explanation]    | LD does not exist.                  |
| [Measures]       | Check the status of the disk array. |

### iSM11174: PD doesn't exist.

| [Classification] | INFO                                |
|------------------|-------------------------------------|
| [Explanation]    | PD does not exist.                  |
| [Measures]       | Check the status of the disk array. |

### iSM11175: PORT doesn't exist.

| [Classification] | INFO                                |
|------------------|-------------------------------------|
| [Explanation]    | PORT does not exist.                |
| [Measures]       | Check the status of the disk array. |

#### iSM11176: Permitted PORT for LD doesn't exist.

| [Classification] | INFO                                                |
|------------------|-----------------------------------------------------|
| [Explanation]    | Port with access permission (to LD) does not exist. |
| [Measures]       | Check the status of the disk array.                 |

### iSM11178: LD Set doesn't exist.

| [Classification] | INFO                                |
|------------------|-------------------------------------|
| [Explanation]    | There is no LD Set.                 |
| [Measures]       | Check the status of the disk array. |

### iSM11179: LD Set doesn't match.

| [Explanation] | LD Set does not match.              |
|---------------|-------------------------------------|
| [Measures]    | Check the status of the disk array. |

[Classification] INFO

## iSM11180: Specified option is not supported by specified disk array subsystem.

| [Classification] | INFO                                                                         |
|------------------|------------------------------------------------------------------------------|
| [Explanation]    | The specified option is not supported by the specified disk array.           |
| [Measures]       | Specify a disk array which supports the information of the specified option. |

#### iSM11182: Pool doesn't exist.

| [Classification] | INFO                               |
|------------------|------------------------------------|
| [Explanation]    | Pool does not exist.               |
| [Measures]       | Check the state of the disk array. |

### iSM11183: Snapshot Pool doesn't exist.

| [Measures]       | Check the state of the disk array. |
|------------------|------------------------------------|
| [Explanation]    | Pool does not exist.               |
| [Classification] | INFO                               |

#### iSM11184: Snapshot LD doesn't exist.

| [Classification] | INFO |
|------------------|------|
|------------------|------|

[Explanation] LD does not exist.

[Measures] Check the state of the disk array.

#### iSM11220: Port #<aa>h-<bb>h was selected.

| [Classification] | INFO                                            |
|------------------|-------------------------------------------------|
| [Explanation]    | Port aa-bb was selected.<br>aa-bb : Port number |
| [Measures]       | Unnecessary                                     |

#### iSM11221: View Host Permit List was selected.

| [Classification] | INFO                                |
|------------------|-------------------------------------|
| [Explanation]    | View host permit list was selected. |
| [Measures]       | Unnecessary                         |

#### iSM11222: View LD Assign List was selected.

| [Classification] | INFO                              |
|------------------|-----------------------------------|
| [Explanation]    | View LD assign list was selected. |
| [Measures]       | Unnecessary                       |

#### iSM11230: Access Control is not supported.

| [Classification] | INFO                                   |
|------------------|----------------------------------------|
| [Explanation]    | Access control is not being supported. |
| [Measures]       | Check the status of the disk array.    |

### iSM11231: Port configuration is required.

[Classification] INFO

[Explanation] Port configuration is needed.

[Measures] Execute it after selecting the port.

#### iSM11232: Cannot set Access Control function. Cross call function should be working for using Access Control function. It is set up from the main menu.

| [Classification] | INFO                                                                                                    |
|------------------|----------------------------------------------------------------------------------------------------|
| [Explanation]    | Access Control function cannot be set. Cross Call function must work when<br>using Access Control function. Cross Call function is set from main menu. |
| [Measures]       | Set the Cross Call function from main menu.                                                                                                    |

### iSM11233: Not Port Extended Mode.

| [Classification] | INFO                              |
|------------------|-----------------------------------|
| [Explanation]    | It is not the port extended mode. |
| [Measures]       | Unnecessary                       |

### iSM11234: Corresponding LD is not found.

| [Classification] | INFO                                |
|------------------|-------------------------------------|
| [Explanation]    | Corresponding LD cannot be found.   |
| [Measures]       | Check the status of the disk array. |

### iSM11235: Effective LD without being in List.

| [Classification] | INFO                                      |
|------------------|-------------------------------------------|
| [Explanation]    | A nonexistent logical disk was specified. |
| [Measures]       | Specify a logical disk that exists.       |

### iSM11236: Setting over this ineffective.

| [Classification] | INFO                                                                                  |
|------------------|---------------------------------------------------------------------------------------|
| [Explanation]    | Setting is invalid because the allowed number of assigned logical disks was exceeded. |
| [Measures]       | Reduce the number of assigned logical disks, and then retry command execution.        |

## iSM11237: Selected port is not supported because protocol is difference.

| [Classification] | INFO                                                               |
|------------------|--------------------------------------------------------------------|
| [Explanation]    | This program does not support selected port due to wrong protocol. |
| [Measures]       | Select a port that is supported by this program.                   |

#### iSM11240: PDG #<aa>h was selected.

[Classification] INFO

| [Explanation] | PDG aa was | se | elected.   |
|---------------|------------|----|------------|
|               | aa         | :  | PDG number |

[Measures] Unnecessary

### iSM11241: Cannot set up LD, because number of PD is not sufficient.

| [Classification] | INFO                                                       |
|------------------|------------------------------------------------------------|
| [Explanation]    | LD cannot be set because the number of PD is insufficient. |
| [Measures]       | Check the status of the disk array.                        |

#### iSM11242: All settings are cleared.

| [Classification] | INFO                      |
|------------------|---------------------------|
| [Explanation]    | All settings are cleared. |

[Measures] Unnecessary

## iSM11250: Cannot execute Autobind, because LD has already been bound.

| [Classification] | INFO                                                                          |
|------------------|-------------------------------------------------------------------------------|
| [Explanation]    | Autobind cannot be executed, because LD has already been bound.               |
| [Measures]       | Please obey the instruction in the following message and go on the operation. |

### iSM11251: Failed to open a file.

| [Classification] | INFO                           |
|------------------|--------------------------------|
| [Explanation]    | It failed in opening a file.   |
| [Measures]       | Check the content of the file. |

### iSM11252: Succeeded in loading a file.

| [Classification] | INFO                            |
|------------------|---------------------------------|
| [Explanation]    | It succeeded in loading a file. |
| [Measures]       | Unnecessary                     |

### iSM11253: Illegal file parameter.

| [Classification] | INFO                           |
|------------------|--------------------------------|
| [Explanation]    | File parameter is invalid.     |
| [Measures]       | Check the content of the file. |

## iSM11255: Cannot bind LD by specified parameter.

| [Classification] | INFO                                           |
|------------------|------------------------------------------------|
| [Explanation]    | LD cannot be bound by the specified parameter. |
| [Measures]       | Check the status of the disk array.            |

### iSM11257: Succeeded in saving a file.

| [Classification] | INFO                           |
|------------------|--------------------------------|
| [Explanation]    | It succeeded in saving a file. |
| [Measures]       | Unnecessary                    |

### iSM11258: Failed to save a file.

| [Classification] | INFO                                                                                   |
|------------------|----------------------------------------------------------------------------------------|
| [Explanation]    | It failed in saving a file.                                                            |
| [Measures]       | Check whether the specification of the file name and the save destination are correct. |

## iSM11300: This program configures Disk Array Subsystem.

[Classification] INFO

[Explanation] This program configures disk array.

[Measures] Unnecessary

iSM11305: IMPORTANT NOTICE: Stop IO access to this Disk Array Subsystem from the host before executing this command which has parameter of "all" or "High Reliability Mode : off". Otherwise the data in LD may be destroyed.

| [Classification] | INFO                                                                                                    |
|------------------|----------------------------------------------------------------------------------------------------|
| [Explanation]    | IMPORTANT NOTICE: Stop accessing to this disk array from the host before executing this command which has the parameter of [all] or [High Reliability Mode:off]. Otherwise, the data in LD may be invalid. |
| [Measures]       | Unnecessary                                                                                                    |

### iSM11306: ATTENTION: Specified F/W is older than Disk Array Subsystem's F/W.

| [Classification] | INFO                                                          |
|------------------|---------------------------------------------------------------|
| [Explanation]    | Attention: Specified F/W is older than F/W of the disk array. |

[Measures] Check whether F/W file revision is correct.

### iSM11307: ATTENTION: Data in RANK will be deleted.

| [Classification] | INFO                                     |
|------------------|------------------------------------------|
| [Explanation]    | Attention: Data in RANK will be deleted. |
| [Measures]       | Unnecessary                              |

## iSM11308: ATTENTION: PD Recovery History data will be deleted.

| [Classification] | INFO |
|------------------|------|
|------------------|------|

[Explanation] Attention: PD Recovery History data will be deleted.

[Measures] Unnecessary

### iSM11309: ATTENTION: Internal Log data will be deleted.

| [Classification] | INFO                                          |
|------------------|-----------------------------------------------|
| [Explanation]    | ATTENTION: Internal Log data will be deleted. |
| [Measures]       | Unnecessary                                   |

## iSM11310: ATTENTION: Media Error List data will be deleted.

| [Classification] | INFO                                              |
|------------------|---------------------------------------------------|
| [Explanation]    | Attention: Media Error List data will be deleted. |
| [Measures]       | Unnecessary                                       |

## iSM11311: ATTENTION: Need to reboot the OS to enable the setting.

| [Classification] | INFO                                                                       |
|------------------|----------------------------------------------------------------------------|
| [Explanation]    | Attention: Rebooting the operation system is needed to enable the setting. |
| [Measures]       | Unnecessary                                                                |

### iSM11320: LD capacity which is bound will be <aa> MB.

| [Classification] | INFO                                                              |
|------------------|-------------------------------------------------------------------|
| [Explanation]    | LD capacity which is bound will become aa MB.<br>aa : LD capacity |
| [Measures]       | Unnecessary                                                       |

## iSM11321: System space of 2MB is added to LD, and LD is bound.

| [Classification] | INFO                                                 |
|------------------|------------------------------------------------------|
| [Explanation]    | System space of 2MB is added to LD, and LD is bound. |
| [Measures]       | Unnecessary                                          |

## iSM11322: The address which can be specified is "<aaaa>h" or "<bbbb>h".

| [Classification] | INFO                                                                                              |
|------------------|---------------------------------------------------------------------------------------------------|
| [Explanation]    | The address which can be specified is aaaa or bbbb.<br>aaaa/bbbb : Address which can be specified |
| [Measures]       | Unnecessary                                                                                       |

#### iSM11323: Cannot bind LD by specified RANK. (unsupported RAID type/unsupported stripe size)

| [Classification] | INFO                                                                                      |
|------------------|-------------------------------------------------------------------------------------------|
| [Explanation]    | LD cannot be bound in the specified RANK (unsupported RAID type/unsupported stripe size). |
| [Measures]       | Check the status of RANK.                                                                 |

## iSM11330: Failed to get Disk Array Subsystem information.

| [Classification] | INFO                                                |
|------------------|-----------------------------------------------------|
| [Explanation]    | It failed in getting the information of disk array. |
| [Measures]       | Check the status of the disk array.                 |

## iSM11340: Now downloading. Please wait a minute.

| [Classification] | INFO |
|------------------|------|
|------------------|------|

[Explanation] Now downloading. Wait a minute.

[Measures] Unnecessary

#### iSM11360: Specified resource is not found.

| [Measures]       | Check the status of the disk array. |
|------------------|-------------------------------------|
| [Explanation]    | Specified resource cannot be found. |
| [Classification] | INFO                                |

### iSM11361: Specified LD is not found.

| [Classification] | INFO                                |
|------------------|-------------------------------------|
| [Explanation]    | Specified LD cannot be found.       |
| [Measures]       | Check the status of the disk array. |

### iSM11362: Failed to bind RANK.

| [Classification] | INFO                                |
|------------------|-------------------------------------|
| [Explanation]    | It failed in binding RANK.          |
| [Measures]       | Check the status of the disk array. |

### iSM11363: Failed to bind some RANKs.

| [Classification] | INFO                                |
|------------------|-------------------------------------|
| [Explanation]    | It failed in binding some RANKs.    |
| [Measures]       | Check the status of the disk array. |

### iSM11364: Failed to bind Hot Spare.

| [Classification] | INFO                                |
|------------------|-------------------------------------|
| [Explanation]    | It failed in binding Hot Spare.     |
| [Measures]       | Check the status of the disk array. |

### iSM11365: Specified PD doesn't exist.

| [Classification] | INFO                                |
|------------------|-------------------------------------|
| [Explanation]    | Specified PD does not exist.        |
| [Measures]       | Check the status of the disk array. |

### iSM11366: Specified RANK doesn't exist.

| [Classification] | INFO                                |
|------------------|-------------------------------------|
| [Explanation]    | Specified RANK does not exist.      |
| [Measures]       | Check the status of the disk array. |

#### iSM11367: Specified Hot Spare doesn't exist.

| [Classification] | INFO                                |
|------------------|-------------------------------------|
| [Explanation]    | Specified Hot spare does not exist. |
| [Measures]       | Check the status of the disk array. |

## iSM11369: Specified F/W file is not conformable to the target Disk Array.

| [Classification] | INFO                                                            |
|------------------|-----------------------------------------------------------------|
| [Explanation]    | Specified F/W file is not conformable to the object disk array. |
| [Measures]       | Check whether F/W file is correct.                              |

#### iSM11370: Failed to read F/W file.

| [Classification] | INFO                                                             |
|------------------|------------------------------------------------------------------|
| [Explanation]    | It failed in reading F/W file.                                   |
| [Measures]       | Check whether the path and name of specified F/W file is normal. |

#### iSM11372: Disk Array Subsystem is not found.

| [Classification] | INFO                                              |
|------------------|---------------------------------------------------|
| [Explanation]    | Disk array cannot be found.                       |
| [Measures]       | Check whether it is the monitoring object of iSM. |

## iSM11373: Specified F/W file is not conformable to the target resource F/W.

| [Classification] | INFO                                                          |
|------------------|---------------------------------------------------------------|
| [Explanation]    | Specified F/W file is not conformable to the object resource. |

[Measures] Check whether F/W file is correct.

#### iSM11374: <a> RANKs were bound successfully. But some RANKs failed to bind.

| [Classification] | INFO                                                                                                    |
|------------------|----------------------------------------------------------------------------------------------------|
| [Explanation]    | It succeeded to bind "a" number of RANKs, but it failed in binding some<br>RANKs.<br>a : Number of RANKs that succeeded to bind. |
| [Measures]       | Check the status of the disk array.                                                                                              |

#### iSM11375: The directory may have been deleted or changed. Please specify file name by absolute path.

| [Classification] | INFO                                                              |                          |
|------------------|-------------------------------------------------------------------|--------------------------|
| [Explanation]    | The directory may have been deleted or changed.<br>absolute path. | Specify the file name by |
| [Measures]       | Unnecessary                                                       |                          |

# iSM11376: Cannot bind LD, because number of LD exceeds the range that can be specified.

| [Classification] | INFO                                                                               |
|------------------|------------------------------------------------------------------------------------|
| [Explanation]    | LD cannot be bound, because number of LDs exceeds the range that can be specified. |
| [Measures]       | Input number of LD correctly.                                                      |

#### iSM11377: Cannot bind LD, because LD number of LD exceeds the range that can be specified. Only <*aa*> LDs will be able to be bound.

| [Classification] | INFO                                                                                                    |
|------------------|----------------------------------------------------------------------------------------------------|
| [Explanation]    | LD cannot be bound, because number of LDs exceeds the range that can be<br>specified. Only aa LDs will be able to be bound.<br>aa : Number of LD which can be bound |
| [Measures]       | Input number of LD correctly.                                                                                                    |

[Measures]

### iSM11378: Not enough space to bind LD.

| [Classification] | INFO                              |
|------------------|-----------------------------------|
| [Explanation]    | Space to bind LD is insufficient. |

Check the space of RANK.

## iSM11379: Not enough space to bind LD. Only <*aa*> LDs be able to be bound.

| [Classification] | INFO                                                                                                    |
|------------------|----------------------------------------------------------------------------------------------------|
| [Explanation]    | Space to bind LD is insufficient. Only aa number of LDs will be able to be<br>bound.<br>aa : Number of LD which can be bound |
| [Measures]       | Check the space of RANK.                                                                                                    |

### iSM11380: Failed to allocate a memory space.

| [Classification] | INFO |
|------------------|------|
|------------------|------|

[Explanation] It failed in allocating a memory space.

[Measures] Check the status of the server.

### iSM11381: Failed to bind LD.

| [Classification] | INFO                      |
|------------------|---------------------------|
| [Explanation]    | It failed in binding LD.  |
| [Measures]       | Check the status of RANK. |

#### iSM11382: *<aa>* LDs was bound successfully. But some LDs failed to bind.

| [Classification] | INFO                                                                                                    |
|------------------|----------------------------------------------------------------------------------------------------|
| [Explanation]    | It succeeded to bind aa number of LDs, but it failed in binding some LDs.<br>aa : Number of LD which has already been bound |
| [Measures]       | Check the status of RANK.                                                                                                   |

#### iSM11383: Succeeded in downloading of the following <aaa...a>. <bbbb>(hex) :<cc, cc>

| [Classification] | INFO                                     |           |
|------------------|------------------------------------------|-----------|
| [Explanation]    | It succeeded in downloading of the follo | wing aaaa |
|                  | aaaa : Download resource nam             | e         |
|                  | bbbb : Resource number                   |           |
|                  | cc, cc : Resource position               |           |
|                  |                                          |           |
| [Measures]       | Unnecessary                              |           |

#### iSM11384: Failed to download F/W of <aaa...a>.

| [Classification] | INFO                                                            |
|------------------|-----------------------------------------------------------------|
| [Explanation]    | It failed in downloading aaaa.<br>aaaa : Download resource name |
| [Measures]       | Check whether F/W file is normal.                               |

## iSM11385: The following <aaa...a> didn't download.

| [Classification] | INFO                                                                     |
|------------------|--------------------------------------------------------------------------|
| [Explanation]    | The following aaaa was not downloaded.<br>aaaa : Download resource name  |
| [Measures]       | Check the status of the disk array and download only the unexecuted one. |

### iSM11402: Auto assignment was selected. (<aaa...a>)

| [Classification] | INFO                                                           |
|------------------|----------------------------------------------------------------|
| [Explanation]    | Auto assignment was selected.<br>aaaa : Additional information |
| [Measures]       | Unnecessary                                                    |

## iSM11403: Subsystem time (specifying time) was selected.

| [Classification] | INFO                                           |
|------------------|------------------------------------------------|
| [Explanation]    | Subsystem time (specifying time) was selected. |
| [Measures]       | Unnecessary                                    |
| iSM11404:        | Subsystem time (using os time) was selected.   |

| [Classification] | INFO                                         |
|------------------|----------------------------------------------|
| [Explanation]    | Subsystem time (using os time) was selected. |
| [Measures]       | Unnecessary                                  |

## iSM11405: Cannot bind SPARE by specified parameter. (<aaa...a>)

| [Classification] | INFO |
|------------------|------|
| Classification   | 1110 |

| [Explanation] | SPARE cannot be bound by specified parameter. |   |                        |
|---------------|-----------------------------------------------|---|------------------------|
|               | aaaa                                          | : | Additional information |

[Measures] Check whether the input parameter is correct.

## iSM11406: Cannot bind RANK by specified parameter. (<aaa...a>)

| [Classification] | INFO                                                                          |
|------------------|-------------------------------------------------------------------------------|
| [Explanation]    | RANK cannot be bound by specified parameter.<br>aaaa : Additional information |
| [Measures]       | Check whether the input parameter is correct.                                 |

#### iSM11407: LD format time was selected.

| [Classification] | INFO                                               |
|------------------|----------------------------------------------------|
| [Explanation]    | LD format time was selected.                       |
| [Measures]       | Unnecessary                                        |
| iSM11408:        | RANK rebuilding was selected.<br>(< <i>aaaa</i> >) |

| [Classification] | INFO                                                           |
|------------------|----------------------------------------------------------------|
| [Explanation]    | RANK rebuilding was selected.<br>aaaa : Additional information |
| [Measures]       | Unnecessary                                                    |

### iSM11409: Cross call was selected. (<aaa...a>)

| [Classification] | INFO                                                      |
|------------------|-----------------------------------------------------------|
| [Explanation]    | Cross call was selected.<br>aaaa : Additional information |
| [Measures]       | Unnecessary                                               |

### iSM11410: Subsystem control mode was selected. (<aaa...a>)

| [Classification] | INFO                                                                  |
|------------------|-----------------------------------------------------------------------|
| [Explanation]    | Subsystem control mode was selected.<br>aaaa : Additional information |
| [Measures]       | Unnecessary                                                           |

### iSM11412: Expand lun was selected.(<aaa...a>)

| [Classification] | INFO                                                      |
|------------------|-----------------------------------------------------------|
| [Explanation]    | Expand LUN was selected.<br>aaaa : Additional information |
| [Measures]       | Unnecessary                                               |

### iSM11413: Illegal firmware file size.

| [Classification] | INFO                                        |
|------------------|---------------------------------------------|
| [Explanation]    | Firmware file size is incorrect.            |
| [Measures]       | Check whether the firmware file is correct. |

### iSM11414: Cannot open a firmware file.

| [Classification] | INFO                                                             |
|------------------|------------------------------------------------------------------|
| [Explanation]    | Firmware file cannot be opened.                                  |
| [Measures]       | Check whether the path and name of the firmware file is correct. |

### iSM11415: Illegal resource type was selected.

| [Classification] | INFO                                                          |
|------------------|---------------------------------------------------------------|
| [Explanation]    | Selected resource is incorrect.                               |
| [Measures]       | Check whether the firmware file belongs to a target resource. |

## iSM11416: Firmware download was selected. (<aaa...a>)

| [Classification] | INFO                            |  |
|------------------|---------------------------------|--|
| [Explanation]    | Firmware download was selected. |  |
|                  | aaaa : Additional information   |  |

[Measures] Unnecessary

### iSM11417: Target PD doesn't exist in specified Disk Array Subsystem.

| [Classification] | INFO                                              |
|------------------|---------------------------------------------------|
| [Explanation]    | Object PD does not exist in specified disk array. |
| [Measures]       | Check the status of the disk array.               |

#### iSM11419: Target Disk Array Subsystem specified by firmware file is not found.

| [Classification] | INFO                                                            |
|------------------|-----------------------------------------------------------------|
| [Explanation]    | Object disk array specified by firmware file is not found.      |
| [Measures]       | Check whether the firmware file belongs to a target disk array. |

### iSM11420: Cannot bind some RANKs that was specified. (<aaa...a>)

| [Classification] | INFO                                                                            |
|------------------|---------------------------------------------------------------------------------|
| [Explanation]    | Some RANKs that was specified cannot be bound.<br>aaaa : Additional information |

[Measures] Check the status of the disk array.

## iSM11421: Forced reduce rebuilding was selected. (<aaa...a>)

| [Explanation] | Forced reduce rebuilding was selected. |
|---------------|----------------------------------------|
|               | aaaa : Additional information          |
| [Measures]    | Unnecessary                            |

INFO

[Classification]

### iSM11422: Internal log init was selected.

| [Classification] | INFO                            |
|------------------|---------------------------------|
| [Explanation]    | Internal log init was selected. |
| [Measures]       | Unnecessary                     |

### iSM11423: Hot SPARE bind custom was selected. (<*aaa...a*>)

| [Classification] | INFO |
|------------------|------|
|                  |      |

| [Explanation] | Hot spare bi | nd | custom was selected.   |
|---------------|--------------|----|------------------------|
|               | aaaa         | :  | Additional information |

[Measures] Unnecessary

## iSM11424: Hot SPARE bind standard was selected. (<aaa...a>)

| [Classification] | INFO                                                                   |
|------------------|------------------------------------------------------------------------|
| [Explanation]    | Hot spare bind standard was selected.<br>aaaa : Additional information |

[Measures] Unnecessary

## iSM11425: Hot SPARE unbind was selected. (<aaa...a>)

| [Classification] | INFO                                                            |
|------------------|-----------------------------------------------------------------|
| [Explanation]    | Hot spare unbind was selected.<br>aaaa : Additional information |
| [Measures]       | Unnecessary                                                     |

### iSM11426: LD unbind was selected. (<aaa...a>)

| [Classification] | INFO                                                     |
|------------------|----------------------------------------------------------|
| [Explanation]    | LD unbind was selected.<br>aaaa : Additional information |
| [Measures]       | Unnecessary                                              |

## iSM11429: RANK is not found in specified PDG. (<aaa...a>)

| [Classification] | INFO                                                                     |
|------------------|--------------------------------------------------------------------------|
| [Explanation]    | RANK is not found in the specified PDG.<br>aaaa : Additional information |

Check the status of the disk array.

[Measures]

### iSM11431: Auto repair was selected. (<aaa...a>)

| [Classification] | INFO                                                       |
|------------------|------------------------------------------------------------|
| [Explanation]    | Auto repair was selected.<br>aaaa : Additional information |
| [Measures]       | Unnecessary                                                |

### iSM11438: Cannot execute with specified RANK capacity.

| [Classification] | INFO                                                |
|------------------|-----------------------------------------------------|
| [Explanation]    | It cannot be executed with specified RANK capacity. |
| [Measures]       | Check whether the input parameter is correct.       |

#### iSM11439: LD ownership was selected. (<aaa...a>)

| [Classification] | INFO                                                        |
|------------------|-------------------------------------------------------------|
| [Explanation]    | LD ownership was selected.<br>aaaa : Additional information |
| [Measures]       | Unnecessary                                                 |

## iSM11440: Dynamic capacity expansion was selected. (<*aaa...a*>)

| [Classification] | INFO                                                                      |
|------------------|---------------------------------------------------------------------------|
| [Explanation]    | Dynamic capacity expansion was selected.<br>aaaa : Additional information |
| [Measures]       | Unnecessary                                                               |

## iSM11442: RANK bind custom was selected. (<aaa...a>)

| [Classification] | INFO                                                            |
|------------------|-----------------------------------------------------------------|
| [Explanation]    | RANK bind custom was selected.<br>aaaa : Additional information |
| [Measures]       | Unnecessary                                                     |

## iSM11443: RANK bind standard was selected. (<aaa...a>)

| [Classification] | INFO                                                              |
|------------------|-------------------------------------------------------------------|
| [Explanation]    | RANK bind standard was selected.<br>aaaa : Additional information |
| [Measures]       | Unnecessary                                                       |

#### iSM11444: RANK unbind was selected. (<aaa...a>)

| [Classification] | INFO                                                       |
|------------------|------------------------------------------------------------|
| [Explanation]    | RANK unbind was selected.<br>aaaa : Additional information |
| [Measures]       | Unnecessary                                                |

#### iSM11455: Temp. sense interval was selected.

| [Classification] | INFO                               |
|------------------|------------------------------------|
| [Explanation]    | Temp. sense interval was selected. |
| [Measures]       | Unnecessary                        |

## iSM11486: Failed to execute the firmware download. (<aaa...a>)

| [Classification] | INFO                                                                    |
|------------------|-------------------------------------------------------------------------|
| [Explanation]    | It failed in downloading the firmware.<br>aaaa : Additional information |
| [Measures]       | Check whether the F/W file is normal.                                   |

### iSM11487: The resource that F/W is downloaded to may be not present. (<aaa...a>)

| [Classification] | INFO                                                                                         |
|------------------|----------------------------------------------------------------------------------------------|
| [Explanation]    | The resource of downloading destination may be not mounted.<br>aaaa : Additional information |
| [Measures]       | Check the status of the disk array.                                                          |

### iSM11501: LD information was selected.

| [Classification] | INFO                           |
|------------------|--------------------------------|
| [Explanation]    | "LD information" was selected. |
| [Measures]       | Unnecessary                    |

## iSM11502: LD No./Name information was selected.

| [Classification] | INFO                                        |
|------------------|---------------------------------------------|
| [Explanation]    | "LD Number./Name information" was selected. |

[Measures] Unnecessary

### iSM11503: RANK information was selected.

| [Classification] | INFO                             |
|------------------|----------------------------------|
| [Explanation]    | "RANK information" was selected. |
| [Measures]       | Unnecessary                      |

#### iSM11504: RANK/PD information was selected.

| [Classification] | INFO                                |
|------------------|-------------------------------------|
| [Explanation]    | "RANK/PD information" was selected. |
| [Measures]       | Unnecessary                         |

### iSM11505: PD information was selected.

| [Classification] | INFO                           |
|------------------|--------------------------------|
| [Explanation]    | "PD information" was selected. |
| [Measures]       | Unnecessary                    |

### iSM11506: RANK map information was selected.

| [Classification] | INFO                                 |
|------------------|--------------------------------------|
| [Explanation]    | "RANK map information" was selected. |
| [Measures]       | Unnecessary                          |

## iSM11507: PD recovery history init. was selected.

| [Classification] | INFO                                             |
|------------------|--------------------------------------------------|
| [Explanation]    | "PD recovery history report init." was selected. |
| [Measures]       | Unnecessary                                      |

### iSM11508: Media error list init. was selected.

| [Classification] | INFO |
|------------------|------|
|------------------|------|

[Explanation] "Median error list init." was selected.

[Measures] Unnecessary

# iSM11509: Subsystem view current setting was selected.

| [Classification] | INFO                                           |
|------------------|------------------------------------------------|
| [Explanation]    | "Subsystem view current setting" was selected. |
| [Measures]       | Unnecessary                                    |

# iSM11510: Maintenance view current setting was selected.

| [Classification] | INFO |
|------------------|------|
|------------------|------|

[Explanation] "Maintenance view current setting" was selected.

[Measures] Unnecessary

### iSM11521: PD recovery history doesn't exist.

| [Classification] | INFO                                  |
|------------------|---------------------------------------|
| [Explanation]    | "PD recovery history" does not exist. |
| [Measures]       | Unnecessary                           |

### iSM11522: Media error list doesn't exist.

| [Classification] | INFO |
|------------------|------|
|------------------|------|

- [Explanation] Media Error List does not exist.
- [Measures] Unnecessary

### iSM11531: Disk Array Subsystem list information option was selected.

| [Classification] | INFO                                                         |
|------------------|--------------------------------------------------------------|
| [Explanation]    | "Disk Array Subsystem list information" option was selected. |
| [Measures]       | Unnecessary                                                  |

### iSM11532: Disk Array Subsystem detail information option was selected. (<aaa...a>)

| [Classification] | INFO                                                                                            |
|------------------|-------------------------------------------------------------------------------------------------|
| [Explanation]    | "Disk Array Subsystem detail information" option was selected.<br>aaaa : Additional information |
| [Measures]       | Unnecessary                                                                                     |

# iSM11533: LD list information option was selected. (<aaa...a>)

| [Classification] | INFO                                                                        |
|------------------|-----------------------------------------------------------------------------|
| [Explanation]    | "LD list information" option was selected.<br>aaaa : Additional information |
| [Measures]       | Unnecessary                                                                 |

# iSM11534: LD detail information option was selected. (<aaa...a>)

| [Classification] | INFO                                                                          |
|------------------|-------------------------------------------------------------------------------|
| [Explanation]    | "LD detail information" option was selected.<br>aaaa : Additional information |
| [Measures]       | Unnecessary                                                                   |

# iSM11535: PD list information option was selected. (<aaa...a>)

| [Classification] | INFO                                                                        |
|------------------|-----------------------------------------------------------------------------|
| [Explanation]    | "PD list information" option was selected.<br>aaaa : Additional information |
| [Measures]       | Unnecessary                                                                 |

# iSM11536: PD detail information option was selected. (<aaa...a>)

| [Classification] | INFO                                                                          |
|------------------|-------------------------------------------------------------------------------|
| [Explanation]    | "PD detail information" option was selected.<br>aaaa : Additional information |
| [Measures]       | Unnecessary                                                                   |

### iSM11537: Port information with LD key option was selected. (<*aaa...a*>)

| [Classification] | INFO                                                                                 |
|------------------|--------------------------------------------------------------------------------------|
| [Explanation]    | "Port information with LD key" option was selected.<br>aaaa : Additional information |
| [Measures]       | Unnecessary                                                                          |

# iSM11538: LD information with port key option was selected. (<aaa...a>)

| [Classification] | INFO                                                                                 |
|------------------|--------------------------------------------------------------------------------------|
| [Explanation]    | "LD information with port key" option was selected.<br>aaaa : Additional information |
| [Measures]       | Unnecessary                                                                          |

# iSM11539: Controller information option was selected. (<aaa...a>)

| [Classification] | INFO                                                                           |
|------------------|--------------------------------------------------------------------------------|
| [Explanation]    | "Controller information" option was selected.<br>aaaa : Additional information |
| [Measures]       | Unnecessary                                                                    |

# iSM11540: Enclosure information option was selected. (<aaa...a>)

| [Classification] | INFO                                                                          |
|------------------|-------------------------------------------------------------------------------|
| [Explanation]    | "Enclosure information" option was selected.<br>aaaa : Additional information |
| [Measures]       | Unnecessary                                                                   |

### iSM11542: Enclosure resource doesn't exist. (<aaa...a>)

| [Classification] | INFO                                                                |
|------------------|---------------------------------------------------------------------|
| [Explanation]    | Enclosure resource does not exist.<br>aaaa : Additional information |
| [Measures]       | Unnecessary                                                         |

# iSM11543: Port information option was selected. (<aaa...a>)

| [Classification] | INFO                                                                         |
|------------------|------------------------------------------------------------------------------|
| [Explanation]    | "Platform information" option was selected.<br>aaaa : Additional information |
| [Measures]       | Unnecessary                                                                  |

### iSM11544: Specified Resource does not exist.

| [Classification] | INFO                                                                 |
|------------------|----------------------------------------------------------------------|
| [Explanation]    | Specified resource does not exist.                                   |
| [Measures]       | Check input resource name and resource number, and retry processing. |

### iSM11545: Cache doesn't exist.

| [Classification] | INFO                         |
|------------------|------------------------------|
| [Explanation]    | Cache module does not exist. |

Unnecessary

[Measures]

### iSM11546: Cache segment does not exist.

| [Classification] | INFO                                |
|------------------|-------------------------------------|
| [Explanation]    | Cache segment does not exist.       |
| [Measures]       | Check the status of the disk array. |

### iSM11548: Volume list data is not found.

| [Classification] | ERROR                                                                                                    |
|------------------|----------------------------------------------------------------------------------------------------|
| [Explanation]    | A volume list data does not exist or specified volume does not exist in the volume list data.                                                          |
| [Measures]       | Check a volume name with reference to the volume list data, and input the volume name again. If a volume table is not displayed, create a volume list. |

# iSM11549: Cannot make or refresh volume list data.

| [Classification] | ERROR                                                                                                    |
|------------------|----------------------------------------------------------------------------------------------------|
| [Explanation]    | Creation of a volume list data failed.<br>This message is output on UNIX system.                                                              |
| [Measures]       | If operation trace data has been collected, troubleshoot on the basis of operation trace data and error code, and then remove cause of fault. |

### iSM11557: Only root can use this option.

| [Classification] | ERROR                                                                                                    |
|------------------|----------------------------------------------------------------------------------------------------|
| [Explanation]    | A command was executed by a user other than root user or privileged user.<br>This message is output on UNIX system. |
| [Measures]       | Execute the command by a root user or a privileged user.                                                            |

# iSM11561: Rebuild option was selected. (<aaa...a>)

| [Classification] | INFO                                                            |
|------------------|-----------------------------------------------------------------|
| [Explanation]    | "Rebuild" option was selected.<br>aaaa : Additional information |
| [Measures]       | Unnecessary                                                     |

# iSM11562: Spare Rebuild option was selected. (<aaa...a>)

| [Classification] | INFO                                                                  |
|------------------|-----------------------------------------------------------------------|
| [Explanation]    | "Spare Rebuild" option was selected.<br>aaaa : Additional information |
| [Measures]       | Unnecessary                                                           |

### iSM11563: iSMrepair was executed.

| [Classification] | INFO |
|------------------|------|
|                  |      |

[Explanation] iSMrepair was executed.

[Measures] Unnecessary

### iSM11564: PD Group Number was too large.

| [Classification] | INFO                                                     |
|------------------|----------------------------------------------------------|
| [Explanation]    | PD Group number exceeds the range that can be specified. |
| [Measures]       | Check whether the input parameter is correct.            |

### iSM11565: PD Number was too large.

| [Classification] | INFO                                               |
|------------------|----------------------------------------------------|
| [Explanation]    | PD number exceeds the range that can be specified. |
| [Measures]       | Check whether the input parameter is correct.      |

### iSM11566: RANK Number was too large.

| [Classification] | INFO                                                 |
|------------------|------------------------------------------------------|
| [Explanation]    | RANK number exceeds the range that can be specified. |
| [Measures]       | Check whether the input parameter is correct.        |

### iSM11567: PD Group Number is different.

| [Classification] | INFO                                          |
|------------------|-----------------------------------------------|
| [Explanation]    | PD Group Number is different.                 |
| [Measures]       | Check whether the input parameter is correct. |

# iSM11568: RANK list information option was selected.

| [Classification] | INFO                                         |
|------------------|----------------------------------------------|
| [Explanation]    | "RANK list information" option was selected. |
| [Measures]       | Unnecessary                                  |

# iSM11569: RANK detail information option was selected.

| [Classification] | INFO                                           |
|------------------|------------------------------------------------|
| [Explanation]    | "RANK detail information" option was selected. |
| [Measures]       | Unnecessary                                    |

# iSM11570: Access Control list information option was selected.

| [Classification] | INFO                                                   |
|------------------|--------------------------------------------------------|
| [Explanation]    | "Access Control list information" option was selected. |
| [Measures]       | Unnecessary                                            |

# iSM11571: LD Set information with LD Set key option was selected.

| [Classification] | INFO                                      |
|------------------|-------------------------------------------|
| [Explanation]    | "LD Set information" option was selected. |
| [Measures]       | Unnecessary                               |

### iSM11572: All information option was selected.

| [Classification] | INFO |  |
|------------------|------|--|
|------------------|------|--|

[Explanation] "All information" option was selected.

[Measures] Unnecessary

### iSM11573: Controller detail information option was selected. (<*aaa...a*>)

| [Classification] | INFO |                                                                   |
|------------------|------|-------------------------------------------------------------------|
| [Explanation]    |      | etail information" option was selected.<br>Additional information |

[Measures] Unnecessary

### iSM11574: Enclosure detail information option was selected. (<*aaa...a*>)

| [Classification] | INFO               |                                                                      |
|------------------|--------------------|----------------------------------------------------------------------|
| [Explanation]    | "Enclosure<br>aaaa | detail information" option was selected.<br>: Additional information |

[Measures] Unnecessary

# iSM11575: LD Set detail information option was selected.(<aaa...a>)

| [Classification] | INFO                                                                              |
|------------------|-----------------------------------------------------------------------------------|
| [Explanation]    | "LD Set detail information" option was selected.<br>aaaa : Additional information |
| [Measures]       | Unnecessary                                                                       |

# iSM11576: ReallocationControl information option was selected.

| [Classification] | INFO                                                   |
|------------------|--------------------------------------------------------|
| [Explanation]    | "ReallocationControl information" option was selected. |
| [Measures]       | Unnecessary                                            |

# iSM11577: Cache segment list information option was selected.

[Classification] INFO

[Explanation] "Cache Segment list information" option was selected.

[Measures] Unnecessary

# iSM11578: Cache segment detail information with LDN key option was selected.

| [Classification] | INFO                                                                 |
|------------------|----------------------------------------------------------------------|
| [Explanation]    | "Cache Segment detail information with LDN key" option was selected. |
| [Measures]       | Unnecessary                                                          |

### iSM11579: Cache segment detail information with LD name key option was selected.

| [Classification] | INFO                                                                     |
|------------------|--------------------------------------------------------------------------|
| [Explanation]    | "Cache Segment detail information with LD Name key" option was selected. |
| [Measures]       | Unnecessary                                                              |

# iSM11580: Pool list information option was selected.

| [Classification] | INFO |
|------------------|------|
|------------------|------|

[Explanation] "Pool list information" option was selected.

[Measures] Unnecessary

# iSM11581: Pool detail information with Pool Number key option was selected.

| [Classification] | INFO                                                                |
|------------------|---------------------------------------------------------------------|
| [Explanation]    | "Pool detail information with Pool Number key" option was selected. |
| [Measures]       | Unnecessary                                                         |

# iSM11582: Pool detail information with Pool Name key option was selected.

| [Classification] | INFO                                                                |
|------------------|---------------------------------------------------------------------|
| [Explanation]    | "Pool detail information with Pool Number key" option was selected. |
| [Measures]       | Unnecessary                                                         |

# iSM11583: Snapshot Pool list information option was selected.

| [Classification] | INFO                                                  |
|------------------|-------------------------------------------------------|
| [Explanation]    | "Snapshot Pool list information" option was selected. |
| [Measures]       | Unnecessary                                           |

# iSM11584: Snapshot Pool detail information with Pool Name key option was selected.

| [Classification] | INFO                                                                       |
|------------------|----------------------------------------------------------------------------|
| [Explanation]    | "Snapshot Pool detail information with Pool Name key" option was selected. |
| [Measures]       | Unnecessary                                                                |

### iSM11585: Snapshot Pool detail information with Pool Number key option was selected.

| [Classification] | INFO                                                                         |
|------------------|------------------------------------------------------------------------------|
| [Explanation]    | "Snapshot Pool detail information with Pool Number key" option was selected. |
| [Measures]       | Unnecessary                                                                  |

## iSM11586: Snapshot LD list information option was selected.

[Classification]INFO[Explanation]"Snapshot LD list information" option was selected.[Measures]Unnecessary

# iSM11587: Snapshot LD detail information option was selected.

[Classification] INFO

[Explanation] "Snapshot LD detail information" option was selected.

[Measures] Unnecessary

# iSM11600: ATTENTION: Data on LD will be deleted.

| [Classification] | INFO                                                                          |
|------------------|-------------------------------------------------------------------------------|
| [Explanation]    | Attention: Data on LD will be deleted.                                        |
| [Measures]       | Please obey the instruction in the following message and go on the operation. |

### iSM11601: Failed to communicate.

| [Classification] | INFO                              |
|------------------|-----------------------------------|
| [Explanation]    | It failed to communicate.         |
| [Measures]       | Check whether iSMsvr has started. |

### iSM11602: Failed to set Log output environment.

| [Classification] | INFO                                             |
|------------------|--------------------------------------------------|
| [Explanation]    | It failed in setting environment for Log output. |
| [Measures]       | Unnecessary                                      |

# iSM11603: Only an Administrators group can execute.

| [Classification] | INFO                                                                                                    |
|------------------|----------------------------------------------------------------------------------------------------|
| [Explanation]    | Execution is allowed for users belonging to Administrators group only.<br>This message is output on Windows system. |
| [Measures]       | Log on by a user that belongs to Administrators group                                                               |

### iSM11604: Specified directory does not exist.

| [Classification] | INFO                                |
|------------------|-------------------------------------|
| [Explanation]    | Specified directory does not exist. |
| [Measures]       | Check the specified directory.      |

### iSM11605: Please wait a minute.

| [Classification] | INFO                                                                  |                   |
|------------------|-----------------------------------------------------------------------|-------------------|
| [Explanation]    | The configuration information is now being obtained(/output). minute. | Please wait for a |
| [Measures]       | Please wait for a minute.                                             |                   |

### iSM11700: Please wait a minute.

| [Classification] | INFO                                          |                           |
|------------------|-----------------------------------------------|---------------------------|
| [Explanation]    | The volume list is now being created/updated. | Please wait for a minute. |
| [Measures]       | Please wait for a minute.                     |                           |

### iSM11701: Volume list is created successfully.

| [Classification] | INFO                                                                                                    |
|------------------|----------------------------------------------------------------------------------------------------|
| [Explanation]    | It indicates that the volume list has been successfully created.<br>This message is output on Windows system. |

[Measures] Unnecessary

### iSM11702: Failed to make volume list data.

| [Classification] | ERROR                                                                      |                                         |
|------------------|----------------------------------------------------------------------------|-----------------------------------------|
| [Explanation]    | It failed in creating volume list.<br>This message is output on Windows sy | stem.                                   |
| [Measures]       | A detailed error message is displayed.<br>to the detailed error message.   | Execute the correct operation according |

### iSM11703: Option is insufficient.

| [Classification] | ERROR                                                                                  |
|------------------|----------------------------------------------------------------------------------------|
| [Explanation]    | It indicates that the required option is not specified or invalid option is specified. |
| [Measures]       | Specify the correct option.                                                            |

### iSM11704: Specified option are duplicated.

| [Classification] | ERROR                                                                                                |
|------------------|----------------------------------------------------------------------------------------------------|
| [Explanation]    | It indicates that the specified options are duplicated.<br>This message is output on Windows system. |
| [Measures]       | Specify the correct option.                                                                          |

# iSM11705: Options which can not control are specified.

| [Classification] | ERROR                                                                                                    |
|------------------|----------------------------------------------------------------------------------------------------|
| [Explanation]    | It indicates that the specified option is not supported by the program.<br>This message is output on Windows system. |
| [Measures]       | Specify the correct option.                                                                                          |

### iSM11706: Too many options are specified.

| [Classification] | ERROR                                                                                                    |
|------------------|----------------------------------------------------------------------------------------------------|
| [Explanation]    | It indicates that two or more options are specified at a time.<br>This message is output on Windows system. |
| [Measures]       | Specify the correct option.                                                                                 |

### iSM11707: Combination of options is illegal.

| [Classification] | ERROR                                                                                             |
|------------------|---------------------------------------------------------------------------------------------------|
| [Explanation]    | It indicates that combination of options is illegal.<br>This message is output on Windows system. |
| [Measures]       | Specify the correct option.                                                                       |

### iSM11708: Form of parameter is illegal.

| [Classification] | ERROR                                                                                            |
|------------------|--------------------------------------------------------------------------------------------------|
| [Explanation]    | It indicates that the form of parameter is illegal.<br>This message is output on Windows system. |
| [Measures]       | Specify the correct parameter form.                                                              |

### iSM11709: Parameter is too long.

| [Classification] | ERROR                                                                                     |
|------------------|-------------------------------------------------------------------------------------------|
| [Explanation]    | It indicates that the parameter is too long.<br>This message is output on Windows system. |
| [Measures]       | Specify the correct parameter.                                                            |

# iSM11710: Conflict of volume list data has been detected. Please update volume list data.

| [Classification] | WARNING                                                        |                                          |
|------------------|----------------------------------------------------------------|------------------------------------------|
| [Explanation]    | Inconsistency was found in volume list.<br>with system status. | Volume list is old and is not consistent |

#### [Measures] Update the volume list.

### iSM11711: Volume list data does not exist.

| [Classification] | WARNING |
|------------------|---------|
|------------------|---------|

[Explanation] Volume list does not exist.

[Measures] Create/update the volume list.

# iSM11712: Volume list data is not created by the command which supports property display.

| [Classification] | WARNING                                                                  |
|------------------|--------------------------------------------------------------------------|
| [Explanation]    | The property of the volume list could not be obtained because it is old. |
| [Measures]       | If the property is required, recreate the volume list.                   |

# iSM11713: Some definitions of control volume are invalid.

| [Classification] | WARNING                                                                                                    |
|------------------|----------------------------------------------------------------------------------------------------|
| [Explanation]    | Some definitions of control volume are invalid. The volume list was created/updated ignoring the invalid definitions. |
| [Measures]       | Display the control volume and check its definition status. And, check the                                            |

definition of control volume and re-create the volume list.

# iSM11714: Volume list data has no control volume.

| [Classification] | WARNING                                                                                                |
|------------------|----------------------------------------------------------------------------------------------------|
| [Explanation]    | No control volume.                                                                                     |
| [Measures]       | If you want to use control volume, re-create and register a volume list after defining control volume. |

# iSM11721: Disk Array does not exist in volume list data.

| [Classification] | ERROR |
|------------------|-------|
|------------------|-------|

[Explanation] It indicates that the disk array information is not registered in the volume list.

[Measures] Check the connection between the host machine and the disk array, and newly create the volume list.

# iSM11722: Volume does not exist in volume list data.

| [Classification] | ERROR                                                                                                    |
|------------------|----------------------------------------------------------------------------------------------------|
| [Explanation]    | It indicates that the logical disk information is not registered in the volume list.<br>This message is output on Windows system. |
| [Measures]       | Bind the logical disk in the disk array, and newly create a volume list.                                                          |

# iSM11723: Specified Id\_number does not exist in volume list data.

| [Classification] | ERROR                                                                                                    |
|------------------|----------------------------------------------------------------------------------------------------|
| [Explanation]    | It indicates that the specified logical disk is not registered in the volume disk.<br>This message is output on Windows system. |
| [Measures]       | Specify the correct logical disk.                                                                                               |

# iSM11724: Specified Id\_name does not exist in volume list data.

| [Classification] | ERROR                                                                                                    |
|------------------|----------------------------------------------------------------------------------------------------|
| [Explanation]    | It indicates that the specified logical disk name is not registered in the volume<br>list.<br>This message is output on Windows system. |
| [Measures]       | Specify the correct logical disk name.                                                                                                  |

# iSM11725: Specified drive does not exist in volume list data.

| [Classification] | ERROR                                                                                                    |
|------------------|----------------------------------------------------------------------------------------------------|
| [Explanation]    | It indicates that the specified drive letter is not registered in the volume list.<br>This message is output on Windows system. |
| [Measures]       | Specify the correct drive letter.                                                                                               |

# iSM11726: Specified disk\_number does not exist in volume list data.

| [Classification] | ERROR                                                                                                    |
|------------------|----------------------------------------------------------------------------------------------------|
| [Explanation]    | It indicates that the specified disk is not registered in the volume list.<br>This message is output on Windows system. |
| [Measures]       | Specify the correct disk.                                                                                               |

# iSM11727: Specified HBT does not exist in volume list data.

| [Classification] | ERROR                                                                                                    |
|------------------|----------------------------------------------------------------------------------------------------|
| [Explanation]    | It indicates that the specified HBT is not registered in the volume list.<br>This message is output on Windows system. |
| [Measures]       | Specify the correct HBT.                                                                                               |

# iSM11728: Specified HBT or LUN does not exist in volume list data.

| [Classification] | ERROR                                                                                                    |
|------------------|----------------------------------------------------------------------------------------------------|
| [Explanation]    | It indicates that the specified HBT or LUN is not registered in the volume list.<br>This message is output on Windows system. |
| [Measures]       | Specify the correct HBT or LUN.                                                                                               |

# iSM11729: Specified Disk Array information does not exist in volume list data.

| [Classification] | ERROR                                                                                             |
|------------------|---------------------------------------------------------------------------------------------------|
| [Explanation]    | It indicates that the disk array information is not registered in the volume list.                |
| [Measures]       | Check the connection between the host machine and the disk array, and newly create a volume list. |

# iSM11730: Failed to get the specified Disk Array information.

| [Classification] | ERROR                                                                                                    |
|------------------|----------------------------------------------------------------------------------------------------|
| [Explanation]    | It indicates that the disk array information collection is failed.<br>This message is output on Windows system. |
| [Measures]       | Check the connection between the host machine and the disk array, and newly create a volume list.               |

# iSM11731: Specified Disk Array is not supported.

| [Classification] | ERROR                                                                                                    |
|------------------|----------------------------------------------------------------------------------------------------|
| [Explanation]    | It indicates that the specified disk array name is not correct<br>This message is output on Windows system. |
| [Measures]       | Specify the correct disk array name.                                                                        |

# iSM11732: Specified Volume Name does not exist in volume list data.

| [Classification] | ERROR                                                                                                    |
|------------------|----------------------------------------------------------------------------------------------------|
| [Explanation]    | It indicates that the specified mount point volume is not registered in the volume<br>list.<br>This message is output on Windows system. |
| [Measures]       | Specify the correct mount point volume name.                                                                                             |

### iSM11733: Failed to initialize an ODM session.

| [Classification] | ERROR                                                                                                    |  |
|------------------|----------------------------------------------------------------------------------------------------|--|
| [Explanation]    | Failed in initialization of ODM session.                                                                                           |  |
| [Measures]       | Check that ODM environment is normal and retry processing.<br>Check that system memory capacity is sufficient and retry processing |  |

### iSM11734: Failed to terminate an ODM session.

| [Classification] | ERROR                                                            |
|------------------|------------------------------------------------------------------|
| [Explanation]    | Failed in termination of ODM session.                            |
| [Measures]       | Check that ODM environment is normal, and then retry processing. |

### iSM11735: Failed to retrieve objects from ODM.

| [Classification] | ERROR                                                            |
|------------------|------------------------------------------------------------------|
| [Explanation]    | Failed in searching for an ODM object.                           |
| [Measures]       | Check that ODM environment is normal, and then retry processing. |

# iSM11736: Failed to write target-control volume list data.

| [Classification] | ERROR                                                 |                         |
|------------------|-------------------------------------------------------|-------------------------|
| [Explanation]    | Failed in writing of target-control volume list data. |                         |
| [Measures]       | Target-control volume list data may become invalid.   | Create a target-control |

#### 307

volume list again.

# iSM11737: Failed to get control volume definitions.

| [Classification] | ERROR  |
|------------------|--------|
| Clubbilleution   | LIUCON |

| [Explanation] | Failed in obtaining control volume definitions.                                              |
|---------------|----------------------------------------------------------------------------------------------|
| [Measures]    | Check that control volume definition file is described correctly, and then retry processing. |

# iSM11738: Failed to get target volume definitions.

[Classification]ERROR[Explanation]Failed in obtaining target volume definitions.[Measures]Check that target volume definition file is described correctly, and then retry<br/>processing.

### iSM11739: Failed to get control volume list data.

| [Classification] | ERROR                                                                                                    |
|------------------|----------------------------------------------------------------------------------------------------|
| [Explanation]    | Failed in obtaining control volume list data.                                                                                                    |
| [Measures]       | Check settings for control volume and target volume, and make the settings for control volume function effective, then newly create the volume list. |

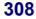

# iSM11740: Failed to get property of volume list data.

[Explanation] Failed in obtaining the property of volume list data.

[Measures] Update the volume list, and then retry processing.

# iSM11742: Failed to open control volume definition file.

| [Classification] | ERROR                                                                        |
|------------------|------------------------------------------------------------------------------|
| [Explanation]    | Failed in opening control volume definition file.                            |
| [Measures]       | Check that control volume definition file exists, and then retry processing. |

# iSM11743: Failed to open target volume definition file.

| [Classification] | ERROR                                                                       |
|------------------|-----------------------------------------------------------------------------|
| [Explanation]    | Failed in opening target volume definition file.                            |
| [Measures]       | Check that target volume definition file exists, and then retry processing. |

# iSM11744: Failed to open target-control volume list data.

| [Explanation] | Failed in opening target-control volume list.<br>Target-control volume list data may be invalid. | Create a target-control volume |
|---------------|--------------------------------------------------------------------------------------------------|--------------------------------|
| [Measures]    | Target-control volume list data may be invalid.<br>list again.                                   | Create a target-control volume |

# iSM11745: Failed to close control volume definition file.

| [Classification] | ERROR |
|------------------|-------|
|------------------|-------|

| [Explanation] | Failed in closing control volume definition file. |
|---------------|---------------------------------------------------|
|               |                                                   |

[Measures] Check that control volume definition file exists, and then retry processing.

# iSM11746: Failed to close target volume definition file.

| [Classification] | ERROR                                                                       |
|------------------|-----------------------------------------------------------------------------|
| [Explanation]    | Failed in closing target volume definition file.                            |
| [Measures]       | Check that target volume definition file exists, and then retry processing. |

# iSM11747: Failed to close target-control volume list data.

| [Classification] | ERROR                                                          |                                |
|------------------|----------------------------------------------------------------|--------------------------------|
| [Explanation]    | Failed in closing target-control volume list.                  |                                |
| [Measures]       | Target-control volume list data may be invalid.<br>list again. | Create a target-control volume |

# iSM11748: Target-control volume list data has invalid data.

| [Classification] | ERROR                                             |
|------------------|---------------------------------------------------|
| [Explanation]    | Target-control volume list includes invalid data. |
| [Measures]       | Create a target-control volume list again.        |

### iSM11749: Control volume is not found.

| [Classification] | ERROR                                                                                                    |
|------------------|----------------------------------------------------------------------------------------------------|
| [Explanation]    | Control volume is not found.                                                                                          |
| [Measures]       | Check that control volume definition file is described correctly, and then create a target-control volume list again. |

### iSM11750: Failed to execute popen.

| [Classification] | ERROR                                                                                   |            |
|------------------|-----------------------------------------------------------------------------------------|------------|
| [Explanation]    | Execution of the popen() function failed.<br>This message is output on UNIX system.     |            |
| [Measures]       | Check descriptions in operation log and remove causes of failure.<br>command execution. | Then retry |

| iSM11751:        | ReplicationControl or iSMvollist<br>command has already started.                                                                                                    |  |  |
|------------------|----------------------------------------------------------------------------------------------------|--|--|
| iSM11751:        | : iSMvollist command has already started.                                                                                                    |  |  |
| iSM11751:        | iSMmknod command has already started.                                                                                                    |  |  |
| iSM11751:        | iSM/Server has already started.                                                                                                    |  |  |
| [Classification] | ERROR                                                                                                    |  |  |
| [Explanation]    | Reference or update of Volume List was executed during execution of the<br>replication control command.<br>The volume list is being updated by the iSMvollist command.<br>Update of Volume List was executed during execution of the iSMmknod<br>command.<br>The iSM server has already started. Update of Volume List cannot be executed. |  |  |
| [Measures]       | Retry after each process is completed.                                                                                                    |  |  |

### iSM11755: Failed to execute ioscan.

| [Classification] | ERROR                                                                                                    |
|------------------|----------------------------------------------------------------------------------------------------|
| [Explanation]    | Execution of ioscan command failed.<br>This message is output on UNIX system.                                    |
| [Measures]       | If the operation trace is collected, use the operation trace and the error code to find the cause and remove it. |

### iSM11756: Illegal OS version

| [Classification] | ERROR                                                                                                 |
|------------------|----------------------------------------------------------------------------------------------------|
| [Explanation]    | This version of OS is not supported for ReplicationControl.<br>This message is output on UNIX system. |
| [Measures]       | ReplicationControl cannot be used.                                                                    |

# iSM11757: SCSI path-through driver is not installed.

| [Classification] | ERROR                                                                                                  |
|------------------|----------------------------------------------------------------------------------------------------|
| [Explanation]    | The SCSI path-through driver is not installed in the system.<br>This message is output on UNIX system. |
| [Measures]       | Install the SCSI path-through driver in the system.                                                    |

### iSM11758: System call error (error code=<aaa>)

| [Classification] | ERROR                                                    |              |                                                                                       |  |
|------------------|----------------------------------------------------------|--------------|---------------------------------------------------------------------------------------|--|
| [Explanation]    | The system call failed when the volume list was created. |              |                                                                                       |  |
|                  | aaa :                                                    | Error co     | Error code                                                                            |  |
|                  |                                                          | 200:         | fault() fail                                                                          |  |
|                  |                                                          |              | fork() fail                                                                           |  |
|                  |                                                          | 201:<br>202: | rename() fail                                                                         |  |
|                  |                                                          | 202.         | opendir() fail                                                                        |  |
|                  |                                                          | 203.         | execvp() fail                                                                         |  |
|                  |                                                          |              | system() fail                                                                         |  |
|                  |                                                          | 205:         | unlink() fail                                                                         |  |
|                  |                                                          | 206:         | fopen() fail                                                                          |  |
|                  |                                                          | 207:         | fwrite() fail                                                                         |  |
|                  |                                                          | 208:         | rm command fail                                                                       |  |
|                  |                                                          | 209:         | mv command fail                                                                       |  |
|                  |                                                          | 210:         | lsdev command fail                                                                    |  |
|                  |                                                          | 211:         | mknod command fail                                                                    |  |
|                  |                                                          | 212:         | mksf command fail                                                                     |  |
|                  |                                                          | 213:         | child process dissipation                                                             |  |
|                  |                                                          | 214:         | scsi open fail                                                                        |  |
|                  |                                                          | 215:         | scsi inquiry fail                                                                     |  |
|                  |                                                          | 216:         | scsi sense fail                                                                       |  |
|                  |                                                          | 217:         | fseek() fail                                                                          |  |
|                  |                                                          | 218:         | fread() fail                                                                          |  |
|                  |                                                          | 219:         | device information acquisition fail<br>(QueryDosDevice() fail, etc.)                  |  |
|                  |                                                          | 220:         | popen() fail                                                                          |  |
|                  |                                                          | 230:         | open() fail                                                                           |  |
|                  |                                                          | 231:         | stat() fail                                                                           |  |
|                  |                                                          | 300:         | directory information acquisition fail<br>(GetSystemWindowsDirectory() fail,<br>etc.) |  |
|                  |                                                          | 301:         | file exclusive lock fail (fcntl() fail, etc.)                                         |  |
|                  |                                                          |              |                                                                                       |  |

[Measures] If the operation trace is collected, use the information in the operation trace and the error code to find the cause and remove it.

# iSM11759: Failed to open control volume in Diagnostic mode.

#### [Classification] ERROR

| [Explanation] | Control volume cannot be opened in Diagnostic mode.                                                                                             |  |  |
|---------------|----------------------------------------------------------------------------------------------------|--|--|
| [Measures]    | Check that LVM has not been activated on control volume and has not been opened by other application in Diagnostic mode. Then retry processing. |  |  |

# iSM11760: Volume list data is locked by another process.

| [Classification] | ERROR                                                   |
|------------------|---------------------------------------------------------|
| [Explanation]    | Volume list has been created/modified by other process. |
| [Measures]       | After completion of a process, retry command execution. |

### iSM11781: Failed to open volume list data.

| [Classification] | ERROR                               |                           |
|------------------|-------------------------------------|---------------------------|
| [Explanation]    | It indicates that it failed to open | the volume list.          |
| [Measures]       | The volume list may be invalid.     | Create a new volume list. |

### iSM11782: Failed to close volume list data.

| [Classification] | ERROR                                |                           |
|------------------|--------------------------------------|---------------------------|
| [Explanation]    | It indicates that it failed to close | the volume list.          |
| [Measures]       | The volume list may be invalid.      | Create a new volume list. |

### iSM11783: Failed to read volume list data.

| [Classification] | ERROR                                 |                           |
|------------------|---------------------------------------|---------------------------|
| [Explanation]    | It indicates that it failed to read t | he volume list.           |
| [Measures]       | The volume list may be invalid.       | Create a new volume list. |

### iSM11784: Failed to write volume list data.

| [Classification] | ERROR                                                                   |                           |
|------------------|-------------------------------------------------------------------------|---------------------------|
| [Explanation]    | It indicates that it failed to write<br>This message is output on Windo |                           |
| [Measures]       | The volume list may be invalid.                                         | Create a new volume list. |

### iSM11785: Failed to seek volume list data.

| [Classification] | ERROR                                |                                |
|------------------|--------------------------------------|--------------------------------|
| [Explanation]    | It indicates that the file operation | for the volume list is failed. |
| [Measures]       | The volume list may be invalid.      | Create a new volume list.      |

### iSM11786: Failed to copy volume list data.

| [Classification] | ERROR                                                                   |                           |
|------------------|-------------------------------------------------------------------------|---------------------------|
| [Explanation]    | It indicates that it failed to copy the This message is output on Windo |                           |
| [Measures]       | The volume list may be invalid.                                         | Create a new volume list. |

### iSM11787: Failed to rename volume list data.

| [Classification] | ERROR                                                                                                    |
|------------------|----------------------------------------------------------------------------------------------------|
| [Explanation]    | It indicates that the file name of the volume list is not changed due to an error.<br>This message is output on Windows system. |
| [Measures]       | The volume list may be invalid. Create a new volume list.                                                                       |

### iSM11791: Failed to read directory.

| [Classification] | ERROR                                                                                     |              |
|------------------|-------------------------------------------------------------------------------------------|--------------|
| [Explanation]    | It indicates that the directory is not read.<br>This message is output on Windows system. |              |
| [Measures]       | Directory where the volume list is stored may be not specified. volume list.              | Create a new |

### iSM11792: Failed to make directory.

| [Classification] | ERROR                                                                                                    |
|------------------|----------------------------------------------------------------------------------------------------|
| [Explanation]    | It indicates that directory creation is failed.<br>This message is output on Windows system.                                                                            |
| [Measures]       | Volume list table is created under the installation directory of an OS. Identify a cause of inability to create a directory, and then create a volume list table again. |

### iSM11793: Failed to query device.

| [Classification] | ERROR                                                                                             |
|------------------|---------------------------------------------------------------------------------------------------|
| [Explanation]    | It indicates that device query is failed.<br>This message is output on Windows system.            |
| [Measures]       | Check the connection between the host machine and the disk array, and newly create a volume list. |

### iSM11794: Failed to open scsi device.

| [Classification] | ERROR                                                                                             |
|------------------|---------------------------------------------------------------------------------------------------|
| [Explanation]    | It indicates that SCSI device is not opened due to an error.                                      |
| [Measures]       | Check the connection between the host machine and the disk array, and newly create a volume list. |

### iSM11795: Failed to get OS version.

| [Classification] | ERROR                                                                                                    |            |
|------------------|----------------------------------------------------------------------------------------------------|------------|
| [Explanation]    | It indicates that OS version is not obtained due to an error.                                              |            |
| [Measures]       | This program is not supported by the OS you currently use.<br>supporting this program to run this program. | Use the OS |

### iSM11796: Failed to allocate a memory space.

| [Classification] | ERROR                                                                                            |                            |
|------------------|--------------------------------------------------------------------------------------------------|----------------------------|
| [Explanation]    | It indicates that the required memory space canno                                                | t be allocated.            |
| [Measures]       | The required memory space may be insufficient.<br>space by expanding memory to run this program. | Allocate a required memory |

### iSM11797: Target device does not exist.

| [Classification] | ERROR                                                                                             |
|------------------|---------------------------------------------------------------------------------------------------|
| [Explanation]    | It indicates that the disk array targeted for this program does not exist.                        |
| [Measures]       | Check the connection between the host machine and the disk array, and newly create a volume list. |

# iSM11799: Failed to execute system function.

| [Classification] | ERROR                                                                       |                                     |
|------------------|-----------------------------------------------------------------------------|-------------------------------------|
| [Explanation]    | It indicates that an error occurred in                                      | the system function of OS.          |
| [Measures]       | OS may be in instability or invalid.<br>restarting or re-installing the OS. | Set the OS in a stable condition by |

# iSM11801: Failed to create log files.

| [Classification] | INFO                                                                     |
|------------------|--------------------------------------------------------------------------|
| [Explanation]    | Failed in creating log file.                                             |
| [Measures]       | Check that creation of file is allowed in the log file output directory. |

# iSM11802: Started to get '<aaa...a>' log.

| [Classification] | INFO                                                       |
|------------------|------------------------------------------------------------|
| [Explanation]    | Obtaining log from disk array indicated by "aaaa" started. |
|                  | aaaa : Disk array name                                     |
|                  |                                                            |

[Measures] Unnecessary

# iSM11803: Succeed to get '<aaa...a>' log.

| [Classification] | INFO                                                                                        |
|------------------|---------------------------------------------------------------------------------------------|
| [Explanation]    | Obtaining log from disk array indicated by "aaaa" was successful.<br>aaaa : Disk array name |
| [Measures]       | Unnecessary                                                                                 |

# iSM11804: Failed to get '<aaa...a>' log.

| [Classification] | INFO                                                                  |
|------------------|-----------------------------------------------------------------------|
| [Explanation]    | Failed in obtaining log from disk array indicated by "aaaa".          |
| [Measures]       | Check status of iSM server and disk array, and then retry processing. |

# iSM13000 ~ iSM13200: *<aaa...a>*

| [Classification] | INFO                                                      |
|------------------|-----------------------------------------------------------|
| [Explanation]    | Executed command line.<br>aaaa : Entered character string |
| [Measures]       | Unnecessary                                               |

# iSM13201: Replicate Start <aaaa/bb/cc> <dd:ee:ff> MV:<ggg...g> RV:<ggg...g>

| [Classification] | INFO        |                          |
|------------------|-------------|--------------------------|
| [Explanation]    | Replicate p | rocessing start message. |
|                  | aaaa/bb/cc  | : Year/Month/Day         |
|                  | dd:ee:ff    | : Hour/Minute/Second     |
|                  | gggg        | : Volume name            |
|                  |             |                          |
| [Measures]       | Unnecessar  | у                        |

# iSM13202: Replicate Normal End <aaaa/bb/cc> <dd:ee:ff> MV:<ggg...g> RV:<ggg...g>

| [Classification] | INFO |   |                                                                                   |
|------------------|------|---|-----------------------------------------------------------------------------------|
| [Explanation]    | 1 1  | : | essing normal end message.<br>Year/Month/Day<br>Hour/Minute/Second<br>Volume name |
|                  |      |   |                                                                                   |

[Measures] Unnecessary

# iSM13203: Replicate Abnormal End <aaaa/bb/cc> <dd:ee:ff> MV:<ggg...g> RV:<ggg...g>

| [Classification] | INFO                                                                                                    |
|------------------|----------------------------------------------------------------------------------------------------|
| [Explanation]    | Replicate processing abnormal termination message.aaaa/bb/cc: Year/Month/Daydd:ee:ff: Hour/Minute/Secondgggg: Volume name |
| [Measures]       | Check the message displayed immediately before to handle it.                                                              |

# iSM13204: Restore Start <aaaa/bb/cc> <dd:ee:ff> MV:<ggg...g> RV:<ggg...g>

| [Classification] | INFO |                                                                                     |
|------------------|------|-------------------------------------------------------------------------------------|
| [Explanation]    |      | cessing start message.<br>: Year/Month/Day<br>: Hour/Minute/Second<br>: Volume name |
|                  |      |                                                                                     |

[Measures] Unnecessary

# iSM13205: Restore Normal End <aaaa/bb/cc> <dd:ee:ff> MV:<ggg...g> RV:<ggg...g>

| [Classification] | INFO        |   |                                                    |
|------------------|-------------|---|----------------------------------------------------|
| [Explanation]    |             |   | sing normal termination message.<br>Year/Month/Day |
|                  | dd:ee:ff    | : | Hour/Minute/Second<br>Volume name                  |
| [Measures]       | Unnecessary | y |                                                    |

# iSM13206: Restore Abnormal End <aaaa/bb/cc> <dd:ee:ff> MV:<ggg...g> RV:<ggg...g>

| [Classification] | INFO                                                                                                    |
|------------------|----------------------------------------------------------------------------------------------------|
| [Explanation]    | Restore processing abnormal termination message.aaaa/bb/cc: Year/Month/Daydd:ee:ff: Hour/Minute/Secondgggg: Volume name |
| [Measures]       | Check the message displayed immediately before to handle it.                                                            |

# iSM13207: Separate Start <aaaa/bb/cc> <dd:ee:ff> MV:<ggg...g> RV:<ggg...g>

| [Classification] | INFO |                                                                                                    |
|------------------|------|----------------------------------------------------------------------------------------------------|
| [Explanation]    | 1 1  | <ul> <li>bocessing start message.</li> <li>Year/Month/Day</li> <li>Hour/Minute/Second</li> <li>Volume name</li> </ul> |
|                  |      |                                                                                                    |

[Measures] Unnecessary

# iSM13208: Separate Normal End <aaaa/bb/cc> <dd:ee:ff> MV:<ggg...g> RV:<ggg...g>

| [Classification] | INFO             |   |                                                     |
|------------------|------------------|---|-----------------------------------------------------|
| [Explanation]    |                  |   | ssing normal termination message.<br>Year/Month/Day |
|                  | dd:ee:ff<br>gggg | : | Hour/Minute/Second<br>Volume name                   |
| [Measures]       | Unnecessary      | y |                                                     |

# iSM13209: Separate Abnormal End <aaaa/bb/cc> <dd:ee:ff> MV:<ggg...g> RV:<ggg...g>

| [Classification] | INFO                                                                                                    |
|------------------|----------------------------------------------------------------------------------------------------|
| [Explanation]    | Separate processing abnormal termination message.aaaa/bb/cc: Year/Month/Daydd:ee:ff: Hour/Minute/Secondgggg: Volume name |
| [Measures]       | Check the message displayed immediately before to handle it.                                                             |

# iSM13210: Change Start <aaaa/bb/cc> <dd:ee:ff> MV:<ggg...g> RV:<ggg...g>

| [Classification] | INFO                                                                                                    |
|------------------|----------------------------------------------------------------------------------------------------|
| [Explanation]    | Copy Control State change processing start message.aaaa/bb/cc: Year/Month/Daydd:ee:ff: Hour/Minute/Secondgggg: Volume name |

[Measures] Unnecessary

# iSM13211: Change Normal End <aaaa/bb/cc> <dd:ee:ff> MV:<ggg...g> RV:<ggg...g>

| [Classification] | INFO                                                                                                    |
|------------------|----------------------------------------------------------------------------------------------------|
| [Explanation]    | Copy Control State change processing normal termination message.aaaa/bb/cc: Year/Month/Daydd:ee:ff: Hour/Minute/Secondgggg: Volume name |
| [Measures]       | Unnecessary                                                                                                    |

# iSM13212: Change Abnormal End <aaaa/bb/cc> <dd:ee:ff> MV:<ggg...g> RV:<ggg...g>

| [Classification] | INFO                                                                                                    |
|------------------|----------------------------------------------------------------------------------------------------|
| [Explanation]    | Copy Control State change processing abnormal termination message.aaaa/bb/cc: Year/Month/Daydd:ee:ff: Hour/Minute/Secondgggg: Volume name |
| [Measures]       | Check the message displayed immediately before to handle it.                                                                              |

# iSM13213: Wait Abnormal End <aaaa/bb/cc> <dd:ee:ff> MV:<ggg...g> RV:<ggg...g>

| [Classification] | INFO                                                                                                    |
|------------------|----------------------------------------------------------------------------------------------------|
| [Explanation]    | The wait by the wait state processing has abnormally terminated.aaaa/bb/cc:Year/Month/Daydd:ee:ff:Hour/Minute/Secondgggg:Volume name |
| [Measures]       | Check the message displayed immediately before to handle it.                                                                         |

### iSM13214: These targets have already replicated. MV:<aaa...a> RV:<aaa...a>

| [Classification] | INFO                                                                |
|------------------|---------------------------------------------------------------------|
| [Explanation]    | Specified volume has already been replicated.<br>aaaa : Volume name |

[Measures] Unnecessary

# iSM13215: These targets have already separated. (<aaa...a>) MV:<bbb...b> RV:<bbb...b>

| [Classification] | INFO                                                                                                    |
|------------------|----------------------------------------------------------------------------------------------------|
| [Explanation]    | Specified volume has already been separated.<br>Separation condition is not displayed for separation normally ended<br>aaaa : Separation condition<br>cancel : forced separation |
| [Measures]       | fault : fault separation<br>bbbb : Volume name<br>Unnecessary                                                                                                    |

## iSM13216: These targets have already restored. MV:<aaa...a> RV:<aaa...a>

| [Classification] | INFO                                                              |
|------------------|-------------------------------------------------------------------|
| [Explanation]    | Specified volume has already been restored.<br>aaaa : Volume name |
| [Measures]       | Unnecessary                                                       |

### iSM13218: <aaa...a> <bbb...b>

| [Classification] | INFO                                                                                                    |
|------------------|----------------------------------------------------------------------------------------------------|
| [Explanation]    | It indicates that a function was called. The name and parameter information of<br>function are edited and output with arbitrary character strings.<br>aaaa : Function name<br>bbbb : Function parameter information |
| [Measures]       | Unnecessary                                                                                                    |

### iSM13219: <aaa...a> return=<bbb...b> <ccc...c>

[Classification] INFO

| [Explanation] | It indicates that processing returned from a function. The name, return value and return information of function are edited and output with arbitrary character |                                      |  |
|---------------|----------------------------------------------------------------------------------------------------|--------------------------------------|--|
|               | strings.                                                                                                    |                                      |  |
|               | aaaa                                                                                                    | : Function name                      |  |
|               | bbbb                                                                                                    | : Return value of function (decimal) |  |
|               | cccc                                                                                                    | : Return information of function     |  |
|               |                                                                                                    |                                      |  |

[Measures] Unr

Unnecessary

# iSM13220: Setting drive letter (<aaa...a>) has succeeded.

# iSM13220: Setting mount point (<bbb...b>) has succeeded.

| [Classification] | INFO                                                                                                    |                        |  |
|------------------|----------------------------------------------------------------------------------------------------|------------------------|--|
| [Explanation]    | The drive letter or the NTFS folder mount point was set successfully.<br>This message is output on Windows system. |                        |  |
|                  | aaaa<br>bbbb                                                                                                    | : Drive name<br>: Path |  |

[Measures] Unnecessary

| iSM13221: | Resetting drive letter (< <i>aaaa</i> >) has |
|-----------|----------------------------------------------|
|           | succeeded.                                   |

```
iSM13221: Resetting mount point (<bbb...b>) has succeeded.
```

| [Classification] | INFO                                                                                                    |
|------------------|----------------------------------------------------------------------------------------------------|
| [Explanation]    | The drive letter or the NTFS folder mount point was canceled successfully.This message is output on Windows system.aaaa:Drive namebbbb:Path |
| [Measures]       | Unnecessary                                                                                                    |

# iSM13222: Reading signature succeeded. <a href="mailto:<a href="mailto:signature-succeeded"><a href="mailto:aaa...a">aaa...a</a> records

| [Classification] | INFO                                                                                                    |
|------------------|----------------------------------------------------------------------------------------------------|
| [Explanation]    | The disk signature information was read successfully.<br>This message is output on Windows system.<br>aaaa : Record count |
| [Measures]       | Unnecessary                                                                                                    |

# iSM13223: Initializing signature succeeded. volume=<aaa...a>

| [Classification] | INFO                                                                                                    |
|------------------|----------------------------------------------------------------------------------------------------|
| [Explanation]    | The disk signature information was initialized successfully.<br>This message is output on Windows system.<br>aaaa : Physical disk number |
| [Measures]       | Unnecessary                                                                                                    |

# iSM13224: MV is restored. Volume Name:<aaa...a> Mount Point:<bbb...b>

| [Classification] | INFO                                                                                                    |
|------------------|----------------------------------------------------------------------------------------------------|
| [Explanation]    | The MV is to be restored by the restore command.This message is output on Windows system.aaaa: Mount point volume namebbbb: Drive letters or NTFS folder name                                                                                                    |
| [Measures]       | Unnecessary<br>If an error occurs during unmount of MV that is performed at restore start, set the<br>drive letters or mount the NTFS folder using the mount point volume name and<br>drive letters, or NTFS folder information output with this message before you<br>resume operation. |

### iSM13225: Flush Start <aaaa/bb/cc> <dd:ee:ff>

| [Classification] | INFO     |                                               |
|------------------|----------|-----------------------------------------------|
| [Explanation]    |          | processing start message.<br>: Year/Month/Day |
|                  | dd:ee:ff | : Hour/Minute/Second                          |

[Measures] Unnecessary

# iSM13226: Flush Normal End <aaaa/bb/cc> <dd:ee:ff>

| [Classification] | INFO                                                                                                    |
|------------------|----------------------------------------------------------------------------------------------------|
| [Explanation]    | Buffer flush processing normal end message.<br>aaaa/bb/cc : Year/Month/Day<br>dd:ee:ff : Hour/Minute/Second |
| [Measures]       | Unnecessary                                                                                                 |

# iSM13227: Flush Abnormal End <aaaa/bb/cc> <dd:ee:ff>

| [Classification] | INFO                                                                                                    |
|------------------|----------------------------------------------------------------------------------------------------|
| [Explanation]    | Buffer flush processing abnormal termination message.aaaa/bb/cc:Year/Month/Daydd:ee:ff:Hour/Minute/Second |
| [Measures]       | Check the message displayed immediately before to handle it.                                              |

### iSM13228: Scan Start <aaaa/bb/cc> <dd:ee:ff>

| [Classification] | INFO                                                                                                  |
|------------------|----------------------------------------------------------------------------------------------------|
| [Explanation]    | Device scan processing start message.<br>aaaa/bb/cc : Year/Month/Day<br>dd:ee:ff : Hour/Minute/Second |
| [Measures]       | Unnecessary                                                                                           |

# iSM13229: Scan Normal End <aaaa/bb/cc> <dd:ee:ff>

| [Classification] | INFO                                                                                                    |
|------------------|----------------------------------------------------------------------------------------------------|
| [Explanation]    | Device scan processing normal termination message.<br>aaaa/bb/cc : Year/Month/Day<br>dd:ee:ff : Hour/Minute/Second |
| [Measures]       | Unnecessary                                                                                                    |

## iSM13230: Scan Abnormal End <aaaa/bb/cc> <dd:ee:ff>

[Classification] INFO

| [Explanation] | Device scan processing abnormal termination message. |   |                     |
|---------------|------------------------------------------------------|---|---------------------|
|               | aaaa/bb/cc                                           | : | Year/Month/Day      |
|               | dd:ee:ff                                             | : | Hour/Minute/Second. |
|               |                                                      |   |                     |

[Measures] Check the message displayed immediately before to handle it.

# iSM13231: Writing signature succeeded. volume=<aaa...a>

| [Classification] | INFO                                                                                                    |
|------------------|----------------------------------------------------------------------------------------------------|
| [Explanation]    | The disk signature information was written successfully.<br>This message is output on Windows system.<br>aaaa : Physical disk number |
| [Measures]       | Unnecessary                                                                                                    |

# iSM13232: Deleting record of specified volume from signature map file succeeded. volume=<aaa...a>

| [Classification] | INFO                                                                                                    |
|------------------|----------------------------------------------------------------------------------------------------|
| [Explanation]    | The signature information of the specified disk was deleted from the signature<br>map file successfully.<br>This message is output on Windows system.<br>aaaa : Physical disk number |

[Measures] Unnecessary

# iSM13233: Deleting of signature information from signature map file has succeeded.

| [Classification] | INFO                                                                                                    |
|------------------|----------------------------------------------------------------------------------------------------|
| [Explanation]    | All the disk signature information was deleted from the signature map file<br>successfully.<br>This message is output on Windows system. |

[Measures] Unnecessary

# iSM13234: Exporting file succeeded. filename=<aaa...a>

# iSM13234: Exporting file succeeded. <aaa...a> records

| [Classification] | INFO                                                                                                    |
|------------------|----------------------------------------------------------------------------------------------------|
| [Explanation]    | The disk signature information was written successfully.<br>This message is output on Windows system.<br>aaaa : File name or record count |

[Measures] Unnecessary

# iSM13235: Importing file succeeded. <aaa...a> records

| [Classification] | INFO                                                                                                    |
|------------------|----------------------------------------------------------------------------------------------------|
| [Explanation]    | The disk signature information was read successfully.<br>This message is output on Windows system.<br>aaaa : Record count |

[Measures] Unnecessary

## iSM13238: Freeze of database is started. <aaaa>/<bb>/<cc> <dd>:<ee>:<ff>

| [Classification] | INFO                                                                                                    |
|------------------|----------------------------------------------------------------------------------------------------|
| [Explanation]    | Freeze of database is started.<br>aaaa/bb/cc : System date (year/month/day) when freeze of database started.<br>dd:ee:ff : System time (hour:minute:second) when freeze of database<br>started. |
| [Measures]       | Unnecessary                                                                                                    |

# iSM13239: All of database were thawed. <aaaa>/<bb>/<cc> <dd>:<ee>:<ff>

| [Classification] | INFO                                                                                                    |
|------------------|----------------------------------------------------------------------------------------------------|
| [Explanation]    | All databases were thawed.aaaa/bb/cc: System date (year/month/day) when databases were thawed.dd:ee:ff: System time (hour:minute:second) when databases were thawed. |
| [Measures]       | Unnecessary                                                                                                    |

# iSM13240: SnapshotBackup Start <aaaa>/<bb>/<cc> <dd>:<ee>:<ff>

| [Classification] | INFO |                                                                                                  |
|------------------|------|--------------------------------------------------------------------------------------------------|
| [Explanation]    |      | <ul><li>ckup processing has started.</li><li>Year/Month/Day</li><li>Hour/Minute/Second</li></ul> |

#### [Measures] Unnecessary

### iSM13241: SnapshotBackup Normal End <aaaa>/<bb>/<cc> <dd>:<ee>:<ff>

| [Classification] | INFO                                                                                                    |
|------------------|----------------------------------------------------------------------------------------------------|
| [Explanation]    | Snapshot backup processing has terminated normally.<br>aaaa/bb/cc : Year/Month/Day<br>dd:ee:ff : Hour/Minute/Second |
| [Measures]       | Unnecessary                                                                                                    |

# iSM13242: SnapshotBackup Abnormal End <aaaa>/<bb>/<cc> <dd>:<ee>:<ff>

| [Classification] | INFO                                                                                                    |
|------------------|----------------------------------------------------------------------------------------------------|
| [Explanation]    | Snapshot backup processing has terminated abnormally.<br>aaaa/bb/cc : Year/Month/Day<br>dd:ee:ff : Hour/Minute/Second |
| [Measures]       | Take measures with reference to a message that was output immediately before this message.                            |

# iSM13243: SnapshotRestore Start <aaaa>/<bb>/<cc> <dd>:<ee>:<ff>

| [Classification] | INFO |                                                                           |
|------------------|------|---------------------------------------------------------------------------|
| [Explanation]    | 1    | store processing has started.<br>: Year/Month/Day<br>: Hour/Minute/Second |
|                  |      |                                                                           |

[Measures] Unnecessary

### iSM13244: SnapshotRestore Normal End <aaaa>/<bb>/<cc> <dd>:<ee>:<ff>

| [Classification] | INFO                                                                                                    |
|------------------|----------------------------------------------------------------------------------------------------|
| [Explanation]    | Snapshot restore processing has terminated normally.<br>aaaa/bb/cc : Year/Month/Day<br>dd:ee:ff : Hour/Minute/Second |
| [Measures]       | Unnecessary                                                                                                    |

# iSM13245: SnapshotRestore Abnormal End <aaaa>/<bb>/<cc> <dd>:<ee>:<ff>

| [Classification] | INFO                                                                                                    |
|------------------|----------------------------------------------------------------------------------------------------|
| [Explanation]    | Snapshot restore processing has terminated abnormally.<br>aaaa/bb/cc : Year/Month/Day<br>dd:ee:ff : Hour/Minute/Second |
| [Measures]       | Take measures with reference to a message that was output immediately before this message.                             |

# iSM13247: Command has completed successfully. (code=<aaa...a>-<bbb...b>-<bbb...b>-< bbb...b>)

| [Classification] | INFO                    |                                                                                                    |
|------------------|-------------------------|----------------------------------------------------------------------------------------------------|
| [Explanation]    | Command<br>aaaa<br>bbbb | <ul> <li>execution was successful.</li> <li>Process number</li> <li>Detailed information (This code is not disorder reason but a value for maintenance.)</li> </ul> |

[Measures] Unnecessary

# iSM13248: Command has completed successfully.(already) (code=<aaa...a>-<bbb...b>-<bbb...b>-< bbb...b>)

| [Classification] | INFO                                                                               |
|------------------|------------------------------------------------------------------------------------|
| [Explanation]    | The requested state has already been set up, and command execution was successful. |
|                  | aaaa : Process number                                                              |
|                  | bbbb : Detailed information (This code is not disorder reason but a                |
|                  | value for maintenance.)                                                            |
|                  |                                                                                    |
| [Measures]       | Unnecessary                                                                        |

# iSM13250: Snapshot has been deleted. SV: <aaa...a> (code=<bbb...b>-<ccc...c>-<ccc...c>-< ccc...c>)

| [Classification] | INFO       |                                                                |
|------------------|------------|----------------------------------------------------------------|
| [Explanation]    | The snapsł | not has been deleted before a new snapshot creation.           |
|                  | aaaa       | : Logical disk name for SV                                     |
|                  | bbbb       | : Process number                                               |
|                  | cccc       | : Detailed information (This code is not disorder reason but a |
|                  |            | value for maintenance.)                                        |
|                  |            |                                                                |
|                  |            |                                                                |

[Measures] Unnecessary

## iSM13251: Create Start <aaaa/bb/cc> <dd:ee:ff>

[Classification] INFO

| [Explanation] | Snapshot create processing start message. |   |                    |
|---------------|-------------------------------------------|---|--------------------|
|               | aaaa/bb/cc                                | : | Year/Month/Day     |
|               | dd:ee:ff                                  | : | Hour/Minute/Second |
|               |                                           |   |                    |

[Measures] Unnecessary

# iSM13252: Create Normal End <aaaa/bb/cc> <dd:ee:ff>

| [Classification] | INFO                                                                                                 |
|------------------|----------------------------------------------------------------------------------------------------|
| [Explanation]    | Snapshot create processing normal end message.aaaa/bb/cc: Year/Month/Daydd:ee:ff: Hour/Minute/Second |
| [Measures]       | Unnecessary                                                                                          |

# iSM13253: Create Abnormal End <aaaa/bb/cc> <dd:ee:ff>

| [Classification] | INFO                                                                                                    |
|------------------|----------------------------------------------------------------------------------------------------|
| [Explanation]    | Snapshot create processing abnormal termination message.<br>aaaa/bb/cc : Year/Month/Day<br>dd:ee:ff : Hour/Minute/Second |
| [Measures]       | Check the message displayed immediately before to handle it.                                                             |

# iSM13254: Delete Start <aaaa/bb/cc> <dd:ee:ff>

| [Classification] | INFO                                                                     |
|------------------|--------------------------------------------------------------------------|
| [Explanation]    | Snapshot delete processing start message.<br>aaaa/bb/cc : Year/Month/Day |
|                  | dd:ee:ff : Hour/Minute/Second                                            |
| [Measures]       | Unnecessary                                                              |

# iSM13255: Delete Normal End <aaaa/bb/cc> <dd:ee:ff>

| [Classification] | INFO                                                                                                    |
|------------------|----------------------------------------------------------------------------------------------------|
| [Explanation]    | Snapshot delete processing normal end message.<br>aaaa/bb/cc : Year/Month/Day<br>dd:ee:ff : Hour/Minute/Second |
| [Measures]       | Unnecessary                                                                                                    |

# iSM13256: Delete Abnormal End <aaaa/bb/cc> <dd:ee:ff>

| [Classification] | INFO                                                                                                    |
|------------------|----------------------------------------------------------------------------------------------------|
| [Explanation]    | Snapshot delete processing abnormal termination message.aaaa/bb/cc: Year/Month/Daydd:ee:ff: Hour/Minute/Second |
| [Measures]       | Check the message displayed immediately before to handle it.                                                   |

# iSM13400: Specified volume state has already been set up. (code=<aaa...a>-<bbb...b>-<bbb...b>-< bbb...b>)

| [Classification] | WARNING                     | 3                                                                                                    |
|------------------|-----------------------------|----------------------------------------------------------------------------------------------------|
| [Explanation]    | Specified v<br>aaaa<br>bbbb | <ul> <li>olume state has already been set up.</li> <li>Process number</li> <li>Detailed information (This code is not disorder reason but a value for maintenance.)</li> </ul> |
| [Measures]       | Check spec                  | ified volume state and re-execute.                                                                                                    |

# iSM13401: This iSM/Server version does not support necessary function. (code=<aaa...a>-<bbb...b>-<bbb...b>-< bbb...b>)

| [Classification] | WARNING                                                                                                    |
|------------------|----------------------------------------------------------------------------------------------------|
| [Explanation]    | There is a function that is not supported by the iSM server in use.       aaaa       : Process number         bbbb       : Detailed information (This code is not disorder reason but a value for maintenance.)                                                                                                    |
| [Measures]       | Check the version of the iSM server.<br>If the version of the iSM server is older than that of ReplicationControl, upgrade<br>the version of the iSM server.<br>If the iSM server is Ver2.2, and if Not Available (volume unrecognizable) is set<br>as the RV restriction state, the state value cannot be obtained. |

# iSM13403: Specified attribute (<aaa...a>) was already set up to the ATgroup. ATG=<bbb...b> (code=<ccc...c>-<ddd...d>-<ddd...d>-< ddd...d>)

| [Classification] | WARNING                     | 3                                                                                                    |
|------------------|-----------------------------|----------------------------------------------------------------------------------------------------|
| [Explanation]    | Specified a<br>aaaa<br>bbbb | <ul> <li>ttribute has already been set up to the AT-group.</li> <li>Specified attribute value</li> <li>AT group name</li> </ul>                         |
|                  | dddd                        | <ul> <li>AT-group name</li> <li>Process number</li> <li>Detailed information (This code is not disorder reason but a value for maintenance.)</li> </ul> |
| [Measures]       | Confirm th the comma        | e condition for executing the specified command, and then re-execute                                                                                    |

# iSM13405: Specified targets are duplicated. device name MV=<aaa...a>, device name RV=<aaa...a>

| [Classification] | WARNING                                                                                                    |
|------------------|----------------------------------------------------------------------------------------------------|
| [Explanation]    | Specified pair information is defined repeatedly. When iSMrc_sense is executed, the volume defined on the MV side is repeated.<br>aaaa : Volume name |
| [Measures]       | Check the volume specification.                                                                                                    |

| iSM13406: | Specified targets are duplicated.<br>MV= <aaaa><br/>(code=<bbbb>-<cccc>-<cccc>-&lt;<br/>cccc&gt;)</cccc></cccc></bbbb></aaaa>     |
|-----------|----------------------------------------------------------------------------------------------------|
| iSM13406: | Specified targets are duplicated.<br>volume= <aaaa><br/>(code=<bbbb>-<cccc>-<cccc>-&lt;<br/>cccc&gt;)</cccc></cccc></bbbb></aaaa> |

[Classification] WARNING

| [Explanation] | MV or BV is defined repeatedly. |   |                                                              |
|---------------|---------------------------------|---|--------------------------------------------------------------|
|               | aaaa                            | : | Volume name                                                  |
|               | bbbb                            | : | Process number                                               |
|               | cccc                            | : | Detailed information (This code is not disorder reason but a |
|               |                                 |   | value for maintenance.)                                      |
|               |                                 |   |                                                              |

[Measures] Check the volume specification.

# iSM13407: Control path is blockaded. file=<aaa...a> func=<bbb...b> errno=<ccc> status=<ddd...d>

| [Classification] | WARNING | }                                                                                                    |
|------------------|---------|----------------------------------------------------------------------------------------------------|
| [Explanation]    |         | <ul> <li>e path is switched to since an access path error occurred.</li> <li>ge is output on UNIX system.</li> <li>Special file name</li> <li>Function name</li> <li>Error number</li> <li>Error information</li> </ul> |
|                  |         |                                                                                                    |

[Measures] Unnecessary

| iSM13408:        | These targets have replicated.<br>ATG=< <i>aaaa</i> ><br>(code=< <i>bbbb</i> >-< <i>cccc</i> >-< <i>cccc</i> >-<<br><i>cccc</i> >)                                                                                                    |
|------------------|----------------------------------------------------------------------------------------------------|
| iSM13408:        | These targets have replicated.<br>MV:< <i>aaaa</i> > RV:< <i>aaaa</i> ><br>(code=< <i>bbbb</i> >-< <i>cccc</i> >-< <i>cccc</i> >-<<br><i>cccc</i> >)                                                                                                    |
| [Classification] | WARNING                                                                                                    |
| [Explanation]    | A command, which must not be executed for volumes or AT-groups with         Replicate being completed, was executed.         aaaa       : AT-group name or volume name         bbbb       : Process number         cccc       : Detailed information (This code is not disorder reason but a value for maintenance.) |
| [Measures]       | Confirm the condition for executing the command, and then re-execute the command.                                                                                                    |

| iSM13409:        | <pre>These targets have separated. ATG=<aaaa>&gt; (code=<bbbb>-<cccc>-<cccc>-<cccc>)</cccc></cccc></cccc></bbbb></aaaa></pre>                                                                                                    |
|------------------|----------------------------------------------------------------------------------------------------|
| iSM13409:        | These targets have separated.<br>MV: <aaaa> RV:<aaaa>&gt;<br/>(code=<bbbb>-<cccc>-<cccc>-&lt;<br/>cccc&gt;)</cccc></cccc></bbbb></aaaa></aaaa>                                                                                                    |
| [Classification] | WARNING                                                                                                    |
| [Explanation]    | <ul> <li>A command, which must not be executed for volumes or AT-groups with</li> <li>Separate being completed, was executed.</li> <li>aaaa : AT-group name or volume name</li> <li>bbb : Process number</li> <li>cccc : Detailed information (This code is not disorder reason but a value for maintenance.)</li> </ul> |

[Measures] Confirm the condition for executing the command, and then re-execute the command.

# iSM13410: These targets have restored. MV:<aaa...a> RV:<aaa...a> (code=<bbb...b>-<ccc...c>-<ccc...c>-< ccc...c>)

| [Classification] | WARNING                                         |                                                                                                    |
|------------------|-------------------------------------------------|----------------------------------------------------------------------------------------------------|
| [Explanation]    | completed, was aaaa : V<br>bbbb : I<br>cccc : I | hich must not be executed for volumes with Restore being<br>executed.<br>Volume name<br>Process number<br>Detailed information (This code is not disorder reason but a<br>value for maintenance.) |
| [Measures]       | Confirm the con                                 | dition for executing the specified command, and then re-execute                                                                                                    |

# iSM13411: Specified target is suspended.

the command.

| [Classification] | WARNING                                                                                                    |
|------------------|----------------------------------------------------------------------------------------------------|
| [Explanation]    | The specified pair of volumes are in normal suspend state of copy control states.                                 |
| [Measures]       | Execute the copy mode change instruction to restart the process by issuing the copy control state change command. |

# iSM13412: Target pair's copy mode is background.

| [Classification] | WARNING                                                                                                    |
|------------------|----------------------------------------------------------------------------------------------------|
| [Explanation]    | The specified pair of volumes are in background copy state of copy control states.                               |
| [Measures]       | Change the copy control state to synchronous copy mode or semi-synchronous copy mode, and then retry processing. |

# iSM13413: Target pair's copy mode is foreground.

[Classification] WARNING

[Explanation] A request was made for a pair of volumes to change from the foreground copy state into the synchronous copy mode or semi synchronous copy mode.

[Measures] Move the volumes into normal suspend state, and then change the copy mode.

# iSM13414: Conflict of volume list data has been detected. Please update volume list data.

| [Classification] | WARNING                                                        |                                          |
|------------------|----------------------------------------------------------------|------------------------------------------|
| [Explanation]    | Inconsistency was found in volume list.<br>with system status. | Volume list is old and is not consistent |
| [Measures]       | Update the volume list.                                        |                                          |

# iSM13415: Specified volume was ignored. (<aaa...a>)

| [Classification] | WARNING                                                                                    |
|------------------|--------------------------------------------------------------------------------------------|
| [Explanation]    | Specified volume was ignored.<br>aaaa : Ignored volume (MV or RV)                          |
| [Measures]       | Take measures with reference to a message that was output immediately before this message. |

# iSM13480: Target ATgroup is replicating now. ATG=<aaa...a> (code=<bbb...b>-<ccc...c>-<ccc...c>-< ccc...c>)

| [Classification] | WARNING                                                                                                    |       |
|------------------|----------------------------------------------------------------------------------------------------|-------|
| [Explanation]    | The specified AT-group is in the state of replicate start (Rpl/start) or replicate execution (Rpl/exec), and replicate has been already started.         aaaa       : AT-group name         bbbb       : Process number         cccc       : Detailed information (This code is not disorder reason but a value for maintenance.) |       |
| [Measures]       | Confirm the condition for executing the specified command, and then re-ex-<br>the command.                                                                                                    | ecute |

# iSM13481: Target ATgroup is restoring now. ATG=<aaa...a> (code=<bbb...b>-<ccc...c>-<ccc...c>-< ccc...c>)

| [Classification] | WARNING                                                                                                    |
|------------------|----------------------------------------------------------------------------------------------------|
| [Explanation]    | The specified AT-group is in the state of restore execution (Rst/exec), and restore has been already started.         aaaa       : AT-group name         bbbb       : Process number         cccc       : Detailed information (This code is not disorder reason but a value for maintenance.) |
| [Measures]       | Confirm the condition for executing the specified command, and then re-execute the command.                                                                                                    |

# iSM13482: Target ATgroup is separating now. ATG=<aaa...a> (code=<bbb...b>-<ccc...c>-<ccc...c>-< ccc...c>)

| [Classification] | WARNING                                                                                                    |
|------------------|----------------------------------------------------------------------------------------------------|
| [Explanation]    | The specified AT-group is in the state of separate start (Sep/start) or separateexecution (Sep/exec), separation has been already started.aaaa: AT-group namebbbb: Process numbercccc: Detailed information (This code is not disorder reason but a<br>value for maintenance.) |
| [Measures]       | Confirm the condition for executing the specified command, and then re-execute the command.                                                                                                    |

# iSM13483: Target ATgroup is fault. ATG=<aaa...a> (code=<bbb...b>-<ccc...c>-<ccc...c>-< ccc...c>)

| [Classification] | WARNING                            |                                                                                                    |
|------------------|------------------------------------|----------------------------------------------------------------------------------------------------|
| [Explanation]    | synchronizatic<br>aaaa :<br>bbbb : | AT-group is in the state of failure separation (Fault), and<br>on has already stopped.<br>AT-group name<br>Process number<br>Detailed information (This code is not disorder reason but a<br>value for maintenance.) |
| [Measures]       | Confirm the contract the command.  | ondition for executing the specified command, and then re-execute                                                                                                    |

# iSM13500: Insufficient option. (<aaa...a>)

| [Classification] | ERROR                                                                                                    |
|------------------|----------------------------------------------------------------------------------------------------|
| [Explanation]    | The specified command does not have some required arguments, or invalid<br>arguments are specified.<br>When -file option is specified, an available option is specified for the pair<br>specified by the replication operation file.<br>() may or may not be displayed.<br>aaaa : Specified value |
| [Measures]       | Specify the necessary arguments in the command line.<br>If -file option is specified, check the replication operation file.                                                                                                    |

# iSM13501: Specified options are duplicated. (<aaa...a>)

| [Classification] | ERROR                                                                                        |
|------------------|----------------------------------------------------------------------------------------------|
| [Explanation]    | The same argument is specified more than once in the command line.<br>aaaa : Specified value |
| [Measures]       | Specify only one argument.                                                                   |

# iSM13502: Options which can not be omitted are specified. (<aaa...a>)

| [Classification] | ERROR                                           |  |
|------------------|-------------------------------------------------|--|
| [Explanation]    | An argument which cannot be omitted is omitted. |  |
|                  | aaaa : Specified value                          |  |

[Measures] Check the input format and enter it again.

# iSM13503: Too many options are specified. (<aaa...a>)

| [Classification] | ERROR  |
|------------------|--------|
|                  | LINKOK |

| [Explanation] | Too many values are specified in the argument. |   |                 |
|---------------|------------------------------------------------|---|-----------------|
|               | aaaa                                           | : | Specified value |

[Measures] Check the input format and enter it again.

# iSM13504: Illegal combination of options. (<aaa...a>)

| [Classification] | ERROR                                                                                            |
|------------------|--------------------------------------------------------------------------------------------------|
| [Explanation]    | An invalid combination of arguments are specified in the command line.<br>aaaa : Specified value |
| [Measures]       | Check the input format and enter it again.                                                       |

# iSM13505: Illegal control option.

| [Classification] | ERROR                                                               |
|------------------|---------------------------------------------------------------------|
| [Explanation]    | The argument you specified in the command line cannot be specified. |
| [Measures]       | Check the input format and enter it again.                          |

# iSM13506: Illegal mvflg type. (<aaa...a>)

| [Classification] | ERROR                                                                |
|------------------|----------------------------------------------------------------------|
| [Explanation]    | The value specified as MV type is invalid.<br>aaaa : Specified value |

Specify a correct value.

[Measures]

# iSM13507: Illegal rvflg type. (<aaa...a>)

| [Classification] | ERROR                                                                |
|------------------|----------------------------------------------------------------------|
| [Explanation]    | The value specified as RV type is invalid.<br>aaaa : Specified value |
| [Measures]       | Specify a correct value.                                             |

# iSM13508: Illegal cprange type. (<aaa...a>)

| [Classification] | ERROR                                                                 |
|------------------|-----------------------------------------------------------------------|
| [Explanation]    | The value specified in -cprange is invalid.<br>aaaa : Specified value |
| [Measures]       | Specify a correct value.                                              |

# iSM13509: Illegal cpmode type. (<aaa...a>)

| [Classification] | ERROR                                                                |
|------------------|----------------------------------------------------------------------|
| [Explanation]    | The value specified in -cpmode is invalid.<br>aaaa : Specified value |
| [Measures]       | Specify a correct value.                                             |

# iSM13510: Illegal rvacc type. (<aaa...a>)

| [Classification] | ERROR                                                                      |
|------------------|----------------------------------------------------------------------------|
| [Explanation]    | The value specified in -rvacc for RV is invalid.<br>aaaa : Specified value |
| [Measures]       | Specify a correct value.                                                   |

# iSM13511: Illegal force type. (<aaa...a>)

| [Explanation] | The value specified in -force is invalid.<br>aaaa : Specified value |
|---------------|---------------------------------------------------------------------|
| [Measures]    | Specify a correct value.                                            |

# iSM13512: Illegal copy mode.

| [Classification] | ERROR                                                                                                    |
|------------------|----------------------------------------------------------------------------------------------------|
| [Explanation]    | A copy mode is not specified.<br>Or, the specified copy mode is not supported as copy control mode for the target<br>pair. |
| [Measures]       | Specify a correct value.                                                                                                   |

# iSM13513: Volume (<*aaa...a*>) does not exist in volume list.

#### [Classification] ERROR

| [Explanation] | Specified volume does not exist in the volume list.                                |
|---------------|------------------------------------------------------------------------------------|
|               | If you use the control volume for operation, the specified volume or volume        |
|               | paired with the specified volume should be accessible from the relevant business   |
|               | server with the Access Control or other functions.                                 |
|               | When operating the remote disk array pair through remote operation, you can        |
|               | operate the target pairs and volumes on the level accessible from the business     |
|               | server as well as one level below and above it. Specified pair and volume cannot   |
|               | be operated during remote operation if the disk array is shutdown or in the freeze |
|               | status, if the link path between disk arrays failed, or if the disk array does not |
|               | have required functions or product license.                                        |
|               | Note that () may or may not be displayed.                                          |
|               | aaaa : Mount point volume name                                                     |
|               |                                                                                    |
| [Measures]    | Check the volume and re-execute or re-create a volume list.                        |
|               | Check that specified volume is accessible from the relevant server when using      |
|               | the control volume for operation.                                                  |
|               | Check that the disk array and link path statuses are normal when operating the     |
|               | remote disk array pair through remote operation. Both of the local and remote      |
|               | disk arrays should have the RemoteDataReplication/DisasterRecovery function        |

and product license.

# iSM13514: Volume name is too long. (<aaa...a>)

| [Classification] | ERROR                                                                  |                              |
|------------------|------------------------------------------------------------------------|------------------------------|
| [Explanation]    | The specified volume name is too long.<br>aaaa : Specified volume name |                              |
| [Measures]       | Specify the volume within the following range:                         |                              |
|                  | Logical disk name:                                                     | within 24 1-byte characters  |
|                  | Special file name:                                                     | within 32 1-byte characters  |
|                  | Volume group name:                                                     | within 32 1-byte characters  |
|                  | Disk group name:                                                       | within 32 1-byte characters  |
|                  | Mount point volume name:                                               | within 52 1-byte characters  |
|                  | Path name (drive letters, NTFS folder name):                           | within 260 1-byte characters |

# iSM13515: Number of MV is too many.

| [Classification] | ERROR                                                                                                    |
|------------------|----------------------------------------------------------------------------------------------------|
| [Explanation]    | Two or more MVs are specified when the RV volume is not in the volume group<br>or disk group.<br>This message is output on UNIX system. |
| [Measures]       | Specify only one volume for the MV.                                                                                                    |

# iSM13516: Number of RV is too many.

| [Classification] | ERROR                                                                                                    |
|------------------|----------------------------------------------------------------------------------------------------|
| [Explanation]    | Two or more RVs are specified when the MV volume is not in the volume group<br>or disk group.<br>This message is output on UNIX system. |
| [Measures]       | Specify only one volume for the RV.                                                                                                    |

# iSM13517: Number of LD(MV) is not equal to that of LD(RV).

| [Classification] | ERROR                                                                                                  |
|------------------|----------------------------------------------------------------------------------------------------|
| [Explanation]    | The number of volumes specified for MV and RV are different.<br>This message is output on UNIX system. |

[Measures] Make the number of MV and RV volumes equal.

# iSM13518: Illegal value of -wait [second]. (<aaa...a>) (code=<bbb...b>-<ccc...c>-<ccc...c>-< ccc...c>)

| [Classification] | ERROR                                                                                                    |
|------------------|----------------------------------------------------------------------------------------------------|
| [Explanation]    | The value specified for the monitoring time interval is out of the specified range.         aaaa       :       Specified value         bbbb       :       Process number         cccc       :       Detailed information (This code is not disorder reason but a value for maintenance.) |
| [Measures]       | Specify a value within the specified range.                                                                                                    |

## iSM13519: Illegal value of RPL\_WATCHDEV. (<aaa...a>) (code=<bbb...b>-<ccc...c>-<ccc...c>-< ccc...c>)

| [Classification] | ERROR                                                                                                    |
|------------------|----------------------------------------------------------------------------------------------------|
| [Explanation]    | The value specified in the environment variable RPL_WATCHDEV is invalid.<br>(UNIX)<br>The value specified in RPL_WATCHDEV of the replication operation option<br>setting file is not allowed. (Windows)<br>aaaa : Specified value<br>bbbb : Process number |
| [Measures]       | <ul> <li>cccc : Detailed information (This code is not disorder reason but a value for maintenance.)</li> <li>Specify a value within the specified range.</li> </ul>                                                                                       |

## iSM13520: Illegal value of RPL\_ENDWATCHDEV. (<aaa...a>) (code=<bbb...b>-<ccc...c>-<ccc...c>-< ccc...c>)

| [Classification] | ERROR                                                                                                    |
|------------------|----------------------------------------------------------------------------------------------------|
| [Explanation]    | The value specified in the environment variable RPL_ENDWATCHDEV is<br>invalid.<br>The value specified in RPL_ENDWATCHDEV of the replication operation<br>option setting file is not allowed.<br>aaaa : Specified volume<br>bbbb : Process number<br>cccc : Detailed information (This code is not disorder reason but a<br>value for maintenance.) |
| [Measures]       | Specify a value within the specified range.                                                                                                    |

| iSM13521:        | Specified volume group does not<br>exist vg=< <i>aaaa</i> > |
|------------------|-------------------------------------------------------------|
| iSM13521:        | Specified disk group does not exist dg= <bbbb></bbbb>       |
| [Classification] | ERROR                                                       |

| [Explanation] | An invalid volume group or disk group is specified.<br>This message is output on UNIX system. |
|---------------|-----------------------------------------------------------------------------------------------|
|               | aaaa: Volume groupbbbb: Disk group                                                            |
| [Measures]    | Specify the correct volume group or disk group.                                               |

## iSM13522: No such VG iSM13522: No such DG

| [Classification] | ERROR                                                                                                    |
|------------------|----------------------------------------------------------------------------------------------------|
| [Explanation]    | A volume group or disk group that does not exist is specified.<br>This message is output on UNIX system. |
| [Measures]       | Specify the correct volume group or disk group.                                                          |

## iSM13523: Illegal targets are specified.

| [Classification] | ERROR |
|------------------|-------|
|------------------|-------|

- [Explanation] The specified pair is invalid.
- [Measures] Specify a correct pair.

## iSM13524: No such file filename=<aaa...a> errno=<bbb>

| [Explanation] | The specified file does not exist. |                    |  |
|---------------|------------------------------------|--------------------|--|
|               | aaaa                               | : File name        |  |
|               | bbb                                | : Error number     |  |
| [Measures]    | Specify a                          | correct file name. |  |

## iSM13525: Illegal file type filename=<aaa...a>

| [Classification] | ERROR                                                                                                    |
|------------------|----------------------------------------------------------------------------------------------------|
| [Explanation]    | The specified file type cannot be processed.<br>aaaa : File name                                         |
| [Measures]       | Specify the file created by the regular file. (UNIX)<br>Specify a file created as a text file. (Windows) |

## iSM13526: File open error occurred. filename=<aaa...a> errno=<bbb>

| [Classification] | ERROR                      |                                                  |
|------------------|----------------------------|--------------------------------------------------|
| [Explanation]    | A file open<br>aaaa<br>bbb | error occurred.<br>: File name<br>: Error number |
| [Measures]       | Check whe                  | ther the file has no error.                      |

## iSM13527: Illegal character is included. filename=<aaa...a> line=<bbb...b>

| [Classification] | ERROR                                                       |
|------------------|-------------------------------------------------------------|
| [Explanation]    | An invalid character exists in the description in the file. |
|                  | aaaa : File name                                            |
|                  | bbbb : Number of lines                                      |
| [Measures]       | Correct the file and execute it again.                      |

## iSM13528: Line has too many characters. filename=<aaa...a> line=<bbb...b>

| [Classification] | ERROR                                                                             |
|------------------|-----------------------------------------------------------------------------------|
| [Explanation]    | More than 1024 characters (1-byte) are specified in one line.<br>aaaa : File name |
|                  | bbbb : Number of lines                                                            |
| [Measures]       | Correct the file and execute it again.                                            |

## iSM13529: Illegal rvdata type. (<aaa...a>) (code=<bbb...b>-<ccc...c>-<ccc...c>-< ccc...c>)

| [Classification] | ERROR       |                                                                                        |
|------------------|-------------|----------------------------------------------------------------------------------------|
| [Explanation]    | 1           | ified for -rvdata option is invalid.                                                   |
|                  | aaaa        | : Specified value                                                                      |
|                  | bbbb        | : Process number                                                                       |
|                  | сссс        | : Detailed information (This code is not disorder reason but a value for maintenance.) |
| [Measures]       | Specify a c | orrect value and execute it again.                                                     |

### iSM13530: Illegal MV type is specified. filename=<aaa...a> line=<bbb...b>

[Classification] ERROR

| [Explanation] | An invalid value was specified in MV Type. |   |                 |
|---------------|--------------------------------------------|---|-----------------|
|               | aaaa                                       | : | File name       |
|               | bbbb                                       | : | Number of lines |

[Measures] Specify a correct value for MV Type..

## iSM13531: Illegal iopath type. (<aaa...a>) (code=<bbb...b>-<ccc...c>-<ccc...c>-< ccc...c>)

| [Classification] | ERROR                              |                                                                                                    |
|------------------|------------------------------------|----------------------------------------------------------------------------------------------------|
| [Explanation]    | Value spec<br>aaaa<br>bbbb<br>cccc | <ul> <li>cified for -iopath option is invalid.</li> <li>Specified value</li> <li>Process number</li> <li>Detailed information (This code is not disorder reason but a value for maintenance.)</li> </ul> |

[Measures] Specify a correct value.

## iSM13532: Illegal RV type is specified. filename=<aaa...a> line=<bbb...b>

| [Classification] | ERROR                      |                                                                     |
|------------------|----------------------------|---------------------------------------------------------------------|
| [Explanation]    | An invalid<br>aaaa<br>bbbb | value was specified in RV Type.<br>: File name<br>: Number of lines |

[Measures] Specify a correct value for RV type.

| iSM13533:        | MV name is too long. error<br>filename= <aaaa> line=<bbbb></bbbb></aaaa>                   |
|------------------|--------------------------------------------------------------------------------------------|
| iSM13533:        | RV name is too long. error<br>filename= <aaaa> line=<bbbb></bbbb></aaaa>                   |
| iSM13533:        | Specified volume name is too long.<br>error filename= <aaaa><br/>line=<bbbb></bbbb></aaaa> |
| [Classification] | ERROR                                                                                      |
| [Explanation]    | The specified volume name is too long.<br>aaaa : File name                                 |

| [Measures] | Specify the volume within the following range: |                              |  |
|------------|------------------------------------------------|------------------------------|--|
|            | Logical disk name:                             | within 24 1-byte characters  |  |
|            | Special file name:                             | within 32 1-byte characters  |  |
|            | Volume group name:                             | within 32 1-byte characters  |  |
|            | Disk group name:                               | within 32 1-byte characters  |  |
|            | Mount point volume name:                       | within 52 1-byte characters  |  |
|            | Path name (drive letters, NTFS folder name):   | within 260 1-byte characters |  |

: Number of lines

bbb...b

| iSM13535: | ATgroup does not exist.<br>(code= <bbbb>-<cccc>-<cccc>-&lt;<br/>cccc&gt;)</cccc></cccc></bbbb>                              |
|-----------|----------------------------------------------------------------------------------------------------|
| iSM13535: | ATgroup does not exist.<br>ATG=< <i>aaaa</i> ><br>(code=< <i>bbbb</i> >-< <i>cccc</i> >-< <i>cccc</i> >-<<br><i>cccc</i> >) |

[Classification]

ERROR

retry processing.

| [Explanation] | The specif  | ied AT-group does not exist. Or, no operational AT-group is found.      |
|---------------|-------------|-------------------------------------------------------------------------|
|               | aaaa        | : Specified AT-group name                                               |
|               | bbbb        | : Process number                                                        |
|               | cccc        | : Detailed information (This code is not disorder reason but a          |
|               |             | value for maintenance.)                                                 |
|               |             |                                                                         |
| [Measures]    | Check whe   | ther the specified AT-group name is correct, and then retry processing. |
|               | Or, registe | er MV or RV in the specified AT-group with the volume list, and then    |

## iSM13536: Aborted to read the file. filename=<aaa...a> line=<bbb...b>

| [Classification] | ERROR                                                                                                    |
|------------------|----------------------------------------------------------------------------------------------------|
| [Explanation]    | An error is detected in the execution of fgets function. File read out is<br>interrupted since failed to obtain volume group or disk group information.<br>aaaa : File name<br>bbbb : Number of lines |
| [Measures]       | Check that the file is not destroyed, and retry the command. Or, Specify a correct volume group or disk group.                                                                                        |

### iSM13537: Number of LD(MV) is not equal to that of LD(RV). filename=<aaa...a> line=<bbb...b>

| [Classification] | ERROR                                                                            |
|------------------|----------------------------------------------------------------------------------|
| [Explanation]    | The number of volumes specified for MV and RV are different.<br>aaaa : File name |
|                  | aaaa : File name                                                                 |
|                  | bbbb : Number of lines                                                           |
| [Measures]       | Make the number of volumes of MV and RV equal.                                   |

## iSM13538: Specified file is empty. filename=<aaa...a> line=<bbb...b>

| [Classification] | ERROR                                                                                        |
|------------------|----------------------------------------------------------------------------------------------|
| [Explanation]    | Volume information is not defined in the specified file.aaaa: File namebbbb: Number of lines |
| [Measures]       | Define the volume information.                                                               |

## iSM13539: Specified RV is not available to '-force'.

| [Classification] | ERROR                                                                           |
|------------------|---------------------------------------------------------------------------------|
| [Explanation]    | -force all or rv cannot be specified when RV is not visible from the self host. |
| [Measures]       | Specify mv when RV is not visible from the self host.                           |

### iSM13540: Illegal volfIg type (<aaa...a>)

| [Classification] | ERROR                                                                      |
|------------------|----------------------------------------------------------------------------|
| [Explanation]    | The value specified in the -vol type is invalid.<br>aaaa : Specified value |
| [Measures]       | Specify a correct value.                                                   |

## iSM13541: Semi-sync mode is not available to DynamicDataReplication.

| [Classification] | ERROR                                                                |
|------------------|----------------------------------------------------------------------|
| [Explanation]    | Semi-sync mode cannot be specified for pairs in the same disk array. |
| [Measures]       | Change the copy mode and execute it.                                 |

### iSM13542: Specified targets are not paired.

[Explanation] Request has been issued to a volume that is not paired or forcibly unpaired. If RemoteDataReplication is used, the volume information on the paired remote side cannot be obtained because a fault has occurred in the link path to the disk array on the remote side or the disk array is in the shutdown or freeze state.

[Measures] Check the state of the volume , and then re-execute the command. If RemoteDataReplication is used, check the state of the disk array on the remote side and the state of the link path, and then re-execute the command.

# iSM13543: Illegal atmode type. (<aaa...a>) (code=<bbb...b>-<ccc...c>-<ccc...c>-< ccc...c>)

| [Classification] | ERROR       |                                                                |
|------------------|-------------|----------------------------------------------------------------|
| [Explanation]    | The value s | specified in the -atmode option is invalid.                    |
|                  | bbbb        | : Process number                                               |
|                  | cccc        | : Detailed information (This code is not disorder reason but a |
|                  |             | value for maintenance.)                                        |
|                  | G           |                                                                |
| [Measures]       | Specify a c | correct value.                                                 |

## iSM13544: Illegal value of concentrator number. (<aaa...a>) (code=<bbb...b>-<ccc...c>-<ccc...c>-< ccc...c>)

| [Classification] | ERROR       |                                                                |
|------------------|-------------|----------------------------------------------------------------|
| [Explanation]    | The value s | specified in the -concnum option is invalid.                   |
|                  | aaaa        | : Specified value                                              |
|                  | bbbb        | : Process number                                               |
|                  | cccc        | : Detailed information (This code is not disorder reason but a |
|                  |             | value for maintenance.)                                        |
|                  |             |                                                                |

[Measures] Specify a correct value.

## iSM13545: Illegal site type. (<*aaa...a*>) (code=<*bbb...b*>-<*ccc...c*>-< *ccc...c*>)

| [Classification] | ERROR       |                                                                |
|------------------|-------------|----------------------------------------------------------------|
| [Explanation]    | The value s | specified in the -site option is invalid.                      |
|                  | aaaa        | : Specified value                                              |
|                  | bbbb        | : Process number                                               |
|                  | cccc        | : Detailed information (This code is not disorder reason but a |
|                  |             | value for maintenance.)                                        |
|                  |             |                                                                |
| [Measures]       | Specify a c | orrect value.                                                  |

## iSM13547: Specified partition does not exist.

| [Classification] | ERROR                                                                            |
|------------------|----------------------------------------------------------------------------------|
| [Explanation]    | Specified partition does not exist.<br>This message is output on Windows system. |
| [Measures]       | Check the specified partition and retry it                                       |

## iSM13548: Making MV& RV device list failed.

| [Classification] | ERROR                                                            |
|------------------|------------------------------------------------------------------|
| [Explanation]    | Creation of internal information of the specified volume failed. |
| [Measures]       | Check the message displayed immediately before to handle it.     |

## iSM13549: Failed to replicate.

| [Classification] | ERROR                                                        |
|------------------|--------------------------------------------------------------|
| [Explanation]    | Replicate failed.                                            |
| [Measures]       | Check the message displayed immediately before to handle it. |

## iSM13550: Failed to restore.

| [Classification] | ERROR                                                        |
|------------------|--------------------------------------------------------------|
| [Explanation]    | Restore failed.                                              |
| [Measures]       | Check the message displayed immediately before to handle it. |

## iSM13551: Failed to separate.

| [Classification] | ERROR                                                        |
|------------------|--------------------------------------------------------------|
| [Explanation]    | Separate failed.                                             |
| [Measures]       | Check the message displayed immediately before to handle it. |

## iSM13552: Failed to change.

| [Classification] | ERROR                                                                        |
|------------------|------------------------------------------------------------------------------|
| [Explanation]    | Change of the copy control state or change of the AT-group attribute failed. |
| [Measures]       | Check the message displayed immediately before to handle it.                 |

## iSM13553: Illegal value of RPL\_LIMWATCHDEV. (<aaa...a>) (code=<bbb...b>-<ccc...c>-<ccc...c>-< ccc...c>)

| [Classification] | ERROR                                                                                                    |
|------------------|----------------------------------------------------------------------------------------------------|
| [Explanation]    | The specified value of an environment variable or RPL_LIMWATCHDEV of         the replication operation option setting file is out of the specified range.         aaaa       :       Specified value         bbbb       :       Process number         cccc       :       Detailed information (This code is not disorder reason but a value for maintenance.) |
| [Measures]       | Specify a value within the specified range.                                                                                                    |

## iSM13554: Specified ATgroup name is too long. (code=<aaa...a>-<bbb...b>-<bbb...b>-< bbb...b>)

| [Classification] | ERROR                                                                                       |
|------------------|---------------------------------------------------------------------------------------------|
| [Explanation]    | The specified AT-group name is too long.<br>aaaa : Process number                           |
|                  | bbbb : Detailed information (This code is not disorder reason but a value for maintenance.) |
| [Measures]       | Specify an AT-group name within 32 characters (1-byte).                                     |

## iSM13555: Checking status failed. (detail error code=<aaa>)

[Classification] ERROR

| [Explanation] | A failure w | as detected during wait mode process and volume state could not be |
|---------------|-------------|--------------------------------------------------------------------|
|               | obtained.   |                                                                    |
|               | aaa         | : Error code                                                       |
|               | The follow  | ing show major error codes.                                        |
|               | 1           | : SCSI I/O failure                                                 |
|               | 4           | : system error occurred                                            |
|               | 7           | : SCSI open failure                                                |
|               | 8           | : SCSI close failure                                               |
|               | 9           | : volume search error                                              |
|               | 48          | : volume list lock failure                                         |
|               | 49          | : volume list state error detection                                |
|               | 53          | : freeze state detection                                           |
|               | 54          | : copy suspend state detection                                     |
|               | 55          | : replicate state detection                                        |
|               | 56          | : restore state detection                                          |
|               | 57          | : separate state detection                                         |
|               | 58          | : background copy state detection                                  |
|               | 61          | : memory allocation failure                                        |
|               | 63          | : foreground copy state detection                                  |
| [Maaguraa]    | Talas annas | wists many uses by identifying the array says from the experiment  |

[Measures] Take appropriate measures by identifying the error cause from the operation trace information and detailed error code.

## iSM13556: SCSI I/O error has occurred.

| [Classification] | ERROR                                                                                                    |
|------------------|----------------------------------------------------------------------------------------------------|
| [Explanation]    | SCSI I/O error has occurred.                                                                                                    |
| [Measures]       | <ul> <li>A failure may be occurring in connection with disk array. Check status of FC connection and then retry processing. If no problems are found in status of FC connection, check the following for the specified volume. Then retry processing.</li> <li>A special file or physical disk exists for the volume.</li> <li>The volume is not set to Not Ready or Not Available.</li> <li>Volume list was updated to the newest information after the configuration of the disk array or system was changed.</li> <li>The target volume was registered in the volume list.</li> <li>If RemoteDataReplication is used, a fault may have occurred in the link path to the disk array on the remote side or the disk array may be in the shutdown or freeze state. Check the state of the disk array on the remote side and the state of the link path.</li> </ul> |

## iSM13557: SCSI open has failed.

| [Classification] | ERROR                                                                                                    |
|------------------|----------------------------------------------------------------------------------------------------|
| [Explanation]    | SCSI open error occurred.                                                                                                    |
| [Measures]       | Check that the user with the access right to the volume exists or that the disk<br>number corresponding to the specified volume exists, and execute it again. |

## iSM13558: SCSI close has failed.

| [Classification] | ERROR                                                                                                    |
|------------------|----------------------------------------------------------------------------------------------------|
| [Explanation]    | SCSI close error occurred.                                                                                                    |
| [Measures]       | Check that the user with the access right to the volume exists or that the disk number corresponding to the specified volume exists, and execute it again. |

### iSM13559: Parameter error occurred.

| [Classification] | ERROR |  |
|------------------|-------|--|
|                  |       |  |

[Explanation] Parameter error occurred in the internal processing.

[Measures] Collect information on operation trace

## iSM13560: State of the specified ATgroup is unknown. (code=<aaa...a>-<bbb...b>-<bbb...b>-< bbb...b>)

| [Classification] | ERROR             |                                                                                        |
|------------------|-------------------|----------------------------------------------------------------------------------------|
| [Explanation]    | State of the aaaa | e specified AT-group is unknown.<br>: Process number                                   |
|                  | bbbb              | : Detailed information (This code is not disorder reason but a value for maintenance.) |
| [Measures]       | Processing        | to the specified AT-group is not permitted.                                            |

## iSM13561: Platform of LD specified is unavailable.

| [Classification] | ERROR                                                            |
|------------------|------------------------------------------------------------------|
| [Explanation]    | The command was issued to the volume with OS type not supported. |
| [Measures]       | Check the OS type and execute it again.                          |

## iSM13562: RV is omitted.

| [Classification] | ERROR                                                        |
|------------------|--------------------------------------------------------------|
| [Explanation]    | RV was omitted for MV with the pair setting of multiple RVs. |
| [Measures]       | Specify RV and execute it again.                             |

## iSM13563: System call error (error code=<aaa>)

| [Classification] | ERROR                                                                               |
|------------------|-------------------------------------------------------------------------------------|
| [Explanation]    | It failed in system calling.                                                        |
|                  | aaa : System error number                                                           |
| [Measures]       | If the operation trace is collected, use the information in the operation trace and |
|                  | the error code to find the cause and remove it.                                     |

# iSM13564: This connection does not allow replicating & restoring at the same time.

| [Classification] | ERROR                                                                                                    |
|------------------|----------------------------------------------------------------------------------------------------|
| [Explanation]    | The operation could not be executed because the upper or lower pair of the specified volume has already been in Replicate or Restore state. |
| [Measures]       | Make the upper or lower pair Separate, and execute it again.                                                                                |

## iSM13565: Upper pair is not separated.

| [Classification] | ERROR                                                                                                    |
|------------------|----------------------------------------------------------------------------------------------------|
| [Explanation]    | The activity state of the pair of the specified MV and the upper pair is not Separate.                                                                                                    |
| [Measures]       | Make the activity state of the upper pair separate state, and retry processing.<br>To replicate the target pair when the activity state of the upper pair is Replicate,<br>set the copy control mode on the target pair to the background copy mode and<br>replicate it. |

## iSM13566: Lower pair is not separated.

| [Classification] | ERROR                                                                                                    |
|------------------|----------------------------------------------------------------------------------------------------|
| [Explanation]    | The activity state of the pair of the specified RV and the lower pair is not Separate.                                                                                                    |
| [Measures]       | Make the activity state of the lower pair separate state, and retry processing.<br>To replicate the target pair when the activity state of the lower pair is Replicate,<br>the copy control mode on the lower pair must be set to the background copy<br>mode in advance. |

## iSM13567: Specified Disk Array's status is 'freeze'.

| [Classification] | ERROR                                                                                                    |
|------------------|----------------------------------------------------------------------------------------------------|
| [Explanation]    | The disk array where the specified MV or RV is stored is in the freeze state, or<br>the disk array on the remote side is in the freeze state when<br>RemoteDataReplication is used. |
| [Maaguraa]       | Cancel the Freeze state and evenute it again                                                                                                    |

[Measures] Cancel the Freeze state and execute it again.

## iSM13568: Target ATgroup is processing Atomic-break now. ATG=<aaa...a> (code=<bbb...b>-<ccc...c>-<ccc...c>-< ccc...c>)

| [Classification] | ERROR                                                                                                    |
|------------------|----------------------------------------------------------------------------------------------------|
| [Explanation]    | Request was rejected because atomic-break is operating on the specified         AT-group.         aaaa       : AT-group name         bbbb       : Process number         cccc       : Detailed information (This code is not disorder reason but a value for maintenance.) |
| [Measures]       | Check the state of the AT-group and the state of the pair registered in the AT-group. Take recovery action for continuing operation according to the AT-group consistency state and sync state. And also remove the cause of copy fault.                                   |

| iSM13569:        | Target ATgroup is replicating now.<br>ATG=< <i>aaaa</i> ><br>(code=< <i>bbbb</i> >-< <i>cccc</i> >-< <i>cccc</i> >-<<br><i>cccc</i> >)                                                                                                    |
|------------------|----------------------------------------------------------------------------------------------------|
| iSM13569:        | Target pair is replicating now.<br>(code= <bbbb>-<cccc>-<cccc>-&lt;<br/>cccc&gt;)</cccc></cccc></bbbb>                                                                                                    |
| [Classification] | ERROR                                                                                                    |
| [Explanation]    | The specified pair is being replicated. Or, the specified AT-group is in the replicate start (Rpl/start) or replicate execution (Rpl/exec) state.         aaaa       : AT-group name         bbbb       : Process number         cccc       : Detailed information (This code is not disorder reason but a value for maintenance.) |

[Measures] Retry processing after the state becomes the replicate synchronous (Rpl/sync).

| iSM13570:        | Target ATgroup is restoring now.<br>ATG=< <i>aaaa</i> ><br>(code=< <i>bbbb</i> >-< <i>cccc</i> >-< <i>cccc</i> >-<<br><i>cccc</i> >) |
|------------------|----------------------------------------------------------------------------------------------------|
| iSM13570:        | Target pair is restoring now.<br>(code= <bbbb>-<cccc>-<cccc>-&lt;<br/>cccc&gt;)</cccc></cccc></bbbb>                                 |
| [Classification] | ERROR                                                                                                    |

| [Explanation] | The specified pair is being restored. Or, the specified AT-group is in the restore execution (Rst/exec) state. |                                                              |  |  |
|---------------|----------------------------------------------------------------------------------------------------|--------------------------------------------------------------|--|--|
|               | aaaa :                                                                                                    | AT-group name                                                |  |  |
|               | bbbb :                                                                                                    | Process number                                               |  |  |
|               | cccc :                                                                                                    | Detailed information (This code is not disorder reason but a |  |  |
|               |                                                                                                    | value for maintenance.)                                      |  |  |
|               |                                                                                                    |                                                              |  |  |
| [Measures]    | If the target is a pair, resume processing after the sync state is established. If it                          |                                                              |  |  |
|               | is an AT-group, retry processing after the state becomes Separated by sync state                               |                                                              |  |  |
|               | establishment.                                                                                                 |                                                              |  |  |

| iSM13571: | Target ATgroup is separating now.<br>ATG=< <i>aaaa</i> ><br>(code=< <i>bbbb</i> >-< <i>cccc</i> >-< <i>cccc</i> >-<<br><i>cccc</i> >) |  |  |
|-----------|----------------------------------------------------------------------------------------------------|--|--|
| iSM13571: | Target pair is separating now.<br>(code= <bbbb>-<cccc>-<cccc>-&lt;</cccc></cccc></bbbb>                                               |  |  |

|                  | CCC.  | C>)                                                                                                    |
|------------------|-------|----------------------------------------------------------------------------------------------------|
| [Classification] | ERROR |                                                                                                    |
| [Explanation]    | 1     | <ul> <li>fied pair is being separated. Or the specified AT-group is in the tart (Sep/start) or separate execution (Sep/exec) state.</li> <li>: AT-group name</li> <li>: Process number</li> <li>: Detailed information (This code is not disorder reason but a value for maintenance.)</li> </ul> |

[Measures] Retry processing after the separated state is established.

## iSM13572: Target ATgroup is not suspended. ATG=<aaa...a> (code=<bbb...b>-<ccc...c>-<ccc...c>-< ccc...c>)

| [Classification] | ERROR                                                                                                    |  |  |
|------------------|----------------------------------------------------------------------------------------------------|--|--|
| [Explanation]    | The sync state of the specified AT-group is not replicate suspend (Rpl/suspend) or restore suspend (Rst/suspend). |  |  |
|                  | aaaa : AT-group name                                                                                              |  |  |
|                  | bbbb : Process number                                                                                             |  |  |
|                  | cccc : Detailed information (This code is not disorder reason but a                                               |  |  |
|                  | value for maintenance.)                                                                                           |  |  |
| [Measures]       | Check the state of the AT-group, and retry replicate or restore if necessary.                                     |  |  |

| iSM13573:        | Target ATgroup is not replicated.<br>ATG=< <i>aaaa</i> ><br>(code=< <i>bbbb</i> >-< <i>cccc</i> >-< <i>cccc</i> >-<<br><i>cccc</i> >) |  |  |  |  |
|------------------|----------------------------------------------------------------------------------------------------|--|--|--|--|
| iSM13573:        | Target pair is not replicated or<br>restored.<br>(code= <bbbb>-<cccc>-<cccc>-&lt;<br/>cccc&gt;)</cccc></cccc></bbbb>                  |  |  |  |  |
| [Classification] | ERROR                                                                                                    |  |  |  |  |
| [Explanation]    | The activity state of the specified pair is not the Replicate or Restore state. Or,                                                   |  |  |  |  |

|            | the sync state of the specified AT-group is not replicate synchronous.         |    |                                                              |
|------------|--------------------------------------------------------------------------------|----|--------------------------------------------------------------|
|            | aaaa                                                                           | :  | AT-group name                                                |
|            | bbbb                                                                           | :  | Process number                                               |
|            | cccc                                                                           | :  | Detailed information (This code is not disorder reason but a |
|            |                                                                                |    | value for maintenance.)                                      |
|            |                                                                                |    |                                                              |
| [Measures] | If the target is a pair, retry processing when the activity state is replicate |    |                                                              |
|            | synchronous                                                                    | or | sync state. If the target is an AT-group, make the AT-group  |

replicate synchronous, and then re-execute the command.

## iSM13574: Specified path (<*aaa...a*>) does not exist.

| [Classification] | ERROR                                                    |
|------------------|----------------------------------------------------------|
| [Explanation]    | Specified path does not exist.<br>aaaa : Specified value |
| [Measures]       | Check the path and retry it.                             |

### iSM13575: Unexpected error occurred.

[Explanation] Message for an unexpected error.

[Measures] Check library version for the replication operation, and check firmware revision of disk array device.

## iSM13576: Targets may not be a pair, or unexpected error occurred.

| [Classification] | ERROR                                                                                        |
|------------------|----------------------------------------------------------------------------------------------|
| [Explanation]    | Specified volume is not paired. Or, it failed to obtain the pair activity state information. |
| [Measures]       | Retry after confirming the pair state of the specified volume.                               |

## iSM13577: These targets are replicating now. MV:<aaa...a> RV:<aaa...a> (code=<bbb...b>-<ccc...c>-<ccc...c>-< ccc...c>)

| [Classification] | ERROR                     |                                                                                        |
|------------------|---------------------------|----------------------------------------------------------------------------------------|
| [Explanation]    | A non-exec<br>Replicate e | cutable replication operation command was performed for the pair in execution.         |
|                  | aaaa                      | : Volume name                                                                          |
|                  | bbbb                      | : Process number                                                                       |
|                  | сссс                      | : Detailed information (This code is not disorder reason but a value for maintenance.) |
| [Measures]       | Check the                 | execution conditions of the specified command and execute it again.                    |

## iSM13578: These targets are separating now. MV:<aaa...a> RV:<aaa...a> (code=<bbb...b>-<ccc...c>-<ccc...c>-< ccc...c>)

| [Classification] | ERROR       |                                                                                        |
|------------------|-------------|----------------------------------------------------------------------------------------|
| [Explanation]    | Separate ex |                                                                                        |
|                  | aaaa        | : Volume name                                                                          |
|                  | bbbb        | : Process number                                                                       |
|                  | cccc        | : Detailed information (This code is not disorder reason but a value for maintenance.) |
| [Measures]       | Check the e | execution conditions of the specified command and execute it again.                    |

## iSM13579: These targets are restoring now. MV:<aaa...a> RV:<aaa...a> (code=<bbb...b>-<ccc...c>-<ccc...c>-< ccc...c>)

| [Classification] | ERROR                           |                                                                                        |
|------------------|---------------------------------|----------------------------------------------------------------------------------------|
| [Explanation]    | A non-exe<br>Restore ex<br>aaaa | cutable replication operation command was performed for the pair in<br>ecution.        |
|                  |                                 |                                                                                        |
|                  | bbbb                            | : Process number                                                                       |
|                  | cccc                            | : Detailed information (This code is not disorder reason but a value for maintenance.) |
|                  |                                 | ,                                                                                      |
| [Measures]       | Check the                       | execution conditions of the specified command and execute it again.                    |

## iSM13580: Target ATgroup is suspended now. ATG=<aaa...a> (code=<bbb...b>-<ccc...c>-<ccc...c>-< ccc...c>)

| [Classification] | ERROR     |                                                                                                    |  |
|------------------|-----------|----------------------------------------------------------------------------------------------------|--|
| [Explanation]    | 5         | The sync state of the specified AT-group has become replicate suspend (Rpl/suspend) or restore suspend (Rst/suspend). |  |
|                  | aaaa      | : AT-group name                                                                                                    |  |
|                  | bbbb      | : Process number                                                                                                    |  |
|                  | cccc      | : Detailed information (This code is not disorder reason but a value for maintenance.)                                |  |
| [Measures]       | Check the | state of the AT-group, and resume replicate or restore.                                                               |  |

## iSM13581: These targets have replicated. (code=<bbb...b>-<ccc...c>-<ccc...c>-< ccc...c>)

## iSM13581: These targets have replicated. ATG=<aaa...a> (code=<bbb...b>-<ccc...c>-<ccc...c>-< ccc...c>)

| [Classification] | ERROR                                                                                                    |
|------------------|----------------------------------------------------------------------------------------------------|
| [Explanation]    | A command not allowed for replicated volume or AT-group was executed.aaaa: AT-group namebbbb: Process numbercccc: Detailed information (This code is not disorder reason but a<br>value for maintenance.) |
| [Measures]       | Check executing condition of the command and retry command execution.                                                                                                    |

## iSM13582: These targets have separated. (code=<bbb...b>-<ccc...c>-<ccc...c>-< ccc...c>) iSM13582: These targets have separated. ATG=<aaa...a> (code=<bbb...b>-<ccc...c>-<ccc...c>-<</pre>

ccc...c>)

 [Classification]
 ERROR

 [Explanation]
 A command not allowed for separated volume or AT-group was executed.

 aaa...a
 : AT-group name

 bbb...b
 : Process number

 ccc...c
 : Detailed information (This code is not disorder reason but a value for maintenance.)

[Measures] Check executing condition of the command and retry command execution.

## iSM13583: These targets have restored. (code=<aaa...a>-<bbb...b>-<bbb...b>-< bbb...b>)

| [Classification] | ERROR                                                                                                    |
|------------------|----------------------------------------------------------------------------------------------------|
| [Explanation]    | <ul> <li>A command not allowed for restored volume was executed.</li> <li>aaaa : Process number</li> <li>bbbb : Detailed information (This code is not disorder reason but a value for maintenance.)</li> </ul> |
| [Measures]       | Check executing condition of the command and retry command execution.                                                                                                    |

### iSM13584: Not enough memory (<*aaa...a*>) errno=<*bbb*>

| [Classification] | ERROR                                                                                           |
|------------------|-------------------------------------------------------------------------------------------------|
| [Explanation]    | Insufficient memory to execute the process.<br>() and error number may or may not be displayed. |
|                  | aaaa : Resource name<br>bbb : Error number                                                      |
| [Measures]       | Add more memory to the system.                                                                  |

## iSM13585: Volume list is missing or unexpected error occurred. error code=<aa>

| [Classification] | ERROR                                                                                                    |
|------------------|----------------------------------------------------------------------------------------------------|
| [Explanation]    | Processing is interrupted because the volume list table does not exist.<br>aa : Error code<br>-2: fopen() failure<br>-3: Internal error<br>-4: fread() failure |
| [Measures]       | Create the volume list table and re-execute.                                                                                                    |

## iSM13586: Target ATgroup is fault. ATG=<*aaa...a*> (code=<*bbb...b*>-<*ccc...c*>-<*ccc...c*>-< *ccc...c*>)

| [Classification] | ERROR                                                                                                    |
|------------------|----------------------------------------------------------------------------------------------------|
| [Explanation]    | The sync state of the specified AT-group has become failure separation (Fault).aaaa: AT-group namebbbb: Process numbercccc: Detailed information (This code is not disorder reason but a<br>value for maintenance.) |
| [Measures]       | This AT-group may have been forcibly separated by another process or it may have a fault. Check the state of the AT-group, and re-execute replicate or restore.                                                     |

## iSM13587: Specified drive letter has already existed.

| [Classification] | ERROR                                                                             |
|------------------|-----------------------------------------------------------------------------------|
| [Explanation]    | Specified drive has already existed.<br>This message is output on Windows system. |

[Measures] Check the drive letter, and re-execute.

| iSM13588: | Specified ATgroup has already<br>existed.<br>(code= <bbbb>-<cccc>-<cccc>-&lt;<br/>cccc&gt;)</cccc></cccc></bbbb>                           |
|-----------|----------------------------------------------------------------------------------------------------|
| iSM13588: | Specified ATgroup has already<br>existed. ATG=< <i>aaaa</i> ><br>(code=< <i>bbbb</i> >-< <i>cccc</i> >-< <i>cccc</i> >-<<br><i>cccc</i> >) |

[Classification] ERROR

| [Explanation] | The specified AT-group already exists. |   |                                                              |
|---------------|----------------------------------------|---|--------------------------------------------------------------|
|               | aaaa                                   | : | AT-group name                                                |
|               | bbbb                                   | : | Process number                                               |
|               | cccc                                   | : | Detailed information (This code is not disorder reason but a |
|               |                                        |   | value for maintenance.)                                      |
|               |                                        |   |                                                              |

[Measures] A newly created AT-group must have a unique name in the system.

## iSM13589: Specified ATgroup is not empty. ATG=<aaa...a> (code=<bbb...b>-<ccc...c>-<ccc...c>-< ccc...c>)

| [Classification] | ERROR                                |                                                                                                    |
|------------------|--------------------------------------|----------------------------------------------------------------------------------------------------|
| [Explanation]    | The specific<br>aaaa<br>bbbb<br>cccc | <ul> <li>ed AT-group has some registered pairs.</li> <li>: AT-group name</li> <li>: Process number</li> <li>: Detailed information (This code is not disorder reason but a value for maintenance.)</li> </ul> |
| [Measures]       | To delete a                          | n AT-group, all the registered pairs must be deleted in advance.                                                                                                    |

## iSM13590: Specified ATgroup cannot be operated from this site. ATG=<aaa...a> (code=<bbb...b>-<ccc...c>-<ccc...c>-< ccc...c>)

| [Classification] | ERROR                                                                                                    |
|------------------|----------------------------------------------------------------------------------------------------|
| [Explanation]    | Operation of the specified AT-group cannot be executed from the current position.         AT-group binding is enabled on the concentrator side.         aaaa       : AT-group name         bbbb       : Process number         cccc       : Detailed information (This code is not disorder reason but a value for maintenance.) |
| [Measures]       | Check the operation position, and re-execute the command from the position where the operation is possible.                                                                                                    |

## iSM13591: Volume list error.

| [Classification] | ERROR                                                                                                    |
|------------------|----------------------------------------------------------------------------------------------------|
| [Explanation]    | The volume list table is invalid.<br>Or, a volume list created by the iSMvollist command of a version that is older<br>than Ver1.4 cannot be used for operation of AT-groups. |
| [Measures]       | Create a new volume list table.                                                                                                    |

| iSM13592: | Target ATgroup is not separated.<br>ATG=< <i>aaaa</i> ><br>(code=< <i>bbbb</i> >-< <i>cccc</i> >-< <i>cccc</i> >-<<br><i>cccc</i> >) |
|-----------|----------------------------------------------------------------------------------------------------|
| iSM13592: | Target pair is not separated.<br>(code= <bbbb>-<cccc>-<cccc>-&lt;<br/>cccc&gt;)</cccc></cccc></bbbb>                                 |

| [Classification] | ERROR                                                                                                    |
|------------------|----------------------------------------------------------------------------------------------------|
| [Explanation]    | The activity status of the specified pair is not Separate. Or, the specified         AT-group sync state is not separated (Separated) or failure separation (Fault).         aaaa       : AT-group name         bbbb       : Process number         cccc       : Detailed information (This code is not disorder reason but a value for maintenance.) |
| [Measures]       | If the target is a pair, retry processing when the activity state is separated. If the target is an AT-group, make the AT-group separated (Separated) or failure                                                                                                    |

## iSM13593: Target ATgroup is not fault. ATG=<aaa...a> (code=<bbb...b>-<ccc...c>-<ccc...c>-< ccc...c>)

separation (Fault) state, and then re-execute the command.

| [Classification] | ERROR                                                                           |
|------------------|---------------------------------------------------------------------------------|
| [Explanation]    | The specified AT-group sync state is not failure separation (Fault).            |
|                  | aaaa : AT-group name                                                            |
|                  | bbbb : Process number                                                           |
|                  | cccc : Detailed information (This code is not disorder reason but a             |
|                  | value for maintenance.)                                                         |
| [Measures]       | Check the state of the AT-group. If you need to interrupt replicate or restore, |
|                  | forcibly separate it.                                                           |

## iSM13594: License for RemoteDataReplication /DisasterRecovery is locked. (code=<aaa...a>-<bbb...b>-<bbb...b>-< bbb...b>)

| [Classification] | ERROR                                                                                                    |
|------------------|----------------------------------------------------------------------------------------------------|
| [Explanation]    | The product of RemoteDataReplication/DisasterRecovery is not purchased.         aaaa       : Process number         bbbb       : Detailed information (This code is not disorder reason but a value for maintenance.) |
| [Measures]       | To perform the RemoteDataReplication/DisasterRecovery operation, purchase the RemoteDataReplication/DisasterRecovery product.                                                                                         |

## iSM13595: License for DynamicDataReplication is locked.

| [Classification] | ERROR                                                                                          |
|------------------|------------------------------------------------------------------------------------------------|
| [Explanation]    | The DynamicDataReplication product has not been purchased.                                     |
| [Measures]       | To perform the DynamicDataReplication operations, purchase the DynamicDataReplication product. |

## iSM13596: License for RemoteDataReplication is locked.

| [Classification] | ERROR                                                                                        |
|------------------|----------------------------------------------------------------------------------------------|
| [Explanation]    | The RemoteDataReplication product has not been purchased.                                    |
| [Measures]       | To perform the RemoteDataReplication operations, purchase the RemoteDataReplication product. |

## iSM13597: DynamicDataReplication is not supported.

| [Classification] | ERROR                                                 |
|------------------|-------------------------------------------------------|
| [Explanation]    | The DynamicDataReplication function is not supported. |
| [Measures]       | ReplicationControl cannot be used.                    |

## iSM13598: RemoteDataReplication is not supported.

| [Classification] | ERROR                                                |
|------------------|------------------------------------------------------|
| [Explanation]    | The RemoteDataReplication function is not supported. |
| [Measures]       | ReplicationControl cannot be used.                   |

## iSM13599: License for this command is locked.

| [Classification] | ERROR                                                                                                    |
|------------------|----------------------------------------------------------------------------------------------------|
| [Explanation]    | The product function necessary to execute the command is not supported, or the license of the product is not unlocked.  |
| [Measures]       | Check whether the target unit supports the necessary product function and the license of the product has been unlocked. |

## iSM13600: Specified drive has multiple partitions/extents.

[Classification] ERROR

[Explanation]Specified physical disk is configured in multiple partitions, or logical volume in<br/>the specified volume disk is configured in multiple extensions (physical disk).<br/>This message is output on Windows system.

[Measures] Physical disk status can be confirmed by Disk Management (Computer Management) for Windows. Settings for the replication operation option setting file (iSMrpl.ini) must be changed to execute operation for multiple partitions. However, operation for multiple extensions is not allowed.

### iSM13601: Specified drive is not basic disk.

| [Classification] | ERROR                                                                             |
|------------------|-----------------------------------------------------------------------------------|
| [Explanation]    | Specified drive is not a basic disk.<br>This message is output on Windows system. |
| [Measures]       | Specify a basic disk and retry it.                                                |

## iSM13602: Specified partitions is not primary/extended partition.

| [Classification] | ERROR                                                                                                    |
|------------------|----------------------------------------------------------------------------------------------------|
| [Explanation]    | The partition to which the mount operation is executed is not primary or extended partition.<br>This message is output on Windows system. |
| [Measures]       | Specify a primary or extended partitions and retry it.                                                                                    |

## iSM13603: Partition that specified drive character assigned has multiple partitions/extents.

| [Classification] | ERROR                                                                                                    |
|------------------|----------------------------------------------------------------------------------------------------|
| [Explanation]    | Specified disk to which the drive letter is allocated is configured in multiple<br>partitions, or volume in the disk is configured in multiple extensions (physical<br>disk).<br>This message is output on Windows system.                                                                            |
| [Measures]       | Physical disk status can be confirmed by Disk Management (Computer<br>Management) for Windows. Settings for the replication operation option<br>setting file (iSMrpl.ini) must be changed to execute operation for multiple<br>partitions. However, operation for multiple extensions is not allowed. |

## iSM13604: Specified partition does not exist.

| [Classification] | ERROR                                                                            |
|------------------|----------------------------------------------------------------------------------|
| [Explanation]    | Specified partition does not exist.<br>This message is output on Windows system. |
| [Measures]       | Check the partition and re-execute.                                              |

## iSM13605: Specified drive number does not exist.

| [Classification] | ERROR                                                                              |
|------------------|------------------------------------------------------------------------------------|
| [Explanation]    | Specified disk number does not exist.<br>This message is output on Windows system. |
| [Measures]       | Check the specified physical drive and re-execute.                                 |

| iSM13606: | There is no authority to access the specified volume.<br>(code=< <i>aaaa</i> >-< <i>bbbb</i> >-< <i>bbbb</i> >-<<br><i>bbbb</i> >) |
|-----------|----------------------------------------------------------------------------------------------------|
| iSM13606: | There is no authority to access the specified pair.<br>(code=< <i>aaaa</i> >-< <i>bbbb</i> >-< <i>bbbb</i> >-<<br><i>bbbb</i> >)   |

[Classification] ERROR

| [Explanation] | The operation could not be executed because access to the specified pair or        |
|---------------|------------------------------------------------------------------------------------|
|               | volume is not permitted.                                                           |
|               | Operation using control volume requires that either the specified volume or the    |
|               | volume paired with the specified volume be made accessible from the business       |
|               | server by a function such as access control.                                       |
|               | In remote operation of a pair of the disk array on the remote side, the effective  |
|               | range of pairs and volumes is one layer farther that is linked with the accessible |
|               | volume from the business server. In remote operation, operation of the             |
|               | specified pair or volume is disabled when the disk array is in the state of        |
|               | shutdown or freeze, when a fault occurs on the link path between the disk arrays,  |
|               | or when the user does not have the function or the license of the product          |
|               | necessary for the disk array.                                                      |
|               | aaaa : Process number                                                              |
|               | bbbb : Detail information (This code is not disorder reason but a value            |
|               | for maintenance.)                                                                  |
|               |                                                                                    |
| [Measures]    | Check whether the specified volume is accessible from the server.                  |
|               | For remote operation of the pair of disk arrays on the remote side, check that the |
|               | states of disk array and link path are normal. Both the disk arrays on the local   |
|               | side and remote side requires the function and license of                          |
|               | RemoteDataReplication/DisasterRecovery product.                                    |
|               |                                                                                    |

# iSM13607: Specified disk type is not supported.iSM13607: Specified drive type is not supported.

| [Classification] | ERROR                                                                                                    |
|------------------|----------------------------------------------------------------------------------------------------|
| [Explanation]    | Specified disk or drive type is not supported.<br>This message is output on Windows system.                                                                               |
| [Measures]       | Check the formats of the specified disk and connected device and retry command<br>execution.<br>Partition disk with the GPT (GUID Partition Table) format cannot be used. |

# iSM13608: Specified partition has already mounted.

| [Classification] | ERROR                                                                                      |
|------------------|--------------------------------------------------------------------------------------------|
| [Explanation]    | Specified partition has already been mounted.<br>This message is output on Windows system. |
| [Measures]       | Check the specified partition and re-execute.                                              |

## iSM13609: Access of specified disk was refused.

| [Classification] | ERROR                                                                                                    |
|------------------|----------------------------------------------------------------------------------------------------|
| [Explanation]    | Access to the disk is refused.<br>This message is output on Windows system.                                                                                                    |
| [Measures]       | If there is any application accessing the specified disk, terminate the application,<br>and then re-execute. Refer to the description on the unmount operation for the<br>"Data Replication User's Manual (Installation and Operation Guide for<br>Windows)". |

## iSM13610: Illegal drive number is specified.

| [Classification] | ERROR                                                                              |
|------------------|------------------------------------------------------------------------------------|
| [Explanation]    | The specified disk number is illegal.<br>This message is output on Windows system. |
| [Measures]       | Specify a correct value.                                                           |

#### iSM13611: RemoteDataReplication/Disaster Recovery is not supported. (code=<aaa...a>-<bbb...b>-<bbb...b>-< bbb...b>)

| [Classification] | ERROR                                                                                                    |  |
|------------------|----------------------------------------------------------------------------------------------------|--|
| [Explanation]    | RemoteDataReplication/DisasterRecovery function is not supported.<br>Or, software supporting the RemoteDataReplication/DisasterRecovery function<br>is not installed. |  |
|                  | aaaa : Process number                                                                                                    |  |
|                  | bbbb : Detailed information (This code is not disorder reason but a value for maintenance.)                                                                           |  |
| [Measures]       | Check that the disk array supports of RemoteDataReplication/DisasterRecovery function. Prepare ReplicationControl/DisasterRecovery software and install it.           |  |

#### iSM13612: Specified ATgroup is empty. ATG=<aaa...a> (code=<bbb...b>-<ccc...c>-<ccc...c>-< ccc...c>)

| [Classification] | ERROR         |                                                                |
|------------------|---------------|----------------------------------------------------------------|
| [Explanation]    |               | ed AT-group does not have any registered pair.                 |
|                  | aaaa          | : AT-group name                                                |
|                  | bbbb          | : Process number                                               |
|                  | cccc          | : Detailed information (This code is not disorder reason but a |
|                  |               | value for maintenance.)                                        |
|                  |               |                                                                |
| [Measures]       | For operation | on of an AT-group, a pair must be registered in advance.       |

# iSM13613: Specified volume does not have signature. volume=<aaa...a>

| [Classification] | ERROR                                                                                                    |
|------------------|----------------------------------------------------------------------------------------------------|
| [Explanation]    | The signature information of the specified disk does not exist.<br>This message is output on Windows system.<br>aaaa : Physical disk number |
| [Measures]       | Specify a correct value.                                                                                                    |

## iSM13614: Failed to read signature. iSM13614: Failed to read signature. volume=<aaa...a>

| [Classification] | ERROR                                                                                                    |
|------------------|----------------------------------------------------------------------------------------------------|
| [Explanation]    | The disk signature information could not be read.<br>aaaa : Physical disk number                                                                                                    |
| [Measures]       | If a message is output immediately before this message, take measures according<br>to the message. If no message is output immediately before this message,<br>check that no fault occurs on the volume and that it is readable, and then retry<br>processing. |

#### iSM13615: Failed to read signature map file. errno=<aaa>

| [Classification] | ERROR                                                                                                    |
|------------------|----------------------------------------------------------------------------------------------------|
| [Explanation]    | The signature map file could not be read.<br>This message is output on Windows system.<br>aaa : Error number |
| [Measures]       | Take measures according to the message output immediately before this message.                               |

#### iSM13616: ATgroup cannot be registered any more. (code=<aaa...a>-<bbb...b>-<bbb...b>-< bbb...b>)

| [Classification] | ERROR                                                                                                    |
|------------------|----------------------------------------------------------------------------------------------------|
| [Explanation]    | No more AT-group can be registered.         aaaa       : Process number         bbbb       : Detailed information (This code is not disorder reason but a value for maintenance.) |
| [Measures]       | No more AT-group can be registered because the number of registered<br>AT-groups has already reached the maximum number of AT-groups that can be<br>registered to the disk array. |

# iSM13617: Illegal ATgroup name. (<aaa...a>) (code=<bbb...b>-<ccc...c>-<ccc...c>-< ccc...c>)

| [Classification] | ERROR                                                                                                    |
|------------------|----------------------------------------------------------------------------------------------------|
| [Explanation]    | The value specified as an AT-group name is invalid.         aaaa       : Specified value         bbbb       : Process number         cccc       : Detailed information (This code is not disorder reason but a value for maintenance.) |
| [Measures]       | Specify a valid value. Characters other than alphanumeric characters, hyphen (-), and slush (/) cannot be used for an AT-group name.                                                                                                   |

# iSM13618: Specified volume does not exist in signature map file. volume=<aaa...a>

| [Classification] | ERROR  |
|------------------|--------|
| Clubbilleution   | LIUCON |

| [Explanation] | The specified disk does not exist in the signature map file. |  |
|---------------|--------------------------------------------------------------|--|
|               | This message is output on Windows system.                    |  |
|               | aaaa : Physical disk number                                  |  |
|               |                                                              |  |

[Measures] Specify a correct value.

## iSM13619: Writing signature failed. iSM13619: Writing signature failed. volume=<aaa...a>

| [Classification] | ERROR                                                                                                    |
|------------------|----------------------------------------------------------------------------------------------------|
| [Explanation]    | The signature could not be written into the signature map file.<br>This message is output on Windows system.<br>aaaa : Physical disk number |
| [Measures]       | Take measures according to the message output immediately before this message.                                                              |

#### iSM13623: Signature file access has failed. filename=<aaa...a> errno=<bbb>

| [Classification] | ERROR                                                                 |
|------------------|-----------------------------------------------------------------------|
| [Explanation]    | Access to the signature map file could not be made.                   |
|                  | This message is output on Windows system.                             |
|                  | aaaa : File name                                                      |
|                  | bbb : Error number                                                    |
|                  |                                                                       |
| [Measures]       | Take measures according to the message output immediately before this |
|                  | message.                                                              |

#### iSM13624: Specified volume has no mount point. (code=<aaa...a>-<bbb...b>-<bbb...b>-< bbb...b>)

| [Classification] | ERROR                                                                                                    |
|------------------|----------------------------------------------------------------------------------------------------|
| [Explanation]    | The specified volume has no mount point (drive letter or NTFS folder name).       aaaa       : Process number         bbbb       : Detailed information (This code is not disorder reason but a value for maintenance.) |
| [Measures]       | The volume should have only one mount point (drive letter or NTFS folder name). Check the volume status and operation procedures and re-execute.                                                                        |

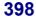

#### iSM13625: Specified volume has more than one mount point. (code=<aaa...a>-<bbb...b>-<bbb...b>-< bbb...b>)

| [Classification] | ERROR                                                                               |
|------------------|-------------------------------------------------------------------------------------|
|                  |                                                                                     |
| [Explanation]    | The specified volume has multiple mount points (drive letter or NTFS folder name).  |
|                  | ,                                                                                   |
|                  | aaaa : Process number                                                               |
|                  | bbbb : Detailed information (This code is not disorder reason but a                 |
|                  | value for maintenance.)                                                             |
|                  |                                                                                     |
| [Measures]       | The volume should have only one mount point (drive letter or NTFS folder            |
|                  | name). Check the volume status and operation procedures and re-execute. Note        |
|                  | that you can delete the mount point set to the volume by using the $\/D$ option for |
|                  | the MOUNTVOL command.                                                               |

#### iSM13626: Signature file format is illegal. filename=<aaa...a>

| [Classification] | ERROR                                                                                                    |
|------------------|----------------------------------------------------------------------------------------------------|
| [Explanation]    | The signature map file is in illegal format.<br>This message is output on Windows system.<br>aaaa : File name |
| [Measures]       | Specify a correct signature map file.                                                                         |

# iSM13627: Specified volume's signature does not exist in file. filename=<aaa...a>

| [Classification] | ERROR                                                                                     |
|------------------|-------------------------------------------------------------------------------------------|
| [Explanation]    | The signature information of the specified disk does not exist in the signature map file. |
|                  | This message is output on Windows system.                                                 |
|                  | aaaa : File name                                                                          |
| [Measures]       | Specify a correct value.                                                                  |

## iSM13629: Too long file name is specified.

| [Classification] | ERROR                                                                       |                                               |
|------------------|-----------------------------------------------------------------------------|-----------------------------------------------|
| [Explanation]    | The specified file name is too long.<br>This message is output on Windows s | system.                                       |
| [Measures]       | Specify a correct signature map file. change the file name.                 | If the current signature map file is correct, |

### iSM13630: Specified disk is read only.

| [Classification] | ERROR                                                                                                    |
|------------------|----------------------------------------------------------------------------------------------------|
| [Explanation]    | Specified disk is read only. Write operation is not executes.<br>This message is output on Windows system. |
| [Measures]       | Change the RV access from the Replication Manager, or select a read/write-enable disk.                     |

## iSM13631: Failed to mount.

| [Classification] | ERROR                                                         |
|------------------|---------------------------------------------------------------|
| [Explanation]    | Failed to mount.<br>This message is output on Windows system. |
| [Measures]       | Check the message displayed immediately before to handle it.  |

#### iSM13632: Failed to umount.

| [Classification] | ERROR                                                           |
|------------------|-----------------------------------------------------------------|
| [Explanation]    | Failed to unmount.<br>This message is output on Windows system. |
| [Measures]       | Check the message displayed immediately before to handle it.    |

## iSM13633: Failed to flush.

| [Classification] | ERROR                                                        |
|------------------|--------------------------------------------------------------|
| [Explanation]    | Failed to execute buffer-flush for the file system.          |
|                  | This message is output on Windows system.                    |
|                  |                                                              |
| [Measures]       | Check the message displayed immediately before to handle it. |

# iSM13634: Failed to set drive letter. (<aaa...a>) iSM13634: Failed to set mount point. (<bbb...b>)

| [Classification] | ERROR                                                                 |
|------------------|-----------------------------------------------------------------------|
| [Explanation]    | The drive letter or the NTFS folder mount point could not be set.     |
|                  | This message is output on Windows system.                             |
|                  | aaaa : Drive letters                                                  |
|                  | bbbb : Path                                                           |
|                  |                                                                       |
| [Measures]       | Take measures according to the message output immediately before this |
|                  | message.                                                              |

## iSM13635: Failed to reset drive letter. (<aaa...a>) iSM13635: Failed to reset mount point. (<bbb...b>)

| [Classification] | ERROR                                                                  |
|------------------|------------------------------------------------------------------------|
| [Explanation]    | The drive letter or the NTFS folder mount point could not be canceled. |
|                  | This message is output on Windows system.                              |
|                  | aaaa : Drive letter                                                    |
|                  | bbbb : Path                                                            |
|                  |                                                                        |
| [Measures]       | Take measures according to the message output immediately before this  |
|                  | message.                                                               |

## iSM13636: Failed to initialize signature. iSM13636: Failed to initialize signature. volume=<aaa...a>

| [Classification] | ERROR                                                                                                 |
|------------------|----------------------------------------------------------------------------------------------------|
| [Explanation]    | The disk signature information could not be initialized.<br>This message is output on Windows system. |
|                  | aaaa : Physical disk number                                                                           |
| [Measures]       | Take measures according to the message output immediately before this                                 |
|                  | message.                                                                                              |

# iSM13637: Specified path (<*aaa...a*>) is not correct directory.

| [Classification] | ERROR                                                                                                    |
|------------------|----------------------------------------------------------------------------------------------------|
| [Explanation]    | The volume is not mounted onto the specified mount point (drive letter or NTFS folder name). Or, the mount point volume name does not match the mount point.<br>aaaa : Mount point (drive letter or NTFS folder name)                              |
| [Measures]       | Check the correspondence between the specified mount point volume name and<br>mount point, and re-execute the command.<br>Re-create the volume list if a mount point volume name or mount point status<br>does not match those in the volume list. |

# iSM13638: This OS version does not support specified function.

| [Classification] | ERROR                                                                                    |
|------------------|------------------------------------------------------------------------------------------|
| [Explanation]    | Specified option cannot be used on this OS.<br>This message is output on Windows system. |
| [Measures]       | Check the target OS version.                                                             |

#### iSM13639: Specified path is not normal status.

| [Classification] | ERROR                                                                                                    |
|------------------|----------------------------------------------------------------------------------------------------|
| [Explanation]    | File or directory cannot be read.<br>This message is output on Windows system.                             |
| [Measures]       | Check that the file or directory exists or access to the volume is permitted, and retry command execution. |

#### iSM13640: This iSM/Server version does not support necessary function. (code=<aaa...a>-<bbb...b>-<bbb...b>-< bbb...b>)

#### iSM13640: This iSM/Server version does not support necessary function for <ccc...c>. (code=<aaa...a>-<bbb...b>-<bbb...b>-< bbb...b>)

| [Classification] | ERROR                                                                                                    |
|------------------|----------------------------------------------------------------------------------------------------|
| [Explanation]    | There is a function that is not supported by the iSM server in use.         aaaa       : Process number         bbbb       : Detailed information (This code is not disorder reason but a value for maintenance.) |
|                  | cccc : Function name<br>RemoteDataReplication : There is a function that is not<br>supported for the pair of<br>RemoteDataReplication.                                                                            |
| [Measures]       | Check the version of the iSM server.<br>If the version of the iSM server is older than that of ReplicationControl, upgrade<br>the version of the iSM server.                                                      |

## iSM13641: Firmware does not support necessary function.

iSM13641: Firmware does not support <aaa...a> function.

| [Classification] | ERROR |                                                                                                    |
|------------------|-------|----------------------------------------------------------------------------------------------------|
| [Explanation]    |       | Tirmware necessary are not supported.         Function name         signature       : Signature function         separate(immediate)       : Separate (Quick Replicate) function         separate(RDR immediate):       Separate (Quick Replicate) function         of RemoteDataReplication       of RemoteDataReplication         restore(rv-protection)       : Restore (protect) function |

[Measures] Check for the target product, and update it.

## iSM13642: Popen (ps command) has failed.

| [Classification] | ERROR                                                                                                    |
|------------------|----------------------------------------------------------------------------------------------------|
| [Explanation]    | The I/O function of a pipe using the ps command could not be performed.<br>This message is output on UNIX system. |
| [Measures]       | Re-execute the command.                                                                                           |

#### iSM13644: Failed to scan devices.

| [Classification] | ERROR                                                                   |
|------------------|-------------------------------------------------------------------------|
| [Explanation]    | Failed to scan the device.<br>This message is output on Windows system. |
| [Measures]       | Check that there is no abnormality in the system and re-execute.        |

| iSM13645: | Target pair cannot be registered in                     |
|-----------|---------------------------------------------------------|
|           | specified ATgroup. MV= <aaaa></aaaa>                    |
|           | RV= <aaaa></aaaa>                                       |
|           | (code=< <i>cccc</i> >-< <i>dddd</i> >-< <i>dddd</i> >-< |
|           | dddd>)                                                  |
|           |                                                         |

iSM13645: Target pair cannot be registered in specified ATgroup. ATG=<bbb... b> (code=<ccc...c>-<ddd...d>-<ddd...d>-< ddd...d>)

#### [Classification] ERROR

| [Explanation] | The specified pair cannot be registered in the AT-group.                                          |  |  |  |
|---------------|---------------------------------------------------------------------------------------------------|--|--|--|
| [2p.u         | To register a pair in an AT-group, the following conditions are required:                         |  |  |  |
|               | <ul> <li>The AT-group sync state is separated (Separated), failure separation (Fault),</li> </ul> |  |  |  |
|               |                                                                                                   |  |  |  |
|               | or no pair registered (Invalid).                                                                  |  |  |  |
|               | - The pair sync state is separated (separated), forced separate (cancel), or                      |  |  |  |
|               | failure separate (fault).                                                                         |  |  |  |
|               | - The configuration of the pair must be RDR configuration. RV in RDR                              |  |  |  |
|               | configuration paired with MV must be only one.                                                    |  |  |  |
|               | - MV must be the top (PV) in relation with the related pairs, and it must not be                  |  |  |  |
|               | paired with another MV as RV.                                                                     |  |  |  |
|               | - Every MV of RDR configuration within the AT-group must belong to the                            |  |  |  |
|               | same disk array.                                                                                  |  |  |  |
|               | - Every RV of RDR configuration within the AT-group must belong to the                            |  |  |  |
|               | same disk array.                                                                                  |  |  |  |
|               | - The number of pairs registered in the AT-group must not exceed the limit                        |  |  |  |
|               | (disk array specifications).                                                                      |  |  |  |
|               | aaaa : Volume name                                                                                |  |  |  |
|               | bbbb : AT-group name                                                                              |  |  |  |
|               | cccc : Process number                                                                             |  |  |  |
|               | dddd : Detailed information (This code is not disorder reason but a                               |  |  |  |
|               | value for maintenance.)                                                                           |  |  |  |
|               |                                                                                                   |  |  |  |
| [Measures]    | Check the state of the AT-group, the state of the specified pair, and configuration               |  |  |  |
|               | of the pair, and then re-execute the command. If the number of pairs registered                   |  |  |  |
|               | in the AT-group has already reached the limit, a new pair cannot be registered                    |  |  |  |
|               |                                                                                                   |  |  |  |

#### 406

any more.

#### iSM13646: Specified mv volume is mounted. path=<aaa...a>

| [Classification] | ERROR                                                              |
|------------------|--------------------------------------------------------------------|
| [Explanation]    | The MV has been mounted.<br>This message is output on UNIX system. |
|                  | aaaa : Path name of MV (special file name, volume path name, etc.) |
| [Measures]       | Unmount the MV, and then re-execute the command.                   |

#### iSM13647: These targets are not replicating now. MV:<aaa...a> RV:<aaa...a>

| [Classification] | ERROR                                                                  |
|------------------|------------------------------------------------------------------------|
| [Explanation]    | Specified pair is not in the replication status.<br>aaaa : Volume name |
| [Measures]       | Check the pair operation status and re-execute                         |

#### iSM13648: These targets are not separating now. MV:<aaa...a> RV:<aaa...a>

| [Classification] | ERROR                                                                 |
|------------------|-----------------------------------------------------------------------|
| [Explanation]    | Specified pair is not in the separation status.<br>aaaa : Volume name |
| [Measures]       | Check the specified pair operation status and re-execute              |

#### iSM13649: These targets are not restoring now. MV:<aaa...a> RV:<aaa...a>

| [Classification] | ERROR                                                                  |
|------------------|------------------------------------------------------------------------|
| [Explanation]    | Specified pair is not in the restoration status.<br>aaaa : Volume name |
| [Measures]       | Check the specified pair operation status and re-execute               |

#### iSM13650: Target pair is a member of ATgroup. MV=<aaa...a> RV=<aaa...a> (code=<bbb...b>-<ccc...c>-<ccc...c>-< ccc...c>)

| [Classification] | ERROR                                                                                                    |
|------------------|----------------------------------------------------------------------------------------------------|
| [Explanation]    | The specified pair is already registered in the AT-group.Pairs registered in an AT-group are not individually manipulable.RDR configuration cannot be set additionally to pairs registered in an AT-group.Pairs registered in an AT-group cannot be unpaired or forcibly unpaired.aaaa:Volume namebbbb:Process numbercccc:Detailed information (This code is not disorder reason but a value for maintenance.) |
| [Measures]       | Check the specified volume, and retry processing.<br>Or, specify the AT-group, and perform operation by manipulating it.<br>Otherwise, delete the pair registration from the AT-group, and then unpair or<br>forcibly unpair the target.                                                                                                    |

| iSM13651: | Target pair is already registered in                    |
|-----------|---------------------------------------------------------|
|           | other ATgroup. MV=< <i>aaaa</i> >                       |
|           | RV= <aaaa></aaaa>                                       |
|           | (code=< <i>bbbb</i> >-< <i>cccc</i> >-< <i>cccc</i> >-< |
|           | cccc>)                                                  |

iSM13651: Target pair is already registered in specified ATgroup. MV=<aaa...a> RV=<aaa...a> (code=<bbb...b>-<ccc...c>-<ccc...c>-< ccc...c>)

[Classification] ERROR

| [Explanation] | The specified pair is already registered in another AT-group. A pair cannot be registered in multiple AT-groups at the same time. |    |                                                              |
|---------------|----------------------------------------------------------------------------------------------------|----|--------------------------------------------------------------|
|               | aaaa                                                                                                    | :  | Volume name                                                  |
|               | bbbb                                                                                                    | :  | Process number                                               |
|               | cccc                                                                                                    | :  | Detailed information (This code is not disorder reason but a |
|               |                                                                                                    |    | value for maintenance.)                                      |
|               |                                                                                                    |    |                                                              |
| [Measures]    | Check the specified volume, and then retry processing.                                                                            |    |                                                              |
|               | Or, unpair t                                                                                                    | he | target from the AT-group, and re-execute the command.        |

## iSM13652: Target pair is not registered in specified ATgroup. MV=<*aaa...a*> RV=<*aaa...a*> (code=<*bbb...b*>-<*ccc...c*>-<*ccc...c*>-< *ccc...c*>)

| [Classification] | ERROR                                                                        |                 |
|------------------|------------------------------------------------------------------------------|-----------------|
| [Explanation]    | The specified pair is not registered in the AT-group.<br>aaaa : Volume name  |                 |
|                  | bbbb : Process number                                                        |                 |
|                  | cccc : Detailed information (This code is not disord value for maintenance.) | er reason but a |
| [Measures]       | Check the specified AT-group or volume, and retry processing                 | ıg.             |

#### iSM13653: Illegal mode type. (<aaa...a>) (code=<bbb...b>-<ccc...c>-<ccc...c>-< ccc...c>)

| [Classification] | ERROR                                                                                               |      |
|------------------|----------------------------------------------------------------------------------------------------|------|
| [Explanation]    | The value specified in the mode option of the Restore command is illegal.<br>aaaa : Specified value |      |
|                  | bbbb : Process number                                                                               |      |
|                  | cccc : Detailed information (This code is not disorder reason bu value for maintenance.)            | ıt a |
| [Measures]       | Specify a correct value.                                                                            |      |

# iSM13654: Illegal rvuse type. (<aaa...a>) (code=<bbb...b>-<ccc...c>-< ccc...c>)

| [Classification] | ERROR                                                                                                    |
|------------------|----------------------------------------------------------------------------------------------------|
| [Explanation]    | <ul> <li>The value specified in the rvuse option of the Separate command is illegal.</li> <li>aaaa : Specified value</li> <li>bbbb : Process number</li> <li>cccc : Detailed information (This code is not disorder reason but a value for maintenance.)</li> </ul> |
| [Measures]       | Specify a correct value.                                                                                                    |

# iSM13655: Illegal condition type. (<aaa...a>) (code=<bbb...b>-<ccc...c>-<ccc...c>-< ccc...c>)

| [Classification] | ERROR                    |                                                                |
|------------------|--------------------------|----------------------------------------------------------------|
| [Explanation]    | The value s              | specified in the cond option of the Wait command is illegal.   |
|                  | aaaa                     | : Specified value                                              |
|                  | bbbb                     | : Process number                                               |
|                  | cccc                     | : Detailed information (This code is not disorder reason but a |
|                  |                          | value for maintenance.)                                        |
|                  |                          |                                                                |
| [Measures]       | Specify a correct value. |                                                                |

# iSM13656: Illegal value of -interval [second]. (<aaa...a>) (code=<bbb...b>-<ccc...c>-<ccc...c>-< ccc...c>)

| [Classification] | ERROR                                                                      |                                                                |  |
|------------------|----------------------------------------------------------------------------|----------------------------------------------------------------|--|
| [Explanation]    | The value specified in the interval option of the Wait command is illegal. |                                                                |  |
|                  | aaaa                                                                       | : Specified value                                              |  |
|                  | bbbb                                                                       | : Process number                                               |  |
|                  | cccc                                                                       | : Detailed information (This code is not disorder reason but a |  |
|                  |                                                                            | value for maintenance.)                                        |  |
|                  |                                                                            |                                                                |  |
| [Measures]       | Specify a correct value.                                                   |                                                                |  |

# iSM13657: Illegal value of -limit [second]. (<aaa...a>) (code=<bbb...b>-<ccc...c>-<ccc...c>-< ccc...c>)

| [Classification] | ERROR                                                                                             |
|------------------|---------------------------------------------------------------------------------------------------|
| [Explanation]    | The value specified in the limit option of the Wait command is illegal.<br>aaaa : Specified value |
|                  | bbbb : Process number                                                                             |
|                  | cccc : Detailed information (This code is not disorder reason but a value for maintenance.)       |
| [Measures]       | Specify a correct value.                                                                          |

iSM13658: Wait command has terminated because it has reached the time limit which is specified by the limit option. (<aaa> sec) (code=<bbb...b>-<ccc...c>-<ccc...c>-< ccc...c>)

| [Classification] | ERROR |                                                                                                    |
|------------------|-------|----------------------------------------------------------------------------------------------------|
| [Explanation]    |       | <ul> <li>nit specified in the limit option of the wait command arrived, and the s was discontinued.</li> <li>Time limit</li> <li>Process number</li> <li>Detailed information (This code is not disorder reason but a value for maintenance.)</li> </ul> |

[Measures] Re-execute the Wait command.

| iSM13659: | Specified targets are not ready.<br>(code=< <i>aaaa</i> >-< <i>bbbb</i> >-< <i>bbbb</i> >-<<br><i>bbbb</i> >)     |
|-----------|----------------------------------------------------------------------------------------------------|
| iSM13659: | Specified targets are not available.<br>(code=< <i>aaaa</i> >-< <i>bbbb</i> >-< <i>bbbb</i> >-<<br><i>bbbb</i> >) |

| [Explanation] | Specified volume is unavailable.                                         |  |
|---------------|--------------------------------------------------------------------------|--|
|               | aaaa : Process number                                                    |  |
|               | bbbb : Detailed information (This code is not disorder reason but a      |  |
|               | value for maintenance.)                                                  |  |
|               |                                                                          |  |
| [Measures]    | The volume is specified under the Read Only, Not Ready, or Not Available |  |
|               | status. Check status of volume and retry command execution.              |  |

[Classification]

ERROR

| iSM13660: | Replicate command has terminated     |
|-----------|--------------------------------------|
|           | because "activity status" is changed |
|           | by other process.                    |

iSM13660: Replicate command has terminated because "ATgroup Sync State" is changed by other process. (code=<aaa...a>-<bbb...b>-<bbb...b>-< bbb...b>)

[Classification] ERROR

| [Explanation] | Activity status of a pair has changed to status other than Replicate during waiting  |  |  |
|---------------|--------------------------------------------------------------------------------------|--|--|
|               | process for completion of replication. The replication command has terminated        |  |  |
|               | waiting for completion of replication. Or, the waiting is terminated because the     |  |  |
|               | AT-group sync state changed to another state than replicate synchronous              |  |  |
|               | (Rpl/sync) from replicate execution (Rpl/exec) during waiting process for            |  |  |
|               | completion of replication.                                                           |  |  |
|               | aaaa : Process number                                                                |  |  |
|               | bbbb : Detailed information (This code is not disorder reason but a                  |  |  |
|               | value for maintenance.)                                                              |  |  |
|               |                                                                                      |  |  |
| [Measures]    | If the target is a pair, another process may have manipulated this pair. If it is an |  |  |
|               | AT-group, this AT-group may have had its sync state manipulated by another           |  |  |
|               | process or it may have failure. Check status of pair or AT-group. If                 |  |  |

replication is required, retry executing the replication command.

- iSM13661: Restore command has terminated because "activity status" is changed by other process.
- iSM13661: Restore command has terminated because "ATgroup Sync State" is changed by other process. (code=<aaa...a>-<bbb...b>-<bbb...b>-< bbb...b>)

[Classification] ERROR

- [Explanation] Activity status of a pair has changed to status other than Restore during waiting process for completion of restoration. The restore command has terminated waiting for completion of restoration. Or, the waiting is terminated because the AT-group sync state changed to another state than separated (Separated), which is concurrent with completion of restoration, from restore execution (Rst/exec) during waiting process for completion of restoration.
- [Measures] If the target is a pair, another process may have manipulated this pair. If it is an AT-group, this AT-group may have had its sync state manipulated by another process or it may have a fault. Check status of pair or AT-group. If restoration is required, retry executing the restore command.

- iSM13662: Separate command has terminated because "activity status" is changed by other process.
- iSM13662: Separate command has terminated because "ATgroup Sync State" is changed by other process. (code=<aaa...a>-<bbb...b>-<bbb...b>-< bbb...b>)

[Classification] ERROR

| [Explanation] | Activity status of a pair has changed to status other than Separate during waiting   |  |  |
|---------------|--------------------------------------------------------------------------------------|--|--|
|               | process for completion of separation. The separate command has terminated            |  |  |
|               | waiting for completion of separation. Or, the waiting is terminated because the      |  |  |
|               | AT-group sync state changed to another state than separated (Separated) from         |  |  |
|               | separate execution (Sep/exec) during waiting process for completion of               |  |  |
|               | separation.                                                                          |  |  |
|               | aaaa : Process number                                                                |  |  |
|               | bbbb : Detailed information (This code is not disorder reason but a                  |  |  |
|               | value for maintenance.)                                                              |  |  |
|               |                                                                                      |  |  |
| [Measures]    | If the target is a pair, another process may have manipulated this pair. If it is an |  |  |
|               | AT-group, this AT-group may have had its sync state manipulated by another           |  |  |
|               | process or it may have a fault. Check the state of the pair or the AT-group, and     |  |  |

separate it by Forced Separate if necessary. If it is required that the consistency of the data on the RV should be kept when the target is separated, you have to do

416

it all over again from replication.

#### iSM13663: The processing of waiting has terminated because "separate diff" or "copy diff" does not decrease in the specified time. (<aaa> sec) (code=<bbb...b>-<ccc...c>-<ccc...c>-< ccc...c>)

| [Classification] | ERROR                                                                                                    |  |
|------------------|----------------------------------------------------------------------------------------------------|--|
| [Explanation]    | The waiting process for completion of replication, restoration, or separation has<br>been terminated before completion because the copy difference of the pair or the<br>differential quantity volume of the AT-group did not decrease in the specified<br>time.<br>aaa : Specified value<br>bbbb : Process number                                                                                                    |  |
| [Measures]       | <ul> <li>cccc : Detailed information (This code is not disorder reason value for maintenance.)</li> <li>The possible causes are a link failure of the disk array and delay of comparison of the disk array and delay of comparison of the disk array and delay of comparison of the disk array and delay of comparison of the disk array and delay of comparison of the disk array and delay of comparison of the disk array and delay of comparison of the disk array and delay of comparison of the disk array and delay of comparison of the disk array and delay of comparison of the disk array array and delay of comparison of the disk array and delay of comparison of the disk array are delay of comparison of the disk array are delay of the disk array are delay of the disk array are delay of the disk are delay of the disk are delay of the disk are delay of the disk are delay of the disk are delay of the disk are delay of the disk are delay of the delay of the delay of the delay of the delay of the delay of the delay of the delay of the delay of the delay of th</li></ul> |  |

Measures] The possible causes are a link failure of the disk array and delay of copy processing or data transfer due to heavy I/O load or another factor. Check the state of the disk array and AT-group.

#### iSM13664: Wait command has terminated because "ATgroup Sync State" is changed by other process. (code=<aaa...a>-<bbb...b>-<bbb...b>-< bbb...b>)

| [Classification] | ERROR                                                                                                    |  |
|------------------|----------------------------------------------------------------------------------------------------|--|
| [Explanation]    | The waiting process for completion of synchronization or separation has been<br>terminated before completion because an error in the AT-group sync state as<br>described below has been detected.<br>- An error has been detected in the link path of the AT-group.                                                                             |  |
|                  | Normal link path does not exist any more.                                                                                                    |  |
|                  | Differential quantity of volume of the AT-group has become an                                                                                                    |  |
|                  | invalid value.                                                                                                    |  |
|                  | - The AT-group sync state has changed to:                                                                                                    |  |
|                  | Invalid state with no pair registered (Invalid)                                                                                                    |  |
|                  | Failure separation (Fault)                                                                                                    |  |
|                  | Restore suspend (Rst/suspend)                                                                                                    |  |
|                  | Replicate suspend (Rpl/suspend)                                                                                                    |  |
|                  | aaaa : Process number                                                                                                    |  |
|                  | bbbb : Detailed information (This code is not disorder reason but a value for maintenance.)                                                                                                    |  |
| [Measures]       | This AT-group may have had its sync state manipulated by another process or it may have a fault. Check the state of the AT-group, and separate it by Forced Separate if necessary. If it is required that the consistency of the data on the RV should be kept when the target is separated, you have to do it all over again from replication. |  |

#### iSM13669: SnapControl is not installed. (code=<aaa...a>-<bbb...b>-<bbb...b>-< bbb...b>)

| [Classification] | ERROR      |                                                                                        |
|------------------|------------|----------------------------------------------------------------------------------------|
| [Explanation]    | SnapContro | ol has not been installed.                                                             |
|                  | aaaa       | : Process number                                                                       |
|                  | bbbb       | : Detailed information (This code is not disorder reason but a value for maintenance.) |

[Measures] Install SnapControl.

## iSM13670: ReplicationControl is not installed. (code=<aaa...a>-<bbb...b>-<bbb...b>-< bbb...b>)

| [Classification] | ERROR       |                                                                |
|------------------|-------------|----------------------------------------------------------------|
| [Explanation]    | Replication | Control has not been installed.                                |
|                  | aaaa        | : Process number                                               |
|                  | bbbb        | : Detailed information (This code is not disorder reason but a |
|                  |             | value for maintenance.)                                        |
|                  |             |                                                                |

[Measures] Install ReplicationControl.

### 

| [Classification] | ERROR                                                                                       |
|------------------|---------------------------------------------------------------------------------------------|
| [Explanation]    | The license for DynamicSnapVolume has not been unlocked.<br>aaaa : Process number           |
|                  | bbbb : Detailed information (This code is not disorder reason but a value for maintenance.) |
| [Measures]       | Unlock the license for disk array.                                                          |

#### iSM13672: DynamicSnapVolume is not supported. (code=<aaa...a>-<bbb...b>-<bbb...b>-< bbb...b>)

| [Classification] | ERROR     |                                                                |
|------------------|-----------|----------------------------------------------------------------|
| [Explanation]    | DynamicSn | apVolume is not supported.                                     |
|                  | aaaa      | : Process number                                               |
|                  | bbbb      | : Detailed information (This code is not disorder reason but a |
|                  |           | value for maintenance.)                                        |
|                  |           |                                                                |

[Measures] Check the support state of the disk array.

#### iSM13673: Specified attribute (<aaa...a>) does not match the attribute of ATgroup. ATG=<bbb...b> (code=<ccc...c>-<ddd...d>-<ddd...d>-< ddd...d>)

| [Classification] | ERROR                                                                                                    |
|------------------|----------------------------------------------------------------------------------------------------|
| [Explanation]    | The specified attribute does not match the attribute of the AT-group. To<br>specify the atomic-break mode or copy mode at restart of replication, the<br>attribute must match the value specified at start of replication.<br>aaaa : Specified attribute value<br>bbbb : AT-group name<br>cccc : Process number<br>dddd : Detailed information (This code is not disorder reason but a<br>value for maintenance.) |
| [Measures]       | Specify the same value for the atomic-break mode or copy mode as the value specified at start of replication. Otherwise, omit specification of the atomic-break mode or copy mode, and then re-execute the command.                                                                                                    |

#### iSM13674: Specified volume is used by snapshot function. <aaa...a>:<bbb...b > (code=<ccc...c>-<ddd...d>-<ddd...d>-< ddd...d>)

| [Classification] | ERROR                              |                                                                                                    |
|------------------|------------------------------------|----------------------------------------------------------------------------------------------------|
| [Explanation]    | Snapshot o<br>aaaa<br>bbbb<br>cccc | <ul> <li>peration is taking place in the specified volume.</li> <li>Character string indicating MV or RV</li> <li>MV : MV volume</li> <li>RV : RV volume</li> <li>Volume name (logical disk name)</li> <li>Process number</li> </ul> |
|                  | dddd                               | <ul> <li>Detail information (This code is not disorder reason but a value for maintenance.)</li> </ul>                                                                                                    |
| [Measures]       |                                    | snapshot status of specified volume and re-execute. Replication and rations cannot be performed while you are restoring snapshot to MV.                                                                                              |

# iSM13675: Failed to umount of metafile volume.

inactive (snap/inactive).

You can perform restore operation only when all MV-related snapshots are

| [Classification] | ERROR                                                                                         |     |
|------------------|-----------------------------------------------------------------------------------------------|-----|
| [Explanation]    | Unmounting of metafile volume failed.                                                         |     |
| [Measures]       | Other program is using the applicable volume.<br>iSMrc_umount, and then disconnect the volume | 1 8 |

#### iSM13676: Failed to sql server connection.

[Classification] ERROR

[Explanation] Connection of Microsoft SQL Server 2000 failed.

[Measures] Microsoft SQL Server 2000 service may have not started. Check that the service started and retry command execution. Or, if a user ID is specified upon execution of a command, the specified user ID and password are used for connecting to Microsoft SQL Server 2000. However, if a user ID is omitted, user name and password of Windows login account are used for connection. Check that the user ID and password are correct, and then retry command execution.

#### iSM13677: Backup set name is too long. (<aaa...a>) (code=<bbb...b>-<ccc...c>-<ccc...c>-< ccc...c>)

[Classification] ERROR

| [Explanation] | The specifie | d ł | backup set name is too long.                                 |
|---------------|--------------|-----|--------------------------------------------------------------|
|               | aaaa         | :   | Specified value                                              |
|               | bbbb         | :   | Process number                                               |
|               | cccc         | :   | Detailed information (This code is not disorder reason but a |
|               |              |     | value for maintenance.)                                      |
|               |              |     |                                                              |

[Measures] Enter the backup set name correctly and retry the processing.

# iSM13678: Description is too long. (<aaa...a>) (code=<bbb...b>-<ccc...c>-<ccc...c>-< ccc...c>)

| [Classification] | ERROR         |                                                                                        |
|------------------|---------------|----------------------------------------------------------------------------------------|
| [Explanation]    | Description f | for the specified backup set is too long.<br>: Specified value                         |
|                  | bbbb          | : Process number                                                                       |
|                  | сссс          | : Detailed information (This code is not disorder reason but a value for maintenance.) |
| [Measures]       | Enter descrip | ption for the backup set correctly and retry the processing.                           |

## iSM13679: Illegal remod type. (<aaa...a>)

| [Classification] | ERROR                                                                     |
|------------------|---------------------------------------------------------------------------|
| [Explanation]    | A value specified for -remod option is invalid.<br>aaaa : Specified value |
| [Measures]       | Specify a valid value.                                                    |

## iSM13680: Illegal refile name. (<aaa...a>)

| [Classification] | ERROR                                                                      |
|------------------|----------------------------------------------------------------------------|
| [Explanation]    | A value specified for -refile option is invalid.<br>aaaa : Specified value |
| [Measures]       | Specify a valid value.                                                     |

| [Classification] | ERROR                                                                                                |  |
|------------------|----------------------------------------------------------------------------------------------------|--|
| [Explanation]    | Volume specified by MV or BV is different than a volume in which a target database has been created. |  |
|                  | aaaa : Process number                                                                                |  |
|                  | bbbb : Detailed information (This code is not disorder reason but a value for maintenance.)          |  |
| [Measures]       | Specify a volume in which a database has been created to MV or BV.                                   |  |

#### iSM13682: Failed to VDI initialization.

| [Classification] | ERROR                                                                               |
|------------------|-------------------------------------------------------------------------------------|
| [Explanation]    | Initial process of VDI failed.                                                      |
| [Measures]       | Check that VDI is available in given environment, and then retry command execution. |

#### iSM13683: No authority to access database.

| [Classification] | ERROR                                                                                         |                            |
|------------------|-----------------------------------------------------------------------------------------------|----------------------------|
| [Explanation]    | No authority to access database is given.                                                     |                            |
| [Measures]       | Check that authority to access database is given.<br>under restoration or under verification. | Check that database is not |

#### iSM13684: Failed to get database name list.

| [Classification] | ERROR                                                                                         |                            |
|------------------|-----------------------------------------------------------------------------------------------|----------------------------|
| [Explanation]    | Failed in obtaining database name list.                                                       |                            |
| [Measures]       | Check that authority to access database is given.<br>under restoration or under verification. | Check that database is not |

## iSM13685: Failed to sql connection initialization.

| [Classification] | ERROR                                                                       |
|------------------|-----------------------------------------------------------------------------|
| [Explanation]    | Failed in initializing SQL connection.                                      |
| [Measures]       | Check the environment allows use of ODBC, and then retry command execution. |

#### iSM13686: Failed to metafile (<aaa...a>) creation.

| [Classification] | ERROR                                                                 |
|------------------|-----------------------------------------------------------------------|
| [Explanation]    | Failed in creating metafile.<br>aaaa : File name                      |
| [Measures]       | Check that specified metafile is correct and retry command execution. |

#### iSM13687: Metafile(<aaa...a>) is not found.

| [Classification] | ERROR                                                                 |
|------------------|-----------------------------------------------------------------------|
| [Explanation]    | Specified metafile is not found.<br>aaaa : File name                  |
| [Measures]       | Check that specified metafile is correct and retry command execution. |

## iSM13688: Failed to metafile(<aaa...a>) open.

| [Classification] | ERROR                                                                 |
|------------------|-----------------------------------------------------------------------|
| [Explanation]    | Failed in opening metafile.aaaa: File name                            |
| [Measures]       | Check that specified metafile is correct and retry command execution. |

#### iSM13689: Failed to snapshot execution. code=<aaa...a>

| [Classification] | ERROR                                                                                                    |
|------------------|----------------------------------------------------------------------------------------------------|
| [Explanation]    | Failed in executing snapshot.<br>aaaa : Error message number notified from Microsoft SQL Server 2000                                                                                   |
|                  | (decimal)                                                                                                    |
| [Measures]       | For error message number, refer to Microsoft SQL Server 2000 Books online.<br>Check error log of Microsoft SQL Server 2000, remove cause of fault and then<br>retry command execution. |

#### iSM13690: Failed to sql command execution.

| [Classification] | ERROR |
|------------------|-------|
|------------------|-------|

- [Explanation] Failed in SQL command.
- [Measures] Check error log of Microsoft SQL Server 2000, remove cause of fault and then retry command execution.

# iSM13691: Dbname does not exist in SQL server.

| [Classification] | ERROR                                                                  |
|------------------|------------------------------------------------------------------------|
| [Explanation]    | Database name does not exist in Microsoft SQL Server 2000.             |
| [Measures]       | Check that database name is correct, and then retry command execution. |

# iSM13692: Specified volume has multiple databases.

- [Classification] ERROR
- [Explanation] Two or more databases exist in one volume. Or, the target volume has an unspecified database.
- [Measures] Create only one database on one volume. Or, specify each and every database on the volume for executing snapshot backup or snapshot restore.

# iSM13693: Metafile is existing in the same volume as the database.

| [Classification] | ERROR                                                              |
|------------------|--------------------------------------------------------------------|
| [Explanation]    | A metafile exist in the same volume that is used by database.      |
| [Measures]       | Specify a metafile in different volume than that used by database. |

# iSM13694: Database (<*aaa...a*>) is being used in another process.

| [Classification] | ERROR                                                                                |
|------------------|--------------------------------------------------------------------------------------|
| [Explanation]    | Database is used by other process.aaaa: Database name                                |
| [Measures]       | Check that other process is not using the database and then retry command execution. |

### iSM13695: Failed to detach database.

| [Classification] | ERROR                                                                      |
|------------------|----------------------------------------------------------------------------|
| [Explanation]    | Detaching database failed.                                                 |
| [Measures]       | Check that detaching database is allowed and then retry command execution. |

# iSM13696: Failed to get database volume from metafile.

| [Classification] | ERROR                                                            |
|------------------|------------------------------------------------------------------|
| [Explanation]    | Obtaining volume from metafile failed.                           |
| [Measures]       | Check that metafile is correct and then retry command execution. |

### iSM13697: Not found database file.

| [Classification] | ERROR                                                                 |
|------------------|-----------------------------------------------------------------------|
| [Explanation]    | Physical file in database is not found.                               |
| [Measures]       | Check that the physical file exists and then retry command execution. |

# iSM13698: Database filename does not exist in metafile.

| [Clas | sifics | ation] | ERROR |
|-------|--------|--------|-------|
| LCIas | SILICa | anon   | EKKUK |

[Explanation] File name of database does not exist in metafile.

[Measures] Check that specified file name indicates a physical file of database and then retry command execution.

# iSM13699: Number of move files are not equal to metafile's number.

| [Classification] | ERROR                                                                                                    |
|------------------|----------------------------------------------------------------------------------------------------|
| [Explanation]    | The number of files specified by -move option is not the same as the number of files in database.                                   |
| [Measures]       | Check that the number of specified files is the same as the number of physical files in database, and then retry command execution. |

# iSM13700: Failed to execute command. iSM13700: Failed to execute command. (mv=<aaa...a>, rv=<aaa...a>)

| [Classification] | ERROR                                                                                      |
|------------------|--------------------------------------------------------------------------------------------|
| [Explanation]    | Command execution failed.<br>aaaa : Volume name                                            |
| [Measures]       | Take measures with reference to a message that was output immediately before this message. |

### iSM13701: 'R/W permit' mode cannot be set when state is 'rpl/sync', 'rpl/exec', 'rst/sync', 'rst/exec' or 'sep/exec'. (code=<aaa...a>-<bbb...b>-<bbb...b>-<bbb...b>)

| [Classification] | ERROR                                                                                                    |  |
|------------------|----------------------------------------------------------------------------------------------------|--|
| [Explanation]    | R/W Permit mode cannot be specified because the system is under status of replicated, executing replication, restored, executing restoration, or executing separation. |  |
|                  | aaaa : Process number                                                                                                    |  |
|                  | bbbb : Detailed information (This code is not disorder reason but a value for maintenance.)                                                                            |  |
| [Measures]       | For specifying R/W, check that the system is under separated status and then                                                                                           |  |

# iSM13702: Specified 'Background copy level' is incorrect. (level=<aaa...a>) (code=<bbb...b>-<ccc...c>-<ccc...c>)

retry command execution.

| [Classification] | ERROR                        |                                                                                 |
|------------------|------------------------------|---------------------------------------------------------------------------------|
| [Explanation]    | Invalid valu<br>aaaa<br>bbbb | ue has been specified for copy level.<br>: Specified values<br>: Process number |
|                  | cccc                         | : Detailed information (This code is not disorder reason but a                  |
|                  | ~                            | value for maintenance.)                                                         |
| [Measures]       | Specify con                  | rect value for copy level and then retry command execution.                     |

### iSM13703: Failed to connect iSM/Server. (code=<aaa...a>-<bbb...b>-<bbb...b>-<bbb...b>)

| [Classification] | ERROR              |                                                                                        |
|------------------|--------------------|----------------------------------------------------------------------------------------|
| [Explanation]    | Socket con<br>aaaa | nnection failed<br>: Process number                                                    |
|                  | bbbb               | : Detailed information (This code is not disorder reason but a value for maintenance.) |
| [Measures]       | Check sta          | tus of iSM server.                                                                     |

### iSM13704: The unexpected error has occurred in iSM/Server. (code=<aaa...a>-<bbb...b>-<bbb...b>)

| [Classification] | ERROR                                                                                                    |
|------------------|----------------------------------------------------------------------------------------------------|
| [Explanation]    | An unexpected error occurred.         aaaa       : Process number         bbbb       : Detailed information (This code is not disorder reason but a value for maintenance.) |
| [Measures]       | Abnormality was found in message from iSM server. Check status of iSM server.                                                                                               |

### iSM13705: Receive data is incorrect. Data mismatch may has occurred in iSM/Server. (code=<*aaa...a*>-<*bbb...b*>-<*bbb...b*>)

| [Classification] | ERROR                                                                                                    |
|------------------|----------------------------------------------------------------------------------------------------|
| [Explanation]    | Received data is invalid.Data inconsistency may exist in server.aaaa:Process numberbbbb:Detailed information (This code is not disorder reason but a value for maintenance.) |
| [Measures]       | Abnormality was found in message from iSM server. Check status of iSM server.                                                                                                |

# iSM13706: No more RV can be paired with specified MV. (code=<aaa...a>- <bbb...b>-<bbb...b>)

| [Classification] | ERROR                                                                                        |
|------------------|----------------------------------------------------------------------------------------------|
| [Explanation]    | Pair setting is unavailable because the number of pairs in specified MV exceeds upper limit. |
|                  | aaaa : Process number                                                                        |
|                  | bbbb : Detailed information (This code is not disorder reason but a value for maintenance.)  |
| [Measures]       | Check status of specified MV, and then specify pairs correctly.                              |

### iSM13707: Specified RV has already paired with other MV. (code=<aaa...a>-<bbb...b>-<bbb...b>-<bbb...b>)

| [Classification] | ERROR                                                                                         |
|------------------|-----------------------------------------------------------------------------------------------|
| [Explanation]    | Pair setting is unavailable because specified RV has been specified for a pair with other MV. |
|                  | aaaa : Process number                                                                         |
|                  | bbbb : Detailed information (This code is not disorder reason but a value for maintenance.)   |
| [Measures]       | Check status of specified RV, and then specify pairs correctly.                               |

# iSM13708: Specified pair will build loop structure. (code=<aaa...a>-<bbb...b>-<bbb...b>-<bbb...b>)

| [Classification] | ERROR                                                                                                    |
|------------------|----------------------------------------------------------------------------------------------------|
| [Explanation]    | Specified volume results in loop structure of pairsaaaa: Process numberbbbb: Detailed information (This code is not disorder reason but a<br>value for maintenance.) |
| [Measures]       | Specify volume correctly so that it does not result in loop structure of pairs                                                                                       |

### iSM13709: Conflict of volume list data has been detected. (code=<aaa...a>-<bbb...b>-<bbb...b>-<bbb...b>)

| [Classification] | ERROR                                                                                                    |   |
|------------------|----------------------------------------------------------------------------------------------------|---|
| [Explanation]    | Inconsistency was found in volume list.<br>aaaa : Process number<br>bbbb : Detailed information (This code is not disorder reason but<br>value for maintenance.) | a |
| [Measures]       | Create a volume list again.                                                                                                    |   |

### iSM13710: Capacity of specified volumes does not match. (code=<aaa...a>-<bbb...b>-<bbb...b>-<bbb...b>)

| [Classification] | ERROR                                                                                       |
|------------------|---------------------------------------------------------------------------------------------|
| [Explanation]    | Pair setting is not allowed because volume capacities are different from each other.        |
|                  | aaaa : Process number                                                                       |
|                  | bbbb : Detailed information (This code is not disorder reason but a value for maintenance.) |

[Measures] Check volume capacity.

### iSM13711: OS type of specified volumes does not match. (code=<aaa...a>-<bbb...b>-<bbb...b>-<bbb...b>)

| [Classification] | ERROR      |                                                                |  |
|------------------|------------|----------------------------------------------------------------|--|
| [Explanation]    | OS type of | OS type of specified values does not match with each other.    |  |
|                  | aaaa       | : Process number                                               |  |
|                  | bbbb       | : Detailed information (This code is not disorder reason but a |  |
|                  |            | value for maintenance.)                                        |  |
|                  |            |                                                                |  |

[Measures] Check OS type.

### iSM13712: Some link paths which belong to specified Disk Array are not normal state. (code=<*aaa...a*>-<*bbb...b*>-<*bbb...b*>-<*bbb...b*>)

| [Classification] | ERROR                                                                                                    |
|------------------|----------------------------------------------------------------------------------------------------|
| [Explanation]    | An error has been detected in some link paths among disk arrays.       aaaa       : Process number         bbbb       : Detailed information (This code is not disorder reason but a value for maintenance.) |
| [Measures]       | Check link path status of disk array.                                                                                                    |

# iSM13713: Specified Disk Array is not managed by iSM. (code=<aaa...a>-<bbb...b>-<bbb...b>-<bbb...b>)

| [Classification] | ERROR                                                                                       |
|------------------|---------------------------------------------------------------------------------------------|
| [Explanation]    | Specified disk array is not under control of iSM.<br>aaaa : Process number                  |
|                  | bbbb : Detailed information (This code is not disorder reason but a value for maintenance.) |
| [Measures]       | Check that specified disk array is under management of iSM.                                 |

### iSM13714: Disk Array includes specified volume is not managed by iSM. (code=<aaa...a>-<bbb...b>-<bbb...b>-<bbb...b>)

| [Classification] | ERROR                                                                                                    |
|------------------|----------------------------------------------------------------------------------------------------|
| [Explanation]    | Necessary information could not be obtained because the disk array including the specified volume is not managed by iSM.<br>aaaa : Process number<br>bbbb : Detailed information (This code is not disorder reason but a |
| [Measures]       | value for maintenance.)<br>Check that specified disk array is under management of iSM.                                                                                                    |

### iSM13715: Disk Arrays managed by iSM do not exist. (code=<*aaa...a*>-<*bbb...b*>-<*bbb...b*>)

| [Classification] | ERROR        |                                                                |  |
|------------------|--------------|----------------------------------------------------------------|--|
| [Explanation]    | Specified di | Specified disk array does not exist.                           |  |
|                  | aaaa         | : Process number                                               |  |
|                  | bbbb         | : Detailed information (This code is not disorder reason but a |  |
|                  |              | value for maintenance.)                                        |  |
|                  |              |                                                                |  |

[Measures] Check disk array name and input a correct name.

### iSM13716: State of specified Disk Array is not 'freeze'. (code=<aaa...a>-<bbb...b>-<bbb...b>-<bbb...b>)

| [Classification] | ERROR                                                                                       |
|------------------|---------------------------------------------------------------------------------------------|
| [Explanation]    | Specified disk array is under "defreeze" status.<br>aaaa : Process number                   |
|                  |                                                                                             |
|                  | bbbb : Detailed information (This code is not disorder reason but a value for maintenance.) |
| [Measures]       | Check the status of the disk array.                                                         |

### iSM13717: Control path is not set to iSM/Server. (code=<aaa...a>-<bbb...b>-<bbb...b>-<bbb...b>)

| [Classification] | ERROR                                                                                         |  |
|------------------|-----------------------------------------------------------------------------------------------|--|
| [Explanation]    | I/O path for disk array is not specified to use iSM server (replication management function). |  |
|                  | aaaa : Process number                                                                         |  |
|                  | bbbb : Detailed information (This code is not disorder reason but a value for maintenance.)   |  |
| [Measures]       | Specified option is available only when I/O path for disk array is specified to use           |  |
|                  | iSM server (replication management function).                                                 |  |
|                  | Check environment settings of ReplicationControl.                                             |  |

### iSM13718: Specified Disk Array does not exist. (code=<*aaa...a*>-<*bbb...b*>-<*bbb...b*>)

| [Classification] | ERROR                       |                                                                                                    |
|------------------|-----------------------------|----------------------------------------------------------------------------------------------------|
| [Explanation]    | Specified d<br>aaaa<br>bbbb | <ul> <li>lisk array does not exist.</li> <li>Process number</li> <li>Detailed information (This code is not disorder reason but a value for maintenance.)</li> </ul> |

[Measures] Check disk array name and then retry command execution.

# iSM13719: Specified Disk Array name is too long. (code=<aaa...a>-<bbb...b>-<bbb...b>-<bbb...b>)

| [Classification] | ERROR                                                                                                    |
|------------------|----------------------------------------------------------------------------------------------------|
| [Explanation]    | Specified disk array name is tool long.         aaaa       :       Process number         bbbb       :       Detailed information (This code is not disorder reason but a value for maintenance.) |
| [Measures]       | Input a correct disk array name and then retry command execution.                                                                                                    |

### iSM13720: License for DynamicDataReplication/ RemoteDataReplication is locked. (code=<aaa...a>-<bbb...b>-<bbb...b>-<bbb...b>)

| [Classification] | ERROR                                                                                                 |
|------------------|----------------------------------------------------------------------------------------------------|
| [Explanation]    | License for DynamicDataReplication or RemoteDataReplication is not unlocked.<br>aaaa : Process number |
|                  | bbbb : Detailed information (This code is not disorder reason but a value for maintenance.)           |
| [Measures]       | Unlock the license of disk array.                                                                     |

# iSM13721: DynamicDataReplication/Remote DataReplication is not supported. (code=<aaa...a>-<bbb...b>-<bbb...b>-<bbb...b>)

| [Classification] | ERROR                     |                                                                                                    |
|------------------|---------------------------|----------------------------------------------------------------------------------------------------|
| [Explanation]    | DynamicDa<br>aaaa<br>bbbb | <ul> <li>ataReplication or RemoteDataReplication is not supported.</li> <li>Process number</li> <li>Detailed information (This code is not disorder reason but a value for maintenance.)</li> </ul> |

[Measures] Check supporting status of disk array.

### iSM13722: Specified volume does not exist in Logical disk list. (code=<*aaa...a*>-<*bbb...b*>-<*bbb...b*>-<*bbb...b*>)

| [Classification] | ERROR       |                                                                |
|------------------|-------------|----------------------------------------------------------------|
| [Explanation]    | Specified v | volume does not exist in logical disk list.                    |
|                  | aaaa        | : Process number                                               |
|                  | bbbb        | : Detailed information (This code is not disorder reason but a |
|                  |             | value for maintenance.)                                        |
|                  |             |                                                                |
| [Measures]       | Check spec  | cified volume name and then retry command execution.           |

# iSM13723: State of Disk Array includes specified volume is 'monitoring stop'. (code=<aaa...a>-<bbb...b>-<bbb...b>-<bbb...b>)

| [Classification] | ERROR                                                               |
|------------------|---------------------------------------------------------------------|
| [Explanation]    | Monitoring on disk array of specified volume has been stopped.      |
|                  | aaaa : Process number                                               |
|                  | bbbb : Detailed information (This code is not disorder reason but a |
|                  | value for maintenance.)                                             |
| [Measures]       | Start monitoring on disk array.                                     |

### iSM13724: Failed to receive volume information. (code=<aaa...a>-<bbb...b>-<bbb...b>-<bbb...b>)

| [Classification] | ERROR      |                                                                                        |
|------------------|------------|----------------------------------------------------------------------------------------|
| [Explanation]    | aaaa       | volume information failed.<br>: Process number                                         |
|                  | bbbb       | : Detailed information (This code is not disorder reason but a value for maintenance.) |
| [Measures]       | Check spec | rified volume name and then retry command execution.                                   |

# iSM13725: Disk Arrays can be available to replication does not exist. (code=<aaa...a>-<bbb...b>-<bbb...b>-<bbb...b>)

| [Classification] | ERROR                                                                                                    |
|------------------|----------------------------------------------------------------------------------------------------|
| [Explanation]    | Disk array to be monitored does not exist, or disk array applicable to data replication function does not exist. |
|                  | aaaa : Process number                                                                                            |
|                  | bbbb : Detailed information (This code is not disorder reason but a                                              |
|                  | value for maintenance.)                                                                                          |
|                  |                                                                                                    |
| [Measures]       | Check that disk array is monitored, or that data replication function is available.                              |

### iSM13726: Volume information error has detected in iSM/server. (code=<aaa...a>-<bbb...b>-<bbb...b>-<bbb...b>)

| [Classification] | ERROR             |                                                                                                    |
|------------------|-------------------|----------------------------------------------------------------------------------------------------|
| [Explanation]    | Volume in<br>aaaa | formation is invalid.                                                                                    |
|                  | bbbb              | <ul> <li>Detailed information (This code is not disorder reason but a value for maintenance.)</li> </ul> |
| [Measures]       | Check state       | us of iSM server and disk array.                                                                         |

### iSM13727: Attribute of specified volume is '<aaa...a>'. <bbb...b>:<ccc...c> (code=<ddd...d>-<eee...e>-<eee...e>-<

| [Classification] | ERROR         |                                                                          |
|------------------|---------------|--------------------------------------------------------------------------|
| [Explanation]    | The following | attributes are added to the specified volume.                            |
|                  | aaaa          | Volume attribute                                                         |
|                  |               | reserve: Volume with a reserve attribute (registered in a reserve group) |
|                  |               | BV: Volume with a BV attribute                                           |
|                  |               | SV: Volume with an SV attribute                                          |
|                  |               | LV: Volume with an LV attribute                                          |
|                  |               | SDV: Volume with an SDV attribute                                        |
|                  | bbbb          | Character string indicating MV or RV                                     |
|                  |               | MV: Volume with an MV attribute                                          |
|                  |               | RV: Volume with an RV attribute                                          |
|                  | cccc          | Volume name (logical disk name)                                          |
|                  | dddd          | Process number                                                           |
|                  | eeee          | Detailed information (This code is not disorder reason but a             |
|                  |               | value for maintenance.)                                                  |
| [Measures]       | The specified | volume cannot be specified as a pair.                                    |

# iSM13728: Failed to execute command. (part of targets)

| [Classification] | ERROR                                                                         |
|------------------|-------------------------------------------------------------------------------|
| [Explanation]    | Operations on some pairs failed.                                              |
| [Measures]       | Check status of pairs with failed operation and then retry command execution. |

# iSM13729: Failed to execute command. (all of targets)

[Classification] ERROR

[Explanation] Operations on all pairs failed.

[Measures] Check status of pairs with failed operation and then retry command execution.

# iSM13730: RV of specified pair has already forced to be unpaired. (code=<aaa...a>-<bbb...b>-<bbb...b>-<bbb...b>)

| [Classification] | ERROR                                                                                                    |
|------------------|----------------------------------------------------------------------------------------------------|
| [Explanation]    | RV of specified pair has already been unpaired forcibly.aaaa: Process numberbbbb: Detailed information (This code is not disorder reason but a |
| [Measures]       | value for maintenance.)<br>Check status of specified pairs.                                                                                    |

### iSM13731: Disk Array of specified pair are not linked each other. (code=<*aaa...a*>-<*bbb...b*>-<*bbb...b*>)

| [Classification] | ERROR                                                                                                    |  |
|------------------|----------------------------------------------------------------------------------------------------|--|
| [Explanation]    | Specified volume does not allow pair setting.         aaaa       : Process number         bbbb       : Detailed information (This code is not disorder reason but a value for maintenance.) |  |
| [Measures]       | Check that operation is allowed for disk array of specified volume.                                                                                                    |  |

### iSM13732: Capacity of <aaa...a> license is insufficient. (code=<bbb...b>-<ccc...c>-<ccc...c>)

| [Classification] | ERROR                                                                                                    |  |
|------------------|----------------------------------------------------------------------------------------------------|--|
| [Explanation]    | Licensed capacity is insufficient.         aaaa       : License name in question         DynamicDataReplication         RemoteDataReplication         RemoteDataReplication/DisasterRecovery         bbbb       : Process number         cccc       : Detailed information (This code is not disorder reason but a value for maintenance.) |  |
| [Measures]       | Increase the licensed capacity and then retry command execution.                                                                                                    |  |

### iSM13734: Specified MV has already paired with other volume on same Disk Array as RV. (code=<*aaa...a*>-<*bbb...b*>-<*bbb...b*>-<*bbb...b*>)

| [Classification] | ERROR                                                                                                    |  |
|------------------|----------------------------------------------------------------------------------------------------|--|
| [Explanation]    | Specified MV has already been paired as RV within the same disk.         aaaa       : Process number         bbbb       : Detailed information (This code is not disorder reason but a value for maintenance.) |  |
| [Measures]       | Check status of specified MV and specify pairs correctly.                                                                                                    |  |

### iSM13735: Specified RV has already paired with other volume on same Disk Array as MV. (code=<*aaa...a*>-<*bbb...b*>-<*bbb...b*>-<*bbb...b*>)

| [Classification] | ERROR                                                                                                    |  |
|------------------|----------------------------------------------------------------------------------------------------|--|
| [Explanation]    | Specified RV has already been paired as MV within the same disk.       aaaa       : Process number         bbbb       : Detailed information (This code is not disorder reason but a value for maintenance.) |  |
| [Measures]       | Check status of specified RV and specify pairs correctly.                                                                                                    |  |

### iSM13736: Failed to open target-control volume list data. (code=<aaa...a>-<bbb...b>-<bbb...b>-<bbb...b>)

| [Classification] | ERROR                                                                                                    |  |
|------------------|----------------------------------------------------------------------------------------------------|--|
| [Explanation]    | Opening of target-control volume list failed.<br>aaaa : Process number<br>bbbb : Detailed information (This code is not disorder reason but a<br>value for maintenance.) |  |
| [Measures]       | A target-control volume list may be invalid. Create a target-control volume list again.                                                                                  |  |

### iSM13737: Failed to close target-control volume list data. (code=<aaa...a>-<bbb...b>-<bbb...b>-<bbb...b>)

| [Classification] | ERROR                                                                                                    |
|------------------|----------------------------------------------------------------------------------------------------|
| [Explanation]    | Closing of target-control volume list failed.<br>aaaa : Process number<br>bbbb : Detailed information (This code is not disorder reason but a<br>value for maintenance.) |
| [Measures]       | A target-control volume list may be invalid. Create a target-control volume list again.                                                                                  |

# iSM13738: Target-control volume list data has invalid data.

| [Classification] | ERROR                                             |
|------------------|---------------------------------------------------|
| [Explanation]    | Target-control list contains invalid information. |
| [Measures]       | Create a target-control volume list again.        |

# iSM13739: Control volume is not found.

| [Classification] | ERROR                                                                                                    |
|------------------|----------------------------------------------------------------------------------------------------|
| [Explanation]    | Control volume is not found.                                                                                          |
| [Measures]       | Check that control volume definition file is described correctly, and then create a target-control volume list again. |

# iSM13740: Failed to open control volume in Diagnostic mode.

| [Classification] | ERROR                                                                                                    |
|------------------|----------------------------------------------------------------------------------------------------|
| [Explanation]    | Control volume cannot be opened in Diagnostic mode.                                                                                                    |
| [Measures]       | Check that LVM has not been activated on control volume or has not been<br>opened in Diagnostic mode by other application, and then retry command<br>execution. |

### iSM13741: Failed to create socket. (code=<aaa...a>-<bbb...b>-<ccc...c>-<ddd...d>)

| [Classification] | ERROR                                                                 |                                                 |
|------------------|-----------------------------------------------------------------------|-------------------------------------------------|
| [Explanation]    | Socked creation failed.                                               |                                                 |
|                  | aaaa :                                                                | Process number                                  |
|                  | bbbb-cccc-dddd :                                                      | Detailed information (This code is not disorder |
|                  |                                                                       | reason but a value for maintenance.)            |
|                  |                                                                       |                                                 |
| [Measures]       | With reference to error number indicated by dddd in detailed informat |                                                 |
|                  | remove cause of error and a                                           | retry command execution.                        |

### iSM13742: Failed to send to iSM/Server. (code=<aaa...a>-<bbb...b>-<bbb...b>-<bbb...b>)

| [Classification] | ERROR                                                               |  |
|------------------|---------------------------------------------------------------------|--|
| [Explanation]    | Message transmission to iSM server failed.                          |  |
|                  | aaaa : Process number                                               |  |
|                  | bbbb : Detailed information (This code is not disorder reason but a |  |
|                  | value for maintenance.)                                             |  |
|                  |                                                                     |  |
| [Measures]       | Check status of communication with iSM server.                      |  |

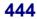

### iSM13743: Failed to receive from iSM/Server. (code=<aaa...a>-<bbb...b>-<bbb...b>-<bbb...b>)

| [Classification] | ERROR                                                                                                    |                         |
|------------------|----------------------------------------------------------------------------------------------------|-------------------------|
| [Explanation]    | Message reception from iSM server failed.<br>aaaa : Process number<br>bbbb : Detailed information (This code is not disorder rea |                         |
|                  |                                                                                                    | value for maintenance.) |

[Measures] Check status of communication with iSM server.

# iSM13744: Specified <aaa...a> is duplicated. (code=<bbb...b>-<ccc...c>-<ccc...c>-<ccc...c>)

| [Classification] | ERROR     |                                                                |
|------------------|-----------|----------------------------------------------------------------|
| [Explanation]    | Specified | volume exists in duplication.                                  |
|                  | aaaa      | : Volume number                                                |
|                  | bbbb      | : Process number                                               |
|                  | cccc      | : Detailed information (This code is not disorder reason but a |
|                  |           | value for maintenance.)                                        |
|                  |           |                                                                |

[Measures] Check specified volume mane.

### iSM13745: Illegal value of port number. <aaa...a> (code=<bbb...b>-<ccc...c>-<ccc...c>-<ccc...c>)

[Classification] ERROR

| [Explanation] | Invalid value has been specified for socket port number. |                                                                |  |  |
|---------------|----------------------------------------------------------|----------------------------------------------------------------|--|--|
|               | aaaa : Socket port number                                |                                                                |  |  |
|               | bbbb                                                     | : Process number                                               |  |  |
|               | cccc                                                     | : Detailed information (This code is not disorder reason but a |  |  |
|               |                                                          | value for maintenance.)                                        |  |  |
|               |                                                          |                                                                |  |  |

[Measures] Specify a correct socket port number.

# iSM13746: Illegal OS type. <*aaa...a*> (code=<*bbb...b*>-<*ccc...c*>-<*ccc...c*>-<*ccc...c*>)

| [Classification] | ERROR                              |                                                                                                    |
|------------------|------------------------------------|----------------------------------------------------------------------------------------------------|
| [Explanation]    | Invalid OS<br>aaaa<br>bbbb<br>cccc | <ul> <li>S type has been specified for volume.</li> <li>: OS type</li> <li>: Process number</li> <li>: Detailed information (This code is not disorder reason but a value for maintenance.)</li> </ul> |

[Measures] Specify a correct OS type for volume.

### iSM13747: Specified Disk Array does not have link information. (code=<aaa...a>-<bbb...b>-<bbb...b>-<bbb...b>)

| [Classification] | ERROR                                                                                       |
|------------------|---------------------------------------------------------------------------------------------|
| [Explanation]    | Link information does not exist for specified disk array.                                   |
|                  | aaaa : Process number                                                                       |
|                  | bbbb : Detailed information (This code is not disorder reason but a value for maintenance.) |
| [Measures]       | Check a specified disk array name.                                                          |

```
iSM13748: Failed to <aaa...a>(<bbb...b>). drive
letter (<ccc...c>)
(code=<eee...e>-<fff...f>-<fff...f>-<fff...f
>)
iSM13748: Failed to <aaa...a>(<bbb...b>). mount
point volume (<ddd...d>)
(code=<eee...e>-<fff...f>-<fff...f>-<fff...f
>)
```

[Classification] ERROR

| [Explanation] | Operations on volume failed. |                 |       |                                              |
|---------------|------------------------------|-----------------|-------|----------------------------------------------|
|               | aaaa : Executed Operations   |                 |       |                                              |
|               |                              | replicate       | :     | Replicate                                    |
|               |                              | restore         | :     | Restore                                      |
|               |                              | unmount         | :     | Unmount                                      |
|               | bbbb :                       | Volume Oper     | ratio | ons                                          |
|               |                              | mount           | :     | Mount volume                                 |
|               |                              | umount          | :     | Unmount volume                               |
|               |                              | lock            | :     | Lock volume                                  |
|               |                              | unlock          | :     | Unlock volume                                |
|               |                              | mountvol(p)     | :     | Delete mount point of volume and unmount     |
|               |                              |                 |       | volume                                       |
|               | cccc :                       | Drive letter    |       |                                              |
|               | dddd :                       | Mount point     | volu  | ime name                                     |
|               | eeee :                       | Process numb    | ber   |                                              |
|               | ffff :                       | Detailed info   | rma   | tion (This code is not disorder reason but a |
|               |                              | value for mai   | nte   | nance.)                                      |
|               |                              |                 |       |                                              |
| [Measures]    | Check the stat               | us of the volun | ne o  | n which operation failed, mount point volume |
|               | name, and the                | mount point st  | atus  | s. Then, execute operation on the volume     |
|               | again.                       |                 |       |                                              |

# iSM13749: Volume list data is locked by another process. (code=<aaa...a>-<bbb...b>-<bbb...b>-< bbb...b>)

| [Classification] | ERROR     |                                                                                        |
|------------------|-----------|----------------------------------------------------------------------------------------|
| [Explanation]    | Volume li | st data has been created/modified by other process.                                    |
|                  | aaaa      | : Process number                                                                       |
|                  | bbbb      | : Detailed information (This code is not disorder reason but a value for maintenance.) |
| [Measures]       | After com | pletion of a process, retry command execution.                                         |

# iSM13750: Volume list data does not exist. (code=<aaa...a>-<bbb...b>-<bbb...b>-< bbb...b>)

| [Classification] | ERROR       |                                                                                        |
|------------------|-------------|----------------------------------------------------------------------------------------|
| [Explanation]    | Volume lis  | st data does not exist.                                                                |
|                  | aaaa        | : Process number                                                                       |
|                  | bbbb        | : Detailed information (This code is not disorder reason but a value for maintenance.) |
| [Measures]       | Create a ve | plume list, and then retry command execution.                                          |

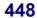

### iSM13751: Volume type is not ld. (code=<aaa...a>-<bbb...b>-<bbb...b>-< bbb...b>)

| [Classification] | ERROR                                                                                                    |
|------------------|----------------------------------------------------------------------------------------------------|
| [Explanation]    | Specified volume type is not logical disk.       aaaa       : Process number         bbbb       : Detailed information (This code is not disorder reason but a value for maintenance.) |
| [Measures]       | Check a specified volume type. Operations linked with replication management allow specifying logical disk name only.                                                                  |

# iSM13752: Timeout error has occurred in iSM/Server. (code=<aaa...a>-<bbb...b>-<bbb...b>-< bbb...b>)

| [Classification] | ERROR                                                                                                    |
|------------------|----------------------------------------------------------------------------------------------------|
| [Explanation]    | Time-out occurred in process of iSM server.         aaaa       : Process number         bbbb       : Detailed information (This code is not disorder reason but a value for maintenance.) |
| [Measures]       | Loads on iSM server may be too heavy. Check status of iSM server and retry command execution.                                                                                             |

### iSM13753: Disconnected from iSM/Server. (code=<aaa...a>-<bbb...b>-<bbb...b>-< bbb...b>)

| [Classification] | ERROR                                                                                       |
|------------------|---------------------------------------------------------------------------------------------|
| [Explanation]    | Connection with iSM server was disconnected.                                                |
|                  | aaaa : Process number                                                                       |
|                  | bbbb : Detailed information (This code is not disorder reason but a value for maintenance.) |
| [Measures]       | Operations of iSM server may have stopped. Check status of iSM server.                      |

# iSM13754: Replication function of iSM/Server is not ready. (code=<aaa...a>-<bbb...b>-<bbb...b>-< bbb...b>)

| [Classification] | ERROR                      |                                                                                                    |
|------------------|----------------------------|----------------------------------------------------------------------------------------------------|
| [Explanation]    | Replicatio<br>aaaa<br>bbbb | <ul> <li>n function of iSM/Server is being activated, and is not ready.</li> <li>Process number</li> <li>Detailed information (This code is not disorder reason but a value for maintenance.)</li> </ul> |
| [Measures]       | Wait a wh                  | ile and then retry command execution.                                                                                                    |

### iSM13755: Command issue to <*aaa...a*> failed. (code=<*bbb...b*>-<*ccc...c*>-<*ccc...c*>-< *ccc...c*>)

| [Classification] | ERROR                                                                                       |
|------------------|---------------------------------------------------------------------------------------------|
| [Explanation]    | Issuing operation command failed.                                                           |
|                  | aaaa : Volume that failed in issuing operation command (MV, RV, or MV/RV)                   |
|                  | bbbb : Process number                                                                       |
|                  | cccc : Detailed information (This code is not disorder reason but a value for maintenance.) |
| [Measures]       | Take measures with reference to a message that was output immediately after this message.   |

### iSM13761: Illegal bvflg type. (<aaa...a>) (code=<bbb...b>-<ccc...c>-<ccc...c>-< ccc...c>)

| [Classification] | ERROR        |   |                                                                                       |
|------------------|--------------|---|---------------------------------------------------------------------------------------|
| [Explanation]    | Specified BV | 2 | /pe is invalid.<br>Specified value                                                    |
|                  | bbbb         |   | Process number                                                                        |
|                  | cccc         |   | Detail information (This code is not disorder reason but a value<br>for maintenance.) |

[Measures] Specify a correct value.

### iSM13762: Illegal svflg type. (<aaa...a>) (code=<bbb...b>-<ccc...c>-<ccc...c>-< ccc...c>)

[Classification] ERROR

| [Explanation] | Specified SV type is invalid. |   |                                                                  |
|---------------|-------------------------------|---|------------------------------------------------------------------|
|               | aaaa                          | : | Specified value                                                  |
|               | bbbb : Process number         |   |                                                                  |
|               | cccc                          | : | Detail information (This code is not disorder reason but a value |
|               |                               |   | for maintenance.)                                                |
|               |                               |   |                                                                  |

[Measures] Specify a correct value.

# iSM13763: SV is omitted. (code=<*aaa...a*>-<*bbb...b*>-<*bbb...b*>-< *bbb...b*>)

| [Classification] | ERROR       |                                                                    |
|------------------|-------------|--------------------------------------------------------------------|
| [Explanation]    | SV was omit | tted for BV related with multiple SVs.                             |
|                  | aaaa        | : Process number                                                   |
|                  | bbbb        | : Detail information (This code is not disorder reason but a value |
|                  |             | for maintenance.)                                                  |
|                  |             |                                                                    |

[Measures] Specify SV and re-execute.

### iSM13764: RV or SV is omitted. (code=<aaa...a>-<bbb...b>-<bbb...b>-< bbb...b>)

| [Classification] | ERROR      |                                                                    |
|------------------|------------|--------------------------------------------------------------------|
| [Explanation]    | RV or SV w | as omitted for the volume (MV and BV) related with RV and SV.      |
|                  | aaaa       | : Process number                                                   |
|                  | bbbb       | : Detail information (This code is not disorder reason but a value |
|                  |            | for maintenance.)                                                  |
|                  |            |                                                                    |
| [Measures]       | Specify RV | or SV and re-execute.                                              |

# iSM13765: Replication and snapshot function are mixed in specified pairs. (code=<aaa...a>-<bbb...b>-<bbb...b>-< bbb...b>)

| [Classification] | ERROR                                                                                                    |
|------------------|----------------------------------------------------------------------------------------------------|
| [Explanation]    | The data replication function pair and snapshot function pair are both specified.aaaa:bbbb:Detail information (This code is not disorder reason but a value for maintenance.) |
| [Measures]       | The data replication function pair and snapshot function pair cannot be both specified as operation target. Review pair specification and re-execute.                         |

### iSM13766: Illegal option value was specified. (<aaa...a>) (code=<bbb...b>-<ccc...c>-<ccc...c>-< ccc...c>)

| [Classification] | ERROR        |      |                                                                  |
|------------------|--------------|------|------------------------------------------------------------------|
| [Explanation]    | Specified of | ptio | on is invalid.                                                   |
|                  | aaaa         | :    | Specified value                                                  |
|                  | bbbb         | :    | Process number                                                   |
|                  | cccc         | :    | Detail information (This code is not disorder reason but a value |
|                  |              |      | for maintenance.)                                                |
|                  |              |      |                                                                  |

[Measures] Specify a correct option.

### iSM13767: Illegal volume type is specified. filename=<aaa...a> line=<bbb...b> (code=<ccc...c>-<ddd...d>-<ddd...d>-< ddd...d>)

| [Classification] | ERROR                                        |                                                                                                    |
|------------------|----------------------------------------------|----------------------------------------------------------------------------------------------------|
| [Explanation]    | Specified vo<br>aaaa<br>bbbb<br>cccc<br>dddd | <ul> <li>lume type is invalid.</li> <li>File name</li> <li>Number of lines</li> <li>Process number</li> <li>Detail information (This code is not disorder reason but a value for maintenance.)</li> </ul> |
|                  |                                              |                                                                                                    |

[Measures] Specify a correct volume type and re-execute.

### iSM13768: Illegal option value was specified. filename=<aaa...a> line=<bbb...b> (code=<ccc...c>-<ddd...d>-<ddd...d>-< ddd...d>)

| [Classification] | ERROR        |                                                                    |
|------------------|--------------|--------------------------------------------------------------------|
| [Explanation]    | Specified va | ue is invalid.                                                     |
|                  | aaaa         | : File name                                                        |
|                  | bbbb         | : Number of lines                                                  |
|                  | cccc         | : Process number                                                   |
|                  | dddd         | : Detail information (This code is not disorder reason but a value |
|                  |              | for maintenance.)                                                  |
|                  |              |                                                                    |

[Measures] Correct the file and re-execute.

### 

| [Classification] | ERROR                                                                                                    |
|------------------|----------------------------------------------------------------------------------------------------|
| [Explanation]    | The volume specified for MV or BV does not match the volume containing the target database.         aaaa       :       Process number         bbbb       :       Detail information (This code is not disorder reason but a value) |
| [Measures]       | for maintenance.)<br>Check whether the specified volume is correct and whether you have specified<br>the exact amount of volume and re-execute.                                                                                    |

# iSM13770: State of specified pair is invalid. (state=<aaa...a>) [BV:<bbb...b>] [SV:<ccc...c>] (code=<ddd...d>-<eee...e>-<eee...e>-< eee...e>)

| [Classification] | ERROR               |                                                                                                    |                                                                  |
|------------------|---------------------|----------------------------------------------------------------------------------------------------|------------------------------------------------------------------|
| [Explanation]    | Target pair<br>aaaa | <ul> <li>status is invalid.</li> <li>Target pair status</li> <li>Not snap/active.</li> <li>snap/deleting or rst/exec.</li> </ul> | : Snapshot is not established.<br>: Snapshot is being deleted or |
|                  |                     |                                                                                                    | restored.                                                        |
|                  | bbbb                | : BV logical disk name                                                                                                    |                                                                  |
|                  | cccc                | : SV logical disk name                                                                                                    |                                                                  |
|                  | dddd                | : Process number                                                                                                    |                                                                  |
|                  | eeee                | : Detail information (This cod                                                                                                   | le is not disorder reason but a value                            |
|                  |                     | for maintenance.)                                                                                                    |                                                                  |
|                  |                     |                                                                                                    |                                                                  |

[Measures] Check the specification and status of pair and re-execute.

[Measures]

### iSM13771: Specified volume is under restoration. [BV:<*aaa...a*>] (code=<*bbb...b*>-<*ccc...c*>-<*ccc...c*>-< *ccc...c*>)

| [Classification] | ERROR                                |   |                                                                                                    |
|------------------|--------------------------------------|---|----------------------------------------------------------------------------------------------------|
| [Explanation]    | Specified vo<br>aaaa<br>bbbb<br>cccc | : | me is being restored.<br>BV logical disk name<br>Process number<br>Detail information (This code is not disorder reason but a value<br>for maintenance.) |
|                  |                                      |   |                                                                                                    |

Check the pair status and that restore is completed and re-execute.

# iSM13772: The volume under deletion exists. [BV:<*aaa...a*>] (code=<*bbb...b*>-<*ccc...c*>-<*ccc...c*>-< *ccc...c*>)

| [Classification] | ERROR       |                                                                    |
|------------------|-------------|--------------------------------------------------------------------|
| [Explanation]    | The SV cur  | rently being deleted exists.                                       |
|                  | aaaa        | : BV logical disk name                                             |
|                  | bbbb        | : Process number                                                   |
|                  | cccc        | : Detail information (This code is not disorder reason but a value |
|                  |             | for maintenance.)                                                  |
|                  |             |                                                                    |
| [Measures]       | Check the p | pair status and that deletion is completed and re-execute.         |

# iSM13773: Specified volume is linked from LV. [{BV|SV}:<aaa...a>] (code=<bbb...b>-<ccc...c>-<ccc...c>-<ccc...c>)

| [Classification] | ERROR            |   |                                                                                       |
|------------------|------------------|---|---------------------------------------------------------------------------------------|
| [Explanation]    | BV or SV is aaaa |   | nked to LV.<br>BV or SV logical disk name                                             |
|                  | bbbb             | : | Process number                                                                        |
|                  | сссс             |   | Detail information (This code is not disorder reason but a value<br>for maintenance.) |

Check the pair status, remove the link (unlink), and re-execute.

# iSM13774: Specified volume is protected by SV guard. [SV:<*aaa...a*>] (code=<*bbb...b*>-<*ccc...c*>-<*ccc...c*>-<

ccc...c>)

[Measures]

| [Classification] | ERROR       |                                                                     |
|------------------|-------------|---------------------------------------------------------------------|
| [Explanation]    | SV protecti | on is specified for specified SV.                                   |
|                  | aaaa        | : SV logical disk name                                              |
|                  | bbbb        | : Process number                                                    |
|                  | cccc        | : Detail information (This code is not disorder reason but a value  |
|                  |             | for maintenance.)                                                   |
|                  |             |                                                                     |
| [Measures]       | Check the p | pair and SV statuses, deactivate the SV protection, and re-execute. |

### iSM13775: Deleting snapshot has terminated because "Snap State" is changed by other process. (code=<aaa...a>-<bbb...b>-<bbb...b>-< bbb...b>)

| [Classification] | ERROR                                                                                                    |                                                                    |
|------------------|----------------------------------------------------------------------------------------------------|--------------------------------------------------------------------|
| [Explanation]    | Processing has terminated because the snapshot activity state changed from the deletion state (snap/deleting) during snapshot deletion. |                                                                    |
|                  | aaaa                                                                                                    | : Process number                                                   |
|                  | bbbb                                                                                                    | : Detail information (This code is not disorder reason but a value |
|                  |                                                                                                    | for maintenance.)                                                  |
|                  |                                                                                                    |                                                                    |
| [Measures]       | Another proc                                                                                                    | cess might operate the snapshot pair. Check the snapshot activity  |

### iSM13776: Restoring snapshot has terminated because "Snap State" is changed by other process. (code=<aaa...a>-<bbb...b>-<bbb...b>-< bbb...b>)

state and re-execute.

| [Classification] | ERROR                                                                                                    |
|------------------|----------------------------------------------------------------------------------------------------|
| [Explanation]    | Processing has terminated because the snapshot activity state changed from the restore state (rst/exec) during snapshot restoring.         aaaa       : Process number         bbbb       : Detail information (This code is not disorder reason but a value for maintenance.) |
| [Measures]       | Another process might operate the snapshot pair. Check the snapshot activity state and re-execute.                                                                                                    |

# iSM13777: The volume linked from LV exists. [BV:<*aaa...a*>] (code=<*bbb...b*>-<*ccc...c*>-<*ccc...c*>-< *ccc...c*>)

| [Classification] | ERROR                              |                                                                                                    |
|------------------|------------------------------------|----------------------------------------------------------------------------------------------------|
| [Explanation]    | Some SV pa<br>aaaa<br>bbbb<br>cccc | <ul> <li>ired with BV are linked.</li> <li>: BV logical disk name</li> <li>: Process number</li> <li>: Detail information (This code is not disorder reason but a value for maintenance.)</li> </ul> |
| [Measures]       | Check the p                        | air status, remove the link connection to the volume (unlink), and                                                                                                    |

# iSM13778: The volume of SV guard exists. [SV:<*aaa...a*>] (code=<*bbb...b*>-<*ccc...c*>-<*ccc...c*>-< *ccc...c*>)

re-execute.

| [Classification] | ERROR        |                                                                                                    |
|------------------|--------------|----------------------------------------------------------------------------------------------------|
| [Explanation]    | aaaa<br>bbbb | <ul> <li>n is specified for an SV older than SV to be restored.</li> <li>: SV logical disk name</li> <li>: Process number</li> <li>: Detail information (This code is not disorder reason but a value for maintenance.)</li> </ul> |
| [Measures]       | -            | ir status and deactivate the SV protection if you do not need the pshot. Then, re-execute.                                                                                                    |

# iSM13779: Function error has occurred. function=<aaa...a> retcode=<bbb...b> (code=<ccc...c>-<ddd...d>-<ddd...d>-< ddd...d>)

| [Classification] | ERROR           |             |                                                       |
|------------------|-----------------|-------------|-------------------------------------------------------|
| [Explanation]    | A function erro |             | red.<br>Inction in which an error occurred            |
|                  | bbbb :          |             | e returned by the function (refer to the table below) |
|                  |                 | Code        | Explanation                                           |
|                  |                 | value       |                                                       |
|                  |                 | 40          | Failed in locking the volume.                         |
|                  |                 | 41          | Failed in unlocking the volume.                       |
|                  |                 | 42          | Failed in mounting the volume.                        |
|                  |                 | 43          | Failed in unmounting the volume.                      |
|                  |                 | 44          | Failed in canceling the drive letter.                 |
|                  |                 | 45          | Failed in setting the drive letter.                   |
|                  |                 | 201         | The specified volume is not BV.                       |
|                  |                 | 202         | The specified volume is not SV.                       |
|                  |                 | Other       | An unexpected error has occurred.                     |
|                  | cccc :          | Process nu  | mber                                                  |
|                  | dddd :          | Detail info | rmation (This code is not disorder reason but a value |
|                  |                 | for mainter | nance.)                                               |
|                  |                 | ,-          |                                                       |

[Measures] Check the function name and code value returned by the function, remove the error cause, and re-execute.

### iSM13780: Specified volume is used by replication function. BV:<aaa...a> (code=<bbb...b>-<ccc...c>-<ccc...c>-< ccc...c>)

| [Classification] | ERROR       |                                                                    |
|------------------|-------------|--------------------------------------------------------------------|
| [Explanation]    | Replication | is taking place in the specified BV.                               |
|                  | aaaa        | : BV logical disk name                                             |
|                  | bbbb        | : Process number                                                   |
|                  | cccc        | : Detail information (This code is not disorder reason but a value |
|                  |             | for maintenance.)                                                  |
|                  |             |                                                                    |
| [Measures]       | Check the r | replication status of specified BV and re-execute.                 |

### iSM13800: No such database name. filename=<aaa...a> line=<bbb...b> (code=<ccc...c>-<ddd...d>-<ddd...d>-< ddd...d>)

|                                                                                                    | [Classification] | ERROR                                                                                                    |
|----------------------------------------------------------------------------------------------------|------------------|----------------------------------------------------------------------------------------------------|
| [Explanation]       Database name has not been specified in database operation file.         aaaa       :       File name         bbb       :       Number of lines         cccc       :       Process number         dddd       :       Detailed information (This code is not disorder reason buvolue for maintenance.) | [Explanation]    | aaaa: File namebbbb: Number of linescccc: Process numberdddd: Detailed information (This code is not disorder reason but a |

[Measures] Specify a database name.

# iSM13801: Illegal Option type is specified. filename=<aaa...a> line=<bbb...b> (code=<ccc...c>-<ddd...d>-<ddd...d>-< ddd...d>)

| [Classification] | ERROR                                        |                                                                                                    |
|------------------|----------------------------------------------|----------------------------------------------------------------------------------------------------|
| [Explanation]    | Invalid valu<br>aaaa<br>bbbb<br>cccc<br>dddd | <ul> <li>was specified for option type in database operation file.</li> <li>File name</li> <li>Number of lines</li> <li>Process number</li> <li>Detailed information (This code is not disorder reason but a value for maintenance.)</li> </ul> |
| [Measures]       | Specify a c                                  | orrect value for option type.                                                                                                    |

# iSM13802: Database name is too long. filename=<aaa...a> line=<bbb...b> (code=<ccc...c>-<ddd...d>-<ddd...d>-< *ddd...d*>)

| [Classification] | ERROR                                       |                                                                                                    |
|------------------|---------------------------------------------|----------------------------------------------------------------------------------------------------|
| [Explanation]    | Database na<br>aaaa<br>bbbb<br>cccc<br>dddd | <ul> <li>ame specified in database operation file is too long.</li> <li>File name</li> <li>Number of lines</li> <li>Process number</li> <li>Detailed information (This code is not disorder reason but a value for maintenance.)</li> </ul> |
| [Measures]       | Specify a da                                | atabase name within 128 characters (1-byte).                                                                                                    |

#### iSM13803: User id is too long. filename=<aaa...a> line=<bbb...b> (code=<ccc...c>-<ddd...d>-<ddd...d>-< ddd...d>)

| [Classification] | ERROR                                      |                                                                                                    |
|------------------|--------------------------------------------|----------------------------------------------------------------------------------------------------|
| [Explanation]    | User ID sp<br>aaaa<br>bbbb<br>cccc<br>dddd | <ul> <li>ecified in database operation file is too long.</li> <li>File name</li> <li>Number of lines</li> <li>Process number</li> <li>Detailed information (This code is not disorder reason but a value for maintenance.)</li> </ul> |
| [Measures]       | Specify a u                                | ser ID within 64 characters (1-byte).                                                                                                    |

#### iSM13804: Password is too long. filename=<aaa...a> line=<bbb...b> (code=<ccc...c>-<ddd...d>-< ddd...d>)

| [Classification] | ERROR                                      |                                                                                                    |
|------------------|--------------------------------------------|----------------------------------------------------------------------------------------------------|
| [Explanation]    | Password s<br>aaaa<br>bbbb<br>cccc<br>dddd | <ul> <li>pecified in database operation file is too long.</li> <li>File name</li> <li>Number of lines</li> <li>Process number</li> <li>Detailed information (This code is not disorder reason but a value for maintenance.)</li> </ul> |
| [Measures]       | Specify a p                                | bassword within 64 characters (1-byte).                                                                                                    |

#### iSM13805: Server name is too long. filename=<aaa...a> line=<bbb...b> (code=<ccc...c>-<ddd...d>-<ddd...d>-< ddd...d>)

| [Classification] | ERROR                               |                                                                       |
|------------------|-------------------------------------|-----------------------------------------------------------------------|
|                  |                                     |                                                                       |
| [Explanation]    | "computer                           | name\instance name" specified in database operation file is too long. |
|                  | aaaa                                | : File name                                                           |
|                  | bbbb                                | : Number of lines                                                     |
|                  | cccc                                | : Process number                                                      |
|                  | dddd                                | : Detailed information (This code is not disorder reason but a        |
|                  |                                     | value for maintenance.)                                               |
|                  |                                     |                                                                       |
| [Measures]       | Specify a c                         | omputer name within 255 characters (1-byte), and specify an instance  |
|                  | name within 16 characters (1-byte). |                                                                       |

#### iSM13806: Backup set name is too long. filename=<aaa...a> line=<bbb...b> (code=<ccc...c>-<ddd...d>-<ddd...d>-< ddd...d>)

| [Classification] | ERROR                                                           |                                                                                                    |
|------------------|-----------------------------------------------------------------|----------------------------------------------------------------------------------------------------|
| [Explanation]    | Backup set<br>aaaa<br>bbbb<br>cccc                              | name specified in database operation file is too long.<br>: File name<br>: Number of lines<br>: Process number |
|                  | dddd                                                            | : Detailed information (This code is not disorder reason but a value for maintenance.)                         |
| [Measures]       | Specify the backup set name correctly and retry the processing. |                                                                                                    |

#### iSM13807: Description name is too long. filename=<aaa...a> line=<bbb...b> (code=<ccc...c>-<ddd...d>-<ddd...d>-< ddd...d>)

| [Classification] | ERROR                                       |                                                                                                    |
|------------------|---------------------------------------------|----------------------------------------------------------------------------------------------------|
| [Explanation]    | Description<br>aaaa<br>bbbb<br>cccc<br>dddd | <ul> <li>a for the backup set specified in database operation file is too long.</li> <li>File name</li> <li>Number of lines</li> <li>Process number</li> <li>Detailed information (This code is not disorder reason but a value for maintenance.)</li> </ul> |
| [Measures]       | Specify the                                 | description for the backup set correctly and retry the processing.                                                                                                    |

#### iSM13808: Illegal remod type. filename=<aaa...a> line=<bbb...b> (code=<ccc...c>-<ddd...d>-<ddd...d>-< ddd...d>)

| [Classification] | ERROR                                |                                                                                                    |
|------------------|--------------------------------------|----------------------------------------------------------------------------------------------------|
| [Explanation]    | Database ret<br>aaaa<br>bbbb<br>cccc | <ul> <li>urn mode value specified in database operation file is invalid.</li> <li>File name</li> <li>Number of lines</li> <li>Process number</li> </ul> |
|                  | dddd                                 | : Detailed information (This code is not disorder reason but a value for maintenance.)                                                                  |

#### [Measures] Specify a correct value.

#### iSM13809: Refile name is too long. filename=<aaa...a> line=<bbb...b> (code=<ccc...c>-<ddd...d>-<ddd...d>-< ddd...d>)

| [Classification] | ERROR                      |                                                                                                    |
|------------------|----------------------------|----------------------------------------------------------------------------------------------------|
| [Explanation]    | Standby da<br>aaaa<br>bbbb | <ul> <li>tabase file name specified in database operation file is too long.</li> <li>File name</li> <li>Number of lines</li> </ul>                        |
|                  | cccc<br>dddd               | <ul> <li>Number of fines</li> <li>Process number</li> <li>Detailed information (This code is not disorder reason but a value for maintenance.)</li> </ul> |
| [Measures]       | Specify sta                | ndby database file name within 256 characters (1-byte).                                                                                                   |

#### iSM13810: Specified option (<aaa...a>) is duplicated. filename=<bbb...b> line=<ccc...c> (code=<ddd...d>-<eee...e>-<eee...e>-< eee...e>)

| [Classification] | ERROR                                                               |                                                                                                    |
|------------------|---------------------------------------------------------------------|----------------------------------------------------------------------------------------------------|
| [Explanation]    | Two or mor<br>operation fil<br>aaaa<br>bbbb<br>cccc<br>dddd<br>eeee | <ul> <li>e database names or options are specified in one line of database</li> <li>e.</li> <li>Specified value</li> <li>File name</li> <li>Number of lines</li> <li>Process number</li> <li>Detailed information (This code is not disorder reason but a value for maintenance.)</li> </ul> |

[Measures] Specify only one database name or option.

#### iSM13811: OS file name is too long. filename=<aaa...a> line=<bbb...b> (code=<ccc...c>-<ddd...d>-<ddd...d>-< ddd...d>)

| [Classification] | ERROR                                                  |                                                                                                    |
|------------------|--------------------------------------------------------|----------------------------------------------------------------------------------------------------|
| [Explanation]    | Physical file<br>long.<br>aaaa<br>bbbb<br>cccc<br>dddd | <ul> <li>name for -move option specified in database operation file is too</li> <li>File name</li> <li>Number of lines</li> <li>Process number</li> <li>Detailed information (This code is not disorder reason but a value for maintenance.)</li> </ul> |

[Measures] Specify -move option physical file name within 1024 characters (1-byte).

# iSM13812: Illegal control option. (<aaa...a>) filename=<bbb...b> line=<ccc...c> (code=<ddd...d>-<eee...e>-<eee...e>-< eee...e>)

| [Classification] | ERROR                                       |                                                                                                    |
|------------------|---------------------------------------------|----------------------------------------------------------------------------------------------------|
| [Explanation]    | Option spec<br>aaaa<br>bbbb<br>cccc<br>dddd | <ul> <li>cified in database operation file is invalid.</li> <li>Specified value</li> <li>File name</li> <li>Number of lines</li> <li>Process number</li> </ul>                          |
| [Measures]       | eeee<br>With refere                         | <ul> <li>Detailed information (This code is not disorder reason but a value for maintenance.)</li> <li>nce to description of database operation file, specify a valid option</li> </ul> |

name.

#### iSM13813: Options "pass" can not be omitted are specified. filename=<aaa...a> line=<bbb...b> (code=<ccc...c>-<ddd...d>-<ddd...d>-< ddd...d>)

| aa<br>bl | aaaa :<br>bbbb :<br>cccc : | has been omitted in file setting of database operation file.<br>File name<br>Number of lines<br>Process number<br>Detailed information (This code is not disorder reason but a<br>value for maintenance.) |
|----------|----------------------------|----------------------------------------------------------------------------------------------------|

[Measures] Specify "pass" option also when specifying "uid" option.

#### iSM13814: Illegal combination of options. (input) filename=<aaa...a> line=<bbb...b> (code=<ccc...c>-<ddd...d>-<ddd...d>-< ddd...d>)

[Classification] ERROR
[Explanation] Option "input" has been specified in database operation file.
aaa...a : File name
bbb...b : Number of lines
ccc...c : Process number
ddd...d : Detailed information (This code is not disorder reason but a value for maintenance.)
[Measures] Do not specify "input" option when specifying "uid" and "pass" options.

#### iSM13815: Options "uid" can not be omitted are specified. filename=<aaa...a> line=<bbb...b> (code=<ccc...c>-<ddd...d>-<ddd...d>-< ddd...d>)

| [Classification] | ERROR                                        |                                                                                                    |
|------------------|----------------------------------------------|----------------------------------------------------------------------------------------------------|
| [Explanation]    | Option "uid"<br>aaaa<br>bbbb<br>cccc<br>dddd | <ul> <li>'has been omitted in database operation file.</li> <li>File name</li> <li>Number of lines</li> <li>Process number</li> <li>Detailed information (This code is not disorder reason but a value for maintenance.)</li> </ul> |

[Measures] Specify "uid" option also when specifying "pass" option.

#### iSM13816: Options "remod" and set value "standby" can not be omitted are specified. filename=<aaa...a> line=<bbb...b> (code=<ccc...c>-<ddd...d>-<ddd...d>-< ddd...d>)

| [Classification] | ERROR                                                                                                    |
|------------------|----------------------------------------------------------------------------------------------------|
| [Explanation]    | Option "remod" has been omitted in database operation file.         aaaa       : File name         bbbb       : Number of lines         cccc       : Process number         dddd       : Detailed information (This code is not disorder reason but a value for maintenance.) |
| [Measures]       | Specify "remod" option and setting value "standby" also when specifying "refile" option.                                                                                                    |

#### iSM13817: Specified database name is duplicated. filename=<aaa...a> line=<bbb...b> (code=<ccc...c>-<ddd...d>-<ddd...d>-< ddd...d>)

| [Classification] | ERROR                                        |                                                                                                    |
|------------------|----------------------------------------------|----------------------------------------------------------------------------------------------------|
| [Explanation]    | Specified da<br>aaaa<br>bbbb<br>cccc<br>dddd | <ul> <li>tabase overlaps in database operation file.</li> <li>File name</li> <li>Number of lines</li> <li>Process number</li> <li>Detailed information (This code is not disorder reason but a value for maintenance.)</li> </ul> |
|                  |                                              |                                                                                                    |

[Measures] Specify a database uniquely.

# iSM13818: Failed to metafolder (<aaa...a>) creation. (code=<bbb...b>-<ccc...c>-<ccc...c>-< ccc...c>)

| [Classification] | ERROR       |                                                                                        |
|------------------|-------------|----------------------------------------------------------------------------------------|
| [Explanation]    | Specified n | netadata storage folder cannot be created.                                             |
|                  | aaaa        | : Folder name                                                                          |
|                  | bbbb        | : Process number                                                                       |
|                  | cccc        | : Detailed information (This code is not disorder reason but a value for maintenance.) |
| [Measures]       | Check that  | specified folder name is correct, and then retry command execution.                    |

## iSM13819: Insufficient database. (<aaa...a>) (code=<bbb...b>-<ccc...c>-<ccc...c>-< ccc...c>)

 [Classification]
 ERROR

 [Explanation]
 Database that has not been specified exists.

 aaa...a
 :
 Specified value

 bbb...b
 :
 Process number

 ccc...c
 :
 Detailed information (This code is not disorder reason but a value for maintenance.)

 [Measures]
 Specify all databases in volume.

## iSM13820: Illegal server name. (<aaa...a>) (code=<bbb...b>-<ccc...c>-<ccc...c>-< ccc...c>)

| [Classification] | ERROR                                                                                                    |
|------------------|----------------------------------------------------------------------------------------------------|
| [Explanation]    | Value specified by "-server" option is invalid.<br>aaaa : Server name<br>bbbb : Process number<br>cccc : Detailed information (This code is not disorder reason but a |
|                  | value for maintenance.)                                                                                                    |
| [Measures]       | Specify a name in a form of "computer name\instance name" or "computer name\".                                                                                        |

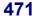

## iSM13821: Illegal server name. (<aaa...a>) filename=<bbb...b> line=<ccc...c> (code=<ddd...d>-<eee...e>-<eee...e>-< eee...e>)

| [Classification] | ERROR                                                                                       |  |
|------------------|---------------------------------------------------------------------------------------------|--|
| [Explanation]    | Value specified by "-server" option is invalid.<br>aaaa : Server name                       |  |
|                  | bbbb : File name<br>cccc : Number of lines                                                  |  |
|                  | dddd : Process number                                                                       |  |
|                  | eeee : Detailed information (This code is not disorder reason but a value for maintenance.) |  |
| [Measures]       | Specify a name in a form of "computer name\instance name" or "computer name\".              |  |

#### iSM13822: Failed to get SQL server version. (code=<aaa...a>-<bbb...b>-<bbb...b>-< bbb...b>)

| [Classification] | ERROR                                                                                                    |
|------------------|----------------------------------------------------------------------------------------------------|
| [Explanation]    | Obtaining version information of Microsoft SQL Server 2000 failed.         aaaa       : Process number         bbbb       : Detailed information (This code is not disorder reason but a value for maintenance.) |
| [Measures]       | Check that access to Microsoft SQL Server 2000 is authorized.                                                                                                    |

#### iSM13823: No authority to access SQL server. (code=<aaa...a>-<bbb...b>-<bbb...b>-< bbb...b>)

| [Classification] | ERROR       |                                                                |
|------------------|-------------|----------------------------------------------------------------|
| [Explanation]    | Access to 1 | Microsoft SQL Server 2000 is not authorized.                   |
|                  | aaaa        | : Process number                                               |
|                  | bbbb        | : Detailed information (This code is not disorder reason but a |
|                  |             | value for maintenance.)                                        |
|                  |             |                                                                |

[Measures]

#### iSM13824: Illegal SQL server version. (code=<aaa...a>-<bbb...b>-<bbb...b>-< bbb...b>)

Check that access to Microsoft SQL Server 2000 is authorized.

| [Classification] | ERROR                                                                                                    |
|------------------|----------------------------------------------------------------------------------------------------|
| [Explanation]    | <ul> <li>Version of Microsoft SQL Server 2000 is earlier than ServicePack2.</li> <li>aaaa : Process number</li> <li>bbbb : Detailed information (This code is not disorder reason but a value for maintenance.)</li> </ul> |
| [Measures]       | Install ServicePack2 of Microsoft SQL Server 2000.                                                                                                    |

#### iSM13825: Specified iopath is not supported. (code=<aaa...a>-<bbb...b>-<bbb...b>-< bbb...b>)

| [Classification] | ERROR                                                                                                    |  |
|------------------|----------------------------------------------------------------------------------------------------|--|
| [Explanation]    | The requested function is not available under the specified I/O issue control that<br>is currently enabled.<br>I/O issue path control must be specified, or the setting must be changed.<br>aaaa : Process number<br>bbbb : Detailed information (This code is not disorder reason but a<br>value for maintenance.)                                                                          |  |
| [Measures]       | Specify the I/O issue path control or change the setting, and then retry processing.<br>You can specify the I/O issue path control using the -iopath option, or using the<br>replication control option setting file on Windows or environment variable on<br>UNIX. For how to set the I/O issue path control, refer to "Operation Settings"<br>in the "Data Replication Command Reference". |  |

## iSM13826: Illegal refile name. (<aaa...a>) filename=<bbb...b> line=<ccc...c> (code=<ddd...d>-<eee...e>-<eee...e>-< eee...e>)

| [Classification] | ERROR                                               |                                                                                                    |
|------------------|-----------------------------------------------------|----------------------------------------------------------------------------------------------------|
| [Explanation]    | Standby dat<br>aaaa<br>bbbb<br>cccc<br>dddd<br>eeee | <ul> <li>tabase file name is too long.</li> <li>Standby database file name</li> <li>File name</li> <li>Number of lines</li> <li>Process number</li> <li>Detailed information (This code is not disorder reason but a value for maintenance.)</li> </ul> |
|                  |                                                     |                                                                                                    |

#### [Measures] Specify standby database file name within 256 characters (1-byte).

#### iSM13827: User id is too long. (code=<aaa...a>-<bbb...b>-<bbb...b>-< bbb...b>)

| [Classification] | ERROR                 |                                                                                        |
|------------------|-----------------------|----------------------------------------------------------------------------------------|
| [Explanation]    | User ID is to<br>aaaa | oo long.<br>: Process number                                                           |
|                  | bbbb                  | : Detailed information (This code is not disorder reason but a value for maintenance.) |
|                  |                       |                                                                                        |

[Measures] Specify user ID within 64 characters (1-byte).

#### iSM13828: Password is too long. (code=<aaa...a>-<bbb...b>-<bbb...b>-< bbb...b>)

| [Classification] | ERROR               |                                                                |
|------------------|---------------------|----------------------------------------------------------------|
| [Explanation]    | Password is<br>aaaa | too long.                                                      |
|                  |                     |                                                                |
|                  | bbbb                | : Detailed information (This code is not disorder reason but a |
|                  |                     | value for maintenance.)                                        |
|                  |                     |                                                                |
| [Measures]       | Specify pas         | sword within 64 characters (1-byte).                           |

#### iSM13829: Server name is too long. (code=<aaa...a>-<bbb...b>-<bbb...b>-< bbb...b>)

| [Classification] | ERROR                                                                                                    |
|------------------|----------------------------------------------------------------------------------------------------|
| [Explanation]    | <ul> <li>"computer name\instance name" is too long.</li> <li>aaaa : Process number</li> <li>bbbb : Detailed information (This code is not disorder reason but a value for maintenance.)</li> </ul> |
| [Measures]       | Specify a computer name within 255 characters (1-byte), and specify an instance name within 16 characters (1-byte).                                                                                |

#### iSM13830: Refile name is too long. (code=<aaa...a>-<bbb...b>-<bbb...b>-< bbb...b>)

| [Classification] | ERROR                                                                                       |
|------------------|---------------------------------------------------------------------------------------------|
| [Explanation]    | Standby database file name is too long.<br>aaaa : Process number                            |
|                  | bbbb : Detailed information (This code is not disorder reason but a value for maintenance.) |
| [Measures]       | Specify standby database file name within 256 characters (1-byte).                          |

#### iSM13831: Database already exist. (<aaa...a>) (code=<bbb...b>-<ccc...c>-<ccc...c>-< ccc...c>)

[Classification] ERROR

| [Explanation] | Specified database already exists.                        |                                                                |  |
|---------------|-----------------------------------------------------------|----------------------------------------------------------------|--|
|               | aaaa                                                      | : Database name                                                |  |
|               | bbbb                                                      | : Process number                                               |  |
|               | cccc                                                      | : Detailed information (This code is not disorder reason but a |  |
|               |                                                           | value for maintenance.)                                        |  |
|               |                                                           |                                                                |  |
| [Measures]    | Detach specified database, and execute SQL command again. |                                                                |  |

#### iSM13832: Database name is too long. (code=<aaa...a>-<bbb...b>-<bbb...b>-< bbb...b>)

| [Classification] | ERROR                                                               |  |
|------------------|---------------------------------------------------------------------|--|
| [Explanation]    | Specified database name is too long.                                |  |
|                  | aaaa : Process number                                               |  |
|                  | bbbb : Detailed information (This code is not disorder reason but a |  |
|                  | value for maintenance.)                                             |  |
|                  |                                                                     |  |
| [Measures]       | Specify database name within 128 characters (1-byte).               |  |

#### iSM13833: Database operation file name is too long. (code=<aaa...a>-<bbb...b>-<bbb...b>-< bbb...b>)

| [Classification] | ERROR                                                                                                    |
|------------------|----------------------------------------------------------------------------------------------------|
| [Explanation]    | Specified database operation file name is too long.         aaaa       : Process number         bbbb       : Detailed information (This code is not disorder reason but a value for maintenance.) |
| [Measures]       | Specify database operation file name within 128 characters (1-byte).                                                                                                    |

#### iSM13834: Metafile name is too long. (code=<aaa...a>-<bbb...b>-<bbb...b>-< bbb...b>)

| [Classification] | ERROR                                                 |                                                                |
|------------------|-------------------------------------------------------|----------------------------------------------------------------|
| [Explanation]    | Specified me<br>aaaa                                  | etafile name is too long.<br>: Process number                  |
|                  | bbbb                                                  | : Detailed information (This code is not disorder reason but a |
|                  |                                                       | value for maintenance.)                                        |
| [Measures]       | Specify metafile name within 256 characters (1-byte). |                                                                |

#### iSM13835: Metafolder name is too long. (code=<aaa...a>-<bbb...b>-<bbb...b>-< bbb...b>)

| [Classification] | ERROR                                                                                       |
|------------------|---------------------------------------------------------------------------------------------|
| [Explanation]    | Specified metafile storing folder name is too long.<br>aaaa : Process number                |
|                  | bbbb : Detailed information (This code is not disorder reason but a value for maintenance.) |
| [Measures]       | Specify metafile storing folder name within 256 characters (1-byte).                        |

#### iSM13836: Number of database exceeds the limit that can be specified. (code=<aaa...a>-<bbb...b>-<bbb...b>-< bbb...b>)

| [Classification] | ERROR                                                                                                    |  |
|------------------|----------------------------------------------------------------------------------------------------|--|
| [Explanation]    | The number of databases simultaneously operative exceeds specifiable upperlimit.aaaa: Process numberbbbb: Detailed information (This code is not disorder reason but a |  |
| [Measures]       | value for maintenance.)<br>Reduce the number of databases simultaneously operated.                                                                                     |  |

#### iSM14000 ~ iSM14400: Information sense error : info=<*aaa...a*>, status=failed (<*bbb...b*>)

| [Classification] | INFO                                                                                                    |  |
|------------------|----------------------------------------------------------------------------------------------------|--|
| [Explanation]    | It indicates that it failed in acquiring Disk Array information.<br>aaaa : Command name<br>bbbb : Detail of error                                                                                                    |  |
| [Measures]       | If an error occurred (status=failed was output), configuration or settings of disk<br>array may have been changed. After updating it to the newest information or<br>restarting state monitoring, check current state and execute again. |  |

#### iSM14401: Configuration reserved. : Disk Array=<aaa...a>, status=<bbb...b>

| [Classification] | INFO                                                                             |  |  |
|------------------|----------------------------------------------------------------------------------|--|--|
| [Explanation]    | It indicates that configuration setting started.<br>aaaa : Disk array name       |  |  |
|                  | bbbb : Execution state of the command.                                           |  |  |
|                  | good : Normal                                                                    |  |  |
|                  | failed(xxxx) : Error occurred (xxxx is error description)                        |  |  |
|                  |                                                                                  |  |  |
| [Measures]       | When an error occurs (status=failed was output), the specified disk array may be |  |  |
|                  | under configuration setting by other configuration setting software. After       |  |  |
|                  | terminating all the configuration setting software, execute again.               |  |  |

#### iSM14402: Configuration released. : Disk Array=<aaa...a>, status=<bbb...b>

| [Classification] | INFO |
|------------------|------|
|                  | INFU |

| [Explanation] | It indicates the | at configuration setting completed.                         |
|---------------|------------------|-------------------------------------------------------------|
|               | aaaa :           | Disk array name                                             |
|               | bbbb :           | Execution state of the command.                             |
|               |                  | good : Normal                                               |
|               |                  | failed(xxxx) : Error occurred (xxxx is error description)   |
|               |                  |                                                             |
| [Measures]    | An error may     | have occurred on the disk array or the control path. Remove |

Measures] An error may have occurred on the disk array or the control path. Remove the cause of the error, disconnect the iSM client from which configuration setting was made, and connect the iSM client again.

#### iSM14403: LD bind : LDN=<aaaa>h, <aaaa>h..., RANK=<bb>h, <bb>h..., PDG=<cc>h, status=<ddd...d>

| [Classification] | INFO          |                                                                         |
|------------------|---------------|-------------------------------------------------------------------------|
| [Explanation]    | aaaa          | that the binding of Logical Disk was executed.<br>: Logical disk number |
|                  | bb            | : RANK number                                                           |
|                  | сс            | : PD group number                                                       |
|                  | dddd          | : Execution state of the command.                                       |
|                  |               | good : Normal                                                           |
|                  |               | failed(xxxx) : Error occurred (xxxx is error description)               |
|                  |               |                                                                         |
| [Measures]       | When an er    | ror occurs (status=failed was output), the configuration or setting of  |
|                  | the disk arra | ay may be changed. After updating it to the newest information or       |
|                  | restarting st | ate monitoring, check current state and execute again.                  |

[Classification]

INFO

#### iSM14404: LD unbind : LDN=<aaaa>h, <aaaa>h..., status=<bbb...b>

| [Classification] | INFO                                                                             |
|------------------|----------------------------------------------------------------------------------|
| [Explanation]    | It indicates that the unbinding of Logical Disk was executed.                    |
|                  | aaaa : Logical disk number                                                       |
|                  | bbbb : Execution state of the command.                                           |
|                  | good : Normal                                                                    |
|                  | failed(xxxx) : Error occurred (xxxx is error description)                        |
|                  |                                                                                  |
| [Measures]       | When an error occurs (status=failed was output), the configuration or setting of |
|                  | the disk array may be changed. After updating it to the newest information or    |
|                  | restarting state monitoring, check current state and execute again.              |

#### iSM14405: RANK bind : RANK=<aa>h, PDN=<bb>h, <bb>h..., PDG=<cc>h, Time=<dd>, RAID=<ee>, status=<fff...f>

| [Classification] | INFO         |                                                                     |
|------------------|--------------|---------------------------------------------------------------------|
| [Explanation]    | It indicates | that the binding of RANK was executed.                              |
|                  | aa           | : RANK number                                                       |
|                  | bb           | : Physical disk number                                              |
|                  | сс           | : PD group number                                                   |
|                  | dd           | : Rebuild time                                                      |
|                  | ee           | : RAID type                                                         |
|                  | ffff         | : Execution state of the command.                                   |
|                  |              | good : Normal                                                       |
|                  |              | failed(xxxx) : Error occurred (xxxx is error description)           |
|                  |              |                                                                     |
| [Measures]       | When an e    | rror occurs (status=failed was output) the configuration or setting |

[Measures] When an error occurs (status=failed was output), the configuration or setting of the disk array may be changed. After updating it to the newest information or restarting state monitoring, check current state and execute again.

#### iSM14406: RANK unbind : RANK=<*aa*>h, <*aa*>h..., PDG=<*bb*>h, status=<*ccc...c*>

[Classification] INFO

| [Explanation] | It indicates that the unbinding of RANK was executed. |                                                                        |  |
|---------------|-------------------------------------------------------|------------------------------------------------------------------------|--|
|               | aa                                                    | : RANK number                                                          |  |
|               | bb                                                    | : PD group number                                                      |  |
|               | cccc                                                  | : Execution state of the command.                                      |  |
|               |                                                       | good : Normal                                                          |  |
|               |                                                       | failed(xxxx) : Error occurred (xxxx is error description)              |  |
|               |                                                       |                                                                        |  |
| [Measures]    | When an er                                            | ror occurs (status=failed was output), the configuration or setting of |  |
|               | the disk arra                                         | ay may be changed. After updating it to the newest information or      |  |
|               | restarting st                                         | tate monitoring, check current state and execute again.                |  |

#### iSM14407: Dynamic capacity expansion : RANK=<aa>h, PDN=<bb>h, PDG=<cc>h , Time=<dd>, status=<eee...e>

| [Classification] | INFO         |                                                                                                    |
|------------------|--------------|----------------------------------------------------------------------------------------------------|
| [Explanation]    | aa<br>bb     | <ul> <li>at the expansion of RANK was executed.</li> <li>RANK number</li> <li>Physical disk number</li> <li>PD group number</li> </ul>        |
|                  |              | : Expansion time                                                                                                    |
|                  | eeee         | <ul> <li>Execution state of the command.</li> <li>good : Normal</li> <li>failed(xxxx) : Error occurred (xxxx is error description)</li> </ul> |
| [Measures]       | When an erro | or occurs (status=failed was output), the configuration or setting of                                                                         |

the disk array may be changed. After updating it to the newest information or restarting state monitoring, check current state and execute again.

#### iSM14408: SPARE bind : PDN=<*aa*>h, <*aa*>h..., PDG=<*bb*>h, status=<*ccc...c*>

[Classification] INFO

| [Explanation] | It indicates that the binding of SPARE was executed. |                                                                       |
|---------------|------------------------------------------------------|-----------------------------------------------------------------------|
|               | aa                                                   | : Physical disk number                                                |
|               | bb                                                   | : PD group number                                                     |
|               | cccc                                                 | : Execution state of the command.                                     |
|               |                                                      | good : Normal                                                         |
|               |                                                      | failed(xxxx) : Error occurred (xxxx is error description)             |
|               |                                                      |                                                                       |
| [Measures]    | When an err                                          | or occurs (status=failed was output), the configuration or setting of |
|               | the disk arra                                        | y may be changed. After updating it to the newest information or      |
|               | restarting st                                        | ate monitoring, check current state and execute again.                |

#### iSM14409: SPARE unbind : PDN=<*aa*>h, <*aa*>h..., PDG=<*bb*>h, status=<*ccc...c*>

| [Classification] | INFO          |                                                                       |    |
|------------------|---------------|-----------------------------------------------------------------------|----|
| [Explanation]    | It indicates  | nat the unbinding of SPARE was executed.                              |    |
|                  | aa            | : Physical disk number                                                |    |
|                  | bb            | : PD group number                                                     |    |
|                  | cccc          | : Execution state of the command.                                     |    |
|                  |               | good : Normal                                                         |    |
|                  |               | failed(xxxx) : Error occurred (xxxx is error description)             |    |
|                  |               |                                                                       |    |
| [Measures]       | When an err   | or occurs (status=failed was output), the configuration or setting of | of |
|                  | the disk arra | may be changed. After updating it to the newest information or        |    |
|                  | restarting st | te monitoring, check current state and execute again.                 |    |

#### iSM14410: Set ownership : LDN=<aaaa>h, <aaaa>h..., <bbbb>, status=<ccc...c>

[Classification] INFO

| [Explanation] | It indicates that the ownership of Logical Disk was set. |                                                                        |
|---------------|----------------------------------------------------------|------------------------------------------------------------------------|
|               | aaaa                                                     | : Logical disk number                                                  |
|               | bbbb                                                     | : Controller on which the ownership to be set (CNT0 or CNT1)           |
|               | cccc                                                     | : Execution state of the command.                                      |
|               |                                                          | good : Normal                                                          |
|               |                                                          | failed(xxxx) : Error occurred (xxxx is error description)              |
|               |                                                          |                                                                        |
| [Measures]    | When an er                                               | ror occurs (status=failed was output), the configuration or setting of |
|               | the disk arra                                            | ay may be changed. After updating it to the newest information or      |
|               | restarting st                                            | ate monitoring, check current state and execute again.                 |

#### iSM14411: Cross call : mode=<aaa>, status=<bbb...b>

| [Classification] | INFO          |                                                                        |
|------------------|---------------|------------------------------------------------------------------------|
| [Explanation]    | It indicates  | that ON/OFF of Cross call was set.                                     |
|                  | aaa           | : on, off                                                              |
|                  | bbbb          | : Execution state of the command.                                      |
|                  |               | good : Normal                                                          |
|                  |               | failed(xxxx) : Error occurred (xxxx is error description)              |
|                  |               |                                                                        |
| [Measures]       | When an er    | ror occurs (status=failed was output), the configuration or setting of |
|                  | the disk arr  | ay may be changed. After updating it to the newest information or      |
|                  | restarting st | ate monitoring, check current state and execute again.                 |

#### iSM14412: Set Disk Array time : <*aaa...a*>, Disk Array=<*bbb...b*>, status=<*ccc...c*>

[Classification] INFO

| [Explanation] | It indicates that the date and time in the Disk Array was set.                |                                                           |
|---------------|-------------------------------------------------------------------------------|-----------------------------------------------------------|
|               | aaaa                                                                          | : date, time. Example (Thu May 24 14:03:01 JST 2001)      |
|               | bbbb                                                                          | : Target disk array name                                  |
|               | cccc                                                                          | : Execution state of the command.                         |
|               |                                                                               | good : Normal                                             |
|               |                                                                               | failed(xxxx) : Error occurred (xxxx is error description) |
|               |                                                                               |                                                           |
| [Measures]    | When an error occurs (status=failed was output), invalid date and time may be |                                                           |
|               | set. Check t                                                                  | the set values and execute again.                         |

#### iSM14413: Rebuild(maintenance) : RANK=<aa>h, PDN=<bb>h, PDG=<cc>h, Time=<dd>, status=<eee...e>

| [Classification] | INFO                                                                                                    |                                                                                                    |
|------------------|----------------------------------------------------------------------------------------------------|----------------------------------------------------------------------------------------------------|
| [Explanation]    | aa<br>bb<br>cc                                                                                                    | <ul> <li>that rebuilding to specified physical disk has been started.</li> <li>RANK number</li> <li>Physical disk number</li> <li>PD group number</li> </ul> |
|                  | dd                                                                                                    | : Rebuild time                                                                                                    |
|                  | eeee                                                                                                    | <ul> <li>Execution state of the command.</li> <li>good : Normal</li> <li>failed(xxxx) : Error occurred (xxxx is error description)</li> </ul>                |
| [Measures]       | When an error occurs (status=failed was output), the configuration or setting of the disk array may be changed. After updating it to the newest information or restarting state monitoring, check current state and execute again. |                                                                                                    |

#### iSM14414: Forced Reduce(maintenance) : RANK=<aa>h, PDN=<bb>h, PDG=<cc>h, status=<ddd...d>

| [Classification] | INFO                                                                                                    |                                                                                                    |
|------------------|----------------------------------------------------------------------------------------------------|----------------------------------------------------------------------------------------------------|
| [Explanation]    | aa<br>bb<br>cc                                                                                                    | <ul> <li>at forced reduce was instructed to specified physical disk.</li> <li>: RANK number</li> <li>: Physical disk number</li> <li>: PD group number</li> <li>: Execution state of the command.<br/>good : Normal</li> </ul> |
|                  |                                                                                                    | failed(xxxx) : Error occurred (xxxx is error description)                                                                                                    |
| [Measures]       | When an error occurs (status=failed was output), the configuration or setting of the disk array may be changed. After updating it to the newest information or restarting state monitoring, check current state and execute again. |                                                                                                    |

#### iSM14415: Preventive Reduce(maintenance) : RANK=<aa>h, PDN=<bb>h, PDG=<cc>h, status=<ddd...d>

| [Classification] | INFO                                                                                                    |                                                                                                    |
|------------------|----------------------------------------------------------------------------------------------------|----------------------------------------------------------------------------------------------------|
| [Explanation]    | It indicates t<br>aa<br>bb<br>cc<br>dddd                                                                                                    | <ul> <li>that preventive replacement was instructed to specified physical disk.</li> <li>RANK number</li> <li>Physical disk number</li> <li>PD group number</li> <li>Execution state of the command.</li> <li>good : Normal</li> <li>failed(xxxx) : Error occurred (xxxx is error description)</li> </ul> |
| [Measures]       | When an error occurs (status=failed was output), the configuration or setting of the disk array may be changed. After updating it to the newest information or |                                                                                                    |

restarting state monitoring, check current state and execute again.

#### iSM14416: SPARE Rebuild(maintenance) : RANK=<aa>h, PDN=<bb>h, PDG=<cc>h, Time=<dd>, status=<eee...e>

| [Classification] | INFO                                                         |                                                                                                    |
|------------------|--------------------------------------------------------------|----------------------------------------------------------------------------------------------------|
| [Explanation]    | It indicates<br>physical dis<br>aa<br>bb<br>cc<br>dd<br>eeee | <ul> <li>that start of rebuilding using SPARE was instructed to specified</li> <li>k.</li> <li>: RANK number</li> <li>: Physical disk number</li> <li>: PD group number</li> <li>: Rebuild time</li> <li>: Execution state of the command.</li> <li>good : Normal</li> <li>failed(xxxx) : Error occurred (xxxx is error description)</li> </ul> |
|                  |                                                              |                                                                                                    |

[Measures] When an error occurs (status=failed was output), the configuration or setting of the disk array may be changed. After updating it to the newest information or restarting state monitoring, check current state and execute again.

#### iSM14417: Set Rebuild time(maintenance) : RANK=<aa>h, PDG=<bb>h, Time=<cc>h, status=<ddd...d>

| [Classification] | INFO                                                                                                    |          |
|------------------|----------------------------------------------------------------------------------------------------|----------|
| [Explanation]    | It indicates that rebuild time was changed for the physical disk under rel<br>process.                                                                                                    | ouilding |
|                  | aa : RANK number                                                                                                    |          |
|                  | bb : PD group number                                                                                                    |          |
|                  | cc : Rebuild time                                                                                                    |          |
|                  | dddd       : Execution state of the command.         good       : Normal         failed(xxxx)       : Error occurred (xxxx is error description)                                                                                   | 1)       |
| [Measures]       | When an error occurs (status=failed was output), the configuration or setting of the disk array may be changed. After updating it to the newest information or restarting state monitoring, check current state and execute again. |          |

### iSM14418: Auto repair mode : mode=<*aaa*>, status=<*bbb...b*>

| [Classification] | INFO                                                                                                    |  |
|------------------|----------------------------------------------------------------------------------------------------|--|
| [Explanation]    | It indicates that ON/OFF of the auto repair was set.                                                                                                    |  |
|                  | aaa : on, off                                                                                                    |  |
|                  | bbbb : Execution state of the command.<br>good : Normal                                                                                                    |  |
|                  | failed(xxxx) : Error occurred (xxxx is error description)                                                                                                    |  |
| [Measures]       | When an error occurs (status=failed was output), the configuration or setting of the disk array may be changed. After updating it to the newest information or restarting state monitoring, check current state and execute again. |  |

#### iSM14419: Temp. sense interval(maintenance) : interval=<aaaaa>, status=<bbb...b>

| [Classification] | INFO                                                                                                    |
|------------------|----------------------------------------------------------------------------------------------------|
| [Explanation]    | It indicates that temperature monitoring interval was set.<br>aaaaa : Temperature monitoring interval<br>bbbb : Execution state of the command. |
|                  | good : Normal<br>failed(xxxx) : Error occurred (xxxx is error description)                                                                      |
| [Measures]       | When an error occurs (status=failed was output), invalid temperature monitoring interval may be set. Check the set value and execute again.     |

#### iSM14420: FW download(maintenance) : resource=<aa>, PDG=<bb>h, number=<cc>h, <cc>h..., status=<ddd...d>

| [Classification]                         | INFO             |                                       |                                                           |
|------------------------------------------|------------------|---------------------------------------|-----------------------------------------------------------|
| [Explanation]                            | It indicates the | t firmware downloading was ex         | recuted.                                                  |
|                                          | aa               | Subjected resource                    |                                                           |
|                                          |                  | PD : Physical disk                    |                                                           |
|                                          |                  | HD : Host director                    |                                                           |
|                                          |                  | DE : Disk enclosur                    | re                                                        |
|                                          |                  | SVP : Service proce                   | ssor                                                      |
|                                          | bb               | PD group number (Valid only           | when the subjected resource is a                          |
|                                          |                  | PD.)                                  |                                                           |
|                                          | сс               | Resource number or all                |                                                           |
|                                          | dddd             | Execution state of the comma          | nd.                                                       |
|                                          |                  | good : Normal                         |                                                           |
|                                          |                  | failed(xxxx) : Error occurre          | d (xxxx is error description)                             |
|                                          |                  |                                       |                                                           |
| [] [] [] [] [] [] [] [] [] [] [] [] [] [ | <b>XX</b> 71     | a second (status—failed such a sector | (1) $(1)$ $(1)$ $(1)$ $(1)$ $(1)$ $(1)$ $(1)$ $(1)$ $(1)$ |

[Measures] When an error occurs (status=failed was output), check whether the F/W file or the state or subjected resource is normal.

#### iSM14421: Disk Array log init(maintenance) : status=<aaa...a>

| [Classification] | INFO                                                                                                    |
|------------------|----------------------------------------------------------------------------------------------------|
| [Explanation]    | It indicates that the initialization of internal log of Disk Array was executed.<br>aaaa : Execution state of the command.<br>good : Normal<br>failed(xxxx) : Error occurred (xxxx is error description)                           |
| [Measures]       | When an error occurs (status=failed was output), the configuration or setting of the disk array may be changed. After updating it to the newest information or restarting state monitoring, check current state and execute again. |

#### iSM14422: Media error list init(maintenance) : RANK=<aa>h, PDG=<bb>h, status=<ccc...c>

| [Classification] | INFO                                                                             |  |
|------------------|----------------------------------------------------------------------------------|--|
|                  |                                                                                  |  |
| [Explanation]    | It indicates that the Media error list within Disk Array was initialized.        |  |
|                  | aa : RANK number                                                                 |  |
|                  | bb : PD group number                                                             |  |
|                  | cccc : Execution state of the command.                                           |  |
|                  | good : Normal                                                                    |  |
|                  | failed(xxxx) : Error occurred (xxxx is error description)                        |  |
|                  |                                                                                  |  |
| [Measures]       | When an error occurs (status=failed was output), the configuration or setting of |  |
|                  | the disk array may be changed. After updating it to the newest information or    |  |
|                  | restarting state monitoring, check current state and execute again.              |  |

#### iSM14423: PD recovery report init(maintenance) : status=<aaa...a>

| [Classification] | INFO                                                                                                    |
|------------------|----------------------------------------------------------------------------------------------------|
| [Explanation]    | It indicates that the PD recovery report within Disk Array was initialized.<br>aaaa : Execution state of the command.<br>good : Normal<br>failed(xxxx) : Error occurred (xxxx is error description)                                |
| [Measures]       | When an error occurs (status=failed was output), the configuration or setting of the disk array may be changed. After updating it to the newest information or restarting state monitoring, check current state and execute again. |

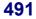

### iSM14424: Set SPARE mode : mode=<*aaa*>, status=<*bbb...b*>

| [Classification] | INFO                                                                             |
|------------------|----------------------------------------------------------------------------------|
| [Explanation]    | It indicates that ON/OFF of data rewrite at failure recovery was set.            |
|                  | aaa : on, off                                                                    |
|                  | bbbb : Execution state of the command.                                           |
|                  | good : Normal                                                                    |
|                  | failed(xxxx) : Error occurred (xxxx is error description)                        |
|                  |                                                                                  |
| [Measures]       | When an error occurs (status=failed was output), the configuration or setting of |
|                  | the disk array may be changed. After updating it to the newest information or    |
|                  | restarting state monitoring, check current state and execute again.              |

### iSM14425: Set write cache mode(maintenance) : <aaa>mode=<bbb>, status=<ccc...c>

| [Classification] | INFO                                                                             |
|------------------|----------------------------------------------------------------------------------|
| [Explanation]    | It indicates that ON/OFF of write cache mode was set.<br>aaa : BBU or CNT        |
|                  | bbb : on, off                                                                    |
|                  | cccc : Execution state of the command.                                           |
|                  | good : Normal                                                                    |
|                  | failed(xxxx) : Error occurred (xxxx is error description)                        |
|                  |                                                                                  |
| [Measures]       | When an error occurs (status=failed was output), the configuration or setting of |
|                  | the disk array may be changed. After updating it to the newest information or    |
|                  | restarting state monitoring, check current state and execute again.              |

#### iSM14426: RANK rebuild time : RANK=<aa>h, PDG=<bb>h, Time=<cc>, status=<ddd...d>

| [Classification] | INFO                                     |                                                                                                    |
|------------------|------------------------------------------|----------------------------------------------------------------------------------------------------|
| [Explanation]    | It indicates t<br>aa<br>bb<br>cc<br>dddd | <ul> <li>that RANK rebuild time was changed.</li> <li>RANK number</li> <li>PD group number</li> <li>Rebuild time</li> <li>Execution state of the command.</li> <li>good : Normal</li> <li>failed(xxxx) : Error occurred (xxxx is error description)</li> </ul> |
| [Measures]       | the disk arra                            | ror occurs (status=failed was output), the configuration or setting of<br>ay may be changed. After updating it to the newest information or<br>ate monitoring, check current state and execute again.                                                          |

#### iSM14427: LD format time: Time=<aa>, status=<bbb...b>

| [Classification] | INFO                                                                                                    |
|------------------|----------------------------------------------------------------------------------------------------|
| [Explanation]    | It indicates that format time of Logical Disk was changed.<br>aa : Format time                                                                                                    |
|                  | bbbb       : Execution state of the command.         good       : Normal         failed(xxxx)       : Error occurred (xxxx is error description)                                                                                         |
| [Measures]       | When an error occurs (status=failed was output), the configuration or setting of<br>the disk array may be changed. After updating it to the newest information or<br>restarting state monitoring, check current state and execute again. |

#### iSM14428: Auto assignment mode: mode=<aaa>, status=<bbb...b>

| [Classification] | INFO                                                                             |  |
|------------------|----------------------------------------------------------------------------------|--|
| [Explanation]    | It indicates that auto assignment mode was set.                                  |  |
|                  | aaa : on, off                                                                    |  |
|                  | bbbb : Execution state of the command.                                           |  |
|                  | good : Normal                                                                    |  |
|                  | failed(xxxx) : Error occurred (xxxx is error description)                        |  |
|                  |                                                                                  |  |
| [Measures]       | When an error occurs (status=failed was output), the configuration or setting of |  |
|                  | the disk array may be changed. After updating it to the newest information or    |  |
|                  | restarting state monitoring, check current state and execute again.              |  |

#### iSM14429: Expand LUN mode: HD=<*aa*>h, Port=<*bb*>h, mode=<*cc*>, status=<*ddd...d*>

| [Classification] | INFO                                                                                                    |                                                                        |
|------------------|----------------------------------------------------------------------------------------------------|------------------------------------------------------------------------|
|                  |                                                                                                    |                                                                        |
| [Explanation]    | It indicates                                                                                                    | that Expand LUN mode was set.                                          |
|                  | aa                                                                                                    | : on, off                                                              |
|                  | bb                                                                                                    | : Host Director number                                                 |
|                  | cc                                                                                                    | : Port number                                                          |
|                  | dddd                                                                                                    | : Execution state of the command.                                      |
|                  |                                                                                                    | good : Normal                                                          |
|                  |                                                                                                    | failed(xxxx) : Error occurred (xxxx is error description)              |
|                  |                                                                                                    |                                                                        |
| [Measures]       | When an er                                                                                                    | ror occurs (status=failed was output), the configuration or setting of |
|                  | the disk array may be changed. After updating it to the newest information or restarting state monitoring, check current state and execute again. |                                                                        |
|                  |                                                                                                    |                                                                        |

#### iSM14430: Set LD reserve ( ): LDN=<aaaa>h, <aaaa>h..., status=<bbb...b>

| [Classification] | INFO         |                                        |                           |
|------------------|--------------|----------------------------------------|---------------------------|
| [Explanation]    | It indicates | the logical disk was set to the reserv | /e group.                 |
|                  | aaaa         | Logical disk number                    |                           |
|                  | bbbb         | Execution state of the command.        |                           |
|                  |              | good : Normal                          |                           |
|                  |              | failed(xxxx) : Error occurred (xxx     | xx is error description)  |
|                  |              |                                        |                           |
| [Measures]       | When an e    | occurs (status=failed was output) th   | e configuration or settir |

[Measures] When an error occurs (status=failed was output), the configuration or setting of the disk array may be changed. After updating it to the newest information or restarting state monitoring, check current state and execute again.

#### iSM14431: Cancel LD reserve (): LDN=<aaaa>h, <aaaa>h..., status=<bbb...b>

| [Classification] | INFO                                                                                                    |
|------------------|----------------------------------------------------------------------------------------------------|
| [Explanation]    | It indicates that the logical disk was released from the reserve group.<br>aaaa : Logical disk number<br>bbbb : Execution state of the command.<br>good : Normal<br>failed(xxxx) : Error occurred (xxxx is error description)            |
| [Measures]       | When an error occurs (status=failed was output), the configuration or setting of<br>the disk array may be changed. After updating it to the newest information or<br>restarting state monitoring, check current state and execute again. |

#### iSM14432: Start data initialize : LDN=<aaaa>h, <aaaa>h..., status=<bbb...b>

| [Explanation] | It indicates that initialization of the logical disk began.                      |                                                                |
|---------------|----------------------------------------------------------------------------------|----------------------------------------------------------------|
|               | aaaa                                                                             | : Logical disk number                                          |
|               | bbbb                                                                             | : Execution state of the command.                              |
|               |                                                                                  | good : Normal                                                  |
|               |                                                                                  | failed(xxxx) : Error occurred (xxxx is error description)      |
|               |                                                                                  |                                                                |
| [Measures]    | When an error occurs (status=failed was output), the configuration or setting of |                                                                |
|               | the disk array                                                                   | may be changed. After updating it to the newest information or |

restarting state monitoring, check current state and execute again.

#### iSM14433: Stop data initialize : LDN=<aaaa>h, <aaaa>h..., status=<bbb...b>

| [Classification] | INFO                                                                                                    |
|------------------|----------------------------------------------------------------------------------------------------|
| [Explanation]    | It indicates that initialization of the logical disk was suspended.aaaa: Logical disk numberbbbb: Execution state of the command.                                                                                                  |
|                  | good: Normalfailed(xxxx): Error occurred (xxxx is error description)                                                                                                    |
| [Measures]       | When an error occurs (status=failed was output), the configuration or setting of the disk array may be changed. After updating it to the newest information or restarting state monitoring, check current state and execute again. |

#### iSM14434: Change data initialize time : Time=<aa>, status=<bbb...b>

| [Classification] | INFO |
|------------------|------|
|                  |      |

| [Explanation] | It indicate | s that logical disk initialization time was changed.      |
|---------------|-------------|-----------------------------------------------------------|
|               | aa          | : Initialization time                                     |
|               | bbbb        | : Execution state of the command.                         |
|               |             | good : Normal                                             |
|               |             | failed(xxxx) : Error occurred (xxxx is error description) |
|               |             |                                                           |
|               | XX 71       |                                                           |

[Measures] When an error occurs (status=failed was output), the configuration or setting of the disk array may be changed. After updating it to the newest information or restarting state monitoring, check current state and execute again.

#### iSM14435: Set LD reserve (optimization) : LDN=<aaaa>h, <aaaa>h..., status=<bbb...b>

| [Classification] | INFO                                                                                                    |
|------------------|----------------------------------------------------------------------------------------------------|
| [Explanation]    | It indicates that the logical disk was set to the work disk for optimization.<br>aaaa : Logical disk number                                                                                                    |
|                  | bbbb : Execution state of the command.<br>good : Normal<br>failed(xxxx) : Error occurred (xxxx is error description)                                                                                                    |
| [Measures]       | When an error occurs (status=failed was output), the configuration or setting of the disk array may be changed. After updating it to the newest information or restarting state monitoring, check current state and execute again. |

#### iSM14436: Cancel LD reserve (optimization) : LDN=<aaaa>h, <aaaa>h..., status=<bbb...b>

| [Classification] | INFO                                                                                                    |
|------------------|----------------------------------------------------------------------------------------------------|
| [Explanation]    | It indicates that the logical disk was released from the work disk for optimization.                                                                                                    |
|                  | aaaa : Logical disk number                                                                                                    |
|                  | bbbb : Execution state of the command.                                                                                                    |
|                  | good : Normal                                                                                                    |
|                  | failed(xxxx) : Error occurred (xxxx is error description)                                                                                                    |
| [Measures]       | When an error occurs (status=failed was output), the configuration or setting of the disk array may be changed. After updating it to the newest information or restarting state monitoring, check current state and execute again. |

### iSM14437: Set default LD name : LDN=<aaaa>h, status=<bbb...b>

| [Classification] | INFO                                                                             |                                                           |
|------------------|----------------------------------------------------------------------------------|-----------------------------------------------------------|
| [Explanation]    | It indicates that the logical disk name was initialized to the default.          |                                                           |
|                  | aaaa :                                                                           | Logical disk number                                       |
|                  | bbbb :                                                                           | Execution state of the command.                           |
|                  |                                                                                  | good : Normal                                             |
|                  |                                                                                  | failed(xxxx) : Error occurred (xxxx is error description) |
|                  |                                                                                  |                                                           |
| [Measures]       | When an error occurs (status=failed was output), the configuration or setting of |                                                           |
|                  | the disk array may be changed. After updating it to the newest information or    |                                                           |
|                  | restarting state monitoring, check current state and execute again.              |                                                           |

#### iSM14438: Set Port Platform : Platform=<aa>, HD=<bb>h, Port=<cc>h, status=<ddd...d>

| [Classification] | INFO                                                                                                    |                                                                                                    |
|------------------|----------------------------------------------------------------------------------------------------|----------------------------------------------------------------------------------------------------|
| [Explanation]    | The OS type<br>aa<br>bb<br>cc<br>dddd                                                                                                    | e of the port has been set.<br>: Set platform<br>: Host director number<br>: Port number<br>: Execution state of the command.<br>good : Normal<br>failed(xxxx) : Error occurred (xxxx is error description) |
| [Measures]       | When an error occurs (status=failed was output), the configuration or setting of the disk array may be changed. After updating it to the newest information or restarting state monitoring, check current state and execute again. |                                                                                                    |

# iSM14439: Shutdown Disk Array : status=<*aaa...a*>

| [Classification] | INFO                                                                                                    |
|------------------|----------------------------------------------------------------------------------------------------|
| [Explanation]    | Shutdown process of disk array started.<br>aaaa : Command execution status<br>good : Normal<br>failed(xxxx) : Error occurred (xxxx is error description)                                                                                                    |
| [Measures]       | When an error occurs (status=failed was output), the configuration or settings of the disk array may be changed. After updating it to the newest information or restarting state monitoring, check current state and execute again. If accesses from business server exist, terminate the accesses. |

## iSM14440: <aaa> Control Software update : status=failed

| [Classification] | INFO                                                                                                    |
|------------------|----------------------------------------------------------------------------------------------------|
| [Explanation]    | Indicates failure in updating storage control software.<br>aaa : Subjected resource<br>HD : Host director<br>DD : Disk director<br>SVP : Service processor                        |
| [Measures]       | The configuration or setting of the disk array may be changed. After updating it to the newest information or restarting state monitoring, check current state and execute again. |

# iSM14441: Storage Control Software update : status=<aaa...a>

| [Classification] | INFO                                                                                                    |
|------------------|----------------------------------------------------------------------------------------------------|
| [Explanation]    | It indicates that storage control software has been updated. Upon normal operation, iSM14439 and iSM14442 messages are output also. |
|                  | aaaa : Command execution status                                                                                                    |
|                  | good : Normal                                                                                                    |
|                  | failed(xxxx) : Error occurred (xxxx is error description)                                                                           |
|                  |                                                                                                    |
| [Measures]       | When an error occurs (status=failed was output), the configuration or setting of                                                    |
|                  | the disk array may be changed. After updating it to the newest information or                                                       |
|                  | restarting state monitoring, check current state and execute again.                                                                 |

# iSM14442: Reset resource : resource=<*aaa*>, number=<*bb*>h, status=<*ccc...c*>

| [Classification] | INFO              |                                                                      |
|------------------|-------------------|----------------------------------------------------------------------|
| [Explanation]    | It indicates that | at resetting of resource or disk array started.                      |
|                  | aaa :             | Subjected resource                                                   |
|                  |                   | SVP : Service processor                                              |
|                  |                   | all : Whole disk array                                               |
|                  | bb :              | Resource number applicable to resetting (all for the whole disk      |
|                  |                   | array)                                                               |
|                  | сссс :            | Command execution status                                             |
|                  |                   | good : Normal                                                        |
|                  |                   | failed(xxxx) : Error occurred (xxxx is error description)            |
|                  |                   |                                                                      |
| [Measures]       | When an error     | r occurs (status=failed was output), the configuration or setting of |
|                  | the disk array    | may be changed. Check that accesses to disk array have               |
|                  | terminated.       | Turn off and then on the power, and then check current state.        |

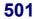

#### iSM14443: Set IP Address : number=<aa>h, (IP Address=<bbb...b>, Subnet Mask=<ccc...c>, Gateway Address=<ddd...d>) -> (IP Address=<eee...e>, Subnet Mask=<fff...f>, Gateway Address=<ggg...g>), status=<hhh...h>

[Classification] INFO

| [Explanation] |        | at IP address, subnet mask, and gateway address have been<br>he disk array. Information specified here becomes valid after |
|---------------|--------|----------------------------------------------------------------------------------------------------|
|               |        | array or service processor.                                                                                                |
|               | e      | 5 1                                                                                                    |
|               | aa :   | Service processor number                                                                                                   |
|               | bbbb : | IP address before change                                                                                                   |
|               | cccc : | Subnet mask before change                                                                                                  |
|               | dddd : | Gateway address before change                                                                                              |
|               | eeee   | IP address after change                                                                                                    |
|               | ffff   | Subnet mask after change                                                                                                   |
|               | gggg   | Gateway address after change                                                                                               |
|               | hhhh : | Command execution status                                                                                                   |
|               |        | good : Normal                                                                                                    |
|               |        | failed(xxxx) : Error occurred (xxxx is error description)                                                                  |
|               |        |                                                                                                    |

[Measures] When an error occurs (status=failed was output), the configuration or setting of the disk array may be changed. After updating it to the newest information or restarting state monitoring, check current state and execute again. If state monitoring cannot be restarted, specified IP address, etc., may be wrong. If a wrong IP address, etc. have been specified, specify a correct address with iSMnetconf command.

#### iSM14444: Set SCSI Socket permission : number=<aa>h, SCSI Socket Guard Invalid=<bbb>, SCSI Socket Valid IP Address=<ccc...c>,<ccc...c>..., status=<ddd...d>

| [Classification] | INFO                                                                                                    |
|------------------|----------------------------------------------------------------------------------------------------|
| [Explanation]    | Indicates access restriction has been specified on monitoring server.<br>Information specified here becomes valid after resetting disk array or service<br>processor. |
|                  | aa : Service processor number                                                                                                    |
|                  | bbb : Access restriction status on monitoring server (on or off)                                                                                                    |
|                  | cccc : IP address to allow access (only when access restriction is on)                                                                                                |
|                  | dddd : Command execution status                                                                                                    |
|                  | good : Normal                                                                                                    |
|                  | failed(xxxx) : Error occurred (xxxx is error description)                                                                                                    |
|                  | : Interrupted                                                                                                    |
|                  |                                                                                                    |
| [Measures]       | When an error occurs (status=failed was output), the configuration or setting of                                                                                      |
|                  | the disk array may be changed. After updating it to the newest information or                                                                                         |
|                  | restarting state monitoring, check current state and execute again. If state                                                                                          |

restarting state monitoring, check current state and execute again. If state monitoring cannot be restarted, specified IP address, etc., may be wrong. If a wrong IP address, etc. have been specified, disable access restriction with iSMnetconf command, and retry command execution.

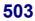

# iSM14445: Set SNMP Request permission : number=<aa>h, SNMP Valid=<bb>, Community Name="<ccc...c>", SNMP Valid IP Address=<ddd...d>, <ddd...d>..., status=<eee...e>

| [Classification] | INFO         |                                                                                                    |
|------------------|--------------|----------------------------------------------------------------------------------------------------|
| [Explanation]    |              | ess restriction has been specified by SNMP request. Information e becomes valid after resetting disk array or service processor. |
|                  | aa           | : Service processor number                                                                                                    |
|                  | bb           | : Access restriction status by SNMP request (on or off)                                                                          |
|                  | cccc         | : Community name                                                                                                    |
|                  | dddd         | : IP address to allow access (only when access restriction is on)                                                                |
|                  | eeee         | : Command execution status                                                                                                    |
|                  |              | good : Normal                                                                                                    |
|                  |              | failed(xxxx) : Error occurred (xxxx is error description)                                                                        |
|                  |              | : Interrupted                                                                                                    |
| [Measures]       | When an erro | or occurs (status=failed was output), the configuration or setting of                                                            |

the disk array may be changed. After updating it to the newest information or

restarting state monitoring, check current state and execute again.

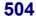

#### iSM14446: LD Bind(maintenance) : LDN=<aaaa>h, <aaaa>h..., RANK=<bb>h, PDG=<cc>h, status=<ddd...d>

| [Classification] | INFO |                                                                                                    |
|------------------|------|----------------------------------------------------------------------------------------------------|
| [Explanation]    |      | <ul> <li>hat logical disks have been configured. After normal operation, nessage is output also.</li> <li>: Logical disk number</li> <li>: RANK number</li> <li>: PD group number</li> <li>: Command execution status good : Normal failed(xxxx) : Error occurred (xxxx is error description)</li> </ul> |

[Measures] When an error occurs (status=failed was output), the configuration or setting of the disk array may be changed. After updating it to the newest information or restarting state monitoring, check current state and execute again.

#### iSM14447: License <aaa...a> : Product=<bbb...b>, status=<ccc...c>

| [Classification] | INFO         |                                                                         |
|------------------|--------------|-------------------------------------------------------------------------|
| [Explanation]    | It indicates | that license was released or locked.                                    |
|                  | aaa…a        | : Setting type                                                          |
|                  |              | Release : License released                                              |
|                  |              | Lock : License locked                                                   |
|                  | bbbb         | : Program product name                                                  |
|                  | cccc         | : Command execution status                                              |
|                  |              | good : Normal                                                           |
|                  |              | failed(xxxx) : Error occurred (xxxx is error description)               |
|                  |              |                                                                         |
| [Measures]       | When an e    | rror occurs (status=failed was output), the configuration or setting of |
|                  |              |                                                                         |

[easures] When an error occurs (status=failed was output), the configuration or setting of the disk array may be changed. After updating it to the newest information or restarting state monitoring, check current state and execute again.

# iSM14448: Set SNMP Trap Transmission : number=<aa>h, Community Name="<bbb...b>", SNMP Trap IP Address=<ccc...c>,<ccc...c>,..., status=<ddd...d>

| [Classification] | INFO                                                                                                    |
|------------------|----------------------------------------------------------------------------------------------------|
| [Explanation]    | It indicates that sending destination of SNMP trap was specified. Informationspecified here becomes valid after resetting disk array or service processor.aa:service processor numberbbbb:Community namecccc:IP address of SNMP Trap sending destinationdddd:Command execution status |
| [Measures]       | good       : Normal         failed(xxxx)       : Error occurred (xxxx is error description)          : Interrupted                                                                                                    |

Measures] When an error occurs (status=failed was output), the configuration or setting of the disk array may be changed. After updating it to the newest information or restarting state monitoring, check current state and execute again.

#### iSM14449: Set SNMP Trap Information : number=<aa>h, Trap Sense Interval=<bb>, Unit Contact="<ccc...c>", Unit Name="<ddd...d>", Unit Location="<eee...e>", Unit Info="<fff...f>", status=<ggg...g>

[Classification] INFO

| [Explanation] | It indicates the                                                    | ha | t SNMP trap information was specified. Information specified  |  |
|---------------|---------------------------------------------------------------------|----|---------------------------------------------------------------|--|
|               | here becomes valid after resetting disk array or service processor. |    |                                                               |  |
|               | aa                                                                  | :  | Service processor number                                      |  |
|               | bb                                                                  | :  | Trap monitoring interval (unit: second)                       |  |
|               | cccc                                                                | :  | Management information (administrator of disk array, managing |  |
|               |                                                                     |    | department, and contact address)                              |  |
|               | dddd                                                                | :  | System name (nickname of disk array, using host name, etc.)   |  |
|               | eeee                                                                | :  | Installation site (installation sited of disk array)          |  |
|               | ffff                                                                | :  | Supplementary information (other information required for     |  |
|               |                                                                     |    | managing)                                                     |  |
|               | gggg                                                                | :  | Command execution status                                      |  |
|               |                                                                     |    | good : Normal                                                 |  |
|               |                                                                     |    | failed(xxxx) : Error occurred (xxxx is error description)     |  |
|               |                                                                     |    | : Interrupted                                                 |  |
|               |                                                                     |    |                                                               |  |

[Measures] When an error occurs (status=failed was output), the configuration or setting of the disk array may be changed. After updating it to the newest information or restarting state monitoring, check current state and execute again.

## iSM14450: Set CachePartitioning mode: mode=<aaa> initialize=<bbbb>, status=<ccc...c>

| [Classification] | INFO                                                                             |
|------------------|----------------------------------------------------------------------------------|
| [Explanation]    | It indicates that the cache partitioning function has started/stopped.           |
|                  | aaa : Cache partitioning function starting/termination (on or off)               |
|                  | bbbb : Initial status of settings at cache partitioning function starting (on,   |
|                  | off, or "")                                                                      |
|                  | cccc : Command execution status                                                  |
|                  | good : Normal                                                                    |
|                  | failed(xxxx) : Error occurred (xxxx is error description)                        |
|                  |                                                                                  |
| [Measures]       | When an error occurs (status=failed was output), the configuration or setting of |
|                  | the disk array may be changed. After updating it to the newest information or    |
|                  | restarting state monitoring, check current state and execute again.              |

## iSM14451: Define cache segment : segment number=<aa>h, segment name="<bbb...b>", max. capacity=<ccc...c>GB, min. capacity=<ddd...d>GB, status=<eee...e>

| [Classification] | INFO                                                                                                    |
|------------------|----------------------------------------------------------------------------------------------------|
| [Explanation]    | It indicates that the cache segment has been created.aa:Cache segment numberbbbb:Cache segment namecccc:Max. allocated cache capacitydddd:Min. allocated cache capacityeeee:Command excution statusgood:Normalfailed(xxxx):Error occurred (xxxx is error description) |
| [Measures]       | When an error occurs (status=failed was output), the configuration or setting of the disk array may be changed. After updating it to the newest information or                                                                                                    |

restarting state monitoring, check current state and execute again.

## iSM14452: Delete cache segment : segment number=<aa>h, segment name="<bbb...b>", status=<ccc...c>

| [Classification] | INFO                                                                             |
|------------------|----------------------------------------------------------------------------------|
| [Explanation]    | It indicates that the cache segment has been deleted.                            |
|                  | aa : Cache segment number                                                        |
|                  | bbbb : Cache segment name                                                        |
|                  | cccc : Command execution status                                                  |
|                  | good : Normal                                                                    |
|                  | failed(xxxx) : Error occurred (xxxx is error description)                        |
|                  |                                                                                  |
| [Measures]       | When an error occurs (status=failed was output), the configuration or setting of |
|                  | the disk array may be changed. After updating it to the newest information or    |
|                  | restarting state monitoring, check current state and execute again.              |

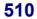

#### iSM14453: Set cache segment information: segment number=<aa>h, segment name="<bbb...b>", max. capacity=<ccc...c>GB, min. capacity=<ddd...d>GB, status=<eee...e>

| [Classification] | INFO                                                                         |                                                                                                    |
|------------------|------------------------------------------------------------------------------|----------------------------------------------------------------------------------------------------|
| [Explanation]    | aa : Cach<br>bbbb : Cach<br>cccc : Max.<br>dddd : Min.<br>eeee : Com<br>good | ache segment information has been changed.<br>e segment number<br>e segment name<br>allocated cache capacity<br>allocated cache capacity<br>nand execution status<br>: Normal<br>l(xxxx) : Error occurred (xxxx is error description) |
| [Measures]       |                                                                              | (status=failed was output), the configuration or setting of changed. After updating it to the newest information or                                                                                                    |

restarting state monitoring, check current state and execute again.

## iSM14454: Assign LD to cache segment : segment number=<aa>h, segment name="<bbb...b>", LDN=<ccc...c>, <ccc...c>..., status=<ddd...d>

| [Classification] | INFO              |                                                                                                    |
|------------------|-------------------|----------------------------------------------------------------------------------------------------|
| [Explanation]    | It indicate<br>aa | s that LD assigned to cache segment has been changed.<br>: Number of cache segment to which LD was added |
|                  | bbbb              | : Name of cache segment to which LD was added                                                            |
|                  | cccc              | : LD number of which LD assignment has been changed                                                      |
|                  | dddd              | : Command execution status                                                                               |
|                  |                   | good : Normal                                                                                            |
|                  |                   | failed(xxxx) : Error occurred (xxxx is error description)                                                |
|                  |                   |                                                                                                    |
| [Measures]       | When an e         | error occurs (status=failed was output), the configuration or setting of                                 |
|                  | the disk ar       | ray may be changed. After updating it to the newest information or                                       |
|                  | restarting        | state monitoring, check current state and execute again.                                                 |

#### iSM14456: Pool bind : Pool number=<aaaa>h, Type=<bbb...b>, PD count=<cccc>, PDN=<dd>h-<ee>h, <dd>h-<ee>h, ..., Time=<ff>, RAID=<ggg...g>, status=<hhh...h>

| [Classification] | INFO          |      |                 |                                                      |
|------------------|---------------|------|-----------------|------------------------------------------------------|
| [Explanation]    | It indicates  | tha  | t pool bind has | been executed.                                       |
|                  | aaaa          | :    | Pool number     |                                                      |
|                  | bbbb          | :    | Pool type       |                                                      |
|                  |               |      | dynamic         | : Dynamic                                            |
|                  |               |      | basic           | : Basic                                              |
|                  | cccc          | :    | Number of pl    | nysical disks                                        |
|                  | dd            | :    | PD group nur    | nber                                                 |
|                  | ee            | :    | Physical disk   | number                                               |
|                  | ff            | :    | Rebuild time    |                                                      |
|                  | gggg          | :    | RAID type       |                                                      |
|                  |               |      | 1               | : RAID 1                                             |
|                  |               |      | 5               | : RAID 5                                             |
|                  |               |      | 10              | : RAID 10                                            |
|                  |               |      | 50              | : RAID 50                                            |
|                  |               |      | 6(4+PQ)         | : RAID 6                                             |
|                  |               |      | 6(8+PQ)         | : RAID 6                                             |
|                  | hhhh :        |      | Execution sta   | te of the command                                    |
|                  |               |      | good            | : Normal                                             |
|                  |               |      | failed(xxxx)    | : Error occurred (xxxx is error description)         |
| [Measures]       |               |      |                 | =failed was output), the configuration or setting of |
|                  | ule ulsk alla | iy I |                 | d. After updating it to the latest information or    |

the disk array may be changed. After updating it to the latest information or restarting state monitoring, check the current state and execute the command again.

## iSM14457: Pool unbind : Pool number=<aaaa>h, PD count=<bbbb>, PDN=<cc>h-<dd>h, <cc>h-<dd>h, ..., status=<eee...e>

| [Classification] | INFO           |                                                                                                    |
|------------------|----------------|----------------------------------------------------------------------------------------------------|
| [Explanation]    | aaaa           | at pool unbind has been executed.<br>: Pool number<br>: Number of physical disks                                                                                                    |
|                  | cc             | : PD group number                                                                                                    |
|                  | dd             | : Physical disk number                                                                                                    |
|                  | eeee           | : Execution state of the command<br>good : Normal<br>failed(xxxx) : Error occurred (xxxx is error description)                                                                                           |
| [Measures]       | the disk array | or occurs (status=failed was output), the configuration or setting of<br>may be changed. After updating it to the latest information or<br>e monitoring, check the current state and execute the command |

again.

## iSM14458: Pool expansion : Pool number=<aaaa>h, PD count=<bbbb>, PDN=<cc>h-<dd>h, <cc>h-<dd>h, ..., restruct=<eee>, Time=<fff>, status=<ggg...g>

| [Classification] | INFO         |                                                                         |
|------------------|--------------|-------------------------------------------------------------------------|
| [Explanation]    | It indicates | that pool expansion has been executed.                                  |
|                  | aaaa         | : Pool number                                                           |
|                  | bbbb         | : Number of physical disks                                              |
|                  | сс           | : PD group number                                                       |
|                  | dd           | : Physical disk number                                                  |
|                  | eee          | : Rebuilding                                                            |
|                  |              | on : With pool rebuilding                                               |
|                  |              | off : Without pool rebuilding                                           |
|                  | fff          | : Expansion time                                                        |
|                  | gggg         | : Execution state of the command                                        |
|                  |              | good : Normal                                                           |
|                  |              | failed(xxxx) : Error occurred (xxxx is error description)               |
|                  |              |                                                                         |
| [Measures]       | When an e    | rror occurs (status=failed was output), the configuration or setting of |
|                  | the disk ar  | ray may be changed or the state of the specified pool may not be        |

normal. Restart state monitoring and check the current state.

## iSM14459: Pool rebuild/expansion time : Pool number=<aaaa>h, rebuild time=<bb>, expansion time=<ccc>, status=<ddd...d>

| [Classification] | INFO                                                                             |
|------------------|----------------------------------------------------------------------------------|
|                  |                                                                                  |
| [Explanation]    | It indicates that the pool expansion time has been changed.                      |
|                  | aaaa : Pool number                                                               |
|                  | bb : Rebuild time                                                                |
|                  | ccc : Expansion time                                                             |
|                  | dddd : Execution state of the command                                            |
|                  | good : Normal                                                                    |
|                  | failed(xxxx) : Error occurred (xxxx is error description)                        |
|                  |                                                                                  |
| [Measures]       | When an error occurs (status=failed was output), the configuration or setting of |
|                  | the disk array may be changed. After updating it to the latest information or    |
|                  | restarting state monitoring, check the current state and execute the command     |
|                  | again.                                                                           |

## iSM14461: LD bind : LDN=<aaaa>h, <aaaa>h..., Pool number=<bbbb>h, LD capacity=<ccc...c>GB, Time=<dd>, status=<eee...e>

| [Classification] | INFO           |                                                                       |
|------------------|----------------|-----------------------------------------------------------------------|
| [Explanation]    | aaaa           | hat LD bind has been executed.<br>: Logical disk number               |
|                  | bbbb           | : Pool number                                                         |
|                  | cccc           | : Logical disk capacity                                               |
|                  | dd             | : Binding time                                                        |
|                  | eeee           | : Execution state of the command                                      |
|                  |                | good : Normal                                                         |
|                  |                | failed(xxxx) : Error occurred (xxxx is error description)             |
|                  |                |                                                                       |
| [Measures]       | When an err    | or occurs (status=failed was output), the configuration or setting of |
|                  | the disk arra  | y may be changed. After updating it to the latest information or      |
|                  | restarting sta | ate monitoring, check the current state and execute the command       |

again.

#### iSM14462: LD expansion : LDN=<*aaaa*>h, LD capacity=<*bbb...b*>GB, Time=<*cc*>, status=<*ddd...d*>

| [Classification] | INFO                         |                                                                                                    |
|------------------|------------------------------|----------------------------------------------------------------------------------------------------|
| [Explanation]    | It indicates<br>aaaa<br>bbbb | <ul> <li>hat LD expansion has been executed.</li> <li>Logical disk number</li> <li>Logical disk capacity (after expansion)</li> </ul> |
|                  | cc                           | : Expansion time                                                                                                    |
|                  | dddd                         | : Execution state of the command                                                                                                    |
|                  |                              | good : Normal                                                                                                    |
|                  |                              | failed(xxxx) : Error occurred (xxxx is error description)                                                                             |
|                  |                              |                                                                                                    |
| [Measures]       | When an err                  | or occurs (status=failed was output), the configuration or setting of                                                                 |
|                  | the disk arra                | y may be changed or the state of the specified logical disk may not                                                                   |

# iSM14464: Pool name : Pool number=<aaaa>h, new name= "<bbb...b>" (old name="<ccc...c>"), status=<ddd...d>

be normal. Restart state monitoring and check the current state.

| [Classification] | INFO                                                                                                    |
|------------------|----------------------------------------------------------------------------------------------------|
| [Explanation]    | It indicates that the pool name has been changed.<br>aaaa : Pool number<br>bbbb : New pool name<br>cccc : Old pool name<br>dddd : Execution state of the command<br>good : Normal<br>failed(xxxx) : Error occurred (xxxx is error description)     |
| [Measures]       | When an error occurs (status=failed was output), the configuration or setting of the disk array may be changed. After updating it to the latest information or restarting state monitoring, check the current state and execute the command again. |

# iSM14467: SRA expansion : LD(SDV) number=<aaaa>h,<aaaa>h..., Pool number=<bbbb>h, SRA capacity=<ccc...c>GB, threshold=<ddd...d>GB(<ee>%), status=<fff...f>

| [Classification] INFO                          |                                              |
|------------------------------------------------|----------------------------------------------|
| [Explanation] It indicates that SRA was expand | ded.                                         |
| aaaa : Logical disk (SD                        | DV) number                                   |
| bbbb : Pool number                             |                                              |
| cccc : SRA capacity (G                         | GB)                                          |
| dddd : Threshold (GB)                          |                                              |
| ee : Threshold (%)                             |                                              |
| ffff : Execution state of                      | of the command.                              |
| good                                           | : Normal                                     |
| failed(xxxx)                                   | : Error occurred (xxxx is error description) |
|                                                |                                              |

[Measures] When an error occurs (status=failed was output), restart state monitoring and check the following items.

- Pool status

# iSM14468: SRA bind : LD(SDV) number=<aaaa>h,<aaaa>h..., Pool number=<bbbb>h, SRA capacity=<ccc...c>GB, threshold=<ddd...d>GB(<ee>%), status=<fff...f>

| [Classification] | INFO         |                        |                                              |
|------------------|--------------|------------------------|----------------------------------------------|
| [Explanation]    | It indicates | that SRA was bound.    |                                              |
|                  | aaaa         | : Logical disk (SD     | V) number                                    |
|                  | bbbb         | : Pool number          |                                              |
|                  | cccc         | : SRA capacity (G      | B)                                           |
|                  | dddd         | : Threshold (GB)       |                                              |
|                  | ee           | : Threshold (%)        |                                              |
|                  | ffff         | : Execution state of   | f the command.                               |
|                  |              | good                   | : Normal                                     |
|                  |              | failed(xxxx)           | : Error occurred (xxxx is error description) |
| [Measures]       | When an er   | ror occurs (status=fai | led was output) restart state monitoring and |

[Measures] When an error occurs (status=failed was output), restart state monitoring and check the following items.

- Pool status

## iSM14469: LV bind : LD(LV) number=<aaaa>h,<aaaa>h...(LD(BV) number=<bbbb>h,<bbbb>h...), Pool number=<cccc>h, status=<ddd...d>

| [Classification] | INFO                                                                                |                                                                                                    |                                                                                                    |
|------------------|-------------------------------------------------------------------------------------|----------------------------------------------------------------------------------------------------|----------------------------------------------------------------------------------------------------|
| [Explanation]    | aaaa :<br>bbbb :<br>cccc :<br>dddd :                                                | LV was bound.<br>Logical disk (LV<br>Logical disk (BV<br>Pool number<br>Execution state of<br>good<br>failed(xxxx) | <ul><li>v) number permitted to be linked</li><li>of the command.</li><li>: Normal</li></ul>                                                          |
| [Measures]       | When an error of<br>operation may h<br>monitoring and<br>- Pool state<br>- SV state | occurs (status=fa<br>have occurred. U                                                                              | iled was output), the status impossible in normal<br>pdate to the latest information or restart state<br>anagement. Then, check the following items. |

#### iSM14470: SV bind : LD(SV) number=<aaaa>h,<aaaa>h...(LD(BV) number=<bbbb>h), Pool number=<cccc>h, SV count=<dd>, status=<eee...e>

| [Classification] | INFO         |     |                     |                                                   |
|------------------|--------------|-----|---------------------|---------------------------------------------------|
| [Explanation]    | It indicates | tha | at a generation was | s added (SV was bound).                           |
|                  | aaaa         | :   | Logical disk (SV    | 7) number                                         |
|                  | bbbb         | :   | Number of logic     | al disk (BV) to which the generation is added     |
|                  | cccc         | :   | Pool number         |                                                   |
|                  | dd           | :   | Number of gener     | rations to be added                               |
|                  | eeee         | :   | Execution state of  | of the command.                                   |
|                  |              |     | good                | : Normal                                          |
|                  |              |     | failed(xxxx)        | : Error occurred (xxxx is error description)      |
|                  |              |     |                     |                                                   |
| [Measures]       | When an er   | ror | occurs (status=fai  | iled was output), the status impossible in normal |

[Measures] When an error occurs (status=failed was output), the status impossible in normal operation may have occurred. Update to the latest information or restart state monitoring and start snapshot management. Then, check the following items.

- Pool state

- SV state

- LV state and link permission volume list

#### iSM14471: SRA unbind : Pool number=<aaaa>h, LD(SDV) number=<bbbb>h,<bbbb>h..., status=<ccc...c>

| [Classification] | INFO         |                                                                               |                                                 |
|------------------|--------------|-------------------------------------------------------------------------------|-------------------------------------------------|
| [Explanation]    | aaaa<br>bbbb | hat SRA was unbou<br>: Pool number<br>: Logical disk (Sl<br>: Execution state | DV) number                                      |
|                  | сссс         | good                                                                          | : Normal                                        |
|                  |              | failed(xxxx)                                                                  |                                                 |
| [Measures]       |              | or occurs (status=fa<br>llowing items.                                        | ailed was output), restart state monitoring and |

## iSM14472: SV unbind : LD(SV) number=<aaaa>h,<aaaa>h...(LD(BV) number=<bbbb>h), SV count=<cc>, status=<ddd...d>

| [Classification] | INFO                                                                                                    |                                         |
|------------------|----------------------------------------------------------------------------------------------------|-----------------------------------------|
| [Explanation]    | It indicates that a generation was remo<br>aaaa : Logical disk (SV) num                                                                                                    |                                         |
|                  | bbbb : Number of logical disk<br>removed                                                                                                    | (BV) from which the generation is       |
|                  | cc : Number of generations                                                                                                    | to be removed                           |
|                  | dddd : Execution state of the o                                                                                                    | command.                                |
|                  | good : No                                                                                                    | rmal                                    |
|                  | failed(xxxx) : Err                                                                                                    | or occurred (xxxx is error description) |
| [Measures]       | When an error occurs (status=failed wa<br>operation may have occurred. Update t<br>monitoring and start snapshot manager<br>- Pool state<br>- SV state<br>- LV state and link permission volume | nent. Then, check the following items.  |

#### iSM14474: SRA threshold : Pool number=<aaaa>h, threshold=<bbb...b>GB (<cc>%), status=<ddd...d>

| [Classification] | INFO         |                                                                       |
|------------------|--------------|-----------------------------------------------------------------------|
| [Explanation]    | It indicates | s that threshold was changed.                                         |
|                  | aaaa         | : Pool number                                                         |
|                  | bbbb         | : Threshold (GB)                                                      |
|                  | сс           | : Threshold (%)                                                       |
|                  | dddd         | : Execution state of the command.                                     |
|                  |              | good : Normal                                                         |
|                  |              | failed(xxxx) : Error occurred (xxxx is error description)             |
|                  |              |                                                                       |
| [Measures]       | When an e    | error occurs (status=failed was output), restart state monitoring and |
|                  | check the f  | following items.                                                      |
|                  | - Pool state | e                                                                     |

#### iSM14475: Configuration reserved(reference mode). : Disk Array=<*aaa...a*>, status=<*bbb...b*>

| [Classification] | INFO           |                                                           |                                                                                                    |
|------------------|----------------|-----------------------------------------------------------|----------------------------------------------------------------------------------------------------|
| [Explanation]    | aaaa :         | at configuration se<br>Disk array name<br>Execution state |                                                                                                    |
|                  |                | good                                                      | : Normal                                                                                                    |
|                  |                | failed(xxxx)                                              | : Error occurred (xxxx is error description)                                                                              |
| [Measures]       | disk array may | y be being set by a                                       | iled was output), the configuration of specified<br>mother configuration setting software. After<br>software, re-execute. |

#### iSM14476: Configuration released(reference mode).: Disk Array=<aaa...a>, status=<bbb...b>

| [Classification] | INFO            |                      |                                                   |
|------------------|-----------------|----------------------|---------------------------------------------------|
| [Explanation]    | It indicates th | hat the reference mo | ode of configuration setting is ended.            |
|                  | aaaa            | : Disk array name    |                                                   |
|                  | bbbb            | : Execution state    | of the command.                                   |
|                  |                 | good                 | : Normal                                          |
|                  |                 | failed(xxxx)         | : Error occurred (xxxx is error description)      |
| [Measures]       | When an erro    | or occurs (status=fa | iled was output), the disk array or control path  |
|                  | may be failed   | l. After troubleshoo | ting, disconnect and re-connect the iSM client of |
|                  | which config    | uration has been se  | t.                                                |

#### iSM14600: Internal error : detail=<aaa...a>, code=<bbbb>

| [Classification] | INFO            |                          |                                             |
|------------------|-----------------|--------------------------|---------------------------------------------|
|                  |                 |                          |                                             |
| [Explanation]    | It indicates th | at an internal error suc | ch as a communication error and system call |
|                  | error occurred  | 1.                       |                                             |
|                  | aaaa            | : The following output   | ut will be provided depending on an error   |
|                  |                 | content.                 |                                             |
|                  |                 | communication            | : Communication error                       |
|                  |                 | system call              | : System call error                         |
|                  |                 | process busy             | : Time out in waiting for termination       |
|                  |                 |                          | (Windows version only)                      |
|                  |                 | function api             | : Internal API error                        |
|                  |                 | seize                    | : Disk array occupation error               |
|                  | bbbb            | : Internal code such a   | is errno                                    |
|                  |                 |                          |                                             |
| [Measures]       | Check whethe    | er any abnormality has   | s occurred in the processes making up the   |
|                  | iSM server or   | in the operation envir   | conment, then restart the iSM server.       |

# iSM14601: Forced termination : status=<aaa...a>

| [Classification] | INFO                                                                                                    |
|------------------|----------------------------------------------------------------------------------------------------|
| [Explanation]    | It indicates that the "Configurating" state was forcefully canceled.<br>aaaa : Execution state of the command.<br>good : Normal                                          |
|                  | good : Normal<br>failed(xxxx) : Error occurred (xxxx is error description)                                                                                               |
| [Measures]       | When an error occurs, check whether any abnormality has occurred in the processes making up the iSM server or in the operation environment, then restart the iSM server. |

# iSM15000 ~ iSM15600: Internal error : detail=<*aaa...a*>, code=<*bbbb*>

| [Classification] | INFO                                                                               |     |
|------------------|------------------------------------------------------------------------------------|-----|
|                  |                                                                                    |     |
| [Explanation]    | It indicates that such internal error as communication error and system call error | ror |
|                  | occurred.                                                                          |     |
|                  | aaaa : The following output will be provided depending on an error                 |     |
|                  | content.                                                                           |     |
|                  | communication : detail=communication                                               |     |
|                  | system call : detail=system call                                                   |     |
|                  | process busy : Time out in waiting for termination                                 |     |
|                  | (Windows version only)                                                             |     |
|                  | bbbb : Internal code such as errno                                                 |     |
|                  |                                                                                    |     |
| [Measures]       | Check whether any abnormality has occurred in the processes making up the          |     |
|                  | iSM server or in the operation environment, then restart the iSM server.           |     |

# iSM16000 ~ iSM16001: iSMalived process has started. function=<aaa...a> AUTH=<bbb...b>

| [Classification] | INFO             |                   |            |                                                |
|------------------|------------------|-------------------|------------|------------------------------------------------|
| [Explanation]    | It indicates the | nat ALIVEmail J   | process ha | is started.                                    |
|                  | aaaa             | : Function name   | e that has | started                                        |
|                  |                  | SG Error          | : Proces   | s has started, but notification is not         |
|                  |                  |                   | execut     | ed because of SG setting error (function       |
|                  |                  |                   | blocka     | ge state).                                     |
|                  |                  | Alert             | : Error r  | eport                                          |
|                  |                  | Heartbeat         | : Heartb   | eat report                                     |
|                  |                  | Regulary          | : Period   | ical error report                              |
|                  |                  | RunningMain       | te: Schedu | uled maintenance report                        |
|                  | bbbb             | : Authentication  | n method f | for accessing a mail server                    |
|                  |                  | NONE              |            | : Conventional authentication method           |
|                  |                  |                   |            | without SMTP authentication                    |
|                  |                  | SMTP_AUTH         | ł          | : SMTP Auth authentication method              |
|                  |                  | POP_BEFOR         | E_SMTP     | : POP before SMTP authentication               |
|                  |                  |                   |            | method                                         |
|                  |                  |                   |            |                                                |
| [Measures]       | Unnecessary      | (normal operation | on). Che   | eck the setting file if the operating function |
|                  | is different fr  | com the setting.  |            |                                                |

#### iSM16020: Function Error has occurred. name=<aaa...a> code=<bbbb> errno=<ccc>

| [Classification] | NOTICE                              |                                                                                          |
|------------------|-------------------------------------|------------------------------------------------------------------------------------------|
| [Explanation]    | It shows tha<br>aaaa<br>bbbb<br>ccc | t a function error has occurred.<br>: Function name<br>: Internal code<br>: Error number |
| [Measures]       | Check the s                         | ettings relevant to the applicable function.                                             |

#### iSM16021: Internal Error has occurred. code=<aaaa> errno=<bbb>

| [Classification] | NOTICE             |                                                       |
|------------------|--------------------|-------------------------------------------------------|
| [Explanation]    | It shows that aaaa | at an internal error has occurred.<br>: Internal code |
|                  | bbb                | : Error number                                        |
| [Measures]       | Check the s        | erver operating environment and various settings.     |

## iSM16029: File does not exist. file=<aaa...a>

| [Classification] | WARNIN                        | Ĵ                                      |                                                       |
|------------------|-------------------------------|----------------------------------------|-------------------------------------------------------|
| [Explanation]    | It shows th<br>exist.<br>aaaa | at ALIVEmail setti<br>: File name      | ing file or message information table file does not   |
|                  |                               | alived.conf                            | : Setting file                                        |
|                  |                               | alived.tbl                             | : Message information table file                      |
| [Measures]       |                               | older for the ALIV<br>a file properly. | Email setting file or message information table file, |

# iSM16030: File cannot be opened. errno=<aaa> file= <bbb...b>

| [Classification] | WARNING                     | Ĵ                    |                                                    |
|------------------|-----------------------------|----------------------|----------------------------------------------------|
| [Explanation]    | It shows that file has fail | 1 0                  | LIVEmail setting file or message information table |
|                  | aaa                         | : Error number       |                                                    |
|                  | bbbb                        | : File name          |                                                    |
|                  |                             | alived.conf          | : Setting file                                     |
|                  |                             | alived.tbl           | : Message information table file                   |
|                  |                             | alived.hst           | : Record file                                      |
|                  |                             |                      |                                                    |
| [Measures]       | Check the c                 | conditions of the AI | IVEmail setting file or message information table  |
|                  | file.                       |                      |                                                    |

#### iSM16031: File cannot be read. file=alived.conf line=<aa> errno=<bbb>

| [Classification] | WARNING      | ł                                                                    |
|------------------|--------------|----------------------------------------------------------------------|
| [Explanation]    | It indicates | that reading the ALIVEmail setting file has failed.                  |
|                  | aa           | : Error line number                                                  |
|                  | bbb          | : Error number                                                       |
| [Measures]       | Check the c  | onditions of the ALIVEmail setting file (such as reading privilege). |

## iSM16032: Illegal configuration. file=alived.conf First line is not [ALIVE].

| [Classification] | WARNING                                                                        |
|------------------|--------------------------------------------------------------------------------|
| [Explanation]    | It indicates that the first line of the ALIVEmail setting file is not [ALIVE]. |
| [Measures]       | The header should be [ALIVE]. Check the contents of the file.                  |

#### iSM16033: Illegal configuration. file=alived.conf Tag overlaps. line=<aa> tag=<bbb...b>

| [Classification] | WARNIN       | G                                                      |
|------------------|--------------|--------------------------------------------------------|
| [Explanation]    | It indicates | s that the tags overlap in the ALIVEmail setting file. |
|                  | uu           | . Entor line humber                                    |
|                  | bbbb         | : Tag name                                             |
| [Measures]       | Check the    | syntax of the ALIVEmail setting file and correct it.   |

# iSM16034: Illegal configuration. file=alived.conf First word is not keyword. line=<aa>

| [Classification] | WARNING                                                                                                    |
|------------------|----------------------------------------------------------------------------------------------------|
| [Explanation]    | It indicates that it is the applicable line of ALIVEmail setting file and the first<br>word is not a keyword.<br>aa : Error line number |
| [Measures]       | Check the syntax of the ALIVEmail setting file and correct it.                                                                          |

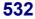

#### iSM16035: Illegal configuration. file=alived.conf id=<a> line=<bb>

[Classification] WARNING

| [Explanation] | It indicate | It indicates that there is Invalid description in the ALIVEmail setting file. |  |  |
|---------------|-------------|-------------------------------------------------------------------------------|--|--|
|               | а           | : Error classification                                                        |  |  |
|               |             | 1: Improper position of "=", or no "="                                        |  |  |
|               |             | 2: Improper position of ":", or no ":"                                        |  |  |
|               |             | 3: Improper position of ",", or too many ","                                  |  |  |
|               |             | 6: Improper position of """, or no """                                        |  |  |
|               |             | 8: No description of address                                                  |  |  |
|               |             | 9: Inconsistency existing among set values                                    |  |  |
|               | bb          | : Error line number                                                           |  |  |
|               |             |                                                                               |  |  |
| [Measures]    | Check the   | relevant line of the ALIVEmail setting file, and correct the definition.      |  |  |

## iSM16037: Illegal configuration. file=alived.conf Specific tag is not defined. tag=<*aaa...a*>

| [Classification] | WARNING                                                                                         |
|------------------|-------------------------------------------------------------------------------------------------|
| [Explanation]    | It indicates that there is no definition of the specific tag in the ALIVEmail setting file.     |
|                  | aaaa : Tag name                                                                                 |
| [Measures]       | Check the syntax of the ALIVEmail setting file, and correct the definition of the specific tag. |

#### iSM16038: Illegal configuration. file=alived.conf It has exceeded 256 bytes. line=<aa>

| [Classification] | WARNING                                                                                    |
|------------------|--------------------------------------------------------------------------------------------|
| [Explanation]    | It indicates that the applicable line of the ALIVEmail setting file exceeds 256 bytes.     |
|                  | aa : Error line number                                                                     |
| [Measures]       | Check the applicable line of the ALIVEmail setting file, and correct it 256 bytes or less. |

#### iSM16039: Illegal configuration. file=alived.conf "TO" mail address has exceeded 10. line=<aa>

| [Classification] | WARNING                                                                                                    |  |
|------------------|----------------------------------------------------------------------------------------------------|--|
| [Explanation]    | It indicates that the destination mail addresses have been set over 10 in the ALIVEmail setting file.<br>aa : Error line number |  |
| [Measures]       | Check the mail addresses to which the ALIVEmail setting file, and set the number of address less.                               |  |

#### iSM16041: File cannot be read. file=alived.tbl line=<aa> errno=<bbb>

| [Classification] | WARNING                                                                    | 3                   |  |
|------------------|----------------------------------------------------------------------------|---------------------|--|
| [Explanation]    | It indicates that reading the ALIVEmail message information table file has |                     |  |
|                  | failed.                                                                    |                     |  |
|                  | aa                                                                         | : Error line number |  |
|                  | bbb                                                                        | : Error number      |  |
|                  |                                                                            |                     |  |
| [Measures]       | Check the state of the ALIVEmail message information table file (such as   |                     |  |
|                  | reading privilege).                                                        |                     |  |

#### iSM16043: Illegal configuration. file=alived.tbl Tag overlaps. line=<aa> tag=<bbb...b>

| [Classification] | WARNING            | Ĵ                                                                      |
|------------------|--------------------|------------------------------------------------------------------------|
| [Explanation]    | It indicates file. | that the tags overlap in the ALIVEmail message information table       |
|                  | aa                 | : Error line number                                                    |
|                  | bbbb               | : Tag name                                                             |
| [Measures]       | Check the s        | syntax of the ALIVEmail message information table file and correct it. |

#### iSM16044: Illegal configuration. file=alived.tbl First word not keyword. line=<aa>

| [Classification] | WARNING                                                                                                    |
|------------------|----------------------------------------------------------------------------------------------------|
| [Explanation]    | It indicates that it is the applicable line of the ALIVEmail message information<br>table file and the first word is not a keyword.<br>aa : Error line number |
| [Measures]       | Check the syntax of the ALIVEmail message information table file and correct it.                                                                              |

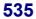

#### iSM16045: Illegal configuration. file=alived.tbl id=<a> line=<bb>

| [Classification] | WARNING                                                                 |                                                                  |  |
|------------------|-------------------------------------------------------------------------|------------------------------------------------------------------|--|
|                  |                                                                         |                                                                  |  |
| [Explanation]    | It indicates that there is Invalid description in the ALIVEmail message |                                                                  |  |
|                  | information t                                                           | able file.                                                       |  |
|                  | а                                                                       | : Error classification                                           |  |
|                  |                                                                         | 1: Improper position of "=", or no "="                           |  |
|                  |                                                                         | 5: Improper position of ","                                      |  |
|                  |                                                                         | 8: No description of address                                     |  |
|                  | bb                                                                      | : Error line number                                              |  |
|                  |                                                                         |                                                                  |  |
| [Measures]       | Check the rel                                                           | levant line of the ALIVEmail message information table file, and |  |
|                  | correct the definition.                                                 |                                                                  |  |

#### iSM16047: Illegal configuration. file=alived.tbl Specific tag is not defined. tag=<aaa...a>

| [Classification] | WARNING                                                                                                    |  |
|------------------|----------------------------------------------------------------------------------------------------|--|
| [Explanation]    | It indicates that there is no definition of the specific tag in the ALIVEmail message information table file. |  |
|                  | aaaa : Tag name                                                                                               |  |
| [Measures]       | Check the syntax of the ALIVEmail message information table file, and correct                                 |  |
|                  | the definition of the specific tag.                                                                           |  |

#### iSM16048: Illegal configuration. file=alived.tbl It has exceeded 256 bytes. line=<aa>

| [Classification] | WARNING                                                                                                    |  |
|------------------|----------------------------------------------------------------------------------------------------|--|
| [Explanation]    | It indicates that the applicable line of the ALIVEmail message information table file exceeds 256 bytes.        |  |
|                  | aa : Error line number                                                                                          |  |
| [Measures]       | Check the applicable line of the ALIVEmail message information table file, and correct it in 256 bytes or less. |  |

#### iSM16049: Illegal configuration. file=alived.tbl Message number has exceeded 1000. line=<aa>

| [Classification] | WARNING                                                                                                    |  |
|------------------|----------------------------------------------------------------------------------------------------|--|
| [Explanation]    | It indicates that the set number of messages in the ALIVEmail message information table file exceeds 1000. |  |
|                  | aa : Error line number                                                                                     |  |
| [Measures]       | Check the ALIVEmail message information table file, and set the messages to 1000 or less.                  |  |

# iSM16061: Mail server (<aaa...a>) address is illegal.

| [Classification] | WARNING                                                                                           |
|------------------|---------------------------------------------------------------------------------------------------|
| [Explanation]    | It indicates that the address specified to the mail server is illegal.<br>aaaa : Mail server type |
|                  | SMTP : Address of SMTP server                                                                     |
|                  | POP : Address of POP server                                                                       |
| [Measures]       | Specify the mail server with the DNS name or IP address.                                          |

#### iSM16062: Mail server cannot be connected. name=<*aaa...a*> code=<*bbbb*> errno=<*ccc*>

| [Classification] | WARNING                                                     | Ĵ                                                                   |
|------------------|-------------------------------------------------------------|---------------------------------------------------------------------|
| [Explanation]    | It indicates that the connection to mail server has failed. |                                                                     |
|                  | aaaa                                                        | : Function name                                                     |
|                  | bbbb                                                        | : Internal code                                                     |
|                  | ccc                                                         | : Error number                                                      |
|                  |                                                             |                                                                     |
| [Measures]       | Failed in co                                                | onnection with mail server specified in the ALIVEmail setting file. |
|                  | Check the a                                                 | address and operations of the specified mail server.                |

#### iSM16063: Communication error(receive from mail server). name=<aaa...a> code=<bbbb> errno=<ccc>

| [Classification] | WARNING           | i                                                                  |
|------------------|-------------------|--------------------------------------------------------------------|
| [Explanation]    | It indicates aaaa | that receiving from the mail server has failed.<br>: Function name |
|                  | bbbb              | : Internal code                                                    |
|                  | ccc               | : Error number                                                     |
| [Measures]       | Check the o       | perations of the specified mail server, and resolve the problem.   |

#### iSM16064: Communication error(send to mail server). name=<aaa...a> code=<bbbb> errno=<ccc>

| [Classification] | WARNINC                                                                     | Ĵ               |
|------------------|-----------------------------------------------------------------------------|-----------------|
| [Explanation]    | It indicates that transmitting to mail server has failed.                   |                 |
|                  | aaaa                                                                        | : Function name |
|                  | bbbb                                                                        | : Internal code |
|                  | ccc                                                                         | : Error number  |
|                  |                                                                             |                 |
| [Measures]       | Check the operations of the specified mail server, and resolve the problem. |                 |

#### iSM16065: Communication error(mail server). id=<a> send=<bbb...b> recv=<ccc...c>

| [Classification] | WARNIN                | G                                                                                       |
|------------------|-----------------------|-----------------------------------------------------------------------------------------|
| [Explanation]    | It indicates<br>a     | s that the communication error occurred with the mail server.<br>: Internal code number |
|                  | bbbb                  | : Sending information                                                                   |
|                  | cccc                  | : Reception information                                                                 |
| [Measures]       | Check the on the info | operations of the specified mail server, and resolve the problem based                  |

#### iSM16066: Mail server was time out.

| [Classification] | WARNING                                                                                                    |
|------------------|----------------------------------------------------------------------------------------------------|
| [Explanation]    | It indicates that the operation of the mail server is slow and going to timeout.                                                                             |
| [Measures]       | Check the operations of the specified mail server, and consider the restriction of mail volume, the operation of mail server and path's communication speed. |

# iSM16070: Message buffer is full. Data losing is detected.

| [Classification] | WARNING                                                                                              |
|------------------|----------------------------------------------------------------------------------------------------|
| [Explanation]    | It indicates that messages have been deleted because the message buffer capacity exceeded the limit. |
| [Measures]       | There are too many messages for link. Definition must be reviewed.                                   |

### iSM16071: Data losing is recovered.

| [Classification] | WARNING                                                                                                    |
|------------------|----------------------------------------------------------------------------------------------------|
| [Explanation]    | It indicates that the message lost by the overflow of message buffer has been<br>recovered.<br>This message is output on UNIX system.<br>(Output only to syslog)     |
| [Measures]       | This message is output in pair with iSM16070, which indicates that too many messages to be linked exist, and indicates recovery of the error. Review the definition. |

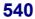

### iSM16080: Definition change is successful. function=<aaa...a> AUTH=<bbb...b>

| [C | Classification] | INFO           |                    |              |                                                |
|----|-----------------|----------------|--------------------|--------------|------------------------------------------------|
| [E | Explanation]    | It indicates t | hat the setting in | formation    | change was successful.                         |
|    |                 | aaaa           | : Function nam     | e that has s | started                                        |
|    |                 |                | Alert              | : Error r    | eport                                          |
|    |                 |                | Heartbeat          | : Heartb     | eat report                                     |
|    |                 |                | Regulary           | : Period     | ical error report                              |
|    |                 |                | RunningMain        | te: Schedu   | uled maintenance report                        |
|    |                 | bbbb           | : Authentication   | n method f   | for accessing a mail server                    |
|    |                 |                | NONE               |              | : Conventional authentication method           |
|    |                 |                |                    |              | without SMTP authentication                    |
|    |                 |                | SMTP_AUTI          | Н            | : SMTP Auth authentication method              |
|    |                 |                | POP_BEFOR          | E_SMTP       | : POP before SMTP authentication               |
|    |                 |                |                    |              | method                                         |
| [N | leasures]       | Unnecessary    | (normal operati    | ion). Che    | eck the setting file if the operating function |
|    |                 | is different f | from the setting.  |              |                                                |
|    |                 |                |                    |              |                                                |

# iSM16081: Definition change error. ALIVEmail function does not start.

| [Classification] | WARNING                                                                                                    |
|------------------|----------------------------------------------------------------------------------------------------|
| [Explanation]    | It indicates that it failed to change the setting information. The driven function does not operate till it succeeds.                                                                  |
| [Measures]       | While trying to change the setting information with the iSM server running, the definition error occurred. Correct the setting information error and execute the change command again. |

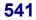

# iSM16082: Definition change error. ALIVEmail function continues to operate by old one.

| [Classification] | WARNING                                                                                                    |
|------------------|----------------------------------------------------------------------------------------------------|
| [Explanation]    | The setting file change was failed. The driven function operates by the old function before changing.                                                                                  |
| [Measures]       | While trying to change the setting information with the iSM server running, the definition error occurred. Correct the setting information error and execute the change command again. |

#### iSM16083: Making of file directory error. code=<aaaa> path=<bbb...b> errno=<ccc>

| [Classification] | ERROR        |                                                             |
|------------------|--------------|-------------------------------------------------------------|
| [Explanation]    | It indicates | that it failed to create directory.                         |
|                  | aaaa         | : Code number                                               |
|                  | bbbb         | : Directory name                                            |
|                  | ccc          | : Error number                                              |
|                  |              |                                                             |
| [Measures]       | There is an  | error in the authority of installation directory and so on. |

#### iSM16084: Change directory error. name=<aaa...a> path=<bbb...b> errno=<ccc>

| [Classification] | ERROR                |                                                               |
|------------------|----------------------|---------------------------------------------------------------|
| [Explanation]    | It indicates<br>aaaa | that the directory change has been failed.<br>: Function name |
|                  | bbbb                 | : Directory name                                              |
|                  | ccc                  | : Error number                                                |
| [Measures]       | There is an          | error in the authority of installation directory and so on.   |

### iSM17000 ~ iSM17001: Ftp environment(user) is not defined. File Transfer function can not be used. detail=<*aa-bbbb*>

| [Classification] | NOTICE                                                                                                    |
|------------------|----------------------------------------------------------------------------------------------------|
| [Explanation]    | <ul> <li>File transfer function cannot be used because FTP user name has not been defined.</li> <li>aa-bbbb : Detailed information (This code is not disorder reason but a value for maintenance.)</li> </ul>                                                                      |
| [Measures]       | Specify correct description of file_transfer section (user) in environment definition file, and restart the iSM server. In particular, on Windows system, specify a correct FTP user name in environment setting (Detail 2 file transfer information), and restart the iSM server. |

### iSM17002: Ftp environment(ftp\_root\_directory) is invalid. File Transfer function can not be used. detail=<*aa-bbbb*>

| [Classification] | NOTICE                                                                                                    |
|------------------|----------------------------------------------------------------------------------------------------|
| [Explanation]    | <ul> <li>File transfer function cannot be used because root directory of FTP server has not been defined correctly.</li> <li>aa-bbbb : Detailed information (This code is not disorder reason but a value for maintenance.)</li> </ul>                                                                              |
| [Measures]       | Specify correct description of file_transfer section (ftp_root_directory) in<br>environment definition file, and restart the iSM server. In particular, on<br>Windows system, specify a correct root folder of FTP site in environment setting<br>(Detail 2 file transfer information), and restart the iSM server. |

#### iSM17003: Ftp environment(temp\_directory) is invalid. File Transfer function can not be used. detail=<*aa-bbbb*>

| [Classification] | NOTICE                                                                                                    |
|------------------|----------------------------------------------------------------------------------------------------|
| [Explanation]    | <ul> <li>File transfer function cannot be used because work file storing directory has not been defined correctly.</li> <li>aa-bbbb : Detailed information (This code is not disorder reason but a value for maintenance.)</li> </ul>                                                                            |
| [Measures]       | Specify correct description of file_transfer section (temp_directory) in<br>environment definition file, and restart the iSM server. In particular, on<br>Windows system, specify a correct work file storing folder in environment<br>setting (Detail 2 file transfer information), and restart the iSM server. |

### iSM17004: Temp directory is not under ftp root directory. File Transfer function can not be used. detail=<*aa-bbbb*>

| [Classification] | NOTICE                                                                                                    |
|------------------|----------------------------------------------------------------------------------------------------|
| [Explanation]    | <ul> <li>File transfer function cannot be used because work file storing directory is not in the root directory of FTP server.</li> <li>aa-bbbb : Detailed information (This code is not disorder reason but a value for maintenance.)</li> </ul>                                                                                                    |
| [Measures]       | Specify that work file storing directory is in the root directory of FTP server by file_transfer section in environment definition file, and restart the iSM server.<br>In particular, on Windows system, specify a correct work file storing folder to be in the root folder of FTP site by environment setting (Detail 2 file transfer information) or specify a correct virtual directory path and restart the iSM server. |

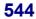

#### iSM17010: File access has failed. func=<*aaa...a*> path=<*bbb...b*> errno=<*ccc*> detail=<*dd*-eeee>

| [Classification] | NOTICE      |                                                                    |
|------------------|-------------|--------------------------------------------------------------------|
|                  |             |                                                                    |
| [Explanation]    | An error of | courred in file access function.                                   |
|                  | aaaa        | : Function name                                                    |
|                  | bbbb        | : Path name                                                        |
|                  | ccc         | : Error number                                                     |
|                  | dd-eeee     | : Detailed information (This code is not disorder reason but a     |
|                  |             | value for maintenance.)                                            |
|                  |             |                                                                    |
| [Measures]       | Check fund  | tion name and error number, take appropriate measures, and restart |
|                  | the iSM set | rver.                                                              |

#### iSM17020: Socket access has failed. func=<aaa...a> errno=<bbb> detail=<cc-dddd>

| [Classification] | WARNING                       |                                                                                                    |
|------------------|-------------------------------|----------------------------------------------------------------------------------------------------|
| [Explanation]    | aaaa<br>bbb                   | <ul> <li>arred in socket access function.</li> <li>Function name</li> <li>Error number</li> <li>Detailed information (This code is not disorder reason but a value for maintenance.)</li> </ul> |
| [Measures]       | Check function the iSM server | on name and error number, take appropriate measures, and restart er.                                                                                                    |

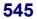

#### iSM17030: Memory access has failed. func=<aaa...a> errno=<bbb> detail=<cc-dddd>

| [Classification] | WARNING                                                                                                    |
|------------------|----------------------------------------------------------------------------------------------------|
| [Explanation]    | An error occurred in memory access function. iSM server terminates         abnormally.         aaaa       :         bbb       :         Error number         cc-dddd       :         Detailed information (This code is not disorder reason but a value for maintenance.) |
| [Measures]       | Check function name and error number, take appropriate measures, and restart the iSM server.                                                                                                    |

#### iSM17040: System call error has occurred. func=<aaa...a> errno=<bbb> detail=<cc-dddd>

| [Classification] | WARNING                                |                                                                                                    |
|------------------|----------------------------------------|----------------------------------------------------------------------------------------------------|
| [Explanation]    | An error occ<br>aaaa<br>bbb<br>cc-dddd | <ul> <li>urred in system function. iSM server terminates abnormally.</li> <li>Function name</li> <li>Error number</li> <li>Detailed information (This code is not disorder reason but a</li> </ul> |
|                  |                                        | value for maintenance.)                                                                                                    |
| [Measures]       | Check funct<br>the iSM serv            | on name and error number, take appropriate measures, and restart er.                                                                                                    |

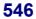

#### iSM17050: Internal error has occurred. detail=<*aa-bbbb*>

| [Classification] | WARNING                                                                                                    |
|------------------|----------------------------------------------------------------------------------------------------|
| [Explanation]    | <ul> <li>An internal error occurred in file transfer function. iSM server terminates abnormally.</li> <li>aa-bbbb : Detailed information (This code is not disorder reason but a value for maintenance.)</li> </ul> |
| [Measures]       | <ul> <li>Save the following information and restart the iSM server.</li> <li>iSM operation log</li> <li>syslog (for other than Windows system)</li> <li>Event log (for Windows system)</li> </ul>                   |

### iSM17900: Process is busy when it terminates emergency. Unexpected error message maybe generated.

| [Classification] | WARNING                                                                                                    |
|------------------|----------------------------------------------------------------------------------------------------|
| [Explanation]    | It indicates that file transfer function decided to execute emergency termination,<br>but cannot terminate immediately. |
| [Measures]       | Unnecessary                                                                                                    |

### iSM18000 ~ iSM18001: Snapshot has been created. (<*aaa...a*>, BV=<*bbb...b*> (<*cccc*>h), SV=<*ddd...d*> (<*eeee*>h))

| [Classification] | INFO         |                              |
|------------------|--------------|------------------------------|
| [Explanation]    | It indicates | s that snapshot was created. |
|                  | aaaa         | : Disk array name            |
|                  | bbbb         | : BV logical disk name       |
|                  | cccc         | : BV logical disk number     |
|                  | dddd         | : SV logical disk name       |
|                  | eeee         | : SV logical disk number     |
|                  |              |                              |
| [Measures]       | Unnecessa    | ry                           |

#### iSM18002: Deleting snapshot has been started. (<aaa...a>, BV=<bbb...b> (<cccc>h), SV=<ddd...d> (<eeee>h), generation=<fff>)

| [Classification] | INFO                                                          |                                                                                                    |
|------------------|---------------------------------------------------------------|----------------------------------------------------------------------------------------------------|
| [Explanation]    | It indicates t<br>aaaa<br>bbbb<br>cccc<br>dddd<br>eeee<br>fff | <ul> <li>hat snapshot deletion was started.</li> <li>Disk array name</li> <li>BV logical disk name</li> <li>BV logical disk number</li> <li>SV logical disk name</li> <li>SV logical disk number</li> <li>SV logical disk number</li> <li>SV generation number when deletion was started</li> </ul> |

[Measures]

Unnecessary

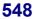

#### iSM18003: Snapshot has been deleted. (<aaa...a>, BV=<*bbb...b*> (<*cccc*>h), SV=<ddd...d> (<eeee>h))

[Classification] INFO

| [Explanation] | It indicates that snapshot deletion was completed. |                          |  |  |
|---------------|----------------------------------------------------|--------------------------|--|--|
|               | aaaa                                               | : Disk array name        |  |  |
|               | bbbb                                               | : BV logical disk name   |  |  |
|               | cccc                                               | : BV logical disk number |  |  |
|               | dddd                                               | : SV logical disk name   |  |  |
|               | eeee                                               | : SV logical disk number |  |  |
|               |                                                    |                          |  |  |

Unnecessary

INFO

[Measures]

#### iSM18004: Restoring snapshot has been started. (<aaa...a>, BV=<bbb...b> (<cccc>h), SV=<ddd...d> (<eeee>h), generation=<fff>)

[Classification] [Explanation] It indicates that snapshot restoring was started. : Disk array name aaa...a bbb...b : BV logical disk name : BV logical disk number cccc : SV logical disk name ddd...d : SV logical disk number eeee fff : SV generation number when restoring was started

[Measures]

Unnecessary

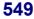

#### iSM18005: Snapshot has been restored. (<*aaa...a*>, BV=<*bbb...b*> (<*cccc*>h), SV=<*ddd...d*> (<*eeee*>h))

 [Classification]
 INFO

 [Explanation]
 It indicates that snapshot restoring was completed.

 aaa...a
 :
 Disk array name

 bbb...b
 :
 BV logical disk name

 cccc
 :
 BV logical disk number

 ddd...d
 :
 SV logical disk name

 eeee
 :
 SV logical disk number

[Measures]

Unnecessary

#### iSM18006: SV guard was changed. (<*aaa...a*>, SV=<*bbb...b*> (<*cccc*>h), mode=<*dd*>)

[Classification] INFO

| [Explanation] | It indicates that the protection mode of snapshot-volume was changed. |   |                                         |
|---------------|-----------------------------------------------------------------------|---|-----------------------------------------|
|               | aaaa                                                                  | : | Disk array name                         |
|               | bbbb                                                                  | : | SV logical disk name                    |
|               | cccc                                                                  | : | SV logical disk number                  |
|               | dd                                                                    | : | Protection mode setting state (on, off) |
|               |                                                                       |   |                                         |

[Measures] Unnecessary

### iSM18007: Snapshot was cancelled. (<*aaa...a*>, BV=<*bbb...b*> (<*cccc*>h), SV=<*ddd...d*> (<*eeee*>h), generation=<*fff*>)

| ERROR                                   |                                                                                                    |
|-----------------------------------------|----------------------------------------------------------------------------------------------------|
| reserve are<br>is cancelle<br>For Windo | ws, this message is target of ESMPRO Manager Report.                                                                                                    |
|                                         | : Disk array name                                                                                                    |
| cccc                                    | <ul><li>BV logical disk name</li><li>BV logical disk number</li></ul>                                                                                                    |
| dddd                                    | : SV logical disk name                                                                                                    |
| eeee                                    | : SV logical disk number                                                                                                    |
| fff                                     | : SV generation number                                                                                                    |
| expand the                              | status of snapshot reserve area. If the free space is not sufficient,<br>snapshot reserve area or delete unnecessary snapshots. For details on<br>s, refer to "Snapshot User's Manual (Function Guide)". |
|                                         | It indicates<br>reserve are<br>is cancelle<br>For Windo<br>aaaa<br>bbbb<br>cccc<br>dddd<br>eeee<br>fff<br>Check the<br>expand the                                                                        |

#### iSM18008: Snapshot was nullified. (<*aaa...a*>, BV=<*bbb...b*> (<*cccc*>h), SV=<*ddd...d*> (<*eeee*>h), generation=<*fff*>)

| [Classification] | NOTICE |                                                                                                    |
|------------------|--------|----------------------------------------------------------------------------------------------------|
| [Explanation]    |        | <ul> <li>a that snapshot was nullified because an old snapshot is restored.</li> <li>lata is no longer accessible once snapshot is nullified.</li> <li>Disk array name</li> <li>BV logical disk name</li> <li>BV logical disk number</li> <li>SV logical disk number</li> <li>SV logical disk number</li> <li>SV logical disk number</li> <li>SV logical disk number</li> <li>SV logical disk number</li> </ul> |
|                  |        |                                                                                                    |

[Measures]

Create snapshot if necessary.

#### iSM18201: Failed to create snapshot. (<aaa...a>, BV=<bbb...b> (<cccc>h), SV=<ddd...d> (<eeee>h), code=<fff...f>)

| [Classification] | WARNING                                                             |                                                                               |  |  |
|------------------|---------------------------------------------------------------------|-------------------------------------------------------------------------------|--|--|
| [Explanation]    | It indicates<br>aaaa<br>bbbb                                        | that snapshot creation failed.<br>: Disk array name<br>: BV logical disk name |  |  |
|                  | cccc                                                                | : BV logical disk number                                                      |  |  |
|                  | dddd                                                                | : SV logical disk name                                                        |  |  |
|                  | eeee                                                                | : SV logical disk number                                                      |  |  |
|                  | ffff                                                                | : Error code indicating the type of abnormal state                            |  |  |
|                  |                                                                     |                                                                               |  |  |
| [Measures]       |                                                                     | tatus of disk array referring to other related messages and remove the        |  |  |
|                  | error cause, for example, by repairing the fault. Then, re-execute. |                                                                               |  |  |

#### iSM18202: Failed to delete snapshot. (*<aaa...a>*, BV=*<bbb...b>* (*<cccc>*h), SV=*<ddd...d>* (*<eeee>*h), generation=*<fff>*, code=*<ggg...g>*)

[Classification] WARNING

| [Explanation] | It indicates that snapshot deletion failed. |                                                    |  |
|---------------|---------------------------------------------|----------------------------------------------------|--|
|               | aaaa                                        | : Disk array name                                  |  |
|               | bbbb                                        | : BV logical disk name                             |  |
|               | cccc                                        | : BV logical disk number                           |  |
|               | dddd                                        | : SV logical disk name                             |  |
|               | eeee                                        | : SV logical disk number                           |  |
|               | fff                                         | : SV generation number                             |  |
|               | gggg                                        | : Error code indicating the type of abnormal state |  |
|               |                                             |                                                    |  |

[Measures] Check the status of disk array referring to other related messages and remove the error cause, for example, by repairing the fault. Then, re-execute.

#### iSM18203: Failed to restore snapshot. (<aaa...a>, BV=<bbb...b> (<cccc>h), SV=<ddd...d> (<eeee>h), generation=<fff>, code=<ggg...g>)

| [Classification] | WARNIN       | G                                                                   |
|------------------|--------------|---------------------------------------------------------------------|
| [Explanation]    | It indicates | s that snapshot restoring failed.                                   |
|                  | aaaa         | : Disk array name                                                   |
|                  | bbbb         | : BV logical disk name                                              |
|                  | cccc         | : BV logical disk number                                            |
|                  | dddd         | : SV logical disk name                                              |
|                  | eeee         | : SV logical disk number                                            |
|                  | fff          | : SV generation number                                              |
|                  | gggg         | : Error code indicating the type of abnormal state                  |
| [Measures]       | Check the    | status of disk array referring to other related messages and remove |

error cause, for example, by repairing the fault. Then, re-execute.

the

#### iSM18204: Failed to change SV guard of snapshot-volume. (<aaa...a>, SV=<bbb...b> (<cccc>h), code=<ddd...d>)

| [Classification] | WARNING                                      | 3                                                                                                    |
|------------------|----------------------------------------------|----------------------------------------------------------------------------------------------------|
| [Explanation]    | It indicates<br>aaaa<br>bbbb<br>cccc<br>dddd | <ul> <li>that the protection mode of snapshot-volume cannot be changed.</li> <li>Disk array name</li> <li>SV logical disk name</li> <li>SV logical disk number</li> <li>Error code indicating the type of abnormal state</li> </ul> |
| [Measures]       |                                              | status of disk array referring to other related messages and remove the<br>, for example, by repairing the fault. Then, re-execute.                                                                                                 |

### iSM18205: Monitoring stopped. (<aaa...a>)

| [Classification] | WARNING                                                                                                    |
|------------------|----------------------------------------------------------------------------------------------------|
| [Explanation]    | It indicates that monitoring of snapshot function stopped due to faults.<br>aaaa : Disk array name                                                                        |
| [Measures]       | Check the status of disk array referring to other related messages and remove the error cause, for example, by repairing the fault. Then, re-start disk array monitoring. |

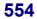

#### iSM18301: System call error has occurred. (func=<aaa...a>, code=<bbb...b>, errno=<cccc>)

| [Classification] | ERROR                                                                                              |
|------------------|----------------------------------------------------------------------------------------------------|
| [Explanation]    | It indicates that a system call error has occurred.<br>aaaa : Abnormally terminated function name  |
|                  | bbbb: Internal error code indicating the type of abnormal statecccc: Error number                  |
| [Measures]       | Take necessary measures by checking the function name and error number and restart the iSM server. |

#### iSM18302: Internal error has occurred. (code=<*aaa...a*>)

| [Classification] | ERROR                                                                                                    |
|------------------|----------------------------------------------------------------------------------------------------|
| [Explanation]    | It indicates that the information within the server is inconsistent.<br>aaaa : Error code indicating the type of abnormal state |
| [Measures]       | Collect necessary information according to the iSM error information collection procedure, and restart the iSM server.          |

#### iSM18303: Parameter error has occurred. (code=<aaa...a>)

| [Classification] | WARNING                                                                                                    |
|------------------|----------------------------------------------------------------------------------------------------|
| [Explanation]    | It indicates that a parameter error was detected.<br>aaaa : Error code indicating the type of abnormal state           |
| [Measures]       | Collect necessary information according to the iSM error information collection procedure, and restart the iSM server. |

# iSM18311: Internal communication error has occurred. (code=<*aaa...a*>)

| [Classification] | ERROR                                                                                                    |
|------------------|----------------------------------------------------------------------------------------------------|
| [Explanation]    | In indicates that an internal communication error has occurred.<br>aaaa : Internal error code indicating the type of abnormal state |
| [Measures]       | Collect necessary information according to the iSM error information collection procedure, and restart the iSM server.              |

### iSM18321: Access to diskarray was failed. (<aaa...a>, code=<bbb...b>, <ccc...c>)

| [Classification] | WARNING                                                                                                    |
|------------------|----------------------------------------------------------------------------------------------------|
| [Explanation]    | It indicates that access to disk array failed.aaaa: Disk array namebbbb: Detail codecccc: Additional information                                                                  |
| [Measures]       | Check the status of disk array referring to other related messages and remove the error cause, for example, by repairing the fault. Then, re-execute. the operation if necessary. |

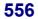

#### iSM18501: Access mode was changed. (<*aaa...a*>, LD=<*bbb...b*> (<*cccc*>h), mode from <*ddd...d*> to <*eee...e*>)

[Classification] INFO

| [Explanation] | It indicates | that the volume access mode was changed. |
|---------------|--------------|------------------------------------------|
|               | aaaa         | : Disk array name                        |
|               | bbbb         | : Logical disk name                      |
|               | cccc         | : Logical disk number                    |
|               | dddd         | : Access mode before change              |
|               | eeee         | : Access mode after change               |
|               |              |                                          |

[Measures]

Unnecessary

#### iSM18502: Logical disk was linked to link-volume.(<aaa...a>,LV=(<bbb...b>( <cccc>h), LD=(<ddd...d>(<eeee>h))

[Classification] INFO

| [Explanation] | It indicates that the volume |   | t the volume was linked to the link-volume. |
|---------------|------------------------------|---|---------------------------------------------|
|               | aaaa                         | : | Disk array name                             |
|               | bbbb                         | : | Logical disk name of link-volume            |
|               | cccc                         | : | Logical disk number of link-volume          |
|               | dddd                         | : | Logical disk name of destination-volume     |
|               | eeee                         | : | Logical disk number of destination-volume   |
|               |                              |   |                                             |

[Measures] Unnecessary

#### iSM18503: Logical disk was unlinked from link-volume.(<aaa...a>,LV=<bbb...b>(< cccc>h), LD=<ddd...d>(<eeee>h))

| [Classification] | INFO           |                                                   |
|------------------|----------------|---------------------------------------------------|
| [Explanation]    | It indicates t | hat the volume was unlinked from the link-volume. |
|                  | aaaa           | : Disk array name                                 |
|                  | bbbb           | : Logical disk name of link-volume                |
|                  | cccc           | : Logical disk number of link-volume              |
|                  | dddd           | : Logical disk name of destination-volume         |
|                  | eeee           | : Logical disk number of destination-volume       |
|                  |                |                                                   |

#### iSM18601: Failed to change access mode. (<aaa...a>, LD=<bbb...b> (<cccc>h), mode=<ddd...d>), code=<eee...e>)

[Classification] WARNING

Unnecessary

[Measures]

| [Explanation] | It indicates that the volume access mode cannot be changed.                       |   |                                                  |
|---------------|-----------------------------------------------------------------------------------|---|--------------------------------------------------|
|               | aaaa                                                                              | : | Disk array name                                  |
|               | bbbb                                                                              | : | Logical disk name                                |
|               | cccc                                                                              | : | Logical disk number                              |
|               | dddd                                                                              | : | Access mode before change                        |
|               | eeee                                                                              | : | Error code indicating the type of abnormal state |
|               |                                                                                   |   |                                                  |
| [Measures]    | Check the status of disk array referring to other related messages and remove the |   |                                                  |
|               | error cause, for example, by repairing the fault. Then, re-execute.               |   |                                                  |

#### 

[Classification] WARNING [Explanation] It indicates that the volume cannot be linked to the link-volume. : Disk array name aaa...a bbb...b : Logical disk name of link-volume : Logical disk number of link-volume cccc : Logical disk name of destination-volume ddd...d : Logical disk number of destination-volume eeee fff...f : Error code indicating the type of abnormal state Check the status of disk array referring to other related messages and remove the [Measures]

#### iSM18603: Failed to unlink logical disk from link-volume.(<*aaa...a*>,LV=<*bbb...b*>(< *cccc*>h), LD=<*ddd...d*>(<*eeee*>h),code=<*fff...f*>)

error cause, for example, by repairing the fault. Then, re-execute.

| [Classification] | WARNIN                                                                | G                                                                       |
|------------------|-----------------------------------------------------------------------|-------------------------------------------------------------------------|
| [Explanation]    | It indicates that the volume cannot be unlinked from the link-volume. |                                                                         |
|                  | aaaa                                                                  | : Disk array name                                                       |
|                  | bbbb                                                                  | : Logical disk name of link-volume                                      |
|                  | cccc                                                                  | : Logical disk number of link-volume                                    |
|                  | dddd                                                                  | : Logical disk name of destination-volume                               |
|                  | eeee                                                                  | : Logical disk number of destination-volume                             |
|                  | ffff                                                                  | : Error code indicating the type of abnormal state                      |
|                  |                                                                       |                                                                         |
| [Measures]       | Check the                                                             | status of disk array referring to other related messages and remove the |

error cause, for example, by repairing the fault. Then, re-execute.

### iSM18999: Unexpected error has occurred. (code=<*aaa...a*>)

| [Classification] | WARNING                                                                                                    |
|------------------|----------------------------------------------------------------------------------------------------|
| [Explanation]    | In indicates that an unexpected error has occurred.<br>aaaa : Error code indicating the type of abnormal state         |
| [Measures]       | Collect necessary information according to the iSM error information collection procedure, and restart the iSM server. |

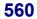

### iSM19000 ~ iSM19000: <aaa...a>

[Classification] INFO

[Measures]

[Measures]

| [emsonication] | 1110       |                            |
|----------------|------------|----------------------------|
| [Explanation]  | Executed c | command line.              |
|                | aaaa       | : Entered character string |
|                |            |                            |

Unnecessary

### iSM19010: iSMsc\_create has normally terminated.

| [Classification] | INFO                                             |
|------------------|--------------------------------------------------|
| [Explanation]    | iSMsc_create command normal termination message. |
| [Measures]       | Unnecessary                                      |

#### iSM19011: iSMsc\_create has normally terminated. [BV:<aaa...a>] [SV:<bbb...b>]

| [Classification] | INFO                                                                   |
|------------------|------------------------------------------------------------------------|
| [Explanation]    | iSMsc_create command normal termination message.<br>aaaa : Volume name |
|                  | bbbb : Volume name                                                     |
|                  |                                                                        |

Unnecessary

# iSM19012: iSMsc\_create has abnormally terminated.

| [Classification] | INFO                                                         |
|------------------|--------------------------------------------------------------|
| [Explanation]    | iSMsc_create command abnormal termination message.           |
| [Measures]       | Check the message displayed immediately before to handle it. |

#### iSM19013: iSMsc\_create has abnormally terminated. [BV:<*aaa...a*>] [SV:<*bbb...b*>]

| [Classification] | INFO                                                                     |
|------------------|--------------------------------------------------------------------------|
| [Explanation]    | iSMsc_create command abnormal termination message.<br>aaaa : Volume name |
|                  | bbbb : Volume name                                                       |
| [Measures]       | Check the message displayed immediately before to handle it.             |

# iSM19020: iSMsc\_delete has normally terminated.

| [Classification] | INFO                                             |
|------------------|--------------------------------------------------|
| [Explanation]    | iSMsc_delete command normal termination message. |
| [Measures]       | Unnecessary                                      |

### iSM19021: iSMsc\_delete has normally terminated. [BV:<aaa...a>] [SV:<bbb...b>]

| [Classification] | INFO                                                                                         |
|------------------|----------------------------------------------------------------------------------------------|
| [Explanation]    | iSMsc_delete command normal termination message.<br>aaaa : Volume name<br>bbbb : Volume name |
| [Measures]       | Unnecessary                                                                                  |

# iSM19022: iSMsc\_delete has abnormally terminated.

| [Classification] | INFO   |
|------------------|--------|
| Classification   | 1141 0 |

[Explanation] iSMsc\_delete command abnormal termination message.

[Measures] Check the message displayed immediately before to handle it.

### iSM19023: iSMsc\_delete has abnormally terminated. [BV:<*aaa...a*>] [SV:<*bbb...b*>]

| [Classification] | INFO                                                                                           |
|------------------|------------------------------------------------------------------------------------------------|
| [Explanation]    | iSMsc_delete command abnormal termination message.<br>aaaa : Volume name<br>bbbb : Volume name |

[Measures] Check the message displayed immediately before to handle it.

# iSM19030: iSMsc\_restore has normally terminated.

| [Classification] | INFO                                              |
|------------------|---------------------------------------------------|
| [Explanation]    | iSMsc_restore command normal termination message. |
| [Measures]       | Unnecessary                                       |

#### iSM19031: iSMsc\_restore has normally terminated. [BV:<*aaa...a*>] [SV:<*bbb...b*>]

| [Classification] INFO                                                                        |                 |
|----------------------------------------------------------------------------------------------|-----------------|
| [Explanation] iSMsc_restore command normal termi<br>aaaa : Volume name<br>bbbb : Volume name | nation message. |

[Measures] Unnecessary

# iSM19032: iSMsc\_restore has abnormally terminated.

| [Classification] | INFO                                                         |
|------------------|--------------------------------------------------------------|
| [Explanation]    | iSMsc_Restore command abnormal termination message.          |
| [Measures]       | Check the message displayed immediately before to handle it. |

#### iSM19033: iSMsc\_restore has abnormally terminated. [BV:<aaa...a>] [SV:<bbb...b>]

| [Classification] | INFO                                                                                            |
|------------------|-------------------------------------------------------------------------------------------------|
| [Explanation]    | iSMsc_restore command abnormal termination message.<br>aaaa : Volume name<br>bbbb : Volume name |
| [Measures]       | Check the message displayed immediately before to handle it.                                    |

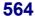

# iSM19034: iSMsc\_restore has accepted the request.

| [Measures]       | Unnecessary                                                           |
|------------------|-----------------------------------------------------------------------|
| [Explanation]    | It indicates that the iSMsc_restore command has accepted the request. |
| [Classification] | INFO                                                                  |

#### iSM19035: iSMsc\_restore has accepted the request. [BV:<*aaa...a*>] [SV:<*bbb...b*>]

| [Classification] | INFO                           |                                                                                                    |
|------------------|--------------------------------|----------------------------------------------------------------------------------------------------|
| [Explanation]    | It indicates t<br>aaaa<br>bbbb | <ul><li>hat the iSMsc_restore command has accepted the request.</li><li>Volume name</li><li>Volume name</li></ul> |

[Measures] Unnecessary

### iSM19100: The volume under restoration cannot be specified. [BV:<*aaa...a*>]

| [Classification] | ERROR                                                                                                    |
|------------------|----------------------------------------------------------------------------------------------------|
| [Explanation]    | It indicates that the request cannot be accepted because restore operation is taking place in the specified volume.<br>aaaa : Volume name |
| [Measures]       | Check the status with the query command and re-execute.                                                                                   |

# iSM19101: The volume linked from LV cannot be specified. [{BV|SV}:<aaa...a>]

| [Classification] | ERROR                                                                              |
|------------------|------------------------------------------------------------------------------------|
| [Explanation]    | It indicates that the request cannot be accepted because BV or SV is linked to LV. |
|                  | aaaa : Volume name                                                                 |
| [Measures]       | Remove the link (unlink) with the iSMcc_unlink command and re-execute.             |

# iSM19102: The volume mounted cannot be specified. [BV:<aaa...a>]

| [Classification] | ERROR                                                                                                 |  |  |
|------------------|----------------------------------------------------------------------------------------------------|--|--|
| [Explanation]    | It indicates that the request cannot be accepted because the volume is mounted.<br>aaaa : Volume name |  |  |
|                  |                                                                                                    |  |  |

[Measures] Unmount the volume and re-execute.

#### iSM19103: State of specified diskarray is 'freeze'.

| [Classification] | ERROR                                                                       |
|------------------|-----------------------------------------------------------------------------|
| [Explanation]    | The disk array where specified BV and SV are stored is in the freeze state. |
| [Measures]       | Cancel the freeze state and re-execute.                                     |

#### iSM19104: The volume is not paired cannot be specified. [BV:<*aaa...a*>] [SV:<*bbb...b*>]

| [Classification] | ERROR                                                                                              |  |  |
|------------------|----------------------------------------------------------------------------------------------------|--|--|
| [Explanation]    | It indicates that the request cannot be accepted because the specified volume has no pair setting. |  |  |
|                  | aaaa : Volume name                                                                                 |  |  |
|                  | bbbb : Volume name                                                                                 |  |  |
| [Measures]       | Check the volume and re-execute.                                                                   |  |  |

#### iSM19105: State of specified pair is invalid. (state=<aaa...a>) [BV:<bbb...b>] [SV:<ccc...c>]

| [Classification] | ERROR        |                                                                                    |                                                        |
|------------------|--------------|------------------------------------------------------------------------------------|--------------------------------------------------------|
| [Explanation]    | 0 1          | atus is invalid. The current status is<br>: Target pair status<br>Not snap/active. | s indicated by aaaa.<br>: Snapshot is not established. |
|                  |              | Not snap/active, snap/inactive.                                                    | : Snapshot is (not) established.                       |
|                  | bbbb         | : Volume name                                                                      |                                                        |
|                  | cccc         | : Volume name                                                                      |                                                        |
| [Measures]       | Check the vo | lume and re-execute.                                                               |                                                        |

# iSM19106: The volume of SV guard cannot be specified. [SV:<*aaa...a*>]

| [Classification] | ERROR                                                            |
|------------------|------------------------------------------------------------------|
| [Explanation]    | Protection is specified for the target SV.<br>aaaa : Volume name |
| [Measures]       | Deactivate the protection and re-execute.                        |

#### iSM19107: State of SV's access mode is invalid. (mode=<aaa...a>) [SV:<bbb...b>]

| [Classification] | ERROR                                                                                |
|------------------|--------------------------------------------------------------------------------------|
| [Explanation]    | The command cannot be executed because the SV access restriction is not "Not Ready". |
|                  | aaaa : SV access restriction                                                         |
|                  | rw : Input/output allowed                                                            |
|                  | ro : Read only                                                                       |
|                  | na : Access prohibited                                                               |
|                  | bbbb : Volume name                                                                   |
|                  |                                                                                      |
| [Measures]       | Check the access mode and re-execute.                                                |

### iSM19108: The volume under deletion exists. [BV:<*aaa...a*>]

| [Classification] | ERROR                                                                                                    |
|------------------|----------------------------------------------------------------------------------------------------|
| [Explanation]    | It indicates that the request cannot be accepted because BV contains SV currently being deleted.<br>aaaa : Volume name |
| [Measures]       | Check that the relevant volume was completely deleted and re-execute.                                                  |

### iSM19109: The volume linked from LV exists. [SV:<*aaa...a*>]

| [Classification] | ERROR                                                                                                    |
|------------------|----------------------------------------------------------------------------------------------------|
| [Explanation]    | It indicates that the request cannot be accepted because BV contains linked SV.<br>aaaa : Logical disk name of relevant volume |
| [Measures]       | Remove the link of relevant volume (unlink) and re-execute.                                                                    |

### iSM19110: The volume of SV guard exists. [SV:<*aaa...a*>]

| [Classification] | ERROR                                                                              |
|------------------|------------------------------------------------------------------------------------|
| [Explanation]    | It indicates that the request cannot be accepted because BV contains protected SV. |
|                  | aaaa : Logical disk name of relevant volume                                        |
| [Measures]       | Deactivate the protection for relevant volume and re-execute.                      |

### iSM19111: Version of API is invalid.

| [Classification] | ERROR                                 |
|------------------|---------------------------------------|
| [Explanation]    | API version is invalid.               |
| [Measures]       | Use the API with the correct version. |

### iSM19112: Specified volume is wrong. [{BV|SV}:<*aaa...a*>]

| [Classification] | ERROR                                                                                                    |
|------------------|----------------------------------------------------------------------------------------------------|
| [Explanation]    | There is an error in the specified volume.<br>The specified volume does not exist or the attribute (BV or SV) does not match.<br>aaaa : Volume name |
| [Measures]       | Check the specified volume name and re-execute.                                                                                                    |

### iSM19113: Volume list does not exist.

| [Classification] | ERROR                                                               |
|------------------|---------------------------------------------------------------------|
| [Explanation]    | Volume list is invalid. Or, the volume list version is not correct. |
| [Measures]       | Re-create the volume list.                                          |

### iSM19114: License for snapshot is locked.

| [Classification] | ERROR                                               |
|------------------|-----------------------------------------------------|
| [Explanation]    | The snapshot product has not been purchased.        |
| [Measures]       | Purchase the product to perform snapshot operation. |

# iSM19115: Snapshot function is not supported with this volume.

| iSM19116:        | Specified drive number does not exist.  |
|------------------|-----------------------------------------|
| [Measures]       | Snapshot cannot be used.                |
| [Explanation]    | The snapshot function is not supported. |
| [Classification] | ERROR                                   |

| [Classification] | ERROR                                                                                         |
|------------------|-----------------------------------------------------------------------------------------------|
| [Explanation]    | Disk with the specified disk number does not exist. This message is output on Windows system. |
| [Measures]       | Check the specified physical drive and re-execute.                                            |

### iSM19117: Specified drive type is not supported.(type=<*aaa...a*>)

| [Classification] | ERROR                                                                                                    |
|------------------|----------------------------------------------------------------------------------------------------|
| [Explanation]    | Specified drive type is not supported. This message is output on Windows system.<br>aaaa : Drive type                     |
|                  | Dynamic Disk. : Dynamic disk<br>GPT Partition Disk. : GPT partition disk<br>Multi Partition Disk. : Multi partition disks |
| [Measures]       | Partition disk with the GPT (GUID Partition Table) format cannot be used.                                                 |

## iSM19118: Specified volume does not exist in volume list. [{BV|SV}:<*aaa...a*>]

| [Classification] | ERROR                                                                     |
|------------------|---------------------------------------------------------------------------|
| [Explanation]    | Specified volume does not exist in the volume list.<br>aaaa : Volume name |
| [Measures]       | Check the volume and re-execute or re-create a volume list.               |

## iSM19119: Volume list data is locked by another process.

[Explanation] Volume list is being created/updated by another process.

[Measures] After completion of a process, retry command execution.

## iSM19120: The operation to the volume specified is forbidden. (type=<aaa...a>)

[Explanation] The command was issued to the volume of which OS type is not supported. This message is output on Windows system. aaa...a : OS type

[Measures] Check the OS type and re-execute.

## iSM19121: SV is not omissible.(Two or more SV(s) exist)

| [Classification] | ERROR                                                                                                    |
|------------------|----------------------------------------------------------------------------------------------------|
| [Explanation]    | SV was omitted at execution for BV built with multiple SVs. You should specify the parameter to identify an SV if several SVs exist. |
| [Measures]       | Specify SV and re-execute.                                                                                                    |

### iSM19122: The volume under execution of replication function cannot be specified. [BV:<*aaa...a*>]

| [Classification] | ERROR                                                                                                    |
|------------------|----------------------------------------------------------------------------------------------------|
| [Explanation]    | It indicates that the request cannot be accepted because the replication function is copying data in the specified volume.<br>aaaa : Volume name |
| [Measures]       | Check the volume and re-execute.                                                                                                    |

## iSM19123: The volume which is not recognized cannot be specified. [BV:<*aaa...a*>]

| [Classification] | ERROR                                                                                                    |  |
|------------------|----------------------------------------------------------------------------------------------------|--|
| [Explanation]    | It indicates that the request cannot be accepted because the command was issued to the volume invisible to the self host. |  |
|                  | aaaa : Volume name                                                                                                    |  |

[Measures] Check the volume and re-execute.

### iSM19124: SV of snap/inactive is already exist.

| [Classification] | INFO                                                          |
|------------------|---------------------------------------------------------------|
| [Explanation]    | The SV with snapshot inactive (snap/inactive) already exists. |
| [Measures]       | Unnecessary                                                   |

#### iSM19125: Snapshot has been nullified.

| [Classification] | INFO                                                                                                    |
|------------------|----------------------------------------------------------------------------------------------------|
| [Explanation]    | It indicates that snapshot was nullified because an old snapshot is restored.<br>Snapshot data is no longer accessible once snapshot is nullified. |
| [Measures]       | Unnecessary                                                                                                    |

#### iSM19126: Specified SV has been deleted. [SV:<*aaa...a*>]

| [Classification] | INFO                                                         |
|------------------|--------------------------------------------------------------|
| [Explanation]    | Specified SV has already been deleted.<br>aaaa : Volume name |
| [Measures]       | Unnecessary                                                  |

### iSM19127: Request has already completed.

| [Classification] | INFO                                                |
|------------------|-----------------------------------------------------|
| [Explanation]    | It indicates that the request is already satisfied. |
| [Measures]       | Unnecessary                                         |

# iSM19200: Mandatory option was not specified. (<*aaa...a*>)

| [Classification] | ERROR                                                                                                    |
|------------------|----------------------------------------------------------------------------------------------------|
| [Explanation]    | Specified command does not have some required arguments, or invalid<br>arguments are specified. When -file option is specified, an unavailable option is<br>specified for the pair specified by the snapshot operation file.<br>aaaa : Specified value |
| [Measures]       | Specify the necessary arguments in the command line. If -file option is specified,                                                                                                    |

### iSM19202: Illegal option value was specified. (<*aaa...a*>)

check the snapshot operation file.

| [Classification] | ERROR                                                  |
|------------------|--------------------------------------------------------|
| [Explanation]    | Specified option is invalid.<br>aaaa : Specified value |
| [Measures]       | Specify a correct option.                              |

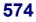

### iSM19203: Number of BV and SV was not equal.

| [Classification] | ERROR                                                                                              |
|------------------|----------------------------------------------------------------------------------------------------|
| [Explanation]    | The number of volumes specified for BV and SV is different. This message is output on UNIX system. |
| [Measures]       | Make the number of BV and SV volumes equal.                                                        |

### iSM19208: Illegal configuration was detected. (file=<*aaa...a*>,line=<*bbb...b*>)

| [Classification] | ERROR                |                                              |
|------------------|----------------------|----------------------------------------------|
| [Explanation]    | Specified fi<br>aaaa | le contains invalid settings.<br>: File name |
|                  | bbbb                 | : Number of lines                            |

[Measures] Correct the file and re-execute.

### iSM19209: Illegal option value was detected.(file=<*aaa...a*>,line=<*bbb...b* >)

| [Classification] | ERROR                            |                                               |  |
|------------------|----------------------------------|-----------------------------------------------|--|
| [Explanation]    | Specified<br>aaaa                | file contains invalid options.<br>: File name |  |
|                  | bbbb                             | : Number of lines                             |  |
| [Measures]       | Correct the file and re-execute. |                                               |  |

#### iSM19210: Number of BV and SV was not equal. (file =<*aaa...a*>,line=<*bbb...b*>)

| [Classification] | ERROR            |                                                                    |
|------------------|------------------|--------------------------------------------------------------------|
| [Explanation]    | The numb<br>aaaa | er of volumes specified for BV and SV is different.<br>: File name |
|                  | bbbb             | : Number of lines                                                  |

[Measures] Make the number of BV and SV volumes equal.

### iSM19212: Duplicated targets were detected. (file=<aaa...a>,line=<bbb...b>)

| [Classification] | WARNING                                                                               |
|------------------|---------------------------------------------------------------------------------------|
| [Explanation]    | Specified pair information is defined repeatedly.aaaa:Volume namebbbb:Number of lines |
| [Measures]       | Check the volume specification.                                                       |

### iSM19213: Illegal volume flag was specified to be (<aaa...a>) option.(manager specification)

| [Classification] | ERROR                                                                                                    |
|------------------|----------------------------------------------------------------------------------------------------|
| [Explanation]    | Specified volume type is invalid.<br>aaaa : Specified option                                                                            |
| [Measures]       | Check the specified volume type. Operations linked with snapshot management allow specifying logical disk name and relative generation. |

#### iSM19301: The unexpected error has occurred in iSM/Server. (code=*aaa...a*/*bb*/*ccc...c*)

[Classification] ERROR

| [Explanation] | An unexpected error has occurred. |                  |                                                                  |  |
|---------------|-----------------------------------|------------------|------------------------------------------------------------------|--|
|               | aaaa                              | : Process number |                                                                  |  |
|               | bb                                | :                | Detail information (This code is not disorder reason but a value |  |
|               |                                   |                  | for maintenance.)                                                |  |
|               | cccc                              | :                | Error detail code                                                |  |
|               |                                   |                  |                                                                  |  |

[Measures] Abnormality was found in message from iSM server. Check status of iSM server.

#### iSM19302: Specified Diskarray does not exist.

| [Classification] | ERROR                                                     |
|------------------|-----------------------------------------------------------|
| [Explanation]    | Specified disk array is not under iSM control.            |
| [Measures]       | Check that the specified disk array is under iSM control. |

## iSM19303: State of Diskarray includes specified volume is not monitoring.

| [Classification] | ERROR                                                                            |
|------------------|----------------------------------------------------------------------------------|
| [Explanation]    | Monitoring of specified volume disk array is suspended.                          |
| [Measures]       | Start disk array monitoring.                                                     |
| iSM19304:        | Timeout error has occurred in iSM/Server.                                        |
| [Classification] | ERROR                                                                            |
| [Explanation]    | Time-out occurred in process of iSM server.                                      |
| [Measures]       | Loads on iSM server may be too heavy. Check status of iSM server and re-execute. |

## iSM19305: The timeout was detected by waiting of communication with iSM/Server.

| [Classification] | ERROR                                                                              |
|------------------|------------------------------------------------------------------------------------|
| [Explanation]    | Time-out occurred in socket exclusive control.                                     |
| [Measures]       | Another process may control the socket. Check status of iSM server and re-execute. |

### iSM19306: Failed to connect iSM/Server.(errno=<*aaa...a*>, phase=< *bbb...b*>)

| [Classification] | ERROR                        |   |                                                                     |  |
|------------------|------------------------------|---|---------------------------------------------------------------------|--|
| [Explanation]    | Failed in co<br>aaaa<br>bbbb | : | ecting the socket.<br>System call error number<br>Error detail code |  |

[Measures] Check status of iSM server.

### iSM19307: Failed to receive from iSM/Server.(errno=<aaa...a>, phase=<bbb...b>)

| [Classification] | ERROR                                                                                              |
|------------------|----------------------------------------------------------------------------------------------------|
| [Explanation]    | Failed in receiving messages from iSM server.aaaa: System call error numberbbbb: Error detail code |
| [Measures]       | Check connection status of iSM server.                                                             |

#### iSM19308: Failed to send to iSM/Server.(errno=<aaa...a>, phase=<bbb...b>)

 [Classification]
 ERROR

 [Explanation]
 Failed in sending messages to iSM server.

aaa...a : System call error number

bbb...b : Error detail code

[Measures] Check connection status of iSM server.

#### 

| [Classification] | ERROR      |                                                                                                    |
|------------------|------------|----------------------------------------------------------------------------------------------------|
| [Explanation]    | System cal | l failed.                                                                                                    |
|                  | aaaa       | : Erroneous system function name                                                                                             |
|                  | bbbb       | : System call error number                                                                                                   |
|                  | cccc       | : Error detail code                                                                                                    |
| [Measures]       | 1          | n trace data has been collected, troubleshoot on the basis of operation<br>and error number, and then remove cause of fault. |

#### iSM19402: Unexpected error occurred. (phase=<aaa...a>)

| [Classification] | ERROR |                                            |
|------------------|-------|--------------------------------------------|
| [Explanation]    |       | l error has occurred.<br>Error detail code |

[Measures] Check the details and re-execute.

#### iSM19403: Failed to mount.

| [Classification] | ERROR                                                        |
|------------------|--------------------------------------------------------------|
| [Explanation]    | Mounting failed. This message is output on Windows system.   |
| [Measures]       | Check the message displayed immediately before to handle it. |

### iSM19404: Failed to umount.

| [Classification] | ERROR                                                        |
|------------------|--------------------------------------------------------------|
| [Explanation]    | Unmounting failed. This message is output on Windows system. |
| [Measures]       | Check the message displayed immediately before to handle it. |

## iSM19405: Collecting information of display was failed.

[Classification] ERROR

[Explanation] Failed in acquiring display information.

[Measures] Re-execute the command.

### iSM19408: Data on SV has been removed. [SV:<aaa...a>]

| [Classification] | INFO                                                                                                    |
|------------------|----------------------------------------------------------------------------------------------------|
| [Explanation]    | It indicates that the iSMsc_restore command has deleted the snapshot newer than<br>the restored one.<br>aaaa : Logical disk name |
| [Measures]       | Unnecessary                                                                                                    |

### iSM20000 ~ iSM20000: <*aaa...a*>

| [Classification] | INFO                                                      |
|------------------|-----------------------------------------------------------|
| [Explanation]    | Executed command line.<br>aaaa : Entered character string |
| [Measures]       | Unnecessary                                               |

## iSM20010: iSMsc\_chgmod has normally terminated.

| [Classification] | INFO                                             |
|------------------|--------------------------------------------------|
| [Explanation]    | iSMsc_chgmod command normal termination message. |
| [Measures]       | Unnecessary                                      |

#### iSM20011: iSMsc\_chgmod has normally terminated. [vol:<*aaa...a*>]

| [Classification] | INFO                                                                   |
|------------------|------------------------------------------------------------------------|
| [Explanation]    | iSMsc_chgmod command normal termination message.<br>aaaa : Volume name |
| [Measures]       | Unnecessary                                                            |

## iSM20012: iSMsc\_chgmod has abnormally terminated.

| [Classification] | INFO                                                         |
|------------------|--------------------------------------------------------------|
| [Explanation]    | iSMsc_chgmod command abnormal termination message.           |
| [Measures]       | Check the message displayed immediately before to handle it. |

## iSM20013: iSMsc\_chgmod has abnormally terminated. [vol:<*aaa...a*>]

| [Classification] | ERROR                                                                    |
|------------------|--------------------------------------------------------------------------|
| [Explanation]    | iSMsc_chgmod command abnormal termination message.<br>aaaa : Volume name |
| [Measures]       | Check the message displayed immediately before to handle it.             |

#### iSM20020: iSMsc\_link has normally terminated.

| [Classification] | INFO                                           |
|------------------|------------------------------------------------|
| [Explanation]    | iSMsc_link command normal termination message. |
| [Measures]       | Unnecessary                                    |

#### iSM20021: iSMsc\_link has normally terminated. [LV:<*aaa...a*>] [SV:<*bbb...b*>]

| [Classification] | INFO                       |                                                                                               |
|------------------|----------------------------|-----------------------------------------------------------------------------------------------|
| [Explanation]    | iSMsc_link<br>aaaa<br>bbbb | <ul><li>command normal termination message.</li><li>Volume name</li><li>Volume name</li></ul> |
|                  |                            |                                                                                               |

[Measures] Unnecessary

## iSM20022: iSMsc\_link has abnormally terminated.

| [Classification] | INFO                                                         |
|------------------|--------------------------------------------------------------|
| [Explanation]    | iSMsc_link command abnormal termination message.             |
| [Measures]       | Check the message displayed immediately before to handle it. |

### iSM20023: iSMsc\_link has abnormally terminated. [LV:<aaa...a>] [SV:<bbb...b>]

| [Classification] | INFO                                                                   |
|------------------|------------------------------------------------------------------------|
| [Explanation]    | iSMsc_link command abnormal termination message.<br>aaaa : Volume name |
|                  | bbbb : Volume name                                                     |
| [Measures]       | Check the message displayed immediately before to handle it.           |

## iSM20030: iSMsc\_unlink has normally terminated.

| [Classification] | INFO                                             |
|------------------|--------------------------------------------------|
| [Explanation]    | iSMsc_unlink command normal termination message. |
| [Measures]       | Unnecessary                                      |

#### iSM20031: iSMsc\_unlink has normally terminated. [LV:<*aaa...a*>][SV:<*bbb...b*>]

| [Classification] | INFO                                                                   |
|------------------|------------------------------------------------------------------------|
| [Explanation]    | iSMsc_unlink command normal termination message.<br>aaaa : Volume name |
|                  | bbbb : Volume name                                                     |
| [Measures]       | Unnecessary                                                            |

## iSM20032: iSMsc\_unlink has abnormally terminated.

| iSM20033:        | : iSMsc_unlink has abnormally                                |
|------------------|--------------------------------------------------------------|
| [Measures]       | Check the message displayed immediately before to handle it. |
| [Explanation]    | iSMsc_unlink command abnormal termination message.           |
| [Classification] | INFO                                                         |

### iSM20033: iSMsc\_unlink has abnormally terminated. [LV:<*aaa...a*>][SV:<*bbb...b*>]

| [Classification] | INFO                                                         |
|------------------|--------------------------------------------------------------|
| [Explanation]    | iSMsc_unlink command abnormal termination message.           |
|                  | bbbb : Volume name                                           |
| [Measures]       | Check the message displayed immediately before to handle it. |

### iSM20100: Unpaired volumes cannot be specified. [SV:<*aaa...a*>]

| [Classification] | ERROR                                                                                                    |
|------------------|----------------------------------------------------------------------------------------------------|
| [Explanation]    | It indicates that the request cannot be accepted because the specified volume has<br>no pair setting.<br>aaaa : Volume name |
| [Measures]       | Check the status with the query command and re-execute.                                                                     |

#### iSM20101: The volume from which capacity is different cannot be specified. [LV:<aaa...a>] [{BV|SV}:<bbb...b>]

| [Classification] | ERROR                                                                                                    |
|------------------|----------------------------------------------------------------------------------------------------|
| [Explanation]    | It indicates that the request cannot be accepted because the capacity of LV is different from that of BV or SV. |
|                  | aaaa : Volume name                                                                                              |
|                  | bbbb : Volume name                                                                                              |
| [Measures]       | Check the volume capacity and re-execute.                                                                       |

#### iSM20102: The Volume from which volume type is different type cannot be specified. [LV:<aaa...a>] [{BV|SV}:<bbb...b>]

| [Classification] | ERROR                                                                                                    |
|------------------|----------------------------------------------------------------------------------------------------|
| [Explanation]    | It indicates that the request cannot be accepted because the OS type of LV is different from that of BV or SV.<br>aaaa : Volume name<br>bbbb : Volume name |
| [Measures]       | Check the volume capacity and re-execute.                                                                                                    |

### iSM20103: Specified volume has another link. [{LV|BV|SV}:<*aaa...a*>]

| [Classification] | ERROR                                                                                                    |
|------------------|----------------------------------------------------------------------------------------------------|
| [Explanation]    | It indicates that the request cannot be accepted because the volume is already linked.<br>aaaa : Volume name of relevant volume |
| [Measures]       | Check the link status and re-execute.                                                                                           |

#### iSM20104: State of SV's access mode is invalid. (mode=<aaa...a>) [SV:<bbb...b>]

| [Classification] | ERROR                                                                                                    |  |
|------------------|----------------------------------------------------------------------------------------------------|--|
| [Explanation]    | It indicates that the request cannot be accepted because the access restriction of specified volume is not "Not Ready". |  |
|                  | aaaa : Access restriction of specified volume                                                                           |  |
|                  | rw : Input/output allowed                                                                                               |  |
|                  | ro : Read only                                                                                                    |  |
|                  | na : Access prohibited                                                                                                  |  |
|                  | bbbb : Volume name                                                                                                    |  |
|                  |                                                                                                    |  |
| [Measures]       | Change the access restriction to "Not Ready" and re-execute.                                                            |  |

### iSM20106: Targets volumes are not linked. [LV:<aaa...a>] [{BV|SV}:<bbb...b>]

| [Classification] | ERROR                                                     |
|------------------|-----------------------------------------------------------|
| [Explanation]    | Specified volume is not linked.aaaa:bbbb:Volume name      |
| [Measures]       | Check the link status of specified volume and re-execute. |

## iSM20107: The volume mounted cannot be specified. [LV:<*aaa...a*>]

| [Classification] | ERROR                                                                                       |
|------------------|---------------------------------------------------------------------------------------------|
| [Explanation]    | The link cannot be removed because specified volume is mounted.<br>aaaa : Volume name of LV |
| [Measures]       | Check the status of specified volume and re-execute.                                        |

### iSM20108: SV which is not snap/active cannot be specified. [SV:<aaa...a>]

| [Classification] | ERROR |
|------------------|-------|
|                  |       |

[Explanation] Link cannot be set because SV with snapshot inactive is specified as link connection volume. aaa...a : Volume name

[Measures] Check the SV status and re-execute.

#### iSM20109: The volume which is not link target volume cannot be specified. [{BV|SV}:<aaa...a>]

| [Classification] | ERROR                                                                   |
|------------------|-------------------------------------------------------------------------|
| [Explanation]    | Specified volume is not to be linked to LV.<br>aaaa : Volume name       |
| [Measures]       | Register the connection volume to the link control list and re-execute. |

### iSM20112: Specified volume is wrong. [{LV|BV|SV|VOL}:<aaa...a>]

| [Classification] | ERROR                                                                                                    |
|------------------|----------------------------------------------------------------------------------------------------|
| [Explanation]    | There is an error in the specified volume.<br>The specified volume does not exist or the attribute (BV or SV) does not match.<br>aaaa : Volume name |
| [Measures]       | Check the specified volume name and re-execute.                                                                                                    |

### iSM20116: Version of API is invalid.

| [Classification] | ERROR                                 |
|------------------|---------------------------------------|
| [Explanation]    | API version is invalid.               |
| [Measures]       | Use the API with the correct version. |

### iSM20117: License for snapshot is locked.

| [Classification] | ERROR                                               |
|------------------|-----------------------------------------------------|
| [Explanation]    | The snapshot product has not been purchased.        |
| [Measures]       | Purchase the product to perform snapshot operation. |

## iSM20118: Snapshot function is not supported with this volume.

| iSM20119:        | Specified volume does not exist in volume list. |
|------------------|-------------------------------------------------|
| [Measures]       | Snapshot cannot be used.                        |
| [Explanation]    | The snapshot function is not supported.         |
| [Classification] | ERROR                                           |

[{BV|SV|LV|VOL}:<aaa...a>]

| [Classification] | ERROR                                                       |
|------------------|-------------------------------------------------------------|
|                  |                                                             |
| [Explanation]    | Specified volume does not exist in the volume list.         |
|                  | aaaa : Volume name                                          |
|                  |                                                             |
| [Measures]       | Check the volume and re-execute or re-create a volume list. |

#### iSM20120: Link information does not exist. [VOL:<aaa...a>]

| [Classification] | ERROR |
|------------------|-------|
|------------------|-------|

[Explanation] The command cannot be executed because the specified volume is neither LV nor link target volume. aaa...a : Volume name

[Measures] Check the volume and re-execute.

## iSM20121: The volume which is not recognized cannot be specified. [BV:<*aaa...a*>]

| [Classification] | ERROR                                                                                                    |
|------------------|----------------------------------------------------------------------------------------------------|
| [Explanation]    | It indicates that the request cannot be accepted because the command was issued<br>to the volume invisible to the self host.<br>aaaa : Volume name |
| [Measures]       | Check the volume and re-execute.                                                                                                    |

## iSM20122: The volume which is not linked cannot be specified. [VOL:<aaa...a>]

| [Classification] | ERROR                                                                                                    |
|------------------|----------------------------------------------------------------------------------------------------|
| [Explanation]    | It indicates that the request cannot be accepted because the specified volume is not linked.<br>aaaa : Volume name |
| [Measures]       | Check the link status and re-execute.                                                                              |

### iSM20123: State of specified diskarray is 'freeze'.

| [Classification] | ERROR                                                                   |
|------------------|-------------------------------------------------------------------------|
| [Explanation]    | The disk array where specified volume is stored is in the freeze state. |
| [Measures]       | Cancel the freeze state and re-execute.                                 |

## iSM20200: Mandatory option was not specified.(<aaa...a>)

| [Classification] | ERROR                                                                                                    |
|------------------|----------------------------------------------------------------------------------------------------|
| [Explanation]    | Specified command does not have some required options. () may or may not be displayed.<br>aaaa : Option name |
| [Measures]       | Specify the necessary arguments in the command line.                                                         |

### iSM20201: Illegal option was specified.(<aaa...a>)

| [Classification] | ERROR                                                                                                    |
|------------------|----------------------------------------------------------------------------------------------------|
| [Explanation]    | Specified option is invalid or options that cannot be specified at the same time are specified.<br>aaaa : Option name |
| [Measures]       | Specify a correct option.                                                                                             |

## iSM20202: Illegal option value was specified.(<aaa...a>)

| [Classification] | ERROR                                                  |
|------------------|--------------------------------------------------------|
| [Explanation]    | Specified option is invalid.<br>aaaa : Specified value |
| [Measures]       | Specify a correct value.                               |

#### iSM20203: Specified volume group does not exist.(vg=<aaa...a>)

[Classification] ERROR

[Explanation] Specified volume group is invalid. aaa...a : Volume group

[Measures] Specify a correct volume group.

### iSM20204: Specified disk group does not exist.(dg=<*aaa...a*>)

| [Classification] | ERROR                            |
|------------------|----------------------------------|
| [Explanation]    | Specified disk group is invalid. |
|                  | aaaa : Disk group                |

[Measures] Specify a correct disk group.

#### iSM20205: Duplicated targets were detected. (file=<aaa...a>, line=<bbb...b> )

| [Classification] | WARNING                                                               |
|------------------|-----------------------------------------------------------------------|
| [Explanation]    | Specified pair information is defined repeatedly.<br>aaaa : File name |
|                  | bbbb : Number of lines                                                |
| [Measures]       | Check the volume specification.                                       |

#### iSM20206: Specified file does not exist. (file=<aaa...a>)

[Classification] ERROR

| [Explanation] | Specified file does not exist. |   |           |
|---------------|--------------------------------|---|-----------|
|               | aaaa                           | : | File name |

[Measures] Specify a correct file name.

#### iSM20207: Specified file is invalid.(illegal file type) (file=<aaa...a>)

| [Classification] | ERROR                                                                                                    |
|------------------|----------------------------------------------------------------------------------------------------|
| [Explanation]    | The specified file type cannot be processed.<br>aaaa : File name                                         |
| [Measures]       | Specify the file created by the regular file. (UNIX)<br>Specify a file created as a text file. (Windows) |

#### iSM20208: Illegal configuration was detected. (file=<aaa...a>, line=<bbb...b>)

| [Classification] | ERROR                                                                                  |
|------------------|----------------------------------------------------------------------------------------|
| [Explanation]    | Specified file contains invalid settings<br>aaaa : File name<br>bbbb : Number of lines |
| [Measures]       | Correct the file and re-execute.                                                       |

#### iSM20209: Illegal option value was detected. (file=<aaa...a>, line=<bbb...b>)

| [Classification] | ERROR   |
|------------------|---------|
| Chabbilleation   | Dittion |

[Explanation] Specified file contains invalid options.

[Measures] Correct the file and re-execute.

### iSM20210: Empty file cannot be specified. (file=<aaa...a>)

| [Classification] | ERROR                 |                             |
|------------------|-----------------------|-----------------------------|
| [Explanation]    | Specified fil<br>aaaa | le is empty.<br>: File name |

[Measures] Check the file and re-execute.

#### iSM20211: Illegal volume flag was specified to be (<aaa...a>) option.(manager specification)

| [Classification] | ERROR                                                                       |
|------------------|-----------------------------------------------------------------------------|
| [Explanation]    | Specified volume type is invalid.                                           |
|                  | aaaa : Specified option                                                     |
| [Measures]       | Check the specified volume type. Operations linked with snapshot management |
|                  | allow specifying logical disk name and relative generation.                 |

#### iSM20301: The unexpected error has occurred in iSM/Server. (code=*aaa...a*/*bb*/*ccc...c*)

[Classification] ERROR

| [Explanation] | An unexpected error has occurred.                                             |                                                                    |  |
|---------------|-------------------------------------------------------------------------------|--------------------------------------------------------------------|--|
|               | aaaa                                                                          | : Process number                                                   |  |
|               | bb                                                                            | : Detail information (This code is not disorder reason but a value |  |
|               |                                                                               | for maintenance.)                                                  |  |
|               | cccc                                                                          | : Error detail code                                                |  |
|               |                                                                               |                                                                    |  |
| [Measures]    | Abnormality was found in message from iSM server. Check status of iSM server. |                                                                    |  |

### iSM20302: Specified Diskarray does not exist.

| [Classification] | ERROR                                                     |
|------------------|-----------------------------------------------------------|
| [Explanation]    | Specified disk array is not under iSM control.            |
| [Measures]       | Check that the specified disk array is under iSM control. |

## iSM20303: State of Diskarray includes specified volume is not monitoring.

| [Classification] | ERROR                                                   |
|------------------|---------------------------------------------------------|
| [Explanation]    | Monitoring of specified volume disk array is suspended. |
| [Measures]       | Start disk array monitoring.                            |

### iSM20304: Timeout error has occurred in iSM/Server.

| [Explanation] | Time-out occurred in process of iSM server.                          |
|---------------|----------------------------------------------------------------------|
| [Measures]    | Loads on iSM server may be too heavy. Check status of iSM server and |
|               | re-execute.                                                          |

## iSM20305: The timeout was detected by waiting of communication with iSM/Server.

| [Classification] | ERROR                                                                              |
|------------------|------------------------------------------------------------------------------------|
| [Explanation]    | Time-out occurred in socket exclusive control.                                     |
| [Measures]       | Another process may control the socket. Check status of iSM server and re-execute. |

#### iSM20306: Failed to connect iSM/Server.(errno=<aaa...a>, phase=<bbb...b>)

| [Classification] | ERROR                        |                                                                            |
|------------------|------------------------------|----------------------------------------------------------------------------|
| [Explanation]    | Failed in co<br>aaaa<br>bbbb | onnecting the socket.<br>: System call error number<br>: Error detail code |
| [Measures]       | Check statu                  | as of iSM server.                                                          |

#### iSM20307: Failed to receive from iSM/Server.(errno=<aaa...a>, phase=<bbb...b>)

| [Classification] | ERROR       |                                    |
|------------------|-------------|------------------------------------|
| [Explanation]    | Failed in r | eceiving messages from iSM server. |
|                  | aaaa        | : System call error number         |
|                  | bbbb        | : Error detail code                |
|                  |             |                                    |

[Measures] Check connection status with iSM server.

#### iSM20308: Failed to send to iSM/Server.(errno=<aaa...a>, phase=<bbb...b>)

| [Classification] | ERROR                        |                                                                                       |
|------------------|------------------------------|---------------------------------------------------------------------------------------|
| [Explanation]    | Failed in so<br>aaaa<br>bbbb | ending messages from iSM server.<br>: System call error number<br>: Error detail code |

[Measures] Check connection status with iSM server.

### 

| [Classification] | ERROR                                                        |                                                                         |  |
|------------------|--------------------------------------------------------------|-------------------------------------------------------------------------|--|
| [Explanation]    | System call failed.                                          |                                                                         |  |
|                  | aaaa                                                         | : Erroneous system function name                                        |  |
|                  | bbbb                                                         | : System call error number                                              |  |
|                  | cccc                                                         | : Error detail code                                                     |  |
| [Measures]       | 1                                                            | n trace data has been collected, troubleshoot on the basis of operation |  |
|                  | trace data and error number, and then remove cause of fault. |                                                                         |  |

### iSM20402: Unexpected error occurred. (phase=<aaa...a>)

[Classification] ERROR

| [Explanation] | An unexpected error has occurred. |   |                   |
|---------------|-----------------------------------|---|-------------------|
|               | aaaa                              | : | Error detail code |

[Measures] Check the details and re-execute.

### iSM20403: SCSI I/O error is detected. (device=aaaa, cdb =bbbb,status=cccc/dddd/ee/ff/gg)

| [Classification] | ERROR |                                              |
|------------------|-------|----------------------------------------------|
| [Explanation]    |       | as occurred during SCSI command execution.   |
|                  | aaaa  | : Failed device name                         |
|                  | bbbb  | : Command Descriptor Block of issued command |
|                  | cccc  | : SCSI command execution result              |
|                  | dddd  | : SCSI sense result                          |
|                  | ee    | : SCSI sense information SenseKey            |
|                  | ff    | : SCSI sense information SenseCode           |
|                  | gg    | : SCSI sense information Qualifier           |
|                  |       |                                              |

[Measures] Re-execute the command.

#### iSM20404: Control path is blockaded. (device=aaaa, cdb =bbbb,status=cccc/dddd/ee/ff/gg)

[Classification] WARNING

| [Explanation] Paths are |      | switched.                                    |
|-------------------------|------|----------------------------------------------|
|                         | aaaa | : Failed device name                         |
|                         | bbbb | : Command Descriptor Block of issued command |
|                         | cccc | : SCSI command execution result              |
|                         | dddd | : SCSI sense result                          |
|                         | ee   | : SCSI sense information SenseKey            |
|                         | ff   | : SCSI sense information SenseCode           |
|                         | gg   | : SCSI sense information Qualifier           |
|                         |      |                                              |

[Measures] Unnecessary

### iSM20405: Illegal device is specified. (<aaa...a>)

| [Classification] | ERROR         |                                                  |                                       |
|------------------|---------------|--------------------------------------------------|---------------------------------------|
| [Explanation]    | Specified dev | ice is invalid.<br>The following error detail ir | formation                             |
|                  | aaaa          | -                                                |                                       |
|                  |               | No such Device.                                  | : Specified device cannot be found.   |
|                  |               | Not character device.                            | : Specified device is not a character |
|                  |               |                                                  | device.                               |
|                  |               | Not path through device.                         | : The SCSI path through device        |
|                  |               |                                                  | corresponding to the specified        |
|                  |               |                                                  | device cannot be found.               |
|                  |               |                                                  |                                       |

[Measures] Check the parameter details and re-execute.

### iSM20406: Failed to umount.

| [Classification] | ERROR                                                           |
|------------------|-----------------------------------------------------------------|
| [Explanation]    | Unmounting failed.<br>This message is output on Windows system. |
| [Measures]       | Check the message displayed immediately before to handle it.    |

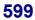

### iSM99000 ~ iSM99001: Connected with iSM server (Server=<aaa...a>, Port=<bbb...b>, User=<ccc...c>, Client=<ddd...d>)

| [Classification] | INFO                                                               |   |             |
|------------------|--------------------------------------------------------------------|---|-------------|
| [Explanation]    | It has connected with the server (internal message of iSM client). |   |             |
|                  | aaaa                                                               | : | Server name |
|                  | bbbb                                                               | : | Port name   |
|                  | cccc                                                               | : | User name   |
|                  | dddd                                                               | : | Client name |

#### iSM99002: Disconnected with iSM server (Server=<aaa...a>, Port=<bbb...b>, User=<ccc...c>, Client=<ddd...d>)

[Classification] INFO

 [Explanation]
 It was disconnected with the server (internal message of iSM client).

 aaa...a
 :
 Server name

 bbb...b
 :
 Port name

 ccc...c
 :
 User name

 ddd...d
 :
 Client name

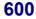

### iSMnetconf: 001 ~ iSMnetconf: 001 Command complete successfully.

| [Classification] | INFO                            |
|------------------|---------------------------------|
| [Explanation]    | Succeeded in command execution. |
| [Measures]       | Unnecessary                     |

### iSMnetconf: 101 Command has failed. (<aaa...a>)

| [Classification] | INFO                                                                                                    |
|------------------|----------------------------------------------------------------------------------------------------|
| [Explanation]    | Failed in SCSI command execution.aaaa: Additional information                                                                                              |
| [Measures]       | Service processor was not set correctly. Check that no problem exists in the specified parameter, or the connection between host and disk array is normal. |

#### iSMnetconf: 111 Internal error has occurred. (<aaa...a>)

| [Classification] | INFO                                                                                                    |
|------------------|----------------------------------------------------------------------------------------------------|
| [Explanation]    | An internal error occurred.<br>aaaa : Additional information                                                                                                    |
| [Measures]       | Service processor was not set correctly. Check that no problem exists in operating environment of this command, and connection between host and disk array is normal. |

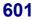

## iSMnetconf: 112 Changed to the alternative path. (<aaa...a>)

| [Classification] | INFO                                                           |
|------------------|----------------------------------------------------------------|
| [Explanation]    | Switched to alternative path.<br>aaaa : Additional information |
| [Measures]       | Unnecessary                                                    |

### iSMnetconf: 201 Resource does not exist. (<aaa...a>)

| [Classification] | INFO                                                                 |
|------------------|----------------------------------------------------------------------|
| [Explanation]    | Applicable resource does not exist.<br>aaaa : Additional information |
| [Measures]       | Check that service processor has been installed.                     |

### iSMnetconf: 202 Many target resources exist.

| [Classification] | INFO                                    |
|------------------|-----------------------------------------|
| [Explanation]    | Two or more applicable resources exist. |
| [Measures]       | Specify an applicable resource.         |

### iSMnetconf: 203 Only root can execute.

| [Classification] | INFO                                                |
|------------------|-----------------------------------------------------|
| [Explanation]    | Execution is allowed for root-authorized user only. |
| [Measures]       | Execute by a root-authorized user.                  |

#### iSMnetconf: 211 Specified Disk Array Subsystem is not supported. (<aaa...a>)

| [Classification] | INFO                                                                                    |
|------------------|-----------------------------------------------------------------------------------------|
| [Explanation]    | Specified disk array is not supported by this program.<br>aaaa : Additional information |
| [Measures]       | Specify a special file that indicates disk array that is applicable to this program.    |

#### iSMnetconf: 212 Specified Disk Array Subsystem is set by another maintenance tool. (<aaa...a>)

| [Classification] | INFO                                                                              |
|------------------|-----------------------------------------------------------------------------------|
| [Explanation]    | Specified disk array is being set by other tool.<br>aaaa : Additional information |
| [Measures]       | For executing this program, terminate the setting by other tool.                  |

### iSMnetconf: 221 Specified option is illegal. (<aaa...a>)

| [Classification] | INFO                                                          |
|------------------|---------------------------------------------------------------|
| [Explanation]    | Specified option is invalid.<br>aaaa : Additional information |
| [Measures]       | Specify a valid option.                                       |

## iSMnetconf: 222 Specified parameter is illegal. (<aaa...a>)

| [Classification] | INFO                                                             |
|------------------|------------------------------------------------------------------|
| [Explanation]    | Specified parameter is invalid.<br>aaaa : Additional information |
| [Measures]       | Specify a valid parameter.                                       |

### iSMnetconf: 223 Specified IP Address is alive. (<aaa...a>)

| [Classification] | INFO                                                                                         |
|------------------|----------------------------------------------------------------------------------------------|
| [Explanation]    | Specified IP address is being used by other network device.<br>aaaa : Additional information |
| [Measures]       | Specify an IP address that is not used by other network device.                              |

### iSMnetconf: 224 Specified IP Address is illegal. (<aaa...a>)

| [Classification] | INFO                                                              |
|------------------|-------------------------------------------------------------------|
| [Explanation]    | Specified IP address is invalid.<br>aaaa : Additional information |
| [Measures]       | Specify a valid IP address.                                       |

## iSMnetconf: 225 Specified Subnet Mask is illegal. (<aaa...a>)

| [Classification] | INFO                                                               |
|------------------|--------------------------------------------------------------------|
| [Explanation]    | Specified subnet mask is invalid.<br>aaaa : Additional information |
| [Measures]       | Specify a valid subnet mask.                                       |

## iSMnetconf: 226 Specified Gateway Address is illegal. (<aaa...a>)

| [Classification] | INFO                                                                   |
|------------------|------------------------------------------------------------------------|
| [Explanation]    | Specified gateway address is invalid.<br>aaaa : Additional information |
| [Measures]       | Specify a valid gateway address.                                       |

## iSMnetconf: 227 Specified IP Address is duplicated. (<aaa...a>)

| [Classification] | INFO                                                                                            |               |
|------------------|-------------------------------------------------------------------------------------------------|---------------|
| [Explanation]    | Specified IP address is duplicated.<br>aaaa : Additional information                            |               |
| [Measures]       | The same IP address cannot be specified by multiple parameters.<br>address with no duplication. | Specify an IP |

## iSMnetconf: 228 Specified IP Address is already registered. (<aaa...a>)

| [Classification] | INFO                                                                               |
|------------------|------------------------------------------------------------------------------------|
| [Explanation]    | Specified IP address has already been registered.<br>aaaa : Additional information |
| [Measures]       | Specify an IP address that has not yet been registered.                            |

## iSMnetconf: 229 Specified IP Address is not registered. (<aaa...a>)

| [Measures]       | Specify an IP address that has already been registered.                        |
|------------------|--------------------------------------------------------------------------------|
| [Explanation]    | Specified IP address has not been registered.<br>aaaa : Additional information |
| [Classification] | INFO                                                                           |

## iSMnetconf: 230 An IP Address cannot be registered any more. (<aaa...a>)

| [Classification] | INFO                                                                                                    |
|------------------|----------------------------------------------------------------------------------------------------|
| [Explanation]    | No more IP addresses can be specified<br>aaaa : Additional information                                                    |
| [Measures]       | No more IP addresses can be specified because the number of IP addresses to be registered to disk array will be exceeded. |

## iSMnetconf: 241 Specified file cannot be read.

| [Classification] | INFO                                                                             |
|------------------|----------------------------------------------------------------------------------|
| [Explanation]    | Specified file cannot be read.                                                   |
| [Measures]       | Check that specified file name is correct and authority to access file is given. |

## iSMnetconf: 242 File format is illegal. (<aaa...a>)

| [Classification] | INFO                                                     |
|------------------|----------------------------------------------------------|
| [Explanation]    | File format is illegal.<br>aaaa : Additional information |
| [Measures]       | Check that setting file format is correct.               |

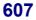

## iSMprfarc: 101 ~ iSMprfarc: 101 Not PSL file -- <aaa...a>

| [Explanation] | The specified file is not a statistic info file. |                       |  |
|---------------|--------------------------------------------------|-----------------------|--|
|               | aaaa                                             | : Specified file name |  |

[Measures] Specify the correct file.

#### iSMprfarc: 102 Can't open file -- <aaa...a> func=<bbb...b> errno=<cccc>

| [Explanation] | The input file or output file cannot be opened.                 |                                                 |  |
|---------------|-----------------------------------------------------------------|-------------------------------------------------|--|
|               | aaaa                                                            | : Name of the file to be opened                 |  |
|               | bbbb                                                            | : Name of the function where the error occurred |  |
|               | cccc                                                            | : Error number                                  |  |
|               |                                                                 |                                                 |  |
| [Measures]    | Specify a correct file, or specify an appropriate access right. |                                                 |  |

#### iSMprfarc: 103 Can't open directory -- <aaa...a> func=<bbb...b> errno=<cccc>

| [Explanation] | The specified directory cannot be opened.                            |                                                 |  |
|---------------|----------------------------------------------------------------------|-------------------------------------------------|--|
|               | aaaa                                                                 | : Name of the file to be opened                 |  |
|               | bbbb                                                                 | : Name of the function where the error occurred |  |
|               | cccc                                                                 | : Error number                                  |  |
|               |                                                                      |                                                 |  |
| [Measures]    | Specify a correct directory, or specify an appropriate access right. |                                                 |  |

#### iSMprfarc: 104 Invalid option -- <aaaa>

| [Explanation] | The specified option is erroneous. |                    |
|---------------|------------------------------------|--------------------|
|               | aaaa                               | : Specified option |
| [Measures]    | Specify th                         | e correct option.  |

### iSMprfarc: 105 Can't input multi-level file

| [Explanation] | Statistic information history files and statistic information primary summarized    |
|---------------|-------------------------------------------------------------------------------------|
|               | files cannot be mixed.                                                              |
|               |                                                                                     |
| [Measures]    | Specify either statistic information history files or statistic information primary |
|               | summarized files.                                                                   |

### iSMprfarc: 106 Out of range -- <aaaa>

| [Explanation] | The specified target period of summarizing is erroneous. Any periods prior to |  |  |
|---------------|-------------------------------------------------------------------------------|--|--|
|               | 1970 or in the future cannot be specified.                                    |  |  |
|               | aaaa : Specified target period of summarizing                                 |  |  |
| [Measures]    | Specify the correct target period of summarizing.                             |  |  |

### iSMprfarc: 107 Can't find target file

| [Explanation] | The specified directory does not contain the statistic info files corresponding to |
|---------------|------------------------------------------------------------------------------------|
|               | the target period of summarizing.                                                  |
|               |                                                                                    |
| [Measures]    | Specify a correct directory or target period of summarizing.                       |

### iSMprfarc: 108 No more archiving -- <aaa...a>

| [Explanation] | Statistic information secondary summarized files cannot be summarized.                                |  |  |
|---------------|----------------------------------------------------------------------------------------------------|--|--|
|               | aaaa : Name of the specified file                                                                     |  |  |
| [Measures]    | Specify either statistic information history files or statistic information primary summarized files. |  |  |

## iSMprfarc: 109 Can't allocate memory

| [Explanation] | Sufficient memory to perform summarizing process cannot be reserved.                                           |
|---------------|----------------------------------------------------------------------------------------------------|
| [Measures]    | Remove the cause of insufficient memory, or check whether the specified statistic info file is damaged or not. |

#### iSMprfarc: 110 Read error -- <aaa...a> func=<bbb...b> errno=<cccc>

| [Explanation] | Read of the statistic info file failed.                                         |                                                 |  |
|---------------|---------------------------------------------------------------------------------|-------------------------------------------------|--|
|               | aaaa                                                                            | : Name of the file which was read               |  |
|               | bbbb                                                                            | : Name of the function where the error occurred |  |
|               | cccc                                                                            | : Error number                                  |  |
|               |                                                                                 |                                                 |  |
| [Measures]    | Remove the cause of read failure, or check whether the specified statistic info |                                                 |  |
|               | file is damaged or not.                                                         |                                                 |  |

#### iSMprfarc: 111 Write error -- <aaa...a> func=<bbb...b> errno=<cccc>

| [Explanation] | Write to the output file failed. |                                                 |
|---------------|----------------------------------|-------------------------------------------------|
|               | aaaa                             | : Name of the file which to be written          |
|               | bbbb                             | : Name of the function where the error occurred |
|               | cccc                             | : Error number                                  |
|               |                                  |                                                 |
| [Measures]    | Remove th                        | he cause of write failure.                      |

## iSMprfarc: 112 Record broken [-- <aaa...a>]

| [Explanation] | The record of the input statistic info file is damaged.             |       |  |
|---------------|---------------------------------------------------------------------|-------|--|
|               | aaaa : Specified file name                                          |       |  |
| [Measures]    | Damaged statistic info files cannot be summarized. Remove them from | n the |  |
|               | target files.                                                       |       |  |

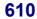

### iSMprfarc: 120 Illegal file format -- <aaa...a>

| [Explanation] | The specified file is a wrong file that is not the statistic information history |  |
|---------------|----------------------------------------------------------------------------------|--|
|               | file/statistic information summarized file, or a statistic information file of   |  |
|               | unprocessable version.                                                           |  |
|               | aaaa : Name of the wrong file                                                    |  |
|               |                                                                                  |  |
| [Measures]    | Check the specified file.                                                        |  |

#### iSMprfarc: 201 Warning: Find discontinuous file

| [Explanation] | A period where statistic information is discontinuous is detected in secondary | r  |
|---------------|--------------------------------------------------------------------------------|----|
|               | summarizing or direct secondary summarizing. Some files may be missing.        | It |
|               | is assumed that the configuration change occurred, and summarizing process     |    |
|               | continues.                                                                     |    |

[Measures] Check if the target files are complete.

## iSMprfctl 001 ~ iSMprfctl 001: Command completed successfully

[Explanation] The command was executed successfully.

[Measures] Unnecessary

#### iSMprfctl 010: Missing option -- <aaa...a>

| [Explanation] | The mandatory option has not been specified.                   |
|---------------|----------------------------------------------------------------|
|               | aaaa : Name of the mandatory option                            |
|               |                                                                |
| [Measures]    | Specify the mandatory option, and then re-execute the command. |

## iSMprfctl 011: Illegal option -- <aaa...a>

| [Explanation] | An illegal option was specified.                             |  |
|---------------|--------------------------------------------------------------|--|
|               | aaaa : Name of the illegal option                            |  |
| [Measures]    | Specify the correct option, and then re-execute the command. |  |

#### iSMprfctl 012: Missing option value -- <aaa...a>

| [Explanation] | No value has been specified in the option.                      |  |
|---------------|-----------------------------------------------------------------|--|
|               | aaaa : Name of the option in which no value has been specified  |  |
|               |                                                                 |  |
| [Measures]    | Specify a value in the option, and then re-execute the command. |  |

#### iSMprfctl 013: Illegal option value -- <aaa...a> <bbb...b>

| [Explanation] | The specif | The specified option contains an illegal value.               |  |
|---------------|------------|---------------------------------------------------------------|--|
|               | aaaa       | : Name of the option containing an illegal value              |  |
|               | bbbb       | : Specified value                                             |  |
| [Measures]    | Specify a  | correct value in the option, and then re-execute the command. |  |

## iSMprfctl 020: iSMsvr is not ready

| [Explanation] | The iSM server has not started.                        |
|---------------|--------------------------------------------------------|
| [Measures]    | Start the iSM server, and then re-execute the command. |

### iSMprfctl 021: Specified Disk Array is invalid

| [Explanation] | The command cannot be executed for the specified disk array because of the      |  |  |
|---------------|---------------------------------------------------------------------------------|--|--|
|               | following:                                                                      |  |  |
|               | • The specified disk array is not one to be monitored by iSM.                   |  |  |
|               | • The specified disk array is not permitted to use the performance optimization |  |  |
|               | function.                                                                       |  |  |
|               |                                                                                 |  |  |

[Measures] Check for the specified disk array name or the available product status.

# iSMprfctl 022: Specified Disk Array is not monitored

| [Explanation] | Monitoring of the specified disk array has stopped, and the command cannot be |
|---------------|-------------------------------------------------------------------------------|
|               | executed.                                                                     |

[Measures] Restart the monitoring of the disk array, and then re-execute the command.

# iSMprfctl 023: Specified Disk Array is not in normal state

- [Explanation] The specified disk array is not in normal state, and the command cannot be executed.
- [Measures] Rebuild the disk array, and then re-execute the command.

## iSMprfctl 030: Specified Logical Disk is invalid

| [Explanation] | The specification of the logical disk to be moved is invalid.                     |  |
|---------------|-----------------------------------------------------------------------------------|--|
|               | Check:                                                                            |  |
|               | • if the specified logical disk exists in the specified disk array.               |  |
|               | • if the specified logical disk is defined as a work disk for optimization.       |  |
|               | • if the specified logical disk is defined as a cache resident disk.              |  |
|               |                                                                                   |  |
| [Measures]    | Review the specification of the logical disk to be moved, and then re-execute the |  |
|               | command.                                                                          |  |

# iSMprfctl 031: Specified Optimization Work Disk is invalid

| [Explanation] | The specification of the work disk for optimization is invalid.                    |  |  |
|---------------|------------------------------------------------------------------------------------|--|--|
|               | Check:                                                                             |  |  |
|               | • if the specified work disk for optimization exists in the specified disk array.  |  |  |
|               | • if the attributes of the specified work disk for optimization are correct.       |  |  |
|               | • if the specified work disk for optimization is defined as a cache resident disk. |  |  |
|               |                                                                                    |  |  |
| [Measures]    | Review the specification of the work disk for optimization, and then re-execute    |  |  |
|               | the command.                                                                       |  |  |
|               |                                                                                    |  |  |

## iSMprfctl 032: Disk Capacity is different

| [Explanation] | The logical disk to be moved and the work disk for optimization have a different                                              |
|---------------|----------------------------------------------------------------------------------------------------|
|               | capacity, and the logical disk cannot be moved.                                                                               |
|               |                                                                                                    |
| [Measures]    | Review the specification of the logical disk to be moved and the work disk for optimization, and then re-execute the command. |

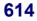

# iSMprfctl 033: Specified Logical Disk is multi rank type

- [Explanation] The specified logical disk to be moved is a multi-RANK disk, and it cannot be moved.
- [Measures] Review the specification of the logical disk to be moved, and then re-execute the command.

#### iSMprfctl 035: Specified Logical Disk and Optimization Work Disk are in the same rank

| [Explanation] | The logical disk to be moved and the work disk for optimization exist in the  |
|---------------|-------------------------------------------------------------------------------|
|               | same RANK, and the logical disk cannot be moved.                              |
|               |                                                                               |
| [Maggurag]    | Pavian the manification of the logical disk to be moved and the work disk for |

[Measures] Review the specification of the logical disk to be moved and the work disk for optimization, and then re-execute the command.

#### iSMprfctl 036: Specified Logical Disk name overlaps

- [Explanation] The name of the specified logical disk to be moved is identical to the name of another disk in the specified disk array.
- [Measures] Correct the volume format specification of the logical disk to be moved, and then re-execute the command.

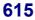

#### iSMprfctl 037: Specified Optimization Work Disk name overlaps

- [Explanation] The name of the specified work disk for optimization is identical to the name of another disk in the specified disk array.
- [Measures] Correct the volume format specification of the work disk for optimization, and then re-execute the command.

#### iSMprfctl 040: Specified Logical Disk is under moving

 [Explanation]
 The specified logical disk to be moved is already moving.

 [Measures]
 Review the specification of the logical disk to be moved, and then re-execute the

#### iSMprfctl 041: Specified Optimization Work Disk is under moving

[Explanation] The specified work disk for optimization is already moving.

command.

[Measures] Review the specification of the work disk for optimization, and then re-execute the command.

# iSMprfctl 042: Specified Logical Disk is not in normal state

| [Explanation] | The specified logical disk to be moved is not in normal state, and it cannot be |
|---------------|---------------------------------------------------------------------------------|
|               | moved.                                                                          |
|               |                                                                                 |
|               |                                                                                 |

[Measures] Rebuild the logical disk to be moved, and then re-execute the command.

#### iSMprfctl 043: Specified Optimization Work Disk is not in normal state

- [Explanation] The specified work disk for optimization is not in normal state, and it cannot be moved.
- [Measures] Rebuild the work disk for optimization or specify another one, and then re-execute the command.

# iSMprfctl 044: Number of movement exceeds permissible amount

- [Explanation] The number of specified disks to be concurrently moved exceeded the allowable maximum in the specified disk array.
- [Measures] Confirm that the current Move command has terminated, and then re-execute the command.

#### iSMprfctl 045: Specified Logical Disk is reserved

| [Explanation] | It indicates that specified moving material logical disk has been reserved in |
|---------------|-------------------------------------------------------------------------------|
|               | schedule.                                                                     |
| [Measures]    | Review the moving material logical disk and retry command execution.          |

#### iSMprfctl 046: Specified Optimization Work Disk is reserved

- [Explanation] It indicates that specified work disk for optimization has been reserved in schedule.
- [Measures] Review the specified work disk for optimization and retry command execution.

#### iSMprfctl 050: Failed in communication with iSMsvr func=<aaa...a> errno= <bbbb> detcode=<ccccccc>

| [Explanation] | An error occurred during communication with the iSM server.                          |  |
|---------------|--------------------------------------------------------------------------------------|--|
|               | aaaa : Function name                                                                 |  |
|               | bbbb : Error code                                                                    |  |
|               | ccccccc : Detail code                                                                |  |
|               |                                                                                      |  |
| [Measures]    | Eliminate the error cause (e.g., restarting the iSM server), and then re-execute the |  |
|               | command.                                                                             |  |

#### iSMprfctl 051: Time out has occurred

| [Explanation] | A timeout occurred during communication with the iSM server. |
|---------------|--------------------------------------------------------------|
|               |                                                              |

[Measures] Check for the iSM server status, restart the iSM server if necessary, and then re-execute the command.

### iSMprfctl 060: Insufficient resource is detected func=<aaa...a> errno=<bbbb> detcode=<ccccccc>

| [Explanation] | Memory could not be allocated. |                                                  |  |
|---------------|--------------------------------|--------------------------------------------------|--|
|               | aaaa                           | : Function name                                  |  |
|               | bbbb                           | : Error code                                     |  |
|               | ccccccc                        | : Detail code                                    |  |
|               |                                |                                                  |  |
| [Measures]    | Eliminate t                    | he error cause, and then re-execute the command. |  |

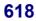

### iSMprfctl 090: HW error has occurred in start of Logical Disk movement

| [Explanation] An | n error occurred in the disk array, | and moving of the logical | disk failed to start. |
|------------------|-------------------------------------|---------------------------|-----------------------|
|------------------|-------------------------------------|---------------------------|-----------------------|

[Measures] Check the error cause according to the related messages, recover the disk array from the error, and then re-execute the command.

## iSMprfctl 910: Illegal function parameter

| [Explanation] | An illegal subcomma | nd was specified. |
|---------------|---------------------|-------------------|
|---------------|---------------------|-------------------|

[Measures] Correct the specification of the subcommand, and then re-execute the command.

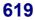

## iSMprfedit: 001 ~ iSMprfedit: 001 <aaa...a> > <bbb...b>

| [Explanation] | The performance information of the statistical information history file or statistical information summary file was edited and output as a report normally. |                                                                                                    |  |
|---------------|----------------------------------------------------------------------------------------------------|----------------------------------------------------------------------------------------------------|--|
|               | aaaa                                                                                                    | Name of the statistical information history file or statistical information summary file (character string) |  |
|               | bbbb                                                                                                    | Name of the Performance Report (text format file) (character string)                                        |  |
| [Measures]    | Unnecessary                                                                                                    |                                                                                                    |  |

#### iSMprfedit: 100 Illegal option - <aaa...a>

| [Explanation] | It indicates that a wrong option was specified.             |  |  |
|---------------|-------------------------------------------------------------|--|--|
|               | aaaa : Name of the wrong option (String)                    |  |  |
|               |                                                             |  |  |
| [Measures]    | Specify the option correctly and execute the command again. |  |  |

## iSMprfedit: 101 Illegal file name - <aaa...a>

| [Explanation] | It indicates that the name of the specified file is invalid (other than psl and psa). |
|---------------|---------------------------------------------------------------------------------------|
|               | aaaa : Invalid file name (String)                                                     |
|               |                                                                                       |
| [Measures]    | Correct the file name and execute the command again.                                  |

### iSMprfedit: 102 Missing file name

| [Explanation] | It indicates that statistic info file is not specified.    |
|---------------|------------------------------------------------------------|
| [Measures]    | Specify statistic info file and execute the command again. |

### iSMprfedit: 103 Missing option - <aaa...a>

| [Explanation] | It indicates that required option is not specified. |   |                                               |
|---------------|-----------------------------------------------------|---|-----------------------------------------------|
|               | aaaa                                                | : | Option name required to be specified (String) |

[Measures] Specify the option correctly and execute the command again.

#### iSMprfedit: 110 File open error - <aaa...a> func = <bbb...b> errno = <cccc> ds = <dddddddd>

| [Explanation] | It indicates | It indicates that an error occurred in the open process of the file.           |  |  |  |
|---------------|--------------|--------------------------------------------------------------------------------|--|--|--|
|               | aaaa         | : Name of the file for which the error occurred in the open process            |  |  |  |
|               |              | (String)                                                                       |  |  |  |
|               | bbbb         | : Name of the function where the error occurred (String)                       |  |  |  |
|               | cccc         | : Error number (in Decimal)                                                    |  |  |  |
|               | ddddddd      | : Detailed code of the error (in Hexadecimal)                                  |  |  |  |
|               |              |                                                                                |  |  |  |
| [Measures]    | Remove the   | Remove the cause of the open error based on the name of the function where the |  |  |  |
|               | error occuri | error occurred and the error number, and execute the command again.            |  |  |  |

#### iSMprfedit: 111 File close error - <aaa...a> func = <bbb...b> errno = <cccc> ds = <dddddddd>

| [Explanation] | It indicates that an error occurred in the close process of the file.             |   |                                                                    |  |
|---------------|-----------------------------------------------------------------------------------|---|--------------------------------------------------------------------|--|
|               | aaaa                                                                              | : | Name of the file for which the error occurred in the close process |  |
|               |                                                                                   |   | (String)                                                           |  |
|               | bbbb                                                                              | : | Name of the function where the error occurred (String)             |  |
|               | cccc                                                                              | : | Error number (in Decimal)                                          |  |
|               | ddddddd                                                                           | : | Detailed code of the error (in Hexadecimal)                        |  |
|               |                                                                                   |   |                                                                    |  |
| [Measures]    | Remove the cause of the close error based on the name of the function where the   |   |                                                                    |  |
|               | error occurred and the error number, or change the location where the edit report |   |                                                                    |  |
|               | is created by specifying the -o option, and execute the command again.            |   |                                                                    |  |

#### iSMprfedit: 112 Read error - <aaa...a> func = <bbb...b> errno = <cccc> ds = <dddddddd>

| [Explanation] | It indicates that an error occurred in the input process of the file.                                                                              |                                                                      |  |  |
|---------------|----------------------------------------------------------------------------------------------------|----------------------------------------------------------------------|--|--|
|               | aaaa                                                                                                    | : Name of the file for which the error occurred in the input process |  |  |
|               |                                                                                                    | (String)                                                             |  |  |
|               | bbbb                                                                                                    | : Name of the function where the error occurred (String)             |  |  |
|               | cccc                                                                                                    | : Error number (in Decimal)                                          |  |  |
|               | ddddddd                                                                                                    | : Detailed code of the error (in Hexadecimal)                        |  |  |
|               |                                                                                                    |                                                                      |  |  |
| [Measures]    | Remove the cause of the read error based on the name of the function where the error occurred and the error number, and execute the command again. |                                                                      |  |  |
|               |                                                                                                    |                                                                      |  |  |

#### iSMprfedit: 113 Write error - <aaa...a> func = <bbb...b> errno = <cccc> ds = <dddddddd>

| [Explanation] | It indicates that an error occurred in the write process of the file.             |                                                                      |  |  |
|---------------|-----------------------------------------------------------------------------------|----------------------------------------------------------------------|--|--|
|               | aaaa                                                                              | : Name of the file for which the error occurred in the write process |  |  |
|               |                                                                                   | (String)                                                             |  |  |
|               | bbbb                                                                              | : Name of the function where the error occurred (String)             |  |  |
|               | cccc                                                                              | : Error number (in Decimal)                                          |  |  |
|               | ddddddd                                                                           | : Detailed code of the error (in Hexadecimal)                        |  |  |
|               |                                                                                   |                                                                      |  |  |
| [Measures]    | Remove the cause of the write error based on the name of the function when        |                                                                      |  |  |
|               | error occurred and the error number, or change the location where the edit report |                                                                      |  |  |

is created by specifying the -o option, and execute the command again.

## iSMprfedit: 114 Sort error - <*aaa...a*> func = <*bbb...b*> errno = <*cccc*> ds = <*dddddddd*>

| [Explanation] | It indicates<br>aaaa | <ul><li>that an error occurred in the sort process of the data.</li><li>Name of the file for which the error occurred in the sort process (String)</li></ul> |
|---------------|----------------------|----------------------------------------------------------------------------------------------------|
|               | bbbb<br>cccc         | <ul> <li>Name of the function where the error occurred (String)</li> <li>Error number (in Decimal)</li> </ul>                                                |
|               | ddddddd              | : Detailed code of the error (in Hexadecimal)                                                                                                    |
| [Measures]    |                      | e cause of the error based on the function name and the error number,<br>the command again.                                                                  |

#### iSMprfedit: 115 Memory allocate error -<aaa...a> func = <bbb...b> errno = <cccc> ds = <dddddddd>

| [Explanation] | It indicates that an error occurred in memory allocation process.        |  |  |  |  |  |
|---------------|--------------------------------------------------------------------------|--|--|--|--|--|
|               | aaaa : Name of the file for which the error occurred in the memory       |  |  |  |  |  |
|               | allocation process (String)                                              |  |  |  |  |  |
|               | bbbb : Name of the function where the error occurred (String)            |  |  |  |  |  |
|               | cccc : Error number (in Decimal)                                         |  |  |  |  |  |
|               | ddddddd : Detailed code of the error (in Hexadecimal)                    |  |  |  |  |  |
|               |                                                                          |  |  |  |  |  |
| [Measures]    | Remove the cause of the memory allocation error based on the name of the |  |  |  |  |  |
|               | function where the error occurred and the error number, and execute the  |  |  |  |  |  |
|               | command again.                                                           |  |  |  |  |  |

#### 

| [Explanation] | It indicates that a wrong file other than statistic information history file/statistic |  |  |  |
|---------------|----------------------------------------------------------------------------------------|--|--|--|
|               | information summarized file is specified.                                              |  |  |  |
|               | aaaa : Name of the wrong file (String)                                                 |  |  |  |
|               | bbbbbbbb : Detailed code of the error (in Hexadecimal)                                 |  |  |  |
|               |                                                                                        |  |  |  |
| [Measures]    | Specify the correct file, and execute the command again.                               |  |  |  |

### iSMprfedit: 121 Data empty - <aaa...a>

| [Explanation] | It indicates that the specified statistic information history file/statistic     |  |  |  |  |
|---------------|----------------------------------------------------------------------------------|--|--|--|--|
|               | information summarized file does not contain statistic information to be edited. |  |  |  |  |
|               | aaaa : Name of the specified statistic information history file/statistic        |  |  |  |  |
|               | information summarized file (String)                                             |  |  |  |  |
|               |                                                                                  |  |  |  |  |

#### [Measures] Specify the correct file, and execute the command again.

#### iSMprfedit: 122 Since there is no data of <aaa...a>, <aaa...a> performance report has not been created - <bbb...b>

| [Explanation] | It indicates that specified statistic information history file/statistic information                             |    |  |  |  |  |  |
|---------------|----------------------------------------------------------------------------------------------------|----|--|--|--|--|--|
|               | summarized file does not contain the statistic information of the performance                                    |    |  |  |  |  |  |
|               | detail report, and specified performance detail report could not be created.                                     |    |  |  |  |  |  |
|               | aaaa : Component type of which detailed report could not be created.                                             |    |  |  |  |  |  |
|               | (String)                                                                                                    |    |  |  |  |  |  |
|               | Replication Director Port : Replication director port                                                            |    |  |  |  |  |  |
|               | Cache Segment : Cache segment                                                                                    |    |  |  |  |  |  |
|               | Rank : RANK                                                                                                    |    |  |  |  |  |  |
|               | Pool : Pool                                                                                                    |    |  |  |  |  |  |
|               | bbbb : Name of specified statistic information history file/statistic                                            |    |  |  |  |  |  |
|               | information summarized file (String)                                                                             |    |  |  |  |  |  |
|               |                                                                                                    |    |  |  |  |  |  |
| [Measures]    | Take the measures below.                                                                                         |    |  |  |  |  |  |
|               | - If the component type is replication director port, a disk array with no function                              |    |  |  |  |  |  |
|               | for collecting statistic information of the replication director port does not                                   |    |  |  |  |  |  |
|               | contain replication director port statistic information in statistic information                                 |    |  |  |  |  |  |
|               | history file/statistic information summarized file. Review parameters an                                         |    |  |  |  |  |  |
|               | retry command execution.<br>- If component type is cache segment, a disk array that cannot use cache             |    |  |  |  |  |  |
|               |                                                                                                    |    |  |  |  |  |  |
|               | partitioning function does not contain cache segment statistic information in                                    |    |  |  |  |  |  |
|               | statistic information history file. Review parameters and retry command                                          |    |  |  |  |  |  |
|               | execution.                                                                                                    |    |  |  |  |  |  |
|               | - If component type is RANK, a disk array with no function for collecting                                        |    |  |  |  |  |  |
|               | RANK statistic information does not contain RANK statistic information in                                        |    |  |  |  |  |  |
|               | statistic information history file/statistic information summarized file.                                        |    |  |  |  |  |  |
|               | Review parameters and retry command execution.                                                                   |    |  |  |  |  |  |
|               | - If the component type is pool, a disk array with no function for collecting pool                               | ol |  |  |  |  |  |
|               | statistic information does not contain pool statistic information in statistic                                   |    |  |  |  |  |  |
|               | information history file/statistic information summarized file. Review                                           |    |  |  |  |  |  |
|               | and the second second second second second second second second second second second second second second second |    |  |  |  |  |  |

624

parameters and retry command execution.

## iSMprfedit: 999 Unexpected error - <aaa...a> ds = <bbbbbbbbb>

| [Explanation] | It indicates that an error occurred in the internal processing of iSMprfedit. |
|---------------|-------------------------------------------------------------------------------|
|               | aaaa : Name of the specified statistic information history file/statistic     |
|               | information summarized file (String)                                          |
|               | bbbbbbbb : Detailed code of the error (in Hexadecimal)                        |
|               |                                                                               |
| [Measures]    | Execute the command again.                                                    |

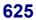

## iSMprfext: 001 ~ iSMprfext: 001 <*aaa...a*> > <*bbb...b*>

| [Explanation] | The statistical information of the statistical information history file or statistical information summary file was converted into CSV format and output as a CSV format file normally. |   |                                                                                                    |
|---------------|----------------------------------------------------------------------------------------------------|---|----------------------------------------------------------------------------------------------------|
|               | aaaa                                                                                                    | : | Name of the statistical information history file or statistical information summary file (character string) |
|               | bbbb                                                                                                    | : | Name of the output file (CSV format file) (character string)                                                |
| [Measures]    | Unnecessary                                                                                                    | , |                                                                                                    |

### iSMprfext: 002 Illegal option - <aaa...a>

| [Explanation] | It indicates that a wrong option was specified or some mandatory options are not |
|---------------|----------------------------------------------------------------------------------|
|               | specified.                                                                       |
|               | aaaa : Name of the option with wrong specification (String)                      |
| [Measures]    | Correct the specification of the option and execute the command again.           |

## iSMprfext: 003 Illegal option value - <aaa...a>

| [Explanation] | It indicates that | it the valu | ue of the specified option is invalid.      |
|---------------|-------------------|-------------|---------------------------------------------|
|               | aaaa :            | Name of     | of the option with invalid value (String)   |
|               |                   | -hp         | : Specification of host director port       |
|               |                   | -rp         | : Specification of replication director por |
|               |                   | -dp         | : Specification of disk director port       |
|               |                   | -cheseg     | g : Specification of cache segment          |
|               |                   | -ld         | : Specification of logical disk             |
|               |                   | -pd         | : Specification of physical disk            |
|               |                   | -rank       | : Specification of RANK                     |
|               |                   | -pool       | : Specification of pool                     |
|               |                   |             |                                             |

[Measures] Correct the value of the option, and execute the command again.

#### iSMprfext: 004 File open error - <aaa...a> func = <bbb...b> errno = <cccc>

| [Explanation] | It indicates  | hat an error occurred in the open process of the file.               |
|---------------|---------------|----------------------------------------------------------------------|
|               | aaaa          | : Name of the file for which the error occurred in the open process  |
|               |               | (String)                                                             |
|               | bbbb          | : Name of the function where the error occurred (String)             |
|               | cccc          | : Error number (in Decimal)                                          |
|               |               |                                                                      |
| [Measures]    | Check file s  | pecification and access right of the file. Then, remove the cause of |
|               | the error, an | d execute the command again.                                         |

### iSMprfext: 005 File close error - <aaa...a> func = <bbb...b> errno = <cccc>

| [Explanation] | It indicates that an error occurred in the close process of the file. |                                                                          |  |
|---------------|-----------------------------------------------------------------------|--------------------------------------------------------------------------|--|
|               | aaaa                                                                  | : Name of the file for which the error occurred in the close process     |  |
|               |                                                                       | (String)                                                                 |  |
|               | bbbb                                                                  | : Name of the function where the error occurred (String)                 |  |
|               | cccc                                                                  | : Error number (in Decimal)                                              |  |
|               |                                                                       |                                                                          |  |
| [Measures]    | Check the                                                             | file system to remove the cause of the error or specify the -p option to |  |
|               | change the                                                            | e location for output files, and execute the command again.              |  |

#### iSMprfext: 006 Read error - <aaa...a> func = <bbb...b> errno = <cccc> ds = <dddddddd>

| [Explanation] | It indicates that an error occurred in the input process of the file. |                                                                             |  |
|---------------|-----------------------------------------------------------------------|-----------------------------------------------------------------------------|--|
|               | aaaa                                                                  | : Name of the file for which the error occurred in the input process        |  |
|               |                                                                       | (String)                                                                    |  |
|               | bbbb                                                                  | : Name of the function where the error occurred (String)                    |  |
|               | cccc                                                                  | : Error number (in Decimal)                                                 |  |
|               | ddddddd                                                               | : Detailed code of the error (in Hexadecimal)                               |  |
|               |                                                                       |                                                                             |  |
| [Measures]    | Check whet                                                            | ther the specified statistic information history file/statistic information |  |
|               | summarized file is damaged or not.                                    |                                                                             |  |

# iSMprfext: 007 Write error - <aaa...a> func = <bbb...b> errno = <cccc>

| [Explanation] | It indicates that an error occurred in the write process of the file. |                                                                    |
|---------------|-----------------------------------------------------------------------|--------------------------------------------------------------------|
|               | aaaa                                                                  | Name of the file for which the error occurred in the write process |
|               |                                                                       | (String)                                                           |
|               | bbbb                                                                  | Name of the function where the error occurred (String)             |
|               | cccc                                                                  | Error number (in Decimal)                                          |
|               |                                                                       |                                                                    |
| [Measures]    | Check the fi                                                          | system to remove the cause of the error or specify the '-p' option |
|               | to change th                                                          | location for output files, and execute the command again.          |

#### iSMprfext: 008 Illegal file format - <aaa...a> ds = <bbbbbbbbbb

| [Explanation] | It indicates that a wrong file other than statistic information history file/statistic |
|---------------|----------------------------------------------------------------------------------------|
|               | information summarized file is specified.                                              |
|               | aaaa : Name of the wrong file (String)                                                 |
|               | bbbbbbbb : Detailed code of the error (in Hexadecimal)                                 |
|               |                                                                                        |
| [Measures]    | Specify the correct file, and execute the command again.                               |

### iSMprfext: 009 Data empty - <aaa...a>

| [Explanation] | It indicates that the specified statistic information history file/statistic     |
|---------------|----------------------------------------------------------------------------------|
|               | information summarized file does not contain statistic information to be         |
|               | converted to the CSV format.                                                     |
|               | aaaa : Name of the specified statistic information history file/statistic        |
|               | (String)                                                                         |
|               |                                                                                  |
| [Measures]    | If any extraction conditions are specified, check the conditions and execute the |
|               | command again.                                                                   |

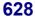

## iSMprfext: 010 Unexpected error - <aaa...a> ds = <bbbbbbbbb>

| [Explanation] | It indicates that an error occurred in the internal processing of CSV Conve | rsion |
|---------------|-----------------------------------------------------------------------------|-------|
|               | Tool.                                                                       |       |
|               | aaaa : Name of the specified statistic information history file/stat        | istic |
|               | information summarized file (String)                                        |       |
|               | bbbbbbbb : Detailed code of the error (in Hexadecimal)                      |       |
|               |                                                                             |       |
| [Measures]    | Execute the command again.                                                  |       |

# iSMprfext: 011 Record count is over max value - <aaa...a>

| [Explanation] | It indicates that the number of records of the output file (in the CSV format)    |
|---------------|-----------------------------------------------------------------------------------|
|               | exceeded the upper limit (65,536 records).                                        |
|               | aaaa : Name of the output file (CSV file) (String)                                |
|               |                                                                                   |
| [Measures]    | Specify some extraction conditions to limit statistic information to extract, and |
|               | execute the command again.                                                        |

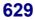

## iSMprflog:001 ~ iSMprflog:001 Disk array=<*aaa...a*> logging is started interval=<*bb*>

| [Explanation] | It indicates that data accumulation in statistic information history file has been started. |  |  |
|---------------|---------------------------------------------------------------------------------------------|--|--|
|               | <ul><li>aaaa : Disk array name</li><li>bb : Accumulating interval (minute)</li></ul>        |  |  |
| [Measures]    | Unnecessary                                                                                 |  |  |

#### iSMprflog:002 Disk array=<aaa...a> logging is already started

| [Explanation] | It indicates that data accumulation in statistic information history file has already |  |  |
|---------------|---------------------------------------------------------------------------------------|--|--|
|               | been started.                                                                         |  |  |
|               | aaaa : Disk array name                                                                |  |  |
|               |                                                                                       |  |  |
| [Measures]    | Check that specified disk array name is correct.                                      |  |  |

### iSMprflog:003 Disk array=<aaa...a> logging is started(overload) interval=<bb>

| [Explanation] | It indicates that data accumulation in statistic information history file has been |  |  |
|---------------|------------------------------------------------------------------------------------|--|--|
|               | started. By collecting statistic information, disk array is overloaded.            |  |  |
|               | aaaa : Disk array name                                                             |  |  |
|               | bb : Accumulating interval (minute)                                                |  |  |
|               |                                                                                    |  |  |
| [Measures]    | Terminate accumulation if overloading on disk array affect business operations.    |  |  |

# iSMprflog:010 Disk array=<aaa...a> logging is stopped

| [Explanation] | It indicates that data accumulation in statistic information history file has been |  |  |
|---------------|------------------------------------------------------------------------------------|--|--|
|               | terminated.                                                                        |  |  |
|               | aaaa : Disk array name                                                             |  |  |
|               |                                                                                    |  |  |
|               |                                                                                    |  |  |

#### iSMprflog:011 Disk array=<aaa...a> logging is already stopped

| [Explanation] | It indicates that data accumulation in statistic information history file has been |                   |  |  |
|---------------|------------------------------------------------------------------------------------|-------------------|--|--|
|               | already ter                                                                        | minated.          |  |  |
|               | aaaa                                                                               | : Disk array name |  |  |
|               |                                                                                    |                   |  |  |

[Measures] Unnecessary

Unnecessary

[Measures]

### iSMprflog:100 Missing option - <aaaaa>

| [Explanation] | It indicates that option has not been specified.     |  |  |
|---------------|------------------------------------------------------|--|--|
|               | aaaaa : Option name which should be specified        |  |  |
|               |                                                      |  |  |
| [Measures]    | Specify required option and retry command execution. |  |  |

#### iSMprflog:101 Illegal option - <aaaaa>

| [Explanation] | It indicates that specified option was wrong. |   |                 |
|---------------|-----------------------------------------------|---|-----------------|
|               | aaaaa                                         | : | Specified value |
|               |                                               |   |                 |

[Measures] Specify required option correctly and retry command execution.

### iSMprflog:102 Missing option value - <aaaaa>

| [Explanation] | It indicates that value of -aaaaa option has not been specified. |  |  |  |
|---------------|------------------------------------------------------------------|--|--|--|
|               | aaaaa : Specified value                                          |  |  |  |
| [Measures]    | Specify required option value and retry command execution.       |  |  |  |

#### iSMprflog:103 Illegal option value - <aaaaa>

| [Explanation] | It indicates that an invalid option value has been specified. |  |  |
|---------------|---------------------------------------------------------------|--|--|
|               | aaaaa : Option name with invalid value                        |  |  |
|               |                                                               |  |  |
| [Measures]    | Specify correct option value and retry command execution.     |  |  |

## iSMprflog:104 Illegal function parameter

[Explanation] It indicates that a wrong parameter except "start" or "stop" was specified.

[Measures] Specify correct parameter and retry command execution.

#### iSMprflog:120 Disk array=<aaa...a> is not watched

| [Explanation] | It indicates that specified disk array is not monitored.                            |  |  |
|---------------|-------------------------------------------------------------------------------------|--|--|
|               | aaaa : disk array name                                                              |  |  |
|               |                                                                                     |  |  |
| [Measures]    | Specify the disk array for monitoring and start or terminate accumulating statistic |  |  |

## [Measures] Specify the disk array for monitoring and start or terminate accumulating statistic information.

#### iSMprflog:121 Disk array=<aaa...a> does not exist

| [Explanation] | It indicates that specified disk array does not exist, or the PerformanceMonitor |                   |  |
|---------------|----------------------------------------------------------------------------------|-------------------|--|
|               | has not been purchased.                                                          |                   |  |
|               | aaaa                                                                             | : Disk array name |  |
|               |                                                                                  |                   |  |

[Measures] Specify correct disk array name.

## iSMprflog:122 There is no disk array

| [Explanation] | It indicates that target disk array does not exist when batch operation is executed |  |  |
|---------------|-------------------------------------------------------------------------------------|--|--|
|               | for all the disk array with -a option specified.                                    |  |  |
|               |                                                                                     |  |  |

[Measures] Check status of disk array, and retry command if necessary.

#### iSMprflog:123 Disk array=<aaa...a> is overload

| [Explanation] | It indicates that accumul | ation of statistic information could not start due to the |
|---------------|---------------------------|-----------------------------------------------------------|
|               | following reasons:        |                                                           |
|               | (1) Disk array is overlo  | aded.                                                     |
|               | (2) Disk array faulty.    |                                                           |
|               | aaaa : Disk arr           | ay name                                                   |
|               |                           |                                                           |
| [Measures]    | Take the following meas   | sures:                                                    |
|               | Against case (1) above:   | Remove the causes of overloading, and start               |
|               |                           | accumulation of statistic information in statistic        |
|               |                           | information history file.                                 |
|               | Against case (2) above:   | Stop monitoring and start troubleshooting. And then       |
|               |                           | restart monitoring, and perform accumulation of           |
|               |                           | statistic information in statistic information history    |
|               |                           | file.                                                     |
|               |                           |                                                           |

#### iSMprflog:900 System call error occurred func=<aaa...a> errno=<bbb> detail=<cc-ddd>

| [Explanation] | It indicates | that an error occurred in system function.                            |
|---------------|--------------|-----------------------------------------------------------------------|
|               | aaaa         | : System function name                                                |
|               | bbb          | : Error number                                                        |
|               | cc-ddd       | : Error description                                                   |
|               |              |                                                                       |
| [Measures]    | Take meas    | ures with reference to function name and error number, and then retry |

## Appendix A Message Output Destination List

This appendix lists the destinations of messages output by iSM.

| r        |                | 18   | able A-1 M | essage Out |            | ation List ( | 1/39)   | 1                           |                |
|----------|----------------|------|------------|------------|------------|--------------|---------|-----------------------------|----------------|
|          | G1 1 (         |      |            |            | estination |              | a 1     | 50.0                        | <b>DO</b> 11 1 |
| ID       | Classification |      | ation log  | Sys        |            | Event log    | Console |                             | RO link        |
|          |                | UNIX | Windows    | HP-UX      | Solaris    | Windows      |         | ALIVE/<br>express<br>report | Manager        |
| iSM01001 | INFO           |      |            | 0          | Δ          | 0            |         |                             | 0              |
| iSM01002 | INFO           | 0    | 0          | 0          | Δ          | 0            |         |                             | 0              |
| iSM01003 | INFO           |      |            | 0          | Δ          | 0            |         |                             | 0              |
| iSM01004 | WARNING        |      |            | 0          | 0          |              |         |                             |                |
| iSM01005 | INFO           |      |            | 0          | Δ          |              |         |                             |                |
| iSM01006 | WARNING        | 0    | 0          | 0          | 0          |              |         |                             |                |
| iSM01010 | INFO           |      |            | 0          | Δ          | 0            |         |                             | 0              |
| iSM01011 | INFO           | 0    | 0          | 0          | Δ          | 0            |         |                             | 0              |
| iSM01101 | WARNING        | 0    | 0          | 0          | 0          | 0            |         |                             |                |
| iSM01102 | NOTICE         | 0    |            | 0          | 0          |              |         |                             |                |
| iSM01103 | NOTICE         | 0    | 0          | 0          | 0          | 0            |         |                             |                |
| iSM01105 | NOTICE         |      |            | 0          | 0          | 0            |         |                             |                |
| iSM01106 | NOTICE         | 0    | 0          | 0          | 0          | 0            |         |                             |                |
| iSM01107 | WARNING        | 0    | 0          | 0          | 0          | 0            |         |                             | 0              |
| iSM01108 | NOTICE         |      |            | 0          | 0          |              |         |                             |                |
| iSM01109 | WARNING        | 0    | 0          | 0          | 0          | 0            |         |                             | 0              |
| iSM01110 | NOTICE         |      |            | 0          | 0          | 0            |         |                             |                |
| iSM01111 | NOTICE         |      |            | 0          | 0          | 0            |         |                             |                |
| iSM01113 | NOTICE         |      |            | 0          |            |              |         |                             |                |
| iSM01230 | WARNING        |      |            | 0          | 0          | 0            |         |                             | 0              |
| iSM01232 | ERROR          |      |            | 0          | 0          |              |         |                             |                |
| iSM01400 | -              |      |            |            |            |              | 0       |                             |                |
| iSM01401 | -              |      |            |            |            |              | 0       |                             |                |
| iSM01402 | -              |      |            |            |            |              | 0       |                             |                |
| iSM01403 | -              |      |            |            |            |              | 0       |                             |                |
| iSM01407 | -              |      |            |            |            |              | 0       |                             |                |
| iSM01408 | -              |      |            |            |            |              | 0       |                             |                |
| iSM01409 | -              |      |            |            |            |              | 0       |                             |                |
| iSM01410 | -              |      |            |            |            |              | 0       |                             |                |
| iSM01411 | -              |      |            |            |            |              | 0       |                             |                |
| iSM01412 | -              |      |            |            |            |              | 0       |                             |                |
| iSM01413 | -              |      |            |            |            |              | 0       |                             |                |
| iSM01901 | ERROR          |      |            |            |            | 0            |         |                             |                |
| iSM02010 | NOTICE         | 0    | 0          | 0          | 0          |              |         |                             |                |
| iSM02011 | NOTICE         | 0    | 0          | 0          | 0          |              |         |                             |                |
| iSM02020 | NOTICE         | 0    |            | 0          | 0          |              |         |                             |                |

Table A-1 Message Output Destination List (1/39)

O: Output  $\Delta$ : Not output when the default is selected

| ID       | Classification | Oper | ation log | Sys   | lestination<br>log | Event log | Console | ESMP                        | RO link |
|----------|----------------|------|-----------|-------|--------------------|-----------|---------|-----------------------------|---------|
|          |                | UNIX | Windows   | HP-UX | Solaris            | Windows   |         | ALIVE/<br>express<br>report | Manager |
| iSM02021 | NOTICE         | 0    |           | 0     | 0                  |           |         |                             |         |
| iSM02040 | INFO           | 0    | 0         | 0     | Δ                  |           |         |                             |         |
| iSM02041 | INFO           | 0    | 0         | 0     | Δ                  |           |         |                             |         |
| iSM02042 | NOTICE         | 0    | 0         | 0     | 0                  |           |         |                             |         |
| iSM02043 | NOTICE         | 0    | 0         | 0     | 0                  |           |         |                             |         |
| iSM02050 | INFO           | 0    | 0         | 0     | Δ                  |           |         |                             |         |
| iSM02051 | INFO           | 0    | 0         | 0     | Δ                  |           |         |                             |         |
| iSM02052 | INFO           | 0    | 0         | 0     | Δ                  |           |         |                             |         |
| iSM02053 | INFO           | 0    |           | 0     | Δ                  |           |         |                             |         |
| iSM02060 | NOTICE         |      |           | 0     | 0                  |           |         |                             |         |
| iSM02061 | NOTICE         |      |           | 0     | 0                  |           |         |                             |         |
| iSM03100 | WARNING        | 0    | 0         | 0     | 0                  |           |         |                             |         |
| iSM03101 | WARNING        | 0    | 0         | 0     | 0                  |           |         |                             |         |
| iSM03102 | ERROR          | 0    | 0         | 0     | 0                  | 0         |         |                             |         |
| iSM03103 | ERROR          | 0    | 0         | 0     | 0                  | 0         |         |                             |         |
| iSM03104 | ERROR          | 0    | 0         | 0     | 0                  | 0         |         |                             |         |
| iSM03105 | ERROR          | 0    | 0         | 0     | 0                  | 0         |         |                             |         |
| iSM03106 | ERROR          | 0    | 0         | 0     | 0                  | 0         |         |                             |         |
| iSM03107 | ERROR          | 0    | 0         | 0     | 0                  | 0         |         |                             |         |
| iSM03108 | ERROR          | 0    | 0         | 0     | 0                  | 0         |         |                             |         |
| iSM03109 | ERROR          | 0    | 0         | 0     | 0                  | 0         |         |                             |         |
| iSM03110 | ERROR          | 0    | 0         | 0     | 0                  | 0         |         |                             |         |
| iSM03111 | ERROR          | 0    | 0         | 0     | 0                  | 0         |         |                             |         |
| iSM03112 | ERROR          | 0    | 0         | 0     | 0                  | 0         |         |                             |         |
| iSM03113 | WARNING        | 0    | 0         | 0     | 0                  |           |         |                             |         |
| iSM03114 | WARNING        | 0    | 0         | 0     | 0                  |           |         |                             |         |
| iSM03120 | INFO           | 0    | 0         | 0     | Δ                  |           |         |                             |         |
| iSM03121 | WARNING        | 0    | 0         | 0     | 0                  |           |         |                             |         |
| iSM03122 | INFO           | 0    | 0         | 0     | Δ                  |           |         |                             |         |
| iSM03130 | NOTICE         | 0    | 0         | 0     | 0                  |           |         |                             |         |
| iSM03131 | NOTICE         | 0    | 0         | 0     | 0                  |           |         |                             |         |
| iSM03132 | NOTICE         | 0    | 0         | 0     | 0                  |           |         |                             |         |
| iSM03133 | NOTICE         | 0    | 0         | 0     | 0                  |           |         |                             |         |
| iSM03134 | NOTICE         | 0    | 0         | 0     | 0                  |           |         |                             |         |
| iSM03140 | NOTICE         | 0    | 0         | 0     | 0                  |           |         |                             |         |
| iSM03141 | NOTICE         | 0    | 0         | 0     | 0                  |           |         |                             |         |
| iSM03142 | NOTICE         | 0    | 0         | 0     | 0                  |           |         |                             |         |
| iSM03150 | INFO           | 0    | 0         | 0     | Δ                  |           |         |                             |         |
| iSM03151 | INFO           | 0    | 0         | 0     | Δ                  |           |         |                             |         |
| iSM03152 | INFO           | 0    | 0         | 0     | Δ                  |           |         |                             |         |
| iSM03200 | ERROR          | 0    | 0         | 0     | 0                  |           |         |                             |         |
| iSM03201 | ERROR          | 0    | 0         | 0     | 0                  |           |         |                             |         |
|          |                | -    | -         | -     | -                  | 1         | 1       |                             |         |

Table A-1Message Output Destination List(2/39)

|                      |                |      |           | <u> </u> | estination |           | (5,57)  |                   |         |
|----------------------|----------------|------|-----------|----------|------------|-----------|---------|-------------------|---------|
| ID                   | Classification | Oper | ation log | Sys      |            | Event log | Console | ESMP              | RO link |
|                      |                | UNIX | Windows   | HP-UX    | Solaris    | Windows   |         | ALIVE/<br>express | Manager |
| :G) (02202           | EBBOB          | -    |           | -        | -          |           |         | report            |         |
| iSM03203             | ERROR          | 0    | 0         | 0        | 0          |           |         |                   |         |
| iSM03204             | ERROR          | 0    | 0         | 0        | 0          |           |         |                   |         |
| iSM03220             | ERROR          | 0    |           | 0        | 0          |           |         |                   |         |
| iSM03221             | ERROR          | 0    | 0         | 0        | 0          |           |         |                   |         |
| iSM03222             | ERROR          | 0    | 0         | 0        | 0          | 0         |         | 0                 | 0       |
| iSM03224<br>iSM03225 | ERROR<br>ERROR | 0    | 0         | 0        | 0          | 0         |         | 0                 | 0       |
| iSM03223             | INFO           | 0    | 0         | 0        | 0          |           |         |                   |         |
| iSM03301             | INFO           | 0    | 0         | 0        | Δ          |           |         |                   |         |
| iSM03302             | WARNING        | 0    | 0         | 0        | Δ<br>Ο     |           |         |                   |         |
| iSM03303             | INFO           |      |           |          |            |           |         |                   |         |
| iSM03400             | ERROR          | 0    | 0         | 0        |            |           |         |                   |         |
| iSM03400             | ERROR          | 0    | 0         | 0        | 0          |           |         |                   |         |
| iSM03411             | ERROR          | 0    | 0         | 0        | 0          |           |         |                   |         |
| iSM03420             | ERROR          | 0    | 0         | 0        | 0          |           |         |                   |         |
| iSM03430             | ERROR          | 0    | 0         | 0        | 0          |           |         |                   |         |
| iSM03441             | ERROR          | 0    | 0         | 0        | 0          |           |         |                   |         |
| iSM03442             | ERROR          | 0    |           | 0        | 0          |           |         |                   |         |
| iSM03500             | ERROR          | 0    | 0         | 0        | 0          |           |         |                   |         |
| iSM03900             | WARNING        | 0    | 0         |          | _          |           |         |                   |         |
| iSM04020             | NOTICE         | 0    | 0         | 0        | 0          |           |         |                   |         |
| iSM04021             | NOTICE         | 0    | 0         | 0        | 0          |           |         |                   |         |
| iSM04022             | WARNING        |      |           | 0        | 0          |           |         |                   |         |
| iSM04023             | ERROR          | 0    | 0         | 0        | 0          |           |         |                   |         |
| iSM04024             | ERROR          | 0    | 0         | 0        | 0          |           |         |                   |         |
| iSM04025             | ERROR          | 0    | 0         | 0        | 0          |           |         |                   |         |
| iSM04030             | INFO           | 0    | 0         | 0        | Δ          |           |         |                   |         |
| iSM04040             | WARNING        | 0    | 0         | 0        | 0          |           |         |                   |         |
| iSM04060             | INFO           | 0    | 0         |          |            |           |         |                   |         |
| iSM06020             | NOTICE         | 0    | 0         | 0        | 0          |           |         |                   |         |
| iSM06021             | NOTICE         | 0    | 0         | 0        | 0          |           |         |                   |         |
| iSM06029             | WARNING        | 0    | 0         | 0        | 0          |           |         |                   |         |
| iSM06030             | WARNING        | 0    | 0         | 0        | 0          |           |         |                   |         |
| iSM06031             | WARNING        | 0    | 0         | 0        | 0          |           |         |                   |         |
| iSM06032             | WARNING        | 0    | 0         | 0        | 0          |           |         |                   |         |
| iSM06033             | WARNING        | 0    | 0         | 0        | 0          |           |         |                   |         |
| iSM06034             | WARNING        | 0    | 0         | 0        | 0          |           |         |                   |         |
| iSM06035             | WARNING        | 0    | 0         | 0        | 0          |           |         |                   |         |
| iSM06036             | WARNING        | 0    | 0         | 0        | 0          |           |         |                   |         |
| iSM06037             | WARNING        | 0    | 0         | 0        | 0          |           |         |                   |         |
| iSM06038             | WARNING        | 0    | 0         | 0        | 0          |           |         |                   |         |
| iSM06039             | WARNING        | 0    | 0         | 0        | 0          |           |         |                   |         |
| iSM06040             | WARNING        | 0    | 0         | 0        | 0          |           |         |                   |         |

 Table A-1
 Message Output Destination List
 (3/39)

|          |                |       | <u>A-1 101053</u> | <u> </u> | estination |           | (+/37)  |                             |         |
|----------|----------------|-------|-------------------|----------|------------|-----------|---------|-----------------------------|---------|
| ID       | Classification | Opera | tion log          | Sys      |            | Event log | Console | ESMP                        | RO link |
|          |                | UNIX  | Windows           | HP-UX    | Solaris    | Windows   |         | ALIVE/<br>express<br>report | Manager |
| iSM06041 | WARNING        | 0     | 0                 | 0        | 0          |           |         |                             |         |
| iSM06042 | WARNING        | 0     | 0                 | 0        | 0          |           |         |                             |         |
| iSM06043 | WARNING        | 0     | 0                 | 0        | 0          |           |         |                             |         |
| iSM06044 | WARNING        | 0     | 0                 | 0        | 0          |           |         |                             |         |
| iSM06045 | WARNING        | 0     | 0                 | 0        | 0          |           |         |                             |         |
| iSM06047 | WARNING        | 0     | 0                 | 0        | 0          |           |         |                             |         |
| iSM06048 | WARNING        | 0     | 0                 | 0        | 0          |           |         |                             |         |
| iSM06050 | WARNING        | 0     | 0                 | 0        | 0          |           |         |                             |         |
| iSM06051 | WARNING        | 0     | 0                 | 0        | 0          |           |         |                             |         |
| iSM06062 | WARNING        | 0     | 0                 | 0        | 0          |           |         |                             |         |
| iSM06063 | WARNING        | 0     | 0                 | 0        | 0          |           |         |                             |         |
| iSM06064 | WARNING        | 0     | 0                 | 0        | 0          |           |         |                             |         |
| iSM06065 | WARNING        | 0     | 0                 | 0        | 0          |           |         |                             |         |
| iSM06066 | WARNING        | 0     | 0                 | 0        | 0          |           |         |                             |         |
| iSM06068 | WARNING        | 0     | 0                 | 0        | 0          |           |         |                             |         |
| iSM06070 | WARNING        |       |                   | 0        | 0          |           |         |                             |         |
| iSM06071 | WARNING        |       |                   | 0        | 0          |           |         |                             |         |
| iSM06080 | INFO           | 0     | 0                 | 0        | Δ          |           | 0       |                             |         |
| iSM06081 | WARNING        | 0     | 0                 | 0        | 0          |           | 0       |                             |         |
| iSM06082 | WARNING        | 0     | 0                 | 0        | 0          |           | 0       |                             |         |
| iSM06083 | ERROR          | 0     | 0                 | 0        | 0          |           |         |                             |         |
| iSM06084 | ERROR          | 0     | 0                 | 0        | 0          |           |         |                             |         |
| iSM06085 | ERROR          | 0     | 0                 | 0        | 0          |           |         |                             |         |
| iSM06086 | WARNING        | 0     | 0                 | 0        | 0          |           |         |                             |         |
| iSM06087 | WARNING        | 0     | 0                 | 0        | 0          |           |         |                             |         |
| iSM06088 | WARNING        | 0     | 0                 | 0        | 0          |           |         |                             |         |
| iSM06091 | WARNING        | 0     | 0                 | 0        | 0          |           |         |                             |         |
| iSM06092 | WARNING        | 0     | 0                 | 0        | 0          |           |         |                             |         |
| iSM06093 | WARNING        | 0     | 0                 | 0        | 0          |           |         |                             |         |
| iSM06099 | WARNING        | 0     | 0                 | 0        | 0          |           |         |                             |         |
| iSM06902 | ERROR          |       |                   |          |            | 0         |         |                             |         |
| iSM07011 | INFO           | 0     | 0                 | 0        | Δ          | 0         |         |                             | 0       |
| iSM07012 | INFO           | 0     | 0                 | 0        | Δ          | 0         |         | 0                           | 0       |
| iSM07021 | INFO           | 0     | 0                 | 0        | Δ          | 0         |         |                             | 0       |
| iSM07022 | INFO           | 0     | 0                 | 0        | Δ          | 0         |         |                             | 0       |
| iSM07023 | ERROR          | 0     | 0                 | 0        | 0          | 0         |         | 0                           | 0       |
| iSM07024 | ERROR          | 0     | 0                 | 0        | 0          | 0         |         | 0                           | 0       |
| iSM07025 | INFO           | 0     | 0                 | 0        | Δ          | 0         |         |                             | 0       |
| iSM07026 | ERROR          | 0     | 0                 | 0        | 0          | 0         |         | 0                           | 0       |

 Table A-1
 Message Output Destination List
 (4/39)

| ID         Classification         Operation log         System         Event log         Console         EMPRO link         ALIVE/<br>support         Manager<br>expression           iSM07031         INFO         0         0         0         A         I         0         0           iSM07032         INFO         0         0         0         A         I         0         0           iSM07033         INFO         0         0         0         A         I         0         0         0           iSM07034         INFO         0         0         0         A         I         0         0         0           iSM07035         INFO         0         0         0         0         0         0         0         0         0         0         0         0         0         0         0         0         0         0         0         0         0         0         0         0         0         0         0         0         0         0         0         0         0         0         0         0         0         0         0         0         0         0         0         0         0         0                                                                                                    |          |                |      | CA-1 MC   | Output | destination |          | (3/39)  |         |          |
|----------------------------------------------------------------------------------------------------|----------|----------------|------|-----------|--------|-------------|----------|---------|---------|----------|
| INFOINFOIN                                                                                                    | ID       | Classification | Oper | ation log |        |             |          | Console | ESMP    | RO link  |
| INFO         O         O         O         A         INFO         O           ISM07033         INFO         O         O         A         INFO         INFO           ISM07034         INFO         O         O         O         A         INFO         INFO           ISM07034         INFO         O         O         O         A         INFO         INFO           ISM07035         INFO         O         O         O         O         INFO         INFO                                                                                                    |          |                | UNIX | Windows   | HP-UX  | Solaris     | Windows  |         | express | Manager  |
| INM07033         INFO         O         O         A         A         A         A         A           ISM07034         INFO         O         O         A         A         A         A           ISM07035         INFO         O         O         A         A         A         A           ISM07093         IRROR         O         O         O         A         A         A           ISM07094         ERROR         O         O         O         O         A         A           ISM07095         ERROR         O         O         O         O         O         O         O           ISM07101         INFO         O         O         O         O         O         O         O           ISM07105         INFO         O         O         O         O         O         O         O         O           ISM07106         NOTICE         O         O         O         O         O         O         O         O         O         O         O         O         O         O         O         O         O         O         O         O         ISM07101         INFO <td< td=""><td>iSM07031</td><td>INFO</td><td>0</td><td>0</td><td>0</td><td>Δ</td><td></td><td></td><td></td><td></td></td<>                                                                                                    | iSM07031 | INFO           | 0    | 0         | 0      | Δ           |          |         |         |          |
| isM07034         INFO         O         O         A         Image: Constraint of the second second sec        | iSM07032 | INFO           | 0    | 0         | 0      | Δ           |          |         |         |          |
| INFO         O                                                                                                    | iSM07033 | INFO           | 0    | 0         | 0      | Δ           |          |         |         |          |
| isM07091         WARNING         O         O                                                                                                    | iSM07034 | INFO           | 0    | 0         | 0      | Δ           |          |         |         |          |
| ISM07091         WARNING         O         O                                                                                                    | iSM07035 | INFO           | 0    | 0         | 0      | Δ           |          |         |         |          |
| iSM07092WARNINGOOOOOOOiSM07093ERROROOOOOOOOiSM07094ERROROOOOOOOOOiSM07094ERROROOOOOOOOOOiSM07010INFOOOOOOOOOOOOOOOOOOOOOOOOOOOOOOOOOOOOOOOOOOOOOOOOOOOOOOOOOOOOOOOOOOOOOOOOOOOOOOOOOOOOOOOOOOOOOOOOOOOOOOOOOOISISISISOOOOOOOOOOISISISISISISISISISISISISISISISISISISISISISISISISISISISIS                                                                                                    | iSM07091 | WARNING        | 0    | 0         | 0      |             |          |         |         |          |
| iSM07093ERROROOOOOOOiSM07094ERROROOOOOOOOiSM07005ERROROOOOOOOOiSM07101INFOOOOOOOOOOiSM07102ERROROOOOOOOOOOOiSM07104NOTICEOOOOOOOOOOOOOOOOOOOOOOOOOOOOOOOOOOOOOOOOOOOOOOOOOOOOISM07106NOTICEOOOOOOOOOOISM07113INFOOOOOOOOISM07113ERROROOOOOISM07114NOTICEOOOOOISM07114NOTICEOOOOOISM07114NOTICEOOOOISM07114NOTICEOOOOOISM07124ERROROOOOISM07125NOTICEOOOOISM07125ISM07126ISM07126ISM07126ISM0712                                                                                                    |          |                |      |           |        |             |          |         |         |          |
| iSM07094ERROROOOOOOOiSM07095ERROROOOOOOOOiSM07101INFOOOOOOOOOOiSM07102ERROROOOOOOOOOOiSM07104NOTICEOOOOOOOOOOOOOOOOOOOOOOOOOOOOOOOOOOOOOOOOOOOOOOOOOOOOOOOOOOOOOOOOOOOOOOOOOOOOOOOOOOOOOOOOOOOOOOOOOOOOOOOOOOOOOOOOOOOOOOOOOOOOOOOOOOOOOOOOOOOOOOOOOOOOOO <td< td=""><td></td><td></td><td></td><td></td><td></td><td></td><td></td><td></td><td></td><td></td></td<>                                                                                                    |          |                |      |           |        |             |          |         |         |          |
| iSM07095ERROROOOOAImage: Additional symbols of the symbols of the symbols of                    |          |                |      |           |        |             |          |         |         |          |
| ISM07101INFOOOAImage: constraint of the second second |          |                |      |           |        |             |          |         |         |          |
| ISM07102ERROROOOOOOOISM07104NOTICEOOOOOOOOISM07105NOTICEOOOOOOOOOISM07106NOTICEOOOOOOOOOOOOOISM07108ERROROOOOOOOOISM07109INFOOOOOOOOOOOOISM07113INFOOOOOOOOISM07113ERROROOOOOOISM07113ERROROOOOOOISM07114NOTICEOOOOOOISM07115NOTICEOOOOOISM07113INFOOOOOISM07113INFOOOOOISM07124IRROROOOOISM07124IRROROOOOISM07125INFOOOOOISM07125INFOOOOOISM07125INFOOOOOISM07125INFOISMISMISM07126ISM07126ISM07126ISM07126ISM07126ISM07126ISM07126ISM07126ISM07126ISM07126ISM07126ISMISMISM07126ISM07126ISM07126                                                                                                    |          |                |      |           |        |             |          |         |         |          |
| isM07104         NOTICE         O         O         O         O         O         O           isM07105         NOTICE         O         O         O         O         O         O         Image: Signature Signature Signato Signate Signature Signature Signate Signature Signature Signa                                                                                                    |          |                |      |           |        |             | 0        | +       | +       | 0        |
| ISM07105NOTICEOOOOOIIIIISM07106NOTICEOOOOOOIIIIISM07108ERROROOOOOOOOOIIIISM07109INFOOOOAOOOOOIIIISM07111INFOOOOOOOOOOIIIIIIIIIIIIIIIIIIIIIIIIIIIIIIIIIIIIIIIIIIIIIIIIIIIIIIIIIIIIIIIIIIIIIIIIIIIIIIIIIIIIIIIIIIIIIIIIIIIIIIIIIIIIIIIIIIIIIIIIIIIIIIIIIIII <td< td=""><td></td><td></td><td></td><td></td><td></td><td></td><td></td><td></td><td> </td><td></td></td<>                                                                                                    |          |                |      |           |        |             |          |         |         |          |
| ISM07106NOTICEOOOOOOIIIISM07108ERROROOOOOOOOOOISM07109INFOOOOAOOOOOOISM07111INFOOOOOOOOOOOOOOOOOOOOOOOOOOOOOOOOOOOOOOOOOOOOOOOOOOOOOOOOOOOOOOOOOOOOOOOOOOOOOOOOOOOOOOOOOOOOOOOOOOOOOOOOOOOOOOOOOOOOOOOOOOOOOOOOOOOOOOOOOOOOOOOOOOOOOOOOOOOOOOOO                                                                                                    |          |                |      |           |        |             | <u> </u> |         |         | 0        |
| iSM07108ERROR00000000iSM07109INFO0000Δ000iSM07111INFO0000Δ000iSM07112ERROR00000000iSM07113ERROR00000000iSM07114NOTICE00000001iSM07115NOTICE00000011iSM07114NOTICE00000111iSM07124ERROR0000000111iSM07125NOTICE000000001111111111111111111111111111111111111111111111111111111111111111111111111111111111                                                                                                    |          |                |      |           |        |             |          |         |         |          |
| iSM07109INFOOOOAOImage: Additional symbols of the symbols of the symbols of the symbols of the symbols of the symbols of the symbols of the symbols of the symbols of the symbols of the symbol symbol symb                   |          |                |      |           |        |             |          |         |         |          |
| iSM07111         INFO         O         O         Λ         I         I           iSM07112         ERROR         O         O         O         O         O         O         O         O           iSM07113         ERROR         O         O         O         O         O         O         O         O           iSM07114         NOTICE         O         O         O         O         O         I         I         O           iSM07116         NOTICE         O         O         O         O         I         I         I           iSM07121         INFO         O         O         O         A         I         I         I         I           iSM07122         ERROR         O         O         O         A         I         I         I         I           iSM07124         ERROR         O         O         O         O         O         O         I         I         I         I         I         I         I         I         I         I         I         I         I         I         I         I         I         I         I         I         I                                                                                                    |          |                |      |           |        | -           | 0        |         |         | 0        |
| iSM07112         ERROR         O         O         O         O         O         O         O         O           iSM07113         ERROR         O         O         O         O         O         O         O         O         O         Image: Constraint of the straint of the straint of t                                                                                                    |          |                |      |           |        |             | <u> </u> |         |         | <u> </u> |
| iSM07113ERROROOOOOOOiSM07114NOTICEOOOOOOOOiSM07115NOTICEOOOOOOOOOiSM07116NOTICEOOOOOOOOOOOOOOOISM07121INFOOOOOOOOOOOOOOOOOOOOOOOOOOOOOOOOOOOOOOOOOOOOOOOOOOOOOOOOOOOOOOOOOOOOOOOOOOOOOOOOOOOOOOOOOOOOOOOOOOOOOOOOOOOOOOOOOOOOOOOOOOOOOOOOOOOOOOOOOOOOOOOOOOO <td></td> <td></td> <td></td> <td></td> <td></td> <td></td> <td></td> <td></td> <td></td> <td>0</td>                                                                                                    |          |                |      |           |        |             |          |         |         | 0        |
| iSM07114NOTICEOOOOOOIIIiSM07115NOTICEOOOOOOIIIIiSM07116NOTICEOOOOOOIIIIiSM07121INFOOOOOAIIIIIiSM07122ERROROOOOOOIIIIiSM07123ERROROOOOOOIIIIiSM07124ERROROOOOOIIIIIiSM07125NOTICEOOOOIIIIIIiSM07126NOTICEOOOOIIIIIIIIIIIIIIIIIIIIIIIIIIIIIIIIIIIIIIIIIIIIIIIIIIIIIIIIIIIIIIIIIIIIIIIIIIIIIIIIIIIII <td></td> <td></td> <td></td> <td></td> <td></td> <td></td> <td>0</td> <td></td> <td></td> <td>0</td>                                                                                                    |          |                |      |           |        |             | 0        |         |         | 0        |
| iSM07115         NOTICE         O         O         O         O         O         O         O         Image: Constraint of the state of the state of                                            |          |                |      |           |        |             |          |         |         |          |
| iSM07116NOTICEOOOOOOiSM07121INFOOOOAImage: Constraint of the state of the state of the                                                                                             |          |                |      |           |        |             |          |         |         |          |
| iSM07121INFO000ΛiSM07122ERROR00000000iSM07123ERROR00000000iSM07124ERROR00000000iSM07125NOTICE00000111iSM07126NOTICE00001111iSM07127NOTICE00001111iSM07128NOTICE00001111iSM07129NOTICE00001111111111111111111111111111111111111111111111111111111111111111111111111111111111111111111111111111 <t< td=""><td></td><td></td><td></td><td></td><td></td><td></td><td></td><td></td><td></td><td></td></t<>                                                                                                    |          |                |      |           |        |             |          |         |         |          |
| iSM07122         ERROR         O         O         <                                                                                                    |          |                |      |           |        |             |          |         |         |          |
| iSM07123ERROR $\odot$ $\bigcirc$ $\bigcirc$ <td></td> <td></td> <td></td> <td></td> <td></td> <td></td> <td></td> <td></td> <td></td> <td></td>                                       |          |                |      |           |        |             |          |         |         |          |
| iSM07124ERROROOOOOOiSM07125NOTICEOOOOOOiSM07126NOTICEOOOOOOiSM07127NOTICEOOOOOOiSM07128NOTICEOOOOOOiSM07129NOTICEOOOOOOiSM07130NOTICEOOOOOOiSM07131NOTICEOOOOOOiSM07132NOTICEOOOOOOiSM07133INFOOOOAIOiSM07141INFOOOOOOOiSM07143ERROROOOOOOiSM07144NOTICEOOOOOOiSM07145NOTICEOOOOOOiSM07144NOTICEOOOOIIiSM07145NOTICEOOOOIIiSM07145NOTICEOOOOIIiSM07146NOTICEOOOIIIiSM07147NOTICEOOOIIIiSM07147NOTICEOOOIIIiSM07147 <t< td=""><td></td><td></td><td></td><td></td><td></td><td></td><td>0</td><td></td><td></td><td>0</td></t<>                                                                                                    |          |                |      |           |        |             | 0        |         |         | 0        |
| iSM07125         NOTICE         O         O         O         O         O         O         O         Image: Constraint of the state of the state o                                             |          |                |      |           |        |             | 0        |         |         | 0        |
| iSM07126         NOTICE         O         O         O         O         O         O         O         Image: Constraint of the state of the state o                                             |          |                |      |           |        |             |          |         |         |          |
| iSM07127         NOTICE         O         O                                                                                                    |          |                |      |           |        |             |          |         |         |          |
| iSM07128         NOTICE         O         O                                                                                                    |          |                |      |           |        |             |          |         |         |          |
| iSM07129NOTICEOOOOOiSM07130NOTICEOOOOOImage: Sector Sector S                                                                                            |          |                |      |           |        |             |          |         |         |          |
| iSM07130NOTICEOOOOOiSM07131NOTICEOOOOOOiSM07132NOTICEOOOOOOiSM07133INFOOOO $\Delta$ Image: Constraint of the constraint of the c                                                                                                    |          |                |      |           |        |             |          |         |         |          |
| iSM07131         NOTICE         O         O         O         O         O         Image: Constraint of the state of the state                            |          |                |      |           |        |             |          |         |         |          |
| iSM07132         NOTICE         O         O         O         O         O         Image: Constraint of the state of the state                            |          |                |      |           |        |             | +        | +       | +       |          |
| iSM07133         INFO         O         O $\Lambda$ Image: Constraint of the stress of the stress of the                    |          |                |      |           |        |             |          |         |         |          |
| iSM07141         INFO         O         O         Λ         Image: Constraint of the stress of the stress of the st         |          |                |      |           |        |             |          |         |         |          |
| iSM07142         ERROR         O         O <t< td=""><td></td><td></td><td></td><td></td><td></td><td></td><td></td><td></td><td></td><td></td></t<>                                                                                                    |          |                |      |           |        |             |          |         |         |          |
| iSM07143         ERROR         O         O         O         O         O         Image: Constraint of the state of the state of                          |          |                |      |           |        |             |          |         |         |          |
| iSM07144         NOTICE         O         O         O         O         O         Image: Constraint of the state of the state o                          |          |                |      |           |        |             | 0        |         |         | 0        |
| iSM07145         NOTICE         O         O         O         O         Image: Constraint of the state of the state of the                  |          |                |      |           |        |             |          |         |         |          |
| iSM07146         NOTICE         O         O         O         O         Image: Constraint of the state of the state of the                  |          |                |      |           |        |             |          |         |         |          |
| iSM07147 NOTICE O O O O O                                                                                                    |          |                |      |           |        |             |          |         |         |          |
|                                                                                                    |          |                |      |           |        |             |          |         |         |          |
| 1 NVIU / 148 $1$ NULLIUE () () () () ()                                                                                                    |          |                |      |           |        |             |          |         |         |          |
| $\begin{array}{c ccccccccccccccccccccccccccccccccccc$                                                                                                    |          |                | 0    | 0         | 0      | 0           |          |         |         |          |

 Table A-1
 Message Output Destination List
 (5/39)

|            |                |      |           | Output | destination |           | 0/37)   |         |         |
|------------|----------------|------|-----------|--------|-------------|-----------|---------|---------|---------|
| ID         | Classification | Oper | ation log | Sys    |             | Event log | Console | ESMP    | RO link |
|            |                | UNIX | Windows   | HP-UX  | Solaris     | Windows   |         | ALIVE/  | Manager |
|            |                |      |           |        |             |           |         | express |         |
| iSM07151   | INFO           | 0    | 0         | 0      |             |           |         | report  |         |
|            |                | 0    | 0         | 0      | Δ           |           |         |         | -       |
| iSM07152   | ERROR          | 0    | 0         | 0      | 0           | 0         |         | 0       | 0       |
| iSM07154   | NOTICE         | 0    | 0         | 0      | 0           | 0         |         | 0       | 0       |
| iSM07155   | NOTICE         | 0    | 0         | 0      | 0           |           |         |         |         |
| iSM07156   | NOTICE         | 0    | 0         | 0      | 0           |           |         |         |         |
| iSM07158   | ERROR          | 0    | 0         | 0      | 0           |           |         |         |         |
| iSM07159   | INFO           | 0    | 0         | 0      | Δ           | 0         |         | 0       | 0       |
| iSM07161   | INFO           | 0    | 0         | 0      | Δ           |           |         |         |         |
| iSM07162   | ERROR          | 0    | 0         | 0      | 0           | 0         |         | 0       | 0       |
| iSM07163   | ERROR          | 0    | 0         | 0      | 0           |           |         |         |         |
| iSM07164   | NOTICE         | 0    | 0         | 0      | 0           |           |         |         |         |
| iSM07165   | NOTICE         | 0    | 0         | 0      | 0           |           |         |         |         |
| iSM07166   | NOTICE         | 0    | 0         | 0      | 0           |           |         |         |         |
| iSM07171   | INFO           | 0    | 0         | 0      | Δ           |           |         |         |         |
| iSM07172   | ERROR          | 0    | 0         | 0      | 0           |           |         |         |         |
| iSM07173   | ERROR          | 0    | 0         | 0      | 0           | 0         |         | 0       | 0       |
| iSM07174   | ERROR          | 0    | 0         | 0      | 0           |           |         |         |         |
| iSM07175   | NOTICE         | 0    | 0         | 0      | 0           |           |         |         |         |
| iSM07176   | NOTICE         | 0    | 0         | 0      | 0           |           |         |         |         |
| iSM07177   | NOTICE         | 0    | 0         | 0      | 0           |           |         |         |         |
| iSM07178   | NOTICE         | 0    | 0         | 0      | 0           |           |         |         |         |
| iSM07179   | NOTICE         | 0    | 0         | 0      | 0           |           |         |         |         |
| iSM07180   | NOTICE         | 0    | 0         | 0      | 0           |           |         |         |         |
| iSM07181   | NOTICE         | 0    | 0         | 0      | 0           |           |         |         |         |
| iSM07182   | NOTICE         | 0    | 0         | 0      | 0           |           |         |         |         |
| iSM07183   | INFO           | 0    | 0         | 0      | Δ           |           |         |         |         |
| iSM07191   | INFO           | 0    | 0         | 0      | Δ           |           |         |         |         |
| iSM07192   | ERROR          | 0    | 0         | 0      | 0           | 0         |         | 0       | 0       |
| iSM07193   | ERROR          | 0    | 0         | 0      | 0           |           |         |         |         |
| iSM07194   | NOTICE         | 0    | 0         | 0      | 0           |           |         |         |         |
| iSM07195   | NOTICE         | 0    | 0         | 0      | 0           |           |         |         |         |
| iSM07196   | NOTICE         | 0    | 0         | 0      | 0           |           |         |         |         |
| iSM07197   | NOTICE         | 0    | 0         | 0      | 0           |           |         |         |         |
| iSM07198   | NOTICE         | 0    | 0         | 0      | 0           |           |         |         |         |
| iSM07201   | INFO           | 0    | 0         | 0      | Δ           |           |         |         |         |
| iSM07202   | INFO           | 0    | 0         | 0      | Δ           |           |         |         |         |
| iSM07203   | INFO           | 0    | 0         | 0      | Δ           |           |         |         |         |
| iSM07204   | INFO           | 0    | 0         | 0      |             |           |         |         |         |
| iSM07204   | NOTICE         | 0    | 0         | 0      | Δ<br>Ο      |           |         |         |         |
| iSM07205   | NOTICE         |      |           |        |             |           |         |         |         |
| iSM07200   | NOTICE         | 0    | 0         | 0      | 0           |           |         |         |         |
| iSM07207   | NOTICE         |      |           | 0      | 0           |           |         |         |         |
| 1510107208 | NUTICE         | 0    | 0         | 0      | 0           |           |         |         |         |

Table A-1Message Output Destination List(6/39)

|                      |                |      | e A-1 Mes  | Output | destination |           | (7/39)  |                             |          |
|----------------------|----------------|------|------------|--------|-------------|-----------|---------|-----------------------------|----------|
| ID                   | Classification | Oper | ration log |        | slog        | Event log | Console | ESMF                        | RO link  |
|                      |                | UNIX | Windows    | HP-UX  | Solaris     | Windows   |         | ALIVE/<br>express<br>report | Manager  |
| iSM07211             | INFO           | 0    | 0          |        |             |           |         |                             |          |
| iSM07212             | INFO           | 0    | 0          |        |             |           |         |                             |          |
| iSM07213             | INFO           | 0    | 0          |        |             |           |         |                             |          |
| iSM07220             | INFO           | 0    | 0          | 0      | Δ           |           |         |                             |          |
| iSM07221             | INFO           | 0    | 0          | 0      | Δ           |           |         |                             |          |
| iSM07251             | WARNING        | 0    | 0          | 0      | 0           |           |         |                             |          |
| iSM07252             | WARNING        | 0    | 0          | 0      | 0           |           |         |                             |          |
| iSM07253             | WARNING        | 0    | 0          | 0      | 0           |           |         |                             |          |
| iSM07301             | INFO           | 0    | 0          | 0      | Δ           |           |         |                             |          |
| iSM07302             | INFO           | 0    | 0          | 0      | Δ           |           |         |                             |          |
| iSM07303             | INFO           | 0    | 0          | 0      | Δ           |           |         |                             |          |
| iSM07304             | INFO           | 0    | 0          | 0      | Δ           |           |         |                             |          |
| iSM07305             | INFO           | 0    | 0          | 0      | Δ           |           |         |                             |          |
| iSM07306             | INFO           | 0    | 0          | 0      | Δ           |           |         |                             |          |
| iSM07307             | INFO           | 0    | 0          | 0      | Δ           |           |         |                             |          |
| iSM07308             | INFO           | 0    | 0          | 0      | Δ           |           |         |                             |          |
| iSM07309             | INFO           | 0    | 0          | 0      | Δ           |           |         |                             |          |
| iSM07310             | INFO           | 0    | 0          | 0      | Δ           |           |         |                             |          |
| iSM07311             | INFO           | 0    | 0          | 0      | Δ           |           |         |                             |          |
| iSM07312             | INFO           | 0    | 0          | 0      | Δ           |           |         |                             |          |
| iSM07313             | INFO           | 0    | 0          | 0      | Δ           |           |         |                             |          |
| iSM07314             | INFO           | 0    | 0          | 0      | Δ           |           |         |                             |          |
| iSM07315             | INFO           | 0    | 0          | 0      | Δ           |           |         |                             |          |
| iSM07316             | INFO           | 0    | 0          | 0      | Δ           |           |         |                             |          |
| iSM07331             | INFO           | 0    | 0          |        |             |           |         |                             |          |
| iSM07332             | INFO           | 0    | 0          |        |             |           |         |                             |          |
| iSM07333             | INFO           | 0    | 0          |        |             |           |         |                             |          |
| iSM07334             | INFO           | 0    | 0          |        |             |           |         |                             |          |
| iSM07335             | INFO           | 0    | 0          |        |             |           |         |                             |          |
| iSM07336             | INFO           | 0    | 0          |        |             |           |         |                             |          |
| iSM07337             | INFO           | 0    | 0          |        |             |           |         |                             |          |
| iSM07338             | INFO           | 0    | 0          |        |             |           |         |                             |          |
| iSM07339             | INFO           | 0    | 0          |        |             |           |         |                             |          |
| iSM07340             | INFO           | 0    | 0          |        |             |           |         | ļ                           |          |
| iSM07341             | INFO           | 0    | 0          |        |             |           |         |                             |          |
| iSM07342             | INFO           | 0    | 0          |        |             |           |         |                             |          |
| iSM07343             | INFO           | 0    | 0          |        |             |           |         |                             |          |
| iSM07344<br>iSM07345 | INFO           | 0    | 0          |        |             |           |         |                             |          |
|                      | INFO           | 0    | 0          |        |             |           |         |                             |          |
| iSM07346             | INFO           | 0    | 0          |        |             | <u> </u>  |         |                             | <u> </u> |
| iSM07402             | INFO           | 0    | 0          | 0      | Δ           | 0         |         |                             | 0        |
| iSM07404<br>iSM07409 | NOTICE<br>INFO | 0    | 0          | 0      | 0           |           |         |                             |          |
|                      | O: Output A: N | 0    | 0          | 0      | Δ           |           |         |                             |          |

Table A-1Message Output Destination List(7/39)

|          |                | Output destination |           |       |         |           |         |                   |         |
|----------|----------------|--------------------|-----------|-------|---------|-----------|---------|-------------------|---------|
| ID       | Classification |                    | ation log | Sys   |         | Event log | Console |                   | RO link |
|          |                | UNIX               | Windows   | HP-UX | Solaris | Windows   |         | ALIVE/            | Manager |
|          |                |                    |           |       |         |           |         | express<br>report |         |
| iSM07411 | INFO           | 0                  | 0         | 0     | Δ       |           |         | report            |         |
| iSM07412 | ERROR          | 0                  | 0         | 0     | 0       | 0         |         |                   | 0       |
| iSM07413 | ERROR          | 0                  | 0         | 0     | 0       |           |         |                   |         |
| iSM07414 | NOTICE         | 0                  | 0         | 0     | 0       |           |         |                   |         |
| iSM07415 | NOTICE         | 0                  | 0         | 0     | 0       |           |         |                   |         |
| iSM07416 | NOTICE         | 0                  | 0         | 0     | 0       |           |         |                   |         |
| iSM07452 | INFO           | 0                  | 0         | 0     | Δ       | 0         |         | 0                 | 0       |
| iSM07454 | NOTICE         | 0                  | 0         | 0     | 0       |           |         |                   |         |
| iSM07459 | INFO           | 0                  | 0         | 0     | Δ       |           |         |                   |         |
| iSM07461 | INFO           | 0                  | 0         | 0     | Δ       |           |         |                   |         |
| iSM07462 | ERROR          | 0                  | 0         | 0     | 0       | 0         |         | 0                 | 0       |
| iSM07463 | ERROR          | 0                  | 0         | 0     | 0       |           |         |                   |         |
| iSM07464 | NOTICE         | 0                  | 0         | 0     | 0       |           |         |                   |         |
| iSM07465 | NOTICE         | 0                  | 0         | 0     | 0       |           |         |                   |         |
| iSM07466 | NOTICE         | 0                  | 0         | 0     | 0       |           |         |                   |         |
| iSM07501 | -              |                    |           |       |         |           | 0       |                   |         |
| iSM07503 | -              |                    |           |       |         |           | 0       |                   |         |
| iSM07504 | -              |                    |           |       |         |           | 0       |                   |         |
| iSM07505 | -              |                    |           |       |         |           | 0       |                   |         |
| iSM07506 | -              |                    |           |       |         |           | 0       |                   |         |
| iSM07507 | -              |                    |           |       |         |           | 0       |                   |         |
| iSM07509 | -              |                    |           |       |         |           | 0       |                   |         |
| iSM07511 | -              |                    |           |       |         |           | 0       |                   |         |
| iSM07512 | -              |                    |           |       |         |           | 0       |                   |         |
| iSM07513 | -              |                    |           |       |         |           | 0       |                   |         |
| iSM07550 | NOTICE         | 0                  | 0         | 0     | 0       |           | 0       |                   |         |
| iSM07551 | NOTICE         | 0                  | 0         | 0     | 0       |           | 0       |                   |         |
| iSM07552 | NOTICE         | 0                  | 0         | 0     | 0       |           | 0       |                   |         |
| iSM07553 | NOTICE         | 0                  | 0         | 0     | 0       |           | 0       |                   |         |
| iSM07554 | NOTICE         | 0                  | 0         | 0     | 0       |           | 0       |                   |         |
| iSM07555 | NOTICE         | 0                  | 0         | 0     | 0       |           | 0       |                   |         |
| iSM07556 | NOTICE         | 0                  | 0         | 0     | 0       |           | 0       |                   |         |
| iSM07557 | -              |                    |           |       |         |           | 0       |                   |         |
| iSM07601 | NOTICE         | 0                  | 0         | 0     | 0       |           |         |                   |         |
| iSM07602 | NOTICE         | 0                  | 0         | 0     | 0       |           |         |                   |         |
| iSM07611 | NOTICE         | 0                  | 0         | 0     | 0       |           |         |                   |         |
| iSM07616 | WARNING        | 0                  | 0         | 0     | 0       | 0         |         |                   | 0       |
| iSM07617 | INFO           | 0                  | 0         | 0     | 0       |           |         |                   |         |
| iSM07620 | INFO           | 0                  | 0         | 0     | Δ       | 0         |         |                   | 0       |

Table A-1Message Output Destination List(8/39)

|          |                |      | Output destination |       |         |           |         |                   |         |
|----------|----------------|------|--------------------|-------|---------|-----------|---------|-------------------|---------|
| ID       | Classification |      | ation log          | Sys   |         | Event log | Console |                   | RO link |
|          |                | UNIX | Windows            | HP-UX | Solaris | Windows   |         | ALIVE/            | Manager |
|          |                |      |                    |       |         |           |         | express<br>report |         |
| iSM07621 | NOTICE         | 0    | 0                  | 0     | 0       | 0         |         | report            | 0       |
| iSM07622 | ERROR          | 0    | 0                  | 0     | 0       | 0         |         |                   | 0       |
| iSM07670 | INFO           | 0    | 0                  | 0     | Δ       | 0         |         | 0                 | 0       |
| iSM07671 | NOTICE         | 0    | 0                  | 0     | 0       | 0         |         | 0                 | 0       |
| iSM07672 | ERROR          | 0    | 0                  | 0     | 0       | 0         |         | 0                 | 0       |
| iSM07900 | WARNING        |      | 0                  |       |         |           |         |                   |         |
| iSM07950 | WARNING        | 0    | 0                  | 0     | 0       | 0         |         |                   |         |
| iSM07981 | NOTICE         | 0    | 0                  | 0     | 0       |           |         |                   |         |
| iSM08020 | INFO           | 0    | 0                  |       |         |           |         |                   |         |
| iSM08021 | INFO           | 0    | 0                  |       |         |           |         |                   |         |
| iSM08022 | NOTICE         | 0    | 0                  |       |         |           |         |                   |         |
| iSM08030 | NOTICE         | 0    | 0                  |       |         |           |         |                   |         |
| iSM08031 | NOTICE         | 0    | 0                  |       |         |           |         |                   |         |
| iSM08032 | NOTICE         | 0    | 0                  |       |         |           |         |                   |         |
| iSM08033 | NOTICE         | 0    | 0                  |       |         |           |         |                   |         |
| iSM08034 | NOTICE         | 0    |                    |       |         |           |         |                   |         |
| iSM08035 | NOTICE         | 0    | 0                  |       |         |           |         |                   |         |
| iSM08036 | NOTICE         | 0    | 0                  |       |         |           |         |                   |         |
| iSM08037 | NOTICE         | 0    | 0                  |       |         |           |         |                   |         |
| iSM08050 | WARNING        | 0    | 0                  | 0     | 0       | 0         |         |                   |         |
| iSM08051 | NOTICE         | 0    | 0                  | 0     | 0       |           |         |                   |         |
| iSM08052 | NOTICE         | 0    | 0                  |       |         |           |         |                   |         |
| iSM08053 | NOTICE         | 0    | 0                  |       |         |           |         |                   |         |
| iSM08054 | NOTICE         | 0    | 0                  |       |         |           |         |                   |         |
| iSM08055 | WARNING        | 0    | 0                  |       |         |           |         |                   |         |
| iSM08056 | WARNING        | 0    | 0                  |       |         |           |         |                   |         |
| iSM08060 | WARNING        | 0    | 0                  |       |         |           |         |                   |         |
| iSM08061 | WARNING        | 0    | 0                  |       |         |           |         |                   |         |
| iSM08062 | WARNING        | 0    | 0                  |       |         |           |         |                   |         |
| iSM08063 | INFO           | 0    | 0                  |       |         |           |         |                   |         |
| iSM08070 | NOTICE         | 0    | 0                  |       |         |           |         |                   |         |
| iSM08071 | NOTICE         | 0    | 0                  |       |         |           |         |                   |         |
| iSM08072 | NOTICE         | 0    | 0                  |       |         |           |         |                   |         |
| iSM08091 | NOTICE         | 0    | 0                  |       |         |           |         |                   |         |
| iSM08092 | NOTICE         | 0    | 0                  |       |         |           |         |                   |         |
| iSM08093 | NOTICE         | 0    | 0                  |       |         |           |         |                   |         |
| iSM08094 | NOTICE         | 0    | 0                  | 0     | 0       |           |         |                   |         |
| iSM08099 | NOTICE         | 0    | 0                  |       |         |           |         |                   |         |
| iSM08180 | NOTICE         | 0    | 0                  |       |         |           | 0       |                   |         |

 Table A-1
 Message Output Destination List
 (9/39)

|                      |                              |            |             | (10/37)       |             |           |          |         |         |
|----------------------|------------------------------|------------|-------------|---------------|-------------|-----------|----------|---------|---------|
| ID                   | Classification               | Oper       | ation log   | Sys           | lestination | Event log | Console  | ESMP    | RO link |
|                      |                              | UNIX       | Windows     | HP-UX         | Solaris     | Windows   |          | ALIVE/  | Manager |
|                      |                              |            |             |               |             |           |          | express |         |
| iSM08181             | NOTICE                       |            | 0           |               |             |           | <u> </u> | report  |         |
| iSM08181<br>iSM08182 | NOTICE                       | 0          | 0           |               |             |           | 0        |         |         |
|                      |                              | 0          | -           |               |             |           | 0        |         |         |
| iSM08183             | NOTICE                       | 0          | 0           |               |             |           | 0        |         |         |
| iSM08201             | NOTICE                       | 0          | 0           |               |             |           |          |         |         |
| iSM08900             | WARNING<br>NOTICE            |            | 0           |               |             |           |          |         |         |
| iSM09001             |                              | 0          | 0           | 0             | 0           |           |          |         |         |
| iSM09002             | NOTICE                       | 0          | 0           |               |             |           |          |         |         |
| iSM09003             | NOTICE                       | 0          | 0           |               |             |           |          |         |         |
| iSM09004             | NOTICE                       | 0          | 0           |               |             |           |          |         |         |
| iSM09005             | NOTICE                       | 0          | 0           |               |             |           |          |         |         |
| iSM09006             | NOTICE                       | 0          | 0           |               |             |           |          |         |         |
| iSM09007             | NOTICE                       | 0          | 0           |               |             |           |          |         |         |
| iSM09008             | NOTICE                       | 0          | 0           |               |             |           |          |         |         |
| iSM09009             | NOTICE                       | 0          | 0           |               |             |           |          |         |         |
| iSM09010             | NOTICE                       | 0          | 0           |               |             |           |          |         |         |
| iSM09011             | NOTICE                       | 0          | 0           |               |             |           |          |         |         |
| iSM09012             | NOTICE                       | 0          | 0           |               |             |           |          |         |         |
| iSM09013             | NOTICE                       | 0          | 0           |               |             |           |          |         |         |
| iSM09014             | NOTICE                       | 0          | 0           |               |             |           |          |         |         |
| iSM09015             | NOTICE                       | 0          | 0           |               |             |           |          |         |         |
| iSM09016             | NOTICE                       | 0          | 0           |               |             |           |          |         |         |
| iSM09017             | NOTICE                       | 0          | 0           |               |             |           |          |         |         |
| iSM09018             | NOTICE                       | 0          | 0           |               |             |           |          |         |         |
| iSM09019             | NOTICE                       | 0          | 0           |               |             |           |          |         |         |
| iSM09020             | NOTICE                       | 0          | 0           |               |             |           |          |         |         |
| iSM09021             | NOTICE                       | 0          | 0           |               |             |           |          |         |         |
| iSM09022             | NOTICE                       | 0          | 0           |               |             |           |          |         |         |
| iSM09099             | NOTICE                       | 0          | 0           |               |             |           |          |         |         |
| iSM09101             | WARNING                      | 0          | 0           |               |             |           |          |         |         |
| iSM09102             | WARNING                      | 0          | 0           |               |             |           |          |         |         |
| iSM09103             | WARNING                      | 0          | 0           |               |             |           |          |         |         |
| iSM09104             | WARNING                      | 0          | 0           |               |             |           |          |         |         |
| iSM09105             | WARNING                      | 0          | 0           |               |             |           |          |         |         |
| iSM09106             | WARNING                      | 0          | 0           |               |             |           |          |         |         |
| iSM09107             | WARNING                      | 0          | 0           |               |             |           |          |         |         |
| iSM09108             | WARNING                      | 0          | 0           |               |             |           |          |         |         |
| iSM10001             | NOTICE                       | 0          | 0           | 0             | 0           |           |          |         |         |
| iSM10002             | NOTICE                       | 0          | 0           | 0             | 0           |           |          |         |         |
| iSM10020             | ERROR                        | 0          | 0           | 0             | 0           |           |          |         |         |
| iSM10040             | NOTICE                       | 0          | 0           | 0             | 0           |           |          |         |         |
| iSM10100             | NOTICE                       | 0          | 0           | 0             | 0           |           |          |         |         |
| iSM10101             | NOTICE                       | 0          | 0           | 0             | 0           |           |          |         |         |
| iSM10102             | NOTICE                       | 0          | 0           | 0             | 0           |           |          |         |         |
| iSM10103             | ERROR                        | 0          | 0           | 0             | 0           |           |          |         |         |
| iSM10104             | NOTICE                       | 0          | 0           | 0             | 0           |           |          |         |         |
|                      | $O \cdot Output = A \cdot N$ | lot output | when the de | fault is cale | l<br>Notod  | 1         | 1        | 1       | 1       |

 Table A-1
 Message Output Destination List
 (10/39)

|          |                               | Output destination |           |       |         |           |         |         |         |  |
|----------|-------------------------------|--------------------|-----------|-------|---------|-----------|---------|---------|---------|--|
| ID       | Classification                | Oper               | ation log | Sys   |         | Event log | Console | ESMP    | RO link |  |
|          |                               | UNIX               | Windows   | HP-UX | Solaris | Windows   |         | ALIVE/  | Manager |  |
|          |                               |                    |           |       |         |           |         | express |         |  |
| iSM10106 | NOTICE                        | 0                  | 0         | 0     | 0       |           |         | report  |         |  |
| iSM10100 | NOTICE                        | 0                  | 0         | 0     | 0       |           |         |         |         |  |
| iSM10200 | NOTICE                        | 0                  | 0         | 0     | 0       |           |         |         |         |  |
| iSM10201 | NOTICE                        | 0                  | 0         | 0     | 0       |           |         |         |         |  |
| iSM10210 | ERROR                         | 0                  | 0         | 0     |         |           |         |         |         |  |
| iSM10220 | INFO                          | 0                  | 0         | 0     | 0       |           |         |         |         |  |
| iSM10302 | INFO                          | 0                  | 0         | 0     | Δ       |           |         |         |         |  |
| iSM10303 | INFO                          |                    |           |       | Δ       |           |         |         |         |  |
|          |                               | 0                  | 0         | 0     | Δ       |           |         |         |         |  |
| iSM10305 | INFO                          | 0                  | 0         | 0     | Δ       |           |         |         |         |  |
| iSM10306 | INFO                          | 0                  | 0         | 0     | Δ       |           |         |         |         |  |
| iSM10307 | INFO                          | 0                  | 0         | 0     | Δ       |           |         |         |         |  |
| iSM10308 | INFO                          | 0                  | 0         | 0     | Δ       |           | 0       |         |         |  |
| iSM10309 | INFO                          | 0                  | 0         | 0     | Δ       |           | 0       |         |         |  |
| iSM10310 | NOTICE                        | 0                  | 0         | 0     | 0       |           |         |         |         |  |
| iSM10311 | NOTICE                        | 0                  | 0         | 0     | 0       |           |         |         |         |  |
| iSM10312 | NOTICE                        | 0                  | 0         | 0     | 0       |           | 0       |         |         |  |
| iSM10313 | NOTICE                        | 0                  | 0         |       |         |           |         |         |         |  |
| iSM10314 | NOTICE                        | 0                  | 0         |       |         |           |         |         |         |  |
| iSM10315 | NOTICE                        | 0                  | 0         |       |         |           |         |         |         |  |
| iSM10316 | NOTICE                        | 0                  | 0         |       |         |           |         |         |         |  |
| iSM10317 | NOTICE                        | 0                  | 0         | 0     | 0       |           | 0       |         |         |  |
| iSM10318 | NOTICE                        | 0                  | 0         |       |         |           |         |         |         |  |
| iSM10320 | ERROR                         | 0                  | 0         | 0     | 0       |           |         |         |         |  |
| iSM10321 | NOTICE                        | 0                  | 0         | 0     | 0       |           | 0       |         |         |  |
| iSM10322 | NOTICE                        | 0                  | 0         | 0     | 0       |           | 0       |         |         |  |
| iSM10323 | NOTICE                        | 0                  | 0         |       |         |           |         |         |         |  |
| iSM10324 | NOTICE                        | 0                  | 0         |       |         |           |         |         |         |  |
| iSM10325 | NOTICE                        | 0                  | 0         |       |         |           |         |         |         |  |
| iSM10330 | NOTICE                        | 0                  | 0         | 0     | 0       |           |         |         |         |  |
| iSM10331 | INFO                          | 0                  | 0         | 0     | Δ       |           |         |         |         |  |
| iSM10332 | INFO                          | 0                  | 0         | 0     | Δ       |           |         |         |         |  |
| iSM10333 | INFO                          | 0                  | 0         | 0     | Δ       |           |         |         | 1       |  |
| iSM10334 | INFO                          | 0                  | 0         | 0     | Δ       |           |         |         |         |  |
| iSM10400 | ERROR                         | 0                  | 0         | 0     | 0       | 0         |         |         | 0       |  |
| iSM10401 | ERROR                         | 0                  | 0         | 0     | 0       | 0         |         | 0       | 0       |  |
| iSM10402 | WARNING                       | 0                  | 0         | 0     | 0       | 0         |         |         | 0       |  |
| iSM10403 | ERROR                         | 0                  | 0         | 0     | 0       | 0         |         | 0       | 0       |  |
| iSM10410 | NOTICE                        | 0                  | 0         | 0     | 0       |           |         |         | 1       |  |
| iSM10411 | NOTICE                        | 0                  | 0         | 0     | 0       |           |         | ĺ       |         |  |
| iSM10420 | NOTICE                        | 0                  | 0         | 0     | 0       |           |         |         | 1       |  |
| iSM10430 | ERROR                         | 0                  | 0         | 0     | 0       |           |         |         | 1       |  |
| iSM10440 | NOTICE                        | 0                  | 0         | 0     | 0       |           |         |         |         |  |
|          | $\bigcirc \bigcirc \bigcirc $ |                    |           |       |         |           |         |         |         |  |

 Table A-1
 Message Output Destination List
 (11/39)

|           |                |      |           | <u> </u> | destination |           | (12/39) |         |         |
|-----------|----------------|------|-----------|----------|-------------|-----------|---------|---------|---------|
| ID        | Classification | Oper | ation log |          | log         | Event log | Console | ESMP    | RO link |
|           |                | UNIX | Windows   | HP-UX    | Solaris     | Windows   |         | ALIVE/  | Manager |
|           |                |      |           |          |             |           |         | express |         |
|           |                |      |           |          |             |           |         | report  |         |
| iSM10501  | ERROR          |      |           |          |             |           | 0       |         |         |
| iSM10502  | ERROR          |      |           |          |             |           | 0       |         |         |
| iSM10503  | ERROR          |      |           |          |             |           | 0       |         |         |
| iSM10504  | ERROR          |      |           |          |             |           | 0       |         |         |
| iSM10505  | ERROR          |      |           |          |             |           | 0       |         |         |
| iSM10900  | WARNING        | 0    | 0         | 0        | 0           |           |         |         |         |
| iSM11100  | INFO           | 0    | 0         | 0        | Δ           |           | 0       |         |         |
| iSM11101  | INFO           | 0    | 0         |          |             |           | 0       |         |         |
| iSM11102  | INFO           | 0    | 0         |          |             |           |         |         |         |
| iSM11103  | INFO           | 0    | 0         |          |             |           | 0       |         |         |
| iSM11104  | INFO           | 0    | 0         |          |             |           |         |         |         |
| iSM11105  | INFO           | 0    | 0         |          | 1           |           | 0       | ĺ       |         |
| iSM11106  | INFO           | 0    | 0         |          |             |           |         |         |         |
| iSM11107  | INFO           | 0    | 0         |          |             |           |         |         |         |
| iSM11108  | INFO           | 0    | 0         |          |             |           |         |         |         |
| iSM11109  | INFO           | 0    | 0         |          |             |           |         |         |         |
| iSM11110  | INFO           | 0    | 0         |          |             |           |         |         |         |
| iSM11151  | INFO           | 0    | 0         |          |             |           | 0       |         |         |
| iSM11152  | INFO           |      |           |          |             |           | 0       |         |         |
| iSM11153  | INFO           | 0    | 0         |          |             |           | 0       |         |         |
| iSM11154  | INFO           | 0    | 0         |          |             |           | 0       |         |         |
| iSM11155  | INFO           | 0    | 0         |          |             |           | 0       |         |         |
| iSM11161  | INFO           | 0    | 0         |          |             |           | 0       |         |         |
| iSM11162  | INFO           | 0    | 0         |          |             |           | 0       |         |         |
| iSM11163  | INFO           | 0    | 0         |          |             |           | 0       |         |         |
| iSM11164  | INFO           | 0    | 0         |          |             |           | 0       |         |         |
| iSM11171  | INFO           | 0    | 0         |          |             |           | 0       |         |         |
| iSM11172  | INFO           | 0    | 0         |          |             |           | 0       |         |         |
| iSM11172  | INFO           | 0    | 0         |          | 1           |           | 0       |         |         |
| iSM11174  | INFO           | 0    | 0         |          | 1           |           | 0       |         |         |
| iSM11175  | INFO           | 0    | 0         |          | <u> </u>    |           | 0       |         |         |
| iSM11176  | INFO           | 0    | 0         |          | <u> </u>    |           | 0       |         |         |
| iSM11178  | INFO           | 0    | 0         |          |             |           | 0       |         |         |
| iSM11179  | INFO           | 0    | 0         |          | <u> </u>    |           | 0       |         |         |
| iSM11180  | INFO           | 0    | 0         |          |             |           | 0       |         |         |
| iSM11180  | INFO           | 0    | 0         |          |             |           | 0       |         |         |
| iSM11182  | INFO           | 0    | 0         |          |             |           | 0       |         |         |
| iSM11185  | INFO           | 0    | 0         |          |             |           | 0       |         |         |
| iSM11220  | INFO           | 0    | 0         |          |             |           | 0       |         |         |
| iSM11220  | INFO           | 0    | 0         |          |             |           |         |         |         |
| iSM11221  | INFO           |      | 0         |          |             |           |         |         |         |
| iSM11222  | INFO           | 0    | 0         |          |             |           | 0       |         |         |
| 151111230 | INFU           |      |           |          |             |           | 0       |         |         |

Table A-1Message Output Destination List(12/39)

|                      |                | Output destination |           |       |         |           |         |         |         |
|----------------------|----------------|--------------------|-----------|-------|---------|-----------|---------|---------|---------|
| ID                   | Classification |                    | ation log | Sys   | log     | Event log | Console | ESMP    | RO link |
|                      |                | UNIX               | Windows   | HP-UX | Solaris | Windows   |         | ALIVE/  | Manager |
|                      |                |                    |           |       |         |           |         | express |         |
| :0M11021             | NIFO           |                    |           |       |         |           |         | report  |         |
| iSM11231<br>iSM11232 | INFO           |                    |           |       |         |           | 0       |         |         |
|                      | INFO           |                    |           |       |         |           | 0       |         |         |
| iSM11233             | INFO           |                    |           |       |         |           | 0       |         |         |
| iSM11234             | INFO           |                    | -         |       |         |           | 0       |         |         |
| iSM11235             | INFO           | 0                  | 0         |       |         |           | 0       |         |         |
| iSM11236             | INFO           | 0                  | 0         |       |         |           | 0       |         |         |
| iSM11237             | INFO           |                    |           |       |         |           | 0       |         |         |
| iSM11240             | INFO           | 0                  | 0         |       |         |           |         |         |         |
| iSM11241             | INFO           |                    |           |       |         |           | 0       |         |         |
| iSM11242             | INFO           | 0                  | 0         |       |         |           |         |         |         |
| iSM11250             | INFO           |                    |           |       |         |           | 0       |         |         |
| iSM11251             | INFO           |                    |           |       |         |           | 0       |         |         |
| iSM11252             | INFO           |                    |           |       |         |           | 0       |         |         |
| iSM11253             | INFO           |                    |           |       |         |           | 0       |         |         |
| iSM11255             | INFO           |                    |           |       |         |           | 0       |         |         |
| iSM11257             | INFO           |                    |           |       |         |           | 0       |         |         |
| iSM11258             | INFO           |                    |           |       |         |           | 0       |         |         |
| iSM11300             | INFO           |                    |           |       |         |           | 0       |         |         |
| iSM11305             | INFO           |                    |           |       |         |           | 0       |         |         |
| iSM11306             | INFO           |                    |           |       |         |           | 0       |         |         |
| iSM11307             | INFO           |                    |           |       |         |           | 0       |         |         |
| iSM11308             | INFO           |                    |           |       |         |           | 0       |         |         |
| iSM11309             | INFO           |                    |           |       |         |           | 0       |         |         |
| iSM11310             | INFO           |                    |           |       |         |           | 0       |         |         |
| iSM11311             | INFO           |                    |           |       |         |           | 0       |         |         |
| iSM11320             | INFO           |                    |           |       |         |           | 0       |         |         |
| iSM11321             | INFO           |                    |           |       |         |           | 0       |         |         |
| iSM11322             | INFO           |                    |           |       |         |           | 0       |         |         |
| iSM11323             | INFO           |                    |           |       |         |           | 0       |         |         |
| iSM11300             | INFO           |                    |           |       |         |           | 0       |         |         |
| iSM11340             | INFO           |                    |           |       |         |           | 0       |         |         |
| iSM11360             | INFO           |                    |           |       |         |           | 0       |         |         |
| iSM11361             | INFO           | 0                  | 0         |       |         |           | 0       |         |         |
| iSM11362             | INFO           |                    |           |       |         |           | 0       |         |         |
| iSM11363             | INFO           |                    |           |       |         |           | 0       |         |         |
| iSM11364             | INFO           |                    |           |       |         |           | 0       |         |         |
| iSM11365             | INFO           |                    |           |       |         |           | 0       |         |         |
| iSM11366             | INFO           | 0                  | 0         |       |         |           | 0       |         |         |
| iSM11367             | INFO           | 0                  | 0         |       |         |           | 0       |         |         |
| iSM11369             | INFO           |                    |           |       |         |           | 0       |         |         |
| iSM11370             | INFO           |                    |           |       |         |           | 0       |         |         |

 Table A-1
 Message Output Destination List
 (13/39)

|             |                |       |           | Output     | destination |           | (14/57) |         |         |
|-------------|----------------|-------|-----------|------------|-------------|-----------|---------|---------|---------|
| ID          | Classification | Opera | ation log | Sys        |             | Event log | Console | ESMP    | RO link |
|             |                | UNIX  | Windows   | HP-UX      | Solaris     | Windows   |         | ALIVE/  | Manager |
|             |                |       |           |            |             |           |         | express |         |
| 101 (110 70 | D.ID.0         |       |           |            |             |           |         | report  |         |
| iSM11372    | INFO           |       |           |            |             |           | 0       |         |         |
| iSM11373    | INFO           |       |           |            |             |           | 0       |         |         |
| iSM11374    | INFO           |       |           |            |             |           | 0       |         |         |
| iSM11375    | INFO           |       |           |            |             |           | 0       |         |         |
| iSM11376    | INFO           |       |           |            |             |           | 0       |         |         |
| iSM11377    | INFO           |       |           |            |             |           | 0       |         |         |
| iSM11378    | INFO           |       |           |            |             |           | 0       |         |         |
| iSM11379    | INFO           |       |           |            |             |           | 0       |         |         |
| iSM11380    | INFO           |       |           |            |             |           | 0       |         |         |
| iSM11381    | INFO           |       |           |            |             |           | 0       |         |         |
| iSM11382    | INFO           |       |           |            |             |           | 0       |         |         |
| iSM11383    | INFO           |       |           |            |             |           | 0       |         |         |
| iSM11384    | INFO           |       |           |            |             |           | 0       |         |         |
| iSM11385    | INFO           |       |           |            |             |           | 0       |         |         |
| iSM11402    | INFO           | 0     | 0         |            |             |           |         |         |         |
| iSM11403    | INFO           | 0     | 0         |            |             |           |         |         |         |
| iSM11404    | INFO           | 0     | 0         |            |             |           |         |         |         |
| iSM11405    | INFO           | 0     | 0         |            |             |           |         |         |         |
| iSM11406    | INFO           | 0     | 0         |            |             |           | 0       |         |         |
| iSM11407    | INFO           | 0     | 0         |            |             |           |         |         |         |
| iSM11408    | INFO           | 0     | 0         |            |             |           |         |         |         |
| iSM11409    | INFO           | 0     | 0         |            |             |           |         |         |         |
| iSM11410    | INFO           | 0     | 0         |            |             |           |         |         |         |
| iSM11412    | INFO           | 0     | 0         |            |             |           |         |         |         |
| iSM11413    | INFO           | 0     | 0         |            |             |           |         |         |         |
| iSM11414    | INFO           | 0     | 0         |            |             |           |         |         |         |
| iSM11415    | INFO           | 0     | 0         |            |             |           |         |         |         |
| iSM11416    | INFO           | 0     | 0         |            |             |           |         |         |         |
| iSM11417    | INFO           | 0     | 0         |            |             |           |         |         |         |
| iSM11419    | INFO           | 0     | 0         |            |             |           |         |         |         |
| iSM11420    | INFO           | 0     | 0         |            |             |           |         |         |         |
| iSM11421    | INFO           | 0     | 0         |            |             |           |         |         |         |
| iSM11422    | INFO           | 0     | 0         |            |             |           |         |         |         |
| iSM11423    | INFO           | 0     | 0         |            |             |           |         |         |         |
| iSM11424    | INFO           | 0     | 0         |            |             |           |         |         |         |
| iSM11425    | INFO           | 0     | 0         |            |             |           |         |         |         |
| iSM11426    | INFO           | 0     | 0         |            |             |           |         |         |         |
| iSM11429    | INFO           | 0     | 0         |            |             |           |         |         |         |
| iSM11431    | INFO           | 0     | 0         |            |             |           |         |         |         |
| iSM11438    | INFO           | 0     | 0         |            |             |           |         |         |         |
| iSM11439    | INFO           | 0     | 0         |            |             |           | ļ       |         |         |
| iSM11440    | INFO           | 0     | 0         |            |             |           |         |         |         |
| 151111110   |                | 5     |           | . C. 11 in |             |           |         |         |         |

 Table A-1
 Message Output Destination List
 (14/39)

| ID         Cassification         Operation log         System         Event log         Console         ESMPRO link           NNI         Windows         HP-UX         Solaris         Windows         ALIVE/<br>express         Manager<br>express           ISM1142         INFO         O         O         Intermediate         Intermediate         ALIVE/<br>express         Manager           ISM11443         INFO         O         O         Intermediate         Intermediate         Intermediat         Intermediate                                                                                                    |          |                |      |         | Output d |         |         |         |         |         |  |
|----------------------------------------------------------------------------------------------------|----------|----------------|------|---------|----------|---------|---------|---------|---------|---------|--|
| isml 1442         INFO         O         O         Image: Constraint of the system is a system is a sys          | ID       | Classification |      |         |          |         |         | Console |         |         |  |
| iSM11443       INFO       0       0       0       0       0       0       0       0       0       0       0       0       0       0       0       0       0       0       0       0       0       0       0       0       0       0       0       0       0       0       0       0       0       0       0       0       0       0       0       0       0       0       0       0       0       0       0       0       0       0       0       0       0       0       0       0       0       0       0       0       0       0       0       0       0       0       0       0       0       0       0       0       0       0       0       0       0       0       0       0       0       0       0       0       0       0       0       0       0       0       0       0       0       0       0       0       0       0       0       0       0       0       0       0       0       0       0       0       0       0       0       0       0       0       0       0 <td< td=""><td></td><td></td><td>UNIX</td><td>Windows</td><td>HP-UX</td><td>Solaris</td><td>Windows</td><td></td><td>express</td><td>Manager</td></td<>                                                                                                    |          |                | UNIX | Windows | HP-UX    | Solaris | Windows |         | express | Manager |  |
| iSM11444       INFO       0       0       1       1       1       1         iSM11455       INFO       0       0       0       1       1       1         iSM11486       INFO       0       0       0       1       1       1       1         iSM11487       INFO       0       0       0       1       1       1       1         iSM11501       INFO       0       0       0       1       1       1       1       1       1       1       1       1       1       1       1       1       1       1       1       1       1       1       1       1       1       1       1       1       1       1       1       1       1       1       1       1       1       1       1       1       1       1       1       1       1       1       1       1       1       1       1       1       1       1       1       1       1       1       1       1       1       1       1       1       1       1       1       1       1       1       1       1       1       1       1       1<                                                                                                    | iSM11442 | INFO           | 0    | 0       |          |         |         |         |         |         |  |
| iSM11455         INFO         O         IS         IS         IS         IS         IS         IS         IS         IS         IS         IS                                                                                                    | iSM11443 | INFO           | 0    | 0       |          |         |         |         |         |         |  |
| iSM11486       INFO       O       O       Image: Constraint of the second second s                  | iSM11444 | INFO           | 0    | 0       |          |         |         |         |         |         |  |
| iSM11487       INFO       O       O       Image: Constraint of the second second s                  | iSM11455 | INFO           | 0    | 0       |          |         |         |         |         |         |  |
| iSM11501       INFO       O       O       O       Image: Constraint of the second second secon                           | iSM11486 | INFO           | 0    | 0       |          |         |         |         |         |         |  |
| iSM11502         INFO         O         O <th< td=""><td>iSM11487</td><td>INFO</td><td>0</td><td>0</td><td></td><td></td><td></td><td></td><td></td><td></td></th<>                                                                                                    | iSM11487 | INFO           | 0    | 0       |          |         |         |         |         |         |  |
| iSM11503       INFO       0       0       0       0       0       0       0       0       0       0       0       0       0       0       0       0       0       0       0       0       0       0       0       0       0       0       0       0       0       0       0       0       0       0       0       0       0       0       0       0       0       0       0       0       0       0       0       0       0       0       0       0       0       0       0       0       0       0       0       0       0       0       0       0       0       0       0       0       0       0       0       0       0       0       0       0       0       0       0       0       0       0       0       0       0       0       0       0       0       0       0       0       0       0       0       0       0       0       0       0       0       0       0       0       0       0       0       0       0       0       0       0       0       0       0       0 <td< td=""><td>iSM11501</td><td>INFO</td><td>0</td><td>0</td><td></td><td></td><td></td><td></td><td></td><td></td></td<>                                                                                                    | iSM11501 | INFO           | 0    | 0       |          |         |         |         |         |         |  |
| iSM11504       INFO       O       O       O       Image: constraint of the stress of the stress of the stres                           | iSM11502 | INFO           | 0    | 0       |          |         |         |         |         |         |  |
| iSM11505       INFO       O       O       Image: constraint of the second second s                  | iSM11503 | INFO           | 0    | 0       |          |         |         |         |         |         |  |
| iSM11506       INFO       O       O       O       Image: constraint of the stress of the stress of the stres                           | iSM11504 | INFO           | 0    | 0       |          |         |         |         |         |         |  |
| iSM11507       INFO       O       O       O       Image: Constraint of the stress of the stress of the stres                           | iSM11505 | INFO           | 0    | 0       |          |         |         |         |         |         |  |
| iSM11508       INFO       O       O       O       Image: Constraint of the stress of the stress of the stres                           | iSM11506 | INFO           | 0    | 0       |          |         |         |         |         |         |  |
| iSM11509         INFO         O         O         Image: Constraint of the stress of the stress o          | iSM11507 | INFO           | 0    | 0       |          |         |         |         |         |         |  |
| iSM11510         INFO         O         O         Image: Constraint of the stress of the stress o          | iSM11508 | INFO           | 0    | 0       |          |         |         |         |         |         |  |
| iSM11521       INFO       Image: constraint of the second second | iSM11509 | INFO           | 0    | 0       |          |         |         |         |         |         |  |
| iSM11522       INFO       0       0       0       0         iSM11531       INFO       0       0       0       0       0         iSM11532       INFO       0       0       0       0       0       0         iSM11533       INFO       0       0       0       0       0       0       0         iSM11533       INFO       0       0       0       0       0       0       0         iSM11534       INFO       0       0       0       0       0       0       0         iSM11535       INFO       0       0       0       0       0       0       0       0       0       0       0       0       0       0       0       0       0       0       0       0       0       0       0       0       0       0       0       0       0       0       0       0       0       0       0       0       0       0       0       0       0       0       0       0       0       0       0       0       0       0       0       0       0       0       0       0       0       0                                                                                                    | iSM11510 | INFO           | 0    | 0       |          |         |         |         |         |         |  |
| iSM11531       INFO       O       O       O       INFO       O       INFO         iSM11532       INFO       O       O       O       INFO       INFO       INFO         iSM11533       INFO       O       O       O       INFO       INFO       INFO         iSM11534       INFO       O       O       INFO       INFO       INFO       INFO         iSM11535       INFO       O       O       INFO       INFO       I                                                                                                    | iSM11521 | INFO           |      |         |          |         |         | 0       |         |         |  |
| iSM11532       INFO       0       0       0       0       0       0       0       0       0       0       0       0       0       0       0       0       0       0       0       0       0       0       0       0       0       0       0       0       0       0       0       0       0       0       0       0       0       0       0       0       0       0       0       0       0       0       0       0       0       0       0       0       0       0       0       0       0       0       0       0       0       0       0       0       0       0       0       0       0       0       0       0       0       0       0       0       0       0       0       0       0       0       0       0       0       0       0       0       0       0       0       0       0       0       0       0       0       0       0       0       0       0       0       0       0       0       0       0       0       0       0       0       0       0       0       0 <td< td=""><td>iSM11522</td><td>INFO</td><td></td><td></td><td></td><td></td><td></td><td>0</td><td></td><td></td></td<>                                                                                                    | iSM11522 | INFO           |      |         |          |         |         | 0       |         |         |  |
| iSM11533       INFO       O       O       O       O       O       INFO       O       INFO       INFO                                                                                                    | iSM11531 | INFO           | 0    | 0       |          |         |         |         |         |         |  |
| iSM11534       INFO       O       O       O       Image: Second second se                           | iSM11532 | INFO           | 0    | 0       |          |         |         |         |         |         |  |
| iSM11535       INFO       0       0       0       0       0       0       0       0       0       0       0       0       0       0       0       0       0       0       0       0       0       0       0       0       0       0       0       0       0       0       0       0       0       0       0       0       0       0       0       0       0       0       0       0       0       0       0       0       0       0       0       0       0       0       0       0       0       0       0       0       0       0       0       0       0       0       0       0       0       0       0       0       0       0       0       0       0       0       0       0       0       0       0       0       0       0       0       0       0       0       0       0       0       0       0       0       0       0       0       0       0       0       0       0       0       0       0       0       0       0       0       0       0       0       0       0 <td< td=""><td>iSM11533</td><td>INFO</td><td>0</td><td>0</td><td></td><td></td><td></td><td></td><td></td><td></td></td<>                                                                                                    | iSM11533 | INFO           | 0    | 0       |          |         |         |         |         |         |  |
| iSM11536       INFO       O       O       O       Image: Second second se                           | iSM11534 | INFO           | 0    | 0       |          |         |         |         |         |         |  |
| iSM11537       INFO       O       O       O       Image: Second second se                           | iSM11535 | INFO           | 0    | 0       |          |         |         |         |         |         |  |
| iSM11538         INFO         O         O         O         O         Image: Constraint of the state of the state of the st                            | iSM11536 | INFO           | 0    | 0       |          |         |         |         |         |         |  |
| iSM11539         INFO         O         O         O         Image: Constraint of the state of the state of                   | iSM11537 |                | 0    | 0       |          |         |         |         |         |         |  |
| iSM11540       INFO       O       O       Image: Constraint of the state of the state of the s                  |          |                | 0    | 0       |          |         |         |         |         |         |  |
| iSM11542       INFO       O       O       O       O       O       Image: Signature of the signature of the signat the simage of the signature of the signature of the s                                             | iSM11539 |                | 0    | 0       |          |         |         |         |         |         |  |
| iSM11543         INFO         O         O         O         O         O         Image: Constraint of the state of the state of                                      |          |                | 0    | 0       |          |         |         |         |         |         |  |
| iSM11544         INFO         O         O         O         O         O         Image: Constraint of the state of the state of                                      | iSM11542 | INFO           | 0    | 0       |          |         |         | 0       |         |         |  |
| iSM11545         INFO         O         O <th< td=""><td>iSM11543</td><td>INFO</td><td>0</td><td>0</td><td></td><td></td><td></td><td>0</td><td></td><td></td></th<>                                                                                                    | iSM11543 | INFO           | 0    | 0       |          |         |         | 0       |         |         |  |
| iSM11546         INFO         O         O         O         O         O         Image: Constraint of the state of the state of                                      | iSM11544 | INFO           | 0    | 0       |          |         |         | 0       |         |         |  |
| iSM11548         ERROR         O         O         O         O         O         Image: Constraint of the state of the state of                                     | iSM11545 | INFO           | 0    | 0       |          |         |         | 0       |         |         |  |
| iSM11549 ERROR O O O O O                                                                                                    |          | INFO           | 0    | 0       |          |         |         | 0       |         |         |  |
|                                                                                                    | iSM11548 | ERROR          | 0    | 0       | 0        | 0       |         | 0       |         |         |  |
| iSM11557 ERROR O O O O O                                                                                                    | iSM11549 | ERROR          | 0    | 0       | 0        | 0       |         | 0       |         |         |  |
|                                                                                                    | iSM11557 | ERROR          | 0    | 0       | 0        | 0       |         | 0       |         |         |  |

 Table A-1
 Message Output Destination List
 (15/39)

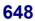

|          |                | (10/37) |           |       |         |           |         |                             |         |
|----------|----------------|---------|-----------|-------|---------|-----------|---------|-----------------------------|---------|
| ID       | Classification |         | ation log | Sys   |         | Event log | Console |                             | RO link |
|          |                | UNÎX    | Windows   | HP-UX | Solaris | Windows   |         | ALIVE/<br>express<br>report | Manager |
| iSM11561 | INFO           | 0       | 0         |       |         |           |         |                             |         |
| iSM11562 | INFO           | 0       | 0         |       |         |           |         |                             |         |
| iSM11563 | INFO           | 0       | 0         |       |         |           |         |                             |         |
| iSM11564 | INFO           | 0       | 0         |       |         |           |         |                             |         |
| iSM11565 | INFO           | 0       | 0         |       |         |           |         |                             |         |
| iSM11566 | INFO           | 0       | 0         |       |         |           |         |                             |         |
| iSM11567 | INFO           | 0       | 0         |       |         |           |         |                             |         |
| iSM11568 | INFO           | 0       | 0         |       |         |           |         |                             |         |
| iSM11569 | INFO           | 0       | 0         |       |         |           |         |                             |         |
| iSM11570 | INFO           | 0       | 0         |       |         |           |         |                             |         |
| iSM11571 | INFO           | 0       | 0         |       |         |           |         |                             |         |
| iSM11572 | INFO           | 0       | 0         |       |         |           |         |                             |         |
| iSM11573 | INFO           | 0       | 0         |       |         |           |         |                             |         |
| iSM11574 | INFO           | 0       | 0         |       |         |           |         |                             |         |
| iSM11575 | INFO           | 0       | 0         |       |         |           |         |                             |         |
| iSM11576 | INFO           | 0       | 0         |       |         |           |         |                             |         |
| iSM11577 | INFO           | 0       | 0         |       |         |           |         |                             |         |
| iSM11578 | INFO           | 0       | 0         |       |         |           |         |                             |         |
| iSM11579 | INFO           | 0       | 0         |       |         |           |         |                             |         |
| iSM11580 | INFO           | 0       | 0         |       |         |           |         |                             |         |
| iSM11581 | INFO           | 0       | 0         |       |         |           |         |                             |         |
| iSM11582 | INFO           | 0       | 0         |       |         |           |         |                             |         |
| iSM11583 | INFO           | 0       | 0         |       |         |           |         |                             |         |
| iSM11584 | INFO           | 0       | 0         |       |         |           |         |                             |         |
| iSM11585 | INFO           | 0       | 0         |       |         |           |         |                             |         |
| iSM11586 | INFO           | 0       | 0         |       |         |           |         |                             |         |
| iSM11587 | INFO           | 0       | 0         |       |         |           |         |                             |         |
| iSM11600 | INFO           |         |           |       |         |           | 0       |                             |         |
| iSM11601 | INFO           |         |           |       |         |           | 0       |                             |         |
| iSM11602 | INFO           |         |           |       |         |           | 0       |                             |         |
| iSM11603 | INFO           |         |           |       |         |           | 0       |                             |         |
| iSM11604 | INFO           |         |           |       |         |           | 0       |                             |         |
| iSM11605 | INFO           |         |           |       |         |           | 0       |                             |         |
| iSM11700 | INFO           | 0       | 0         | 0     | Δ       |           | 0       |                             |         |
| iSM11701 | INFO           | 0       | 0         | 0     | Δ       | 0         | 0       |                             |         |
| iSM11702 | ERROR          | 0       | 0         | 0     | 0       | 0         | 0       |                             |         |
| iSM11703 | ERROR          | 0       | 0         | 0     | 0       |           | 0       |                             |         |
| iSM11704 | ERROR          | 0       | 0         | 0     | 0       |           | 0       |                             |         |
| iSM11705 | ERROR          | 0       | 0         | 0     | 0       |           | 0       |                             |         |
| iSM11706 | ERROR          | 0       | 0         | 0     | 0       |           | 0       |                             |         |
| iSM11707 | ERROR          | 0       | 0         | 0     | 0       |           | 0       |                             |         |
| iSM11708 | ERROR          | 0       | 0         | 0     | 0       |           | 0       |                             |         |
| iSM11709 | ERROR          | 0       | 0         | 0     | 0       |           | 0       |                             |         |
| iSM11710 | WARNING        | 0       | 0         | 0     | 0       | 0         | 0       |                             |         |

 Table A-1
 Message Output Destination List
 (16/39)

|          |                |      |           | Output | destinatio | n         | (17/37) |                   |         |
|----------|----------------|------|-----------|--------|------------|-----------|---------|-------------------|---------|
| ID       | Classification | Oper | ation log | Sys    | log        | Event log | Console |                   | RO link |
|          |                | UNIX | Windows   | HP-UX  | Solaris    | Windows   |         | ALIVE/            | Manager |
|          |                |      |           |        |            |           |         | express<br>report |         |
| iSM11711 | WARNING        |      | 0         |        |            | 0         | 0       | report            |         |
| iSM11712 | WARNING        |      | 0         |        |            | 0         | 0       |                   |         |
| iSM11712 | WARNING        | 0    | 0         |        |            |           | 0       |                   |         |
| iSM11714 | WARNING        | 0    | 0         |        |            |           | 0       |                   |         |
| iSM11721 | ERROR          | 0    | 0         | 0      | 0          | 0         | 0       |                   |         |
| iSM11722 | ERROR          | 0    | 0         | 0      | 0          |           | 0       |                   |         |
| iSM11723 | ERROR          | 0    | 0         | 0      | 0          |           | 0       |                   |         |
| iSM11724 | ERROR          | 0    | 0         | 0      | 0          |           | 0       |                   |         |
| iSM11725 | ERROR          | 0    | 0         | 0      | 0          |           | 0       |                   |         |
| iSM11726 | ERROR          | 0    | 0         | 0      | 0          |           | 0       |                   |         |
| iSM11727 | ERROR          | 0    | 0         | 0      | 0          |           | 0       |                   |         |
| iSM11728 | ERROR          | 0    | 0         | 0      | 0          |           | 0       |                   |         |
| iSM11729 | ERROR          | 0    | 0         | 0      | 0          | 0         | 0       |                   |         |
| iSM11730 | ERROR          | 0    | 0         | 0      | 0          |           | 0       |                   |         |
| iSM11731 | ERROR          | 0    | 0         | 0      | 0          |           | 0       |                   |         |
| iSM11732 | ERROR          | 0    | 0         | 0      | 0          |           | 0       |                   |         |
| iSM11733 | ERROR          | 0    |           |        |            |           | 0       |                   |         |
| iSM11734 | ERROR          | 0    |           |        |            |           | 0       |                   |         |
| iSM11735 | ERROR          | 0    |           |        |            |           | 0       |                   |         |
| iSM11736 | ERROR          | 0    |           |        |            |           | 0       |                   |         |
| iSM11737 | ERROR          | 0    |           |        |            |           | 0       |                   |         |
| iSM11738 | ERROR          | 0    |           |        |            |           | 0       |                   |         |
| iSM11739 | ERROR          |      | 0         |        |            | 0         | 0       |                   |         |
| iSM11740 | ERROR          | 0    | 0         |        |            |           | 0       |                   |         |
| iSM11742 | ERROR          | 0    |           |        |            |           | 0       |                   |         |
| iSM11743 | ERROR          | 0    |           |        |            |           | 0       |                   |         |
| iSM11744 | ERROR          | 0    |           |        |            |           | 0       |                   |         |
| iSM11745 | ERROR          | 0    |           |        |            |           | 0       |                   |         |
| iSM11746 | ERROR          | 0    |           |        |            |           | 0       |                   |         |
| iSM11747 | ERROR          | 0    |           |        |            |           | 0       |                   |         |
| iSM11748 | ERROR          | 0    |           |        |            |           | 0       |                   |         |
| iSM11749 | ERROR          | 0    |           |        |            |           | 0       |                   |         |
| iSM11750 | ERROR          | 0    | 0         | 0      | 0          | 0         | 0       |                   |         |
| iSM11751 | ERROR          | 0    | 0         | 0      | 0          |           | 0       |                   |         |
| iSM11755 | ERROR          | 0    | 0         | 0      | 0          |           | 0       |                   |         |
| iSM11756 | ERROR          | 0    | 0         | 0      | 0          |           | 0       |                   |         |
| iSM11757 | ERROR          | 0    | 0         | 0      | 0          |           | 0       |                   |         |
| iSM11758 | ERROR          | 0    | 0         | 0      | 0          |           | 0       |                   |         |
| iSM11759 | ERROR          | 0    |           |        |            |           | 0       |                   |         |
| iSM11760 | ERROR          | 0    |           | 0      | 0          |           | 0       |                   |         |

Table A-1Message Output Destination List(17/39)

|          |                |      |           | (10/07) |         |           |         |                   |         |
|----------|----------------|------|-----------|---------|---------|-----------|---------|-------------------|---------|
| ID       | Classification |      | ation log | Sys     |         | Event log | Console |                   | RO link |
|          |                | UNIX | Windows   | HP-UX   | Solaris | Windows   |         | ALIVE/            | Manager |
|          |                |      |           |         |         |           |         | express<br>report |         |
| iSM11781 | ERROR          | 0    | 0         | 0       | 0       | 0         | 0       | -1                |         |
| iSM11782 | ERROR          | 0    | 0         | 0       | 0       | 0         | 0       |                   |         |
| iSM11783 | ERROR          | 0    | 0         | 0       | 0       | 0         | 0       |                   |         |
| iSM11784 | ERROR          | 0    | 0         | 0       | 0       | 0         | 0       |                   |         |
| iSM11785 | ERROR          | 0    | 0         | 0       | 0       | 0         | 0       |                   |         |
| iSM11786 | ERROR          | 0    | 0         | 0       | 0       | 0         | 0       |                   |         |
| iSM11787 | ERROR          | 0    | 0         | 0       | 0       | 0         | 0       |                   |         |
| iSM11791 | ERROR          | 0    | 0         | 0       | 0       | 0         | 0       |                   |         |
| iSM11792 | ERROR          | 0    | 0         | 0       | 0       | 0         | 0       |                   |         |
| iSM11793 | ERROR          | 0    | 0         | 0       | 0       | 0         | 0       |                   |         |
| iSM11794 | ERROR          | 0    | 0         | 0       | 0       | 0         | 0       |                   |         |
| iSM11795 | ERROR          | 0    | 0         | 0       | 0       | 0         | 0       |                   |         |
| iSM11796 | ERROR          | 0    | 0         | 0       | 0       | 0         | 0       |                   |         |
| iSM11797 | ERROR          | 0    | 0         | 0       | 0       | 0         | 0       |                   |         |
| iSM11799 | ERROR          | 0    | 0         | 0       | 0       | 0         | 0       |                   |         |
| iSM11801 | INFO           |      |           |         |         |           | 0       |                   |         |
| iSM11802 | INFO           |      |           |         |         |           | 0       |                   |         |
| iSM11803 | INFO           |      |           |         |         |           | 0       |                   |         |
| iSM11804 | INFO           |      |           |         |         |           | 0       |                   |         |
| iSM13200 | INFO           | 0    | 0         | 0       | Δ       |           |         |                   |         |
| iSM13201 | INFO           | 0    | 0         | 0       | Δ       |           | 0       |                   |         |
| iSM13202 | INFO           | 0    | 0         | 0       | Δ       |           | 0       |                   |         |
| iSM13203 | INFO           | 0    | 0         | 0       | Δ       |           | 0       |                   |         |
| iSM13204 | INFO           | 0    | 0         | 0       | Δ       |           | 0       |                   |         |
| iSM13205 | INFO           | 0    | 0         | 0       | Δ       |           | 0       |                   |         |
| iSM13206 | INFO           | 0    | 0         | 0       | Δ       |           | 0       |                   |         |
| iSM13207 | INFO           | 0    | 0         | 0       | Δ       |           | 0       |                   |         |
| iSM13208 | INFO           | 0    | 0         | 0       | Δ       |           | 0       |                   |         |
| iSM13209 | INFO           | 0    | 0         | 0       | Δ       |           | 0       |                   |         |
| iSM13210 | INFO           | 0    | 0         | 0       | Δ       |           | 0       |                   |         |
| ISM13211 | INFO           | 0    | 0         | 0       | Δ       |           | 0       |                   |         |
| iSM13212 | INFO           | 0    | 0         | 0       | Δ       |           | 0       |                   |         |
| iSM13213 | INFO           | 0    | 0         | 0       | Δ       |           | 0       |                   |         |
| iSM13214 | INFO           | 0    | 0         | 0       | Δ       | 0         | 0       |                   |         |
| iSM13215 | INFO           | 0    | 0         | 0       | Δ       | 0         | 0       |                   |         |
| iSM13216 | INFO           | 0    | 0         | 0       | Δ       | 0         | 0       |                   |         |
| iSM13218 | INFO           | 0    | 0         |         |         |           |         |                   |         |
| iSM13219 | INFO           | 0    | 0         |         |         |           |         |                   |         |
| iSM13220 | INFO           |      | 0         | 0       | Δ       | 0         | 0       |                   |         |
|          |                |      | -         | -       | 4       | -         | -       |                   |         |

 Table A-1
 Message Output Destination List
 (18/39)

|            |                | Output destination |           |       |         |           |         |                   |         |  |
|------------|----------------|--------------------|-----------|-------|---------|-----------|---------|-------------------|---------|--|
| ID         | Classification | Oper               | ation log | Sys   |         | Event log | Console |                   | RO link |  |
|            |                | UNIX               | Windows   | HP-UX | Solaris | Windows   |         | ALIVE/            | Manager |  |
|            |                |                    |           |       |         |           |         | express<br>report |         |  |
| iSM13221   | INFO           |                    | 0         | 0     | Δ       | 0         | 0       | report            |         |  |
| iSM13222   | INFO           |                    | 0         | 0     | Δ       | 0         | 0       |                   |         |  |
| iSM13223   | INFO           |                    | 0         |       |         | 0         | 0       |                   |         |  |
| iSM13224   | INFO           | 0                  | 0         | 0     |         | 0         | 0       |                   |         |  |
| iSM13225   | INFO           | 0                  | 0         | 0     | Δ       | 0         | 0       |                   |         |  |
| iSM13225   | INFO           |                    | 0         |       |         |           | 0       |                   |         |  |
| iSM13220   | INFO           |                    | 0         |       |         |           | 0       |                   |         |  |
| iSM13227   | INFO           |                    | 0         |       |         |           | 0       |                   |         |  |
| iSM13229   | INFO           |                    |           |       |         |           |         |                   |         |  |
| iSM13229   | INFO           |                    | 0         |       |         |           | 0       |                   |         |  |
| iSM13230   | INFO           |                    | 0         |       |         | 0         | 0       |                   |         |  |
| iSM13231   | INFO           |                    |           |       |         | 0         | 0       |                   |         |  |
| iSM13232   | INFO           |                    | 0         |       |         |           | 0       |                   |         |  |
| iSM13233   | INFO           |                    | 0         |       |         | 0         | 0       |                   |         |  |
| iSM13235   | INFO           |                    | 0         |       |         | 0         | 0       |                   |         |  |
| iSM13233   | INFO           |                    | 0         |       |         |           | 0       |                   |         |  |
| iSM13239   | INFO           |                    |           |       |         | Δ         |         |                   |         |  |
| iSM13239   | INFO           |                    | 0         |       |         | Δ         | 0       |                   |         |  |
| iSM13240   | INFO           |                    | 0         |       |         |           | 0       |                   |         |  |
| iSM13241   | INFO           |                    | 0         |       |         |           | 0       |                   |         |  |
| iSM13242   | INFO           |                    | 0         |       |         |           | 0       |                   |         |  |
| iSM13243   | INFO           |                    | 0         |       |         |           | 0       |                   |         |  |
| iSM13244   | INFO           |                    | 0         |       |         |           | 0       |                   |         |  |
| iSM13243   | INFO           | 0                  | 0         | 0     |         |           | 0       |                   |         |  |
| iSM13247   | INFO           | 0                  | 0         | 0     |         |           | 0       |                   |         |  |
| iSM13250   | INFO           | 0                  |           | 0     | Δ       | 0         |         |                   |         |  |
| iSM13250   | INFO           |                    | 0         |       |         | 0         | 0       |                   |         |  |
| iSM13251   | INFO           |                    | 0         |       |         |           | 0       |                   |         |  |
| iSM13253   | INFO           |                    | 0         |       |         |           | 0       |                   |         |  |
| iSM13254   | INFO           |                    | 0         |       |         |           | 0       |                   |         |  |
| iSM13255   | INFO           |                    | 0         |       |         |           | 0       |                   |         |  |
| iSM13255   | INFO           |                    | 0         |       |         |           | 0       |                   |         |  |
| iSM13230   | WARNING        | 0                  | 0         | 0     | 0       | 0         | 0       |                   |         |  |
| iSM13400   | WARNING        | 0                  | 0         | 0     | 0       | 0         | 0       |                   |         |  |
| iSM13401   | WARNING        | 0                  | 0         | 0     | 0       | 0         | 0       |                   |         |  |
| iSM13405   | WARNING        | 0                  | 0         | 0     | 0       | 0         | 0       |                   |         |  |
| iSM13405   | WARNING        | 0                  | 0         | 0     | 0       | 0         | 0       |                   |         |  |
| iSM13400   | WARNING        |                    |           | 0     | 0       |           | 0       |                   |         |  |
| iSM13407   | WARNING        | 0                  | 0         | 0     | 0       | 0         | 0       |                   |         |  |
| iSM13409   | WARNING        | 0                  | 0         | 0     | 0       | 0         | 0       |                   |         |  |
| iSM13409   | WARNING        | 0                  | 0         | 0     | 0       | 0         | 0       |                   |         |  |
| 1011111110 |                |                    |           |       |         | 5         | 0       |                   |         |  |

 Table A-1
 Message Output Destination List
 (19/39)

|          |                |      | A-1 Mics  | <u> </u> | lestination |           | (20/39) |         |         |
|----------|----------------|------|-----------|----------|-------------|-----------|---------|---------|---------|
| ID       | Classification | Oper | ation log | Sys      |             | Event log | Console | ESMP    | RO link |
|          |                | UNIX | Windows   | HP-UX    | Solaris     | Windows   |         | ALIVE/  | Manager |
|          |                |      |           |          |             |           |         | express |         |
|          |                |      |           |          |             |           |         | report  |         |
| iSM13411 | WARNING        | 0    | 0         | 0        | 0           | 0         | 0       |         |         |
| iSM13412 | WARNING        | 0    | 0         | 0        | 0           | 0         | 0       |         |         |
| iSM13413 | WARNING        | 0    | 0         | 0        | 0           | 0         | 0       |         |         |
| iSM13414 | WARNING        | 0    | 0         | 0        | 0           | 0         | 0       |         |         |
| iSM13415 | WARNING        | 0    | 0         | 0        | 0           | 0         | 0       |         |         |
| iSM13480 | WARNING        | 0    | 0         | 0        | 0           | 0         | 0       |         |         |
| iSM13481 | WARNING        | 0    | 0         | 0        | 0           | 0         | 0       |         |         |
| iSM13482 | WARNING        | 0    | 0         | 0        | 0           | 0         | 0       |         |         |
| iSM13483 | WARNING        | 0    | 0         | 0        | 0           | 0         | 0       |         |         |
| iSM13500 | ERROR          | 0    | 0         | 0        | 0           | 0         | 0       |         |         |
| iSM13501 | ERROR          | 0    | 0         | 0        | 0           | 0         | 0       |         |         |
| iSM13502 | ERROR          | 0    | 0         | 0        | 0           | 0         | 0       |         |         |
| iSM13503 | ERROR          | 0    | 0         | 0        | 0           | 0         | 0       |         |         |
| iSM13504 | ERROR          | 0    | 0         | 0        | 0           | 0         | 0       |         |         |
| iSM13505 | ERROR          | 0    | 0         | 0        | 0           | 0         | 0       |         |         |
| iSM13506 | ERROR          | 0    | 0         | 0        | 0           | 0         | 0       |         |         |
| iSM13507 | ERROR          | 0    | 0         | 0        | 0           | 0         | 0       |         |         |
| iSM13508 | ERROR          | 0    | 0         | 0        | 0           | 0         | 0       |         |         |
| iSM13509 | ERROR          | 0    | 0         | 0        | 0           | 0         | 0       |         |         |
| iSM13510 | ERROR          | 0    | 0         | 0        | 0           | 0         | 0       |         |         |
| iSM13511 | ERROR          | 0    | 0         | 0        | 0           | 0         | 0       |         |         |
| iSM13512 | ERROR          | 0    | 0         | 0        | 0           | 0         | 0       |         |         |
| iSM13513 | ERROR          | 0    | 0         | 0        | 0           | 0         | 0       |         |         |
| iSM13514 | ERROR          | 0    | 0         | 0        | 0           | 0         | 0       |         |         |
| iSM13515 | ERROR          | 0    | 0         | 0        | 0           | 0         | 0       |         |         |
| iSM13516 | ERROR          | 0    | 0         | 0        | 0           | 0         | 0       |         |         |
| iSM13517 | ERROR          | 0    | 0         | 0        | 0           | 0         | 0       |         |         |
| iSM13518 | ERROR          | 0    | 0         | 0        | 0           | 0         | 0       |         |         |
| iSM13519 | ERROR          | 0    | 0         | 0        | 0           | 0         | 0       |         |         |
| iSM13520 | ERROR          | 0    | 0         | 0        | 0           | 0         | 0       |         |         |
| iSM13521 | ERROR          | 0    |           | 0        | 0           |           | 0       |         |         |
| iSM13522 | ERROR          | 0    |           | 0        | 0           |           | 0       |         |         |
| iSM13523 | ERROR          | 0    | 0         | 0        | 0           | 0         | 0       |         |         |
| iSM13524 | ERROR          | 0    | 0         | 0        | 0           | 0         | 0       |         |         |
| iSM13525 | ERROR          | 0    | 0         | 0        | 0           | 0         | 0       |         |         |
| iSM13526 | ERROR          | 0    | 0         | 0        | 0           | 0         | 0       |         |         |
| iSM13527 | ERROR          | 0    | 0         | 0        | 0           | 0         | 0       |         |         |
| iSM13528 | ERROR          | 0    | 0         | 0        | 0           | 0         | 0       |         |         |
| iSM13529 | ERROR          | 0    | 0         | 0        | 0           | 0         | 0       |         |         |
| iSM13530 | ERROR          | 0    | 0         | 0        | 0           | 0         | 0       |         |         |
|          |                |      | -         | -        | -           | -         | -       |         | 1       |

Table A-1Message Output Destination List(20/39)

| iSM13531 E<br>iSM13532 E<br>iSM13533 E<br>iSM13535 E<br>iSM13536 E<br>iSM13537 E                                                       | ERROR<br>ERROR<br>ERROR<br>ERROR | Oper<br>UNIX<br>O | ation log<br>Windows | Sys<br>HP-UX | log<br>Solaris | Event log | Console |                   | RO link |
|----------------------------------------------------------------------------------------------------|----------------------------------|-------------------|----------------------|--------------|----------------|-----------|---------|-------------------|---------|
| iSM13532         E           iSM13533         E           iSM13535         E           iSM13536         E           iSM13537         E | ERROR                            |                   | Windows              | HP-UX        | Solaris        | Wind      |         |                   |         |
| iSM13532         E           iSM13533         E           iSM13535         E           iSM13536         E           iSM13537         E | ERROR                            | 0                 |                      |              | Soluiis        | Windows   |         | ALIVE/            | Manager |
| iSM13532         E           iSM13533         E           iSM13535         E           iSM13536         E           iSM13537         E | ERROR                            | 0                 |                      |              |                |           |         | express<br>report |         |
| iSM13532         E           iSM13533         E           iSM13535         E           iSM13536         E           iSM13537         E | ERROR                            |                   | 0                    | 0            | 0              | 0         | 0       | report            |         |
| iSM13533 E<br>iSM13535 E<br>iSM13536 E<br>iSM13537 E                                                                                   |                                  | 0                 | 0                    | 0            | 0              | 0         | 0       |                   |         |
| iSM13535 E<br>iSM13536 E<br>iSM13537 E                                                                                                 | RROR                             | 0                 | 0                    | 0            | 0              | 0         | 0       |                   |         |
| iSM13536 E<br>iSM13537 E                                                                                                    | ERROR                            | 0                 | 0                    | 0            | 0              | 0         | 0       |                   |         |
| iSM13537 E                                                                                                    | ERROR                            | 0                 | 0                    | 0            | 0              | 0         | 0       |                   |         |
|                                                                                                    | ERROR                            | 0                 | 0                    | 0            | 0              | 0         | 0       |                   |         |
|                                                                                                    | ERROR                            | 0                 | 0                    | 0            | 0              | 0         | 0       |                   |         |
|                                                                                                    | ERROR                            | 0                 | 0                    | 0            | 0              | 0         | 0       |                   |         |
|                                                                                                    | ERROR                            | 0                 | 0                    | 0            | 0              | 0         | 0       |                   |         |
|                                                                                                    | ERROR                            | 0                 | 0                    | 0            | 0              | 0         | 0       |                   |         |
|                                                                                                    | ERROR                            | 0                 | 0                    | 0            | 0              | 0         | 0       |                   |         |
|                                                                                                    | ERROR                            | 0                 | 0                    | 0            | 0              | 0         | 0       |                   |         |
|                                                                                                    | ERROR                            | 0                 | 0                    | 0            | 0              | 0         | 0       |                   |         |
|                                                                                                    | ERROR                            | 0                 | 0                    | 0            | 0              | 0         | 0       |                   |         |
|                                                                                                    | ERROR                            | 0                 | 0                    | 0            | 0              | 0         | 0       |                   |         |
|                                                                                                    | ERROR                            | 0                 | 0                    | 0            | 0              | 0         | 0       |                   |         |
|                                                                                                    | ERROR                            | 0                 | 0                    | 0            | 0              | 0         | 0       |                   |         |
|                                                                                                    | ERROR                            | 0                 | 0                    | 0            | 0              | 0         | 0       |                   |         |
|                                                                                                    | ERROR                            | 0                 | 0                    | 0            | 0              | 0         | 0       |                   |         |
| iSM13552 E                                                                                                    | ERROR                            | 0                 | 0                    | 0            | 0              | 0         | 0       |                   |         |
| iSM13553 E                                                                                                    | ERROR                            | 0                 | 0                    | 0            | 0              | 0         | 0       |                   |         |
| iSM13554 E                                                                                                    | ERROR                            | 0                 | 0                    | 0            | 0              | 0         | 0       |                   |         |
| iSM13555 E                                                                                                    | ERROR                            | 0                 | 0                    | 0            | 0              | 0         | 0       |                   |         |
| iSM13556 E                                                                                                    | ERROR                            | 0                 | 0                    | 0            | 0              | 0         | 0       |                   |         |
| iSM13557 E                                                                                                    | ERROR                            | 0                 | 0                    | 0            | 0              | 0         | 0       |                   |         |
| iSM13558 E                                                                                                    | ERROR                            | 0                 | 0                    | 0            | 0              | 0         | 0       |                   |         |
| iSM13559 E                                                                                                    | ERROR                            | 0                 | 0                    | 0            | 0              | 0         | 0       |                   |         |
| iSM13560 E                                                                                                    | ERROR                            | 0                 | 0                    | 0            | 0              | 0         | 0       |                   |         |
| iSM13561 E                                                                                                    | ERROR                            | 0                 | 0                    | 0            | 0              | 0         | 0       |                   |         |
| iSM13562 E                                                                                                    | ERROR                            | 0                 | 0                    | 0            | 0              | 0         | 0       |                   |         |
| iSM13563 E                                                                                                    | ERROR                            | 0                 | 0                    | 0            | 0              | 0         | 0       |                   |         |
| iSM13564 E                                                                                                    | ERROR                            | 0                 | 0                    | 0            | 0              | 0         | 0       |                   |         |
| iSM13565 E                                                                                                    | ERROR                            | 0                 | 0                    | 0            | 0              | 0         | 0       |                   |         |
| iSM13566 E                                                                                                    | ERROR                            | 0                 | 0                    | 0            | 0              | 0         | 0       |                   |         |
| iSM13567 E                                                                                                    | ERROR                            | 0                 | 0                    | 0            | 0              | 0         | 0       |                   |         |
| iSM13568 E                                                                                                    | ERROR                            | 0                 | 0                    | 0            | 0              | 0         | 0       |                   |         |
| iSM13569 E                                                                                                    | ERROR                            | 0                 | 0                    | 0            | 0              | 0         | 0       |                   |         |
| iSM13570 E                                                                                                    | ERROR                            | 0                 | 0                    | 0            | 0              | 0         | 0       |                   |         |

Table A-1Message Output Destination List(21/39)

|          |                |      |           | Output o | destinatior | 1         |         |                             |         |
|----------|----------------|------|-----------|----------|-------------|-----------|---------|-----------------------------|---------|
| ID       | Classification |      | ation log | Sys      | _ <b>`</b>  | Event log | Console |                             | RO link |
|          |                | UNIX | Windows   | HP-UX    | Solaris     | Windows   |         | ALIVE/<br>express<br>report | Manager |
| iSM13571 | ERROR          | 0    | 0         | 0        | 0           | 0         | 0       |                             |         |
| iSM13572 | ERROR          | 0    | 0         | 0        | 0           | 0         | 0       |                             |         |
| iSM13573 | ERROR          | 0    | 0         | 0        | 0           | 0         | 0       |                             |         |
| iSM13574 | ERROR          |      | 0         |          |             | 0         | 0       |                             |         |
| iSM13575 | ERROR          | 0    | 0         | 0        | 0           | 0         | 0       |                             |         |
| iSM13576 | ERROR          | 0    | 0         | 0        | 0           | 0         | 0       |                             |         |
| iSM13577 | ERROR          | 0    | 0         | 0        | 0           | 0         | 0       |                             |         |
| iSM13578 | ERROR          | 0    | 0         | 0        | 0           | 0         | 0       |                             |         |
| iSM13579 | ERROR          | 0    | 0         | 0        | 0           | 0         | 0       |                             |         |
| iSM13580 | ERROR          | 0    | 0         | 0        | 0           | 0         | 0       |                             |         |
| iSM13581 | ERROR          | 0    | 0         | 0        | 0           | 0         | 0       |                             |         |
| iSM13582 | ERROR          | 0    | 0         | 0        | 0           | 0         | 0       |                             |         |
| iSM13583 | ERROR          | 0    | 0         | 0        | 0           | 0         | 0       |                             |         |
| iSM13584 | ERROR          | 0    | 0         | 0        | 0           | 0         | 0       |                             |         |
| iSM13585 | ERROR          | 0    | 0         | 0        | 0           | 0         | 0       |                             |         |
| iSM13586 | ERROR          | 0    | 0         | 0        | 0           | 0         | 0       |                             |         |
| iSM13587 | ERROR          | 0    | 0         | 0        | 0           | 0         | 0       |                             |         |
| iSM13588 | ERROR          | 0    | 0         | 0        | 0           | 0         | 0       |                             |         |
| iSM13589 | ERROR          | 0    | 0         | 0        | 0           | 0         | 0       |                             |         |
| iSM13590 | ERROR          | 0    | 0         | 0        | 0           | 0         | 0       |                             |         |
| iSM13591 | ERROR          | 0    | 0         | 0        | 0           | 0         | 0       |                             |         |
| iSM13592 | ERROR          | 0    | 0         | 0        | 0           | 0         | 0       |                             |         |
| iSM13593 | ERROR          | 0    | 0         | 0        | 0           | 0         | 0       |                             |         |
| iSM13594 | ERROR          | 0    | 0         | 0        | 0           | 0         | 0       |                             |         |
| iSM13595 | ERROR          | 0    | 0         | 0        | 0           | 0         | 0       |                             |         |
| iSM13596 | ERROR          | 0    | 0         | 0        | 0           | 0         | 0       |                             |         |
| iSM13597 | ERROR          | 0    | 0         | 0        | 0           | 0         | 0       |                             |         |
| iSM13598 | ERROR          | 0    | 0         | 0        | 0           | 0         | 0       |                             |         |
| iSM13599 | ERROR          | 0    | 0         | 0        | 0           | 0         | 0       |                             |         |
| iSM13600 | ERROR          | 0    | 0         | 0        | 0           | 0         | 0       |                             |         |
| iSM13601 | ERROR          | 0    | 0         | 0        | 0           | 0         | 0       |                             |         |
| iSM13602 | ERROR          |      |           |          |             | 0         |         |                             |         |
| iSM13603 | ERROR          |      |           |          |             | 0         |         |                             |         |
| iSM13604 | ERROR          |      |           |          |             | 0         |         |                             |         |
| iSM13605 | ERROR          |      |           |          |             | 0         |         |                             |         |
| iSM13606 | ERROR          |      | 0         |          |             | 0         | 0       |                             |         |
| iSM13607 | ERROR          |      | 0         |          |             | 0         | 0       |                             |         |
| iSM13608 | ERROR          |      |           |          |             | 0         |         |                             |         |
| iSM13609 | ERROR          |      | 0         |          |             | 0         | 0       |                             |         |
| iSM13610 | ERROR          | 0    | 0         | 0        | 0           | 0         | 0       |                             |         |

Table A-1Message Output Destination List(22/39)

|           |                        |      |           | Output | destination | n         | (25/57) |                   |         |
|-----------|------------------------|------|-----------|--------|-------------|-----------|---------|-------------------|---------|
| ID        | Classification         | •    | ation log | Sys    |             | Event log | Console |                   | RO link |
|           |                        | UNIX | Windows   | HP-UX  | Solaris     | Windows   |         | ALIVE/            | Manager |
|           |                        |      |           |        |             |           |         | express<br>report |         |
| iSM13611  | ERROR                  | 0    | 0         | 0      | 0           | 0         | 0       | report            |         |
| iSM13612  | ERROR                  | 0    | 0         | 0      | 0           | 0         | 0       |                   |         |
| iSM13613  | ERROR                  | 0    | 0         |        |             | 0         | 0       |                   |         |
| iSM13614  | ERROR                  | 0    | 0         | 0      | 0           | 0         | 0       |                   |         |
| iSM13615  | ERROR                  | -    | 0         |        |             | 0         | 0       |                   |         |
| iSM13616  | ERROR                  | 0    | 0         | 0      | 0           | 0         | 0       |                   |         |
| iSM13617  | ERROR                  | 0    | 0         | 0      | 0           | 0         | 0       |                   |         |
| iSM13618  | ERROR                  | _    | 0         | -      | _           | 0         | 0       |                   |         |
| iSM13619  | ERROR                  |      | 0         |        |             | 0         | 0       |                   |         |
| iSM13623  | ERROR                  |      | 0         |        |             | 0         | 0       |                   |         |
| iSM13624  | ERROR                  |      | 0         |        |             | 0         | 0       |                   |         |
| iSM13625  | ERROR                  |      | 0         |        |             | 0         | 0       |                   |         |
| iSM13626  | ERROR                  |      | 0         |        |             | 0         | 0       |                   |         |
| iSM13627  | ERROR                  |      | 0         |        |             | 0         | 0       |                   |         |
| iSM13629  | ERROR                  |      | 0         |        |             | 0         | 0       |                   |         |
| iSM13630  | ERROR                  |      |           |        |             | 0         |         |                   |         |
| iSM13631  | ERROR                  |      |           |        |             | 0         |         |                   |         |
| iSM13632  | ERROR                  |      |           |        |             | 0         |         |                   |         |
| iSM13633  | ERROR                  |      | 0         |        |             | 0         | 0       |                   |         |
| iSM13634  | ERROR                  |      | 0         |        |             | 0         | 0       |                   |         |
| iSM13635  | ERROR                  |      | 0         |        |             | 0         | 0       |                   |         |
| iSM13636  | ERROR                  |      | 0         |        |             | 0         | 0       |                   |         |
| iSM13637  | ERROR                  |      | 0         |        |             | 0         | 0       |                   |         |
| iSM13638  | ERROR                  | 0    | 0         | 0      | 0           | 0         | 0       |                   |         |
| iSM13639  | ERROR                  | 0    | 0         | 0      | 0           | 0         | 0       |                   |         |
| iSM13640  | ERROR                  | 0    | 0         | 0      | 0           | 0         | 0       |                   |         |
| iSM13641  | ERROR                  | 0    | 0         | 0      | 0           | 0         | 0       |                   |         |
| iSM13642  | ERROR                  | 0    | 0         | 0      | 0           | 0         | 0       |                   |         |
| iSM13644  | ERROR                  | 0    | 0         | 0      | 0           | 0         | 0       |                   |         |
| iSM13645  | ERROR                  | 0    | 0         | 0      | 0           | 0         | 0       |                   |         |
| iSM13646  | ERROR                  | 0    |           | 0      | 0           |           | 0       |                   |         |
| iSM13647  | ERROR                  | 0    | 0         | 0      | 0           | 0         | 0       |                   |         |
| iSM13648  | ERROR                  | 0    | 0         | 0      | 0           | 0         | 0       |                   |         |
| iSM13649  | ERROR                  | 0    | 0         | 0      | 0           | 0         | 0       |                   |         |
| iSM13650  | ERROR                  | 0    | 0         | 0      | 0           | 0         | 0       |                   |         |
| iSM13651  | ERROR                  | 0    | 0         | 0      | 0           | 0         | 0       |                   |         |
| iSM13652  | ERROR                  | 0    | 0         | 0      | 0           | 0         | 0       |                   |         |
| iSM13653  | ERROR                  | 0    | 0         | 0      | 0           | 0         | 0       |                   |         |
| iSM13654  | ERROR                  | 0    | 0         | 0      | 0           | 0         | 0       |                   |         |
| iSM13655  | ERROR                  | 0    | 0         | 0      | 0           | 0         | 0       |                   |         |
| iSM13656  | ERROR                  | 0    | 0         | 0      | 0           | 0         | 0       |                   |         |
| iSM13657  | ERROR                  | 0    | 0         | 0      | 0           | 0         | 0       |                   |         |
| iSM13658  | ERROR                  | 0    | 0         | 0      | 0           | 0         | 0       |                   |         |
| iSM13659  | ERROR                  | 0    | 0         | 0      | 0           | 0         | 0       |                   |         |
| iSM13660  | ERROR                  | 0    | 0         | 0      | 0           | 0         | 0       |                   |         |
| 101112000 | O: Output $\Delta$ : N |      | -         |        | _           | Ŭ         | Ŭ       |                   |         |

Table A-1Message Output Destination List(23/39)

|          |                             |          |           |        | destination |           | (24/37) |                             |         |
|----------|-----------------------------|----------|-----------|--------|-------------|-----------|---------|-----------------------------|---------|
| ID       | Classification              | Oper     | ation log | Sys    |             | Event log | Console | ESMP                        | RO link |
|          |                             | UNIX     | Windows   | HP-UX  | Solaris     | Windows   |         | ALIVE/<br>express<br>report | Manager |
| iSM13661 | ERROR                       | 0        | 0         | 0      | 0           | 0         | 0       |                             |         |
| iSM13662 | ERROR                       | 0        | 0         | 0      | 0           | 0         | 0       |                             |         |
| iSM13663 | ERROR                       | 0        | 0         | 0      | 0           | 0         | 0       |                             |         |
| iSM13664 | ERROR                       | 0        | 0         | 0      | 0           | 0         | 0       |                             |         |
| iSM13669 | ERROR                       |          | 0         |        |             | 0         | 0       |                             |         |
| iSM13670 | ERROR                       | 0        | 0         | 0      | 0           | 0         | 0       |                             |         |
| iSM13671 | ERROR                       | 0        | 0         | 0      | 0           | 0         | 0       |                             |         |
| iSM13672 | ERROR                       | 0        | 0         | 0      | 0           | 0         | 0       |                             |         |
| iSM13673 | ERROR                       | 0        | 0         | 0      | 0           | 0         | 0       |                             |         |
| iSM13674 | ERROR                       | 0        | 0         | 0      | 0           | 0         | 0       |                             |         |
| iSM13675 | ERROR                       |          |           | 0      | 0           | 0         | 0       |                             |         |
| iSM13676 | ERROR                       |          |           | 0      | 0           | 0         | 0       |                             |         |
| iSM13677 | ERROR                       |          | 0         |        |             | 0         | 0       |                             |         |
| iSM13678 | ERROR                       |          | 0         |        |             | 0         | 0       |                             |         |
| iSM13679 | ERROR                       |          | 0         |        |             | 0         | 0       |                             |         |
| iSM13680 | ERROR                       |          | 0         |        |             | 0         | 0       |                             |         |
| iSM13681 | ERROR                       |          | 0         |        |             | 0         | 0       |                             |         |
| iSM13682 | ERROR                       |          | 0         |        |             | 0         | 0       |                             |         |
| iSM13683 | ERROR                       |          | 0         |        |             | 0         | 0       |                             |         |
| iSM13684 | ERROR                       |          | 0         |        |             | 0         | 0       |                             |         |
| iSM13685 | ERROR                       |          | 0         |        |             | 0         | 0       |                             |         |
| iSM13686 | ERROR                       |          | 0         |        |             | 0         | 0       |                             |         |
| iSM13687 | ERROR                       |          | 0         |        |             | 0         | 0       |                             |         |
| iSM13688 | ERROR                       |          | 0         |        |             | 0         | 0       |                             |         |
| iSM13689 | ERROR                       |          | 0         |        |             | 0         | 0       |                             |         |
| iSM13690 | ERROR                       |          | 0         |        |             | 0         | 0       |                             |         |
| iSM13691 | ERROR                       |          | 0         |        |             | 0         | 0       |                             |         |
| iSM13692 | ERROR                       |          | 0         |        |             | 0         | 0       |                             |         |
| iSM13693 | ERROR                       |          | 0         |        |             | 0         | 0       |                             |         |
| iSM13694 | ERROR                       |          | 0         |        |             | 0         | 0       |                             |         |
| iSM13695 | ERROR                       |          | 0         |        |             | 0         | 0       |                             |         |
| iSM13696 | ERROR                       |          | 0         |        |             | 0         | 0       |                             |         |
| iSM13697 | ERROR                       |          | 0         |        |             | 0         | 0       |                             |         |
| iSM13698 | ERROR                       |          | 0         |        |             | 0         | 0       |                             |         |
| iSM13699 | ERROR                       |          | 0         |        |             | 0         | 0       |                             |         |
| iSM13700 | ERROR                       | 0        | 0         | 0      | 0           | 0         | 0       |                             |         |
|          | $\bigcirc$ Output $\land$ N | <b>.</b> | 1 (1 1    | C 1: 1 | . 1         |           |         |                             |         |

Table A-1Message Output Destination List(24/39)

|          |                | Output destination |           |       |         |           |         |                   |         |
|----------|----------------|--------------------|-----------|-------|---------|-----------|---------|-------------------|---------|
| ID       | Classification |                    | ation log | Sys   |         | Event log | Console |                   | RO link |
|          |                | UNIX               | Windows   | HP-UX | Solaris | Windows   |         | ALIVE/            | Manager |
|          |                |                    |           |       |         |           |         | express<br>report |         |
| iSM13701 | ERROR          | 0                  | 0         | 0     | 0       | 0         | 0       |                   |         |
| iSM13702 | ERROR          | 0                  | 0         | 0     | 0       | 0         | 0       |                   |         |
| iSM13703 | ERROR          | 0                  | 0         | 0     | 0       | 0         | 0       |                   |         |
| iSM13704 | ERROR          | 0                  | 0         | 0     | 0       | 0         | 0       |                   |         |
| iSM13705 | ERROR          | 0                  | 0         | 0     | 0       | 0         | 0       |                   |         |
| iSM13706 | ERROR          | 0                  | 0         | 0     | 0       | 0         | 0       |                   |         |
| iSM13707 | ERROR          | 0                  | 0         | 0     | 0       | 0         | 0       |                   |         |
| iSM13708 | ERROR          | 0                  | 0         | 0     | 0       | 0         | 0       |                   |         |
| iSM13709 | ERROR          | 0                  | 0         | 0     | 0       | 0         | 0       |                   |         |
| iSM13710 | ERROR          | 0                  | 0         | 0     | 0       | 0         | 0       |                   |         |
| iSM13711 | ERROR          | 0                  | 0         | 0     | 0       | 0         | 0       |                   |         |
| iSM13712 | ERROR          | 0                  | 0         | 0     | 0       | 0         | 0       |                   |         |
| iSM13713 | ERROR          | 0                  | 0         | 0     | 0       | 0         | 0       |                   |         |
| iSM13714 | ERROR          | 0                  | 0         | 0     | 0       | 0         | 0       |                   |         |
| iSM13715 | ERROR          | 0                  | 0         | 0     | 0       | 0         | 0       |                   |         |
| iSM13716 | ERROR          | 0                  | 0         | 0     | 0       | 0         | 0       |                   |         |
| iSM13717 | ERROR          | 0                  | 0         | 0     | 0       | 0         | 0       |                   |         |
| iSM13718 | ERROR          | 0                  | 0         | 0     | 0       | 0         | 0       |                   |         |
| iSM13719 | ERROR          | 0                  | 0         | 0     | 0       | 0         | 0       |                   |         |
| iSM13720 | ERROR          | 0                  | 0         | 0     | 0       | 0         | 0       |                   |         |
| iSM13721 | ERROR          | 0                  | 0         | 0     | 0       | 0         | 0       |                   |         |
| iSM13722 | ERROR          | 0                  | 0         | 0     | 0       | 0         | 0       |                   |         |
| iSM13723 | ERROR          | 0                  | 0         | 0     | 0       | 0         | 0       |                   |         |
| iSM13724 | ERROR          | 0                  | 0         | 0     | 0       | 0         | 0       |                   |         |
| iSM13725 | ERROR          | 0                  | 0         | 0     | 0       | 0         | 0       |                   |         |
| iSM13726 | ERROR          | 0                  | 0         | 0     | 0       | 0         | 0       |                   |         |
| iSM13727 | ERROR          | 0                  | 0         | 0     | 0       | 0         | 0       |                   |         |
| iSM13728 | ERROR          | 0                  | 0         | 0     | 0       | 0         | 0       |                   |         |
| iSM13729 | ERROR          | 0                  | 0         | 0     | 0       | 0         | 0       |                   |         |
| iSM13730 | ERROR          | 0                  | 0         | 0     | 0       | 0         | 0       |                   |         |
| iSM13731 | ERROR          | 0                  | 0         | 0     | 0       | 0         | 0       |                   |         |
| iSM13732 | ERROR          | 0                  | 0         | 0     | 0       | 0         | 0       |                   |         |
| iSM13734 | ERROR          | 0                  | 0         | 0     | 0       | 0         | 0       |                   |         |
| iSM13735 | ERROR          | 0                  | 0         | 0     | 0       | 0         | 0       |                   |         |
| iSM13736 | ERROR          | 0                  |           | 0     | 0       |           | 0       |                   |         |
| iSM13737 | ERROR          | 0                  |           | 0     | 0       |           | 0       |                   |         |
| iSM13738 | ERROR          | 0                  |           | 0     | 0       |           | 0       |                   |         |
| iSM13739 | ERROR          | 0                  |           | 0     | 0       |           | 0       |                   |         |
| iSM13740 | ERROR          | 0                  |           | 0     | 0       |           | 0       |                   |         |

Table A-1Message Output Destination List(25/39)

| ID         Classification         Operation log         Syslog         Event log         Console         ESMPRO link           INIX         Windows         HP-UX         Solaris         Windows         ALIVE/         Manager express           iSM13741         ERROR         O         O         O         O         O         O         Imager express           iSM13742         FRROR         O         O         O         O         O         O         Imager express           iSM13744         ERROR         O         O         O         O         O         O         Imager express           iSM13745         ERROR         O         O         O         O         O         Imager express         report           iSM13745         ERROR         O         O         O         O         O         Imager express         report           iSM13745         ERROR         O         O         O         O         Imager express         report           iSM13751         ERROR         O         O         O         O         Imager express           iSM13752         ERROR         O         O         O         Imager express         report                                                                                                    |          |                |      |           |       | destination | 1 | (20757) |         |         |
|----------------------------------------------------------------------------------------------------|----------|----------------|------|-----------|-------|-------------|---|---------|---------|---------|
| Image: Normal and the series of the series of the | ID       | Classification | Oper | ation log |       |             |   | Console | ESMP    | RO link |
| iSM13742       ERROR       O       O       O       O       O       O       Image: Control of the control of the c                                                                                 |          |                | UNIX | Windows   | HP-UX | Solaris     |   |         | express | Manager |
| iSM13743       ERROR       O       O       O       O       O       O       Image: Control or control or co                                                                                 |          | ERROR          | 0    | 0         | 0     | 0           | 0 | 0       |         |         |
| iSM13744       ERROR       O       O       O       O       O       O       Image: Constraint of the second second se                                                                                 | iSM13742 | ERROR          | 0    | 0         | 0     | 0           | 0 | 0       |         |         |
| ISMI3745       ERROR       O       O       O       O       O       O       O         ISMI3746       ERROR       O       O       O       O       O       O       O       O       ISMI3747         ISMI3747       ERROR       O       O       O       O       O       O       O       ISMI3749         ISMI3749       ERROR       O       O       O       O       O       O       O       ISMI3749         ISMI3749       ERROR       O       O       O       O       O       O       O       ISMI3749         ISMI3751       ERROR       O       O       O       O       O       O       ISMI3751         ISMI3752       ERROR       O       O       O       O       O       O       ISMI3754         ISMI3754       ERROR       O       O       O       O       O       ISMI3764         ISMI3764       ERROR       O       O       O       O       ISMI3764       ERROR       ISMI3764         ISM13764       ERROR       O       ISMI3766       ERROR       O       ISMI3766       ISMI3766       ISMI3766       ISMI3766       ISMOR                                                                                                    | iSM13743 | ERROR          | 0    | 0         | 0     | 0           | 0 | 0       |         |         |
| iSM13746       ERROR       O       O       O       O       O       O       O       O         iSM13747       ERROR       O       O       O       O       O       O       O       O       O       ISM13748       ERROR       O       O       ISM1375       ERROR       O       O       O       O       O       ISM1376       ERROR       O       O       O       O       ISM1376 <td< td=""><td></td><td>ERROR</td><td>0</td><td>0</td><td>0</td><td>0</td><td>0</td><td>0</td><td></td><td></td></td<>                                                                                                    |          | ERROR          | 0    | 0         | 0     | 0           | 0 | 0       |         |         |
| ISMI3747       ERROR       O       O       O       O       O       O       O       O         ISMI3748       ERROR       O       O       O       O       O       O       O       O       ISMI3749       ERROR       O       O       ISMI375       ERROR       O       O       O       O       O       O       ISMI376       ERROR       O       O       O       ISMI376       ERROR       O       O       ISMI376       ERROR       O       O       ISMI376       ERROR       O       O       ISMI376       ERO                                                                                                    | iSM13745 | ERROR          | 0    | 0         | 0     | 0           | 0 | 0       |         |         |
| iSM13748       ERROR       O       O       O       O       O       O       O       O         iSM13749       ERROR       O       O       O       O       O       O       O       O       Image: Second Second Sec                                                                                                    | iSM13746 | ERROR          | 0    | 0         | 0     | 0           | 0 | 0       |         |         |
| iSM13749       ERROR       O       O       O       O       O       O       O         iSM13750       ERROR       O       O       O       O       O       O       O       O       Image: Second Second                                                                                                    | iSM13747 | ERROR          | 0    | 0         | 0     | 0           | 0 | 0       |         |         |
| iSM13750       ERROR       O       O       O       O       O       O       O         iSM13751       ERROR       O       O       O       O       O       O       O       Image: Second Second Se                                                                                                    | iSM13748 | ERROR          | 0    | 0         | 0     | 0           | 0 | 0       |         |         |
| iSM13751         ERROR         O         O <t< td=""><td>iSM13749</td><td>ERROR</td><td>0</td><td>0</td><td>0</td><td>0</td><td>0</td><td>0</td><td></td><td></td></t<>                                                                                                    | iSM13749 | ERROR          | 0    | 0         | 0     | 0           | 0 | 0       |         |         |
| iSM13752         ERROR         O         O <t< td=""><td>iSM13750</td><td>ERROR</td><td>0</td><td>0</td><td>0</td><td>0</td><td>0</td><td>0</td><td></td><td></td></t<>                                                                                                    | iSM13750 | ERROR          | 0    | 0         | 0     | 0           | 0 | 0       |         |         |
| iSM13753       ERROR       O       O       O       O       O       O       O       O         iSM13754       ERROR       O       O       O       O       O       O       O       O       Image: Second Second Sec                                                                                                    | iSM13751 | ERROR          | 0    | 0         | 0     | 0           | 0 | 0       |         |         |
| iSM13754         ERROR         O         O <t< td=""><td>iSM13752</td><td>ERROR</td><td>0</td><td>0</td><td>0</td><td>0</td><td>0</td><td>0</td><td></td><td></td></t<>                                                                                                    | iSM13752 | ERROR          | 0    | 0         | 0     | 0           | 0 | 0       |         |         |
| iSM13755         ERROR         O         O <t< td=""><td>iSM13753</td><td>ERROR</td><td>0</td><td>0</td><td>0</td><td>0</td><td>0</td><td>0</td><td></td><td></td></t<>                                                                                                    | iSM13753 | ERROR          | 0    | 0         | 0     | 0           | 0 | 0       |         |         |
| ISM13761         ERROR         O         O         O         O         O           ISM13762         ERROR         O         O         O         O         O         O           ISM13763         ERROR         O         O         O         O         O         O           ISM13763         ERROR         O         O         O         O         O         O           ISM13764         ERROR         O         O         O         O         O         O           ISM13765         ERROR         O         O         O         O         O         O           ISM13766         ERROR         O         O         O         O         O         O           ISM13766         ERROR         O         O         O         O         O         O           ISM13767         ERROR         O         O         O         O         O         O         O           ISM13768         ERROR         O         O         O         O         O         O         I           ISM13770         ERROR         O         O         O         O         O         I         I                                                                                                    | iSM13754 | ERROR          | 0    | 0         | 0     | 0           | 0 | 0       |         |         |
| iSM13762       ERROR       O       O       O       O         iSM13763       ERROR       O       O       O       O         iSM13764       ERROR       O       O       O       O       O         iSM13764       ERROR       O       O       O       O       O       Image: Constraint of the state of the state of the stat                                                                                                    | iSM13755 | ERROR          | 0    | 0         | 0     | 0           | 0 | 0       |         |         |
| iSM13763       ERROR       O       O       O       O         iSM13764       ERROR       O       O       O       O         iSM13764       ERROR       O       O       O       O         iSM13765       ERROR       O       O       O       O         iSM13765       ERROR       O       O       O       O         iSM13766       ERROR       O       O       O       O         iSM13767       ERROR       O       O       O       O         iSM13768       ERROR       O       O       O       O       O         iSM13769       ERROR       O       O       O       O       O       Image: State State S                                                                                                    | iSM13761 | ERROR          |      | 0         |       |             | 0 | 0       |         |         |
| ISM13764         ERROR         O         O         O         O         O         O         ISM13764         ERROR         O         O         O         O         O         ISM13765         ERROR         O         O         O         O         O         ISM13766         ERROR         O         O         O         O         O         O         ISM13766         ERROR         O         O         O         O         O         ISM13767         ERROR         O         O         O         O         O         O         ISM13767         ERROR         O         O         O         O         O         O         ISM13768         ERROR         O         O         O         O         O         ISM13769         ERROR         O         O         O         O         ISM13770         ERROR         O         O         O         O         ISM13771         ERROR         O         O         O         O         O         ISM13771         ERROR         O         O         O         O         O         ISM13773         ERROR         O         O         O         O         ISM13774         ERROR         O         O         O         O         O                                                                                                    | iSM13762 | ERROR          |      | 0         |       |             | 0 | 0       |         |         |
| iSM13765         ERROR         O         O         O         O         O         O         ISM13765         ERROR         O         O         O         O         O         O         ISM13766         ERROR         O         O         O         O         O         O         ISM13766         ERROR         O         O         O         O         O         O         ISM13767         ERROR         O         O         O         O         O         O         ISM13767         ERROR         O         O         O         O         O         ISM13767         ERROR         O         O         O         O         O         ISM13767         ERROR         O         O         O         O         O         ISM13767         ERROR         O         O         O         O         ISM13770         ERROR         O         O         O         O         O         ISM13771         ERROR         O         O         O         O         O         ISM13773         ERROR         O         O         O         O         O         ISM13774         ERROR         O         O         O         O         ISM13774         ERROR         O         O         O                                                                                                    | iSM13763 | ERROR          |      | 0         |       |             | 0 | 0       |         |         |
| ISM13766       ERROR       O       O       O       O       Image: Signature of the signature of the signatex of the signature of the signatex of the signature                                                                | iSM13764 | ERROR          |      | 0         |       |             | 0 | 0       |         |         |
| iSM13767       ERROR       O       O       O       O         iSM13768       ERROR       O       O       O       O       O         iSM13768       ERROR       O       O       O       O       O       O         iSM13769       ERROR       O       O       O       O       O       O       O         iSM13769       ERROR       O       O       O       O       O       O       O         iSM13769       ERROR       O       O       O       O       O       O       O         iSM13770       ERROR       O       O       O       O       O       O       O       O         iSM13771       ERROR       O       O       O       O       O       O       O         iSM13773       ERROR       O       O       O       O       O       O       O       I         iSM13774       ERROR       O       O       O       O       O       I       I         iSM13775       ERROR       O       O       O       O       O       I       I         iSM13777       ERROR       O       O                                                                                                    | iSM13765 | ERROR          |      | 0         |       |             | 0 | 0       |         |         |
| iSM13768       ERROR       O       O       O       O         iSM13768       ERROR       O       O       O       O         iSM13769       ERROR       O       O       O       O         iSM13769       ERROR       O       O       O       O         iSM13770       ERROR       O       O       O       O         iSM13770       ERROR       O       O       O       O         iSM13771       ERROR       O       O       O       O         iSM13772       ERROR       O       O       O       O         iSM13773       ERROR       O       O       O       O       O         iSM13774       ERROR       O       O       O       O       O       I         iSM13775       ERROR       O       O       O       O       I       I         iSM13776       ERROR       O       O       O       I       I         iSM13777       ERROR       O       O       O       I       I         iSM13779       ERROR       O       O       O       I       I         iSM13780       ERROR </td <td>iSM13766</td> <td>ERROR</td> <td></td> <td>0</td> <td></td> <td></td> <td>0</td> <td>0</td> <td></td> <td></td>                                                                                                    | iSM13766 | ERROR          |      | 0         |       |             | 0 | 0       |         |         |
| iSM13769       ERROR       O       O       O       O       Image: Signed state state stat                                                               | iSM13767 | ERROR          |      | 0         |       |             | 0 | 0       |         |         |
| iSM13770       ERROR       O       O       O       O       Image: Signature of the signature of the signated of the signature of the signated of the signature                                                                | iSM13768 | ERROR          |      | 0         |       |             | 0 | 0       |         |         |
| iSM13771       ERROR       O       O       O       O       Image: Signed system of the system of the system of th                                                               | iSM13769 | ERROR          |      | 0         |       |             | 0 | 0       |         |         |
| iSM13772       ERROR       O       O       O       O       Image: Signature of the signature of the signated of the signature of the signated of the signature                                                                | iSM13770 | ERROR          |      | 0         |       |             | 0 | 0       |         |         |
| iSM13772       ERROR       O       O       O       O         iSM13773       ERROR       O       O       O       O         iSM13774       ERROR       O       O       O       O         iSM13774       ERROR       O       O       O       O         iSM13774       ERROR       O       O       O       O         iSM13775       ERROR       O       O       O       O         iSM13776       ERROR       O       O       O       O         iSM13777       ERROR       O       O       O       O         iSM13778       ERROR       O       O       O       O         iSM13779       ERROR       O       O       O       O         iSM13780       ERROR       O       O       O       O                                                                                                    | iSM13771 | ERROR          |      | 0         |       |             | 0 | 0       |         |         |
| iSM13774       ERROR       O       O       O       O       Image: Signed system of the system of the system of th                                                               | iSM13772 | ERROR          |      | 0         |       |             | 0 | 0       |         |         |
| iSM13775       ERROR       O       O       O       O       Image: Signature of the signature of the signate signate signature of the signate signature of the s                                                               | iSM13773 | ERROR          |      | 0         |       |             | 0 | 0       |         |         |
| iSM13776       ERROR       O       O       O       O         iSM13777       ERROR       O       O       O       O         iSM13778       ERROR       O       O       O       O         iSM13779       ERROR       O       O       O       O         iSM13779       ERROR       O       O       O       O         iSM13780       ERROR       O       O       O       O                                                                                                    | iSM13774 | ERROR          |      | 0         |       |             | 0 | 0       |         |         |
| iSM13777       ERROR       O       O       O       O         iSM13778       ERROR       O       O       O       O         iSM13779       ERROR       O       O       O       O         iSM13780       ERROR       O       O       O       O                                                                                                    | iSM13775 | ERROR          |      | 0         |       |             | 0 | 0       |         |         |
| iSM13778         ERROR         O         O         O         O         Image: Constraint of the state of the state of the s                                                       | iSM13776 | ERROR          |      | 0         |       |             | 0 | 0       |         |         |
| iSM13779         ERROR         O         O         O         O           iSM13780         ERROR         O         O         O         O                                                                                                    | iSM13777 | ERROR          |      | 0         |       |             | 0 | 0       |         |         |
| ISING (I)         ISING (I)         ISING (I) <thising (i)<="" th="">         ISING (I)         ISING (I)         <thising (i)<="" th="">         ISING (I)         ISING (I)         ISING (I)         ISING (I)         ISING (I)         ISING (I)         ISING (I)         ISING (I)         ISING (I)         ISING (I)         ISING (I)         ISING (I)         ISING (I)         ISING (I)         ISING (I)         ISING (I)         <thising (i)<="" th=""> <thising (i)<="" th=""> <thisi< td=""><td>iSM13778</td><td>ERROR</td><td></td><td>0</td><td></td><td></td><td>0</td><td>0</td><td></td><td></td></thisi<></thising></thising></thising></thising>                                                                                                    | iSM13778 | ERROR          |      | 0         |       |             | 0 | 0       |         |         |
|                                                                                                    | iSM13779 | ERROR          |      | 0         |       |             | 0 | 0       |         |         |
| iSM13800 ERROR O O O                                                                                                    | iSM13780 | ERROR          |      | 0         |       |             | 0 | 0       |         |         |
|                                                                                                    | iSM13800 | ERROR          |      | 0         |       |             | 0 | 0       |         |         |

Table A-1Message Output Destination List(26/39)

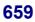

|          |                |      |           | Output d | estination |           |         |                   |         |
|----------|----------------|------|-----------|----------|------------|-----------|---------|-------------------|---------|
| ID       | Classification |      | ation log | Sys      |            | Event log | Console |                   | RO link |
|          |                | UNIX | Windows   | HP-UX    | Solaris    | Windows   |         | ALIVE/            | Manager |
|          |                |      |           |          |            |           |         | express<br>report |         |
| iSM13801 | ERROR          |      | 0         |          |            | 0         | 0       | report            |         |
| iSM13802 | ERROR          |      | 0         |          |            | 0         | 0       |                   |         |
| iSM13803 | ERROR          |      | 0         |          |            | 0         | 0       |                   |         |
| iSM13804 | ERROR          |      | 0         |          |            | 0         | 0       |                   |         |
| iSM13805 | ERROR          |      | 0         |          |            | 0         | 0       |                   |         |
| iSM13806 | ERROR          |      | 0         |          |            | 0         | 0       |                   |         |
| iSM13807 | ERROR          |      | 0         |          |            | 0         | 0       |                   |         |
| iSM13808 | ERROR          |      | 0         |          |            | 0         | 0       |                   |         |
| iSM13809 | ERROR          |      | 0         |          |            | 0         | 0       |                   |         |
| iSM13810 | ERROR          |      | 0         |          |            | 0         | 0       |                   |         |
| iSM13811 | ERROR          |      | 0         |          |            | 0         | 0       |                   |         |
| iSM13812 | ERROR          |      | 0         |          |            | 0         | 0       |                   |         |
| iSM13813 | ERROR          |      | 0         |          |            | 0         | 0       |                   |         |
| iSM13814 | ERROR          |      | 0         |          |            | 0         | 0       |                   |         |
| iSM13815 | ERROR          |      | 0         |          |            | 0         | 0       |                   |         |
| iSM13816 | ERROR          |      | 0         |          |            | 0         | 0       |                   |         |
| iSM13817 | ERROR          |      | 0         |          |            | 0         | 0       |                   |         |
| iSM13818 | ERROR          |      | 0         |          |            | 0         | 0       |                   |         |
| iSM13819 | ERROR          |      | 0         |          |            | 0         | 0       |                   |         |
| iSM13820 | ERROR          |      | 0         |          |            | 0         | 0       |                   |         |
| iSM13821 | ERROR          |      | 0         |          |            | 0         | 0       |                   |         |
| iSM13822 | ERROR          |      | 0         |          |            | 0         | 0       |                   |         |
| iSM13823 | ERROR          |      | 0         |          |            | 0         | 0       |                   |         |
| iSM13824 | ERROR          |      | 0         |          |            | 0         | 0       |                   |         |
| iSM13825 | ERROR          |      | 0         |          |            | 0         | 0       |                   |         |
| iSM13826 | ERROR          |      | 0         |          |            | 0         | 0       |                   |         |
| iSM13827 | ERROR          |      | 0         |          |            | 0         | 0       |                   |         |
| iSM13828 | ERROR          |      | 0         |          |            | 0         | 0       |                   |         |
| iSM13829 | ERROR          |      | 0         |          |            | 0         | 0       |                   |         |
| iSM13830 | ERROR          |      | 0         |          |            | 0         | 0       |                   |         |
| iSM13831 | ERROR          |      | 0         |          |            | 0         | 0       |                   |         |
| iSM13832 | ERROR          |      | 0         |          |            | 0         | 0       |                   |         |
| iSM13833 | ERROR          |      | 0         |          |            | 0         | 0       |                   |         |
| iSM13834 | ERROR          |      | 0         |          |            | 0         | 0       |                   |         |
| iSM13835 | ERROR          |      | 0         |          |            | 0         | 0       |                   |         |
| iSM13836 | ERROR          |      | 0         |          |            | 0         | 0       |                   |         |
| iSM14400 | INFO           | 0    | 0         |          |            |           |         |                   |         |

Table A-1Message Output Destination List(27/39)

|          |                | Tuon |           |       | destination |           | (20/57) |                             |         |
|----------|----------------|------|-----------|-------|-------------|-----------|---------|-----------------------------|---------|
| ID       | Classification |      | ation log | Sys   |             | Event log | Console |                             | RO link |
|          |                | UNIX | Windows   | HP-UX | Solaris     | Windows   |         | ALIVE/<br>express<br>report | Manager |
| iSM14401 | INFO           | 0    | 0         |       |             |           |         |                             |         |
| iSM14402 | INFO           | 0    | 0         |       |             |           |         |                             |         |
| iSM14403 | INFO           | 0    | 0         |       |             |           |         |                             |         |
| iSM14404 | INFO           | 0    | 0         |       |             |           |         |                             |         |
| iSM14405 | INFO           | 0    | 0         |       |             |           |         |                             |         |
| iSM14406 | INFO           | 0    | 0         |       |             |           |         |                             |         |
| iSM14407 | INFO           | 0    | 0         |       |             |           |         |                             |         |
| iSM14408 | INFO           | 0    | 0         |       |             |           |         |                             |         |
| iSM14409 | INFO           | 0    | 0         |       |             |           |         |                             |         |
| iSM14410 | INFO           | 0    | 0         |       |             |           |         |                             |         |
| iSM14411 | INFO           | 0    | 0         |       |             |           |         |                             |         |
| iSM14412 | INFO           | 0    | 0         |       |             |           |         |                             |         |
| iSM14413 | INFO           | 0    | 0         |       |             |           |         |                             |         |
| iSM14414 | INFO           | 0    | 0         |       |             |           |         |                             |         |
| iSM14415 | INFO           | 0    | 0         |       |             |           |         |                             |         |
| iSM14416 | INFO           | 0    | 0         |       |             |           |         |                             |         |
| iSM14417 | INFO           | 0    | 0         |       |             |           |         |                             |         |
| iSM14418 | INFO           | 0    | 0         |       |             |           |         |                             |         |
| iSM14419 | INFO           | 0    | 0         |       |             |           |         |                             |         |
| iSM14420 | INFO           | 0    | 0         |       |             |           |         |                             |         |
| iSM14421 | INFO           | 0    | 0         |       |             |           |         |                             |         |
| iSM14422 | INFO           | 0    | 0         |       |             |           |         |                             |         |
| iSM14423 | INFO           | 0    | 0         |       |             |           |         |                             |         |
| iSM14424 | INFO           | 0    | 0         |       |             |           |         |                             |         |
| iSM14425 | INFO           | 0    | 0         |       |             |           |         |                             |         |
| iSM14426 | INFO           | 0    | 0         |       |             |           |         |                             |         |
| iSM14427 | INFO           | 0    | 0         |       |             |           |         |                             |         |
| iSM14428 | INFO           | 0    | 0         |       |             |           |         |                             |         |
| iSM14429 | INFO           | 0    | 0         |       |             |           |         |                             |         |
| iSM14430 | INFO           | 0    | 0         |       |             |           |         |                             |         |
| iSM14431 | INFO           | 0    | 0         |       |             |           |         |                             |         |
| iSM14432 | INFO           | 0    | 0         |       |             |           |         |                             |         |
| iSM14433 | INFO           | 0    | 0         |       |             |           |         |                             |         |
| iSM14434 | INFO           | 0    | 0         |       |             |           |         |                             |         |
| iSM14435 | INFO           | 0    | 0         |       |             |           |         |                             |         |
| iSM14436 | INFO           | 0    | 0         |       |             |           |         |                             |         |
| iSM14437 | INFO           | 0    | 0         |       |             |           |         |                             |         |
| iSM14438 | INFO           | 0    | 0         |       |             |           |         |                             |         |
| iSM14439 | INFO           | 0    | 0         |       |             |           |         |                             |         |
| iSM14440 | INFO           | 0    | 0         |       |             |           |         |                             |         |

Table A-1Message Output Destination List(28/39)

|          |                |      |           | <u> </u> | destination | n         | (2)(3)) |                             |         |
|----------|----------------|------|-----------|----------|-------------|-----------|---------|-----------------------------|---------|
| ID       | Classification |      | ation log | Sys      |             | Event log | Console |                             | RO link |
|          |                | UNIX | Windows   | HP-UX    | Solaris     | Windows   |         | ALIVE/<br>express<br>report | Manager |
| iSM14441 | INFO           | 0    | 0         |          |             |           |         |                             |         |
| iSM14442 | INFO           | 0    | 0         |          |             |           |         |                             |         |
| iSM14443 | INFO           | 0    | 0         |          |             |           |         |                             |         |
| iSM14444 | INFO           | 0    | 0         |          |             |           |         |                             |         |
| iSM14445 | INFO           | 0    | 0         |          |             |           |         |                             |         |
| iSM14446 | INFO           | 0    | 0         |          |             |           |         |                             |         |
| iSM14447 | INFO           | 0    | 0         |          |             |           |         |                             |         |
| iSM14448 | INFO           | 0    | 0         |          |             |           |         |                             |         |
| iSM14449 | INFO           | 0    | 0         |          |             |           |         |                             |         |
| iSM14450 | INFO           | 0    | 0         |          |             |           |         |                             |         |
| iSM14451 | INFO           | 0    | 0         |          |             |           |         |                             |         |
| iSM14452 | INFO           | 0    | 0         |          |             |           |         |                             |         |
| iSM14453 | INFO           | 0    | 0         |          |             |           |         |                             |         |
| iSM14454 | INFO           | 0    | 0         |          |             |           |         |                             |         |
| iSM14456 | INFO           | 0    | 0         |          |             |           |         |                             |         |
| iSM14457 | INFO           | 0    | 0         |          |             |           |         |                             |         |
| iSM14458 | INFO           | 0    | 0         |          |             |           |         |                             |         |
| iSM14459 | INFO           | 0    | 0         |          |             |           |         |                             |         |
| iSM14461 | INFO           | 0    | 0         |          |             |           |         |                             |         |
| iSM14462 | INFO           | 0    | 0         |          |             |           |         |                             |         |
| iSM14464 | INFO           | 0    | 0         |          |             |           |         |                             |         |
| iSM14467 | INFO           | 0    | 0         |          |             |           |         |                             |         |
| iSM14468 | INFO           | 0    | 0         |          |             |           |         |                             |         |
| iSM14469 | INFO           | 0    | 0         |          |             |           |         |                             |         |
| iSM14470 | INFO           | 0    | 0         |          |             |           |         |                             |         |
| iSM14471 | INFO           | 0    | 0         |          |             |           |         |                             |         |
| iSM14472 | INFO           | 0    | 0         |          |             |           |         |                             |         |
| iSM14474 | INFO           | 0    | 0         |          |             |           |         |                             |         |
| iSM14475 | INFO           | 0    | 0         |          |             |           |         |                             |         |
| iSM14476 | INFO           | 0    | 0         |          |             |           |         |                             |         |
| iSM14600 | INFO           | 0    | 0         |          |             |           |         |                             |         |
| iSM14601 | INFO           | 0    | 0         |          |             |           |         |                             |         |
| iSM15600 | INFO           | 0    | 0         |          |             |           |         |                             |         |
| iSM16001 | INFO           | 0    | 0         |          |             |           |         |                             |         |
| iSM16020 | NOTICE         | 0    | 0         | 0        | 0           |           |         |                             |         |
| iSM16021 | NOTICE         | 0    | 0         | 0        | 0           |           |         |                             |         |
| iSM16029 | WARNING        | 0    | 0         | 0        | 0           |           |         |                             |         |
| iSM16030 | WARNING        | 0    | 0         | 0        | 0           |           |         |                             |         |
| iSM16031 | WARNING        | 0    | 0         | 0        | 0           |           |         |                             |         |
| iSM16032 | WARNING        | 0    | 0         | 0        | 0           |           |         |                             |         |

Table A-1Message Output Destination List(29/39)

|             |                                 | Output destination |           |       |         |           |         |         |         |
|-------------|---------------------------------|--------------------|-----------|-------|---------|-----------|---------|---------|---------|
| ID          | Classification                  | Oper               | ation log | Sys   |         | Event log | Console | ESMP    | RO link |
|             |                                 | UNÎX               | Windows   | HP-UX | Solaris | Windows   |         | ALIVE/  | Manager |
|             |                                 |                    |           |       |         |           |         | express |         |
| :0) (1 (022 | WADNING                         |                    | -         | -     |         |           |         | report  |         |
| iSM16033    | WARNING                         | 0                  | 0         | 0     | 0       |           |         |         |         |
| iSM16034    | WARNING                         | 0                  | 0         | 0     | 0       |           |         |         |         |
| iSM16035    | WARNING                         | 0                  | 0         | 0     | 0       |           |         |         |         |
| iSM16037    | WARNING                         | 0                  | 0         | 0     | 0       |           |         |         |         |
| iSM16038    | WARNING                         | 0                  | 0         | 0     | 0       |           |         |         |         |
| iSM16039    | WARNING                         | 0                  | 0         | 0     | 0       |           |         |         |         |
| iSM16041    | WARNING                         | 0                  | 0         | 0     | 0       |           |         |         |         |
| iSM16043    | WARNING                         | 0                  | 0         | 0     | 0       |           |         |         |         |
| iSM16044    | WARNING                         | 0                  | 0         | 0     | 0       |           |         |         |         |
| iSM16045    | WARNING                         | 0                  | 0         | 0     | 0       |           |         |         |         |
| iSM16047    | WARNING                         | 0                  | 0         | 0     | 0       |           |         |         |         |
| iSM16048    | WARNING                         | 0                  | 0         | 0     | 0       |           |         |         |         |
| iSM16049    | WARNING                         | 0                  | 0         | 0     | 0       |           |         |         |         |
| iSM16061    | WARNING                         | 0                  | 0         | 0     | 0       |           |         |         |         |
| iSM16062    | WARNING                         | 0                  | 0         | 0     | 0       |           |         |         |         |
| iSM16063    | WARNING                         | 0                  | 0         | 0     | 0       |           |         |         |         |
| iSM16064    | WARNING                         | 0                  | 0         | 0     | 0       |           |         |         |         |
| iSM16065    | WARNING                         | 0                  | 0         | 0     | 0       |           |         |         |         |
| iSM16066    | WARNING                         | 0                  | 0         | 0     | 0       |           |         |         |         |
| iSM16070    | WARNING                         | 0                  | 0         | 0     | 0       |           |         |         |         |
| iSM16071    | WARNING                         | 0                  | 0         | 0     | 0       |           |         |         |         |
| iSM16080    | INFO                            | 0                  | 0         | 0     | Δ       |           |         |         |         |
| iSM16081    | WARNING                         | 0                  | 0         | 0     | 0       |           |         |         |         |
| iSM16082    | WARNING                         | 0                  | 0         | 0     | 0       |           |         |         |         |
| iSM16083    | ERROR                           | 0                  | 0         | 0     | 0       |           |         |         |         |
| iSM16084    | ERROR                           | 0                  | 0         | 0     | 0       |           |         |         |         |
| iSM17001    | NOTICE                          | 0                  | 0         | 0     | 0       |           |         |         |         |
| iSM17002    | NOTICE                          | 0                  | 0         | 0     | 0       |           |         |         |         |
| iSM17003    | NOTICE                          | 0                  | 0         | 0     | 0       |           |         |         |         |
| iSM17004    | NOTICE                          | 0                  | 0         | 0     | 0       |           |         |         |         |
| iSM17010    | NOTICE                          | 0                  | 0         | 0     | 0       |           |         |         |         |
| iSM17020    | WARNING                         | 0                  | 0         | 0     | 0       |           |         |         |         |
| iSM17030    | WARNING                         | 0                  | 0         | 0     | 0       |           |         |         |         |
| iSM17040    | WARNING                         | 0                  | 0         | 0     | 0       |           |         |         |         |
| iSM17050    | WARNING                         | 0                  | 0         | 0     | 0       |           |         |         |         |
| iSM17900    | WARNING                         | Ŭ                  | 0         |       |         |           |         |         |         |
|             | $\Omega$ : Output $\Lambda$ : N | T 4 - 4            |           | C 14  | 1       |           |         |         |         |

Table A-1Message Output Destination List(30/39)

|          |                                 |      |           | Output d | estination |           |         |                   |         |
|----------|---------------------------------|------|-----------|----------|------------|-----------|---------|-------------------|---------|
| ID       | Classification                  |      | ation log | Sys      |            | Event log | Console |                   | RO link |
|          |                                 | UNIX | Windows   | HP-UX    | Solaris    | Windows   |         | ALIVE/            | Manager |
|          |                                 |      |           |          |            |           |         | express<br>report |         |
| iSM18001 | INFO                            | 0    | 0         | 0        | Δ          |           |         | report            |         |
| iSM18002 | INFO                            | 0    | 0         | 0        | Δ          |           |         |                   |         |
| iSM18003 | INFO                            | 0    | 0         | 0        | Δ          |           |         |                   |         |
| iSM18004 | INFO                            | 0    | 0         | 0        | Δ          |           |         |                   |         |
| iSM18005 | INFO                            | 0    | 0         | 0        |            |           |         |                   |         |
| iSM18006 | INFO                            | 0    | 0         | 0        | Δ<br>Δ     |           |         |                   |         |
| iSM18007 | ERROR                           | 0    | 0         | 0        | <u>о</u>   | 0         |         |                   | 0       |
| iSM18008 | NOTICE                          | 0    | 0         | 0        | 0          | 0         |         |                   | 0       |
| iSM18201 | WARNING                         | 0    | 0         | 0        | 0          |           |         |                   |         |
| iSM18202 | WARNING                         | 0    | 0         | 0        | 0          |           |         |                   |         |
| iSM18203 | WARNING                         | 0    | 0         | 0        | 0          |           |         |                   |         |
| iSM18204 | WARNING                         | 0    | 0         | 0        | 0          |           |         |                   |         |
| iSM18205 | WARNING                         | 0    | 0         | 0        | 0          |           |         |                   |         |
| iSM18301 | ERROR                           | 0    | 0         | 0        | 0          |           |         |                   |         |
| iSM18302 | ERROR                           | 0    | 0         | 0        | 0          |           |         |                   |         |
| iSM18303 | WARNING                         | 0    | 0         | 0        | 0          |           |         |                   |         |
| iSM18311 | ERROR                           | 0    | 0         | 0        | 0          |           |         |                   |         |
| iSM18321 | WARNING                         | 0    | 0         | 0        | 0          |           |         |                   |         |
| iSM18501 | INFO                            | 0    | 0         | 0        | Δ          |           |         |                   |         |
| iSM18502 | INFO                            | 0    | 0         | 0        | Δ          |           |         |                   |         |
| iSM18503 | INFO                            | 0    | 0         | 0        | Δ          |           |         |                   |         |
| iSM18601 | WARNING                         | 0    | 0         | 0        | 0          |           |         |                   |         |
| iSM18602 | WARNING                         | 0    | 0         | 0        | 0          |           |         |                   |         |
| iSM18603 | WARNING                         | 0    | 0         | 0        | 0          |           |         |                   |         |
| iSM18999 | WARNING                         | 0    | 0         | 0        | 0          |           |         |                   |         |
| iSM19000 | INFO                            | 0    | 0         | 0        | Δ          | 0         |         |                   |         |
| iSM19010 | INFO                            |      |           |          |            |           | 0       |                   |         |
| iSM19011 | INFO                            | 0    | 0         | 0        | Δ          | 0         |         |                   |         |
| iSM19012 | INFO                            | 0    | 0         | 0        | Δ          | 0         | 0       |                   |         |
| iSM19013 | INFO                            | 0    | 0         | 0        | Δ          | 0         |         |                   |         |
| iSM19020 | INFO                            |      |           |          |            |           | 0       |                   |         |
| iSM19021 | INFO                            | 0    | 0         | 0        | Δ          | 0         |         |                   |         |
| iSM19022 | INFO                            | 0    | 0         | 0        | Δ          | 0         | 0       |                   |         |
| iSM19023 | INFO                            | 0    | 0         | 0        | Δ          | 0         |         |                   |         |
| iSM19030 | INFO                            |      |           |          |            |           | 0       |                   |         |
| iSM19031 | INFO                            | 0    | 0         | 0        | Δ          | 0         |         |                   |         |
| iSM19032 | INFO                            | 0    | 0         | 0        | Δ          | 0         | 0       |                   |         |
| iSM19033 | INFO                            | 0    | 0         | 0        | Δ          | 0         |         |                   |         |
| iSM19034 | INFO                            | 0    | 0         | 0        | Δ          | 0         | 0       |                   |         |
| iSM19035 | INFO                            | 0    | 0         | 0        | Δ          | 0         |         |                   |         |
| iSM19100 | ERROR                           | 0    | 0         | 0        | 0          | 0         | 0       |                   |         |
|          | $\Omega$ : Output $\Lambda$ : N |      |           |          |            |           |         | 1                 | 1       |

 Table A-1
 Message Output Destination List
 (31/39)

|                      |                        |       |           |       | destinatior |           | (52/57) |         |         |
|----------------------|------------------------|-------|-----------|-------|-------------|-----------|---------|---------|---------|
| ID                   | Classification         | Opera | ation log | Sys   |             | Event log | Console | ESMP    | RO link |
|                      |                        | UNIX  | Windows   | HP-UX | Solaris     | Windows   |         | ALIVE/  | Manager |
|                      |                        |       |           |       |             |           |         | express |         |
| iSM19101             | EDBOD                  |       |           |       |             | -         |         | report  |         |
| iSM19101<br>iSM19102 | ERROR<br>ERROR         | 0     | 0         | 0     | 0           | 0         | 0       |         |         |
| iSM19102             |                        | 0     | -         | 0     | 0           | 0         | 0       |         |         |
| iSM19103             | ERROR<br>ERROR         | 0     | 0         | 0     | 0           | 0         | 0       |         |         |
| iSM19104             | ERROR                  | 0     | 0         | 0     | 0           | 0         | 0       |         |         |
| iSM19105             | ERROR                  | 0     | 0         | 0     | 0           | 0         | 0       |         |         |
| iSM19100             | ERROR                  | 0     | 0         | 0     | 0           | 0         | 0       |         |         |
| iSM19107             | ERROR                  | 0     | 0         | 0     | 0           | 0         | 0       |         |         |
| iSM19108             | ERROR                  | 0     | 0         | 0     | 0           | 0         | 0       |         |         |
| iSM19109             | ERROR                  | 0     | 0         | 0     | 0           | 0         | 0       |         |         |
| iSM19110             | ERROR                  | 0     | 0         | 0     | 0           | 0         | 0       |         |         |
| iSM19111             | ERROR                  | 0     | 0         | 0     | 0           | 0         |         |         |         |
| iSM19112             | ERROR                  | 0     | 0         | 0     | 0           | 0         | 0       |         |         |
| iSM19114             | ERROR                  | 0     | 0         | 0     | 0           | 0         | 0       |         |         |
| iSM19115             | ERROR                  | 0     | 0         | 0     | 0           | 0         | 0       |         |         |
| iSM19116             | ERROR                  | 0     | 0         | 0     | 0           | 0         | 0       |         |         |
| iSM19110             | ERROR                  |       | 0         |       |             | 0         | 0       |         |         |
| iSM19117             | ERROR                  | 0     | 0         | 0     | 0           | 0         | 0       |         |         |
| iSM19118             | ERROR                  | 0     | 0         | 0     | 0           | 0         | 0       |         |         |
| iSM19120             | ERROR                  | 0     | 0         | 0     | 0           | 0         | 0       |         |         |
| iSM19121             | ERROR                  | 0     | 0         | 0     | 0           | 0         | 0       |         |         |
| iSM19122             | ERROR                  | 0     | 0         | 0     | 0           | 0         | 0       |         |         |
| iSM19123             | ERROR                  | 0     | 0         | 0     | 0           | 0         | 0       |         |         |
| iSM19124             | INFO                   | 0     | 0         | 0     | Δ           | 0         | 0       |         |         |
| iSM19125             | INFO                   | 0     | 0         | 0     | Δ           | 0         | 0       |         |         |
| iSM19126             | INFO                   | 0     | 0         | 0     |             | 0         | 0       |         |         |
| iSM19127             | INFO                   | 0     | 0         | 0     | Δ           | 0         | 0       |         |         |
| iSM19200             | ERROR                  | 0     | 0         | 0     | Δ<br>Ο      | 0         | 0       |         |         |
| iSM19202             | ERROR                  | 0     | 0         | 0     | 0           | 0         | 0       |         |         |
| iSM19202             | ERROR                  | 0     | 0         | 0     | 0           | 0         | 0       |         |         |
| iSM19208             | ERROR                  | 0     | 0         | 0     | 0           | 0         | 0       |         |         |
| iSM19209             | ERROR                  | 0     | 0         | 0     | 0           | 0         | 0       |         |         |
| iSM19209             | ERROR                  | 0     | 0         | 0     | 0           | 0         | 0       |         |         |
| iSM19210             | WARNING                | 0     | 0         | 0     |             | 0         | 0       |         |         |
| iSM19212             | ERROR                  | 0     | 0         | 0     | Δ<br>Ο      | 0         | 0       |         |         |
| iSM19213             | ERROR                  | 0     | 0         | 0     | 0           | 0         | 0       |         |         |
| iSM19302             | ERROR                  | 0     | 0         | 0     | 0           | 0         | 0       |         |         |
| iSM19302             | ERROR                  | 0     | 0         | 0     | 0           | 0         | 0       |         |         |
| iSM19304             | ERROR                  | 0     | 0         | 0     | 0           | 0         | 0       |         |         |
| iSM19305             | ERROR                  | 0     | 0         | 0     | 0           | 0         | 0       |         |         |
| iSM19306             | ERROR                  | 0     | 0         | 0     | 0           | 0         | 0       |         |         |
| iSM19307             | ERROR                  | 0     | 0         | 0     | 0           | 0         | 0       |         |         |
| iSM19308             | ERROR                  | 0     | 0         | 0     | 0           | 0         | 0       |         |         |
| 151111/500           | $\bigcirc$ Output A: N |       |           |       |             |           | 5       |         |         |

Table A-1Message Output Destination List(32/39)

|          |                |      |                   | -     |         |           |         |                   |         |
|----------|----------------|------|-------------------|-------|---------|-----------|---------|-------------------|---------|
| ID       | Classification | 1    | ation log         | Sys   |         | Event log | Console |                   | RO link |
|          |                | UNIX | Windows           | HP-UX | Solaris | Windows   |         | ALIVE/            | Manager |
|          |                |      |                   |       |         |           |         | express<br>report |         |
| iSM19401 | ERROR          | 0    | 0                 | 0     | 0       | 0         | 0       |                   |         |
| iSM19402 | ERROR          | 0    | 0                 | 0     | 0       | 0         | 0       |                   |         |
| iSM19403 | ERROR          |      | 0                 |       |         | 0         | 0       |                   |         |
| iSM19404 | ERROR          |      | 0                 |       |         | 0         | 0       |                   |         |
| iSM19405 | ERROR          | 0    | 0                 | 0     | 0       | 0         | 0       |                   |         |
| iSM19408 | INFO           | 0    | 0                 | 0     | Δ       | 0         |         |                   |         |
| iSM20000 | INFO           | 0    | 0                 | 0     | Δ       | 0         |         |                   |         |
| iSM20010 | INFO           |      |                   |       |         |           | 0       |                   |         |
| iSM20011 | INFO           | 0    | 0                 | 0     | Δ       | 0         |         |                   |         |
| iSM20012 | INFO           | 0    | 0                 | 0     | Δ       | 0         | 0       |                   |         |
| iSM20013 | INFO           | 0    | 0                 | 0     | Δ       | 0         |         |                   |         |
| iSM20020 | INFO           |      |                   |       |         |           | 0       |                   |         |
| iSM20021 | INFO           | 0    | 0                 | 0     | Δ       | 0         |         |                   |         |
| iSM20022 | INFO           | 0    | 0                 | 0     | Δ       | 0         | 0       |                   |         |
| iSM20023 | INFO           | 0    | 0                 | 0     | Δ       | 0         |         |                   |         |
| iSM20030 | INFO           |      |                   |       |         |           | 0       |                   |         |
| iSM20031 | INFO           | 0    | 0                 | 0     | Δ       | 0         |         |                   |         |
| iSM20032 | INFO           | 0    | 0                 | 0     | Δ       | 0         | 0       |                   |         |
| iSM20033 | INFO           | 0    | 0                 | 0     | Δ       | 0         |         |                   |         |
| iSM20100 | ERROR          | 0    | 0                 | 0     | 0       | 0         | 0       |                   |         |
| iSM20101 | ERROR          | 0    | 0                 | 0     | 0       | 0         | 0       |                   |         |
| iSM20102 | ERROR          | 0    | 0                 | 0     | 0       | 0         | 0       |                   |         |
| iSM20103 | ERROR          | 0    | 0                 | 0     | 0       | 0         | 0       |                   |         |
| iSM20104 | ERROR          | 0    | 0                 | 0     | 0       | 0         | 0       |                   |         |
| iSM20106 | ERROR          | 0    | 0                 | 0     | 0       | 0         | 0       |                   |         |
| iSM20107 | ERROR          | 0    | 0                 | 0     | 0       | 0         | 0       |                   |         |
| iSM20108 | ERROR          | 0    | 0                 | 0     | 0       | 0         | 0       |                   |         |
| iSM20109 | ERROR          | 0    | 0                 | 0     | 0       | 0         | 0       |                   |         |
| iSM20112 | ERROR          | 0    | 0                 | 0     | 0       | 0         | 0       |                   |         |
| iSM20116 | ERROR          | 0    | 0                 | 0     | 0       | 0         | 0       |                   |         |
| iSM20117 | ERROR          | 0    | 0                 | 0     | 0       | 0         | 0       |                   |         |
| iSM20118 | ERROR          | 0    | 0                 | 0     | 0       | 0         | 0       |                   |         |
| iSM20119 | ERROR          | 0    | 0                 | 0     | 0       | 0         | 0       |                   |         |
| iSM20120 | ERROR          | 0    | 0                 | 0     | 0       | 0         | 0       |                   |         |
| iSM20121 | ERROR          | 0    | 0                 | 0     | 0       | 0         | 0       |                   |         |
| iSM20122 | ERROR          | 0    | 0                 | 0     | 0       | 0         | 0       |                   |         |
| iSM20123 | ERROR          | 0    | 0                 | 0     | 0       | 0         | 0       |                   |         |
| iSM20200 | ERROR          | 0    | O<br>t when the d | 0     | 0       | 0         | 0       |                   |         |

Table A-1Message Output Destination List(33/39)

|          |                |       |           | Output | destination | L         |         |                   |          |
|----------|----------------|-------|-----------|--------|-------------|-----------|---------|-------------------|----------|
| ID       | Classification | Opera | ation log | Sys    |             | Event log | Console | ESMP              | PRO link |
|          |                | UNIX  | Windows   | HP-UX  | Solaris     | Windows   |         | ALIVE/            | Manager  |
|          |                |       |           |        |             |           |         | express<br>report |          |
| iSM20201 | ERROR          | 0     | 0         | 0      | 0           | 0         | 0       | report            |          |
| iSM20202 | ERROR          | 0     | 0         | 0      | 0           | 0         | 0       |                   |          |
| iSM20202 | ERROR          | 0     | 0         | 0      | 0           | 0         | 0       |                   |          |
| iSM20203 | ERROR          | 0     |           | 0      | 0           |           | 0       |                   |          |
| iSM20204 | WARNING        | 0     | 0         | 0      | -           | 0         | 0       |                   |          |
| iSM20205 | ERROR          | 0     | 0         | 0      | Δ<br>Ο      | 0         | 0       |                   |          |
| iSM20207 | ERROR          | 0     | 0         | 0      | 0           | 0         | 0       |                   |          |
| iSM20207 | ERROR          | 0     | 0         | 0      | 0           | 0         | 0       |                   |          |
| iSM20208 | ERROR          |       |           |        |             |           | 0       |                   |          |
| iSM20209 | ERROR          | 0     | 0         | 0      | 0           | 0<br>0    | 0       |                   |          |
| iSM20210 | ERROR          | 0     | 0         | 0      | 0           | 0         | 0       |                   |          |
| iSM20211 | ERROR          |       |           |        |             |           |         |                   |          |
| iSM20302 | ERROR          | 0     | 0         | 0      | 0           | 0         | 0       |                   |          |
| iSM20302 | ERROR          | 0     | 0         | 0      | 0           | 0         | 0       |                   |          |
| iSM20304 | ERROR          |       |           |        |             |           | -       |                   |          |
| iSM20304 | ERROR          | 0     | 0         | 0      | 0           | 0         | 0       |                   |          |
| iSM20306 | ERROR          | 0     | -         | 0      | 0           | -         | -       |                   |          |
| iSM20307 | ERROR          | 0     | 0         | 0      | 0           | 0<br>0    | 0       |                   |          |
| iSM20308 | ERROR          | 0     |           |        | 0           | 0         | 0       |                   |          |
| iSM20401 | ERROR          | 0     | 0         | 0      | 0           | 0         | 0       |                   |          |
| iSM20401 | ERROR          | -     | -         | -      | -           | -         | 0       |                   |          |
| iSM20402 | ERROR          | 0     | 0         | 0      | 0           | 0         | -       |                   |          |
|          |                | 0     | 0         | 0      | 0           | 0         | 0       |                   |          |
| iSM20404 | WARNING        | 0     | 0         | 0      | Δ           | 0         | 0       |                   |          |
| iSM20405 | ERROR          | 0     | 0         | 0      | 0           | 0         | 0       |                   |          |
| iSM20406 | ERROR          | 0     | 0         | 0      | 0           | 0         | 0       |                   |          |
| iSM99001 | INFO           |       |           |        |             |           | 0       |                   |          |
| iSM99002 | INFO           |       |           |        |             |           | 0       |                   |          |

 Table A-1
 Message Output Destination List
 (34/39)

|                    |                |      |           |       | destination |           |         |                             |         |
|--------------------|----------------|------|-----------|-------|-------------|-----------|---------|-----------------------------|---------|
| ID                 | Classification | Oper | ation log |       | log         | Event log | Console | ESMP                        | RO link |
|                    |                | UNIX | Windows   | HP-UX | Solaris     | Windows   |         | ALIVE/<br>express<br>report | Manager |
| iSMnetconf:<br>001 | INFO           |      |           |       |             |           | 0       |                             |         |
| iSMnetconf<br>:101 | INFO           |      |           |       |             |           | 0       |                             |         |
| iSMnetconf:<br>111 | INFO           |      |           |       |             |           | 0       |                             |         |
| iSMnetconf:<br>112 |                |      |           |       |             |           | 0       |                             |         |
| iSMnetconf:<br>201 | INFO           |      |           |       |             |           | 0       |                             |         |
| iSMnetconf:<br>202 | INFO           |      |           |       |             |           | 0       |                             |         |
| iSMnetconf:<br>203 | INFO           |      |           |       |             |           | 0       |                             |         |
| iSMnetconf:<br>211 | INFO           |      |           |       |             |           | 0       |                             |         |
| iSMnetconf:<br>212 | INFO           |      |           |       |             |           | 0       |                             |         |
| iSMnetconf:<br>221 | INFO           |      |           |       |             |           | 0       |                             |         |
| iSMnetconf:<br>222 | INFO           |      |           |       |             |           | 0       |                             |         |
| iSMnetconf:<br>223 | INFO           |      |           |       |             |           | 0       |                             |         |
| iSMnetconf:<br>224 | INFO           |      |           |       |             |           | 0       |                             |         |
| iSMnetconf:<br>225 | INFO           |      |           |       |             |           | 0       |                             |         |
| iSMnetconf:<br>226 | INFO           |      |           |       |             |           | 0       |                             |         |
| iSMnetconf:<br>227 | INFO           |      |           |       |             |           | 0       |                             |         |
| iSMnetconf:<br>228 |                |      |           |       |             |           | 0       |                             |         |
| iSMnetconf:<br>229 |                |      |           |       |             |           | 0       |                             |         |
| iSMnetconf:<br>230 |                |      |           |       |             |           | 0       |                             |         |
| iSMnetconf:<br>241 | INFO           |      |           |       |             |           | 0       |                             |         |
| iSMnetconf:<br>242 | INFO           |      |           |       |             |           | 0       |                             |         |
| iSMprfarc:<br>101  | -              |      |           |       |             |           | 0       |                             |         |
| iSMprfare:<br>102  | -              |      |           |       |             |           | 0       |                             |         |

Table A-1Message Output Destination List(35/39)

|                  |                        |      |               |         | destination |           | (30/39)  |         |          |
|------------------|------------------------|------|---------------|---------|-------------|-----------|----------|---------|----------|
| ID               | Classification         | Oper | ation log     |         | log         | Event log | Console  | ESMP    | RO link  |
|                  | Shubbilloution         | UNIX | Windows       | HP-UX   | Solaris     | Windows   | 20110010 | ALIVE/  | Manager  |
|                  |                        | UNIX | windows       | III -0X | 5014115     | w muows   |          | express | wianagei |
|                  |                        |      |               |         |             |           |          |         |          |
| 100.0            |                        |      |               |         |             |           |          | report  |          |
| iSMprfarc:       | -                      |      |               |         |             |           | 0        |         |          |
| 103              |                        |      |               |         |             |           |          |         |          |
| iSMprfarc:       | -                      |      |               |         |             |           | 0        |         |          |
| 104              |                        |      |               |         |             |           |          |         |          |
| iSMprfarc:       | -                      |      |               |         |             |           | 0        |         |          |
| 105              |                        |      |               |         |             |           |          |         |          |
| iSMprfarc:       | -                      |      |               |         |             |           | 0        |         |          |
| 106              |                        |      |               |         |             |           |          |         |          |
| iSMprfare:       | -                      |      |               |         |             |           | 0        |         |          |
| 107              |                        |      |               |         |             |           | •        |         |          |
| iSMprfarc:       | -                      |      |               |         |             |           | 0        |         |          |
| 108              | -                      |      |               |         |             |           | U        |         |          |
| iSMprfarc:       | -                      |      |               |         |             |           | 0        |         |          |
| 109              | -                      |      |               |         |             |           | 0        |         |          |
|                  |                        |      |               |         | 1           |           |          |         |          |
| iSMprfarc:       | -                      |      |               |         |             |           | 0        |         |          |
| 110              |                        | -    |               |         | -           |           |          |         |          |
| iSMprfarc:       | -                      |      |               |         |             |           | 0        |         |          |
| 111              |                        |      |               |         |             |           |          |         |          |
| iSMprfare:       | -                      |      |               |         |             |           | 0        |         |          |
| 112              |                        |      |               |         |             |           |          |         |          |
| iSMprfarc:       | -                      |      |               |         |             |           | 0        |         |          |
| 120              |                        |      |               |         |             |           |          |         |          |
| iSMprfarc:       | -                      |      |               |         |             |           | 0        |         |          |
| 201              |                        |      |               |         |             |           |          |         |          |
| iSMprfctl        | -                      |      |               |         |             |           | 0        |         |          |
| 001              |                        |      |               |         |             |           | _        |         |          |
| iSMprfctl        | -                      |      |               |         |             |           | 0        |         |          |
| 010              |                        |      |               |         |             |           | Ŭ        |         |          |
| iSMprfctl        | -                      |      |               |         |             |           | 0        |         |          |
| 011              | -                      |      |               |         |             |           | U        |         |          |
| SM mmfatl        |                        |      |               | -       |             |           | <u> </u> |         |          |
| iSMprfctl<br>012 | -                      |      |               |         |             |           | 0        |         |          |
| 012              |                        |      |               |         |             |           |          |         |          |
| iSMprfctl        | -                      |      |               |         |             |           | 0        |         |          |
| 013              |                        |      |               |         |             |           |          |         |          |
| iSMprfctl        | -                      |      |               |         |             |           | 0        |         |          |
| 020              |                        |      | ļ             |         |             | ļ         | ļ        |         |          |
| iSMprfctl        | -                      |      |               |         |             |           | 0        |         |          |
| 021              |                        |      |               |         |             |           |          |         |          |
| iSMprfctl        | -                      |      |               |         |             |           | 0        |         |          |
| 022              |                        |      |               |         |             |           |          |         |          |
| iSMprfctl        | -                      |      |               |         |             | 1         | 0        |         |          |
| 023              |                        |      |               |         |             |           | _        |         |          |
| iSMprfctl        | -                      |      |               |         |             |           | 0        |         |          |
| 030              |                        |      |               |         |             |           | Ĭ        |         |          |
| iSMprfctl        | -                      |      |               |         |             |           | 0        |         |          |
| 031              | -                      |      |               |         |             |           | Ŭ        |         |          |
| 031              | $\bigcirc$ Output A: N |      | t when the de |         |             |           |          |         |          |

Table A-1Message Output Destination List(36/39)

|                                 |                        |      |           |       | destination | 1         |         |                             |         |
|---------------------------------|------------------------|------|-----------|-------|-------------|-----------|---------|-----------------------------|---------|
| ID                              | Classification         |      | ation log | Sys   | log         | Event log | Console |                             | RO link |
|                                 |                        | UNIX | Windows   | HP-UX | Solaris     | Windows   |         | ALIVE/<br>express<br>report | Manager |
| iSMprfctl<br>032                | -                      |      |           |       |             |           | 0       | - <u>r</u> •                |         |
| iSMprfctl<br>033                | -                      |      |           |       |             |           | 0       |                             |         |
| iSMprfctl<br>035                | -                      |      |           |       |             |           | 0       |                             |         |
| iSMprfctl<br>036                | -                      |      |           |       |             |           | 0       |                             |         |
| iSMprfctl<br>037                | -                      |      |           |       |             |           | 0       |                             |         |
| iSMprfctl<br>040                | -                      |      |           |       |             |           | 0       |                             |         |
| iSMprfctl<br>041                | -                      |      |           |       |             |           | 0       |                             |         |
| iSMprfctl<br>042                | -                      |      |           |       |             |           | 0       |                             |         |
| iSMprfctl<br>043                | -                      |      |           |       |             |           | 0       |                             |         |
| iSMprfctl<br>044                | -                      |      |           |       |             |           | 0       |                             |         |
| iSMprfctl<br>050                | -                      |      |           |       |             |           | 0       |                             |         |
| iSMprfctl<br>051                | -                      |      |           |       |             |           | 0       |                             |         |
| iSMprfctl<br>060                | -                      |      |           |       |             |           | 0       |                             | ļ       |
| iSMprfctl<br>090                | -                      |      |           |       |             |           | 0       |                             |         |
| iSMprfctl<br>910<br>iSMprfedit: | -                      |      |           |       |             |           | 0 0     |                             | ļ       |
| iSMprfedit:                     | -                      |      |           |       |             |           | 0       |                             | ļ       |
| 100<br>iSMprfedit:              | -                      |      |           |       |             |           | 0       |                             |         |
| 101<br>iSMprfedit:              | -                      |      | <br>      |       |             |           | 0       |                             |         |
| 102<br>iSMprfedit:              | -                      |      |           |       |             |           | 0       |                             |         |
| 103<br>iSMprfedit:              | -                      |      |           |       |             |           | 0       |                             |         |
| 110<br>iSMprfedit:              | -                      |      |           |       |             |           | 0       |                             |         |
| 111<br>iSMprfedit:              | -                      |      |           |       |             |           | 0       |                             |         |
| 112                             | $\bigcirc$ Output A: N |      | 1 .1 1    |       |             |           |         |                             |         |

Table A-1Message Output Destination List(37/39)

|             |                |      |           |         | destination | 1         | (30/37) | 1        |          |
|-------------|----------------|------|-----------|---------|-------------|-----------|---------|----------|----------|
| ID          | Classification | Oner | ation log | Sys     |             | Event log | Console | ESMP     | RO link  |
| цЪ          |                | UNIX | Windows   | HP-UX   | Solaris     | Windows   | Console | ALIVE/   | Manager  |
|             |                | UNIA | w muows   | III -UA | Solaris     | willdows  |         | express  | Wallagel |
|             |                |      |           |         |             |           |         |          |          |
|             |                |      |           |         |             |           |         | report   |          |
| iSMprfedit: | -              |      |           |         |             |           | 0       |          |          |
| 113         |                |      |           |         |             |           |         |          |          |
| iSMprfedit: | -              |      |           |         |             |           | 0       |          |          |
| 114         |                |      |           |         |             |           |         |          |          |
| iSMprfedit: | -              |      |           |         |             |           | 0       |          |          |
| 115         |                |      |           |         |             |           |         |          |          |
| iSMprfedit: | -              |      |           |         |             |           | 0       |          |          |
| 120         |                |      |           |         |             |           | U U     |          |          |
| iSMprfedit: | -              |      |           |         |             |           | 0       |          |          |
| 121         | -              |      |           |         |             |           | 0       |          |          |
| iSMprfedit: |                |      |           |         |             |           | -       |          |          |
| 1SMpriedit: | -              |      |           |         |             |           | 0       |          |          |
| 122         |                |      |           |         |             |           |         |          |          |
| iSMprfedit: | -              |      |           |         |             |           | 0       |          |          |
| 999         |                |      |           |         |             |           |         |          |          |
| iSMprfext:  | -              |      |           |         |             |           | 0       |          |          |
| 001         |                |      |           |         |             |           |         |          |          |
| iSMprfext:  | -              |      |           |         |             |           | 0       |          |          |
| 002         |                |      |           |         |             |           |         |          |          |
| iSMprfext:  | -              |      |           |         |             |           | 0       |          |          |
| 003         |                |      |           |         |             |           | 0       |          |          |
| iSMprfext:  | -              |      |           |         |             |           | 0       | -        |          |
| 004         | -              |      |           |         |             |           | 0       |          |          |
|             |                |      |           |         |             |           | -       |          |          |
| iSMprfext:  | -              |      |           |         |             |           | 0       |          |          |
| 005         |                |      |           |         |             |           |         |          |          |
| iSMprfext:  | -              |      |           |         |             |           | 0       |          |          |
| 006         |                |      |           |         |             |           |         |          |          |
| iSMprfext:  | -              |      |           |         |             |           | 0       |          |          |
| 007         |                |      |           |         |             |           |         |          |          |
| iSMprfext:  | -              |      |           |         |             |           | 0       |          |          |
| 008         |                |      |           |         |             |           |         |          |          |
| iSMprfext:  | -              |      |           |         |             |           | 0       |          |          |
| 009         |                |      |           |         |             |           | -       |          |          |
| iSMprfext:  | -              |      |           |         |             |           | 0       | <u> </u> |          |
| 010         | -              |      |           |         |             |           | 0       |          |          |
| iSMmrfant.  |                |      |           |         |             |           | 0       | <u> </u> |          |
| iSMprfext:  | -              |      |           |         |             |           | 0       |          |          |
| 011         |                |      |           |         |             |           |         | <b> </b> |          |
| iSMprflog:  | -              |      |           |         |             |           | 0       |          |          |
| 001         |                |      |           |         |             |           |         | ļ        |          |
| iSMprflog:  | -              |      |           |         |             |           | 0       |          |          |
| 002         |                |      |           |         |             |           |         |          |          |
| iSMprflog:  | -              |      |           |         |             |           | 0       |          |          |
| 003         |                |      |           |         |             |           | -       |          |          |
| iSMprflog:  | -              |      |           |         |             |           | 0       | <u> </u> |          |
| 010         |                |      |           |         |             |           | U U     |          |          |
| iSMprflog:  | -              |      |           |         |             |           | 0       |          |          |
| 011         | -              |      |           |         |             |           | 0       |          |          |
| 011         |                |      |           |         |             |           |         | <u> </u> |          |

 Table A-1
 Message Output Destination List
 (38/39)

| -                 |                | 1401 | CA-I MC   |       |             | nation List | (3),3)) |                             |          |
|-------------------|----------------|------|-----------|-------|-------------|-------------|---------|-----------------------------|----------|
|                   |                |      |           |       | destination |             |         |                             |          |
| ID                | Classification | Oper | ation log | Sys   | log         | Event log   | Console | ESM                         | PRO link |
|                   |                | UNIX | Windows   | HP-UX | Solaris     | Windows     |         | ALIVE/<br>express<br>report | Manager  |
| iSMprflog:<br>100 | -              |      |           |       |             |             | 0       |                             |          |
| iSMprflog:<br>101 | -              |      |           |       |             |             | 0       |                             |          |
| iSMprflog:<br>102 | -              |      |           |       |             |             | 0       |                             |          |
| iSMprflog:<br>103 | -              |      |           |       |             |             | 0       |                             |          |
| iSMprflog:<br>104 | -              |      |           |       |             |             | 0       |                             |          |
| iSMprflog:<br>120 | -              |      |           |       |             |             | 0       |                             |          |
| iSMprflog:<br>121 | -              |      |           |       |             |             | 0       |                             |          |
| iSMprflog:<br>122 | -              |      |           |       |             |             | 0       |                             |          |
| iSMprflog:<br>123 | -              |      |           |       |             |             | 0       |                             |          |
| iSMprflog:<br>900 | -              |      |           |       |             |             | 0       |                             |          |

Table A-1 Message Output Destination List (39/39)

# Appendix B Changed Message List

| Massa an ID | Μ     | Iodificati | on      | iSM     | Description                                                                                                    |                |
|-------------|-------|------------|---------|---------|----------------------------------------------------------------------------------------------------|----------------|
| Message ID  | Added | Changed    | Deleted | version | Message body                                                                                                    | Classification |
|             |       | 0          |         | Old     | Illegal configuration. file=< <i>aaaa&gt;</i> line=< <i>bbbb&gt;</i><br>[section=< <i>cccc&gt;</i> ] [keyword=< <i>dddd&gt;</i> ] [value=< <i>eeee&gt;</i> ]<br>[token=< <i>ffff&gt;</i> ]                                                                                                    | NOTICE         |
| iSM01110    |       | 0          |         | New     | Illegal configuration. file=< <i>aaaa&gt;</i> line=< <i>bbbb&gt;</i><br>[section=< <i>cccc&gt;</i> ] [keyword=< <i>dddd&gt;</i> ] [value=< <i>eeee&gt;</i> ]<br>[token=< <i>ffff&gt;</i> ] [detail=< <i>gggg&gt;</i> ]                                                                                                   | NOTICE         |
| iSM03206    |       |            | 0       | Old     | Data can not be received sequentially during split<br>mode.ip=< <i>aaaa&gt;</i> port=< <i>bbbbb&gt;</i> reason=(invalid sequence)<br>detail=< <i>cc-dddd&gt;</i>                                                                                                    | ERROR          |
|             |       |            |         | New     | -                                                                                                    | -              |
|             |       |            |         | Old     | Control path is blockaded. file=( <aaaa>) func=<bbbb><br/>errno=<cccc> status=<dddd> (<eeee> productID=<fffff><br/>SN=<ggggg>) [UC=<hhhhhhhh> FC=<ii>]</ii></hhhhhhhh></ggggg></fffff></eeee></dddd></cccc></bbbb></aaaa>                                                                                                | ERROR          |
| iSM03224    |       | 0          |         | New     | Control path is blockaded. file=(< <i>aaaa&gt;</i> ) func=< <i>bbbb&gt;</i><br>errno=< <i>ccccc&gt;</i> status=< <i>dddd&gt;</i> (< <i>eeee&gt;</i> productID=< <i>fffff&gt;</i><br>SN=< <i>ggggg&gt;</i> ) [UC=< <i>hhhhhhhh&gt;</i> FC=< <i>ii&gt;</i> ][_ALERT_]                                                      | ERROR          |
|             |       |            |         | Old     | Control path is blockaded. disk=(disk< <i>aaa</i> > (Port< <i>bbb</i> ><br>Bus< <i>ccc</i> > Target< <i>ddd</i> > Lun< <i>eee</i> >)) func=< <i>ffff</i> ><br>errno=< <i>ggggg</i> > status=< <i>hhhh</i> > (< <i>iiii</i> > productID=< <i>jjjjj</i> ><br>SN=< <i>kkkkk</i> >) [UC=< <i>lllllll</i> > FC=< <i>mm</i> >] | ERROR          |
| iSM03224    |       | 0          |         | New     | Control path is blockaded. disk=(disk <aaa> (Port<bbb><br/>Bus<ccc> Target<ddd> Lun<eee>)) func=<ffff><br/>errno=<ggggg> status=<hhhh> (<iiii> productID=<jjjjj><br/>SN=<kkkkk>) [UC=<!--!!!!!!!-->FC=<mm>][_ALERT_]</mm></kkkkk></jjjjj></iiii></hhhh></ggggg></ffff></eee></ddd></ccc></bbb></aaa>                     | ERROR          |
|             |       |            |         | Old     | Control path is blockaded. ip=(< <i>aaaa</i> >) func=< <i>bbbb&gt;</i><br>errno=< <i>ccccc&gt;</i> status=< <i>ddddd&gt;</i> (< <i>eeee&gt;</i> productID=< <i>fffff&gt;</i><br>SN=< <i>ggggg&gt;</i> ) [UC=< <i>hhhhhhhh&gt;</i> FC=< <i>ii&gt;</i> ]                                                                   | ERROR          |
| iSM03224    |       | 0          |         | New     | Control path is blockaded. ip=(< <i>aaaa</i> >) func=< <i>bbbb&gt;</i><br>errno=< <i>ccccc&gt;</i> status=< <i>dddd</i> > (< <i>eeee&gt;</i> productID=< <i>fffff&gt;</i><br>SN=< <i>ggggg&gt;</i> ) [UC=< <i>hhhhhhhh&gt;</i> FC=< <i>ii&gt;</i> ][_ALERT_]                                                             | ERROR          |
| iSM03226    |       |            | 0       | Old     | All control paths of ( <i><aaaa></aaaa></i> productID= <i><bbbbb></bbbbb></i><br>SN= <i><ccccc></ccccc></i> ) are not available. detail= <i><dd-eeee></dd-eeee></i>                                                                                                    | ERROR          |
|             |       |            |         | New     | -                                                                                                    | -              |
| iSM03412    |       |            | 0       | Old     | Received invalid socket event. event=( <aaaaaaaaa>)<br/>pid=<bbbbbb> detail=<cc-dddd></cc-dddd></bbbbbb></aaaaaaaaa>                                                                                                    | ERROR          |
|             |       |            |         | New     | -                                                                                                    | -              |

| Table D-1 Wiessage mounication fist (1/52 | Table B-1 | Message | modification | list ( | (1/32) |
|-------------------------------------------|-----------|---------|--------------|--------|--------|
|-------------------------------------------|-----------|---------|--------------|--------|--------|

| Message ID | N     | Iodificati | on      | iSM     | Modification                                                                                                    |                |
|------------|-------|------------|---------|---------|----------------------------------------------------------------------------------------------------|----------------|
| Message ID | Added | Changed    | Deleted | version | Message body                                                                                                    | Classification |
|            |       |            |         | Old     | Resource monitoring started. ( <i><aaaa></aaaa></i> productID= <i><bbbbb></bbbbb></i><br>SN= <i><ccccc></ccccc></i> ) [UC= <i><dddddddddd></dddddddddd></i> FC= <i><ee></ee></i> ]                                              | INFO           |
| iSM07012   |       | 0          |         | New     | Resource monitoring started. (< <i>aaaa</i> > productID=< <i>bbbbb</i> ><br>SN=< <i>ccccc</i> >) [UC=< <i>ddddddddd</i> > FC=< <i>ee</i> >][_ALERT_]                                                                            | INFO           |
|            |       |            |         | Old     | Resource monitoring stopped by control path fault. ( <i><aaaa></aaaa></i> productID= <i><bbbbb></bbbbb></i> SN= <i><ccccc></ccccc></i> ) [UC= <i><dddddddddd< i=""><br/>FC=<i><ee></ee></i>]</dddddddddd<></i>                  | ERROR          |
| iSM07023   |       | 0          |         | New     | Resource monitoring stopped by control path fault. ( <i><aaaa></aaaa></i> productID= <i><bbbbb></bbbbb></i> SN= <i><ccccc></ccccc></i> ) [UC= <i><dddddddddd< i=""><br/>FC=<i><ee></ee></i>] [_ALERT_]</dddddddddd<></i>        | ERROR          |
|            |       |            |         | Old     | Resource monitoring stopped by information collecting<br>failure. ( <i><aaaa></aaaa></i> productID= <i><bbbbb></bbbbb></i> SN= <i><cccc></cccc></i> )<br>[UC= <i><dddddddddd></dddddddddd></i> FC= <i><ee></ee></i> ]           | ERROR          |
| iSM07024   |       | 0          |         | New     | Resource monitoring stopped by information collecting<br>failure. ( <i><aaaa></aaaa></i> productID= <i><bbbbb></bbbbb></i> SN= <i><cccc></cccc></i> )<br>[UC= <i><dddddddddd></dddddddddd></i> FC= <i><ee></ee></i> ] [_ALERT_] | ERROR          |
|            |       |            |         | Old     | Resource monitoring changes to recovery mode.( <aaaa><br/>productID=<bbbbb> SN=<cccc>) [UC=<ddddddddd<br>FC=<ee>]</ee></ddddddddd<br></cccc></bbbbb></aaaa>                                                                     | ERROR          |
| iSM07026   |       | 0          |         | New     | Resource monitoring changes to recovery mode.( <aaaa><br/>productID=<bbbbb> SN=<cccc>) [UC=<dddddddddd<br>FC=<ee>] [_ALERT_]</ee></dddddddddd<br></cccc></bbbbb></aaaa>                                                         | ERROR          |
| ISM07092   |       |            | 0       | Old     | Collecting information failed. ( <aaaa>)</aaaa>                                                                                                    | WARNING        |
| 131/10/092 |       |            | 0       | New     | -                                                                                                    | -              |
|            |       |            |         | Old     | State of PD(< <i>aa</i> >h) has become fault. (< <i>bbbb</i> ><br>productID=< <i>cccc</i> > SN=< <i>dddd</i> > No=< <i>ee</i> >h-< <i>ff</i> >h<br>< <i>gggg</i> >)                                                             | ERROR          |
| iSM07102   |       | 0          |         | New     | State of PD(< <i>aa</i> >h) has become fault. (< <i>bbb</i> ><br>productID=< <i>cccc</i> > SN=< <i>dddd</i> > No=< <i>ee</i> >h-< <i>ff</i> >h<br>< <i>gggg</i> >)[_ALERT_]                                                     | ERROR          |
|            |       |            |         | Old     | State of PD(< <i>aa</i> >h) has become attn(rebuilding). (< <i>bbbb</i> ><br>productID=< <i>cccc</i> > SN=< <i>dddd</i> > No=< <i>ee</i> >h-< <i>ff</i> >h<br>< <i>gggg</i> >)                                                  | ERROR          |
| iSM07104   |       | 0          |         | New     | State of PD(< <i>aa</i> >h) has become attn(rebuilding). (< <i>bbb</i> ><br>productID=< <i>cccc</i> > SN=< <i>dddd</i> > No=< <i>ee</i> >h-< <i>ff</i> >h<br>< <i>gggg</i> >)[_ALERT_]                                          | ERROR          |
|            |       |            |         | Old     | State of PD(< <i>aa</i> >h) has become ready. (< <i>bbb</i> ><br>productID=< <i>cccc</i> > SN=< <i>dddd</i> > No=< <i>ee</i> >h-< <i>ff</i> >h<br>< <i>gggg</i> >)                                                              | INFO           |
| iSM07109   |       | 0          |         | New     | State of PD(< <i>aa</i> >h) has become ready. (< <i>bbbb</i> ><br>productID=< <i>cccc</i> > SN=< <i>dddd</i> > No=< <i>ee</i> >h-< <i>ff</i> >h<br>< <i>gggg</i> >)[_ALERT_]                                                    | INFO           |

 Table B-1
 Message modification list (2/32)

| Message ID  | M     | Iodificati | on      | iSM     | Modification                                                                                                    |                |
|-------------|-------|------------|---------|---------|----------------------------------------------------------------------------------------------------|----------------|
| Wiessage ID | Added | Changed    | Deleted | version | Message body                                                                                                    | Classification |
|             |       |            |         | Old     | State of < <i>aaaaa</i> >(< <i>bb</i> >h[-< <i>cc</i> >h]) has become fault.<br>(< <i>dddd</i> > productID=< <i>eeeee</i> > SN=< <i>fffff</i> > No=< <i>gg</i> >h )                                                                             | ERROR          |
| iSM07112    |       | 0          |         | New     | State of <aaaaa>(<bb>h[-<cc>h]) has become fault.<br/>(<dddd> productID=<eeeee> SN=<fffff><br/>No=<gg>h)[_ALERT_]</gg></fffff></eeeee></dddd></cc></bb></aaaaa>                                                                                 | ERROR          |
|             |       |            |         | Old     | State of LD has become fault(media error). ( <aaaa><br/>productID=<bbbb> SN=<cccc> No=<dddd>h<br/>Name=<eeee> [PDN=<ff>h-<gg>h]))</gg></ff></eeee></dddd></cccc></bbbb></aaaa>                                                                  | ERROR          |
| iSM07123    |       | 0          |         | New     | State of LD has become fault(media error). (< <i>aaaa&gt;</i><br>productID=< <i>bbbb&gt;</i> SN=< <i>cccc&gt;</i> No=< <i>dddd&gt;</i> h<br>Name=< <i>eeee&gt;</i> [PDN=< <i>ff&gt;</i> h-< <i>gg&gt;</i> h]))[_ALERT_]                         | ERROR          |
|             |       |            |         | Old     | State of RANK has become fault. (< <i>aaaa</i> ><br>productID=< <i>bbbbb</i> > SN=< <i>ccccc</i> > No=< <i>dd</i> >h-< <i>ee</i> >h )                                                                                                    | ERROR          |
| iSM07142    |       | 0          |         | New     | State of RANK has become fault. (< <i>aaaa&gt;</i><br>productID=< <i>bbbbb&gt;</i> SN=< <i>ccccc&gt;</i> No=< <i>dd</i> >h-< <i>ee</i> >h )<br>[_ALERT_]                                                                                        | ERROR          |
|             |       |            |         | Old     | State of PD(< <i>aa</i> >h) has become fault. (< <i>bbbb</i> ><br>productID=< <i>cccc</i> > SN=< <i>dddd</i> > No=< <i>ee</i> >h-< <i>ff</i> >h<br>< <i>gggg</i> >) [UC=< <i>hhhh</i> > FC=< <i>ii</i> >]                                       | ERROR          |
| iSM07152    |       | 0          |         | New     | State of PD(< <i>aa</i> >h) has become fault. (< <i>bbb</i> ><br>productID=< <i>cccc</i> > SN=< <i>dddd</i> > No=< <i>ee</i> >h-< <i>ff</i> >h<br>< <i>gggg</i> >) [UC=< <i>hhhh</i> > FC=< <i>ii</i> >][_ALERT_]                               | ERROR          |
|             |       |            |         | Old     | State of PD(< <i>aa</i> >h) has become attn(rebuilding).<br>(< <i>bbbb&gt;</i> productID=< <i>cccc&gt;</i> SN=< <i>dddd&gt;</i><br>No=< <i>ee</i> >h-< <i>ff</i> >h < <i>gggg&gt;</i> ) [UC=< <i>hhhh&gt;</i> FC=< <i>ii&gt;</i> ]              | NOTICE         |
| iSM07154    |       | 0          |         | New     | State of PD(< <i>aa</i> >h) has become attn(rebuilding).<br>(< <i>bbbb&gt;</i> productID=< <i>cccc&gt;</i> SN=< <i>dddd&gt;</i><br>No=< <i>ee</i> >h-< <i>ff</i> >h < <i>gggg&gt;</i> ) [UC=< <i>hhhh&gt;</i> FC=< <i>ii&gt;</i> ]<br>[_ALERT_] | NOTICE         |
|             |       |            |         | Old     | State of PD(< <i>aa</i> >h) has become ready. (< <i>bbbb</i> ><br>productID=< <i>cccc</i> > SN=< <i>dddd</i> > No=< <i>ee</i> >h-< <i>ff</i> >h<br>< <i>gggg</i> >) [UC=< <i>hhhh</i> > FC=< <i>ii</i> >]                                       | INFO           |
| iSM07159    |       | 0          |         | New     | State of PD(< <i>aa</i> >h) has become ready. (< <i>bbbb</i> ><br>productID=< <i>cccc</i> > SN=< <i>dddd</i> > No=< <i>ee</i> >h-< <i>ff</i> >h<br>< <i>gggg</i> >) [UC=< <i>hhhh</i> > FC=< <i>ii</i> >][_ALERT_]                              | INFO           |
|             |       |            |         | Old     | State of <aaaaa>(<bb>h[-<cc>h]) has become fault.<br/>(<dddd> productID=<eeeee> SN=<fffff> No=<gg>h)<br/>[UC=<hhhhhhhhh> FC=<ii>]</ii></hhhhhhhhh></gg></fffff></eeeee></dddd></cc></bb></aaaaa>                                                | ERROR          |
| iSM07162    |       | 0          |         | New     | State of <aaaaa>(<bb>h[-<cc>h]) has become fault.<br/>(<dddd> productID=<eeeee> SN=<fffff> No=<gg>h)<br/>[UC=<hhhhhhhhh> FC=<ii>] [_ALERT_]</ii></hhhhhhhhh></gg></fffff></eeeee></dddd></cc></bb></aaaaa>                                      | ERROR          |

 Table B-1
 Message modification list (3/32)

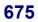

| Message ID   | N     | lodificati | on      | iSM     | Modification                                                                                                    |                |
|--------------|-------|------------|---------|---------|----------------------------------------------------------------------------------------------------|----------------|
| Message ID   | Added | Changed    | Deleted | version | Message body                                                                                                    | Classification |
|              |       |            |         | Old     | State of LD has become fault(media error). (< <i>aaaa&gt;</i><br>productID=< <i>bbbb&gt;</i> SN=< <i>cccc&gt;</i> No=< <i>dddd&gt;</i> h<br>Name=< <i>eeee&gt;</i> [PDN=< <i>ff</i> >h-< <i>gg&gt;</i> h]) [UC=< <i>hhhh&gt;</i><br>FC=< <i>ii&gt;</i> ]                                                  | ERROR          |
| iSM07173     |       | 0          |         | New     | State of LD has become fault(media error). ( <i><aaaa></aaaa></i><br>productID= <i><bbbb></bbbb></i> SN= <i><cccc></cccc></i> No= <i><dddd></dddd></i> h<br>Name= <i><eeee></eeee></i> [PDN= <i><ff< i="">&gt;h <i>-<gg></gg></i>h]) [UC=<i><hhhh></hhhh></i><br/>FC=<i><ii></ii></i>][_ALERT_]</ff<></i> | ERROR          |
|              |       |            |         | Old     | State of RANK has become fault. ( <i><aaaa></aaaa></i><br>productID= <i><bbbbb></bbbbb></i> SN= <i><ccccc></ccccc></i> No= <i><dd></dd></i> h- <i><ee></ee></i> h)<br>[UC= <i><fffffffff< i=""> FC=<i><gg></gg></i>]</fffffffff<></i>                                                                     | ERROR          |
| iSM07192     |       | 0          |         | New     | State of RANK has become fault. (< <i>aaaa&gt;</i><br>productID=< <i>bbbbb&gt;</i> SN=< <i>ccccc&gt;</i> No=< <i>dd&gt;</i> h-< <i>ee&gt;</i> h)<br>[UC=< <i>ffffffff</i> FC=< <i>gg&gt;</i> ] [_ALERT_]                                                                                                  | ERROR          |
| iSM07206     |       |            | 0       | Old     | CHE-Disk has configured. ( <aaaa>)</aaaa>                                                                                                    | NOTICE         |
| 1514107200   |       |            | Ŭ       | New     | -                                                                                                    | -              |
| · (1) (07000 |       |            |         | Old     | ACCESS_CONTROL has configured. ( <aaaa>)</aaaa>                                                                                                    | NOTICE         |
| iSM07208     |       |            | 0       | New     | -                                                                                                    | -              |
|              |       |            |         | Old     | State of PD(< <i>aa</i> >h) has become info(inactive). (< <i>bbb</i> ><br>productID=< <i>cccc</i> > SN=< <i>dddd</i> > No=< <i>ee</i> >h-< <i>ff</i> >h<br>< <i>gggg</i> >)                                                                                                    | INFO           |
| iSM07402     |       | 0          |         | New     | State of PD(< <i>aa</i> >h) has become info(inactive). (< <i>bbbb&gt;</i><br>productID=< <i>cccc&gt;</i> SN=< <i>dddd&gt;</i> No=< <i>ee&gt;</i> h-< <i>ff&gt;</i> h<br>< <i>gggg&gt;</i> )[_ALERT_]                                                                                                    | INFO           |
| :SM07412     |       |            |         | Old     | State of POOL has become fault. ( <i><aaaa></aaaa></i><br>productID= <i><bbbb></bbbb></i> SN= <i><cccc></cccc></i> No= <i><dddd></dddd></i> h<br>Name= <i><eeee></eeee></i> )                                                                                                    | ERROR          |
| iSM07412     |       | 0          |         | New     | State of POOL has become fault. ( <i><aaaa></aaaa></i><br>productID= <i><bbbb></bbbb></i> SN= <i><cccc></cccc></i> No= <i><dddd></dddd></i> h<br>Name= <i><eeee></eeee></i> )[_ALERT_]                                                                                                    | ERROR          |
|              |       |            |         | Old     | State of PD(< <i>aa</i> >h) has become info(inactive). (< <i>bbbb</i> ><br>productID=< <i>cccc</i> > SN=< <i>dddd</i> > No=< <i>ee</i> >h-< <i>ff</i> >h<br>< <i>gggg</i> >) [UC=< <i>hhhh</i> > FC=< <i>ii</i> >]                                                                                        | INFO           |
| iSM07452     |       | 0          |         | New     | State of PD(< <i>aa</i> >h) has become info(inactive). (< <i>bbb</i> ><br>productID=< <i>cccc</i> > SN=< <i>dddd</i> > No=< <i>ee</i> >h-< <i>ff</i> >h<br>< <i>gggg</i> >) [UC=< <i>hhhh</i> > FC=< <i>ii</i> >] [_ALERT_]                                                                               | INFO           |
|              |       |            |         | Old     | State of POOL has become fault. ( <i><aaaa></aaaa></i><br>productID= <i><bbbb></bbbb></i> SN= <i><cccc></cccc></i> No= <i><dddd></dddd></i> h<br>Name= <i><eeee></eeee></i> ) [UC= <i><ffff></ffff></i> FC= <i><gg></gg></i> ]                                                                            | ERROR          |
| iSM07462     |       | 0          |         | New     | State of POOL has become fault. ( <i><aaaa></aaaa></i><br>productID= <i><bbbb></bbbb></i> SN= <i><cccc></cccc></i> No= <i><dddd></dddd></i> h<br>Name= <i><eeee></eeee></i> ) [UC= <i><ffff></ffff></i> FC= <i><gg></gg></i> ] [_ALERT_]                                                                  | ERROR          |

 Table B-1
 Message modification list (4/32)

| Message ID  | M     | Iodificati | on      | iSM     | Modification                                                                                                    |                |
|-------------|-------|------------|---------|---------|----------------------------------------------------------------------------------------------------|----------------|
| Wiessage ID | Added | Changed    | Deleted | version | Message body                                                                                                    | Classification |
|             |       |            |         | Old     | -                                                                                                    | -              |
| iSM07616    | 0     |            |         | New     | The capacity of SRA used is over threshold.(< <i>aaaa</i> ><br>productID=< <i>bbbb</i> > SN=< <i>cccc</i> > No=< <i>dddd</i> >h<br>Name=< <i>eeee</i> > capacity=< <i>ffff</i> >GB<br>threshold=< <i>gggg</i> >GB)                     | WARNING        |
|             |       |            |         | Old     | -                                                                                                    | -              |
| iSM07617    | 0     |            |         | New     | The capacity of SRA used is under threshold.(< <i>aaaa&gt;</i><br>productID=< <i>bbbb&gt;</i> SN=< <i>cccc&gt;</i> No= <dddd>h<br/>Name=&lt;<i>eeee&gt;</i> capacity=&lt;<i>ffff&gt;</i>GB<br/>threshold=&lt;<i>gggg&gt;</i>GB)</dddd> | INFO           |
|             |       |            |         | Old     | Expansion State of POOL has become normal-end. ( <aaaa><br/>productID=<bbbb> SN=<cccc> No=<dddd>h<br/>Name=<eeee>)</eeee></dddd></cccc></bbbb></aaaa>                                                                                  | INFO           |
| iSM07620    |       | 0          |         | New     | Expansion State of POOL has become normal-end. (< <i>aaaa</i> > productID=< <i>bbbb</i> > SN=< <i>cccc</i> > No=< <i>dddd</i> >h Name=< <i>eeee</i> >)[_ALERT_]                                                                        | INFO           |
|             |       |            |         | Old     | Expansion State of POOL has become expanding. ( <aaaa><br/>productID=<bbbb> SN=<cccc> No=<dddd>h<br/>Name=<eeee>)</eeee></dddd></cccc></bbbb></aaaa>                                                                                   | NOTICE         |
| iSM07621    |       | 0          |         | New     | Expansion State of POOL has become expanding. (< <i>aaaa</i> ><br>productID=< <i>bbbb</i> > SN=< <i>cccc</i> > No=< <i>dddd</i> >h<br>Name=< <i>eeee</i> >)[_ALERT_]                                                                   | NOTICE         |
|             |       |            |         | Old     | Expansion State of POOL has become expand-fail. ( <aaaa><br/>productID=<bbbb> SN=<cccc> No=<dddd>h<br/>Name=<eeee>)</eeee></dddd></cccc></bbbb></aaaa>                                                                                 | ERROR          |
| iSM07622    |       | 0          |         | New     | Expansion State of POOL has become expand-fail. ( <aaaa><br/>productID=<bbbb> SN=<cccc> No=<dddd>h<br/>Name=<eeee>)[_ALERT_]</eeee></dddd></cccc></bbbb></aaaa>                                                                        | ERROR          |
|             |       |            |         | Old     | Expansion State of POOL has become normal-end.<br>(< <i>aaaa</i> > productID=< <i>bbbb</i> > SN=< <i>cccc</i> > No=< <i>dddd</i> >h<br>Name=< <i>eeee</i> >)                                                                           | INFO           |
| iSM07670    |       | 0          |         | New     | Expansion State of POOL has become normal-end. ( <aaaa><br/>productID=<bbbb> SN=<cccc> No=<dddd>h<br/>Name=<eeee>) [UC=<ffff> FC=<gg>][_ALERT_]</gg></ffff></eeee></dddd></cccc></bbbb></aaaa>                                         | INFO           |
| ·0.0.2/21   |       |            |         | Old     | Expansion State of POOL has become expanding. ( <aaaa><br/>productID=<bbbb> SN=<cccc> No=<dddd>h<br/>Name=<eeee>)</eeee></dddd></cccc></bbbb></aaaa>                                                                                   | NOTICE         |
| iSM07671    |       | 0          |         | New     | Expansion State of POOL has become expanding. ( <aaaa><br/>productID=<bbbb> SN=<cccc> No=<dddd>h<br/>Name=<eeee>) [UC=<ffff> FC=<gg>][_ALERT_]</gg></ffff></eeee></dddd></cccc></bbbb></aaaa>                                          | NOTICE         |

 Table B-1
 Message modification list (5/32)

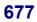

| Message ID  | Modification |         |         | iSM     | Description                                                                                                    |                |
|-------------|--------------|---------|---------|---------|----------------------------------------------------------------------------------------------------|----------------|
| wiessage ID | Added        | Changed | Deleted | version | Message body                                                                                                    | Classification |
| iSM07672    |              | 0       |         | Old     | Expansion State of POOL has become expand-fail.<br>(< <i>aaaa</i> > productID=< <i>bbbb</i> > SN=< <i>cccc</i> > No=< <i>dddd</i> >h<br>Name=< <i>eeee</i> >)                                                   | ERROR          |
|             |              |         |         | New     | Expansion State of POOL has become expand-fail.<br>(< <i>aaaa</i> > productID=< <i>bbbb</i> > SN=< <i>cccc</i> ><br>No=< <i>dddd</i> >h Name=< <i>eeee</i> >) [UC=< <i>ffff</i> ><br>FC=< <i>gg</i> >][_ALERT_] | ERROR          |
| iSM07950    |              | 0       |         | Old     | Illegal write data is detected. (< <i>aaaa</i> >,<br>LDN=< <i>bbbb</i> >h, host-info=< <i>cccc</i> >)                                                                                                    | WARNING        |
|             |              |         |         | New     | Illegal write data has been detected. ( <i><aaaa></aaaa></i> ,<br>LD= <i><bbbb></bbbb></i> ( <i><cccc></cccc></i> h), host-info= <i><dddd></dddd></i> )                                                         | WARNING        |
| iSM08035    |              | 0       |         | Old     | Disk array= <aaaa> logging is started(overload)<br/>interval=<bb></bb></aaaa>                                                                                                    | INFO           |
|             |              |         |         | New     | Disk array=< <i>aaaa</i> > logging is started(overload)<br>interval=< <i>bb</i> >                                                                                                    | NOTICE         |
| iSM08054    |              | 0       |         | Old     | Threshold excess state has been reset [Disk array=< <i>aaaa</i> >]<br>[type=< <i>bbb</i> >] [number=< <i>cccc</i> >] [<< <i>dddddddd</i> >>]                                                                    | NOTICE         |
|             |              |         |         | New     | Threshold excess state has been reset [Disk<br>array= <aaaa>] [type=<bbbb>] [number=<cccc>]<br/>[&lt;<dddddddd>&gt;&gt;]</dddddddd></cccc></bbbb></aaaa>                                                        | NOTICE         |
| iSM10302    |              | 0       |         | Old     | command: < <i>aaaa</i> >, < <i>bbbb</i> >,<br>status=failed(< <i>cccc</i> >h/< <i>dddd</i> >h/< <i>eeee</i> >h)                                                                                                 | INFO           |
|             |              |         |         | New     | command: < <i>aaaa</i> >, < <i>bbbb</i> >,<br>status=failed(< <i>cc</i> >h/< <i>dd</i> >h/< <i>ee</i> >h)                                                                                                    | INFO           |
| iSM10318    |              | 0       |         | Old     | Replication state of Logical Disk was changed:<br>LD=< <i>aaaa</i> >(< <i>bbbb</i> >h) < <i>cccc</i> >, Restriction=< <i>dddd</i> >[,<br>Shadow copy data= <eeeeeee>] [, several states changed.]</eeeeeee>     | NOTICE         |
|             |              |         |         | New     | Replication state of Logical Disk was changed:<br>LD=< <i>aaaa</i> >(< <i>bbbb</i> >h) < <i>cccc</i> >, Restriction=< <i>dddd</i> > [,<br>several states changed.]                                              | NOTICE         |

 Table B-1
 Message modification list (6/32)

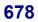

| Message ID  | М     | odificati | ion     | iSM     | Description                                                                                                    |                |  |
|-------------|-------|-----------|---------|---------|----------------------------------------------------------------------------------------------------|----------------|--|
| wiessage ID | Added | Changed   | Deleted | version | Message body                                                                                                    | Classification |  |
|             |       |           |         | Old     | copy error:mv=< <i>aaaa</i> > (< <i>bbbb</i> >h) < <i>cccc</i> >,<br>rv=< <i>aaaa</i> > (< <i>bbbb</i> >h)< <i>cccc</i> >, status=< <i>dddd</i> >h                                                                            | NOTICE         |  |
| iSM10400    |       | 0         |         | New     | copy error:mv= <aaaa>(<bbbb>h)<cccc>, rv=<aaaa><br/>(<bbbb>h)<cccc>, status=<dddd>h[,ATgroup=<eeee>]<br/>[_ALERT_]</eeee></dddd></cccc></bbbb></aaaa></cccc></bbbb></aaaa>                                                    | ERROR          |  |
|             |       |           |         | Old     | copy error:mv=< <i>aaaa</i> >(< <i>bbbb</i> >h)< <i>cccc</i> >,<br>rv=< <i>aaaa</i> >(< <i>bbbb</i> >h)< <i>cccc</i> >,status=< <i>dddd</i> >h<br>[UC=< <i>eeeeeee</i> > FC=< <i>ff</i> >]                                    | ERROR          |  |
| iSM10401    |       | 0         | 0       | New     | copy error:mv=< <i>aaaa</i> >(< <i>bbbb</i> >h)< <i>cccc</i> >, rv=< <i>aaaa</i> ><br>(< <i>bbbb</i> >h)< <i>cccc</i> >, status=< <i>dddd</i> >h[,ATgroup=< <i>eeee</i> >]<br>[UC=< <i>ffff</i> > FC=< <i>gg</i> >] [_ALERT_] | ERROR          |  |
|             |       |           |         | Old     | Disk array info (< <i>aaaa</i> > S/N=< <i>bbbb</i> ><br>Product-ID=< <i>cccc</i> >) [UC=< <i>dddddddd</i> > FC=< <i>ee</i> >]                                                                                                 | ERROR          |  |
| iSM10403    |       | 0         |         | New     | Disk array info ( <aaaa> S/N=<bbbb><br/>Product-ID=<cccc>) [UC=<dddd> FC=<ee>]<br/>[_ALERT_]</ee></dddd></cccc></bbbb></aaaa>                                                                                                 | ERROR          |  |
| :CN (10.411 |       | 0         |         | Old     | comm error:report sc=< <i>aaaa</i> >h, ec=< <i>bbbb</i> >h                                                                                                    | NOTICE         |  |
| iSM10411    |       | 0         |         | New     | comm error:report sc= <aaaaaaaaa>h, ec=<bbbb>h</bbbb></aaaaaaaaa>                                                                                                    | NOTICE         |  |
| iSM11181    |       |           | 0       | Old     | WWPN does not exist.                                                                                                    | INFO           |  |
| 1514111101  |       |           | Ŭ       | New     | -                                                                                                    | -              |  |
| iSM11183    | 0     |           |         | Old     | -                                                                                                    | -              |  |
| 101111100   |       |           |         | New     | Snapshot Pool doesn't exist.                                                                                                    | INFO           |  |
| iSM11184    | 0     |           |         | Old     | -                                                                                                    | -              |  |
| 1010111104  | Ŭ     |           |         | New     | Snapshot LD doesn't exist.                                                                                                    | INFO           |  |

 Table B-1
 Message modification list (7/32)

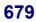

| Maaga ga ID | М     | odificati | on      | iSM        | Description                                                                                                    |                |
|-------------|-------|-----------|---------|------------|----------------------------------------------------------------------------------------------------|----------------|
| Message ID  | Added | Changed   | Deleted | version    | Message body                                                                                                    | Classification |
|             |       |           |         | Old        | The address which can be specified is <aaaa>h or <bbbb>h.</bbbb></aaaa>                                                             | INFO           |
| iSM11322    |       | 0         |         | New        | The address which can be specified is " <i><aaaa></aaaa></i> h" or " <i><bbbb></bbbb></i> h".                                       | INFO           |
| iSM11377    |       | 0         |         | Old        | Cannot bind LD, because LD number exceeds the range that can be specified.Only <i><aa></aa></i> LDs will be able to be bound.       | INFO           |
| 101111377   |       | Ű         |         | New        | Cannot bind LD, because LD number of LD exceeds the range that can be specified. Only $\langle aa \rangle$ LDs be able to be bound. | INFO           |
| iSM11379    |       | 0         |         | Old        | Not enough space to bind LD.Only <i><aa></aa></i> LDs will be able to be bound.                                                     | INFO           |
|             |       | 0         |         | New        | Not enough space to bind LD. Only <i><aa></aa></i> LDs be able to be bound.                                                         | INFO           |
| iSM11382    |       | 0         |         | Old        | <aa> LDs was bound successfully. But some LDs have failed to bind.</aa>                                                             | INFO           |
|             |       |           |         | New        | <aa> LDs was bound successfully. But some LDs failed to bind.</aa>                                                                  | INFO           |
| iSM11437    |       |           | 0       | Old        | PD (assigned as SPARE) is not found. ( <aaaa>)</aaaa>                                                                               | INFO           |
|             |       |           |         | New        | -                                                                                                    | -              |
| iSM11541    |       |           | 0       | Old        | Controller resource doesn't exist. ( <aaaa>)</aaaa>                                                                                 | INFO           |
|             |       |           |         | New        | -                                                                                                    | n III o        |
| iSM11573    |       | 0         |         | Old        | Controller detail information option is selected. ( <i><aaaa></aaaa></i> )                                                          | INFO           |
|             |       |           |         | New        | Controller detail information option was selected. ( <i><aaaa></aaaa></i> )                                                         | INFO           |
| iSM11574    |       | 0         |         | Old        | Enclosure detail information option is selected. ( <i><aaaa></aaaa></i> )                                                           | INFO           |
|             |       |           |         | New<br>Old | Enclosure detail information option was selected. ( <aaaa>)</aaaa>                                                                  | INFO           |
| iSM11583    | 0     |           |         | New        | -<br>Snapshot Pool list information option was selected.                                                                            | -<br>INFO      |
|             |       |           |         | Old        | Shapshot I ooi list information option was selected.                                                                                | INFO           |
| iSM11584    | 0     |           |         | New        | Snapshot Pool detail information with Pool Name key option was selected.                                                            | INFO           |
|             |       |           |         | Old        | -                                                                                                    | -              |
| iSM11585    | 0     |           |         | New        | Snapshot Pool detail information with Pool Number key option was selected.                                                          | INFO           |
| iSM11586    | 0     |           |         | Old        | -                                                                                                    | -              |
| 1314111380  | 0     |           |         | New        | Snapshot LD list information option was selected.                                                                                   | INFO           |
| iSM11587    |       |           |         | Old        | -                                                                                                    | -              |
| 1510111507  | 0     |           |         | New        | Snapshot LD detail information option was selected.                                                                                 | INFO           |
| iSM11710    |       |           | 0       | Old        | Conflict of target-control volume list data has been detected.<br>Please update volume list data.                                   | WARNING        |
|             |       |           |         | New        | -                                                                                                    | -              |
| iSM11712    |       | 0         |         | Old        | Volume list data is not created by using the function of control volume.                                                            | WARNING        |
|             |       | -         |         | New        | Volume list data is not created by the command which supports property display.                                                     | WARNING        |
| :0) (11712  |       |           |         | Old        | -                                                                                                    | -              |
| iSM11713    | 0     |           |         | New        | Some definitions of control volume are invalid.                                                                                     | WARNING        |

Table B-1Message modification list (8/32)

| Maria       | М     | lodificati | on      | iSM     | Description                                                                                                    |                |                                                                                                    |      |
|-------------|-------|------------|---------|---------|----------------------------------------------------------------------------------------------------|----------------|----------------------------------------------------------------------------------------------------|------|
| Message ID  | Added | Changed    | Deleted | version | Message body                                                                                                    | Classification |                                                                                                    |      |
|             | 0     |            |         | Old     | -                                                                                                    | -              |                                                                                                    |      |
| iSM11714    | 0     |            |         | New     | Volume list data has no control volume.                                                                                                    | WARNING        |                                                                                                    |      |
|             |       |            |         | Old     | -                                                                                                    | -              |                                                                                                    |      |
| iSM11740    | 0     |            |         | New     | Failed to get property of volume list data.                                                                                                   | ERROR          |                                                                                                    |      |
| · (12210    | 0     |            |         | Old     | -                                                                                                    | -              |                                                                                                    |      |
| iSM13218    | Ŭ     |            |         | New     | <aaaa> <bbbb></bbbb></aaaa>                                                                                                    | INFO           |                                                                                                    |      |
|             |       |            |         | Old     | -                                                                                                    | -              |                                                                                                    |      |
| iSM13219    | 0     |            |         | New     | <aaaa> return=<bbbb> <cccc></cccc></bbbb></aaaa>                                                                                              | INFO           |                                                                                                    |      |
|             |       |            |         | Old     | Setting drive letter ( <i>aaaa</i> ) has succeeded.<br>Setting mount point ( <i>bbbb</i> ) has succeeded.                                     | INFO           |                                                                                                    |      |
| iSM13220    |       | 0          |         | NL      | Setting drive letter ( <aaaa>) has succeeded.</aaaa>                                                                                          | DIEO           |                                                                                                    |      |
|             |       |            |         | New     | Setting mount point ( <i><bbbb< i=""> &gt;) has succeeded.<br/>Resetting drive letter (<i>aaaa</i>) has succeeded.Resetting mount</bbbb<></i> | INFO           |                                                                                                    |      |
| ·() (10001  |       | ~          |         | Old     | point (bbbb) has succeeded.                                                                                                    | INFO           |                                                                                                    |      |
| iSM13221    |       | 0          | 0       | 0       |                                                                                                    | New            | Resetting drive letter ( <i><aaaa></aaaa></i> ) has succeeded. Resetting mount point ( <i><bbbb></bbbb></i> ) has succeeded. | INFO |
| iSM13225    | 0     |            |         | Old     | -                                                                                                    | -              |                                                                                                    |      |
| 15M15225    |       |            |         | New     | Flush Start <aaaa bb="" cc=""> <dd:ee:ff></dd:ee:ff></aaaa>                                                                                   | INFO           |                                                                                                    |      |
| iSM13226    |       |            |         | Old     | -                                                                                                    | -              |                                                                                                    |      |
| 1510115220  | 0     |            |         | New     | Flush Normal End <aaaa bb="" cc=""> <dd:ee:ff></dd:ee:ff></aaaa>                                                                              | INFO           |                                                                                                    |      |
| iSM13227    | 0     |            |         | Old     | -                                                                                                    | -              |                                                                                                    |      |
| 1310113227  |       |            |         | New     | Flush Abnormal End <aaaa bb="" cc=""> <dd:ee:ff></dd:ee:ff></aaaa>                                                                            | INFO           |                                                                                                    |      |
| iSM13228    |       | 0          |         | Old     | Scan Start                                                                                                    | INFO           |                                                                                                    |      |
| 1510115228  |       |            |         | New     | Scan Start <aaaa bb="" cc=""> <dd:ee:ff></dd:ee:ff></aaaa>                                                                                    | INFO           |                                                                                                    |      |
| iSM13229    |       | 0          |         | Old     | Scan Normal End                                                                                                    | INFO           |                                                                                                    |      |
| 1510115229  |       | 0          |         | New     | Scan Normal End <aaaa bb="" cc=""> <dd:ee:ff></dd:ee:ff></aaaa>                                                                               | INFO           |                                                                                                    |      |
| iSM13230    |       | 0          |         | Old     | Scan Abnormal End                                                                                                    | INFO           |                                                                                                    |      |
| 1510115250  |       |            |         | New     | Scan Abnormal End <aaaa bb="" cc=""> <dd:ee:ff></dd:ee:ff></aaaa>                                                                             | INFO           |                                                                                                    |      |
|             |       |            |         | Old     | Command has completed successfully.                                                                                                    | INFO           |                                                                                                    |      |
| iSM13247    |       | 0          |         | New     | Command has completed successfully.<br>(code=< <i>aaaa</i> >-< <i>bbbb</i> >-< <i>bbbb</i> >-< <i>bbbb</i> >)                                 | INFO           |                                                                                                    |      |
|             |       | 0          |         | Old     | Command has completed successfully.(already)                                                                                                  | INFO           |                                                                                                    |      |
| iSM13248    |       |            |         | New     | Command has completed successfully.(already)<br>(code=< <i>aaaa</i> >-< <i>bbbb</i> >-< <i>bbbb</i> >)                                        | INFO           |                                                                                                    |      |
| .0. (122.50 | 0     |            |         | Old     | -                                                                                                    | -              |                                                                                                    |      |
| iSM13250    |       |            |         | New     | Snapshot has been deleted.<br>SV: <aaaa> (code=<bbbb>-<cccc>-<cccc>-<cccc>)</cccc></cccc></cccc></bbbb></aaaa>                                | INFO           |                                                                                                    |      |
| iSM13251    |       |            |         | Old     | -                                                                                                    | -              |                                                                                                    |      |
| 151113231   | 0     |            |         | New     | Create Start <aaaa bb="" cc=""><dd:ee;ff></dd:ee;ff></aaaa>                                                                                   | INFO           |                                                                                                    |      |

Table B-1Message modification list (9/32)

|               | М     | lodificati | on      | iSM     | Description                                                                                                    |                |
|---------------|-------|------------|---------|---------|----------------------------------------------------------------------------------------------------|----------------|
| Message ID    | Added | Changed    | Deleted | version | Message body                                                                                                    | Classification |
|               |       |            |         | Old     | -                                                                                                    | _              |
| iSM13252      | 0     |            |         | New     | Create Normal End <aaaa bb="" cc=""> <dd:ee:ff></dd:ee:ff></aaaa>                                                                                            | INFO           |
| ·01/12052     | ~     |            |         | Old     | -                                                                                                    | -              |
| iSM13253      | 0     |            |         | New     | Create Abnormal End <aaaa bb="" cc=""> <dd:ee:ff></dd:ee:ff></aaaa>                                                                                          | INFO           |
| SM12254       | _     |            |         | Old     | -                                                                                                    | -              |
| iSM13254      | 0     |            |         | New     | Delete Start <aaaa bb="" cc=""> <dd:ee:ff></dd:ee:ff></aaaa>                                                                                                 | INFO           |
| iSM13255      | 0     |            |         | Old     | -                                                                                                    | -              |
| 1510115255    | 0     |            |         | New     | Delete Normal End <aaaa bb="" cc=""> <dd:ee:ff></dd:ee:ff></aaaa>                                                                                            | INFO           |
| iSM13256      |       |            |         | Old     | -                                                                                                    | -              |
| 1514115250    | 0     |            |         | New     | Delete Abnormal End <aaaa bb="" cc=""> <dd:ee:ff></dd:ee:ff></aaaa>                                                                                          | INFO           |
|               |       |            |         | Old     | Specified attribute (< <i>aaaa</i> >) was already set up to the ATgroup. ATG=< <i>bbbb</i> >                                                                 | WARNING        |
| iSM13403      |       | 0          |         | New     | Specified attribute (< <i>aaaa</i> >) was already set up to the<br>ATgroup.<br>ATG=< <i>bbbb</i> ><br>(code=< <i>cccc</i> >-< <i>dddd</i> >-< <i>dddd</i> >) | WARNING        |
|               |       |            |         | Old     | Specified targets are duplicated. MV=< <i>aaaa&gt;</i>                                                                                                    | WARNING        |
| iSM13406      |       | 0          |         | New     | Specified targets are duplicated. MV=< <i>aaaa</i> ><br>(code=< <i>bbbb</i> >-< <i>cccc</i> >-< <i>cccc</i> >)                                               | WARNING        |
|               |       |            |         | Old     | -                                                                                                    | -              |
| iSM13406      | 0     |            |         | New     | Specified targets are duplicated. volume=< <i>aaaa</i> ><br>(code=< <i>bbbb</i> >-< <i>cccc</i> >-< <i>cccc</i> >)                                           | WARNING        |
|               |       |            |         | Old     | These targets have replicated. ATG= <aaaa></aaaa>                                                                                                    | WARNING        |
| iSM13408      |       | 0          |         | New     | These targets have replicated. ATG=< <i>aaaa</i> ><br>(code=< <i>bbbb</i> >-< <i>cccc</i> >-< <i>cccc</i> >)                                                 | WARNING        |
|               |       |            |         | Old     | These targets have replicated. MV:< <i>aaaa</i> > RV:< <i>aaaa</i> >                                                                                         | WARNING        |
| iSM13408      |       | 0          |         | New     | These targets have replicated. MV:< <i>aaaa</i> > RV:< <i>aaaa</i> > (code=< <i>bbbb</i> >-< <i>cccc</i> >-< <i>cccc</i> >)                                  | WARNING        |
|               |       |            |         | Old     | These targets have separated. ATG= <aaaa></aaaa>                                                                                                    | WARNING        |
| iSM13409      |       | 0          |         | New     | These targets have separated. ATG=< <i>aaaa</i> ><br>(code=< <i>bbbb</i> >-< <i>cccc</i> >-< <i>cccc</i> >)                                                  | WARNING        |
| · (1) (1) (0) |       |            |         | Old     | These targets have separated. MV:< <i>aaaa</i> > RV:< <i>aaaa</i> >                                                                                          | WARNING        |
| iSM13409      |       | 0          |         | New     | These targets have separated. MV:< <i>aaaa</i> > RV:< <i>aaaa</i> > (code=< <i>bbbb</i> >-< <i>cccc</i> >-< <i>cccc</i> >)                                   | WARNING        |
|               |       |            |         | Old     | These targets have restored. MV:< <i>aaaa</i> > RV:< <i>aaaa</i> >                                                                                           | WARNING        |
| iSM13410      |       | 0          |         | New     | These targets have restored. MV:< <i>aaaa</i> > RV:< <i>aaaa</i> > (code=< <i>bbbb</i> >-< <i>cccc</i> >-< <i>cccc</i> >)                                    | WARNING        |
| :01/12/222    |       |            |         | Old     | -                                                                                                    | -              |
| iSM13533      | 0     |            |         | New     | RV name is too long. error filename=< <i>aaaa&gt;</i><br>line=< <i>bbbb&gt;</i>                                                                              | ERROR          |
| 0.410.500     |       |            |         | Old     | -                                                                                                    | -              |
| iSM13533      | 0     |            |         | New     | Specified volume name is too long. error filename= <aaaa><br/>line=<bbbb></bbbb></aaaa>                                                                      | ERROR          |
| iSM13534      |       |            | 0       | Old     | RV name is too long. error filename=< <i>aaaa&gt;</i><br>line=< <i>bbbb&gt;</i>                                                                              | ERROR          |
| 1010110000    |       |            |         | New     | -                                                                                                    | -              |

Table B-1Message modification list (10/32)

| Maria        | М     | odification | iSM          | Description                                                                                                    |                |
|--------------|-------|-------------|--------------|----------------------------------------------------------------------------------------------------|----------------|
| Message ID   | Added | Changed Del | eted version | Message body                                                                                                    | Classification |
|              |       |             | Old          | -                                                                                                    | -              |
| iSM13560     | 0     |             | New          | State of the specified ATgroup is unknown.<br>(code=< <i>aaaa</i> >-< <i>bbbb</i> >-< <i>bbbb</i> >-< <i>bbbb</i> >)                              | ERROR          |
|              |       |             | Old          | These targets are replicating now. MV:< <i>aaaa</i> ><br>RV:< <i>aaaa</i> >                                                                       | ERROR          |
| iSM13577     |       | 0           | New          | These targets are replicating now. MV:< <i>aaaa&gt;</i><br>RV:< <i>aaaa&gt;</i><br>(code=< <i>bbbb&gt;-<cccc>-<cccc></cccc></cccc></i> )          | ERROR          |
|              |       |             | Old          | These targets are separating now. MV:< <i>aaaa</i> ><br>RV:< <i>aaaa</i> >                                                                        | ERROR          |
| iSM13578     |       | 0           | New          | These targets are separating now. MV:< <i>aaaa&gt;</i><br>RV:< <i>aaaa&gt;</i><br>(code=< <i>bbbb&gt;</i> -< <i>cccc&gt;</i> -< <i>cccc&gt;</i> ) | ERROR          |
|              |       |             | Old          | These targets are restoring now. MV:< <i>aaaa</i> ><br>RV:< <i>aaaa</i> >                                                                         | ERROR          |
| iSM13579     |       | 0           | New          | These targets are restoring now. MV:< <i>aaaa</i> ><br>RV:< <i>aaaa</i> ><br>(code=< <i>bbbb</i> >-< <i>cccc</i> >-< <i>cccc</i> >)               | ERROR          |
|              |       |             | Old          | These targets have restored.                                                                                                    | ERROR          |
| iSM13583     |       | 0           | New          | These targets have restored.<br>(code=< <i>aaaa</i> >-< <i>bbbb</i> >-< <i>bbbb</i> >)                                                            | ERROR          |
|              |       |             | Old          | Illegal ATgroup name. (< <i>aaaa</i> >)                                                                                                    | ERROR          |
| iSM13617     |       | 0           | New          | Illegal ATgroup name. ( <aaaa>)<br/>(code=<bbbb>-<cccc>-<cccc>)</cccc></cccc></bbbb></aaaa>                                                       | ERROR          |
|              |       |             | Old          | -                                                                                                    | -              |
| iSM13624     | 0     |             | New          | Specified volume has no mount point.<br>(code=< <i>aaaa</i> >-< <i>bbbb</i> >-< <i>bbbb</i> >-< <i>bbbb</i> >)                                    | ERROR          |
|              |       |             | Old          | -                                                                                                    | -              |
| iSM13625     | 0     |             | New          | Specified volume has more than one mount point.<br>(code=< <i>aaaa</i> >-< <i>bbbb</i> >-< <i>bbbb</i> >)                                         | ERROR          |
|              |       |             | Old          | Illegal mode type. (< <i>aaaa</i> >)                                                                                                    | ERROR          |
| iSM13653     |       | 0           | New          | Illegal mode type. (< <i>aaaa</i> >)<br>(code=< <i>bbbb</i> >-< <i>cccc</i> >-< <i>cccc</i> >)                                                    | ERROR          |
| ·0) (12 (7 ) |       |             | Old          | Illegal rvuse type. (< <i>aaaa</i> >)                                                                                                    | ERROR          |
| iSM13654     |       | 0           | New          | Illegal rvuse type. (< <i>aaaa</i> >)<br>(code=< <i>bbbb</i> >-< <i>cccc</i> >-< <i>cccc</i> >)                                                   | ERROR          |
|              |       |             | Old          | Illegal condition type. ( <aaaa>)</aaaa>                                                                                                    | ERROR          |
| iSM13655     |       | 0           | New          | Illegal condition type. (< <i>aaaa</i> >)<br>(code=< <i>bbbb</i> >-< <i>cccc</i> >-< <i>cccc</i> >)                                               | ERROR          |

Table B-1Message modification list (11/32)

| Maria      | М     | Iodificat | ion     | iSM     | Description                                                                                                    |                |
|------------|-------|-----------|---------|---------|----------------------------------------------------------------------------------------------------|----------------|
| Message ID | Added | Changed   | Deleted | version | Message body                                                                                                    | Classification |
|            |       |           |         | Old     | Illegal value of -interval [second]. ( <aaaa>)</aaaa>                                                                                                    | ERROR          |
| iSM13656   |       | 0         |         | New     | Illegal value of -interval [second]. ( <aaaa>)<br/>(code=<bbbb>-<cccc>-<cccc>)</cccc></cccc></bbbb></aaaa>                                                                                    | ERROR          |
|            |       |           |         | Old     | Illegal value of -limit [second]. ( <aaaa>)</aaaa>                                                                                                    | ERROR          |
| iSM13657   |       | 0         |         | New     | Illegal value of -limit [second]. (< <i>aaaa</i> >)<br>(code=< <i>bbbb</i> >-< <i>cccc</i> >-< <i>cccc</i> >)                                                                                 | ERROR          |
|            |       |           |         | Old     | Wait command has terminated because it has reached the time limit which is specified by the limit option. (< <i>aaa</i> > sec)                                                                | ERROR          |
| iSM13658   |       | 0         |         | New     | Wait command has terminated because it has reached the time limit which is specified by the limit option. ( <i><aaa></aaa></i> sec) (code= <i><bbbb>-<cccc>-<cccc></cccc></cccc></bbbb></i> ) | ERROR          |
| iSM13659   |       | -         |         | Old     | Specified targets are unavailable.<br>(code=< <i>aaaa</i> >-< <i>bbbb</i> >-< <i>bbbb</i> >-< <i>bbbb</i> >                                                                                   | ERROR          |
|            |       | 0         |         | New     | Specified targets are not available.<br>(code=< <i>aaaa</i> >-< <i>bbbb</i> >-< <i>bbbb</i> >-< <i>bbbb</i> >                                                                                 | ERROR          |
|            |       |           |         | Old     | -                                                                                                    | -              |
| iSM13669   | 0     |           |         | New     | SnapControl is not installed.<br>(code=< <i>aaaa</i> >-< <i>bbbb</i> >-< <i>bbbb</i> >-< <i>bbbb</i> >)                                                                                       | ERROR          |
|            |       |           |         | Old     | -                                                                                                    | -              |
| iSM13670   | 0     |           |         | New     | ReplicationControl is not installed.<br>(code=< <i>aaaa</i> >-< <i>bbbb</i> >-< <i>bbbb</i> >-< <i>bbbb</i> >)                                                                                | ERROR          |
|            |       |           |         | Old     | -                                                                                                    | -              |
| iSM13671   | 0     |           |         | New     | License for DynamicSnapVolume is locked.<br>(code=< <i>aaaa</i> >-< <i>bbbb</i> >-< <i>bbbb</i> >-< <i>bbbb</i> >)                                                                            | ERROR          |
|            |       |           |         | Old     | -                                                                                                    | -              |
| iSM13672   | 0     |           |         | New     | DynamicSnapVolume is not supported.<br>(code=< <i>aaaa</i> >-< <i>bbbb</i> >-< <i>bbbb</i> >-< <i>bbbb</i> >)                                                                                 | ERROR          |
|            |       |           |         | Old     | Specified attribute (< <i>aaaa</i> >) does not match the attribute of ATgroup. ATG=< <i>bbbb</i> >                                                                                            | ERROR          |
| iSM13673   |       | 0         |         | New     | Specified attribute (< <i>aaaa</i> >) does not match the attribute of ATgroup. ATG=< <i>bbbb</i> ><br>(code=< <i>cccc</i> >-< <i>dddd</i> >-< <i>dddd</i> >)                                  | ERROR          |
|            |       |           |         | Old     | -                                                                                                    | -              |
| iSM13674   | 0     |           |         | New     | Specified volume is used by snapshot function.<br><aaaa>:<bbbb><br/>(code=<cccc>-<dddd>-<dddd>)</dddd></dddd></cccc></bbbb></aaaa>                                                            | ERROR          |
|            |       |           |         | Old     | -                                                                                                    | -              |
| iSM13677   | 0     |           |         | New     | Backup set name is too long. (< <i>aaaa</i> >)<br>(code=< <i>bbbb</i> >-< <i>cccc</i> >-< <i>cccc</i> >)                                                                                      | ERROR          |

Table B-1Message modification list (12/32)

| M ID       | Μ     | Iodificat | ion     | iSM     | Description                                                                                                    | _                                                                                                    |                                                                                                    |                                  |       |
|------------|-------|-----------|---------|---------|----------------------------------------------------------------------------------------------------|----------------------------------------------------------------------------------------------------|----------------------------------------------------------------------------------------------------|----------------------------------|-------|
| Message ID | Added | Changed   | Deleted | version | Message body                                                                                                    | Classification                                                                                                    |                                                                                                    |                                  |       |
|            |       |           |         | Old     | -                                                                                                    | -                                                                                                    |                                                                                                    |                                  |       |
| iSM13678   | 0     |           |         | New     | Description is too long. (< <i>aaaa</i> >)<br>(code=< <i>bbbb</i> >-< <i>cccc</i> >-< <i>cccc</i> >)                                  | ERROR                                                                                                    |                                                                                                    |                                  |       |
|            |       |           |         | Old     | MV volume differs from database volume.                                                                                               | ERROR                                                                                                    |                                                                                                    |                                  |       |
| iSM13681   |       | 0         |         | New     | Specified volume differs from database volume.<br>code= <aaaa>-<bbbb>-<bbbb>-<bbbb>)</bbbb></bbbb></bbbb></aaaa>                      | ERROR                                                                                                    |                                                                                                    |                                  |       |
|            |       |           |         | Old     | -                                                                                                    | -                                                                                                    |                                                                                                    |                                  |       |
| iSM13700   | 0     |           |         | New     | Failed to execute command.                                                                                                    | ERROR                                                                                                    |                                                                                                    |                                  |       |
|            |       |           |         | Old     | Attribute of specified volume is 'reserve'.<br>(code=< <i>aaaa</i> >-< <i>bbbb</i> >-< <i>bbbb</i> >)                                 | ERROR                                                                                                    |                                                                                                    |                                  |       |
| iSM13727   |       | 0         |         | New     | Attribute of specified volume is<br>' <aaaa>'.<bbbb>:<cccc><br/>(code=<dddd>-<eeee>-<eeee>)</eeee></eeee></dddd></cccc></bbbb></aaaa> | ERROR                                                                                                    |                                                                                                    |                                  |       |
|            |       | 0         |         | Old     | Failed to <aaaa>(<bbbb>). drive letter (<cccc>)</cccc></bbbb></aaaa>                                                                  | ERROR                                                                                                    |                                                                                                    |                                  |       |
| iSM13748   |       |           | 0       | 0       |                                                                                                    | New                                                                                                    | Failed to < <i>aaaa</i> >(< <i>bbbb</i> >). drive letter (< <i>cccc</i> >)<br>(code=< <i>eeee</i> >-< <i>ffff</i> >-< <i>ffff</i> >) | ERROR                            |       |
|            |       | 0         | 0       |         |                                                                                                    | Old                                                                                                    | Failed to <aaaa>(<bbbb>). mount point volume<br/>(<dddd>)</dddd></bbbb></aaaa>                                                       | ERROR                            |       |
| iSM13748   |       |           |         |         | New                                                                                                    | Failed to < <i>aaaa</i> >(< <i>bbbb</i> >). mount point volume<br>(< <i>dddd</i> >) (code=< <i>eeee</i> >-< <i>ffff</i> >-< <i>ffff</i> >) | ERROR                                                                                                    |                                  |       |
|            |       | 0         |         |         | Old                                                                                                    | Volume list data is locked by another process.                                                                                             | ERROR                                                                                                    |                                  |       |
| iSM13749   |       |           |         | New     | Volume list data is locked by another process.<br>(code=< <i>aaaa</i> >-< <i>bbbb</i> >-< <i>bbbb</i> >)                              | ERROR                                                                                                    |                                                                                                    |                                  |       |
|            |       | 0         | 0       |         |                                                                                                    |                                                                                                    | Old                                                                                                    | Volume list data does not exist. | ERROR |
| iSM13750   |       |           |         |         | New                                                                                                    | Volume list data does not exist.<br>(code=< <i>aaaa</i> >-< <i>bbbb</i> >-< <i>bbbb</i> >-< <i>bbbb</i> >)                                 | ERROR                                                                                                    |                                  |       |
|            |       |           |         | Old     | Volume type is not ld.                                                                                                    | ERROR                                                                                                    |                                                                                                    |                                  |       |
| iSM13751   |       | 0         |         | New     | Volume type is not ld.<br>(code=< <i>aaaa</i> >-< <i>bbbb</i> >-< <i>bbbb</i> >-< <i>bbbb</i> >)                                      | ERROR                                                                                                    |                                                                                                    |                                  |       |
|            |       |           |         | Old     | Timeout error has occurred in iSM/Server.                                                                                             | ERROR                                                                                                    |                                                                                                    |                                  |       |
| iSM13752   |       | 0         |         | New     | Timeout error has occurred in iSM/Server.<br>(code=< <i>aaaa</i> >-< <i>bbbb</i> >-< <i>bbbb</i> >)                                   | ERROR                                                                                                    |                                                                                                    |                                  |       |
|            |       |           |         | Old     | Disconnected from iSM/Server.                                                                                                    | ERROR                                                                                                    |                                                                                                    |                                  |       |
| iSM13753   |       | 0         |         | New     | Disconnected from iSM/Server.<br>(code= <aaaa>-<bbbb>-<bbbb>-<bbbb>)</bbbb></bbbb></bbbb></aaaa>                                      | ERROR                                                                                                    |                                                                                                    |                                  |       |
|            |       |           |         | Old     | Replication function of iSM/Server is not ready.                                                                                      | ERROR                                                                                                    |                                                                                                    |                                  |       |
| iSM13754   |       | 0         | 0       | New     | Replication function of iSM/Server is not ready.<br>(code= <aaaa>-<bbbb>-<bbbb>-<bbbb>)</bbbb></bbbb></bbbb></aaaa>                   | ERROR                                                                                                    |                                                                                                    |                                  |       |
|            |       |           |         | Old     | Command issue to <i><aaaa></aaaa></i> failed.                                                                                         | ERROR                                                                                                    |                                                                                                    |                                  |       |
| iSM13755   |       | 0         |         | New     | Command issue to <aaaa> failed.<br/>(code=<bbbb>-<cccc>-<cccc>)</cccc></cccc></bbbb></aaaa>                                           | ERROR                                                                                                    |                                                                                                    |                                  |       |

Table B-1Message modification list (13/32)

| N ID       | Ν     | Iodificat | ion     | iSM     | Description                                                                                                    |                |
|------------|-------|-----------|---------|---------|----------------------------------------------------------------------------------------------------|----------------|
| Message ID | Added | Changed   | Deleted | version | Message body                                                                                                    | Classification |
|            |       |           |         | Old     | -                                                                                                    | -              |
| iSM13761   | 0     |           |         | New     | Illegal bvflg type. (< <i>aaaa</i> >)<br>(code=< <i>bbbb</i> >-< <i>cccc</i> >-< <i>cccc</i> >-< <i>cccc</i> >)                                                                      | ERROR          |
|            |       |           |         | Old     | -                                                                                                    | -              |
| iSM13762   | 0     |           |         | New     | Illegal svflg type. (< <i>aaaa</i> >)<br>(code=< <i>bbbb</i> >-< <i>cccc</i> >-< <i>cccc</i> >)                                                                                      | ERROR          |
|            |       |           |         | Old     | -                                                                                                    | -              |
| iSM13763   | 0     |           |         | New     | SV is omitted.<br>(code=< <i>aaaa</i> >-< <i>bbbb</i> >-< <i>bbbb</i> >-< <i>bbbb</i> >)                                                                                             | ERROR          |
|            |       |           |         | Old     | -                                                                                                    | -              |
| iSM13764   | 0     |           |         | New     | RV or SV is omitted.<br>(code= <aaaa>-<bbbb>-<bbbb>-<bbbb>)</bbbb></bbbb></bbbb></aaaa>                                                                                              | ERROR          |
|            |       |           |         | Old     | -                                                                                                    | -              |
| iSM13765   | 0     |           |         | New     | Replication and snapshot function are mixed in specified pairs. (code=< <i>aaaa</i> >-< <i>bbbb</i> >-< <i>bbbb</i> >-< <i>bbbb</i> >)                                               | ERROR          |
|            |       |           |         | Old     | -                                                                                                    | -              |
| iSM13766   | 0     |           |         | New     | Illegal option value was specified. ( <aaaa>)<br/>(code=<bbbb>-<cccc>-<cccc>)</cccc></cccc></bbbb></aaaa>                                                                            | ERROR          |
|            |       |           |         | Old     | -                                                                                                    | -              |
| iSM13767   | 0     | 0         |         | New     | Illegal volume type is specified. filename= <aaaa><br/>line=<bbbb><br/>(code=<cccc>-<dddd>-<dddd>)</dddd></dddd></cccc></bbbb></aaaa>                                                | ERROR          |
|            |       |           |         | Old     | -                                                                                                    | -              |
| iSM13768   | 0     |           |         | New     | Illegal option value was specified. filename=< <i>aaaa&gt;</i><br>line=< <i>bbbb&gt;</i><br>(code=< <i>cccc&gt;-</i> < <i>dddd&gt;-</i> < <i>dddd&gt;</i> )                          | ERROR          |
|            |       |           |         | Old     | -                                                                                                    | -              |
| iSM13769   | 0     |           |         | New     | Specified volume does not match the database volume.<br>(code=< <i>aaaa</i> >-< <i>bbbb</i> >-< <i>bbbb</i> >-< <i>bbbb</i> >)                                                       | ERROR          |
|            |       |           |         | Old     | -                                                                                                    | -              |
| iSM13770   | 0     |           |         | New     | State of specified pair is invalid. (state=< <i>aaaa&gt;</i> )<br>[BV:< <i>bbbb&gt;</i> ] [SV:< <i>cccc&gt;</i> ]<br>(code=< <i>dddd&gt;</i> -< <i>eeee&gt;</i> -< <i>eeee&gt;</i> ) | ERROR          |
|            |       |           |         | Old     | -                                                                                                    | -              |
| iSM13771   | 0     |           |         | New     | Specified volume is under restoration. [BV: <aaaa>]<br/>(code=<bbbb>-<cccc>-<cccc>)</cccc></cccc></bbbb></aaaa>                                                                      | ERROR          |
|            |       |           |         | Old     | -                                                                                                    |                |
| iSM13772   | 0     |           |         | New     | The volume under deletion exists. [BV: <aaaa>]<br/>(code=<bbbb>-<cccc>-<cccc>)</cccc></cccc></bbbb></aaaa>                                                                           | ERROR          |
|            |       |           |         | Old     | -                                                                                                    | -              |
| iSM13773   | 0     |           |         | New     | Specified volume is linked from LV. [{BV SV}: <aaaa>]<br/>(code=<bbbb>-<cccc>-<cccc>)</cccc></cccc></bbbb></aaaa>                                                                    | ERROR          |
|            |       |           |         | Old     | -                                                                                                    | -              |
| iSM13774   | 0     |           |         | New     | Specified volume is protected by SV guard. [SV:< <i>aaaa</i> >]<br>(code=< <i>bbbb</i> >-< <i>cccc</i> >-< <i>cccc</i> >)                                                            | ERROR          |

 Table B-1
 Message modification list (14/32)

| Manager    | М     | odificat | ion     | iSM     | Description                                                                                                    |                |
|------------|-------|----------|---------|---------|----------------------------------------------------------------------------------------------------|----------------|
| Message ID | Added | Changed  | Deleted | version | Message body                                                                                                    | Classification |
|            |       |          |         | Old     | -                                                                                                    | -              |
| iSM13775   | 0     |          |         | New     | Deleting snapshot has terminated because<br>"Snap State" is changed by other process.<br>(code=< <i>aaaa</i> >-< <i>bbbb</i> >-< <i>bbbb</i> >-< <i>bbbb</i> >)  | ERROR          |
|            |       |          |         | Old     | -                                                                                                    | -              |
| iSM13776   | 0     |          |         | New     | Restoring snapshot has terminated because<br>"Snap State" is changed by other process.<br>(code=< <i>aaaa</i> >-< <i>bbbb</i> >-< <i>bbbb</i> >-< <i>bbbb</i> >) | ERROR          |
|            |       |          |         | Old     | -                                                                                                    | -              |
| iSM13777   | 0     |          |         | New     | The volume linked from LV exists.<br>[BV:< <i>aaaa</i> >]<br>(code=< <i>bbbb</i> >-< <i>cccc</i> >-< <i>cccc</i> >)                                              | ERROR          |
|            |       |          |         | Old     | -                                                                                                    | -              |
| iSM13778   | 0     |          |         | New     | The volume of SV guard exists.<br>[SV:< <i>aaaa</i> >]<br>(code=< <i>bbbb</i> >-< <i>cccc</i> >-< <i>cccc</i> >)                                                 | ERROR          |
|            |       |          |         | Old     | -                                                                                                    | -              |
| iSM13779   | 0     |          |         | New     | Function error has occurred. function= <aaaa><br/>retcode=<bbbb><br/>(code=<cccc>-<dddd>-<dddd>)</dddd></dddd></cccc></bbbb></aaaa>                              | ERROR          |
|            |       |          |         | Old     | -                                                                                                    | -              |
| iSM13780   | 0     |          |         | New     | Specified volume is used by replication function.<br>BV:< <i>aaaa</i> ><br>(code=< <i>bbbb</i> >-< <i>cccc</i> >-< <i>cccc</i> >)                                | ERROR          |
|            |       | 0        | 0       | Old     | No such database name. filename=< <i>aaaa</i> > line=< <i>bbbb</i> >                                                                                             | ERROR          |
| iSM13800   |       |          |         | New     | No such database name. filename=< <i>aaaa</i> > line=< <i>bbbb</i> ><br>(code=< <i>cccc</i> >-< <i>dddd</i> >-< <i>dddd</i> >)                                   | ERROR          |
|            |       |          |         | Old     | Illegal Option type is specified. filename= <aaaa><br/>line=<bbbb></bbbb></aaaa>                                                                                 | ERROR          |
| iSM13801   |       | 0        |         | New     | Illegal Option type is specified. filename= <aaaa><br/>line=<bbbb><br/>(code=<cccc>-<dddd>-<dddd>)</dddd></dddd></cccc></bbbb></aaaa>                            | ERROR          |
|            |       |          |         | Old     | Database name is too long. filename= <aaaa><br/>line=<bbbb></bbbb></aaaa>                                                                                        | ERROR          |
| iSM13802   |       | 0        |         | New     | Database name is too long. filename= <aaaa><br/>line=<bbbb><br/>(code=<cccc>-<dddd>-<dddd>)</dddd></dddd></cccc></bbbb></aaaa>                                   | ERROR          |
|            |       |          |         | Old     | User id is too long. filename=< <i>aaaa</i> > line=< <i>bbbb</i> >                                                                                               | ERROR          |
| iSM13803   |       | 0        |         | New     | User id is too long. filename=< <i>aaaa</i> > line=< <i>bbbb</i> ><br>(code=< <i>cccc</i> >-< <i>dddd</i> >-< <i>dddd</i> >-< <i>dddd</i> >)                     | ERROR          |
|            |       |          |         | Old     | Password is too long. filename= <aaaa> line=<bbbb></bbbb></aaaa>                                                                                                 | ERROR          |
| iSM13804   |       | 0        |         | New     | Password is too long. filename= <aaaa><br/>line=<bbbb><br/>(code=<cccc>-<dddd>-<dddd>)</dddd></dddd></cccc></bbbb></aaaa>                                        | ERROR          |

Table B-1Message modification list (15/32)

| Maria      | М     | odificat | ion     | iSM     | Description                                                                                                    |                                                                                                    |                                                                                                    |
|------------|-------|----------|---------|---------|----------------------------------------------------------------------------------------------------|----------------------------------------------------------------------------------------------------|----------------------------------------------------------------------------------------------------|
| Message ID | Added | Changed  | Deleted | version | Message body                                                                                                    | Classification                                                                                                    |                                                                                                    |
|            |       |          |         | Old     | Server name is too long.filename= <aaaa> line=<bbbb></bbbb></aaaa>                                                                                                    | ERROR                                                                                                    |                                                                                                    |
| iSM13805   |       | 0        |         | New     | Server name is too long.filename= <aaaa><br/>line=<bbbb><br/>(code=<cccc>-<dddd>-<dddd>)</dddd></dddd></cccc></bbbb></aaaa>                                           | ERROR                                                                                                    |                                                                                                    |
|            |       |          |         | Old     | -                                                                                                    | -                                                                                                    |                                                                                                    |
| iSM13806   | 0     |          |         | New     | Back up set name is too long. filename= <aaaa><br/>line=<bbbb><br/>(code=<cccc>-<dddd>-<dddd>)</dddd></dddd></cccc></bbbb></aaaa>                                     | ERROR                                                                                                    |                                                                                                    |
|            |       |          |         | Old     | -                                                                                                    | -                                                                                                    |                                                                                                    |
| iSM13807   | 0     |          |         | New     | Description name is too long. filename=< <i>aaaa&gt;</i><br>line=< <i>bbbb&gt;</i><br>(code=< <i>cccc&gt;-<dddd>-<dddd></dddd></dddd></i> )                           | ERROR                                                                                                    |                                                                                                    |
|            |       |          |         | Old     | Illegal remod type. filename= <aaaa> line=<bbbb></bbbb></aaaa>                                                                                                    | ERROR                                                                                                    |                                                                                                    |
| iSM13808   |       | 0        |         | New     | Illegal remod type. filename=< <i>aaaa&gt;</i><br>line=< <i>bbbb&gt;</i><br>(code=< <i>cccc&gt;-</i> < <i>dddd&gt;-</i> < <i>dddd&gt;</i> )                           | ERROR                                                                                                    |                                                                                                    |
|            |       | 0        |         | Old     | Refile name is too long. filename=< <i>aaaa</i> > line=< <i>bbbb</i> >                                                                                                | ERROR                                                                                                    |                                                                                                    |
| iSM13809   |       |          | 0       | 0       |                                                                                                    | New                                                                                                    | Refile name is too long. filename= <aaaa><br/>line=<bbbb><br/>(code=<cccc>-<dddd>-<dddd>)</dddd></dddd></cccc></bbbb></aaaa> |
|            |       |          |         | Old     | Specified option (< <i>aaaa</i> >) is duplicated.<br>filename=< <i>bbbb</i> > line=< <i>cccc</i> >                                                                    | ERROR                                                                                                    |                                                                                                    |
| iSM13810   |       | 0        |         | New     | Specified option ( <aaaa>) is duplicated.<br/>filename=<bbbb> line=<cccc><br/>(code=<dddd>-<eeee>-<eeee>)</eeee></eeee></dddd></cccc></bbbb></aaaa>                   | ERROR                                                                                                    |                                                                                                    |
|            |       |          |         | Old     | OS file name is too long. filename= <aaaa> line=<bbbb></bbbb></aaaa>                                                                                                  | ERROR                                                                                                    |                                                                                                    |
| iSM13811   |       | 0        | 0       |         | New                                                                                                    | OS file name is too long. filename= <aaaa><br/>line=<bbbb><br/>(code=<cccc>-<dddd>-<dddd>)</dddd></dddd></cccc></bbbb></aaaa> | ERROR                                                                                                    |
|            |       |          |         | Old     | Illegal control option. (< <i>aaaa</i> >) filename=< <i>bbbb</i> ><br>line=< <i>cccc</i> >                                                                            | ERROR                                                                                                    |                                                                                                    |
| iSM13812   |       | 0        |         | New     | Illegal control option. (< <i>aaaa</i> >) filename= <bbbb><br/>line=&lt;<i>cccc</i>&gt;<br/>(code=&lt;<i>dddd</i>&gt;-&lt;<i>eeee</i>&gt;-&lt;<i>eeee</i>&gt;)</bbbb> | ERROR                                                                                                    |                                                                                                    |
|            |       |          |         | Old     | Options "pass" can not be omitted are specified.<br>filename=< <i>aaaa&gt;</i> line=< <i>bbbb&gt;</i>                                                                 | ERROR                                                                                                    |                                                                                                    |
| iSM13813   |       | 0        | 0       | New     | Options "pass" can not be omitted are specified.<br>filename= <aaaa> line=<bbbb><br/>(code=<cccc>-<dddd>-<dddd>)</dddd></dddd></cccc></bbbb></aaaa>                   | ERROR                                                                                                    |                                                                                                    |
|            |       |          |         | Old     | Illegal combination of options. (input) filename=< <i>aaaa&gt;</i> line=< <i>bbbb&gt;</i>                                                                             | ERROR                                                                                                    |                                                                                                    |
| iSM13814   |       | 0        |         | New     | Illegal combination of options. (input) filename=< <i>aaaa&gt;</i><br>line=< <i>bbbb&gt;</i><br>(code=< <i>cccc&gt;-</i> < <i>dddd&gt;-</i> < <i>dddd&gt;</i> )       | ERROR                                                                                                    |                                                                                                    |

Table B-1Message modification list (16/32)

| Massar ID  | М      | odificati | ion     | iSM     | Description                                                                                                    | 1              |                                                                                                    |                                                         |       |                                         |       |   |   |
|------------|--------|-----------|---------|---------|----------------------------------------------------------------------------------------------------|----------------|----------------------------------------------------------------------------------------------------|---------------------------------------------------------|-------|-----------------------------------------|-------|---|---|
| Message ID | Added  | Changed   | Deleted | version | Message body                                                                                                    | Classification |                                                                                                    |                                                         |       |                                         |       |   |   |
|            |        |           |         | Old     | Options "uid" can not be omitted are specified.<br>filename= <aaaa> line=<bbbb></bbbb></aaaa>                                                                                                    | ERROR          |                                                                                                    |                                                         |       |                                         |       |   |   |
| iSM13815   |        | 0         |         | New     | Options "uid" can not be omitted are specified.<br>filename=< <i>aaaa&gt;</i> line=< <i>bbbb&gt;</i><br>(code=< <i>cccc&gt;</i> -< <i>dddd&gt;</i> -< <i>dddd&gt;</i> )                           | ERROR          |                                                                                                    |                                                         |       |                                         |       |   |   |
|            |        |           |         | Old     | Options "remod" and set value "standby" can not be omitted are specified. filename=< <i>aaaa&gt;</i> line=< <i>bbbb&gt;</i>                                                                       | ERROR          |                                                                                                    |                                                         |       |                                         |       |   |   |
| iSM13816   |        | 0         |         | New     | Options "remod" and set value "standby" can not be omitted<br>are specified. filename=< <i>aaaa&gt;</i> line=< <i>bbbb&gt;</i><br>(code=< <i>cccc&gt;</i> -< <i>dddd&gt;</i> -< <i>dddd&gt;</i> ) | ERROR          |                                                                                                    |                                                         |       |                                         |       |   |   |
|            |        |           |         | Old     | Specified database name is duplicated. filename=< <i>aaaa&gt;</i> line=< <i>bbbb&gt;</i>                                                                                                    | ERROR          |                                                                                                    |                                                         |       |                                         |       |   |   |
| iSM13817   |        | 0         |         | New     | Specified database name is duplicated. filename=< <i>aaaa&gt;</i><br>line=< <i>bbbb&gt;</i><br>(code=< <i>cccc&gt;-<dddd>-<dddd></dddd></dddd></i> )                                              | ERROR          |                                                                                                    |                                                         |       |                                         |       |   |   |
|            |        | 0         | 0       | 0       | 0                                                                                                    |                | Old                                                                                                    | Failed to metafolder ( <i><aaaa></aaaa></i> ) creation. | ERROR |                                         |       |   |   |
| iSM13818   | M13818 |           |         |         |                                                                                                    | 0              | 0                                                                                                    | 0                                                       | 0     | 0                                       | 0     | 0 | 0 |
|            |        | 0         |         |         |                                                                                                    |                |                                                                                                    |                                                         | Old   | Insufficient database. ( <aaaa>)</aaaa> | ERROR |   |   |
| iSM13819   |        |           | 0       | New     | Insufficient database. ( <aaaa>)<br/>(code=<bbbb>-<cccc>-<cccc>)</cccc></cccc></bbbb></aaaa>                                                                                                    | ERROR          |                                                                                                    |                                                         |       |                                         |       |   |   |
|            |        |           |         | Old     | Illegal server name. ( <aaaa>)</aaaa>                                                                                                    | ERROR          |                                                                                                    |                                                         |       |                                         |       |   |   |
| iSM13820   |        | 0         |         | New     | Illegal server name. (< <i>aaaa</i> >)<br>(code=< <i>bbbb</i> >-< <i>cccc</i> >-< <i>cccc</i> >)                                                                                                  | ERROR          |                                                                                                    |                                                         |       |                                         |       |   |   |
|            |        | 0         |         | Old     | Illegal server name. (< <i>aaaa</i> >) filename=< <i>bbbb</i> ><br>line=< <i>cccc</i> >                                                                                                    | ERROR          |                                                                                                    |                                                         |       |                                         |       |   |   |
| iSM13821   |        |           |         | New     | Illegal server name. (< <i>aaaa</i> >) filename= <bbbb><br/>line=&lt;<i>cccc</i>&gt;<br/>(code=&lt;<i>dddd</i>&gt;-&lt;<i>eeee</i>&gt;-&lt;<i>eeee</i>&gt;)</bbbb>                                | ERROR          |                                                                                                    |                                                         |       |                                         |       |   |   |
|            |        |           |         | Old     | Failed to get SQL server version.                                                                                                    | ERROR          |                                                                                                    |                                                         |       |                                         |       |   |   |
| iSM13822   |        | 0         |         | New     | Failed to get SQL server version.<br>(code=< <i>aaaa</i> >-< <i>bbbb</i> >-< <i>bbbb</i> >-< <i>bbbb</i> >)                                                                                       | ERROR          |                                                                                                    |                                                         |       |                                         |       |   |   |
|            |        |           |         | Old     | No authority to access SQL server.                                                                                                    | ERROR          |                                                                                                    |                                                         |       |                                         |       |   |   |
| iSM13823   |        | 0         |         | New     | No authority to access SQL server.<br>(code=< <i>aaaa</i> >-< <i>bbbb</i> >-< <i>bbbb</i> >-< <i>bbbb</i> >)                                                                                      | ERROR          |                                                                                                    |                                                         |       |                                         |       |   |   |
|            |        |           |         | Old     | Illegal SQL server version.                                                                                                    | ERROR          |                                                                                                    |                                                         |       |                                         |       |   |   |
| iSM13824   |        | 0         |         | New     | Illegal SQL server version.<br>(code=< <i>aaaa</i> >-< <i>bbbb</i> >-< <i>bbbb</i> >-< <i>bbbb</i> >)                                                                                             | ERROR          |                                                                                                    |                                                         |       |                                         |       |   |   |
|            |        |           |         | Old     | Illegal refile name. (< <i>aaaa</i> >) filename=< <i>bbbb</i> ><br>line=< <i>cccc</i> >                                                                                                    | ERROR          |                                                                                                    |                                                         |       |                                         |       |   |   |
| iSM13826   |        | 0         |         | 0       |                                                                                                    | New            | Illegal refile name. ( <aaaa>) filename=<bbbb><br/>line=<cccc><br/>(code=<dddd>-<eeee>-<eeee>)</eeee></eeee></dddd></cccc></bbbb></aaaa> | ERROR                                                   |       |                                         |       |   |   |

Table B-1Message modification list (17/32)

| Maria      | М     | odificati | ion     | iSM     | Description                                                                                                    |                |  |
|------------|-------|-----------|---------|---------|----------------------------------------------------------------------------------------------------|----------------|--|
| Message ID | Added | Changed   | Deleted | version | Message body                                                                                                    | Classification |  |
|            |       |           |         | Old     | User id is too long.                                                                                                    | ERROR          |  |
| iSM13827   |       | 0         |         | New     | User id is too long.<br>(code=< <i>aaaa</i> >-< <i>bbbb</i> >-< <i>bbbb</i> >-< <i>bbbb</i> >)                                                                                                    | ERROR          |  |
|            |       |           |         | Old     | Password is too long.                                                                                                    | ERROR          |  |
| iSM13828   |       | 0         |         | New     | Password is too long.<br>(code=< <i>aaaa</i> >-< <i>bbbb</i> >-< <i>bbbb</i> >-< <i>bbbb</i> >)                                                                                                    | ERROR          |  |
|            |       |           |         | Old     | Server name is too long.                                                                                                    | ERROR          |  |
| iSM13829   |       | 0         |         | New     | Server name is too long.<br>(code=< <i>aaaa</i> >-< <i>bbbb</i> >-< <i>bbbb</i> >-< <i>bbbb</i> >)                                                                                                    | ERROR          |  |
|            |       |           |         | Old     | Refile name is too long.                                                                                                    | ERROR          |  |
| iSM13830   |       | 0         |         | New     | Refile name is too long.<br>(code=< <i>aaaa</i> >-< <i>bbbb</i> >-< <i>bbbb</i> >)                                                                                                    | ERROR          |  |
|            |       |           |         | Old     | Database already exist. (< <i>aaaa</i> >)                                                                                                    | ERROR          |  |
| iSM13831   |       | 0         |         | New     | Database already exist. (< <i>aaaa</i> >)<br>(code=< <i>bbbb</i> >-< <i>cccc</i> >-< <i>cccc</i> >)                                                                                                    | ERROR          |  |
|            |       |           |         | Old     | Database name is too long.                                                                                                    | ERROR          |  |
| iSM13832   |       | 0         |         | New     | Database name is too long.<br>(code=< <i>aaaa</i> >-< <i>bbbb</i> >-< <i>bbbb</i> >-< <i>bbbb</i> >)                                                                                                    | ERROR          |  |
|            |       |           |         | Old     | Database operation file name is too long.                                                                                                    | ERROR          |  |
| iSM13833   |       | 0         |         | New     | Database operation file name is too long.<br>(code=< <i>aaaa</i> >-< <i>bbbb</i> >-< <i>bbbb</i> >-< <i>bbbb</i> >)                                                                                       | ERROR          |  |
|            |       |           |         | Old     | Metafile name is too long.                                                                                                    | ERROR          |  |
| iSM13834   |       | 0         |         | New     | Metafile name is too long.<br>(code=< <i>aaaa</i> >-< <i>bbbb</i> >-< <i>bbbb</i> >)                                                                                                    | ERROR          |  |
|            |       |           |         | Old     | Metafolder name is too long.                                                                                                    | ERROR          |  |
| iSM13835   |       | 0         |         | New     | Metafolder name is too long.<br>(code=< <i>aaaa</i> >-< <i>bbbb</i> >-< <i>bbbb</i> >-< <i>bbbb</i> >)                                                                                                    | ERROR          |  |
|            |       |           |         | Old     | Number of database exceeds the limit that can be specified.                                                                                                    | ERROR          |  |
| iSM13836   |       | 0         |         | New     | Number of database exceeds the limit that can be specified.<br>(code=< <i>aaaa&gt;-<bbbb>-<bbbb>-</bbbb></bbbb></i>                                                                                       | ERROR          |  |
| CN 114462  |       |           |         | Old     | LD allocate time : Time=< <i>aa</i> >, status=< <i>bbbb</i> >                                                                                                    | INFO           |  |
| iSM14463   |       |           | 0       | New     | -                                                                                                    | -              |  |
|            |       |           |         | Old     | -                                                                                                    | -              |  |
| iSM14467   | 0     |           |         | New     | SRA expansion : LD(SDV) number=< <i>aaaa</i> >h, <i>aaaa</i> >h,<br>Pool number=< <i>bbbb</i> >h, SRA capacity=< <i>cccc</i> >GB,<br>threshold=< <i>dddd</i> >GB( <ee>%), status=&lt;<i>ffff</i>&gt;</ee> | INFO           |  |

Table B-1Message modification list (18/32)

| Massage ID      | М     | odificati | ion     | iSM                                                                     | Description                                                                                                    |                |
|-----------------|-------|-----------|---------|-------------------------------------------------------------------------|----------------------------------------------------------------------------------------------------|----------------|
| Message ID      | Added | Changed   | Deleted | version                                                                 | Message body                                                                                                    | Classification |
|                 |       |           |         | Old                                                                     | -                                                                                                    | -              |
| iSM14468        | 0     |           |         | New                                                                     | SRA bind : LD(SDV) number=< <i>aaaa</i> >h,< <i>aaaa</i> >h, Pool<br>number=< <i>bbbb</i> >h, SRA capacity=< <i>cccc</i> >GB,<br>threshold=< <i>dddd</i> >GB(< <i>ee</i> %>), status=< <i>ffff</i> > | INFO           |
|                 |       |           |         | Old                                                                     | -                                                                                                    | -              |
| iSM14469        | 0     |           |         | New                                                                     | LV bind : LD(LV) number=< <i>aaaa</i> >h,< <i>aaaa</i> >h(LD(BV) number=< <i>bbbb</i> >h,< <i>bbbb</i> >h), Pool number=< <i>cccc</i> >h, status=< <i>dddd</i> >                                     | INFO           |
|                 |       |           |         | Old                                                                     | -                                                                                                    | -              |
| iSM14470        | 0     |           |         | New                                                                     | SV bind : LD(SV) number=< <i>aaaa</i> >h,< <i>aaaa</i> >h(LD(BV)<br>number=< <i>bbbb</i> >h), Pool number=< <i>cccc</i> >h, SV count=< <i>dd</i> >,<br>status=< <i>eeee</i> >                        | INFO           |
|                 |       |           |         | Old                                                                     | -                                                                                                    | -              |
| iSM14471        | 0     |           |         | New                                                                     | SRA unbind : Pool number=< <i>aaaa</i> >h, LD(SDV)<br>number=< <i>bbbb</i> >h,< <i>bbbb</i> >h, status=< <i>cccc</i> >                                                                               | INFO           |
|                 |       |           |         | Old                                                                     | -                                                                                                    | -              |
| iSM14472        | 0     |           |         | New                                                                     | SV unbind : LD(SV) number=< <i>aaaa</i> >h,< <i>aaaa</i> >h(LD(BV) number=< <i>bbb</i> >h), SV count=< <i>cc</i> >, status=< <i>dddd</i> >                                                           | INFO           |
|                 |       |           |         | Old                                                                     | -                                                                                                    | -              |
| iSM14474        | 0     |           |         | New                                                                     | SRA threshold : Pool number=< <i>aaaa</i> >h,<br>threshold=< <i>bbbb</i> >GB(< <i>cc</i> >%), status=< <i>dddd</i> >                                                                                 | INFO           |
|                 |       |           |         | Old                                                                     | -                                                                                                    | -              |
| iSM14475        | 0     |           |         | New                                                                     | Configuration reserved(reference mode). : Disk<br>Array=< <i>aaaa</i> >, status=< <i>bbbb</i> >                                                                                                    | INFO           |
|                 |       |           |         | Old                                                                     | -                                                                                                    | -              |
| iSM14476        | 0     |           |         | New                                                                     | Configuration released(reference mode). : Disk<br>Array=< <i>aaaa</i> >, status=< <i>bbbb</i> >                                                                                                    | INFO           |
|                 |       |           |         | Old                                                                     | -                                                                                                    | -              |
| iSM16001        | 0     |           |         | New                                                                     | iSMalived process has started. function=< <i>aaaa&gt;</i><br>AUTH=< <i>bbbb&gt;</i>                                                                                                    | INFO           |
|                 |       |           |         | Old                                                                     | -                                                                                                    | -              |
| iSM16020        | 0     |           |         | New                                                                     | Function Error has occurred. name= <aaaa> code=<bbbb><br/>errno=<ccc></ccc></bbbb></aaaa>                                                                                                    | NOTICE         |
| SM1(021         | ~     |           |         | Old                                                                     | -                                                                                                    | -              |
| iSM16021        | 0     |           |         | New                                                                     | Internal Error has occurred. code= <aaaa> errno=<bbb></bbb></aaaa>                                                                                                    | NOTICE         |
| SM1(020         |       |           |         | Old                                                                     | -                                                                                                    | -              |
| iSM16029        | 0     |           |         | New                                                                     | File does not exist. file= <aaaa></aaaa>                                                                                                    | WARNING        |
| · (1) (1 (0) 0) |       |           |         | Old                                                                     | -                                                                                                    | -              |
| iSM16030        | 0     |           |         | New                                                                     | File cannot be opened. errno= <aaa> file=<bbbb></bbbb></aaa>                                                                                                    | WARNING        |
|                 |       |           |         | Old                                                                     | -                                                                                                    | -              |
| iSM16031        | 0     |           | New     | File cannot be read. file=alived.conf line= <aa> errno=<bbb></bbb></aa> | WARNING                                                                                                    |                |

Table B-1Message modification list (19/32)

|              | М     | odificat | ion     | iSM     | Description                                                                                   |                |
|--------------|-------|----------|---------|---------|-----------------------------------------------------------------------------------------------|----------------|
| Message ID   | Added | Changed  | Deleted | version | Message body                                                                                  | Classification |
|              |       |          |         | Old     | -                                                                                             | -              |
| iSM16032     | 0     |          |         | New     | Illegal configuration. file=alived.conf First line is not [ALIVE].                            | WARNING        |
|              |       |          |         | Old     | -                                                                                             | -              |
| iSM16033     | 0     |          |         | New     | Illegal configuration. file=alived.conf Tag overlaps.<br>line= <aa> tag=<bbbb></bbbb></aa>    | WARNING        |
|              |       |          |         | Old     | -                                                                                             | -              |
| iSM16034     | 0     |          |         | New     | Illegal configuration. file=alived.conf First word is not keyword. line=< <i>aa</i> >         | WARNING        |
| SM16025      | ~     |          |         | Old     | -                                                                                             | -              |
| iSM16035     | 0     |          |         | New     | Illegal configuration. file=alived.conf id= <a> line=<bb></bb></a>                            | WARNING        |
|              |       |          |         | Old     | -                                                                                             | -              |
| iSM16037     | 0     |          |         | New     | Illegal configuration. file=alived.conf Specific tag is not defined. tag= <aaaa></aaaa>       | WARNING        |
|              |       |          |         | Old     | -                                                                                             | -              |
| iSM16038     | 0     |          |         | New     | Illegal configuration. file=alived.conf It has exceeded 256 bytes. line=< <i>aa</i> >         | WARNING        |
|              |       |          |         | Old     | -                                                                                             | -              |
| iSM16039     | 0     | 0        |         | New     | Illegal configuration. file=alived.conf "TO" mail address has exceeded 10. line=< <i>aa</i> > | WARNING        |
| ·O. 41 (0.41 | 0     |          |         | Old     | -                                                                                             | -              |
| iSM16041     | 0     |          |         | New     | File cannot be read. file=alived.tbl line= <aa> errno=<bbb></bbb></aa>                        | WARNING        |
|              |       |          |         | Old     | -                                                                                             | -              |
| iSM16043     | 0     |          |         | New     | Illegal configuration. file=alived.tbl Tag overlaps.<br>line= <aa> tag=<bbbb></bbbb></aa>     | WARNING        |
|              |       |          |         | Old     | -                                                                                             | -              |
| iSM16044     | 0     |          |         | New     | Illegal configuration. file=alived.tbl First word not keyword. line=< <i>aa</i> >             | WARNING        |
|              | -     |          |         | Old     | -                                                                                             | -              |
| iSM16045     | 0     |          |         | New     | Illegal configuration. file=alived.tbl id= <a> line=<bb></bb></a>                             | WARNING        |
|              |       |          |         | Old     | -                                                                                             | -              |
| iSM16047     | 0     |          |         | New     | Illegal configuration. file=alived.tbl Specific tag is not defined. tag=< <i>aaaa&gt;</i>     | WARNING        |
|              |       |          |         | Old     | -                                                                                             | -              |
| iSM16048     | 0     |          |         | New     | Illegal configuration. file=alived.tbl It has exceeded 256 bytes. line=< <i>aa&gt;</i>        | WARNING        |
|              |       |          |         | Old     | -                                                                                             | -              |
| iSM16049     | 0     |          |         | New     | Illegal configuration. file=alived.tbl Message number has exceeded 1000. line=< <i>aa</i> >   | WARNING        |

Table B-1Message modification list (20/32)

|                 |       |           |         |         | Message modification list (21/32)                                                                                                    |                |   |
|-----------------|-------|-----------|---------|---------|----------------------------------------------------------------------------------------------------|----------------|---|
| Message ID      | М     | odificati | ion     | iSM     | Description                                                                                                    |                |   |
| Wiessage ID     | Added | Changed   | Deleted | version | Message body                                                                                                    | Classification |   |
| iSM16061        |       |           |         | Old     | -                                                                                                    | -              |   |
| 15/0110001      | 0     |           |         | New     | Mail server ( <aaaa>) address is illegal.</aaaa>                                                                                                    | WARNING        |   |
|                 |       |           |         | Old     | -                                                                                                    | -              |   |
| iSM16062        | 0     |           |         | New     | Mail server cannot be connected. name=< <i>aaaa&gt;</i><br>code=< <i>bbbb&gt;</i> errno=< <i>ccc&gt;</i>                                                                                                    | WARNING        |   |
|                 |       |           |         | Old     | -                                                                                                    | -              |   |
| iSM16063        | 0     |           |         | New     | Communication error(receive from mail server).<br>name=< <i>aaaa</i> > code=< <i>bbb</i> > errno=< <i>ccc</i> >                                                                                             | WARNING        |   |
|                 |       |           |         | Old     | -                                                                                                    | -              |   |
| iSM16064        | 0     |           |         | New     | Communication error(send to mail server). name=< <i>aaaa</i> > code=< <i>bbbb</i> > errno=< <i>ccc</i> >                                                                                                    | WARNING        |   |
|                 |       |           |         | Old     | -                                                                                                    | -              |   |
| iSM16065        | 0     |           |         | New     | Communication error(mail server). id= <a> send=<bbbb><br/>recv=<cccc></cccc></bbbb></a>                                                                                                    | WARNING        |   |
| · CD 41 ( O ( ( |       |           |         | Old     | -                                                                                                    | -              |   |
| iSM16066        | 0     |           |         | New     | Mail server was time out.                                                                                                    | WARNING        |   |
| SM1(070         |       |           |         | Old     | -                                                                                                    | -              |   |
| iSM16070        | 0     |           |         | New     | Message buffer is full. Data losing is detected.                                                                                                    | WARNING        |   |
| iSM16071        |       |           |         | Old     | -                                                                                                    | -              |   |
| 151/1100/1      | 0     |           |         | New     | Data losing is recovered.                                                                                                    | WARNING        |   |
|                 |       |           |         | Old     | -                                                                                                    | -              |   |
| iSM16080        | 0     |           |         | New     | Definition change is successful. function= <aaaa><br/>AUTH=<bbbb></bbbb></aaaa>                                                                                                    | INFO           |   |
| GM1(001         | 0     |           |         |         | Old                                                                                                    | -              | - |
| iSM16081        | 0     |           |         | New     | Definition change error. ALIVEmail function does not start.                                                                                                    | WARNING        |   |
|                 |       |           |         | Old     | -                                                                                                    | -              |   |
| iSM16082        | 0     |           |         | New     | Definition change error. ALIVEmail function continues to operate by old one.                                                                                                    | WARNING        |   |
|                 |       |           |         | Old     | -                                                                                                    | -              |   |
| iSM16083        | 0     |           |         | New     | Making of file directory error. code=< <i>aaaa</i> > path=< <i>bbbb</i> ><br>errno=< <i>ccc</i> >                                                                                                    | ERROR          |   |
|                 |       |           |         | Old     | -                                                                                                    | -              |   |
| iSM16084        | 0     |           |         | New     | Change directory error. name=< <i>aaaa&gt;</i> path=< <i>bbbb&gt;</i> errno=< <i>ccc&gt;</i>                                                                                                    | ERROR          |   |
|                 |       |           |         | Old     | -                                                                                                    | -              |   |
| iSM18001        | 0     |           |         | New     | Snapshot has been created. (< <i>aaaa</i> >, BV=< <i>bbbb</i> ><br>(< <i>cccc</i> >h), SV=< <i>dddd</i> >(< <i>eeee</i> >h))                                                                                | INFO           |   |
|                 |       |           |         | Old     | -                                                                                                    | -              |   |
| iSM18002        | 0     |           |         | New     | Deleting snapshot has been started. ( <i><aaaa></aaaa></i> ,<br>BV= <i><bbbb></bbbb></i> ( <i><cccc></cccc></i> h), SV= <i><dddd></dddd></i> ( <i><eeee></eeee></i> h),<br>generation= <i><fff></fff></i> ) | INFO           |   |

 Table B-1
 Message modification list (21/32)

|            | М     | odificat | on      | iSM     | Description                                                                                                    |                                                                                                    |        |
|------------|-------|----------|---------|---------|----------------------------------------------------------------------------------------------------|----------------------------------------------------------------------------------------------------|--------|
| Message ID | Added | Changed  | Deleted | version | Message body                                                                                                    | Classification                                                                                                    |        |
|            |       |          |         | Old     | -                                                                                                    | -                                                                                                    |        |
| iSM18003   | 0     |          |         | New     | Snapshot has been deleted. (< <i>aaaa</i> >, BV=< <i>bbbb</i> > (< <i>cccc</i> >h), SV=< <i>dddd</i> >(< <i>eeee</i> >h))                                                        | INFO                                                                                                    |        |
|            |       |          |         | Old     | -                                                                                                    | -                                                                                                    |        |
| iSM18004   | 0     |          |         | New     | Restoring snapshot has been started. (< <i>aaaa</i> >,<br>BV=< <i>bbbb</i> > (< <i>cccc</i> >h), SV=< <i>dddd</i> >(< <i>eeee</i> >h),<br>generation=< <i>fff</i> >)             | INFO                                                                                                    |        |
|            |       |          |         | Old     | -                                                                                                    | -                                                                                                    |        |
| iSM18005   | 0     |          |         | New     | Snapshot has been restored. (< <i>aaaa</i> >, BV=< <i>bbbb</i> ><br>(< <i>cccc</i> >h), SV=< <i>dddd</i> >(< <i>eeee</i> >h))                                                    | INFO                                                                                                    |        |
|            |       |          |         | Old     | -                                                                                                    | -                                                                                                    |        |
| iSM18006   | 0     |          |         | New     | SV guard was changed.(< <i>aaaa</i> >,<br>SV=< <i>bbbb</i> >(< <i>cccc</i> >h),mode=< <i>dd</i> >)                                                                               | INFO                                                                                                    |        |
|            |       |          |         | Old     | -                                                                                                    | -                                                                                                    |        |
| iSM18007   | 0     |          |         | New     | Snapshot was cancelled. (< <i>aaaa</i> >, BV=< <i>bbbb</i> ><br>(< <i>cccc</i> >h), SV=< <i>dddd</i> > (< <i>eeee</i> >h), generation=< <i>fff</i> >)                            | ERROR                                                                                                    |        |
|            |       |          |         | Old     | -                                                                                                    | -                                                                                                    |        |
| iSM18008   | 0     | 0        |         |         | New                                                                                                    | Snapshot was nullified. (< <i>aaaa</i> >, BV=< <i>bbbb</i> > (< <i>cccc</i> >h), SV=< <i>dddd</i> > (< <i>eeee</i> >h), generation=< <i>fff</i> >) | NOTICE |
|            |       |          |         | Old     | -                                                                                                    | -                                                                                                    |        |
| iSM18201   | 0     |          |         | New     | Failed to create snapshot. (< <i>aaaa</i> > BV=< <i>bbbb</i> ><br>(< <i>cccc</i> >h), SV=< <i>dddd</i> >(< <i>eee</i> >h), code=< <i>ffff</i> >)                                 | WARNING                                                                                                    |        |
|            |       |          |         | Old     | -                                                                                                    | -                                                                                                    |        |
| iSM18202   | 0     |          |         | New     | Failed to delete snapshot. (< <i>aaaa</i> > BV=< <i>bbbb</i> ><br>(< <i>cccc</i> >h), SV=< <i>dddd</i> >(< <i>eeee</i> >h), generation=< <i>fff</i> >,<br>code=< <i>gggg</i> >)  | WARNING                                                                                                    |        |
| -C) (10000 |       |          |         | Old     | -                                                                                                    | -                                                                                                    |        |
| iSM18203   | 0     |          |         | New     | Failed to restore snapshot. (< <i>aaaa</i> > BV=< <i>bbbb</i> ><br>(< <i>cccc</i> >h), SV=< <i>dddd</i> >(< <i>eeee</i> >h), generation=< <i>fff</i> >,<br>code=< <i>gggg</i> >) | WARNING                                                                                                    |        |
|            |       |          |         | Old     | -                                                                                                    | -                                                                                                    |        |
| iSM18204   | 0     |          |         | New     | Failed to change SV guard of snapshot-volume. (< <i>aaaa</i> >, SV=< <i>bbbb</i> >(< <i>cccc</i> >h),code=< <i>dddd</i> >)                                                       | WARNING                                                                                                    |        |
|            |       |          |         | Old     | -                                                                                                    | -                                                                                                    |        |
| iSM18205   | 0     |          |         | New     | Monitoring stopped. ( <aaaa>)</aaaa>                                                                                                    | WARNING                                                                                                    |        |
|            |       |          |         | Old     | -                                                                                                    | -                                                                                                    |        |
| iSM18301   | 0     |          |         | New     | System call error has occurred. (func=< <i>aaaa</i> >, code=< <i>bbbb</i> >, errno=< <i>cccc</i> >)                                                                              | ERROR                                                                                                    |        |
| iSM19202   |       |          |         | Old     | -                                                                                                    | -                                                                                                    |        |
| iSM18302   | 0     |          |         | New     | Internal error has occurred. (code=< <i>aaaa</i> >)                                                                                                    | ERROR                                                                                                    |        |
| SN110202   |       |          |         | Old     | -                                                                                                    | -                                                                                                    |        |
| iSM18303   | 0     |          |         | New     | Parameter error has occurred. (code=< <i>aaaa&gt;</i> )                                                                                                    | WARNING                                                                                                    |        |

Table B-1Message modification list (22/32)

|            | М     | odificat | ion     | iSM     | Description                                                                                                    |                |
|------------|-------|----------|---------|---------|----------------------------------------------------------------------------------------------------|----------------|
| Message ID | Added | Changed  | Deleted | version | Message body                                                                                                    | Classification |
|            |       |          |         | Old     | -                                                                                                    | -              |
| iSM18311   | 0     |          |         | New     | Internal communication error has occurred. (code=< <i>aaaa&gt;</i> )                                                                                                    | ERROR          |
|            |       |          |         | Old     | -                                                                                                    | -              |
| iSM18321   | 0     |          |         | New     | Access to diskarray was failed. (< <i>aaaa</i> >, code=< <i>bbbb</i> >, < <i>cccc</i> >)                                                                                    | WARNING        |
|            |       |          |         | Old     | -                                                                                                    | -              |
| iSM18501   | 0     |          |         | New     | Access mode was changed. (< <i>aaaa</i> >, LD=< <i>bbbb</i> >, (< <i>cccc</i> >h), mode from < <i>dddd</i> > to < <i>eeee</i> >)                                            | INFO           |
|            |       |          |         | Old     | -                                                                                                    | -              |
| iSM18502   | 0     |          |         | New     | Logical disk was linked to<br>link-volume.(< <i>aaaa</i> >,LV=(< <i>bbbb</i> >(< <i>cccc</i> >h),<br>LD=(< <i>dddd</i> >(< <i>eeee</i> >h))                                 | INFO           |
|            |       |          |         | Old     | -                                                                                                    | -              |
| iSM18503   | 0     | 0        |         | New     | Logical disk was unlinked from<br>link-volume.(< <i>aaaa</i> >,LV=< <i>bbbb</i> >(< <i>cccc</i> >h),<br>LD=< <i>dddd</i> >(< <i>eeee</i> >h))                               | INFO           |
|            |       |          |         | Old     | -                                                                                                    | -              |
| iSM18601   | 0     |          |         | New     | Failed to change access mode. ( <i><aaaa></aaaa></i> , LD= <i><bbbb></bbbb></i> ( <i><cccc< i="">&gt;h), mode=<i><dddd></dddd></i>), code=<i><eeee></eeee></i>)</cccc<></i> | WARNING        |
|            |       |          |         | Old     | -                                                                                                    | -              |
| iSM18602   | 0     |          |         | New     | Failed to link logical disk to<br>link-volume.( <aaaa>,LV=<bbbb>(<cccc>h),<br/>LD=<dddd>(<eeee>h),code=<ffff>)</ffff></eeee></dddd></cccc></bbbb></aaaa>                    | WARNING        |
|            |       |          |         | Old     | -                                                                                                    | -              |
| iSM18603   | 0     |          |         | New     | Failed to unlink logical disk from<br>link-volume.(< <i>aaaa</i> >,LV=< <i>bbbb</i> >(< <i>cccc</i> >h),<br>LD=< <i>dddd</i> >(< <i>eeee</i> >h),code=< <i>ffff</i> >)      | WARNING        |
| :01 (10000 |       |          |         | Old     | -                                                                                                    | -              |
| iSM18999   | 0     |          |         | New     | Unexpected error has occurred. (code= <aaaa>)</aaaa>                                                                                                    | WARNING        |
| SN (10000  |       |          |         | Old     | -                                                                                                    | -              |
| iSM19000   | 0     |          |         | New     | <aaaa></aaaa>                                                                                                    | INFO           |
| iSM19010   |       |          |         | Old     | -                                                                                                    | -              |
| 1510119010 | 0     |          |         | New     | iSMsc_create has normally terminated.                                                                                                    | INFO           |
|            |       |          |         | Old     | -                                                                                                    | -              |
| iSM19011   | 0     |          |         | New     | iSMsc_create has normally terminated. [BV: <aaaa>]<br/>[SV:<bbbb>]</bbbb></aaaa>                                                                                            | INFO           |

Table B-1Message modification list (23/32)

| MarrielD   | М     | odificat | ion     | iSM     | Description                                                                           |                |  |
|------------|-------|----------|---------|---------|---------------------------------------------------------------------------------------|----------------|--|
| Message ID | Added | Changed  | Deleted | version | Message body                                                                          | Classification |  |
|            |       |          |         | Old     | -                                                                                     | -              |  |
| iSM19012   | 0     |          |         | New     | iSMsc_create has abnormally terminated.                                               | INFO           |  |
|            |       |          |         | Old     | -                                                                                     | -              |  |
| iSM19013   | 0     |          |         | New     | iSMsc_create has abnormally terminated. [BV:< <i>aaaa</i> >]<br>[SV:< <i>bbbb</i> >]  | INFO           |  |
|            |       |          |         | Old     | -                                                                                     | -              |  |
| iSM19020   | 0     |          |         | New     | iSMsc_delete has normally terminated.                                                 | INFO           |  |
|            |       |          |         | Old     | -                                                                                     | -              |  |
| iSM19021   | 0     |          |         | New     | iSMsc_delete has normally terminated. [BV:< <i>aaaa</i> >]<br>[SV:< <i>bbbb</i> >]    | INFO           |  |
|            |       |          |         | Old     | -                                                                                     | -              |  |
| iSM19022   | 0     | 0        |         | New     | iSMsc_delete has abnormally terminated.                                               | INFO           |  |
|            |       |          |         | Old     | -                                                                                     | -              |  |
| iSM19023   | 0     |          |         | New     | iSMsc_delete has abnormally terminated. [BV:< <i>aaaa</i> >]<br>[SV:< <i>bbbb</i> >]  | INFO           |  |
| -C1 (10020 |       |          |         | Old     | -                                                                                     | -              |  |
| iSM19030   | 0     |          |         | New     | iSMsc_restore has normally terminated.                                                | INFO           |  |
|            |       |          |         | Old     | -                                                                                     | -              |  |
| iSM19031   | 0     |          |         | New     | iSMsc_restore has normally terminated. [BV:< <i>aaaa</i> >]<br>[SV:< <i>bbbb</i> >]   | INFO           |  |
| iSM19032   | 0     |          |         | Old     | -                                                                                     | -              |  |
| 151/119032 | 0     |          |         | New     | iSMsc_restore has abnormally terminated.                                              | INFO           |  |
|            |       |          |         | Old     | -                                                                                     | -              |  |
| iSM19033   | 0     |          |         | New     | iSMsc_restore has abnormally terminated. [BV:< <i>aaaa</i> >]<br>[SV:< <i>bbbb</i> >] | INFO           |  |
| iSM19034   | 0     |          |         | Old     | -                                                                                     | -              |  |
| 131/119034 | 0     |          |         | New     | iSMsc_restore has accepted the request.                                               | INFO           |  |
|            |       |          |         | Old     | -                                                                                     | -              |  |
| iSM19035   | 0     |          |         | New     | iSMsc_restore has accepted the request. [BV:< <i>aaaa</i> >]<br>[SV:< <i>bbbb</i> >]  | INFO           |  |
|            |       |          |         | Old     | -                                                                                     | -              |  |
| iSM19100   | 0     |          |         | New     | The volume under restoration cannot be specified. [BV:< <i>aaaa</i> >]                | ERROR          |  |

Table B-1Message modification list (24/32)

| Maria      | М     | odificati | on      | iSM     | Description                                                                                              |                |
|------------|-------|-----------|---------|---------|----------------------------------------------------------------------------------------------------|----------------|
| Message ID | Added | Changed   | Deleted | version | Message body                                                                                             | Classification |
|            |       |           |         | Old     | -                                                                                                    | -              |
| iSM19101   | 0     |           |         | New     | The volume linked from LV cannot be specified.<br>[{BV SV}:< <i>aaaa</i> >]                              | ERROR          |
| ·C) (10102 |       |           |         | Old     | -                                                                                                    | -              |
| iSM19102   | 0     |           |         | New     | The volume mounted cannot be specified. [BV: <aaaa>]</aaaa>                                              | ERROR          |
|            |       |           |         | Old     | -                                                                                                    |                |
| iSM19103   | 0     |           |         | New     | State of specified diskarray is 'freeze'.                                                                | ERROR          |
|            |       |           |         | Old     | -                                                                                                    | -              |
| iSM19104   | 0     | 0         |         | New     | The volume is not paired cannot be specified. [BV:< <i>aaaa</i> >]<br>[SV:< <i>bbbb</i> >]               | ERROR          |
|            |       |           |         | Old     | -                                                                                                    | -              |
| iSM19105   | 0     |           |         | New     | State of specified pair is invalid. (state=< <i>aaaa</i> >)<br>[BV:< <i>bbbb</i> >] [SV:< <i>cccc</i> >] | ERROR          |
| ·C) (1010) |       |           |         | Old     | -                                                                                                    | -              |
| iSM19106   | 0     | 0         |         | New     | The volume of SV guard cannot be specified. [SV: <aaaa>]</aaaa>                                          | ERROR          |
|            |       |           |         | Old     | -                                                                                                    |                |
| iSM19107   | 0     |           |         | New     | State of SV's access mode is invalid. (mode=< <i>aaaa&gt;</i> )<br>[SV:< <i>bbbb&gt;</i> ]               | ERROR          |
| ·C) (10100 |       |           |         | Old     | -                                                                                                    | -              |
| iSM19108   | 0     |           |         | New     | The volume under deletion exists. [BV:< <i>aaaa</i> >]                                                   | ERROR          |
|            |       |           |         | Old     | -                                                                                                    | -              |
| iSM19109   | 0     |           |         | New     | The volume linked from LV exists. [SV:< <i>aaaa</i> >]                                                   | ERROR          |
| iSM19110   | 0     |           |         | Old     | -                                                                                                    | -              |
| 1510119110 | 0     |           |         | New     | The volume of SV guard exists. [SV:< <i>aaaa</i> >]                                                      | ERROR          |
| iSM19111   |       |           |         | Old     | -                                                                                                    | -              |
| 131/11/111 | 0     |           |         | New     | Version of API is invalid.                                                                               | ERROR          |
| iSM19112   | 0     |           |         | Old     | -                                                                                                    | -              |
| 151117112  |       |           |         | New     | Specified volume is wrong.[{BV SV}: <aaaa>]</aaaa>                                                       | ERROR          |
| iSM19113   | 0     |           |         | Old     | -                                                                                                    | -              |
| 131/11/113 | 0     |           |         | New     | Volume list does not exist.                                                                              | ERROR          |

Table B-1Message modification list (25/32)

| Massage ID | М     | odificat | ion     | iSM     | Description                                                                                    |                |
|------------|-------|----------|---------|---------|------------------------------------------------------------------------------------------------|----------------|
| Message ID | Added | Changed  | Deleted | version | Message body                                                                                   | Classification |
| GN (10114  |       |          |         | Old     | -                                                                                              | -              |
| iSM19114   | 0     |          |         | New     | License for snapshot is locked.                                                                | ERROR          |
| :0) (10115 |       |          |         | Old     | -                                                                                              | -              |
| iSM19115   | 0     |          |         | New     | Snapshot function is not supported with this volume.                                           | ERROR          |
| ·0.410117  |       |          |         | Old     | -                                                                                              | -              |
| iSM19116   | 0     |          |         | New     | Specified drive number does not exist.                                                         | ERROR          |
| ·0.410117  |       |          |         | Old     | -                                                                                              | -              |
| iSM19117   | 0     |          |         | New     | Specified drive type is not supported.(type= <aaaa>)</aaaa>                                    | ERROR          |
|            |       |          |         | Old     | -                                                                                              | -              |
| iSM19118   | 0     |          |         | New     | Specified volume does not exist in volume list.<br>[{BV SV}:< <i>aaaa</i> >]                   | ERROR          |
|            |       |          |         | Old     | -                                                                                              | -              |
| iSM19119   | 0     |          |         | New     | Volume list data is locked by another process.                                                 | ERROR          |
|            |       |          |         | Old     | -                                                                                              | -              |
| iSM19120   | 0     |          |         | New     | The operation to the volume specified is forbidden.<br>(type=< <i>aaaa</i> >)                  | ERROR          |
|            | _     |          |         | Old     | -                                                                                              | -              |
| iSM19121   | 0     |          |         | New     | SV is not omissible. (Two or more SV(s) exist)                                                 | ERROR          |
|            |       |          |         | Old     | -                                                                                              | -              |
| iSM19122   | 0     |          |         | New     | The volume under execution of replicaton function cannot be specified. [BV:< <i>aaaa&gt;</i> ] | ERROR          |
|            |       |          |         | Old     | -                                                                                              | -              |
| iSM19123   | 0     |          |         | New     | The volume which is not recognized cannot be specified. [BV:< <i>aaaa</i> >]                   | ERROR          |
|            |       |          |         | Old     | -                                                                                              | -              |
| iSM19124   | 0     |          |         | New     | SV of snap/inactive is already exist.                                                          | INFO           |
|            |       |          |         | Old     | -                                                                                              | -              |
| iSM19125   | 0     |          |         | New     | Snapshot has been nullified.                                                                   | INFO           |
|            | _     |          |         | Old     | -                                                                                              | -              |
| iSM19126   | 0     |          |         | New     | Specified SV has been deleted. [SV: <aaaa>]</aaaa>                                             | INFO           |
|            | -     |          |         | Old     | -                                                                                              | -              |
| iSM19127   | 0     |          |         | New     | Request has already completed.                                                                 | INFO           |
|            | -     |          |         | Old     | -                                                                                              | -              |
| iSM19200   | 0     |          |         | New     | Mandatory option was not specified. ( <aaaa>)</aaaa>                                           | ERROR          |

Table B-1Message modification list (26/32)

| Maara ay ID | М     | odification | iSM          | Description                                                                                 |                |     |                                                                               |         |
|-------------|-------|-------------|--------------|---------------------------------------------------------------------------------------------|----------------|-----|-------------------------------------------------------------------------------|---------|
| Message ID  | Added | Changed Del | eted version | Message body                                                                                | Classification |     |                                                                               |         |
|             |       |             | Old          | -                                                                                           | -              |     |                                                                               |         |
| iSM19202    | 0     |             | New          | Illegal option value was specified. ( <aaaa>)</aaaa>                                        | ERROR          |     |                                                                               |         |
|             | _     |             | Old          | -                                                                                           | -              |     |                                                                               |         |
| iSM19203    | 0     |             | New          | Number of BV and SV was not equal.                                                          | ERROR          |     |                                                                               |         |
|             |       |             | Old          | -                                                                                           | -              |     |                                                                               |         |
| iSM19208    | 0     |             | New          | Illegal configuration was detected.<br>(file=< <i>aaaa</i> >,line=< <i>bbbb</i> >)          | ERROR          |     |                                                                               |         |
|             |       |             | Old          | -                                                                                           | -              |     |                                                                               |         |
| iSM19209    | 0     |             | New          | Illegal option value was<br>detected.(file=< <i>aaaa</i> >,line=< <i>bbbb</i> >)            | ERROR          |     |                                                                               |         |
|             |       |             | Old          | -                                                                                           | -              |     |                                                                               |         |
| iSM19210    | 0     |             | New          | Number of BV and SV was not equal. (file =< <i>aaaa</i> >,line=< <i>bbbb</i> >)             | ERROR          |     |                                                                               |         |
|             |       |             | Old          | -                                                                                           | -              |     |                                                                               |         |
| iSM19212    | 0     | 0           | 0            | 0                                                                                           |                | New | Duplicated targets were detected.<br>(file= <aaaa>,line=<bbbb>)</bbbb></aaaa> | WARNING |
|             |       |             | Old          | -                                                                                           | -              |     |                                                                               |         |
| iSM19213    | 0     |             | New          | Illegal volume flag was specified to be ( <aaaa>)<br/>option.(manager specification)</aaaa> | ERROR          |     |                                                                               |         |
|             |       |             | Old          | -                                                                                           | -              |     |                                                                               |         |
| iSM19301    | 0     |             | New          | The unexpected error has occurred in iSM/Server.<br>(code= <i>aaaa/bb/cccc</i> )            | ERROR          |     |                                                                               |         |
| iSM19302    |       |             | Old          | -                                                                                           | -              |     |                                                                               |         |
| 151/119502  | 0     |             | New          | Specified Diskarray does not exist.                                                         | ERROR          |     |                                                                               |         |
|             |       |             | Old          | -                                                                                           | -              |     |                                                                               |         |
| iSM19303    | 0     |             | New          | State of Diskarray includes specified volume is not monitoring.                             | ERROR          |     |                                                                               |         |
| iSM19304    |       |             | Old          | -                                                                                           | -              |     |                                                                               |         |
| 151/119304  | 0     |             | New          | Timeout error has occurred in iSM/Server.                                                   | ERROR          |     |                                                                               |         |
|             |       |             | Old          | -                                                                                           | -              |     |                                                                               |         |
| iSM19305    | 0     |             | New          | The timeout was detected by waiting of communication with iSM/Server.                       | ERROR          |     |                                                                               |         |
|             |       |             | Old          | -                                                                                           | -              |     |                                                                               |         |
| iSM19306    | 0     |             | New          | Failed to connect iSM/Server.(errno=< <i>aaaa</i> >, phase=< <i>bbbb</i> >)                 | ERROR          |     |                                                                               |         |

Table B-1Message modification list (27/32)

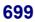

| MarrielD    | М     | odificati | on      | iSM     | Description                                                                                            |                |   |   |
|-------------|-------|-----------|---------|---------|----------------------------------------------------------------------------------------------------|----------------|---|---|
| Message ID  | Added | Changed   | Deleted | version | Message body                                                                                           | Classification |   |   |
|             |       |           |         | Old     | -                                                                                                    | -              |   |   |
| iSM19307    | 0     |           |         | New     | Failed to receive from iSM/Server.(errno=< <i>aaaa</i> >, phase=< <i>bbbb</i> >)                       | ERROR          |   |   |
|             |       |           |         | Old     | -                                                                                                    | -              |   |   |
| iSM19308    | 0     |           |         | New     | Failed to send to iSM/Server.(errno=< <i>aaaa</i> >, phase=< <i>bbbb</i> >)                            | ERROR          |   |   |
|             |       |           |         | Old     | -                                                                                                    | -              |   |   |
| iSM19401    | 0     |           |         | New     | System call error has occurred.(func=< <i>aaaa</i> >,<br>errno=< <i>bbbb</i> >, phase=< <i>cccc</i> >) | ERROR          |   |   |
|             | _     |           |         | Old     | -                                                                                                    | -              |   |   |
| iSM19402    | 0     |           |         | New     | Unexpected error occurred. (phase= <aaaa>)</aaaa>                                                      | ERROR          |   |   |
| ·C) (10 402 | 0     | 0         | 0       |         |                                                                                                    | Old            | - | - |
| iSM19403    |       |           |         | New     | Failed to mount.                                                                                       | ERROR          |   |   |
|             |       |           |         | Old     | -                                                                                                    | -              |   |   |
| iSM19404    | 0     |           |         | New     | Failed to umount.                                                                                      | ERROR          |   |   |
|             | 0     |           |         | Old     | -                                                                                                    | -              |   |   |
| iSM19405    | 0     | 0         |         | New     | Collecting information of display was failed.                                                          | ERROR          |   |   |
|             |       |           |         | Old     | -                                                                                                    | -              |   |   |
| iSM19408    | 0     |           |         | New     | Data on SV has been removed. [SV: <aaaa>]</aaaa>                                                       | INFO           |   |   |
| :CN (20000  |       |           |         | Old     | -                                                                                                    | -              |   |   |
| iSM20000    | 0     |           |         | New     | <aaaa></aaaa>                                                                                          | INFO           |   |   |
| iSM20010    | 0     |           |         | Old     | -                                                                                                    | -              |   |   |
| 1510120010  | 0     |           |         | New     | iSMsc_chgmod has normally terminated.                                                                  | INFO           |   |   |
| iSM20011    | 0     |           |         | Old     | -                                                                                                    | -              |   |   |
| 1311/20011  | 0     |           |         | New     | iSMsc_chgmod has normally terminated. [vol: <aaaa>]</aaaa>                                             | INFO           |   |   |
| iSM20012    | 0     |           |         | Old     | -                                                                                                    | -              |   |   |
| 1510120012  |       |           |         | New     | iSMsc_chgmod has abnormally terminated.                                                                | INFO           |   |   |
| iSM20013    | 0     |           |         | Old     | -                                                                                                    | -              |   |   |
| 1SM20013    | 0     |           |         | New     | iSMsc_chgmod has abnormally terminated. [vol: <aaaa>]</aaaa>                                           | ERROR          |   |   |

Table B-1Message modification list (28/32)

| Marria      | М     | odificat | ion     | iSM     | Description                                                                                                    |                |
|-------------|-------|----------|---------|---------|----------------------------------------------------------------------------------------------------|----------------|
| Message ID  | Added | Changed  | Deleted | version | Message body                                                                                                    | Classification |
| : C) (20020 |       |          |         | Old     | -                                                                                                    | -              |
| iSM20020    | 0     |          |         | New     | iSMsc_link has normally terminated.                                                                                     | INFO           |
|             |       |          |         | Old     | -                                                                                                    | -              |
| iSM20021    | 0     |          |         | New     | iSMsc_link has normally terminated. [LV:< <i>aaaa</i> >]<br>[SV:< <i>bbbb</i> >]                                        | INFO           |
| :G) (20022  | 0     |          |         | Old     | -                                                                                                    | -              |
| iSM20022    | 0     |          |         | New     | iSMsc_link has abnormally terminated.                                                                                   | INFO           |
|             |       |          |         | Old     | -                                                                                                    | -              |
| iSM20023    | 0     |          |         | New     | iSMsc_link has abnormally terminated. [LV:< <i>aaaa</i> >]<br>[SV:< <i>bbbb</i> >]                                      | INFO           |
| : C) (20020 |       |          |         | Old     | -                                                                                                    | -              |
| iSM20030    | 0     |          |         | New     | iSMsc_unlink has normally terminated.                                                                                   | INFO           |
|             |       |          |         | Old     | -                                                                                                    | -              |
| iSM20031    | 0     |          |         | New     | iSMsc_unlink has normally terminated.<br>[LV:< <i>aaaa</i> >][SV:< <i>bbb</i> >]                                        | INFO           |
|             |       |          |         | Old     | -                                                                                                    | -              |
| iSM20032    | 0     |          |         | New     | iSMsc_unlink has abnormally terminated.                                                                                 | INFO           |
|             |       |          |         | Old     | -                                                                                                    | -              |
| iSM20033    | 0     | 0        |         | New     | iSMsc_unlink has abnormally terminated.<br>[LV:< <i>aaaa</i> >][SV:< <i>bbbb</i> >]                                     | INFO           |
|             |       |          |         | Old     |                                                                                                    |                |
| iSM20100    | 0     |          |         | New     | Unpaired volumes cannot be specified. [SV: <aaaa>]</aaaa>                                                               | ERROR          |
|             |       |          |         | Old     | -                                                                                                    | -              |
| iSM20101    | 0     |          |         | New     | The volume from which capacity is different cannot be specified. [LV: <aaaa>] [{BV SV}:<bbbb>]</bbbb></aaaa>            | ERROR          |
|             |       |          |         | Old     | -                                                                                                    | -              |
| iSM20102    | 0     |          |         | New     | The Volume from which volume type is different type cannot be specified. [LV:< <i>aaaa</i> >] [{BV SV}:< <i>bbbb</i> >] | ERROR          |
|             |       |          |         | Old     | -                                                                                                    | -              |
| iSM20103    | 0     |          |         | New     | Specified volume has another link. [{LV BV SV}: <aaaa>]</aaaa>                                                          | ERROR          |
|             |       |          |         | Old     | -                                                                                                    | -              |
| iSM20104    | 0     |          |         | New     | State of SV's access mode is invalid. (mode=< <i>aaaa</i> >)<br>[SV:< <i>bbbb</i> >]                                    | ERROR          |

Table B-1Message modification list (29/32)

| M ID         | М     | odificat | ion     | iSM     | Description                                                                               |                |
|--------------|-------|----------|---------|---------|-------------------------------------------------------------------------------------------|----------------|
| Message ID   | Added | Changed  | Deleted | version | Message body                                                                              | Classification |
|              |       |          |         | Old     | -                                                                                         | -              |
| iSM20106     | 0     |          |         | New     | Targets volumes are not linked. [LV:< <i>aaaa</i> >] [{BV SV}:< <i>bbbb</i> >]            | ERROR          |
| -C) (20105   |       |          |         | Old     | -                                                                                         | -              |
| iSM20107     | 0     |          |         | New     | The volume mounted cannot be specified. [LV: <aaaa>]</aaaa>                               | ERROR          |
|              |       |          |         | Old     | -                                                                                         | -              |
| iSM20108     | 0     |          |         | New     | SV which is not snap/active cannot be specified. [SV:< <i>aaaa</i> >]                     | ERROR          |
|              |       |          |         | Old     | -                                                                                         | -              |
| iSM20109     | 0     |          |         | New     | The volume which is not link target volume cannot be specified. [{BV SV}:< <i>aaaa</i> >] | ERROR          |
|              |       |          |         | Old     | -                                                                                         | -              |
| iSM20112     | 0     |          |         | New     | Specified volume is wrong. [{LV BV SV VOL}: <aaaa>]</aaaa>                                | ERROR          |
| ·C) (2011) ( |       |          |         | Old     | -                                                                                         | -              |
| iSM20116     | 0     | 0        |         | New     | Version of API is invalid.                                                                | ERROR          |
| ·C) (20117   |       |          |         | Old     | -                                                                                         | -              |
| iSM20117     | 0     |          |         | New     | License for snapshot is locked.                                                           | ERROR          |
| GN (20110    |       |          |         | Old     | -                                                                                         | -              |
| iSM20118     | 0     |          |         | New     | Snapshot function is not supported with this volume.                                      | ERROR          |
|              |       |          |         | Old     | -                                                                                         | -              |
| iSM20119     | 0     |          |         | New     | Specified volume does not exist in volume list.<br>[{BV SV LV VOL}:< <i>aaaa</i> >]       | ERROR          |
|              |       |          |         | Old     |                                                                                           | -              |
| iSM20120     | 0     |          |         | New     | Link information does not exist. [VOL:< <i>aaaa</i> >]                                    | ERROR          |
|              |       |          |         | Old     | -                                                                                         | -              |
| iSM20121     | 0     |          |         | New     | The volume which is not recognized cannot be specified. [BV:< <i>aaaa</i> >]              | ERROR          |

Table B-1Message modification list (30/32)

| Message ID | Modification |         |         | iSM     | Description                                                                              |                |
|------------|--------------|---------|---------|---------|------------------------------------------------------------------------------------------|----------------|
|            | Added        | Changed | Deleted | version | Message body                                                                             | Classification |
| iSM20122   |              |         |         | Old     | -                                                                                        | -              |
|            | 0            |         |         | New     | The volume which is not linked cannot be specified. [VOL:< <i>aaaa</i> >]                | ERROR          |
| iSM20123   | 0            |         |         | Old     | -                                                                                        | -              |
|            |              |         |         | New     | State of specified diskarray is 'freeze'.                                                | ERROR          |
| iSM20200   | 0            |         |         | Old     | -                                                                                        | -              |
|            |              |         |         | New     | Mandatory option was not specified.( <aaaa>)</aaaa>                                      | ERROR          |
| GM20201    | 0            |         |         | Old     | -                                                                                        | -              |
| iSM20201   |              |         |         | New     | Illegal option was specified.( <aaaa>)</aaaa>                                            | ERROR          |
| iSM20202   | 0            |         |         | Old     | -                                                                                        | -              |
|            |              |         |         | New     | Illegal option value was specified.( <aaaa>)</aaaa>                                      | ERROR          |
| iSM20203   | 0            |         |         | Old     | -                                                                                        | -              |
|            |              |         |         | New     | Specified volume group does not exist.(vg= <aaaa>)</aaaa>                                | ERROR          |
| :GM20204   | 0            |         |         | Old     | -                                                                                        | -              |
| iSM20204   |              |         |         | New     | Specified disk group does not exist.(dg= <aaaa>)</aaaa>                                  | ERROR          |
|            | 0            |         |         | Old     | -                                                                                        | -              |
| iSM20205   |              |         |         | New     | Duplicated targets were detected. (file=< <i>aaaa</i> >, line=< <i>bbbb</i> >)           | WARNING        |
|            | 0            |         |         | Old     | -                                                                                        | -              |
| iSM20206   |              |         |         | New     | Specified file does not exist. (file= <aaaa>)</aaaa>                                     | ERROR          |
| -CN (20207 | 0            |         |         | Old     | -                                                                                        | -              |
| iSM20207   |              |         |         | New     | Specified file is invalid.(illegal file type) (file= <aaaa>)</aaaa>                      | ERROR          |
| iSM20208   | 0            |         |         | Old     | -                                                                                        | -              |
|            |              |         |         | New     | Illegal configuration was detected. (file=< <i>aaaa</i> >, line=< <i>bbbb</i> >)         | ERROR          |
| iSM20209   | 0            |         |         | Old     | -                                                                                        | -              |
|            |              |         |         | New     | Illegal option value was detected. (file=< <i>aaaa</i> >, line=< <i>bbbb</i> >)          | ERROR          |
| iSM20210   | 0            |         |         | Old     | -                                                                                        | -              |
|            |              |         |         | New     | Empty file cannot be specified. (file=< <i>aaaa</i> >)                                   | ERROR          |
| iSM20211   | 0            |         |         | Old     | -                                                                                        | -              |
|            |              |         |         | New     | Illegal volume flag was specified to be (< <i>aaaa</i> >) option.(manager specification) | ERROR          |
| iSM20301   | 0            |         |         | Old     | -                                                                                        | -              |
|            |              |         |         | New     | The unexpected error has occurred in iSM/Server.<br>(code= <i>aaaa/bb/cccc</i> )         | ERROR          |

 Table B-1
 Message modification list (31/32)

| Message ID | Modification |          |         | iSM     | Description                                                                                         |                |  |
|------------|--------------|----------|---------|---------|----------------------------------------------------------------------------------------------------|----------------|--|
|            | Added        | ChangedI | Deleted | version | Message body                                                                                        | Classification |  |
| iSM20302   | 0            |          |         | Old     | -                                                                                                   | -              |  |
|            | 0            |          |         | New     | Specified Diskarray does not exist.                                                                 | ERROR          |  |
| iSM20303   | 0            |          |         | Old     | -                                                                                                   | -              |  |
|            |              |          |         | New     | State of Diskarray includes specified volume is not monitoring.                                     | ERROR          |  |
| iSM20304   | 0            |          |         | Old     | -                                                                                                   | -              |  |
|            |              |          |         | New     | Timeout error has occurred in iSM/Server.                                                           | ERROR          |  |
| iSM20305   | 0            |          |         | Old     | -                                                                                                   | -              |  |
|            |              |          |         | New     | The timeout was detected by waiting of communication with iSM/Server.                               | ERROR          |  |
| iSM20306   | 0            |          |         | Old     | -                                                                                                   | -              |  |
|            |              |          |         | New     | Failed to connect iSM/Server.(errno=< <i>aaaa</i> >, phase=< <i>bbbb</i> >)                         | ERROR          |  |
|            | 0            |          |         | Old     | -                                                                                                   | -              |  |
| iSM20307   |              |          |         | New     | Failed to receive from iSM/Server.(errno=< <i>aaaa</i> >, phase=< <i>bbb b</i> >)                   | ERROR          |  |
| iSM20308   | 0            |          |         | Old     | -                                                                                                   | -              |  |
|            |              |          |         | New     | Failed to send to iSM/Server.(errno=< <i>aaaa</i> >, phase=< <i>bbb b</i> >)                        | ERROR          |  |
|            | 0            |          |         | Old     | -                                                                                                   | -              |  |
| iSM20401   |              |          |         | New     | System call error has occurred.(func=< <i>aaaa</i> >, errno=< <i>bbbb</i> >, phase=< <i>cccc</i> >) | ERROR          |  |
| iSM20402   | 0            |          |         | Old     | -                                                                                                   | -              |  |
|            |              |          |         | New     | Unexpected error occurred. (phase= <aaaa>)</aaaa>                                                   | ERROR          |  |
| iSM20403   | 0            |          |         | Old     | -                                                                                                   | -              |  |
|            |              |          |         | New     | SCSI I/O error is detected. (device= <i>aaaa</i> , cdb<br>=bbbb,status=cccc/dddd/ee/ff/gg)          | ERROR          |  |
| iSM20404   | 0            |          |         | Old     | -                                                                                                   | -              |  |
|            |              |          |         | New     | Control path is blockaded. (device= <i>aaaa</i> , cdb<br>=bbbb,status=cccc/dddd/ee/ff/gg)           | WARNING        |  |
| iSM20405   | 0            |          |         | Old     | -                                                                                                   | -              |  |
|            |              |          |         | New     | Illegal device is specified. ( <aaaa>)</aaaa>                                                       | ERROR          |  |
| iSM20406   | 0            |          |         | Old     | -                                                                                                   | -              |  |
|            |              |          |         | New     | Failed to umount.                                                                                   | ERROR          |  |

Table B-1Message modification list (32/32)

Free Manuals Download Website <u>http://myh66.com</u> <u>http://usermanuals.us</u> <u>http://www.somanuals.com</u> <u>http://www.4manuals.cc</u> <u>http://www.4manuals.cc</u> <u>http://www.4manuals.cc</u> <u>http://www.4manuals.com</u> <u>http://www.404manual.com</u> <u>http://www.luxmanual.com</u> <u>http://aubethermostatmanual.com</u> Golf course search by state

http://golfingnear.com Email search by domain

http://emailbydomain.com Auto manuals search

http://auto.somanuals.com TV manuals search

http://tv.somanuals.com